<span id="page-0-0"></span>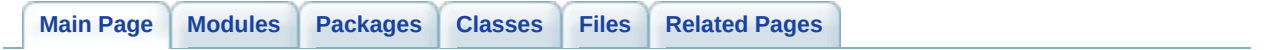

# **GLLib**

**1.0**

### **Introduction**

The **[GLLib](#page-372-0)** main function is to be the hearth of any game creation at Gameloft. The **[GLLib](#page-372-0)** provides the developer with methods to handle game key events by doing the mapping to your device. Package management for your resources is also provided by the **[GLLib](#page-372-0)** class. You have acces also to basic math support, IGP, Xplayer ...

## **Support**

To have support contact [world-gllib](mailto://world-gllib@gameloft.com)

*Generated on Tue Sep 23 23:05:30 2008 for GLLib by 1.5.2*

<span id="page-4-0"></span>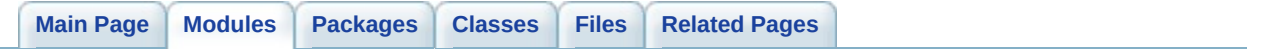

# **GLLib Modules**

Here is a list of all modules:

- **[ASprite](#page-6-0)**
- **[GLLib](#page-10-0)**
	- **GLLib : Core [System.](#page-15-0)**
	- **GLLib : [Keypad](#page-28-0) System**
		- **Vars for Key [Accumulation](#page-36-0)**
		- **Vars without Key [Accumulation](#page-42-0)**
		- **[GLKey](#page-48-0)**
	- **GLLib : [Debug](#page-51-0) Utils**
	- **[GLLib](#page-57-0) : Math Utils**
	- **GLLib : [File/Package](#page-92-0) System**
	- **GLLib : MIDP [wrapper](#page-104-0)**
	- **GLLib : [memory](#page-140-0)**
	- **[GLLib](#page-150-0) : text**
		- **[GLLang](#page-161-0)**
	- **GLLib : Recordstore [management](#page-164-0)**
		- **GLLib : GLLib [Profiler](#page-172-0)**
	- **GLLib : GLLib [Profiler](#page-172-0)**
- **GLLib [Configuration](#page-179-0) file**
- **[GLLibPathFinding](#page-183-0)**
- **[GLLibPlayer](#page-186-0)**
	- **GLLibPlayer : [AnimationPlayer](#page-190-0)**
	- **GLLibPlayer : [SoundPlayer](#page-203-0)**
	- **[GLLibPlayer](#page-223-0) : Tileset**
- **[XPlayer](#page-239-0)**
	- **HTTP (used by XPlayer and [License\)](#page-243-0)**
	- **TCP (used by [XPlayer\)](#page-247-0)**
	- **[XPlayer](#page-251-0) core**
	- **[Xplayer](#page-260-0) Error Code**

*Generated on Tue Sep 23 23:05:31 2008 for GLLib by 1.5.2*

<span id="page-6-0"></span>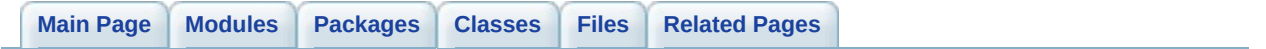

# **ASprite**

## **Packages**

package **[javax.microedition.lcdui](#page-683-0)**

## **Classes**

class **[ASprite](#page-265-0)** *[ASprite](#page-265-0) Aurora Sprite class. [More...](#page-285-0)*

*Generated on Tue Sep 23 23:05:30 2008 for GLLib by 1.5.2*

<span id="page-10-0"></span>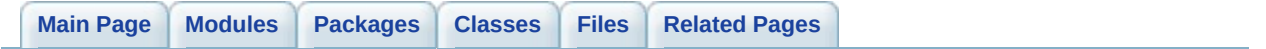

# **GLLib**

## **Packages**

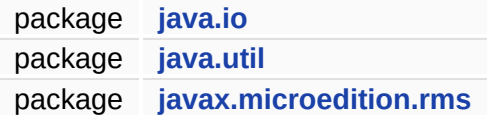

### **Modules**

**GLLib : Core [System.](#page-15-0)** *all low level phone integration*

**GLLib : [Keypad](#page-28-0) System** *key input method*

**GLLib : [Debug](#page-51-0) Utils** *debugging function to log some message (only in debug version of the lib)*

**[GLLib](#page-57-0) : Math Utils** *mathematic function*

**GLLib : [File/Package](#page-92-0) System** *handle data file access (read only)*

**GLLib : MIDP [wrapper](#page-104-0)** *wrapper for some usual midp function, use this instead of the midp ones*

**GLLib : [memory](#page-140-0)** *memory access function (byte array manipulation)*

**[GLLib](#page-150-0) : text**

*text decoding and caching function*

**GLLib : Recordstore [management](#page-164-0)** *handle RMS (save data) access (read write)*

**GLLib : GLLib [Profiler](#page-172-0)** *Utility functions for profiling in emulator and phone.*

## **Classes**

class **[GLLib](#page-372-0)** *The [GLLib](#page-372-0) class is the main class to do a game creation at Gameloft. [More...](#page-395-0)*

*Generated on Tue Sep 23 23:05:30 2008 for GLLib by 1.5.2*

<span id="page-15-0"></span>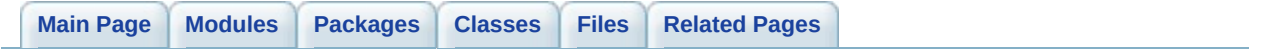

## **GLLib : Core System. [[GLLib](#page-10-0)]**

all low level phone integration [More...](#page-18-0)

## **Functions**

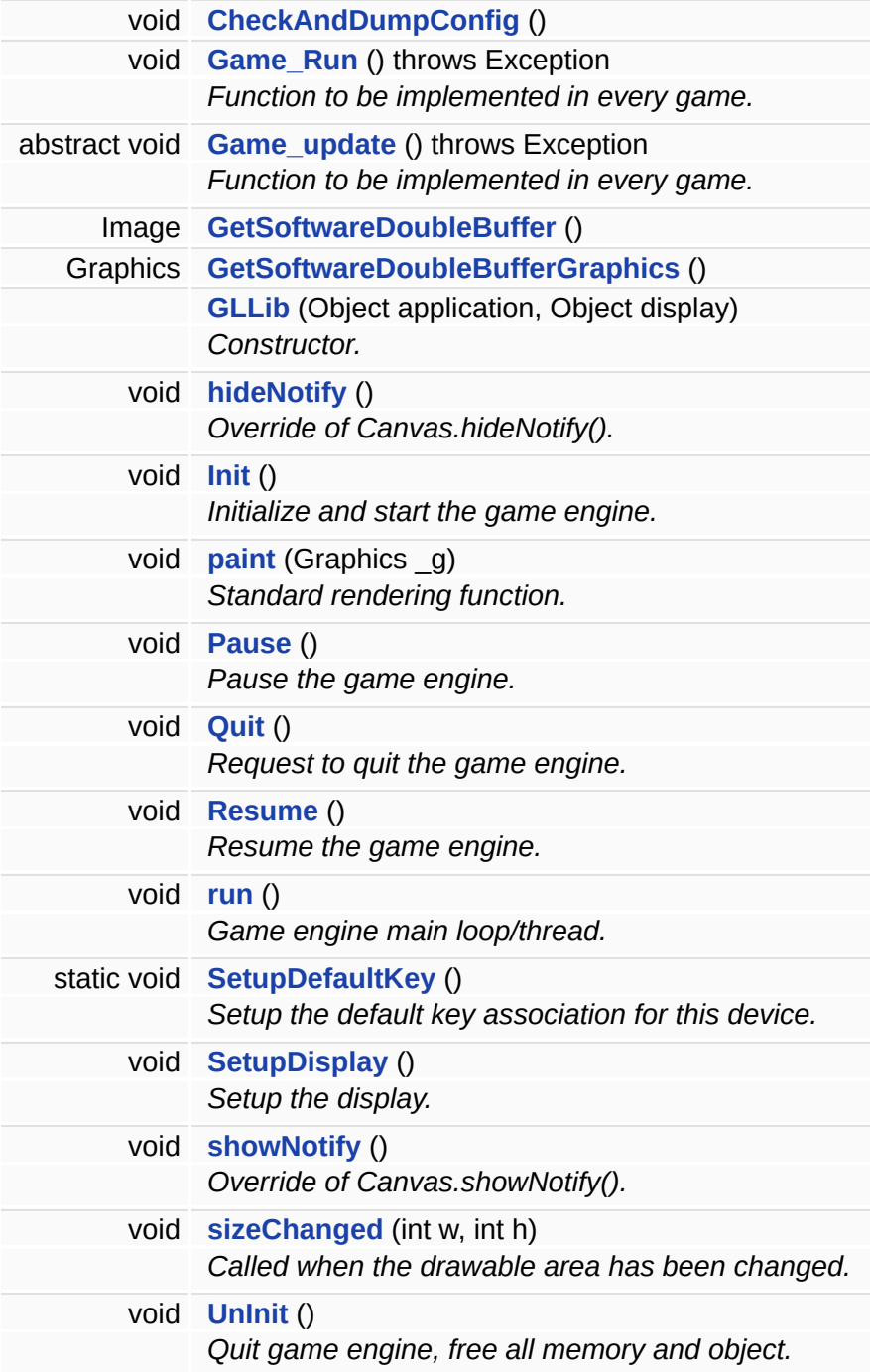

## **Variables**

<span id="page-18-0"></span>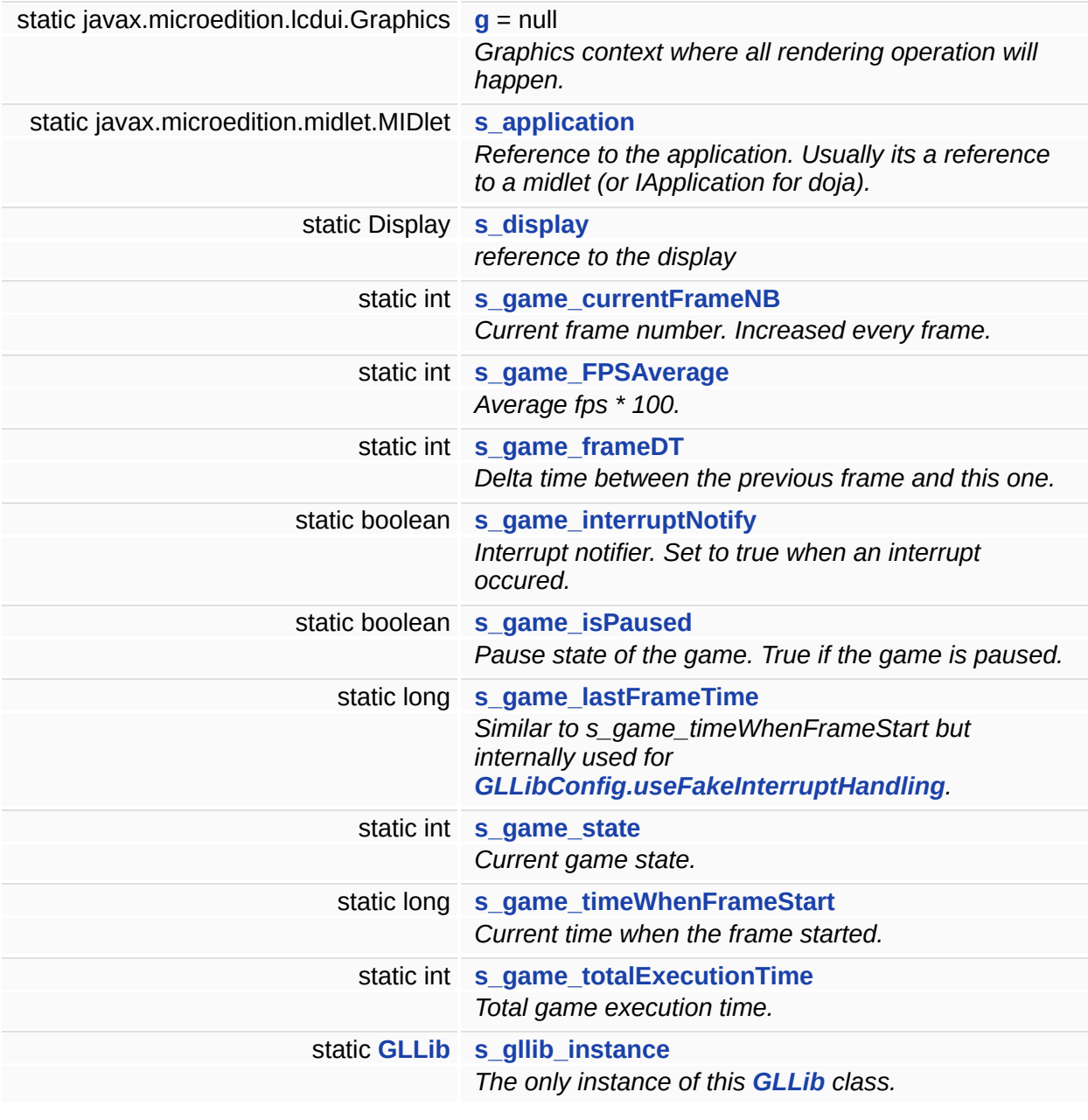

## **Detailed Description**

all low level phone integration

### **Function Documentation**

<span id="page-20-0"></span>**void CheckAndDumpConfig ( ) [package, inherited]**

<span id="page-20-1"></span>**void Game\_Run ( ) throws Exception [inherited]**

Function to be implemented in every game.

This is where you put the code of your game. This function will be called once per frame, You have to do the game specific run code from whitin. The method is not abstract because overriding it should not be mandatory and should not affect existing projects This function is called from the run call of the main thread.

<span id="page-20-2"></span>**abstract void Game\_update ( ) throws Exception [package, pure virtual, inherited]**

Function to be implemented in every game.

This is where you put the code of your game. This function will be called once per frame, You have to do the game Logic/Ai and Painting from whitin. This function is called from the paint call of this canvas.

<span id="page-20-3"></span>**Image GetSoftwareDoubleBuffer ( ) [protected, inherited]**

<span id="page-20-4"></span>**Graphics GetSoftwareDoubleBufferGraphics ( ) [protected, inherited]**

<span id="page-20-5"></span>**[GLLib](#page-372-0) ( Object** *application,* **Object** *display* **) [inherited]**

Constructor.

The constructor, will keep reference to the application and display, it will also setup its display This call wont start the engine of the game, you need to call init to start the game engine.

### **Parameters:**

*application* Reference on the application (midlet, IApplication, etc...). *display* Reference on the display.

### **See also:**

GLLib.init

<span id="page-21-0"></span>**void hideNotify ( ) [inherited]**

Override of Canvas.hideNotify().

Standard devices will call this function when the game is interrupted.

**See also:**

GLLib.pause

<span id="page-21-1"></span>**void Init ( ) [protected, inherited]**

Initialize and start the game engine.

Allocate basic game variable/structure, launch game thread.

<span id="page-21-2"></span>**void paint ( Graphics** *\_g* **) [inherited]**

Standard rendering function.

This function is called by the device to enable us to draw on the display. Override of Canvas.paint.

**Note:**

The game should not call this function, it will be called automaticaly by the device, request are made in **[GLLib.run](#page-22-3)**. The game drawing code has to go into the abstract function **[GLLib.Game\\_update](#page-20-2)**.

**See also: [GLLib.Game\\_update](#page-20-2)**

<span id="page-22-0"></span>**void Pause ( ) [protected, inherited]**

Pause the game engine.

Can be called by the Midlet, **[GLLib.hideNotify](#page-21-0)** or the game itself.

**See also: [GLLib.hideNotify](#page-21-0)**

<span id="page-22-1"></span>**void Quit ( ) [protected, inherited]**

Request to quit the game engine.

When the user select exit/quit (or for any other reason the request quit a game) you should use this function.

<span id="page-22-2"></span>**void Resume ( ) [protected, inherited]**

Resume the game engine.

Can be called by the Midlet or **[GLLib.showNotify](#page-23-2)**. If the game was not in pause state, nothing happens.

**See also: [GLLib.showNotify](#page-23-2)**

<span id="page-22-3"></span>**void run ( ) [inherited]**

Game engine main loop/thread.

Override of Runnable.run.

### **Note:**

The game should not call this function, it will be called automaticaly by the thread. The game code has to go into the abstract function **[GLLib.Game\\_update](#page-20-2)**.

### **See also: [GLLib.Game\\_update](#page-20-2)**

<span id="page-23-0"></span>**static void SetupDefaultKey ( ) [static, protected, inherited]**

Setup the default key association for this device.

in default key configuration, key2=up, key8=down, key4=left, key6=right and key5=fire

if you want to seperate those association, you need to reset the key configuration (Game\_KeyClearKeyCode)

and use Game\_keySetKeyCode so set your key code association

**See also:**

Game\_keySetKeyCode

Game\_keyClearKeyCode

<span id="page-23-1"></span>**void SetupDisplay ( ) [protected, inherited]**

Setup the display.

Does different thing denpending of the device.

For MIDP20 it will setup the display to this instance of **[GLLib](#page-372-0)** and put the game in fullscreen.

For NOLIA UI it will setup the display to this instance of **[GLLib](#page-372-0)** and set the command listener to null.

<span id="page-23-2"></span>etc...

**void showNotify ( ) [inherited]**

Override of Canvas.showNotify().

Standard devices will call this function when the game is made visible on the display.

**See also:** GLLib.resume

<span id="page-24-0"></span>**void sizeChanged ( int** *w,* **int** *h* **) [inherited]**

Called when the drawable area has been changed.

<span id="page-24-1"></span>**void UnInit ( ) [protected, inherited]**

Quit game engine, free all memory and object.

This function will be called automaticaly at the end of the game loop.

### **Variable Documentation**

<span id="page-25-0"></span>**javax.microedition.lcdui.Graphics g = null [static, inherited]**

Graphics context where all rendering operation will happen.

this graphic context can be changed/reseted with SetCurrentGraphics

### **See also: [SetCurrentGraphics](#page-134-0)**

<span id="page-25-1"></span>**javax.microedition.midlet.MIDlet s\_application [static, package, inherited]**

Reference to the application. Usually its a reference to a midlet (or IApplication for doja).

<span id="page-25-2"></span>**Display s\_display [static, package, inherited]**

reference to the display

<span id="page-25-3"></span>**int s\_game\_currentFrameNB [static, package, inherited]**

Current frame number. Increased every frame.

<span id="page-25-4"></span>**int s\_game\_FPSAverage [static, package, inherited]**

Average fps \* 100.

**Note:**

valid only if **[GLLibConfig.useFrameDT](#page-483-1)** is true.

<span id="page-25-5"></span>**int s\_game\_frameDT [static, package, inherited]**

Delta time between the previous frame and this one.

**Note:**

valid only if **[GLLibConfig.useFrameDT](#page-483-1)** is true.

<span id="page-26-0"></span>**boolean s\_game\_interruptNotify [static, package, inherited]**

Interrupt notifier. Set to true when an interrupt occured.

<span id="page-26-1"></span>**boolean s\_game\_isPaused [static, package, inherited]**

Pause state of the game. True if the game is paused.

<span id="page-26-2"></span>**long s\_game\_lastFrameTime [static, package, inherited]**

Similar to s\_game\_timeWhenFrameStart but internally used for **[GLLibConfig.useFakeInterruptHandling](#page-483-0)**.

<span id="page-26-3"></span>**int s\_game\_state [static, package, inherited]**

Current game state.

<span id="page-26-4"></span>**long s\_game\_timeWhenFrameStart [static, package, inherited]**

Current time when the frame started.

<span id="page-26-5"></span>**int s\_game\_totalExecutionTime [static, package, inherited]**

Total game execution time.

**Note:**

valid only if **[GLLibConfig.useFrameDT](#page-483-1)** is true.

<span id="page-27-0"></span>**[GLLib](#page-372-0) s\_gllib\_instance [static, package, inherited]**

The only instance of this **[GLLib](#page-372-0)** class.

*Generated on Tue Sep 23 23:05:30 2008 for GLLib by 1.5.2*

<span id="page-28-0"></span>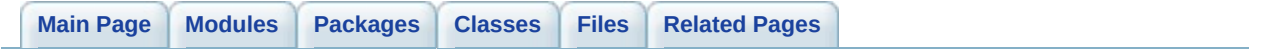

# **GLLib : Keypad System [[GLLib](#page-10-0)]**

key input method [More...](#page-30-0)

## **Modules**

<span id="page-30-0"></span>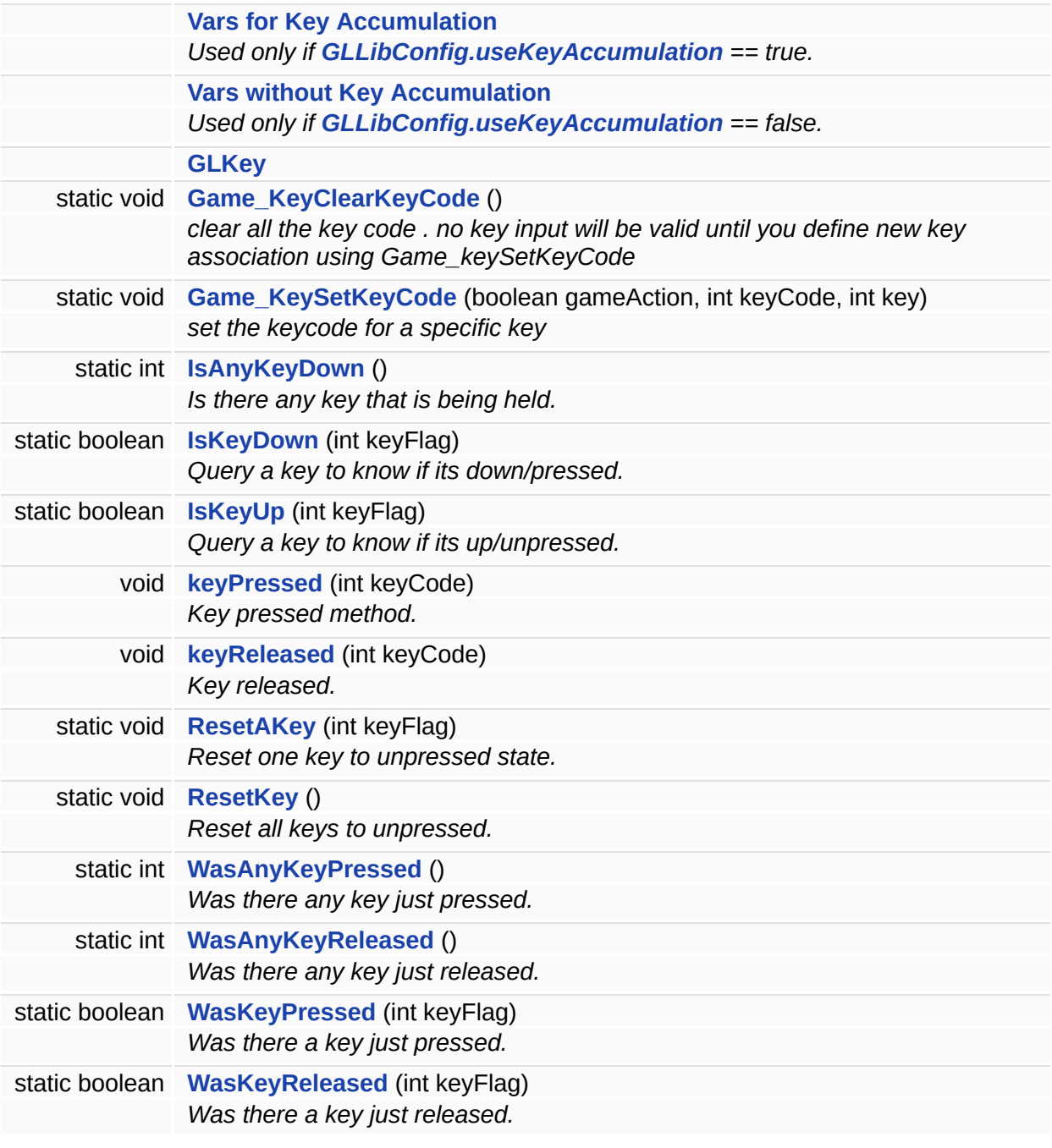

## **Detailed Description**

key input method

### **Function Documentation**

```
static void Game_KeyClearKeyCode ( ) [static, inherited]
```
clear all the key code . no key input will be valid until you define new key association using Game\_keySetKeyCode

<span id="page-32-1"></span>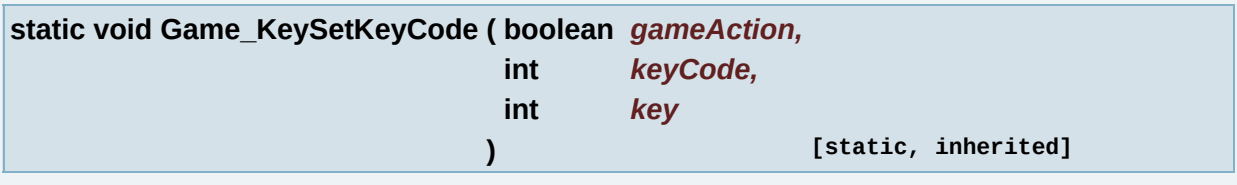

set the keycode for a specific key

### **Parameters:**

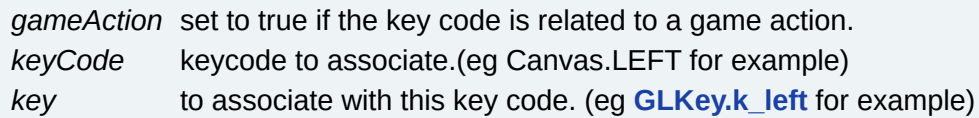

<span id="page-32-2"></span>**static int IsAnyKeyDown ( ) [static, inherited]**

Is there any key that is being held.

### **Returns:**

**[GLKey.k\\_invalid](#page-361-1)** if no key is held, the correct **[GLKey](#page-355-0)** value otherwise.

<span id="page-32-3"></span>**static boolean IsKeyDown ( int** *keyFlag* **) [static, inherited]**

Query a key to know if its down/pressed.

### **Parameters:**

*keyFlag* Key to query.

### **Returns:**

Boolean value, true if the key is down/pressed.

<span id="page-33-0"></span>**static boolean IsKeyUp ( int** *keyFlag* **) [static, inherited]**

Query a key to know if its up/unpressed.

### **Parameters:**

*keyFlag* Key to query.

### **Returns:**

Boolean value, true if the key is up/unpressed.

<span id="page-33-1"></span>**void keyPressed ( int** *keyCode* **) [protected, inherited]**

Key pressed method.

Called when a key is pressed.

### **Parameters:**

*keyCode* Key Code from the device. To be translated to **[GLLib](#page-372-0)** constants.

### **See also:**

Canvas.keyPressed

<span id="page-33-2"></span>**void keyReleased ( int** *keyCode* **) [protected, inherited]**

Key released.

Callded when a previously pressed key is released.

### **Parameters:**

*keyCode* Key Code from the device. To be translated to **[GLLib](#page-372-0)** constants.

### **See also:**

Canvas.keyReleased

<span id="page-34-0"></span>**static void ResetAKey ( int** *keyFlag* **) [static, inherited]**

Reset one key to unpressed state.

#### **Parameters:**

*keyFlag* Key to reset state.

#### **Note:**

If **[GLLibConfig.useKeyAccumulation](#page-484-0)** is False, this call is the same as ResetKey.

<span id="page-34-1"></span>**static void ResetKey ( ) [static, inherited]**

Reset all keys to unpressed.

```
static int WasAnyKeyPressed ( ) [static, inherited]
```
Was there any key just pressed.

#### **Returns:**

**[GLKey.k\\_invalid](#page-361-1)** if no key was pressed, the correct **[GLKey](#page-355-0)** value otherwise.

<span id="page-34-3"></span>**static int WasAnyKeyReleased ( ) [static, inherited]**

Was there any key just released.

#### **Returns:**

**[GLKey.k\\_invalid](#page-361-1)** if no key was released, the correct **[GLKey](#page-355-0)** value otherwise.

<span id="page-34-4"></span>**static boolean WasKeyPressed ( int** *keyFlag* **) [static, inherited]**

Was there a key just pressed.

#### **Parameters:**

*keyFlag* Key to query.

#### **Returns:**

Boolean value, true if the key was just pressed.

<span id="page-35-0"></span>**static boolean WasKeyReleased ( int** *keyFlag* **) [static, inherited]**

Was there a key just released.

### **Parameters:**

*keyFlag* Key to query.

### **Returns:**

Boolean value, true if the key was just released.

*Generated on Tue Sep 23 23:05:30 2008 for GLLib by 1.5.2*
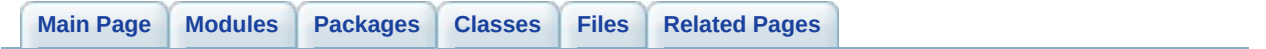

# **Vars for Key Accumulation [GLLib : [Keypad](#page-28-0) System]**

Used only if **[GLLibConfig.useKeyAccumulation](#page-484-0)** == true. [More...](#page-38-0)

## **Variables**

<span id="page-38-0"></span>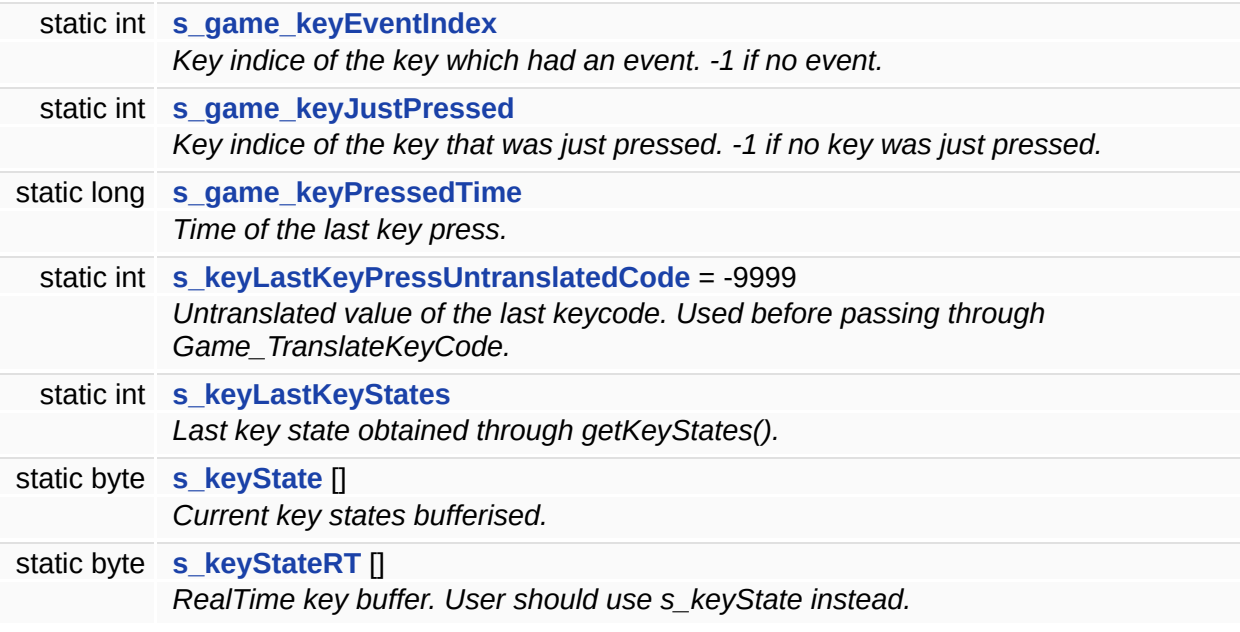

# **Detailed Description**

Used only if **[GLLibConfig.useKeyAccumulation](#page-484-0)** == true.

### **Variable Documentation**

<span id="page-40-0"></span>**int s\_game\_keyEventIndex [static, package, inherited]**

Key indice of the key which had an event. -1 if no event.

**Note:**

valid only if **[GLLibConfig.useKeyAccumulation](#page-484-0)** is true.

<span id="page-40-1"></span>**int s\_game\_keyJustPressed [static, package, inherited]**

Key indice of the key that was just pressed. -1 if no key was just pressed.

**Note:**

valid only if **[GLLibConfig.useKeyAccumulation](#page-484-0)** is true.

<span id="page-40-2"></span>**long s\_game\_keyPressedTime [static, package, inherited]**

Time of the last key press.

**Note:**

valid only if **[GLLibConfig.useKeyAccumulation](#page-484-0)** is true.

<span id="page-40-3"></span>**int s\_keyLastKeyPressUntranslatedCode = -9999 [static, package, inherited]**

Untranslated value of the last keycode. Used before passing through Game TranslateKeyCode.

**Note:**

valid only if **[GLLibConfig.useKeyAccumulation](#page-484-0)** is true.

<span id="page-40-4"></span>**int s\_keyLastKeyStates [static, package, inherited]**

Last key state obtained through getKeyStates().

#### **Note:**

valid only if **[GLLibConfig.useKeyAccumulation](#page-484-0)** is true and if using GameCanvas.

<span id="page-41-0"></span>**byte s\_keyState[] [static, package, inherited]**

Current key states bufferised.

**Note:**

valid only if **[GLLibConfig.useKeyAccumulation](#page-484-0)** is true.

<span id="page-41-1"></span>**byte s\_keyStateRT[] [static, package, inherited]**

RealTime key buffer. User should use s keyState instead.

#### **Note:**

valid only if **[GLLibConfig.useKeyAccumulation](#page-484-0)** is true.

*Generated on Tue Sep 23 23:05:30 2008 for GLLib by 1.5.2*

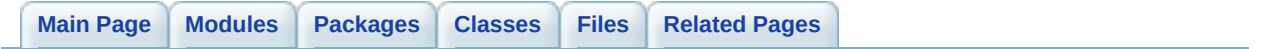

# **Vars without Key Accumulation [GLLib : [Keypad](#page-28-0) System]**

Used only if **[GLLibConfig.useKeyAccumulation](#page-484-0)** == false. [More...](#page-44-0)

## **Variables**

<span id="page-44-0"></span>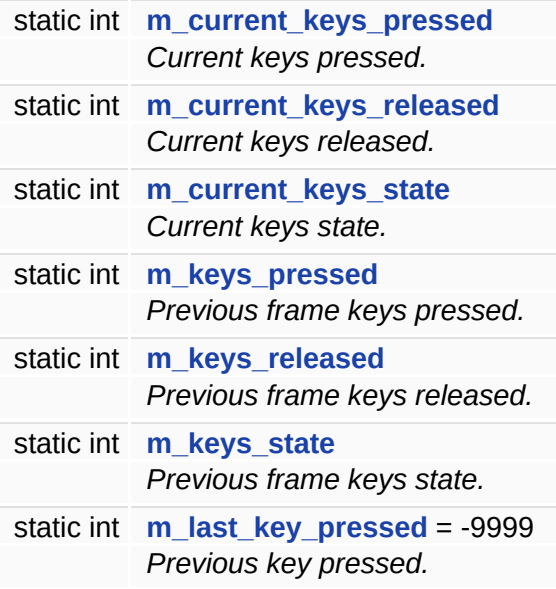

# **Detailed Description**

Used only if **[GLLibConfig.useKeyAccumulation](#page-484-0)** == false.

### **Variable Documentation**

<span id="page-46-0"></span>**int m\_current\_keys\_pressed [static, package, inherited]**

Current keys pressed.

**Note:**

is valid only if **[GLLibConfig.useKeyAccumulation](#page-484-0)** is false.

<span id="page-46-1"></span>**int m\_current\_keys\_released [static, package, inherited]**

Current keys released.

**Note:**

is valid only if **[GLLibConfig.useKeyAccumulation](#page-484-0)** is false.

<span id="page-46-2"></span>**int m\_current\_keys\_state [static, package, inherited]**

Current keys state.

**Note:**

is valid only if **[GLLibConfig.useKeyAccumulation](#page-484-0)** is false.

<span id="page-46-3"></span>**int m\_keys\_pressed [static, package, inherited]**

Previous frame keys pressed.

**Note:**

is valid only if **[GLLibConfig.useKeyAccumulation](#page-484-0)** is false.

<span id="page-46-4"></span>**int m\_keys\_released [static, package, inherited]**

Previous frame keys released.

**Note:**

is valid only if **[GLLibConfig.useKeyAccumulation](#page-484-0)** is false.

<span id="page-47-0"></span>**int m\_keys\_state [static, package, inherited]**

Previous frame keys state.

**Note:**

is valid only if **[GLLibConfig.useKeyAccumulation](#page-484-0)** is false.

<span id="page-47-1"></span>**int m\_last\_key\_pressed = -9999 [static, package, inherited]**

Previous key pressed.

**Note:**

is valid only if **[GLLibConfig.useKeyAccumulation](#page-484-0)** is false.

*Generated on Tue Sep 23 23:05:30 2008 for GLLib by 1.5.2*

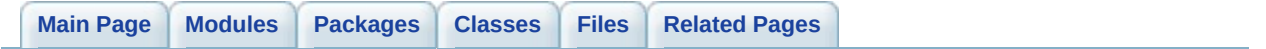

# **GLKey [GLLib : [Keypad](#page-28-0) System]**

## **Classes**

interface **[GLKey](#page-355-0)** *Game key code interface. [More...](#page-359-0)*

*Generated on Tue Sep 23 23:05:31 2008 for GLLib by 1.5.2*

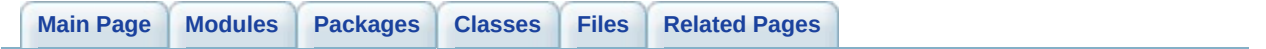

# **GLLib : Debug Utils [[GLLib](#page-10-0)]**

debugging function to log some message (only in debug version of the lib) [More...](#page-53-0)

## **Functions**

<span id="page-53-0"></span>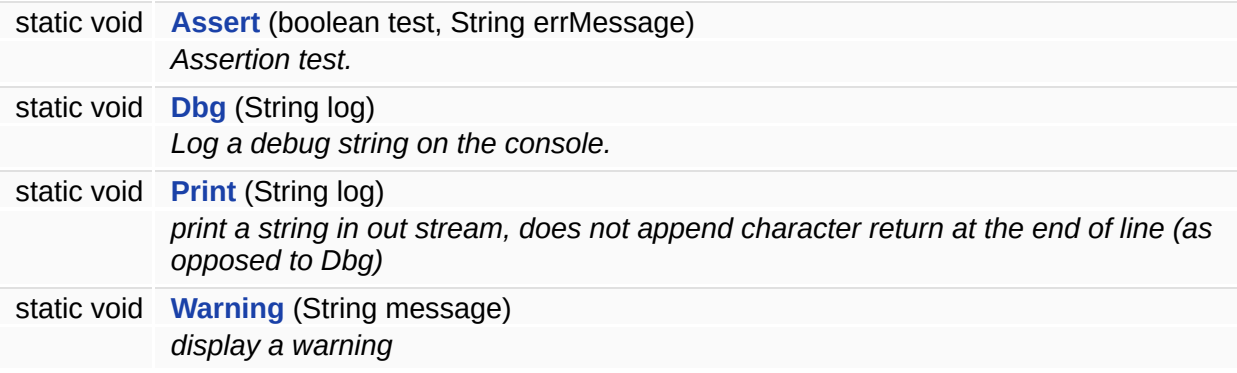

# **Detailed Description**

debugging function to log some message (only in debug version of the lib)

### **Function Documentation**

<span id="page-55-0"></span>**static void Assert ( boolean** *test,* **String** *errMessage* **) [static, package, inherited]** Assertion test. **Parameters:** *test* Test to assert. Trigger the errMessage if test is false, nothing if true. *errMessage* Error message that should be displayed, if the test is false. **Note:** Does nothing in RELEASE.

<span id="page-55-1"></span>**static void Dbg ( String** *log* **) [static, package, inherited]**

Log a debug string on the console.

#### **Parameters:**

*log* String to print to the console.

#### **Note:**

Does nothing in RELEASE.

<span id="page-55-2"></span>**static void Print ( String** *log* **) [static, package, inherited]**

print a string in out stream, does not append character return at the end of line (as opposed to Dbg)

#### **Parameters:**

*log* String to print to the console.

#### **Note:**

Does nothing in RELEASE.

<span id="page-56-0"></span>**static void Warning ( String** *message* **) [static, package, inherited]**

display a warning

**Parameters:**

*message* message that should be displayed

**Note:**

Does nothing in RELEASE.

*Generated on Tue Sep 23 23:05:30 2008 for GLLib by 1.5.2*

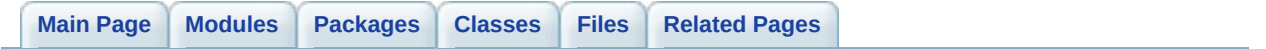

# **GLLib : Math Utils [[GLLib](#page-10-0)]**

mathematic function [More...](#page-64-0)

## **Functions**

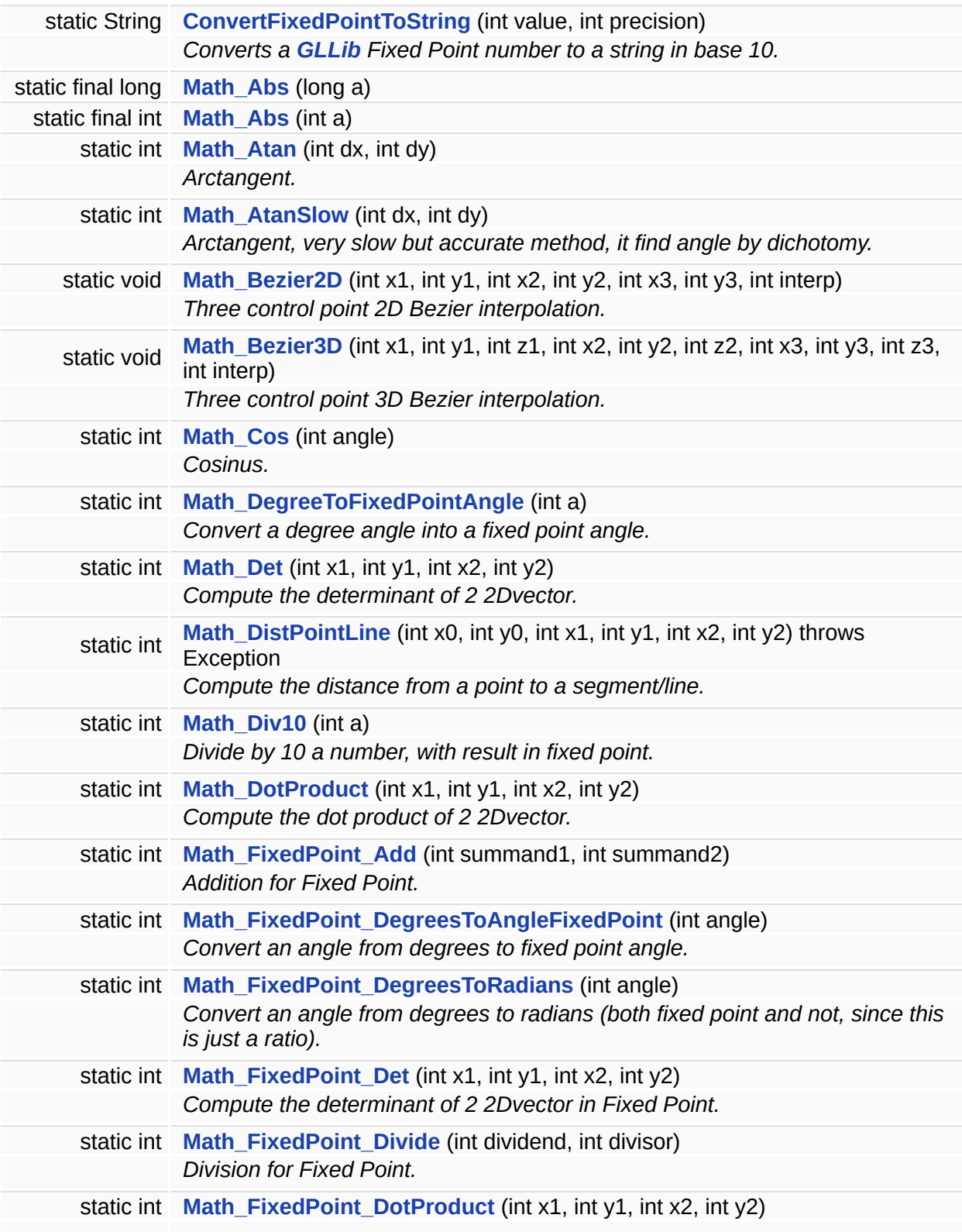

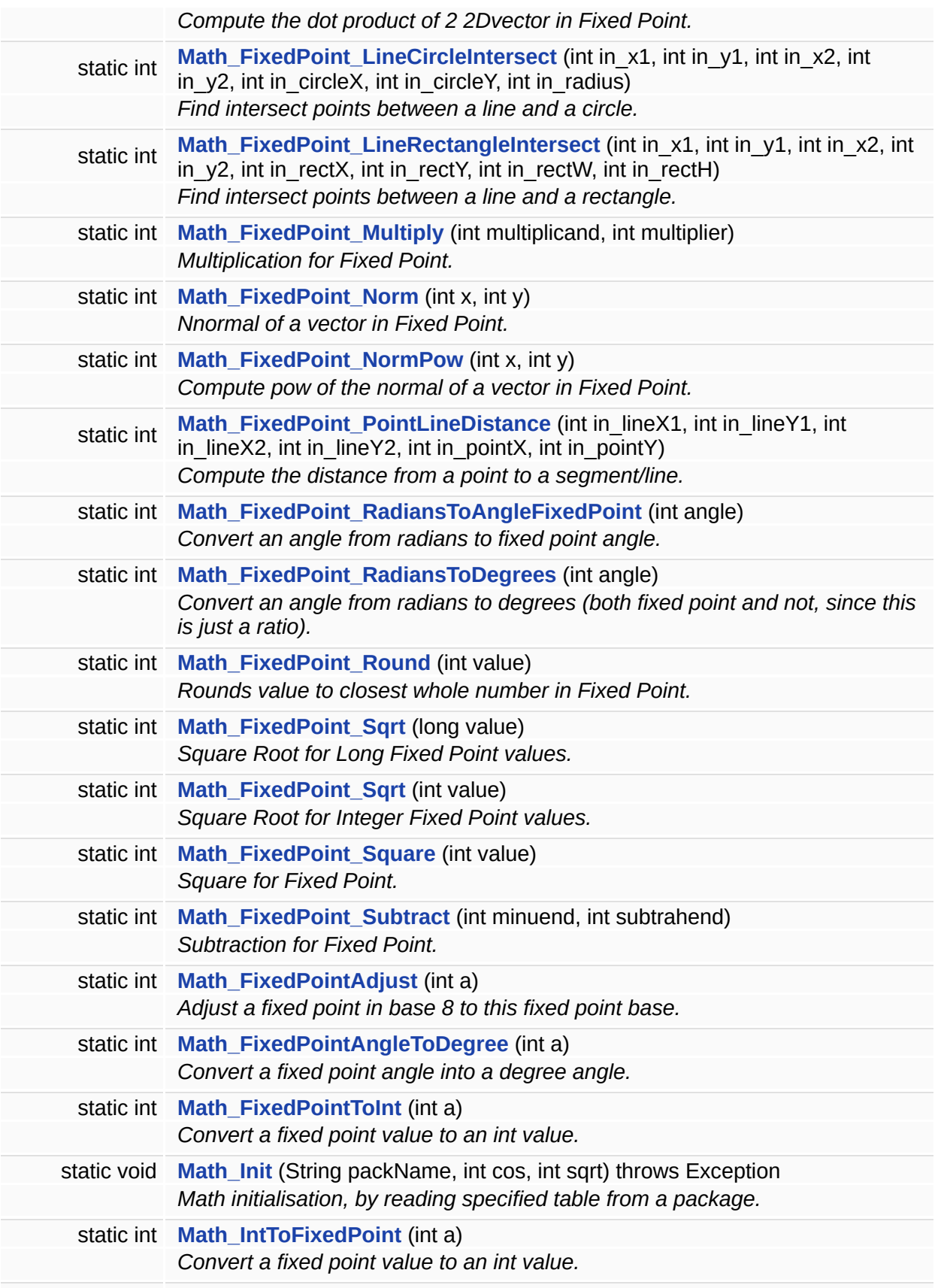

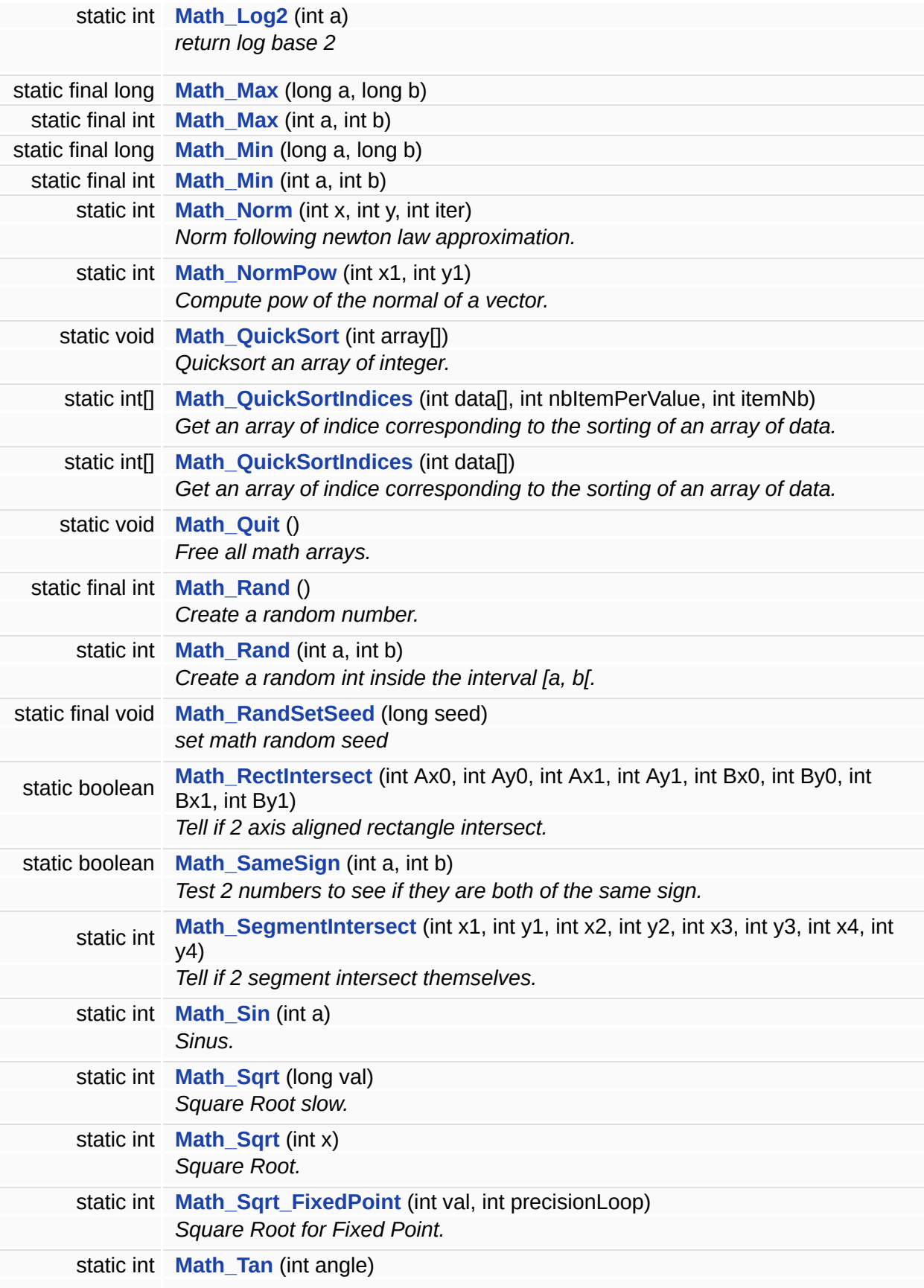

*Tangent.*

## **Variables**

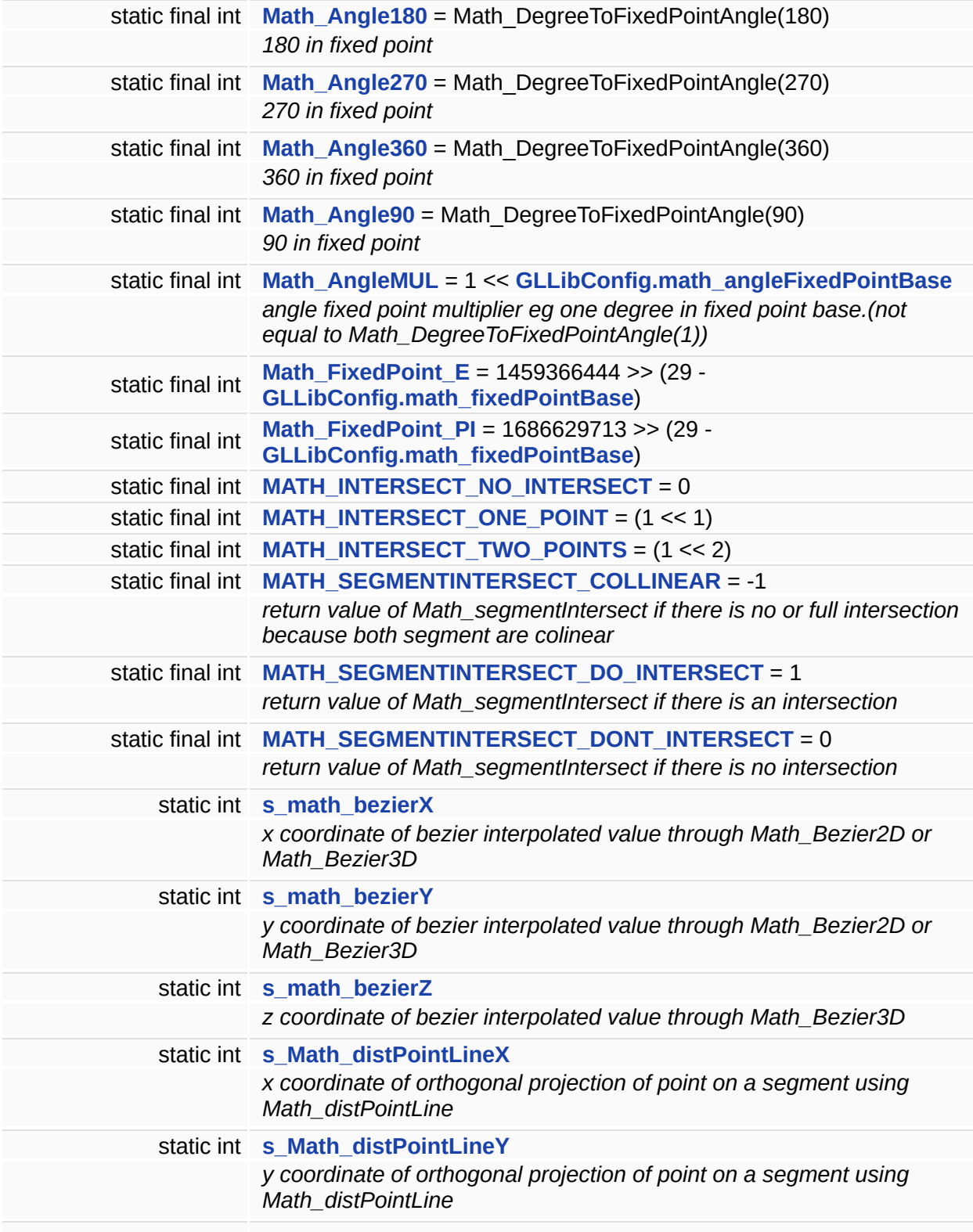

<span id="page-64-0"></span>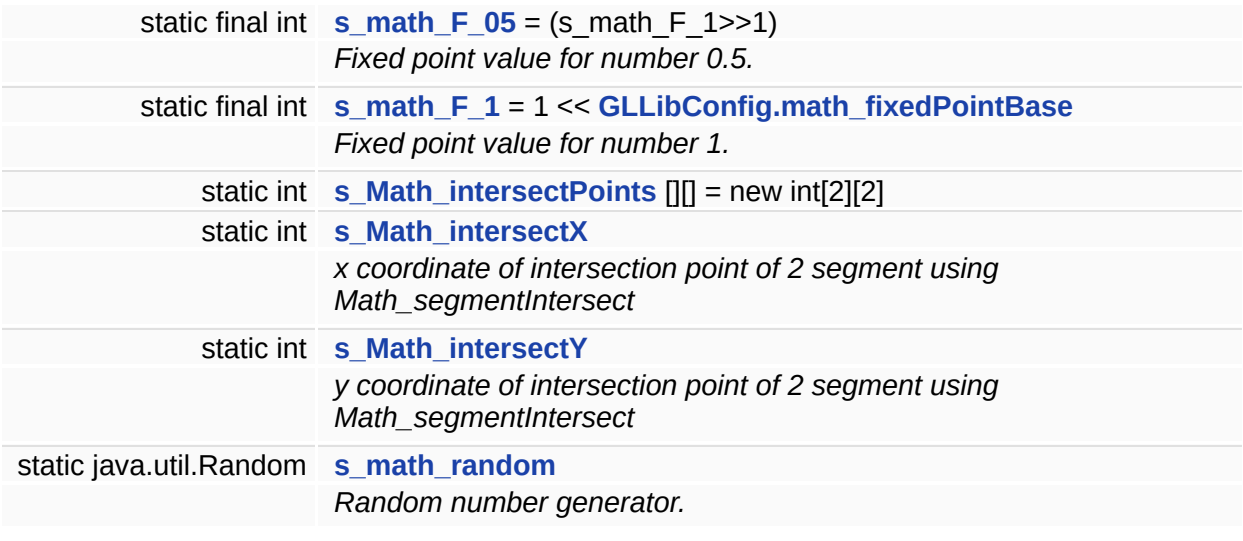

# **Detailed Description**

mathematic function

## **Function Documentation**

<span id="page-66-1"></span><span id="page-66-0"></span>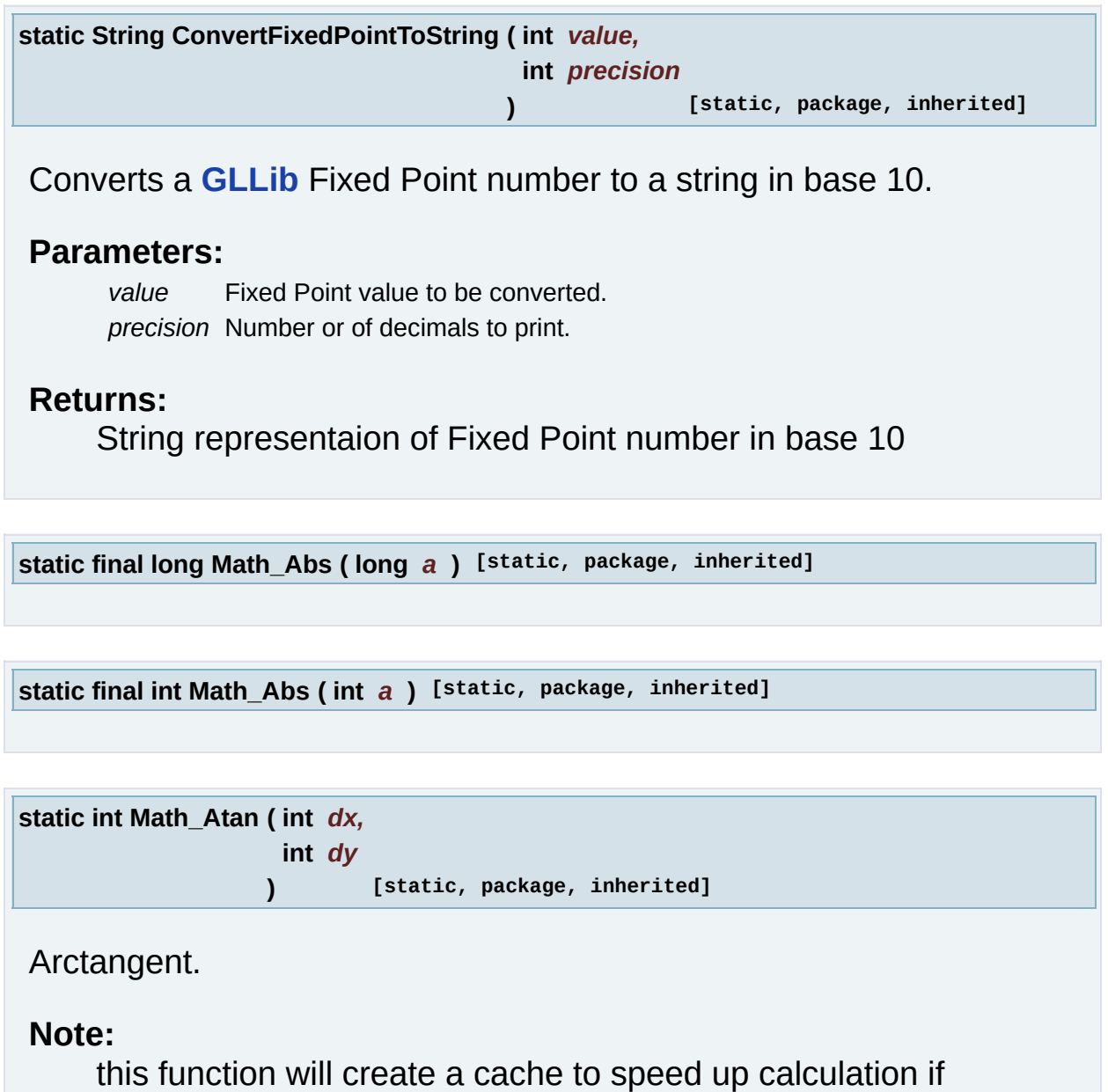

<span id="page-66-3"></span><span id="page-66-2"></span>**[GLLibConfig.math\\_AtanUseCacheTable](#page-437-1)** is set to true, but will also consume up to  $(1<$  math\_fixedPointBase)+1)\*4 byte

#### **Parameters:**

*dx,dy* Slope of the angle.

### **Returns:**

Arctangent of the slope.

#### **Note:**

This is not the real atan func as found in common device, it will return an angle in [0, 1] and not in [0, PI/2].

<span id="page-67-0"></span>**static int Math\_AtanSlow ( int** *dx,* **int** *dy* **) [static, package, inherited]**

Arctangent, very slow but accurate method, it find angle by dichotomy.

#### **Parameters:**

*dx,dy* Slope of the angle.

#### **Returns:**

Arctangent of the slope.

#### **Note:**

This is not the real atan func as found in common device, it will return an angle in [0, 1] and not in [0, PI/2].

```
static void Math_Bezier2D ( int x1,
              int y1,
              int x2,
              int y2,
              int x3,
              int y3,
              int interp
             ) [static, package, inherited]
```
Three control point 2D Bezier interpolation.

### **Parameters:**

*x1,y1* First control point.

- *x2,y2* Second control point.
- *x3,y3* Third control point.
- *interp* Interpolation value (ranges from 0 to s\_math\_F\_1).

### **Returns:**

Result returned in s\_math\_bezierX, s\_math\_bezierY.

<span id="page-68-0"></span>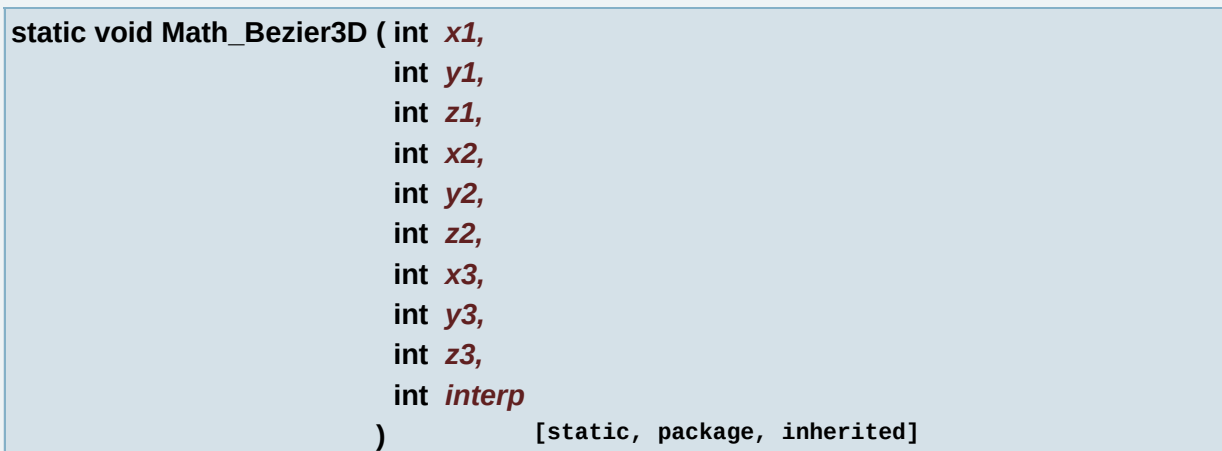

Three control point 3D Bezier interpolation.

#### **Parameters:**

*x1,y1,z1* First control point. *x2,y2,z2* Second control point. *x3,y3,z3* Third control point. *interp* Interpolation value (ranges from 0 to s\_math\_F\_1).

#### **Returns:**

Result returned in s\_math\_bezierX, s\_math\_bezierY, s math bezierZ.

<span id="page-68-1"></span>**static int Math\_Cos ( int** *angle* **) [static, package, inherited]**

Cosinus.

#### **Parameters:**

angle - angle in fixed point 0=0 (1<<math\_angleFixedPointBase)=360.

#### **Returns:**

Cosinus value of the angle in fixed Point

<span id="page-68-2"></span>**static int Math\_DegreeToFixedPointAngle ( int** *a* **) [static, package, inherited]**

Convert a degree angle into a fixed point angle.

#### **Parameters:**

*an* angle in degrees.

#### **Returns:**

angle in fixed point.

<span id="page-69-0"></span>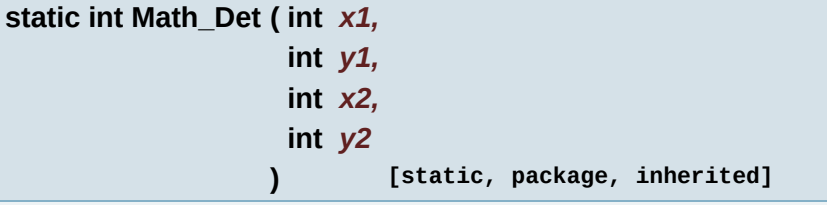

Compute the determinant of 2 2Dvector.

#### **Parameters:**

*x1,y1* X & Y value of the first vector. *x2,y2* X & Y value of the second vector.

#### **Returns:**

The determinant of the 2 vectors.

<span id="page-69-1"></span>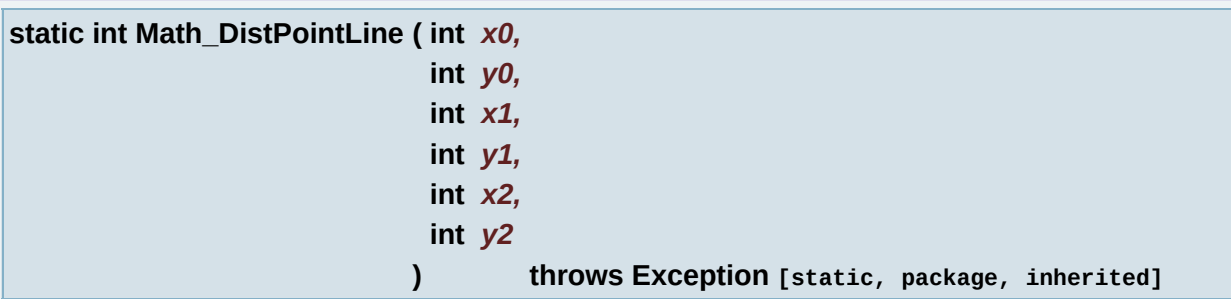

Compute the distance from a point to a segment/line.

Calculate coordinate of orthogonal projection of point on segment as well.

#### **Parameters:**

*(x0,y0)(x1,y1)* Coordinate of segment.

*(x2,y2)* Coordinate of point.

### **Returns:**

Distance from point to segment (orthogonal projection) in fixed point.

### **Note:**

Coordinates of projected point are saved in (s Math distPointLineX, s Math distPointLineY).

<span id="page-70-0"></span>**static int Math\_Div10 ( int** *a* **) [static, package, inherited]**

Divide by 10 a number, with result in fixed point.

Faster than classical division.

#### **Parameters:**

*a* Number to divide by 10.

#### **Returns:**

Fixed point value of the number divided by 10.

<span id="page-70-1"></span>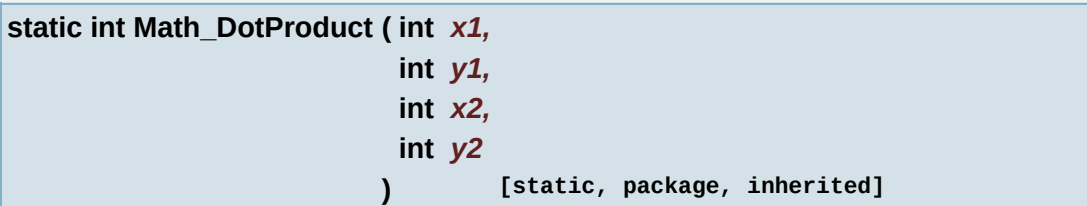

Compute the dot product of 2 2Dvector.

#### **Parameters:**

*x1,y1* X & Y value of the first vector. *x2,y2* X & Y value of the second vector.

### **Returns:**

<span id="page-70-2"></span>The dot product of the 2 vectors.

#### **static int Math\_FixedPoint\_Add ( int** *summand1,*

**int** *summand2*

**) [static, package, inherited]**

Addition for Fixed Point.

#### **Parameters:**

*summand1* Number to be added in Fixed Point. *summand2* Number to be added in Fixed Point.

### **Returns:**

Sum of summand1 and summand2 in Fixed Point.

#### **Note:**

An assert will indicate if the result overflows Integer.MAX\_VALUE.

<span id="page-71-0"></span>**static int Math\_FixedPoint\_DegreesToAngleFixedPoint ( int** *angle* **) [static, package, inherited]**

Convert an angle from degrees to fixed point angle.

#### **Parameters:**

*angle* in degrees to be converted.

### **Returns:**

angle in Fixed Point.

<span id="page-71-1"></span>**static int Math\_FixedPoint\_DegreesToRadians ( int** *angle* **) [static, package, inherited]**

Convert an angle from degrees to radians (both fixed point and not, since this is just a ratio).

#### **Parameters:**

*angle* in degrees to be converted into radians.

#### **Returns:**

<span id="page-71-2"></span>angle in radians. (same precision as input param)
**static int Math\_FixedPoint\_Det ( int** *x1,* **int** *y1,* **int** *x2,* **int** *y2* **) [static, package, inherited]**

Compute the determinant of 2 2Dvector in Fixed Point.

# **Parameters:**

*x1,y1* X & Y value of the first vector in Fixed Point. *x2,y2* X & Y value of the second vector in Fixed Point.

# **Returns:**

The determinant of the 2 vectors in Fixed Point.

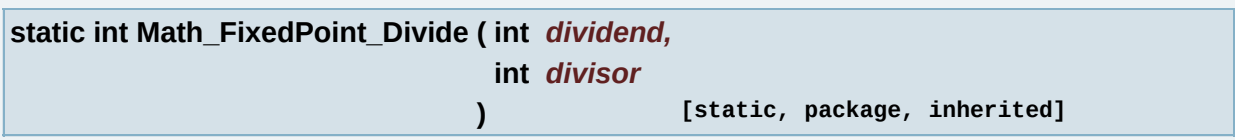

# Division for Fixed Point.

# **Parameters:**

*dividend* Number to be divided in Fixed Point. *divisor* Number to be divided by in Fixed Point.

# **Returns:**

Quotient of dividend and divisor in Fixed Point.

# **Note:**

An assert will indicate a division by zero.

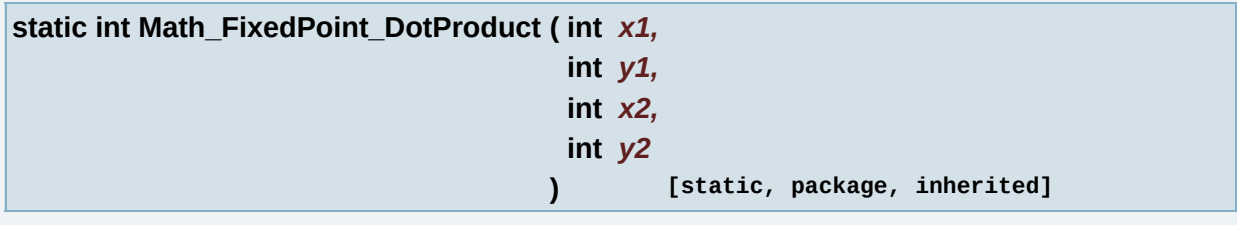

Compute the dot product of 2 2Dvector in Fixed Point.

### **Parameters:**

*x1,y1* X & Y value of the first vector in Fixed Point.

*x2,y2* X & Y value of the second vector in Fixed Point.

### **Returns:**

The dot product of the 2 vectors in Fixed Point.

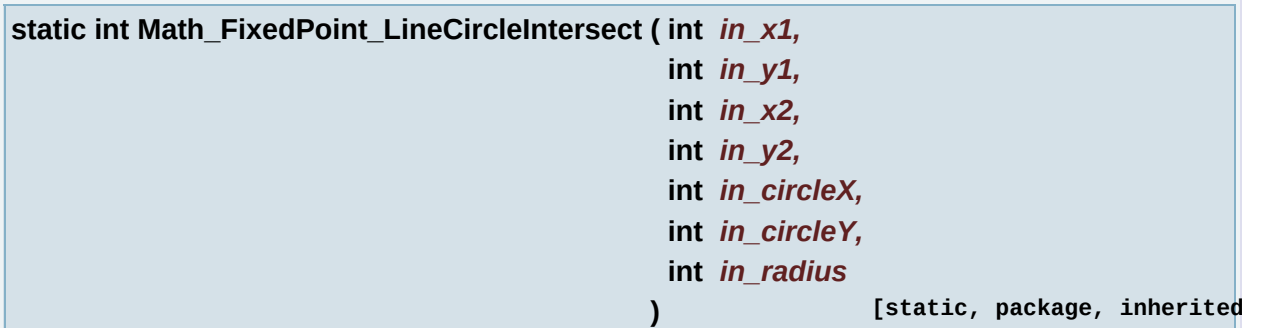

Find intersect points between a line and a circle.

### **Parameters:**

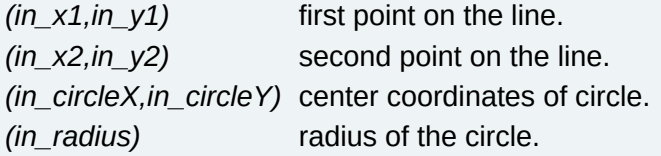

# **Returns:**

MATH\_INTERSECT\_NO\_INTERSECT if no intersect between line and circle. MATH\_INTERSECT\_ONE\_POINT if only one intersect point between line and circle (Tangeant). MATH\_INTERSECT\_TWO\_POINTS if two intersect ponts between line and circle.

# **Note:**

Coordinates of intersection points are saved in the array s Math intersectPoints $\iiint$  First index indicates point: 0 = first point and  $1 =$  second point Second index indicates x or y coordinate:  $0 =$ x coordinate and  $1 = y$  coordinate

**static int Math\_FixedPoint\_LineRectangleIntersect ( int** *in\_x1,*

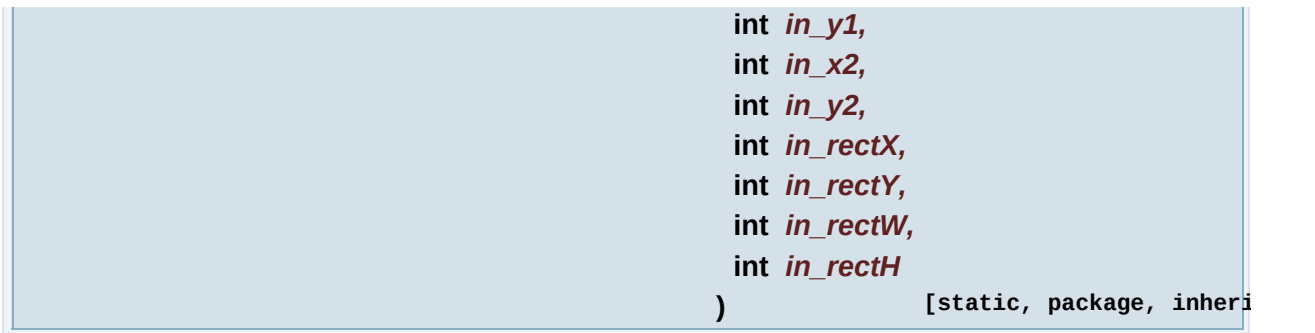

Find intersect points between a line and a rectangle.

# **Parameters:**

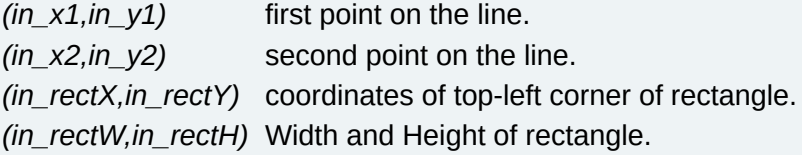

# **Returns:**

MATH\_INTERSECT\_NO\_INTERSECT if no intersect between line and rectangle. MATH\_INTERSECT\_ONE\_POINT if only one intersect point between line and rectangle . MATH\_INTERSECT\_TWO\_POINTS if two intersect points between line and circle.

# **Note:**

Coordinates of intersection points are saved in the array s Math intersectPoints $\iiint$  First index indicates point: 0 = first point and  $1 =$  second point Second index indicates x or y coordinate:  $0 =$ x coordinate and  $1 = y$  coordinate

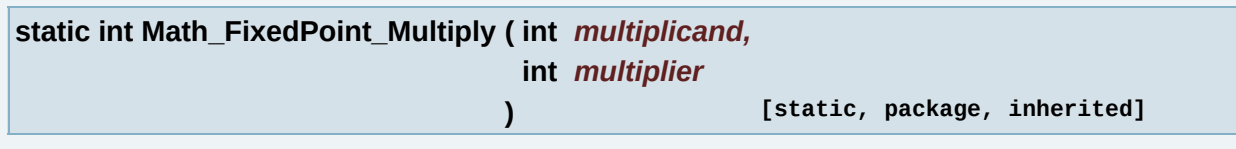

Multiplication for Fixed Point.

### **Parameters:**

*multiplicand* Number to be mutiplied in Fixed Point. *multiplier* Number to be multiplied by in Fixed Point.

### **Returns:**

Product of multiplicand and multiplier in Fixed Point.

### **Note:**

An assert will indicate if the result overflows Integer.MAX\_VALUE.

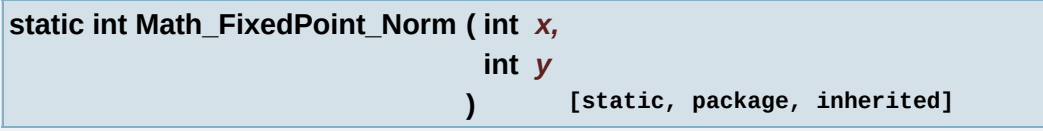

Nnormal of a vector in Fixed Point.

# **Parameters:**

*x,y* X & Y value of the vector in Fixed Point.

# **Returns:**

norm of vector (x,y).

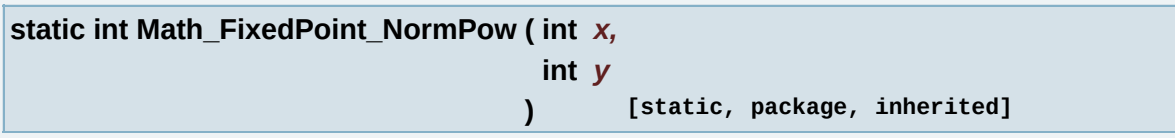

Compute pow of the normal of a vector in Fixed Point.

# **Parameters:**

*x,y* X & Y value of the vector in Fixed Point.

# **Returns:**

The pow of the normal of the vector in Fixed Point.

# **Note:**

An assert will indicate if the result overflows Integer.MAX\_VALUE.

**static int Math\_FixedPoint\_PointLineDistance ( int** *in\_lineX1,* **int** *in\_lineY1,* **int** *in\_lineX2,* **int** *in\_lineY2,*

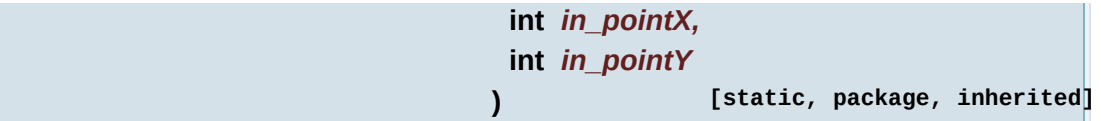

Compute the distance from a point to a segment/line.

Calculate coordinate of orthogonal projection of point on segment as well.

### **Parameters:**

*(in\_lineX1,in\_lineY1)(in\_lineX2,in\_lineY2)* Coordinate of segment. *(in\_pointX,in\_pointY)* Coordinate of point.

### **Returns:**

Distance from point to segment (orthogonal projection) in fixed point.

# **Note:**

Coordinates of intersection points in fixed Point are saved in (s\_Math\_distPointLineX, s\_Math\_distPointLineY).

**static int Math\_FixedPoint\_RadiansToAngleFixedPoint ( int** *angle* **) [static, package, inherited]**

Convert an angle from radians to fixed point angle.

### **Parameters:**

*angle* in radians to be converted.

# **Returns:**

angle in Fixed Point.

**static int Math\_FixedPoint\_RadiansToDegrees ( int** *angle* **) [static, package, inherited]**

Convert an angle from radians to degrees (both fixed point and not, since this is just a ratio).

# **Parameters:**

*angle* in radians to be converted into degrees.

#### **Returns:**

angle in degress. (same precision as input param)

**static int Math\_FixedPoint\_Round ( int** *value* **) [static, package, inherited]**

Rounds value to closest whole number in Fixed Point.

### **Parameters:**

*value* Value to be rounded in Fixed Point.

### **Returns:**

Rounded value in Fixed Point.

**static int Math\_FixedPoint\_Sqrt ( long** *value* **) [static, package, inherited]**

Square Root for Long Fixed Point values.

### **Parameters:**

*value* Number to get square root of.

# **Returns:**

Square root of val in Fixed Point.

### **Note:**

Iterative process, precise but can be slow, use with caution.

**static int Math\_FixedPoint\_Sqrt ( int** *value* **) [static, package, inherited]**

Square Root for Integer Fixed Point values.

# **Parameters:**

*value* Number to get square root of.

# **Returns:**

Square root of val in Fixed Point.

#### **Note:**

Iterative process, precise but can be slow, use with caution.

**static int Math\_FixedPoint\_Square ( int** *value* **) [static, package, inherited]**

Square for Fixed Point.

#### **Parameters:**

*value* Number to be squared in Fixed Point.

### **Returns:**

Squared value in Fixed Point.

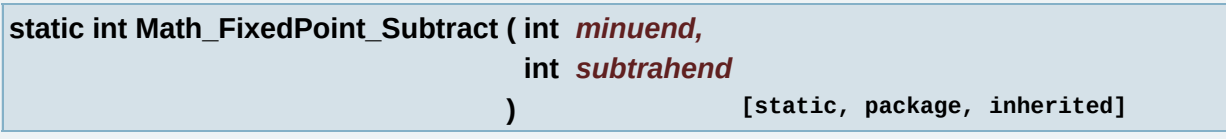

Subtraction for Fixed Point.

### **Parameters:**

*minuend* Number to be subtracted from in Fixed Point. *subtrahend* Number to be subtracted in Fixed Point.

### **Returns:**

Difference of minuend and subtrahend in Fixed Point.

### **Note:**

An assert will indicate if the result overflows Integer.MAX\_VALUE.

**static int Math\_FixedPointAdjust ( int** *a* **) [static, package, inherited]**

Adjust a fixed point in base 8 to this fixed point base.

### **Parameters:**

*a* Value to adjsut.

### **Returns:**

The value ajusted.

**static int Math\_FixedPointAngleToDegree ( int** *a* **) [static, package, inherited]**

Convert a fixed point angle into a degree angle.

#### **Parameters:**

*an* angle in fixed point.

### **Returns:**

angle in degrees.

**static int Math\_FixedPointToInt ( int** *a* **) [static, package, inherited]**

Convert a fixed point value to an int value.

#### **Parameters:**

*a* Fixed point value to convert to int.

#### **Returns:**

Int value of a.

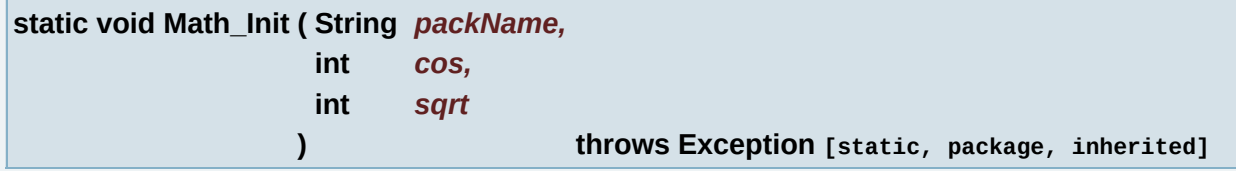

Math initialisation, by reading specified table from a package.

### **Parameters:**

*packName* Name of the pack witch contains math table.

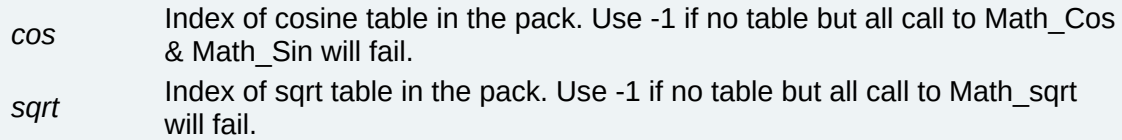

#### **Returns:**

True if everything was loaded as requested.

**static int Math\_IntToFixedPoint ( int** *a* **) [static, package, inherited]**

Convert a fixed point value to an int value.

#### **Parameters:**

*a* Value to convert to fixed point.

### **Returns:**

Fixed point value of a.

**static int Math\_Log2 ( int** *a* **) [static, package, inherited]**

return log base 2

#### **Parameters:**

*a* value to calculate log base 2

#### **Returns:**

log base 2 of value

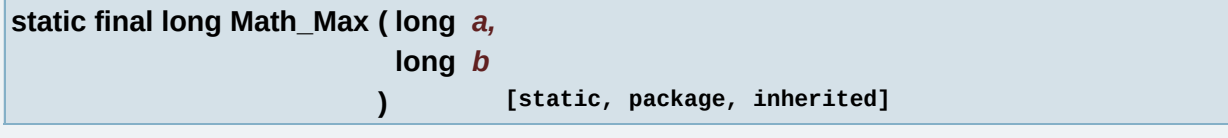

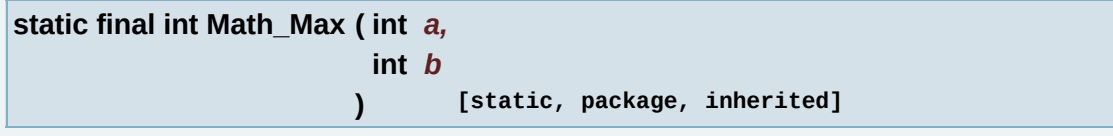

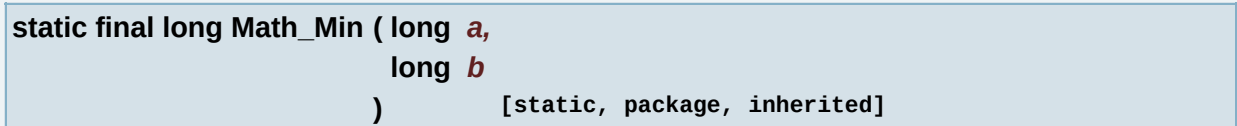

```
static final int Math_Min ( int a,
             int b
           ) [static, package, inherited]
```

```
static int Math_Norm ( int x,
         int y,
         int iter
        ) [static, package, inherited]
```
Norm following newton law approximation.

Sqrt(n) is provided by iteration of  $x = (x + n / xk) / 2$ . The more iteration (k++), the better is the approximation.

### **Parameters:**

- *x,y* X and Y coordinate of vector to get the norm from.
- *iter* Number of iteration to perform, more iteration gives a better result however more iteration are more cpu intensive.

### **Returns:**

norm of vector (x,y).

**static int Math\_NormPow ( int** *x1,* **int** *y1* **) [static, package, inherited]**

Compute pow of the normal of a vector.

### **Parameters:**

*x1,y1* X & Y value of the vector.

### **Returns:**

The pow of the normal of the vector.

**static void Math\_QuickSort ( int** *array[]* **) [static, package, inherited]**

Quicksort an array of integer.

# **Parameters:**

*array* Array of data to sort.

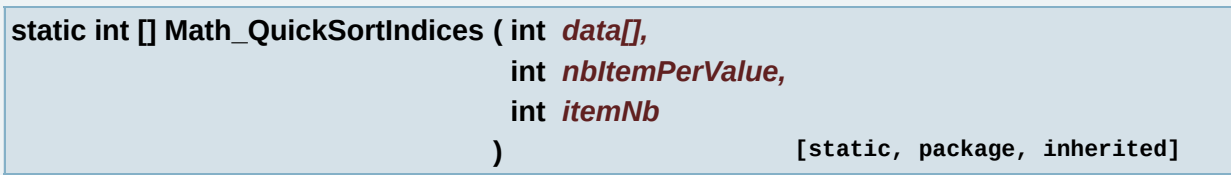

Get an array of indice corresponding to the sorting of an array of data.

```
Example: data=\{12, 3, 8\} return \{1, 2, 0\} so that data[1] \leq 1 data[2] \leq 1data[0].
```
# **Parameters:**

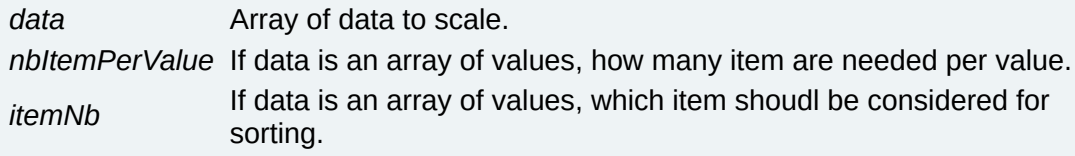

# **Returns:**

Array of indices, so that data[indices] are sorted.

**static int [] Math\_QuickSortIndices ( int** *data[]* **) [static, package, inherited]**

Get an array of indice corresponding to the sorting of an array of data.

Example: data= $\{12, 3, 8\}$  return  $\{1, 2, 0\}$  so that data $[1] \leq 1$  data $[2] \leq 1$ data[0].

# **Parameters:**

*data* Array of data to scale.

# **Returns:**

Array of indices, so that data[indices] are sorted.

**static void Math\_Quit ( ) [static, package, inherited]**

Free all math arrays.

**static final int Math\_Rand ( ) [static, package, inherited]**

Create a random number.

# **Returns:**

a random int.

```
static int Math_Rand ( int a,
         int b
       ) [static, package, inherited]
```
Create a random int inside the interval [a, b[.

# **Parameters:**

*a,b* Interval for the random number to generate.

# **Returns:**

A number between [a, b[.

# **Note:**

if a=b then return value is a (or b)

**static final void Math\_RandSetSeed ( long** *seed* **) [static, package, inherited]**

set math random seed

# **Parameters:**

*seed* seed to use for random number generator.

**static boolean Math\_RectIntersect ( int** *Ax0,* **int** *Ay0,*

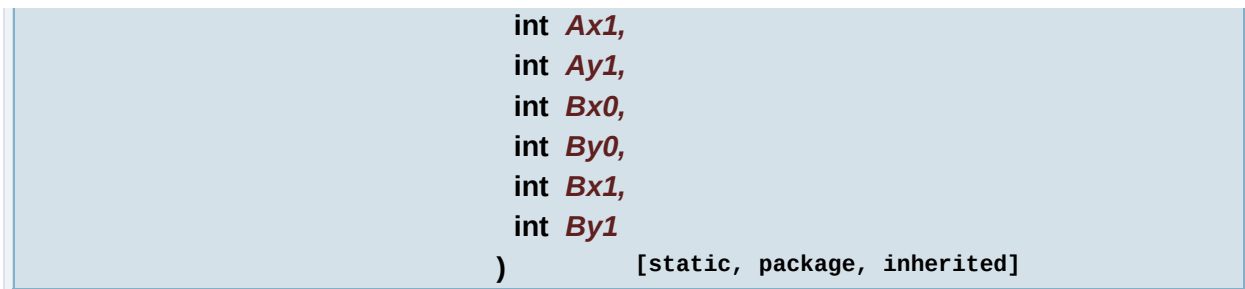

Tell if 2 axis aligned rectangle intersect.

### **Parameters:**

*(Ax0,Ay0)(Ax1,Ay1)* top left and bottom right coordinate of first rectangle *(Bx0,By0)(Bx1,By1)* top left and bottom right coordinate of second rectangle

# **Returns:**

true if intersect, false if not

**static boolean Math\_SameSign ( int** *a,*

**int** *b*

**) [static, package, inherited]**

Test 2 numbers to see if they are both of the same sign.

# **Parameters:**

*a,b* Numbers to compare.

# **Returns:**

True if both numbers are positive.

True if both numbers are negative.

False Otherwise.

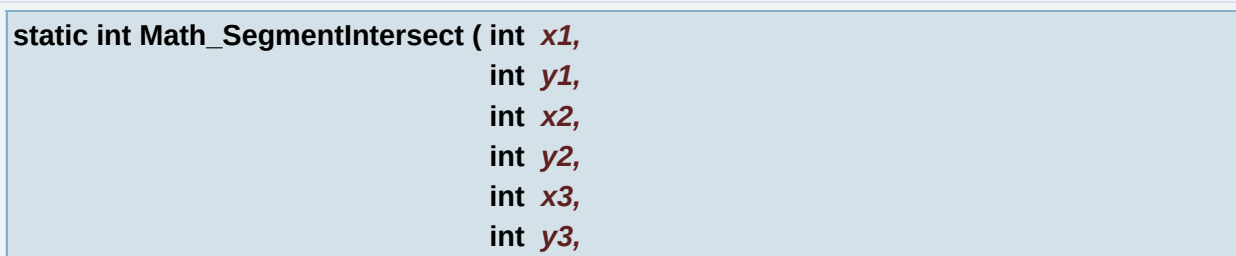

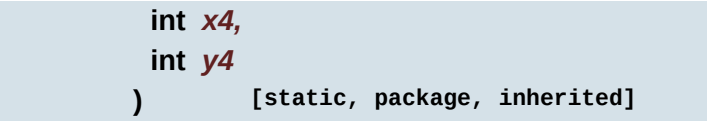

Tell if 2 segment intersect themselves.

# **Parameters:**

*(x1,y1)(x2,y2)* Coordinate of first segment. *(x3,y3)(x4,y4)* Coordinate of second segment.

# **Returns:**

- MATH\_SEGMENTINTERSECT\_DO\_INTERSECT if intersect.
- MATH\_SEGMENTINTERSECT\_DONT\_INTERSECT if no intersection.
- MATH\_SEGMENTINTERSECT\_COLLINEAR if two segment are colinear (full or no intersection).

# **Note:**

Coordinates of intersection point are saved in (s\_Math\_intersectX, s\_Math\_intersectY).

# **Warning:**

This function can generate some Overflows if large value are used. Be carefull when using this code with FixedPoint values, the boundaries can change with the value of **[GLLibConfig.math\\_fixedPointBase](#page-438-0)**.

**static int Math\_Sin ( int** *a* **) [static, package, inherited]**

**Sinus.** 

# **Parameters:**

*a* Angle in fixed point 0=0 (1<<math\_angleFixedPointBase)=360.

# **Returns:**

Sinus value of the angle.

**static int Math\_Sqrt ( long** *val* **) [static, package, inherited]**

Square Root slow.

### **Parameters:**

*val* Number to get square root of.

### **Returns:**

Square root of val.

### **Note:**

long version is way slower than int function

**static int Math\_Sqrt ( int** *x* **) [static, package, inherited]**

# Square Root.

### **Parameters:**

*x* Number to get square root of.

# **Returns:**

Square root of x.

# **Note:**

Integer Square Root function. Contributors include Arne Steinarson for the basic approximation idea, Dann Corbit and Mathew Hendry for the first cut at the algorithm, Lawrence Kirby for the rearrangement, improvments and range optimization, Paul Hsieh for the round-then-adjust idea, and Tim Tyler, for the Java port.

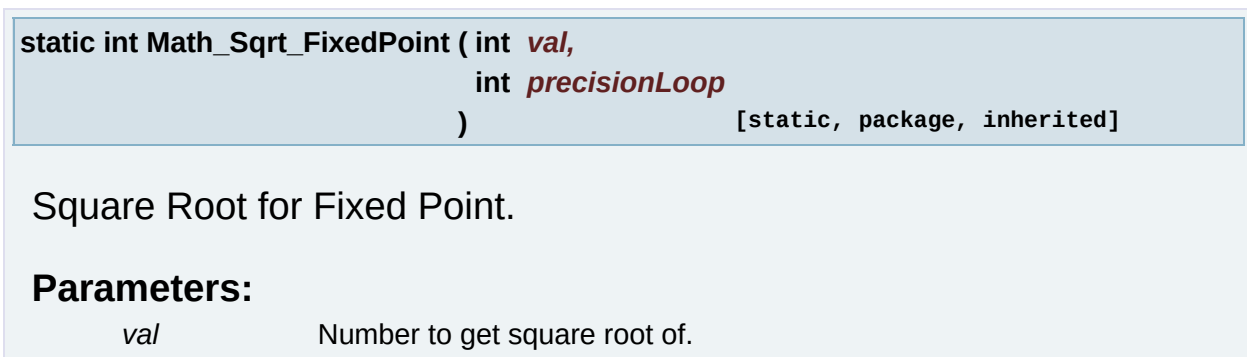

*precisionLoop* Number of time to go through the algo to get good presicion in the result. Good value are [10-30] 15 is usualy good.

### **Returns:**

Square root of val in Fixed Point.

### **Note:**

Iterative process, can be slow, use with caution.

**static int Math\_Tan ( int** *angle* **) [static, package, inherited]**

### Tangent.

### **Parameters:**

*angle* - Angle in fixed point 0=0 256=360

### **Returns:**

Tangent value of the angle.

# **Variable Documentation**

**final int Math\_Angle180 = Math\_DegreeToFixedPointAngle(180) [static, package, inherited]**

180 in fixed point

**final int Math\_Angle270 = Math\_DegreeToFixedPointAngle(270) [static, package, inherited]**

270 in fixed point

**final int Math\_Angle360 = Math\_DegreeToFixedPointAngle(360) [static, package, inherited]**

360 in fixed point

**final int Math\_Angle90 = Math\_DegreeToFixedPointAngle(90) [static, package, inherited]**

90 in fixed point

**final int Math\_AngleMUL = 1 << [GLLibConfig.math\\_angleFixedPointBase](#page-437-0) [static, package, inherited]**

angle fixed point multiplier eg one degree in fixed point base.(not equal to Math\_DegreeToFixedPointAngle(1))

**final int Math\_FixedPoint\_E** = 1459366444 >> (29 - [GLLibConfig.math\\_fixedPointBase](#page-438-0)) [static,

**final** int Math\_FixedPoint\_PI = 1686629713 >> (29 - [GLLibConfig.math\\_fixedPointBase](#page-438-0)) [st

**final int MATH\_INTERSECT\_NO\_INTERSECT = 0 [static, package, inherited]**

**final int MATH\_INTERSECT\_ONE\_POINT = (1 << 1) [static, package, inherited]**

**final int MATH\_INTERSECT\_TWO\_POINTS = (1 << 2) [static, package, inherited]**

**final int MATH\_SEGMENTINTERSECT\_COLLINEAR = -1 [static, package, inherited]**

return value of Math segment intersect if there is no or full intersection because both segment are colinear

**final int MATH\_SEGMENTINTERSECT\_DO\_INTERSECT = 1 [static, package, inherited]**

return value of Math segment intersect if there is an intersection

**final int MATH\_SEGMENTINTERSECT\_DONT\_INTERSECT = 0 [static, package, inherited]**

return value of Math segment intersect if there is no intersection

**int s\_math\_bezierX [static, package, inherited]**

x coordinate of bezier interpolated value through Math\_Bezier2D or Math Bezier3D

**int s\_math\_bezierY [static, package, inherited]**

y coordinate of bezier interpolated value through Math\_Bezier2D or Math Bezier3D

**int s\_math\_bezierZ [static, package, inherited]**

z coordinate of bezier interpolated value through Math\_Bezier3D

**int s\_Math\_distPointLineX [static, package, inherited]**

x coordinate of orthogonal projection of point on a segment using Math\_distPointLine

**int s\_Math\_distPointLineY [static, package, inherited]**

y coordinate of orthogonal projection of point on a segment using Math\_distPointLine

**final int s\_math\_F\_05 = (s\_math\_F\_1>>1) [static, package, inherited]**

Fixed point value for number 0.5.

**final int s\_math\_F\_1 = 1 << [GLLibConfig.math\\_fixedPointBase](#page-438-0) [static, package, inherited]**

Fixed point value for number 1.

**int s\_Math\_intersectPoints[][] = new int[2][2] [static, package, inherited]**

**int s\_Math\_intersectX [static, package, inherited]**

x coordinate of intersection point of 2 segment using Math segmentIntersect

**int s\_Math\_intersectY [static, package, inherited]**

y coordinate of intersection point of 2 segment using Math segmentIntersect

**java.util.Random s\_math\_random [static, package, inherited]**

Random number generator.

*Generated on Tue Sep 23 23:05:30 2008 for GLLib by 1.5.2*

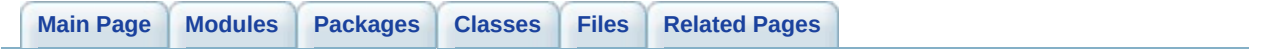

# **GLLib : File/Package System [[GLLib](#page-10-0)]**

handle data file access (read only) [More...](#page-95-0)

# **Functions**

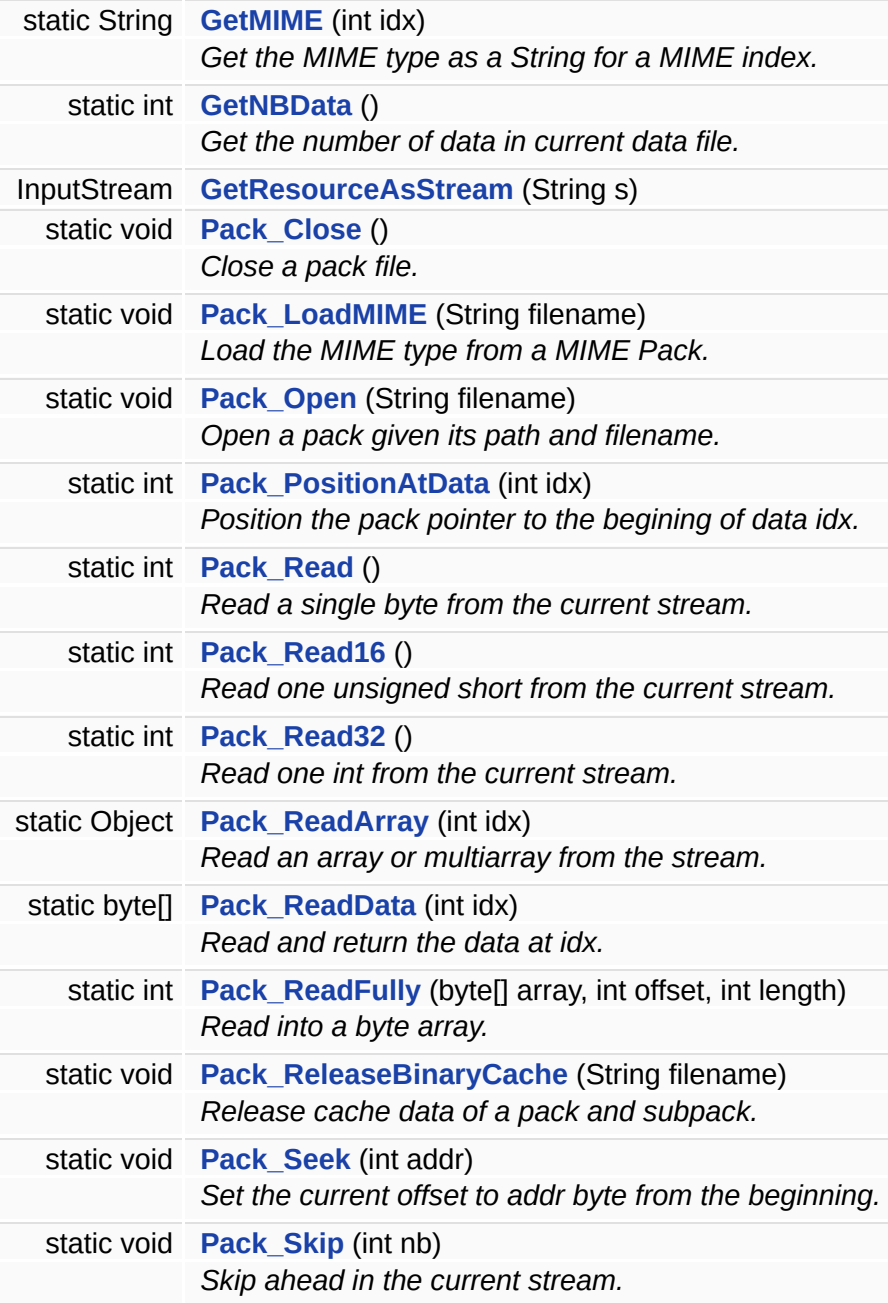

# **Variables**

<span id="page-95-0"></span>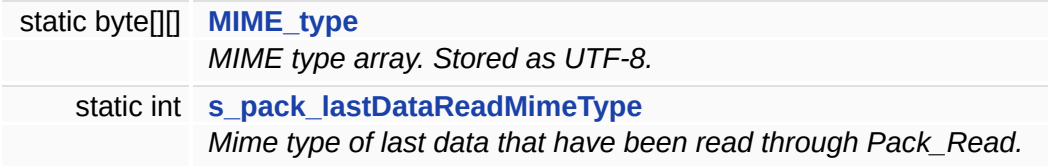

# **Detailed Description**

handle data file access (read only)

Packages are composed of at least one data file (subpack).

The first data file (first subpack) contain extra information about all the data stored within the pack.

Extra information for 1st subpack, at the very beginning of the file:

- 2 byte : Number of data within the pack. How many data are store within this pack (including all subpack)).
- 2 byte : Number of subpacks. How many subpacks compose this pack.
- 2 byte \* number of subpack (fat table): List the starting data number of each subpack.

Example with 3 sub pack we could have : 0, 8, 15 :

- $\circ$  Subpack0 contain data(0) to data(7).
- $\circ$  Subpack1 contain data(8), data(14).
- $\circ$  Subpack2 contain data(15) to data(nb of data).

Then each subpack (including the first one) contain:

• 4 byte  $*$  number of data in this subpack  $+1$  : offset table. This offset is the offset of each data from the begining of this file to the data. The +1 is for an extra value which represent the end of the file, this is used to calulate the size of each data within the subpack (size of  $data$ ) = (offset of next data) - (offset of the data).

Finaly, for each data inside the subpack:

- $\bullet$  1 byte : mime type of the data except if file is a dummy file (eq size  $=$ 0)
- x byte : the data

There is also one "special" pack, which contain the MIME type if some

were defined:

- 1 byte : Mime type count.
- For each mime type:
	- $\circ$  1 byte : length of mime type byte array.
	- length of mime type byte : byte array encoded as UTF-8 representing the mime type.

# **Function Documentation**

<span id="page-98-0"></span>**static String GetMIME ( int** *idx* **) [static, package, inherited]**

Get the MIME type as a String for a MIME index.

### **Parameters:**

*idx* Idex to get MIME type.

### **Returns:**

String containing the requested MIME type or empty string.

<span id="page-98-1"></span>**static int GetNBData ( ) [static, package, inherited]**

Get the number of data in current data file.

### **Returns:**

the number of data

<span id="page-98-2"></span>**InputStream GetResourceAsStream ( String** *s* **) [inherited]**

<span id="page-98-3"></span>**static void Pack\_Close ( ) [static, package, inherited]**

Close a pack file.

Nothing will be done if there are no pack currently open.

# **Note:**

This is the only way to free the memory comsumed by a pack loaded in memory. **[GLLib.Gc\(\)](#page-127-0)** will be called by this function.

<span id="page-98-4"></span>**static void Pack\_LoadMIME ( String** *filename* **) [static, package, inherited]**

Load the MIME type from a MIME Pack.

**Parameters:**

*filename* Filename of the pack containing the MIME type.

<span id="page-99-0"></span>**static void Pack\_Open ( String** *filename* **) [static, package, inherited]**

Open a pack given its path and filename.

Example: Pack\_Open("/0");

### **Parameters:**

*filename* Filename of the package to open.

#### **Note:**

This load the whole pack in memory watch for phone constraint.

<span id="page-99-1"></span>**static int Pack\_PositionAtData ( int** *idx* **) [static, package, inherited]**

Position the pack pointer to the begining of data idx.

If the data requested is not in this subpack, the correct subpack will be opened. This can be usefull if you want to read/stream/parse the packstream by yourself.

### **Returns:**

Length of the requested data.

### **Note:**

s pack lastDataReadMimeType is now valid for the requested data.

<span id="page-99-2"></span>**static int Pack\_Read ( ) [static, package, inherited]**

Read a single byte from the current stream.

### **Returns:**

one byte as a int, or -1 if EOF.

**Exceptions:**

*Exception* if error occured.

<span id="page-100-0"></span>**static int Pack\_Read16 ( ) [static, package, inherited]**

Read one unsigned short from the current stream.

LittleEndian Format.

# **Returns:**

Return unsigned short value as an int.

### **Exceptions:**

*Exception* if error occured.

<span id="page-100-1"></span>**static int Pack\_Read32 ( ) [static, package, inherited]**

Read one int from the current stream.

LittleEndian Format.

### **Returns:**

Return int value.

# **Exceptions:**

*Exception* if error occured.

<span id="page-100-2"></span>**static Object Pack\_ReadArray ( int** *idx* **) [static, package, inherited]**

Read an array or multiarray from the stream.

ID is encoded as:

 $\bullet$  bit 0-1 = type of data array (ARRAY BYTE, ARRAY SHORT, ARRAY\_INT).

- $\circ$  bit 2 = 1 if multidimension array, 0 otherwise.
- $\circ$  bit 3 = encoding for nb of component in array (0=byte, 1 = short).
- $\circ$  bit 4-5 = if multidimensional array . dimension of array else real padding of data inside array.
- $\circ$  bit 6-7 = unused.

### **Parameters:**

*idx* Index of the array/multiarray to read.

# **Returns:**

Array or multiarray as an Object.

# **Exceptions:**

*Exception* if error occured.

<span id="page-101-0"></span>**static byte [] Pack\_ReadData ( int** *idx* **) [static, package, inherited]**

Read and return the data at idx.

If needed, the system, will seek to the data, or even open another subpack.

# **Parameters:**

*idx* Index of the data to read in this package.

# **Returns:**

A byte array containing the data requested.

<span id="page-101-1"></span>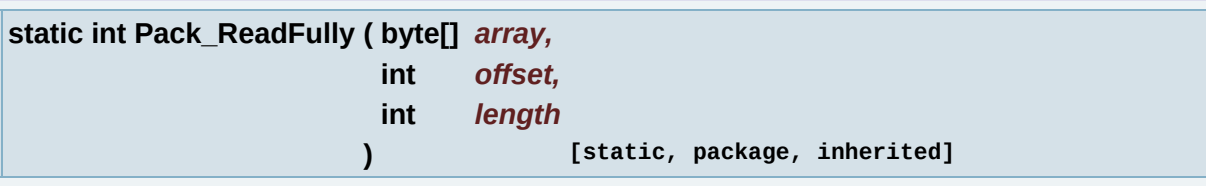

Read into a byte array.

# **Parameters:**

*array* Array to store data read, array must be non null.

*offset* Offset to store byte in array. *length* Number of byte to read.

### **Returns:**

Number of byte read, must be length or exception.

<span id="page-102-0"></span>**static void Pack\_ReleaseBinaryCache ( String** *filename* **) [static, package, inherited]**

Release cache data of a pack and subpack.

# **Parameters:**

*filename* Filename of the package to release.

<span id="page-102-1"></span>**static void Pack\_Seek ( int** *addr* **) [static, package, inherited]**

Set the current offset to addr byte from the beginning.

# **Parameters:**

*addr* Offset to seek to from the begining of the current stream.

<span id="page-102-2"></span>**static void Pack\_Skip ( int** *nb* **) [static, package, inherited]**

Skip ahead in the current stream.

Move forward the current offset in the stream.

# **Parameters:**

*nb* Number of byte to skip in data file.

# **Exceptions:**

*Exception* if error occured.

# **Variable Documentation**

<span id="page-103-0"></span>**byte [][] MIME\_type [static, package, inherited]**

MIME type array. Stored as UTF-8.

<span id="page-103-1"></span>**int s\_pack\_lastDataReadMimeType [static, package, inherited]**

Mime type of last data that have been read through Pack\_Read.

*Generated on Tue Sep 23 23:05:30 2008 for GLLib by 1.5.2*

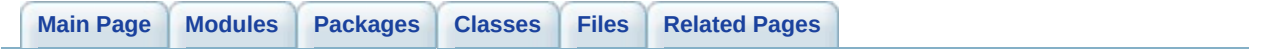

# **GLLib : MIDP wrapper [[GLLib](#page-10-0)]**

wrapper for some usual midp function, use this instead of the midp ones [More...](#page-111-0)

# **Functions**

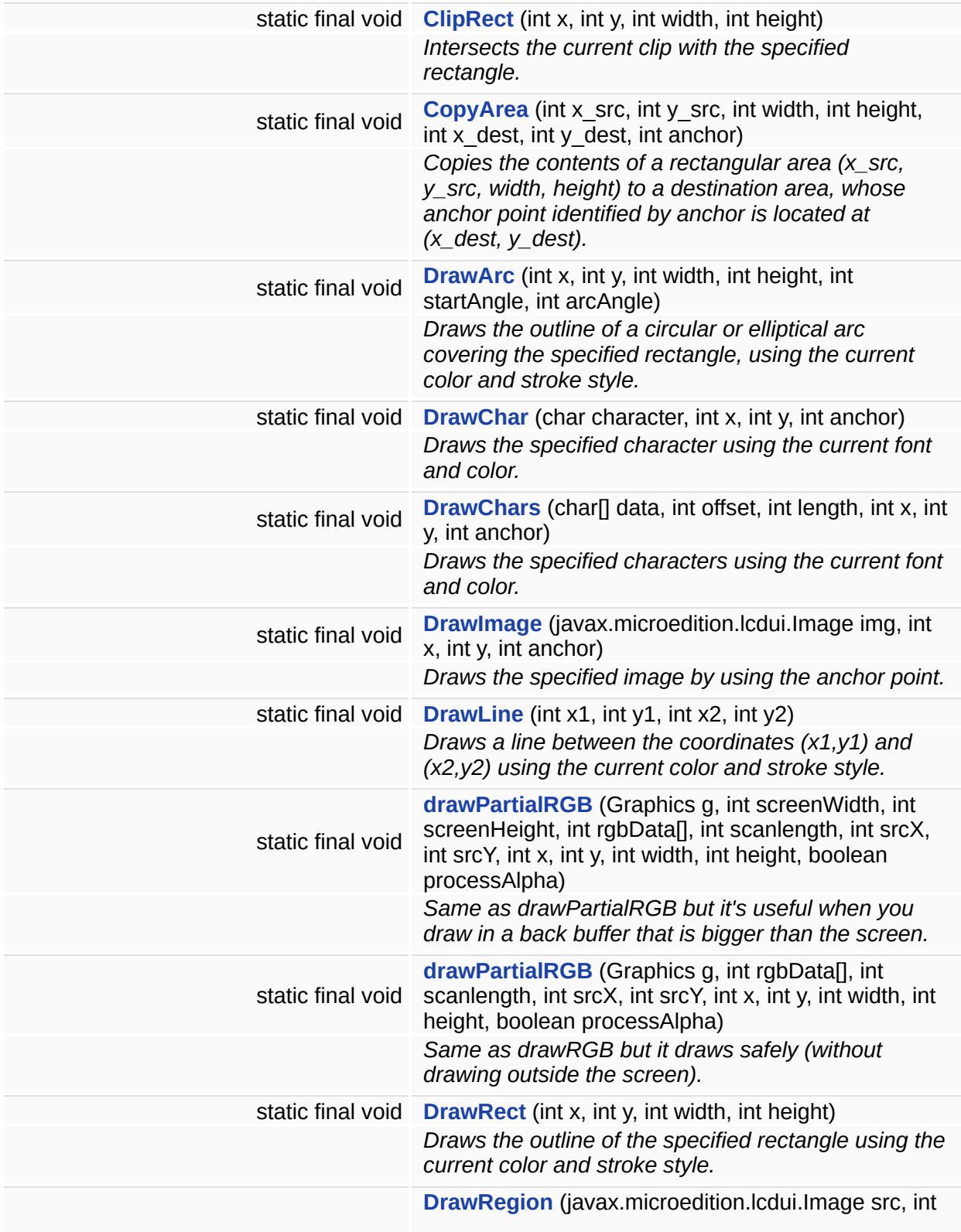

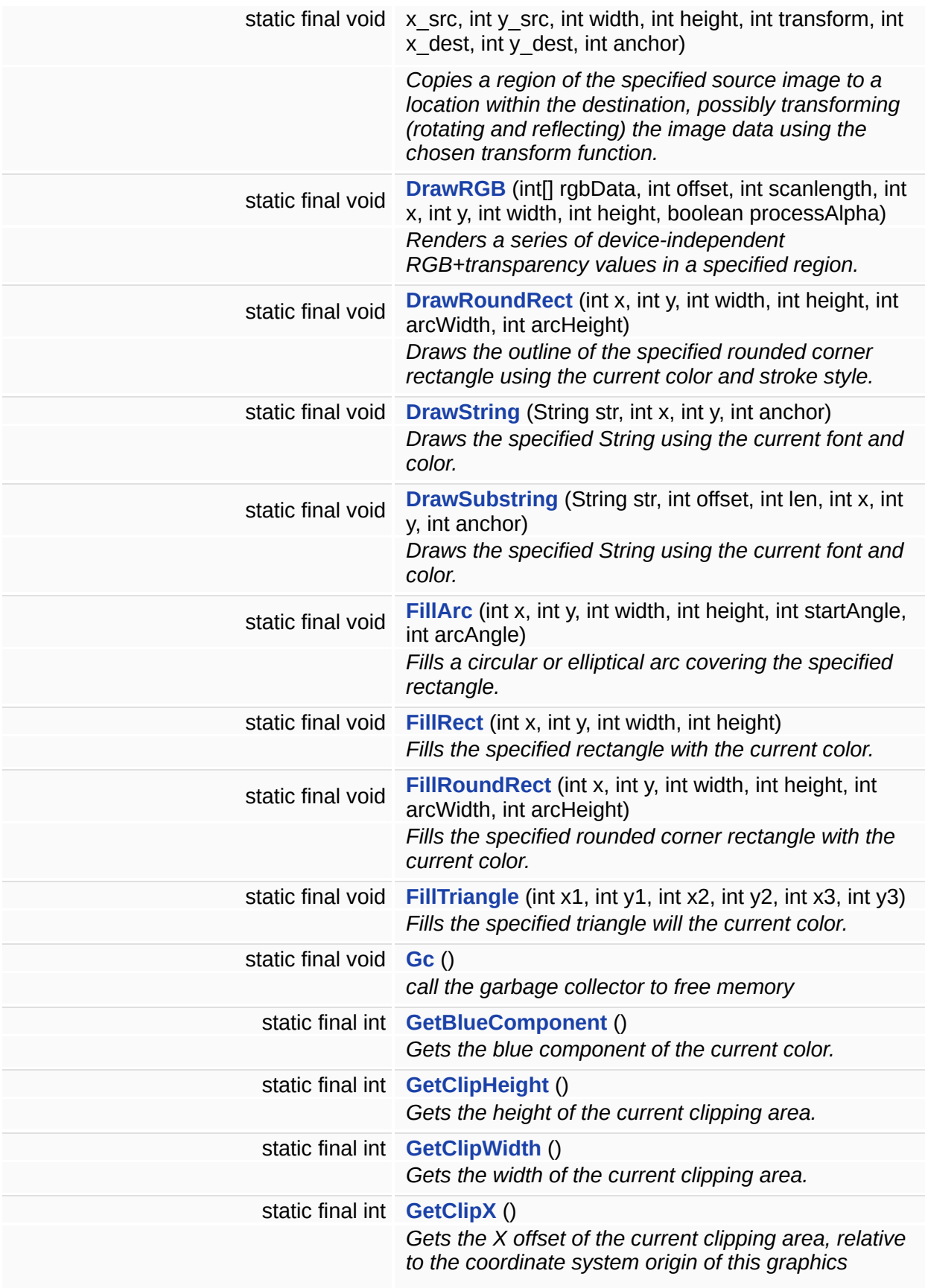
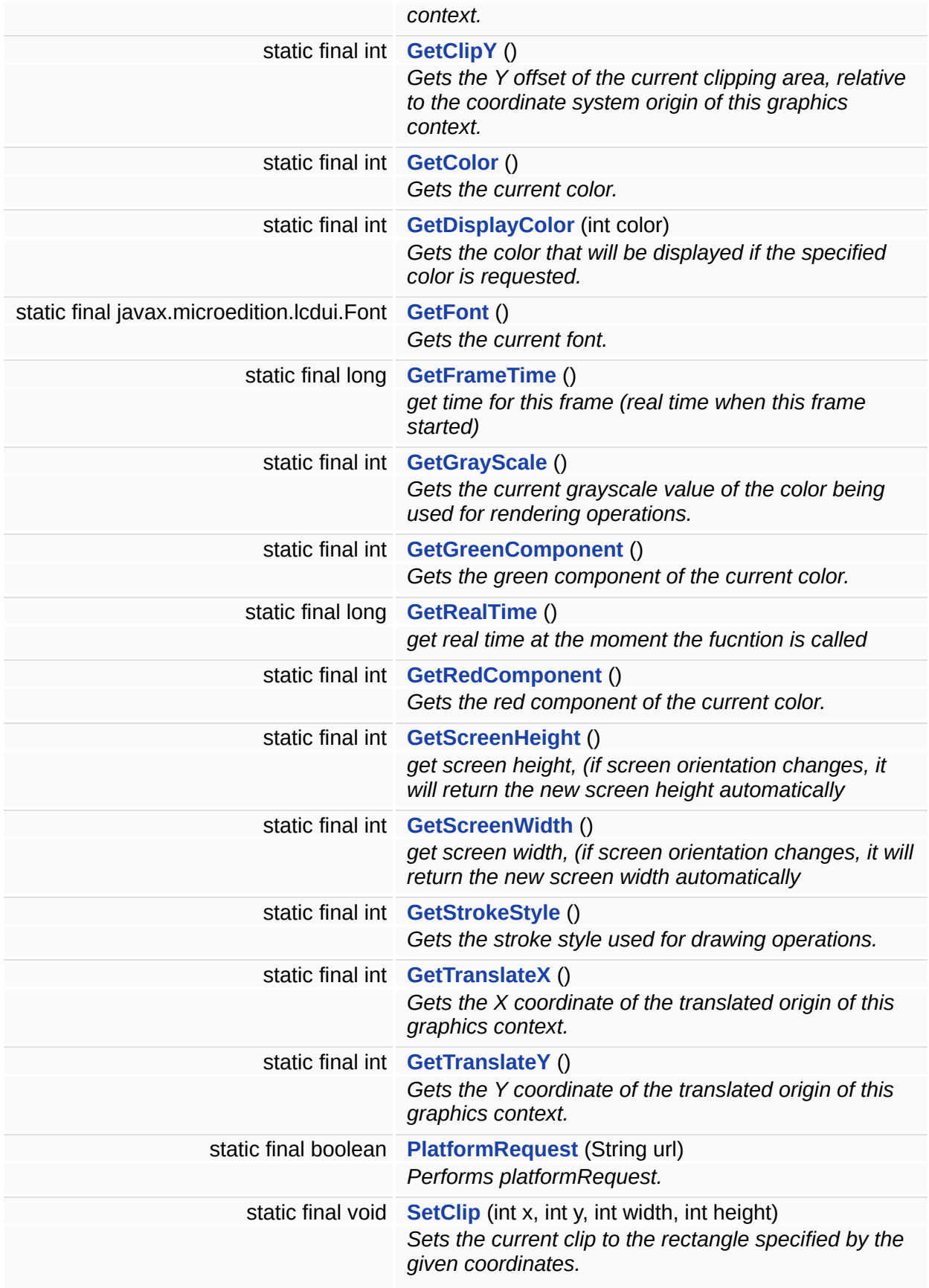

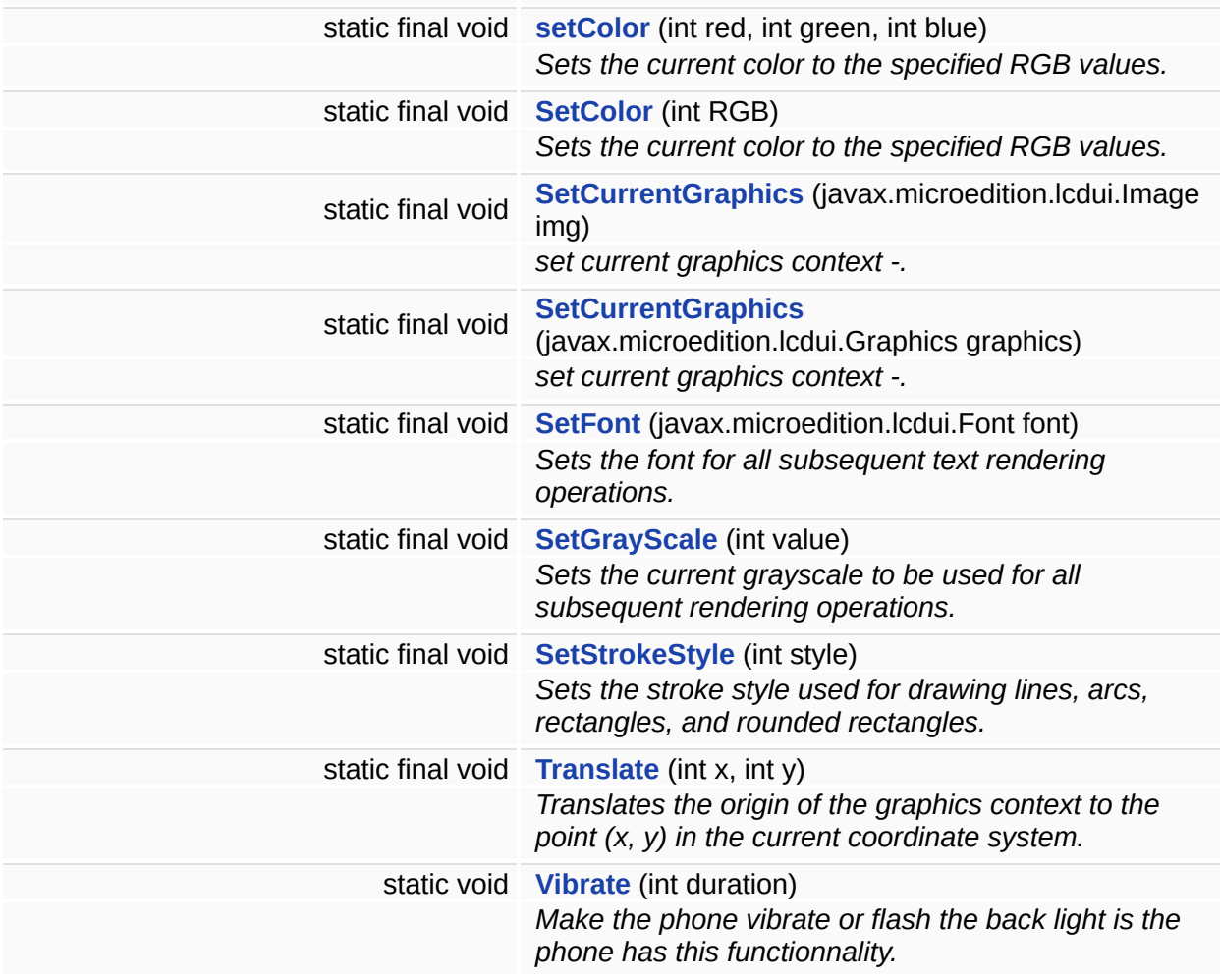

# **Variables**

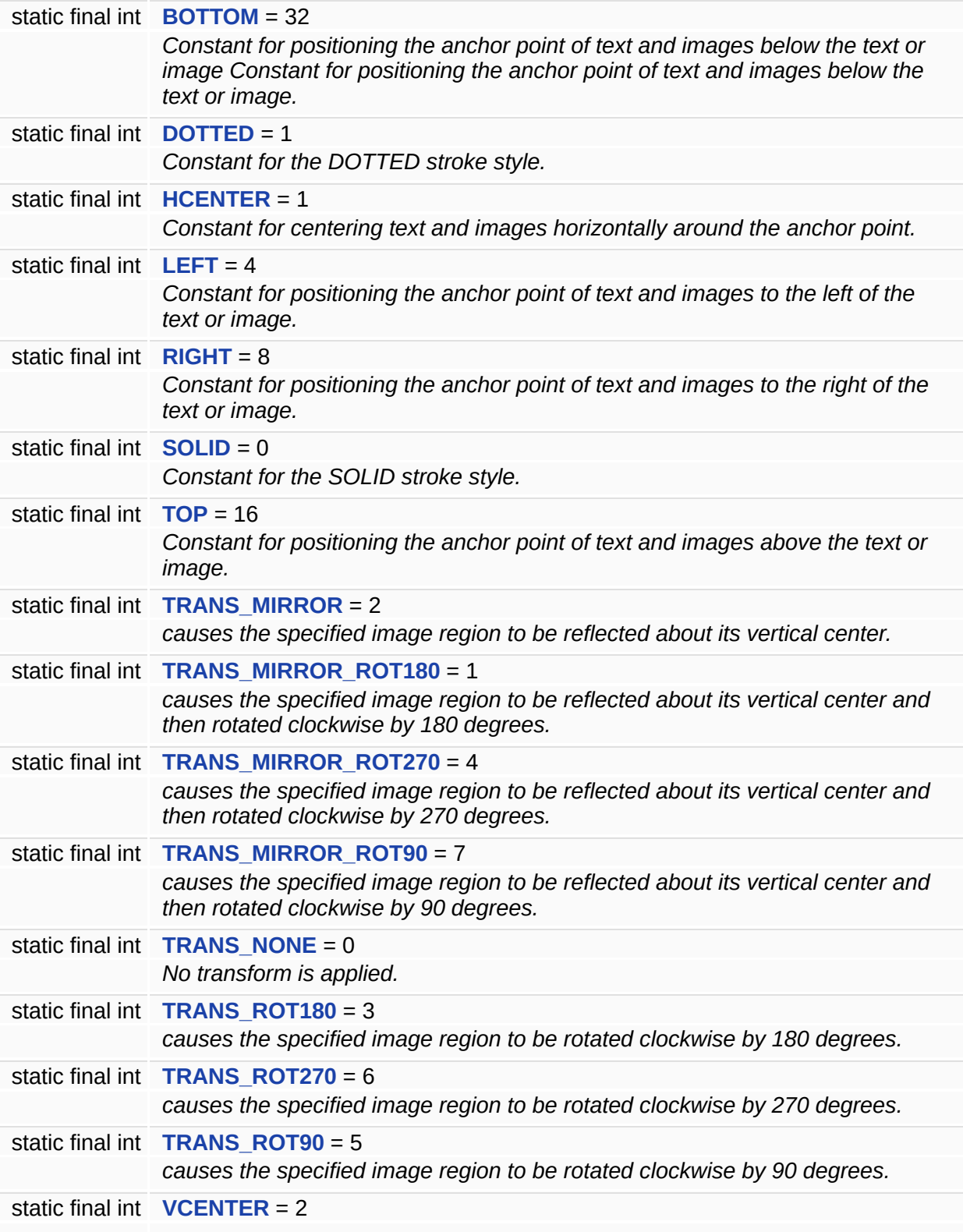

*Constant for centering text and images images vertically around the anchor point.*

# **Detailed Description**

wrapper for some usual midp function, use this instead of the midp ones

## **Function Documentation**

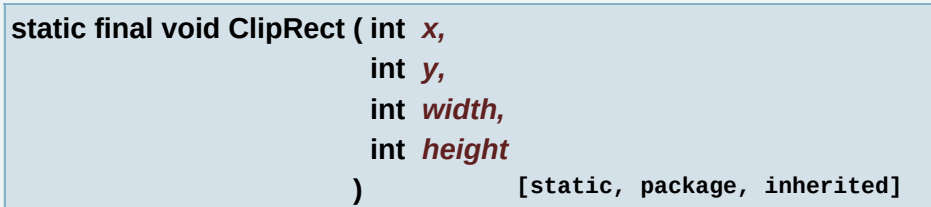

Intersects the current clip with the specified rectangle.

#### **Parameters:**

*x* - the x coordinate of the rectangle to intersect the clip with

*y* - the y coordinate of the rectangle to intersect the clip with

*width* - the width of the rectangle to intersect the clip with

*height* - the height of the rectangle to intersect the clip with

## **See also:**

setClip

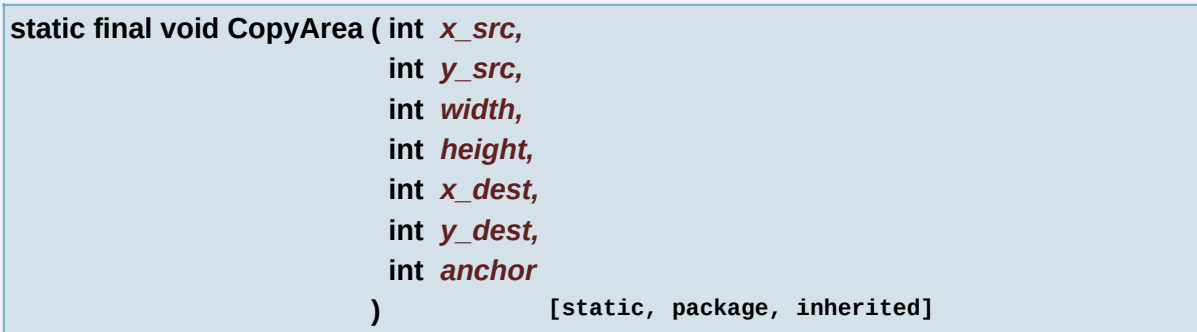

Copies the contents of a rectangular area  $(x \text{ src}, y \text{ src}, \text{width}, \text{height})$ to a destination area, whose anchor point identified by anchor is located at (x dest, y dest).

The effect must be that the destination area contains an exact copy of the contents of the source area immediately prior to the invocation of this method. This result must occur even if the source and destination areas overlap.

The points (x\_src, y\_src) and (x\_dest, y\_dest) are both specified

relative to the coordinate system of the Graphics object. It is illegal for the source region to extend beyond the bounds of the graphic object. This requires that:

x  $src + tx \ge 0$ y  $src + ty \ge 0$ x  $src + tx + width \leq width of Graphics object's destination$ y  $src + ty + height \leq height of Graphics object's destination$ 

where tx and ty represent the X and Y coordinates of the translated origin of this graphics object, as returned by getTranslateX() and getTranslateY(), respectively.

However, it is legal for the destination area to extend beyond the bounds of the Graphics object. Pixels outside of the bounds of the Graphics object will not be drawn.

The copyArea method is allowed on all Graphics objects except those whose destination is the actual display device. This restriction is necessary because allowing a copyArea method on the display would adversely impact certain techniques for implementing double-buffering.

Like other graphics operations, the copyArea method uses the Source Over Destination rule for combining pixels. However, since it is defined only for mutable images, which can contain only fully opaque pixels, this is effectively the same as pixel replacement.

#### **Parameters:**

- *x\_src* the x coordinate of upper left corner of source area
- *y\_src* the y coordinate of upper left corner of source area
- *width* the width of the source area
- *height* the height of the source area
- *x\_dest* the x coordinate of the destination anchor point
- *y\_dest* the y coordinate of the destination anchor point
- *anchor* the anchor point for positioning the region within the destination image

#### **static final void DrawArc ( int** *x,* **int** *y,*

**int** *width,*

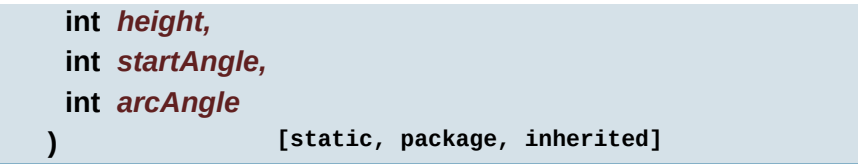

Draws the outline of a circular or elliptical arc covering the specified rectangle, using the current color and stroke style.

The resulting arc begins at startAngle and extends for arcAngle degrees, using the current color. Angles are interpreted such that 0 degrees is at the 3 o'clock position. A positive value indicates a counter-clockwise rotation while a negative value indicates a clockwise rotation.

The center of the arc is the center of the rectangle whose origin is  $(x, y)$ and whose size is specified by the width and height arguments.

The resulting arc covers an area width  $+1$  pixels wide by height  $+1$ pixels tall. If either width or height is less than zero, nothing is drawn.

The angles are specified relative to the non-square extents of the bounding rectangle such that 45 degrees always falls on the line from the center of the ellipse to the upper right corner of the bounding rectangle. As a result, if the bounding rectangle is noticeably longer in one axis than the other, the angles to the start and end of the arc segment will be skewed farther along the longer axis of the bounds.

#### **Parameters:**

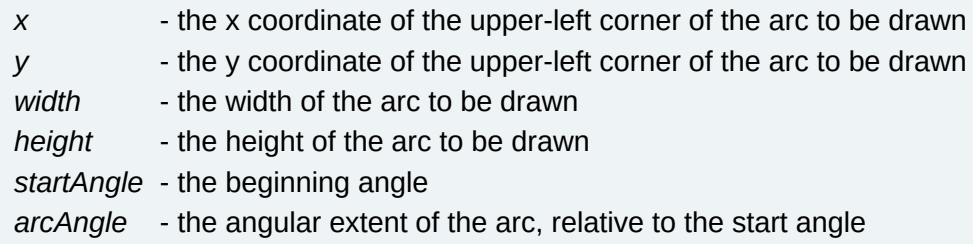

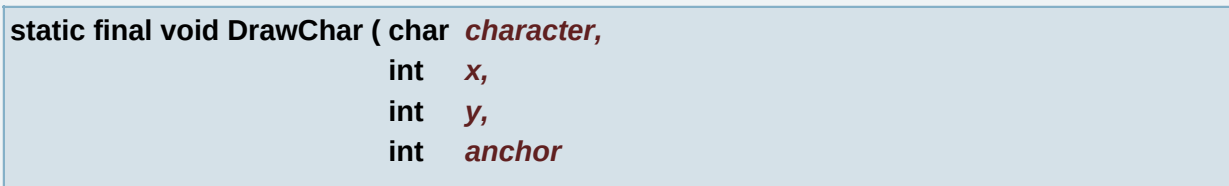

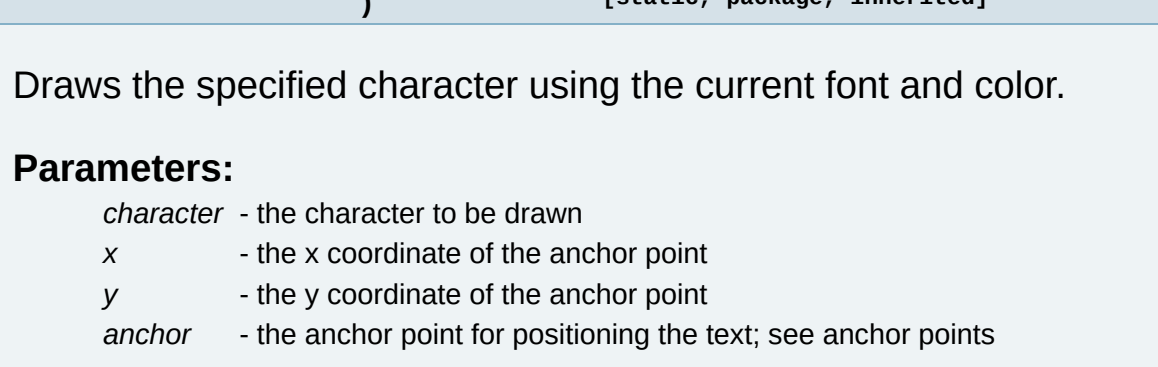

**) [static, package, inherited]**

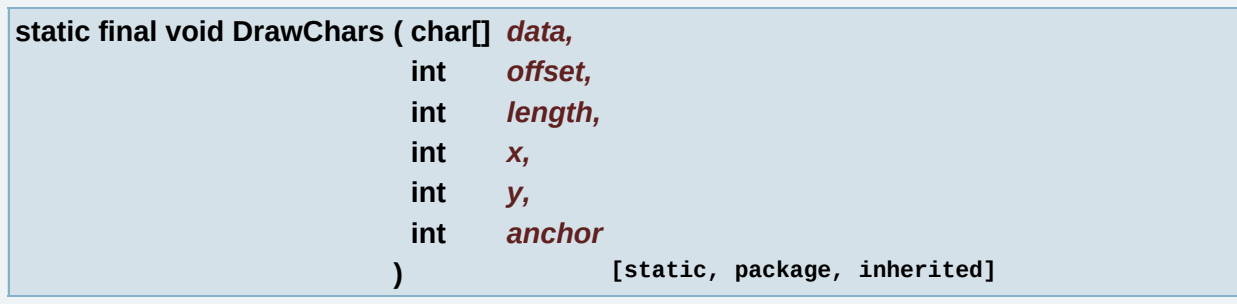

Draws the specified characters using the current font and color.

The offset and length parameters must specify a valid range of characters within the character array data. The offset parameter must be within the range [0..(data.length)], inclusive. The length parameter must be a non-negative integer such that (offset  $+$  length)  $\le$  = data.length.

#### **Parameters:**

- *data* the array of characters to be drawn
- *offset* the start offset in the data
- *length* the number of characters to be drawn
- *x* the x coordinate of the anchor point
- *y* the y coordinate of the anchor point

*anchor* - the anchor point for positioning the text; see anchor points

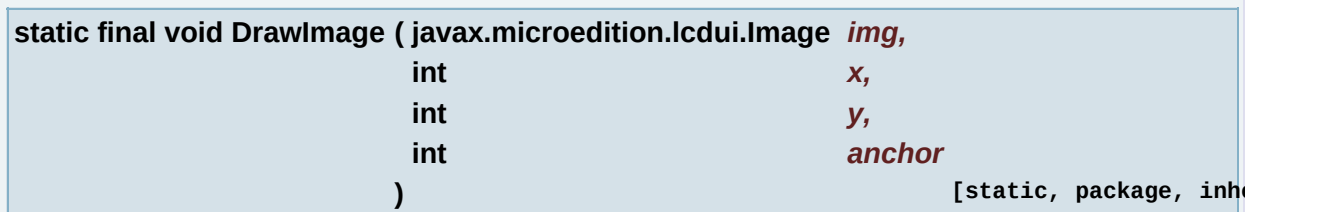

Draws the specified image by using the anchor point.

The image can be drawn in different positions relative to the anchor point by passing the appropriate position constants. See anchor points.

If the source image contains transparent pixels, the corresponding pixels in the destination image must be left untouched. If the source image contains partially transparent pixels, a compositing operation must be performed with the destination pixels, leaving all pixels of the destination image fully opaque.

If img is the same as the destination of this Graphics object, the result is undefined. For copying areas within an Image, copyArea should be used instead.

#### **Parameters:**

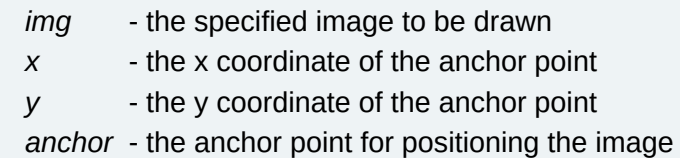

```
static final void DrawLine ( int x1,
              int y1,
              int x2,
              int y2
             ) [static, package, inherited]
```
Draws a line between the coordinates  $(x1,y1)$  and  $(x2,y2)$  using the current color and stroke style.

#### **Parameters:**

- *x1* the x coordinate of the start of the line
- *y1* the y coordinate of the start of the line
- *x2* the x coordinate of the end of the line
- *y2* the y coordinate of the end of the line

**static final void drawPartialRGB ( Graphics** *g,*

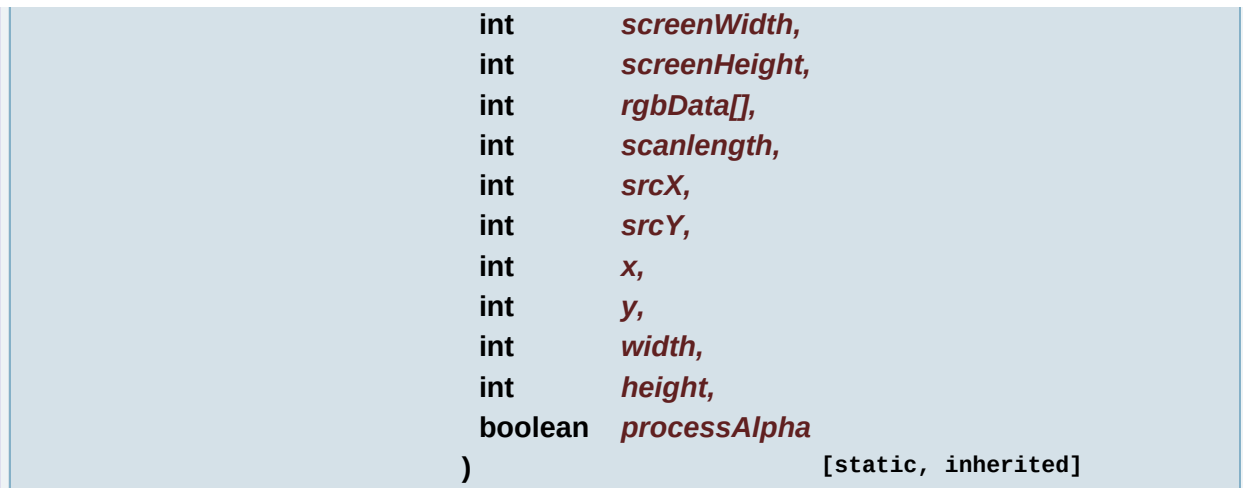

Same as drawPartialRGB but it's useful when you draw in a back buffer that is bigger than the screen.

## **Parameters:**

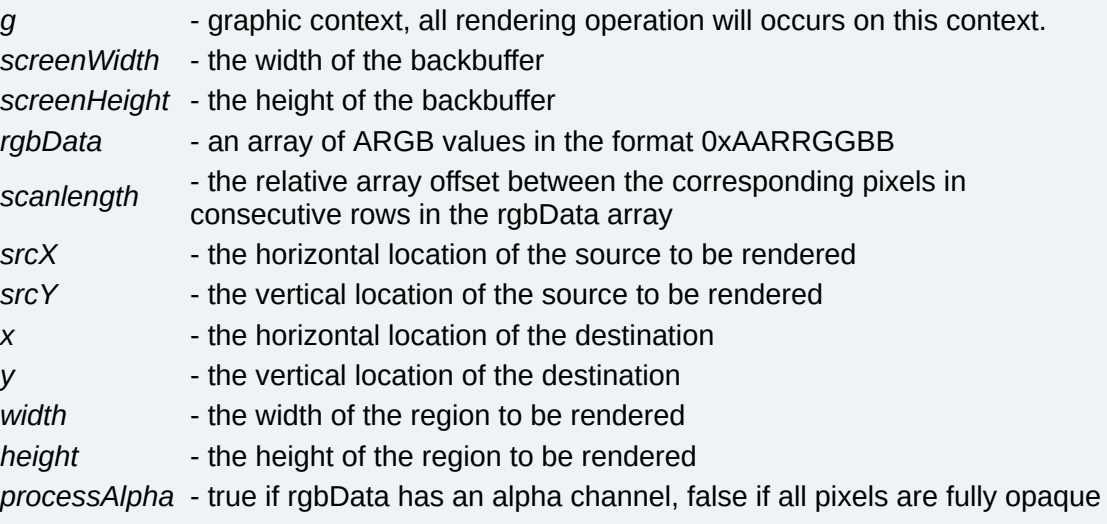

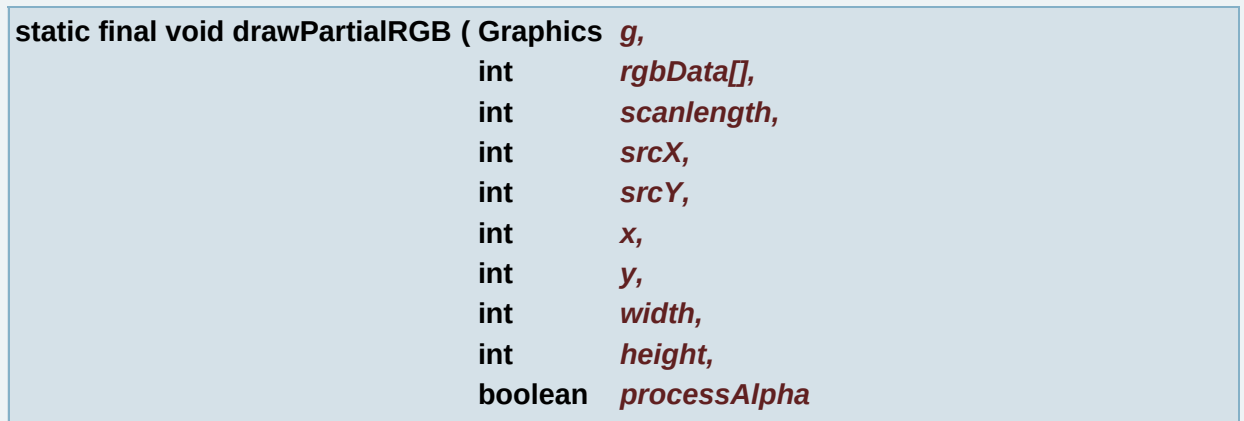

**) [static, inherited]**

Same as drawRGB but it draws safely (without drawing outside the screen).

#### **Parameters:**

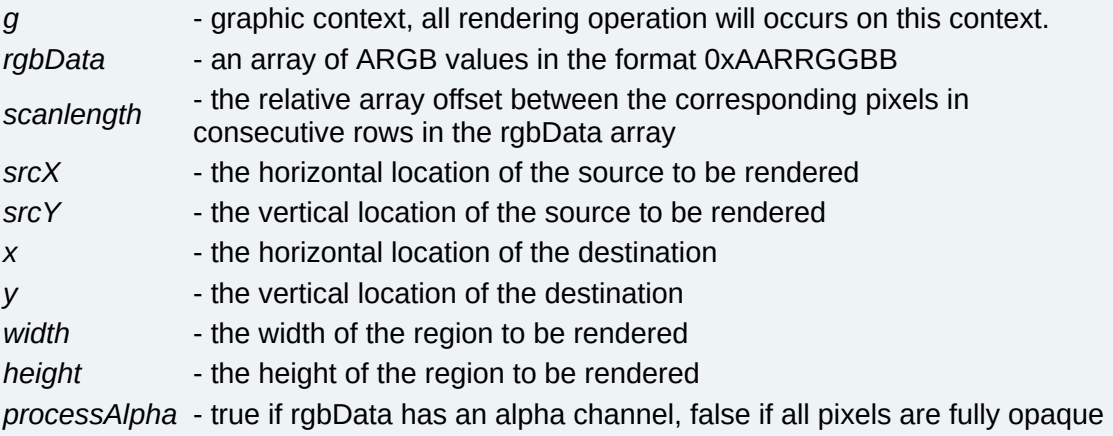

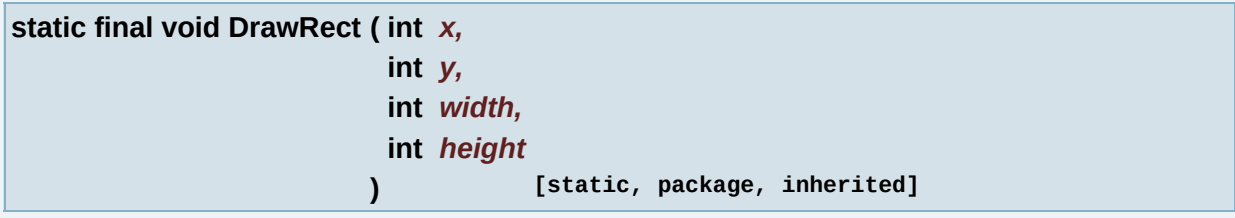

Draws the outline of the specified rectangle using the current color and stroke style.

The resulting rectangle will cover an area (width  $+1$ ) pixels wide by (height  $+1$ ) pixels tall. If either width or height is less than zero, nothing is drawn.

## **Parameters:**

- *x* the x coordinate of the rectangle to be drawn
- *y* the y coordinate of the rectangle to be drawn
- *width* the width of the rectangle to be drawn

*height* - the height of the rectangle to be drawn

**static final void DrawRegion ( javax.microedition.lcdui.Image** *src,* **int** *x\_src,*

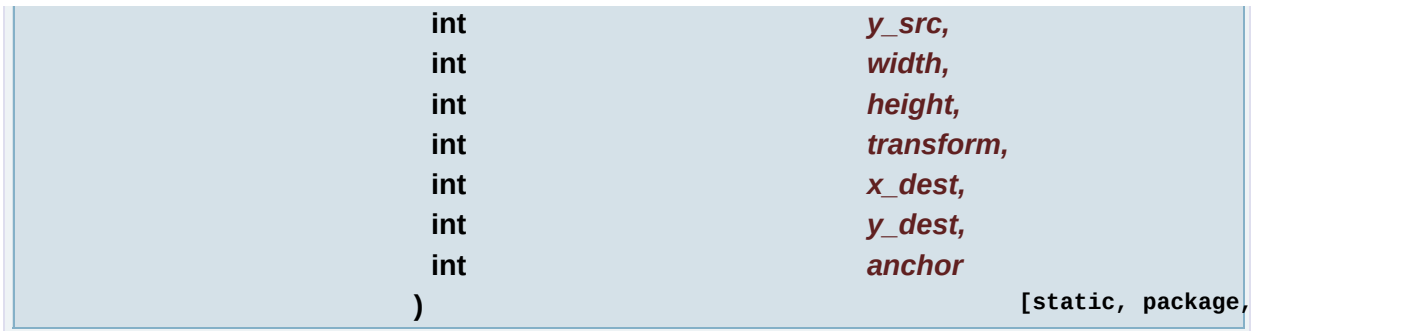

Copies a region of the specified source image to a location within the destination, possibly transforming (rotating and reflecting) the image data using the chosen transform function.

The destination, if it is an image, must not be the same image as the source image. If it is, an exception is thrown. This restriction is present in order to avoid ill-defined behaviors that might occur if overlapped, transformed copies were permitted.

The transform function used must be one of the following, as defined in the Sprite class:

Sprite.TRANS\_NONE - causes the specified image region to be copied unchanged

Sprite.TRANS\_ROT90 - causes the specified image region to be rotated clockwise by 90 degrees.

Sprite.TRANS\_ROT180 - causes the specified image region to be rotated clockwise by 180 degrees.

Sprite.TRANS\_ROT270 - causes the specified image region to be rotated clockwise by 270 degrees.

Sprite.TRANS\_MIRROR - causes the specified image region to be reflected about its vertical center.

Sprite.TRANS\_MIRROR\_ROT90 - causes the specified image region to be reflected about its vertical center and then rotated clockwise by 90 degrees.

Sprite.TRANS\_MIRROR\_ROT180 - causes the specified image region to be reflected about its vertical center and then rotated clockwise by 180 degrees.

Sprite.TRANS\_MIRROR\_ROT270 - causes the specified image region to be reflected about its vertical center and then rotated clockwise by 270 degrees.

If the source region contains transparent pixels, the corresponding pixels in the destination region must be left untouched. If the source region contains partially transparent pixels, a compositing operation must be performed with the destination pixels, leaving all pixels of the destination region fully opaque.

The (x src, y src) coordinates are relative to the upper left corner of the source image. The  $x$  src, y src, width, and height parameters specify a rectangular region of the source image. It is illegal for this region to extend beyond the bounds of the source image. This requires that:

x  $src \ge 0$  $y$  src  $>= 0$  $x$  src + width  $\leq$  source width  $y$  src + height  $\leq$  source height

The (x dest, y dest) coordinates are relative to the coordinate system of this Graphics object. It is legal for the destination area to extend beyond the bounds of the Graphics object. Pixels outside of the bounds of the Graphics object will not be drawn.

The transform is applied to the image data from the region of the source image, and the result is rendered with its anchor point positioned at location (x\_dest, y\_dest) in the destination.

## **Parameters:**

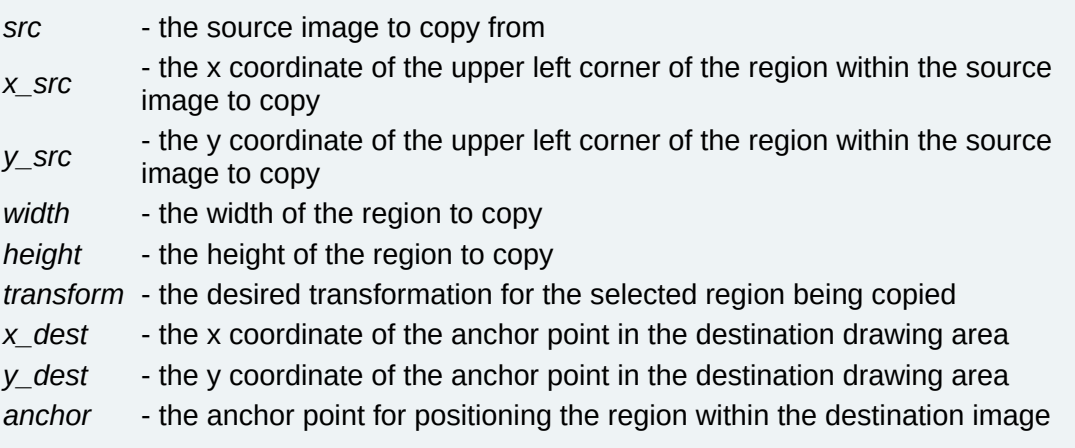

**static final void DrawRGB ( int[]** *rgbData,*

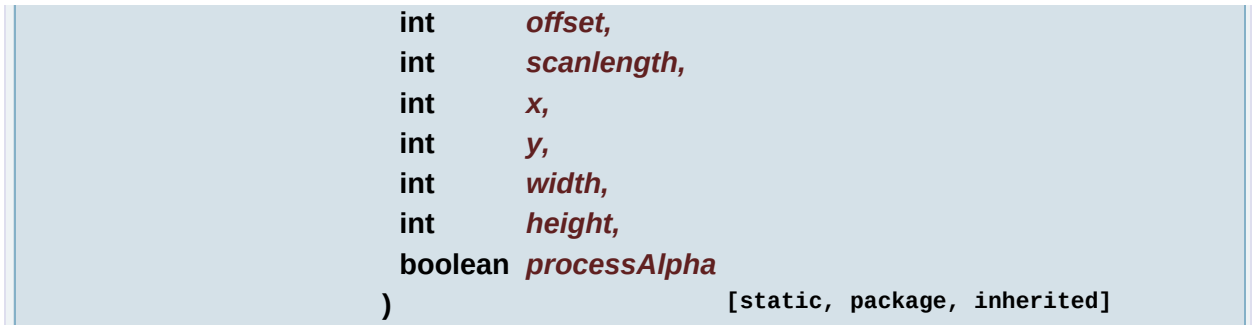

Renders a series of device-independent RGB+transparency values in a specified region.

The values are stored in rgbData in a format with 24 bits of RGB and an eight-bit alpha value (0xAARRGGBB), with the first value stored at the specified offset. The scanlength specifies the relative offset within the array between the corresponding pixels of consecutive rows. Any value for scanlength is acceptable (even negative values) provided that all resulting references are within the bounds of the rgbData array. The ARGB data is rasterized horizontally from left to right within each row. The ARGB values are rendered in the region specified by x, y, width and height, and the operation is subject to the current clip region and translation for this Graphics object.

Consider P(a,b) to be the value of the pixel located at column a and row b of the Image, where rows and columns are numbered downward from the top starting at zero, and columns are numbered rightward from the left starting at zero. This operation can then be defined as:  $P(a, b) =$  rgbData[offset +  $(a - x) + (b - y) *$  scanlength] for  $x \le a \le x + \text{width}$  $y \leq b \leq y + \text{height}$ 

This capability is provided in the Graphics class so that it can be used to render both to the screen and to offscreen Image objects. The ability to retrieve ARGB values is provided by the Image.getRGB(int[], int, int, int, int, int, int) method.

If processAlpha is true, the high-order byte of the ARGB format specifies opacity; that is, 0x00RRGGBB specifies a fully transparent pixel and 0xFFRRGGBB specifies a fully opaque pixel. Intermediate alpha values specify semitransparency. If the implementation does not support alpha blending for image rendering operations, it must remove any semitransparency from the source data prior to performing any rendering. (See Alpha Processing for further discussion.) If processAlpha is false, the alpha values are ignored and all pixels must be treated as completely opaque.

The mapping from ARGB values to the device-dependent pixels is platform-specific and may require significant computation.

## **Parameters:**

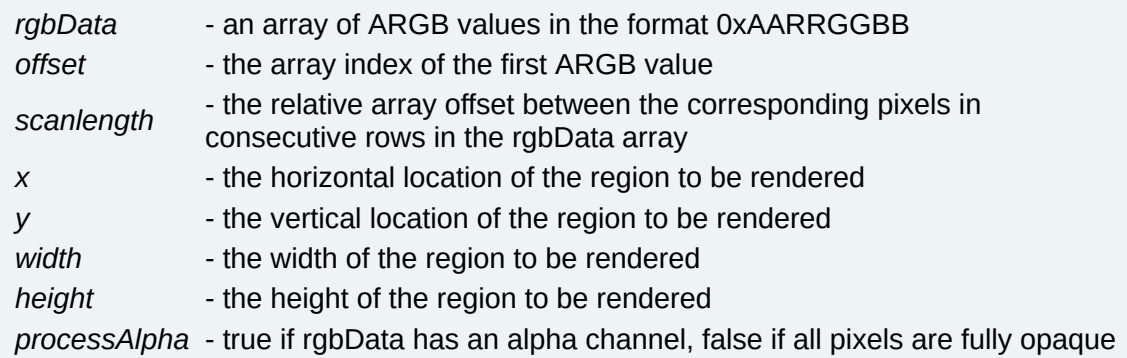

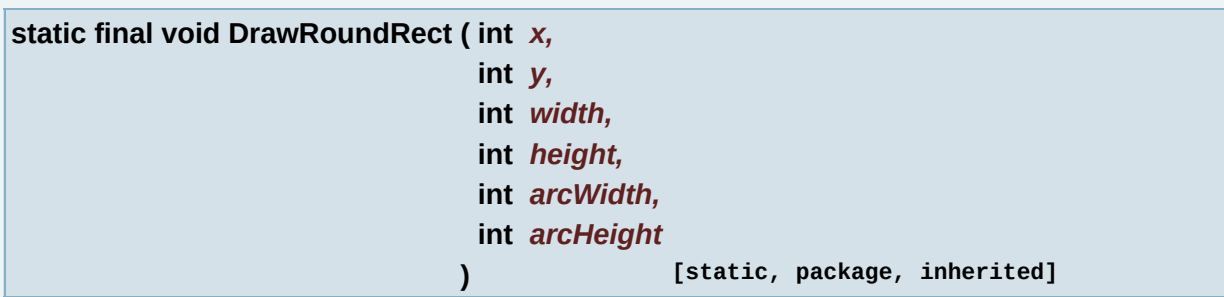

Draws the outline of the specified rounded corner rectangle using the current color and stroke style.

The resulting rectangle will cover an area (width  $+1$ ) pixels wide by (height  $+1$ ) pixels tall. If either width or height is less than zero, nothing is drawn.

#### **Parameters:**

*x* - the x coordinate of the rectangle to be drawn *y* - the y coordinate of the rectangle to be drawn *width* - the width of the rectangle to be drawn

*height* - the height of the rectangle to be drawn *arcWidth* - the horizontal diameter of the arc at the four corners *arcHeight* - the vertical diameter of the arc at the four corners

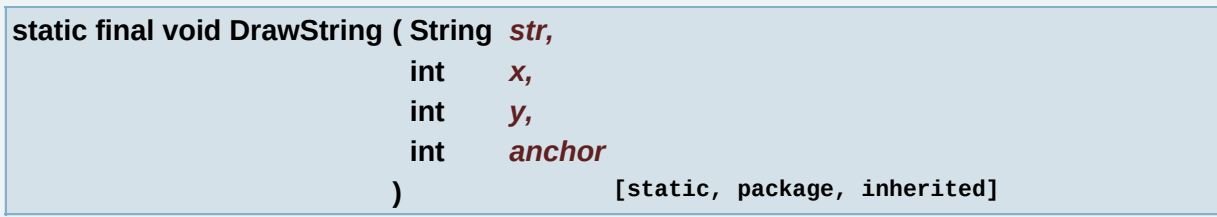

Draws the specified String using the current font and color.

The x,y position is the position of the anchor point

#### **Parameters:**

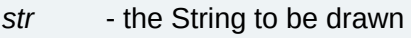

- *x* the x coordinate of the anchor point
- *y* the y coordinate of the anchor point
- *anchor* the anchor point for positioning the text

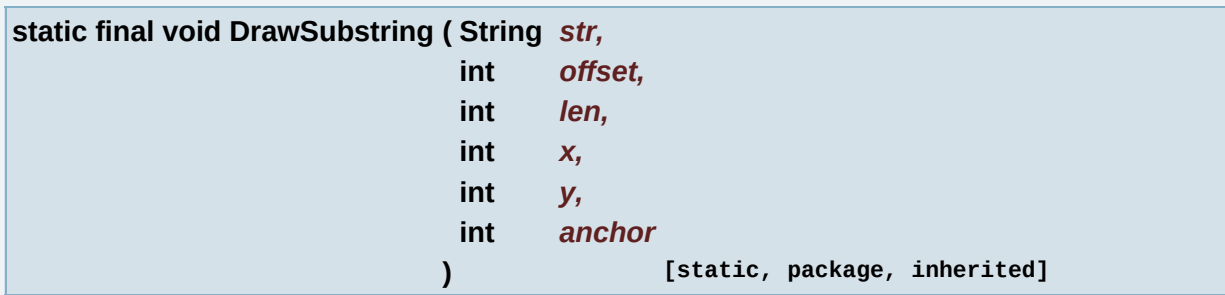

Draws the specified String using the current font and color.

The x,y position is the position of the anchor point. See anchor points. The offset and len parameters must specify a valid range of characters within the string str. The offset parameter must be within the range [0..] (str.length())], inclusive. The len parameter must be a non-negative integer such that (offset  $+$  len)  $\leq$  str.length().

#### **Parameters:**

*str* - the String to be drawn

*offset* - zero-based index of first character in the substring *len* - length of the substring *x* - the x coordinate of the anchor point *y* - the y coordinate of the anchor point *anchor* - the anchor point for positioning the text

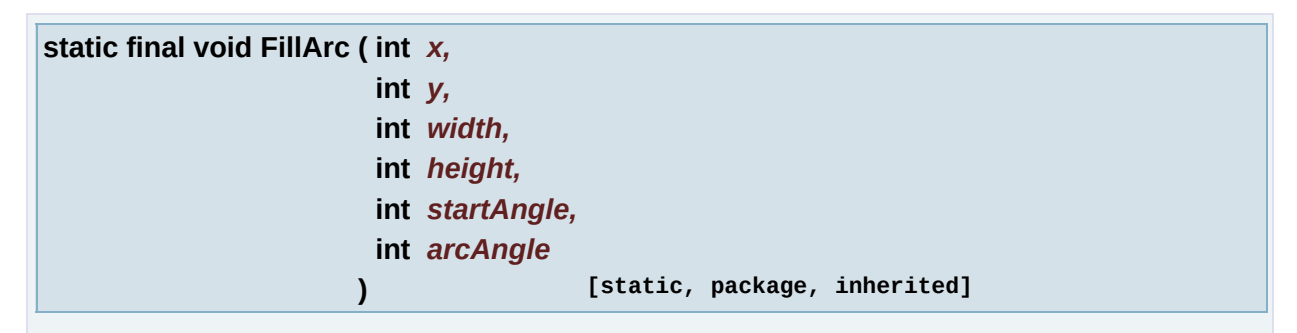

Fills a circular or elliptical arc covering the specified rectangle.

The resulting arc begins at startAngle and extends for arcAngle degrees. Angles are interpreted such that 0 degrees is at the 3 o'clock position. A positive value indicates a counter-clockwise rotation while a negative value indicates a clockwise rotation.

The center of the arc is the center of the rectangle whose origin is  $(x, y)$ and whose size is specified by the width and height arguments.

If either width or height is zero or less, nothing is drawn. The filled region consists of the "pie wedge" region bounded by the arc segment as if drawn by drawArc(), the radius extending from the center to this arc at startAngle degrees, and radius extending from the center to this arc at startAngle + arcAngle degrees.

The angles are specified relative to the non-square extents of the bounding rectangle such that 45 degrees always falls on the line from the center of the ellipse to the upper right corner of the bounding rectangle. As a result, if the bounding rectangle is noticeably longer in one axis than the other, the angles to the start and end of the arc segment will be skewed farther along the longer axis of the bounds.

## **Parameters:**

*x* - the x coordinate of the upper-left corner of the arc to be filled.

*y* - the y coordinate of the upper-left corner of the arc to be filled. *width* - the width of the arc to be filled *height* - the height of the arc to be filled *startAngle* - the beginning angle. *arcAngle* - the angular extent of the arc, relative to the start angle.

```
static final void FillRect ( int x,
            int y,
            int width,
            int height
           ) [static, package, inherited]
```
Fills the specified rectangle with the current color.

If either width or height is zero or less, nothing is drawn.

#### **Parameters:**

*x* - the x coordinate of the rectangle to be filled *y* - the y coordinate of the rectangle to be filled *width* - the width of the rectangle to be filled *height* - the height of the rectangle to be filled

```
static final void FillRoundRect ( int x,
                  int y,
                  int width,
                  int height,
                  int arcWidth,
                  int arcHeight
                ) [static, package, inherited]
```
Fills the specified rounded corner rectangle with the current color.

If either width or height is zero or less, nothing is drawn.

#### **Parameters:**

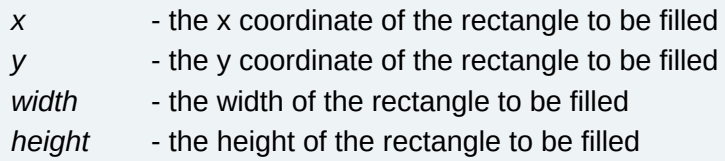

*arcWidth* - the horizontal diameter of the arc at the four corners *arcHeight* - the vertical diameter of the arc at the four corners

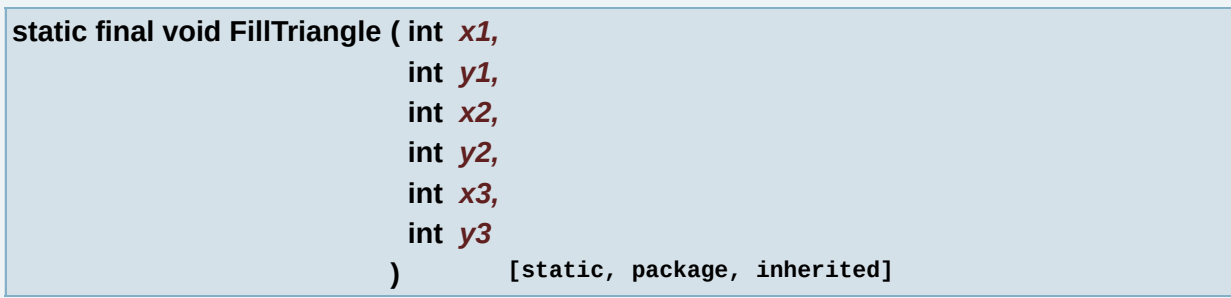

Fills the specified triangle will the current color.

The lines connecting each pair of points are included in the filled triangle.

#### **Parameters:**

- *x1* the x coordinate of the first vertex of the triangle
- *y1* the y coordinate of the first vertex of the triangle
- *x2* the x coordinate of the second vertex of the triangle
- *y2* the y coordinate of the second vertex of the triangle
- *x3* the x coordinate of the third vertex of the triangle
- *y3* the y coordinate of the third vertex of the triangle

**static final void Gc ( ) [static, package, inherited]**

call the garbage collector to free memory

**Note:**

gc is not guaranteed to be called immediately in order to bufferise gc call

**static final int GetBlueComponent ( ) [static, package, inherited]**

Gets the blue component of the current color.

**Returns:**

integer value in range 0-255

**static final int GetClipHeight ( ) [static, package, inherited]**

Gets the height of the current clipping area.

**Returns:**

height of the current clipping area.

**static final int GetClipWidth ( ) [static, package, inherited]**

Gets the width of the current clipping area.

**Returns:**

width of the current clipping area.

**static final int GetClipX ( ) [static, package, inherited]**

Gets the X offset of the current clipping area, relative to the coordinate system origin of this graphics context.

Separating the getClip operation into two methods returning integers is more performance and memory efficient than one getClip() call returning an object.

**Returns:**

X offset of the current clipping area

<span id="page-128-0"></span>**static final int GetClipY ( ) [static, package, inherited]**

Gets the Y offset of the current clipping area, relative to the coordinate system origin of this graphics context.

Separating the getClip operation into two methods returning integers is more performance and memory efficient than one getClip() call

returning an object.

## **Returns:**

Y offset of the current clipping area

<span id="page-129-0"></span>**static final int GetColor ( ) [static, package, inherited]**

Gets the current color.

#### **Returns:**

an integer in form 0x00RRGGBB

<span id="page-129-1"></span>**static final int GetDisplayColor ( int** *color* **) [static, package, inherited]**

Gets the color that will be displayed if the specified color is requested.

This method enables the developer to check the manner in which RGB values are mapped to the set of distinct colors that the device can actually display. For example, with a monochrome device, this method will return either 0xFFFFFF (white) or 0x000000 (black) depending on the brightness of the specified color.

#### **Parameters:**

*color* - the desired color (in 0x00RRGGBB format, the high-order byte is ignored)

#### **Returns:**

the corresponding color that will be displayed on the device's screen (in 0x00RRGGBB format)

<span id="page-129-2"></span>**static final javax.microedition.lcdui.Font GetFont ( ) [static, package, inherited]**

Gets the current font.

**Returns:** current font <span id="page-130-0"></span>**static final long GetFrameTime ( ) [static, package, inherited]**

get time for this frame (real time when this frame started)

#### **Returns:**

time

<span id="page-130-1"></span>**static final int GetGrayScale ( ) [static, package, inherited]**

Gets the current grayscale value of the color being used for rendering operations.

Gets the current grayscale value of the color being used for rendering operations. If the color was set by setGrayScale(), that value is simply returned. If the color was set by one of the methods that allows setting of the red, green, and blue components, the value returned is computed from the RGB color components (possibly in a devicespecific fashion) that best approximates the brightness of that color.

#### **Returns:**

integer value in range 0-255

<span id="page-130-2"></span>**static final int GetGreenComponent ( ) [static, package, inherited]**

Gets the green component of the current color.

**Returns:**

integer value in range 0-255

<span id="page-130-3"></span>**static final long GetRealTime ( ) [static, package, inherited]**

get real time at the moment the fucntion is called

**Returns:** real time <span id="page-131-0"></span>**static final int GetRedComponent ( ) [static, package, inherited]**

Gets the red component of the current color.

#### **Returns:**

integer value in range 0-255

<span id="page-131-1"></span>**static final int GetScreenHeight ( ) [static, package, inherited]**

get screen height, (if screen orientation changes, it will return the new screen height automatically

**Returns:**

screen height

<span id="page-131-2"></span>**static final int GetScreenWidth ( ) [static, package, inherited]**

get screen width, (if screen orientation changes, it will return the new screen width automatically

#### **Returns:**

screen width

<span id="page-131-3"></span>**static final int GetStrokeStyle ( ) [static, package, inherited]**

Gets the stroke style used for drawing operations.

**Returns:**

stroke style, SOLID or DOTTED

<span id="page-131-4"></span>**static final int GetTranslateX ( ) [static, package, inherited]**

Gets the X coordinate of the translated origin of this graphics context.

**Returns:**

X of current origin

<span id="page-132-0"></span>**static final int GetTranslateY ( ) [static, package, inherited]**

Gets the Y coordinate of the translated origin of this graphics context.

**Returns:**

Y of current origin

<span id="page-132-1"></span>**static final boolean PlatformRequest ( String** *url* **) [static, package, inherited]**

Performs platformRequest.

This method wraps calls to platformRequest, incorporating some workarounds for usual platformRequest problems

#### **Parameters:**

*url* the url to send to the browser

**Returns:**

if the platformRequest was successful

<span id="page-132-2"></span>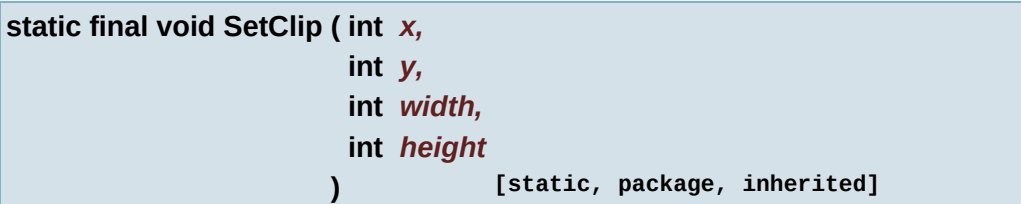

Sets the current clip to the rectangle specified by the given coordinates.

Rendering operations have no effect outside of the clipping area.

#### **Parameters:**

- *x* the x coordinate of the new clip rectangle
- *y* the y coordinate of the new clip rectangle
- *width* the width of the new clip rectangle

*height* - the height of the new clip rectangle

<span id="page-133-0"></span>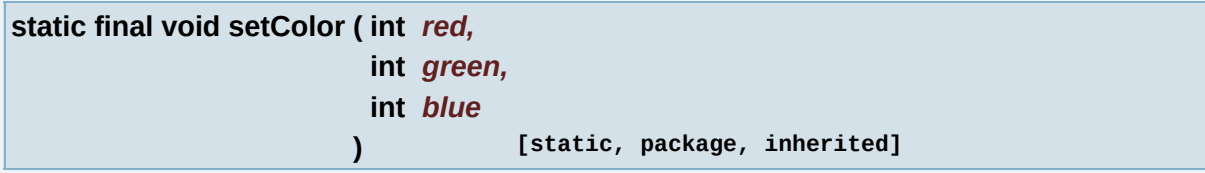

Sets the current color to the specified RGB values.

All subsequent rendering operations will use this specified color.

#### **Parameters:**

*red* - the red component of the color being set in range 0-255

*green* - the green component of the color being set in range 0-255

*blue* - the blue component of the color being set in range 0-255

<span id="page-133-1"></span>**static final void SetColor ( int** *RGB* **) [static, package, inherited]**

Sets the current color to the specified RGB values.

All subsequent rendering operations will use this specified color. The RGB value passed in is interpreted with the least significant eight bits giving the blue component, the next eight more significant bits giving the green component, and the next eight more significant bits giving the red component. That is to say, the color component is specified in the form of 0x00RRGGBB. The high order byte of this value is ignored.

#### **Parameters:**

*RGB* - the color being set

<span id="page-133-2"></span>**static** final void SetCurrentGraphics (*javax.microedition.lcdui.Image <i>img* ) [static, packa

set current graphics context -.

all rendering operation will occurs on this context

**Parameters:**

*img* - get the current graphic context from this image, or null to reset

#### **Note:**

gaphic context is always reseted at beginning of each frame

<span id="page-134-0"></span>**static final void SetCurrentGraphics (** javax.microedition.lcdui.Graphics graphics ) [stat]

set current graphics context -.

all rendering operation will occurs on this context

#### **Parameters:**

graphics - graphic context, all rendering operation will occurs on this context, or null to reset

#### **Note:**

gaphic context is always reseted at beginning of each frame

<span id="page-134-1"></span>**static final void SetFont ( javax.microedition.lcdui.Font** *font* **) [static, package, inherited]**

Sets the font for all subsequent text rendering operations.

If font is null, it is equivalent to setFont(Font.getDefaultFont()).

#### **Parameters:**

*font* - the specified font

<span id="page-134-2"></span>**static final void SetGrayScale ( int** *value* **) [static, package, inherited]**

Sets the current grayscale to be used for all subsequent rendering operations.

For monochrome displays, the behavior is clear. For color displays, this sets the color for all subsequent drawing operations to be a gray color equivalent to the value passed in. The value must be in the range 0- 255.

**Parameters:**

*value* - the desired grayscale value

<span id="page-135-0"></span>**static final void SetStrokeStyle ( int** *style* **) [static, package, inherited]**

Sets the stroke style used for drawing lines, arcs, rectangles, and rounded rectangles.

This does not affect fill, text, and image operations.

#### **Parameters:**

*style* - can be SOLID or DOTTED

<span id="page-135-1"></span>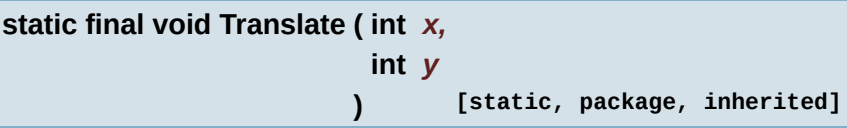

Translates the origin of the graphics context to the point (x, y) in the current coordinate system.

Translates the origin of the graphics context to the point  $(x, y)$  in the current coordinate system. All coordinates used in subsequent rendering operations on this graphics context will be relative to this new origin.

The effect of calls to translate() are cumulative. For example, calling translate(1, 2) and then translate(3, 4) results in a translation of (4, 6).

The application can set an absolute origin (ax, ay) using the following technique:

g.translate(ax - g.getTranslateX(), ay - g.getTranslateY())

#### **Parameters:**

- *x* the x coordinate of the new translation origin
- <span id="page-135-2"></span>*y* - the y coordinate of the new translation origin

Make the phone vibrate or flash the back light is the phone has this functionnality.

#### **Parameters:**

*duration* - duration of the vibration (or backlight flash)

## **Variable Documentation**

<span id="page-137-0"></span>**final int BOTTOM = 32 [static, package, inherited]**

Constant for positioning the anchor point of text and images below the text or image Constant for positioning the anchor point of text and images below the text or image.

<span id="page-137-1"></span>**final int DOTTED = 1 [static, package, inherited]**

Constant for the DOTTED stroke style.

<span id="page-137-2"></span>**final int HCENTER = 1 [static, package, inherited]**

Constant for centering text and images horizontally around the anchor point.

<span id="page-137-3"></span>**final int LEFT = 4 [static, package, inherited]**

Constant for positioning the anchor point of text and images to the left of the text or image.

<span id="page-137-4"></span>**final int RIGHT = 8 [static, package, inherited]**

Constant for positioning the anchor point of text and images to the right of the text or image.

<span id="page-137-5"></span>**final int SOLID = 0 [static, package, inherited]**

<span id="page-137-6"></span>Constant for the SOLID stroke style.

**final int TOP = 16 [static, package, inherited]**

Constant for positioning the anchor point of text and images above the text or image.

<span id="page-138-0"></span>**final int TRANS\_MIRROR = 2 [static, package, inherited]**

causes the specified image region to be reflected about its vertical center.

<span id="page-138-1"></span>**final int TRANS\_MIRROR\_ROT180 = 1 [static, package, inherited]**

causes the specified image region to be reflected about its vertical center and then rotated clockwise by 180 degrees.

<span id="page-138-2"></span>**final int TRANS\_MIRROR\_ROT270 = 4 [static, package, inherited]**

causes the specified image region to be reflected about its vertical center and then rotated clockwise by 270 degrees.

<span id="page-138-3"></span>**final int TRANS\_MIRROR\_ROT90 = 7 [static, package, inherited]**

causes the specified image region to be reflected about its vertical center and then rotated clockwise by 90 degrees.

<span id="page-138-4"></span>**final int TRANS\_NONE = 0 [static, package, inherited]**

No transform is applied.

<span id="page-138-5"></span>**final int TRANS\_ROT180 = 3 [static, package, inherited]**

causes the specified image region to be rotated clockwise by 180

degrees.

<span id="page-139-0"></span>**final int TRANS\_ROT270 = 6 [static, package, inherited]**

causes the specified image region to be rotated clockwise by 270 degrees.

<span id="page-139-1"></span>**final int TRANS\_ROT90 = 5 [static, package, inherited]**

causes the specified image region to be rotated clockwise by 90 degrees.

<span id="page-139-2"></span>**final int VCENTER = 2 [static, package, inherited]**

Constant for centering text and images images vertically around the anchor point.

*Generated on Tue Sep 23 23:05:31 2008 for GLLib by 1.5.2*

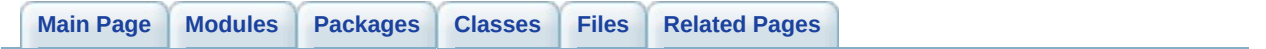

# **GLLib : memory [[GLLib](#page-10-0)]**

memory access function (byte array manipulation) [More...](#page-142-0)

# **Functions**

<span id="page-142-0"></span>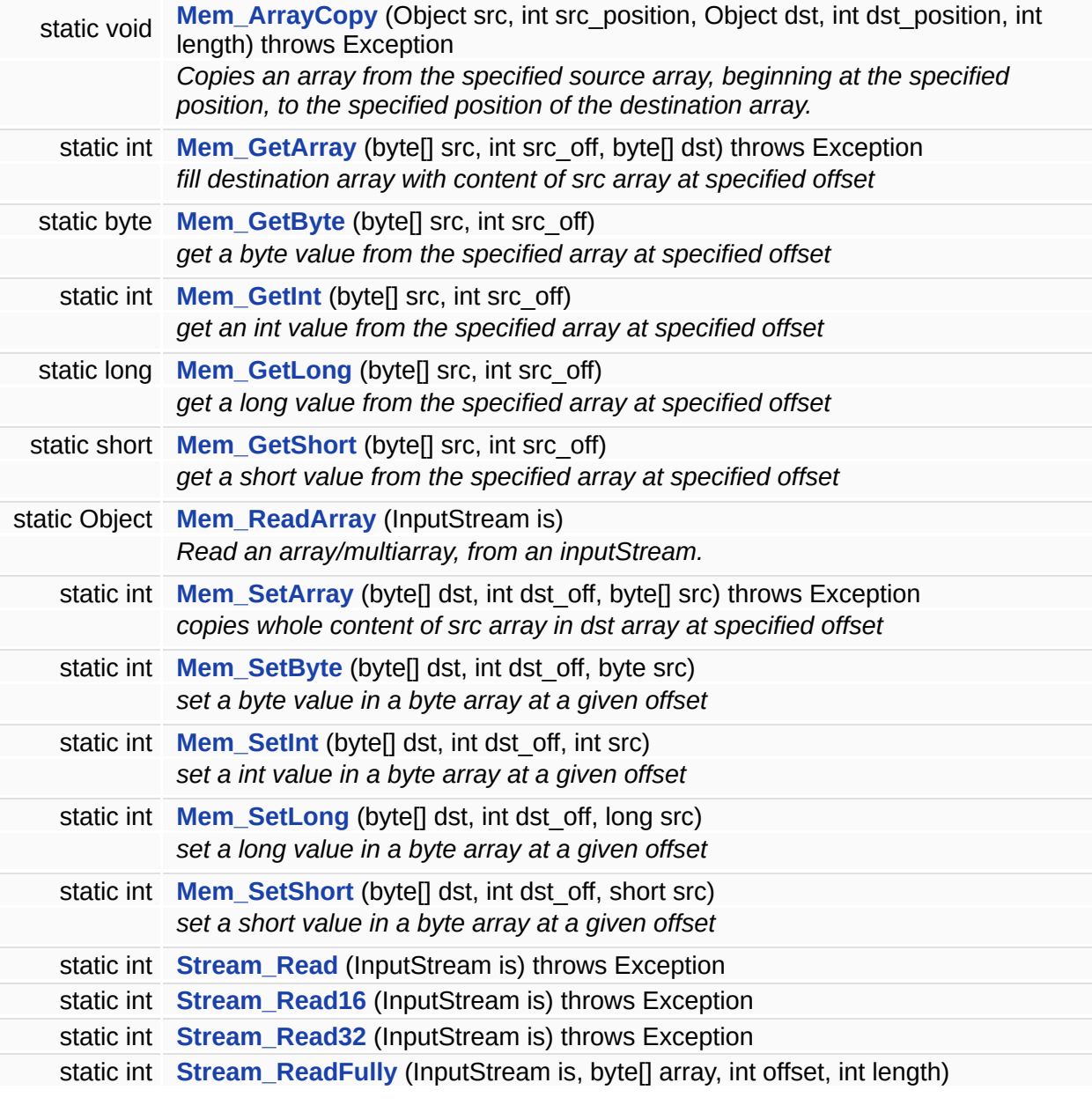

# **Detailed Description**

memory access function (byte array manipulation)
# **Function Documentation**

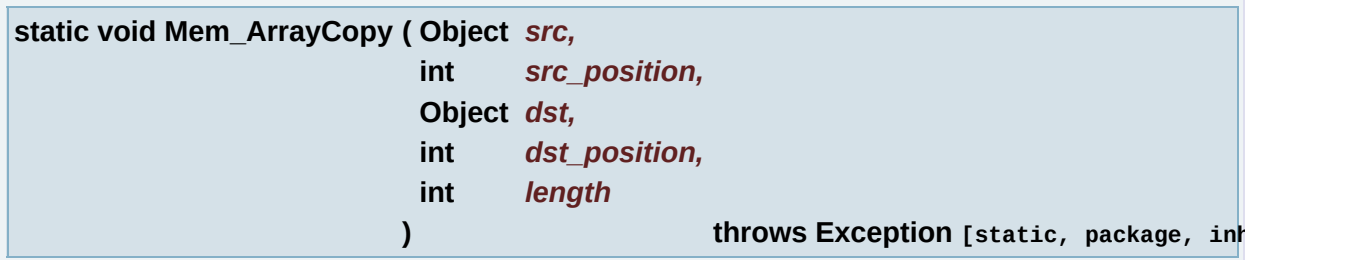

Copies an array from the specified source array, beginning at the specified position, to the specified position of the destination array.

### **Parameters:**

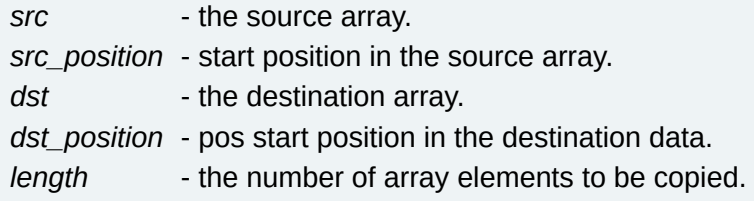

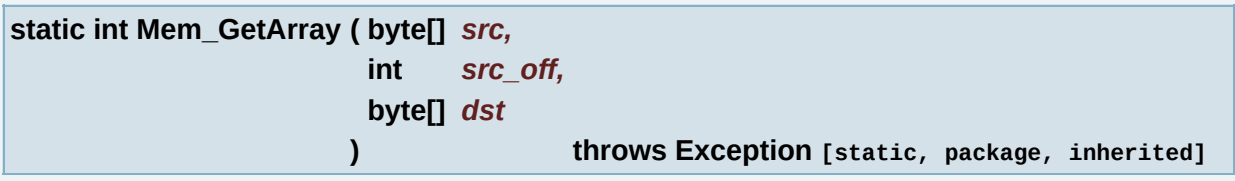

fill destination array with content of src array at specified offset

#### **Parameters:**

*src* - byte array to copy values from

*src\_off* - offset in the source array to find values at

*dst* - destination byte array

# **Returns:**

new src offset value

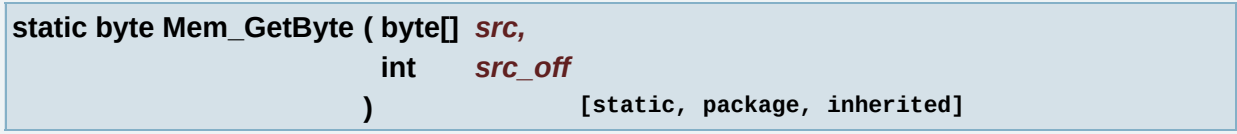

get a byte value from the specified array at specified offset

### **Parameters:**

*src* - byte array to read value from *src\_off* - offset in the byte array

### **Returns:**

byte value

**static int Mem\_GetInt ( byte[]** *src,* **int** *src\_off* **) [static, package, inherited]**

get an int value from the specified array at specified offset

### **Parameters:**

*src* - byte array to read value from *src\_off* - offset in the byte array

#### **Returns:**

int value

**static long Mem\_GetLong ( byte[]** *src,* **int** *src\_off* **) [static, package, inherited]**

get a long value from the specified array at specified offset

#### **Parameters:**

*src* - byte array to read value from *src\_off* - offset in the byte array

#### **Returns:**

long value

**static short Mem\_GetShort ( byte[]** *src,* **int** *src\_off*

get a short value from the specified array at specified offset

#### **Parameters:**

*src* - byte array to read value from *src\_off* - offset in the byte array

### **Returns:**

short value

**static Object Mem\_ReadArray ( InputStream** *is* **) [static, package, inherited]**

Read an array/multiarray, from an inputStream.

#### **Parameters:**

*is* inputstream to read array from

### **Returns:**

array or multiarray as an Object.

# **Exceptions:**

*Exception* if error occured.

**static int Mem\_SetArray ( byte[]** *dst,* **int** *dst\_off,* **byte[]** *src* **) throws Exception [static, package, inherited]**

copies whole content of src array in dst array at specified offset

# **Parameters:**

*dst* - byte array to modify *dst\_off* - offset in the destination byte array array *src* - source byte array

# **Returns:**

new offset value

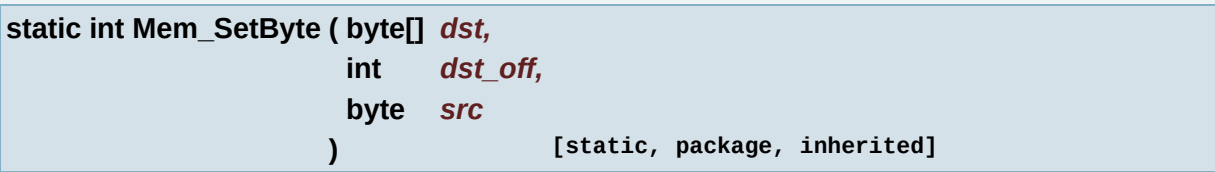

set a byte value in a byte array at a given offset

### **Parameters:**

*dst* - byte array to modify

*dst\_off* - offset in the byte array to modify

*src* - byte value to set in the byte array

### **Returns:**

new offset value

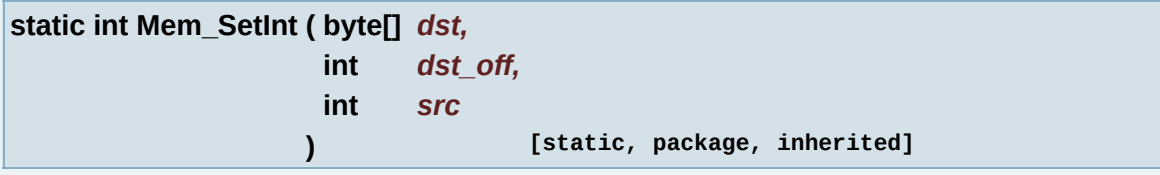

set a int value in a byte array at a given offset

# **Parameters:**

*dst* - byte array to modify

*dst\_off* - offset in the byte array to modify

*src* - int value to set in the byte array

# **Returns:**

new offset value

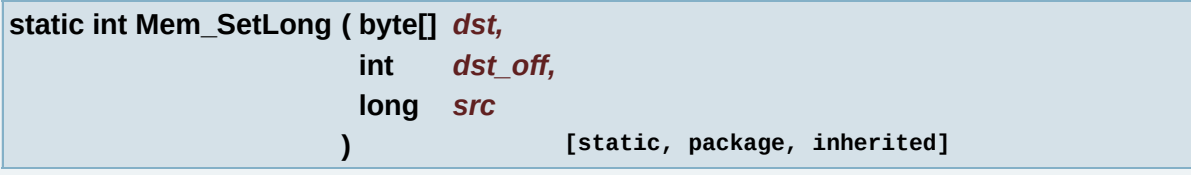

set a long value in a byte array at a given offset

#### **Parameters:**

*dst* - byte array to modify

*dst\_off* - offset in the byte array to modify

*src* - long value to set in the byte array

#### **Returns:**

new offset value

**static int Mem\_SetShort ( byte[]** *dst,* **int** *dst\_off,* **short** *src* **) [static, package, inherited]**

set a short value in a byte array at a given offset

#### **Parameters:**

*dst* - byte array to modify

*dst\_off* - offset in the byte array to modify

*src* - short value to set in the byte array

#### **Returns:**

new offset value

**static int Stream\_Read ( InputStream** *is* **) throws Exception [static, package, inherited]**

**static int Stream\_Read16 ( InputStream** *is* **) throws Exception [static, package, inherited]**

**static int Stream\_Read32 ( InputStream** *is* **) throws Exception [static, package, inherited]**

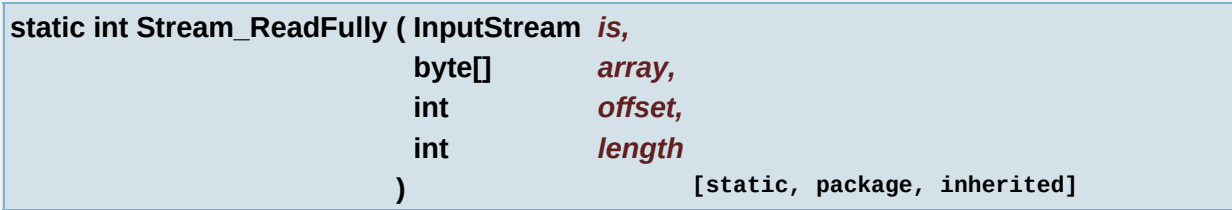

*Generated on Tue Sep 23 23:05:31 2008 for GLLib by 1.5.2*

<span id="page-150-0"></span>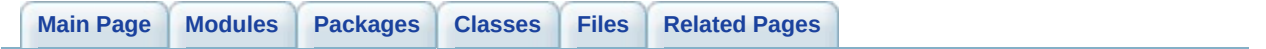

# **GLLib : text [[GLLib](#page-10-0)]**

text decoding and caching function [More...](#page-154-0)

# **Modules**

**[GLLang](#page-161-0)**

# **Functions**

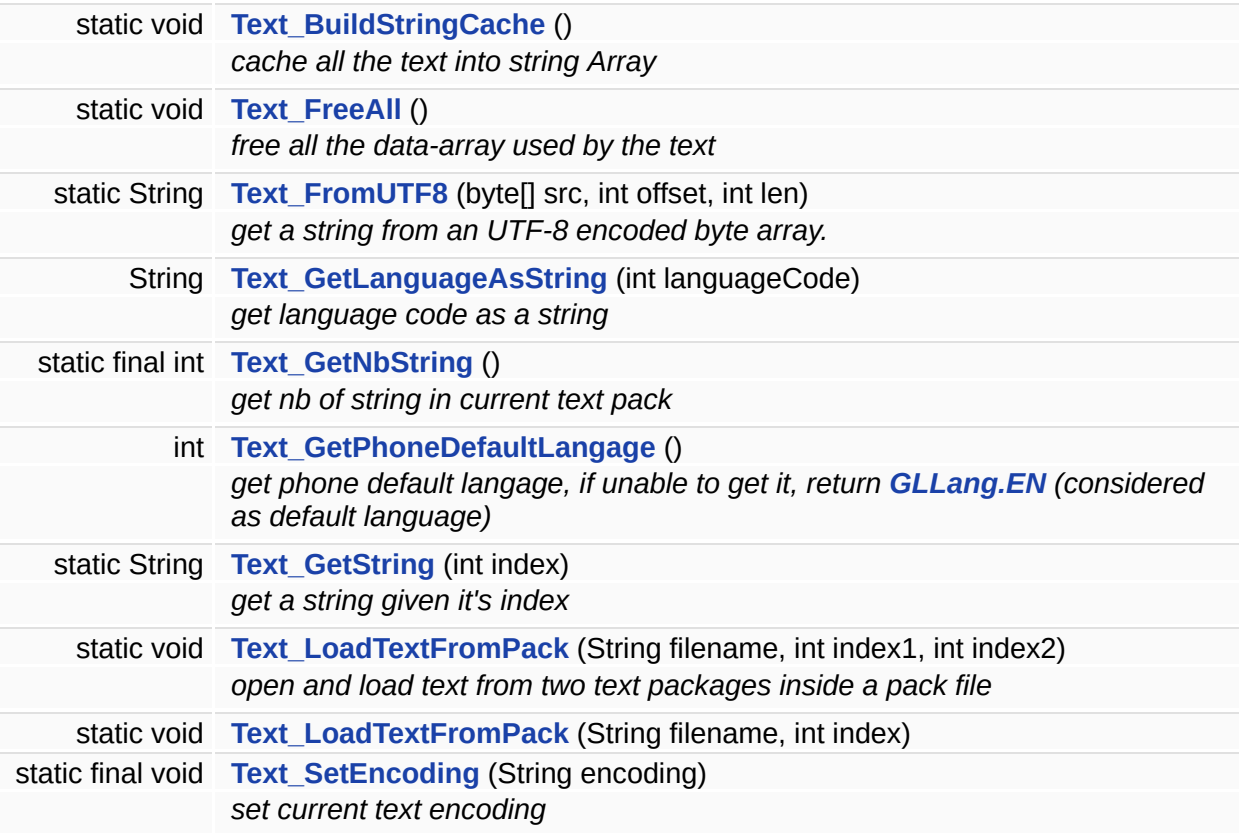

# **Variables**

<span id="page-154-0"></span>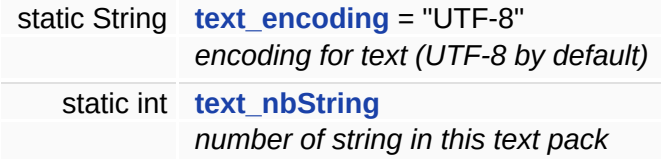

# **Detailed Description**

text decoding and caching function

# **Function Documentation**

<span id="page-156-0"></span>**static void Text\_BuildStringCache ( ) [static, package, inherited]**

cache all the text into string Array

using this function will store the text in String Array instead of byte Array

byte Array consume less memory, but must allocate a String each time it's needed

String Array consume more heap memory, but only allocate one string once and for all for each text

<span id="page-156-1"></span>**static void Text\_FreeAll ( ) [static, package, inherited]**

free all the data-array used by the text

<span id="page-156-2"></span>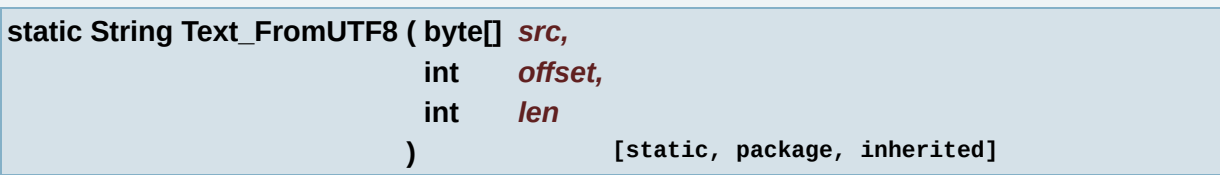

get a string from an UTF-8 encoded byte array.

Text GetString will use this function if the string is encoded with UTF-8 and if the flag text useInternalUTF8Converter is set.

# **Parameters:**

- *src* UTF-8 encoded byte array.
- *offset* Offset to the start of the string in the src array.
- *len* Length of the string to convert.

#### **Returns:**

a String

**Note:**

This function is slow, used the internal String() convertion if possible.

<span id="page-157-0"></span>**String Text\_GetLanguageAsString ( int** *languageCode* **) [package, inherited]**

get language code as a string

#### **Parameters:**

*languageCode* language code to get as a string

### **Returns:**

language code as string, or null if invalid language code

<span id="page-157-1"></span>**static final int Text\_GetNbString ( ) [static, package, inherited]**

get nb of string in current text pack

### **Returns:**

nb of string in current text pack

<span id="page-157-2"></span>**int Text\_GetPhoneDefaultLangage ( ) [package, inherited]**

get phone default langage, if unable to get it, return **[GLLang.EN](#page-370-0)** (considered as default language)

# **Returns:**

phone default language as defined in **[GLLang](#page-365-0)** interface

#### **See also: [GLLang](#page-365-0)**

<span id="page-157-3"></span>**static String Text\_GetString ( int** *index* **) [static, package, inherited]**

get a string given it's index

#### **Parameters:**

*index* index of the string to get

#### **Returns:**

a string

<span id="page-158-0"></span>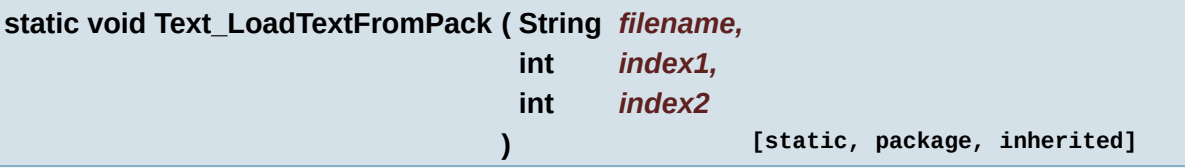

open and load text from two text packages inside a pack file

#### **Parameters:**

*filename* name of the pack file *index1* index of the first text package to load *index2* index of the second text package to load

#### **Note:**

this function will call automaically **[Text\\_BuildStringCache\(\)](#page-156-0)** if **[GLLibConfig.text\\_useStringCache](#page-479-0)** is set to true

### **See also:**

**[GLLibConfig.text\\_useStringCache](#page-479-0)**

**[Text\\_BuildStringCache](#page-156-0)**

<span id="page-158-1"></span>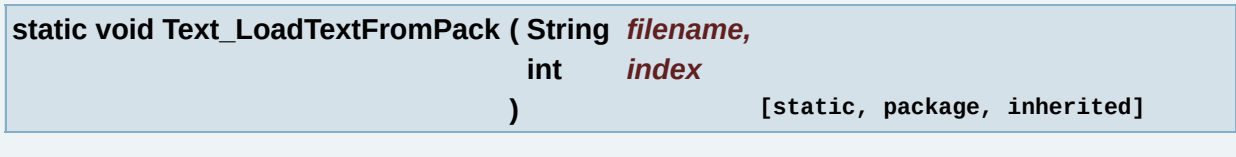

<span id="page-158-2"></span>**static final void Text\_SetEncoding ( String** *encoding* **) [static, package, inherited]**

set current text encoding

#### **Parameters:**

*encoding* encoding of the text

# **Variable Documentation**

<span id="page-160-0"></span>**String text\_encoding = "UTF-8" [static, package, inherited]**

encoding for text (UTF-8 by default)

<span id="page-160-1"></span>**int text\_nbString [static, package, inherited]**

number of string in this text pack

*Generated on Tue Sep 23 23:05:31 2008 for GLLib by 1.5.2*

<span id="page-161-0"></span>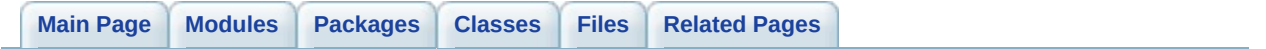

# **GLLang [\[GLLib](#page-150-0) : text]**

# **Classes**

interface **[GLLang](#page-365-0)** *language code [More...](#page-368-0)*

*Generated on Tue Sep 23 23:05:31 2008 for GLLib by 1.5.2*

<span id="page-164-0"></span>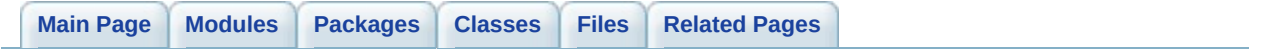

# **GLLib : Recordstore management [[GLLib](#page-10-0)]**

handle RMS (save data) access (read write) [More...](#page-167-0)

# **Modules**

**GLLib : GLLib [Profiler](#page-172-0)**

*Utility functions for profiling in emulator and phone.*

# **Functions**

<span id="page-167-0"></span>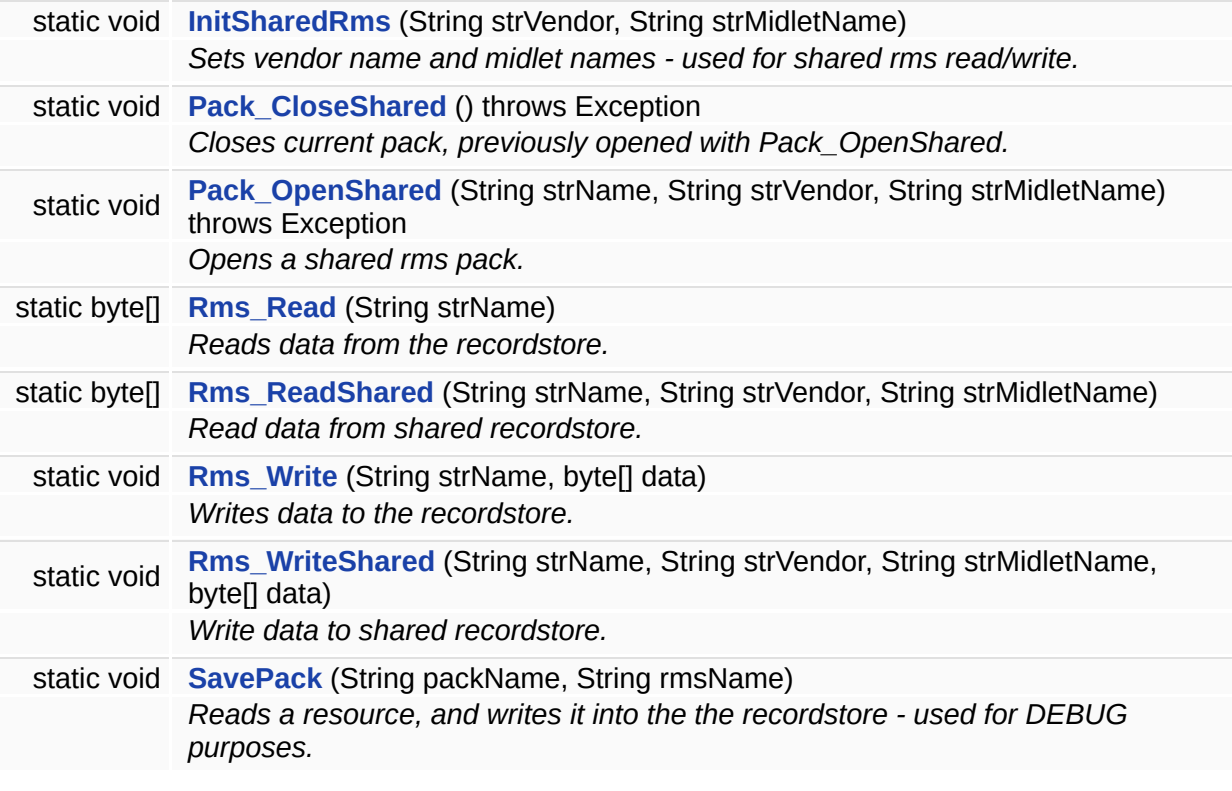

# **Detailed Description**

handle RMS (save data) access (read write)

# **Function Documentation**

<span id="page-169-0"></span>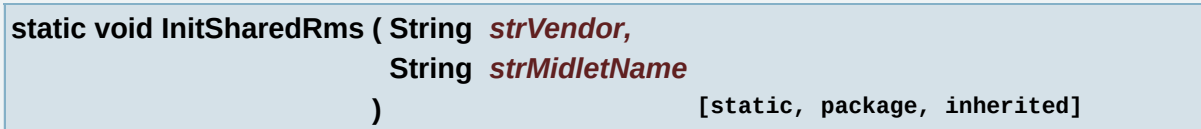

Sets vendor name and midlet names - used for shared rms read/write.

### **Note:**

Use only if **[GLLibConfig.rms\\_useSharing](#page-443-0)** == true

### **Parameters:**

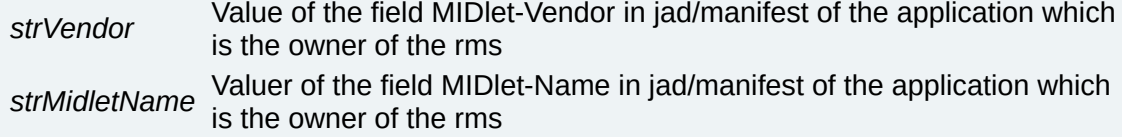

<span id="page-169-1"></span>**static void Pack\_CloseShared ( ) throws Exception [static, package, inherited]**

Closes current pack, previously opened with Pack\_OpenShared.

# **Note:**

Use only if **[GLLibConfig.rms\\_useSharing](#page-443-0)** == true and **[GLLibConfig.rms\\_usePackRead](#page-443-1)** == true

<span id="page-169-2"></span>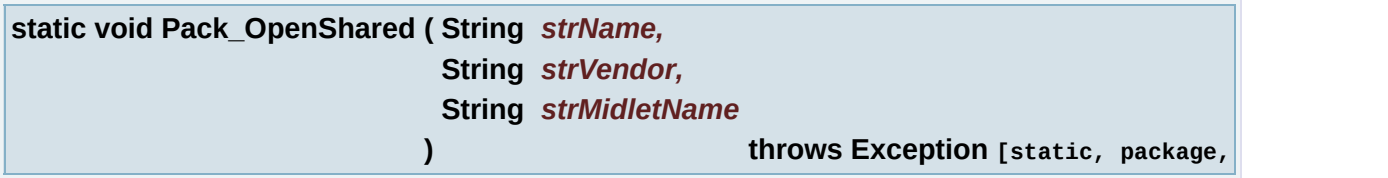

Opens a shared rms pack.

**Note:**

Use only if **[GLLibConfig.rms\\_useSharing](#page-443-0)** == true and **[GLLibConfig.rms\\_usePackRead](#page-443-1) == true** 

# **Parameters:**

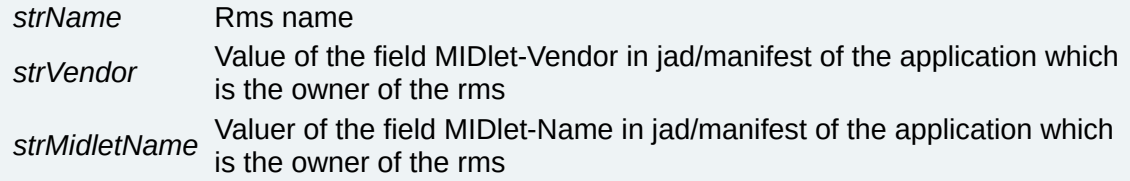

<span id="page-170-0"></span>**static byte [] Rms\_Read ( String** *strName* **) [static, package, inherited]**

Reads data from the recordstore.

#### **Parameters:**

*strName* Filename of recordstore to read from

#### **Returns:**

A byte array, containing the recordstore data

<span id="page-170-1"></span>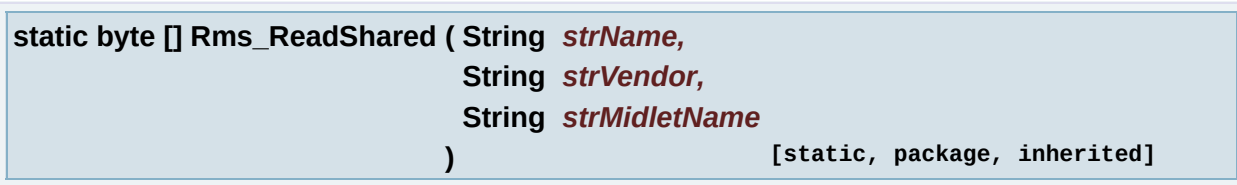

Read data from shared recordstore.

### **Note:**

Use only if **[GLLibConfig.rms\\_useSharing](#page-443-0)** == true

# **Parameters:**

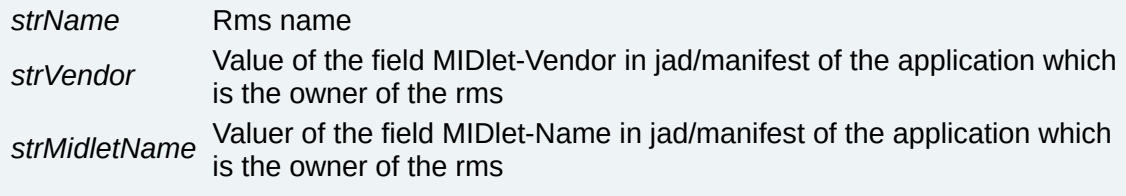

<span id="page-170-2"></span>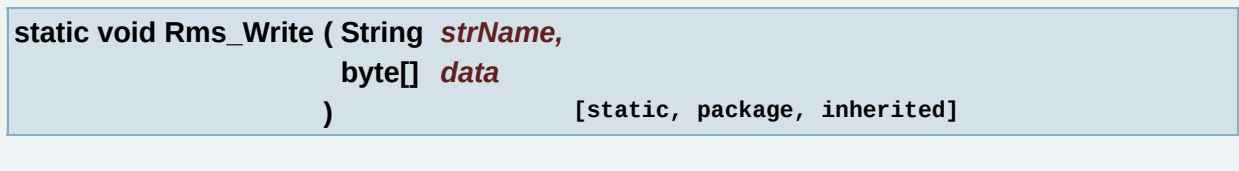

Writes data to the recordstore.

#### **Parameters:**

*strName* Filename of recordstore to write to

*data* Data array for saving into the recordstore

```
static void Rms_WriteShared ( String strName,
             String strVendor,
             String strMidletName,
             byte[] data
            ) [static, package, inherited]
```
Write data to shared recordstore.

#### **Note:**

Use only if **[GLLibConfig.rms\\_useSharing](#page-443-0)** == true

#### **Parameters:**

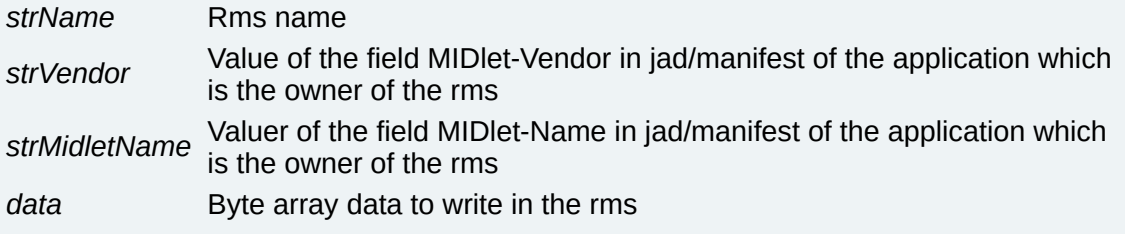

<span id="page-171-1"></span>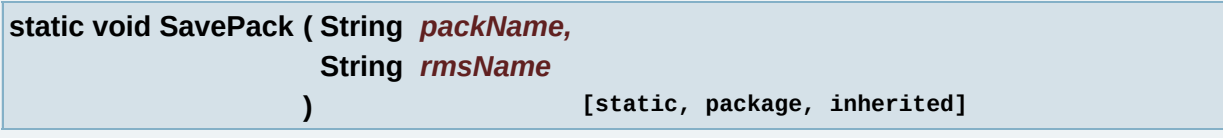

Reads a resource, and writes it into the the recordstore - used for DEBUG purposes.

#### **Parameters:**

*packName* Filename of a pack to read from *rmsName* Name of a recordstore to write to

*Generated on Tue Sep 23 23:05:31 2008 for GLLib by 1.5.2*

<span id="page-172-0"></span>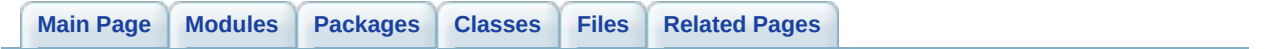

# **GLLib : GLLib Profiler [GLLib : Recordstore [management,](#page-164-0) [GLLib\]](#page-10-0)**

Utility functions for profiling in emulator and phone. [More...](#page-175-0)

# **Functions**

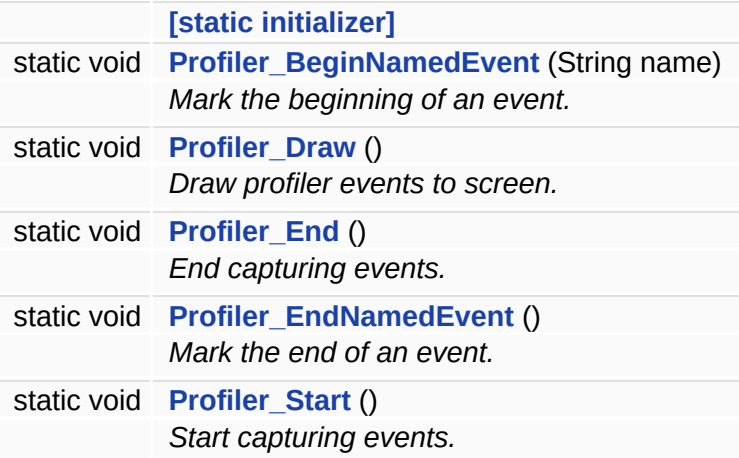

# **Variables**

<span id="page-175-0"></span>static final int **[PROFILER\\_MAX\\_EVENTS](#page-178-0)** = 200 *Maximum number of events.*

# **Detailed Description**

Utility functions for profiling in emulator and phone.

# **Function Documentation**

<span id="page-177-0"></span>**[static initializer] ( ) [static, package, inherited]**

<span id="page-177-1"></span>**static void Profiler\_BeginNamedEvent ( String** *name* **) [static, package, inherited]**

Mark the beginning of an event.

**Parameters:**

*name* Name of the event.

<span id="page-177-2"></span>**static void Profiler\_Draw ( ) [static, package, inherited]**

Draw profiler events to screen.

<span id="page-177-3"></span>**static void Profiler\_End ( ) [static, package, inherited]**

End capturing events.

<span id="page-177-4"></span>**static void Profiler\_EndNamedEvent ( ) [static, package, inherited]**

Mark the end of an event.

<span id="page-177-5"></span>**static void Profiler\_Start ( ) [static, package, inherited]**

Start capturing events.

# **Variable Documentation**

<span id="page-178-0"></span>**final int PROFILER\_MAX\_EVENTS = 200 [static, package, inherited]**

Maximum number of events.

*Generated on Tue Sep 23 23:05:31 2008 for GLLib by 1.5.2*

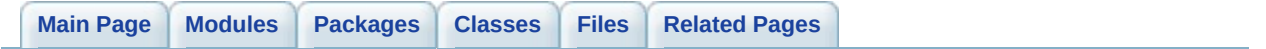
# **GLLib Configuration file**

configuration file for the gllib. [More...](#page-181-0)

# **Classes**

<span id="page-181-0"></span>class **[GLLibConfig](#page-403-0)** *[GLLib](#page-372-0) setup class. [More...](#page-429-0)*

# **Detailed Description**

configuration file for the gllib.

all field can be overriden using GLASM

*Generated on Tue Sep 23 23:05:31 2008 for GLLib by 1.5.2*

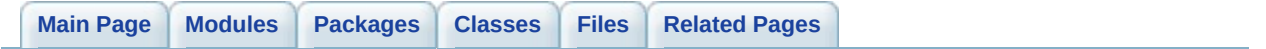

# **GLLibPathFinding**

# **Classes**

class **[GLLibPathFinding](#page-505-0)** *A\* (A star) Pathfinding class. [More...](#page-508-0)*

*Generated on Tue Sep 23 23:05:31 2008 for GLLib by 1.5.2*

<span id="page-186-0"></span>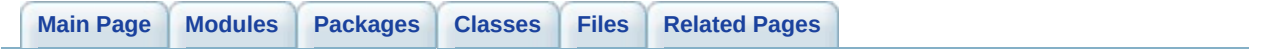

# **GLLibPlayer**

# **Modules**

**GLLibPlayer : [AnimationPlayer](#page-190-0)** *[ASprite](#page-265-0) animation player.*

**GLLibPlayer : [SoundPlayer](#page-203-0)** *sound player*

**[GLLibPlayer](#page-223-0) : Tileset**

*tile set loading/drawing function*

# **Classes**

class **[GLLibPlayer](#page-516-0)** *Generic [GLLib](#page-372-0) Player. [More...](#page-529-0)*

*Generated on Tue Sep 23 23:05:31 2008 for GLLib by 1.5.2*

<span id="page-190-0"></span>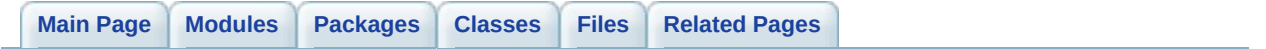

# **GLLibPlayer : AnimationPlayer [[GLLibPlayer](#page-186-0)]**

**[ASprite](#page-265-0)** animation player. [More...](#page-194-0)

# **Functions**

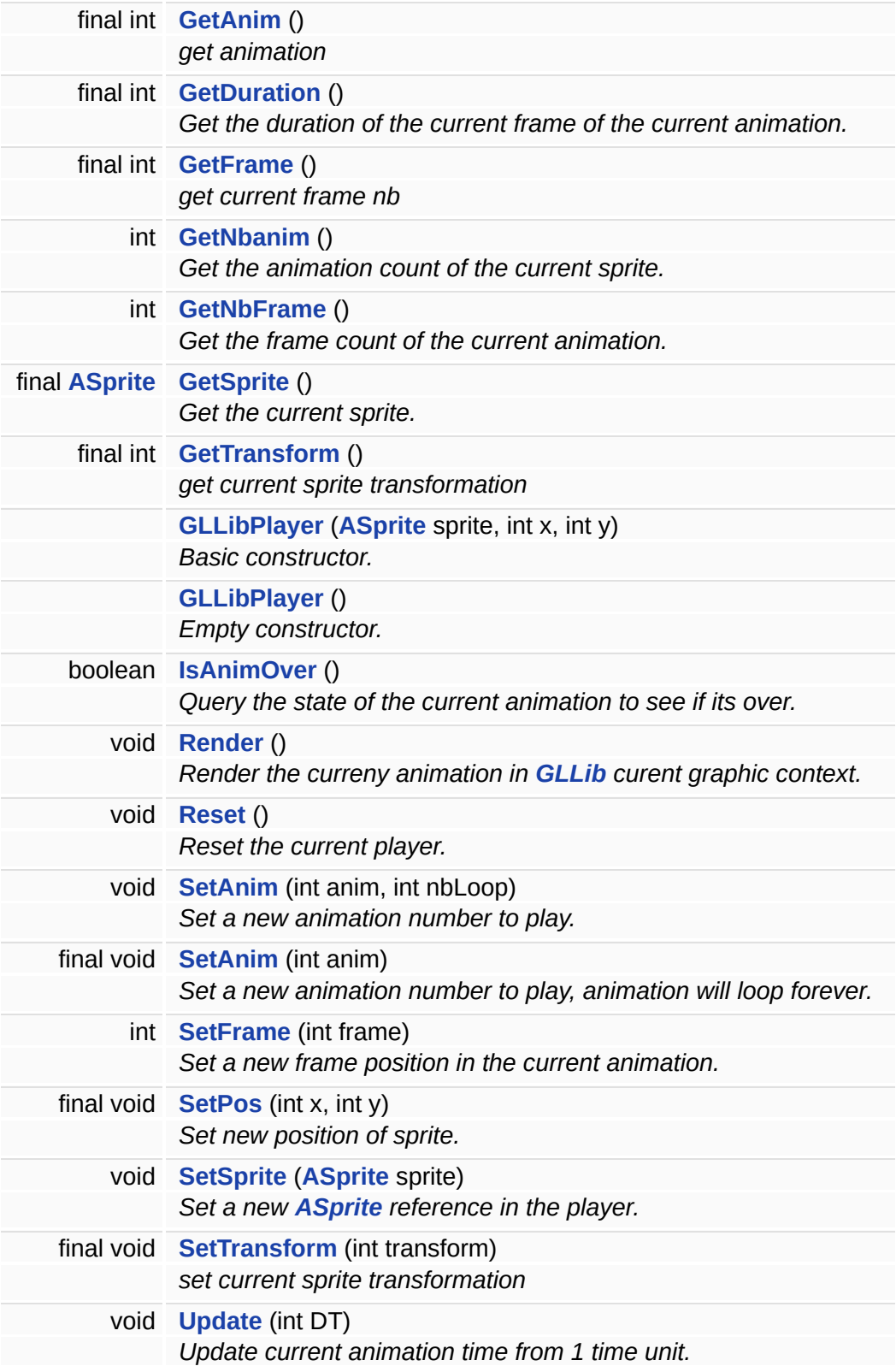

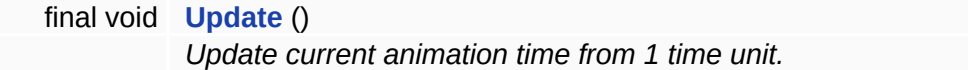

# **Variables**

<span id="page-194-0"></span>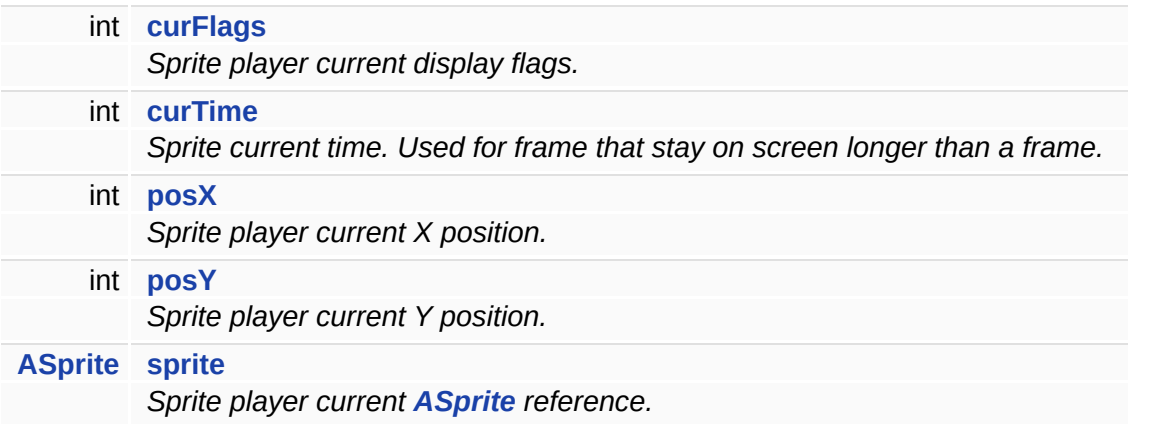

# **Detailed Description**

**[ASprite](#page-265-0)** animation player.

**[GLLibPlayer](#page-516-0)** need to be instanciated to use those function

# **Function Documentation**

<span id="page-196-0"></span>**final int GetAnim ( ) [package, inherited]**

get animation

**Returns:**

current selected animation, -1 if none

<span id="page-196-1"></span>**final int GetDuration ( ) [package, inherited]**

Get the duration of the current frame of the current animation.

### **Returns:**

The duration of the current frame of the current animation or 0 if the animation is not set.

<span id="page-196-2"></span>**final int GetFrame ( ) [package, inherited]**

get current frame nb

#### **Returns:**

current frame nb in current animation, result is invalid if no animation is set

<span id="page-196-3"></span>**int GetNbanim ( ) [package, inherited]**

Get the animation count of the current sprite.

#### **Returns:**

The animation count of the current sprite.

<span id="page-196-4"></span>**int GetNbFrame ( ) [package, inherited]**

Get the frame count of the current animation.

# **Returns:**

The frame count of the current animation or -1 if the animation is not set.

<span id="page-197-0"></span>**final [ASprite](#page-265-0) GetSprite ( ) [package, inherited]**

Get the current sprite.

<span id="page-197-1"></span>**final int GetTransform ( ) [package, inherited]**

get current sprite transformation

#### **Returns:**

one of **[GLLib.TRANS\\_NONE](#page-138-0)**, **[GLLib.TRANS\\_ROT90](#page-139-0)**, **[GLLib.TRANS\\_ROT180](#page-138-1)**, **[GLLib.TRANS\\_ROT270](#page-139-1)**, **[GLLib.TRANS\\_MIRROR](#page-138-2)**, **[GLLib.TRANS\\_MIRROR\\_ROT90](#page-138-3)**, **[GLLib.TRANS\\_MIRROR\\_ROT180](#page-138-4)**, **[GLLib.TRANS\\_MIRROR\\_ROT270](#page-138-5)**

<span id="page-197-2"></span>**[GLLibPlayer](#page-516-0) ( [ASprite](#page-265-0)** *sprite,* **int** *x,* **int** *y* **) [package, inherited]**

Basic constructor.

Default constructor to use to Play some animations.

#### **Parameters:**

- sprite Sprite to use by this player. The player will only keep a reference to the **[ASprite](#page-265-0)**<br>sprite casit won't be copied eg it won't be copied.
- *x* Ininital X Position of the player.
- *y* Ininital Y Position of the player.

<span id="page-198-0"></span>**[GLLibPlayer](#page-516-0) ( ) [package, inherited]**

Empty constructor.

**Note:**

It is up to user to fill all information.

<span id="page-198-1"></span>**boolean IsAnimOver ( ) [package, inherited]**

Query the state of the current animation to see if its over.

**Returns:**

True if the current animation is over.

<span id="page-198-2"></span>**void Render ( ) [package, inherited]**

Render the curreny animation in **[GLLib](#page-372-0)** curent graphic context.

The animation will be drawn at posX,posY.

**See also:** GLLib.setCurrentGraphics

<span id="page-198-3"></span>**void Reset ( ) [package, inherited]**

Reset the current player.

The player will be in the same state as if you would have called the empty constructor.

#### **Note:**

Usefull only on the **[ASprite](#page-265-0)** player, no effect on the sound.

<span id="page-198-4"></span>**void SetAnim ( int** *anim,* **int** *nbLoop* **) [package, inherited]**

Set a new animation number to play.

#### **Parameters:**

*anim* Animation number to play *nbLoop* how many time this animation should loop (-1 for forever)(cannot be 0)

### **Note:**

if an animation is currently playing, and try a setanim on the same anim . nothing is done, do SetAnim(-1, 1);SetAnim(anim, loop) to force an update

<span id="page-199-0"></span>**final void SetAnim ( int** *anim* **) [package, inherited]**

Set a new animation number to play, animation will loop forever.

#### **Parameters:**

anim Animation number to play. The animation will reset the next frame to play of this<br>anim now animation to 0 new animation to 0.

#### **Note:**

if an animation is currently playing, and try a setanim on the same anim . nothing is done, do SetAnim(-1, 1);SetAnim(anim, loop) to force an update

# **[Deprecated:](#page-749-0)**

use SetAnim (int anim, int nbLoop) instead

<span id="page-199-1"></span>**int SetFrame ( int** *frame* **) [package, inherited]**

Set a new frame position in the current animation.

# **Parameters:**

*frame* New frame postion.

# **Returns:**

Frame adjusted if frame was larger than the frame count. Ex: if

you ask for frame 7 of a 5 frame animation, this call will place the frame at 2. return -1 if no animation

**Note:**

In DEBUG, there will be an assert if frame is smaller than 0, but not in RELEASE.

<span id="page-200-0"></span>**final void SetPos ( int** *x,* **int** *y* **) [package, inherited]**

Set new position of sprite.

# **Parameters:**

- *x* Sprite new X Position.
- *y* Sprite new Y Position.

#### **Note:**

There are no validation of the new position, it can be outside of the screen. You can also access directly the posX and posY variables.

<span id="page-200-1"></span>**void SetSprite ( [ASprite](#page-265-0)** *sprite* **) [package, inherited]**

Set a new **[ASprite](#page-265-0)** reference in the player.

This call will also reset the animation number.

# **Parameters:**

sprite Sprite to be used from now on. If the sprite is null, this will remove the reference sprite from this player to any sprite from this player.

<span id="page-200-2"></span>**final void SetTransform ( int** *transform* **) [package, inherited]**

set current sprite transformation

# **Parameters:**

*transform* any of **[GLLib](#page-372-0)** transform

#### **See also:**

**[GLLib.TRANS\\_NONE](#page-138-0)**, **[GLLib.TRANS\\_ROT90](#page-139-0)**, **[GLLib.TRANS\\_ROT180](#page-138-1)**, **[GLLib.TRANS\\_ROT270](#page-139-1)**, **[GLLib.TRANS\\_MIRROR](#page-138-2)**, **[GLLib.TRANS\\_MIRROR\\_ROT90](#page-138-3)**, **[GLLib.TRANS\\_MIRROR\\_ROT180](#page-138-4)**, **[GLLib.TRANS\\_MIRROR\\_ROT270](#page-138-5)**

<span id="page-201-0"></span>**void Update ( int** *DT* **) [package, inherited]**

Update current animation time from 1 time unit.

If the current frame time is exceeded the current frame will be increased, if the current frame reach the animation frame count, the current frame will be looped to 0.

#### **Parameters:**

*DT* nb of time unit elapsed since last frame

<span id="page-201-1"></span>**final void Update ( ) [package, inherited]**

Update current animation time from 1 time unit.

If the current frame time is exceeded the current frame will be increased, if the current frame reach the animation frame count, the current frame will be looped to 0.

**[Deprecated:](#page-749-1)**

use void **[Update\(int](#page-201-0) DT)** instead

# **Variable Documentation**

<span id="page-202-0"></span>**int curFlags [package, inherited]**

Sprite player current display flags.

<span id="page-202-1"></span>**int curTime [inherited]**

Sprite current time. Used for frame that stay on screen longer than a frame.

<span id="page-202-2"></span>**int posX [package, inherited]**

Sprite player current X position.

<span id="page-202-3"></span>**int posY [package, inherited]**

Sprite player current Y position.

<span id="page-202-4"></span>**[ASprite](#page-265-0) sprite [package, inherited]**

Sprite player current **[ASprite](#page-265-0)** reference.

*Generated on Tue Sep 23 23:05:31 2008 for GLLib by 1.5.2*

<span id="page-203-0"></span>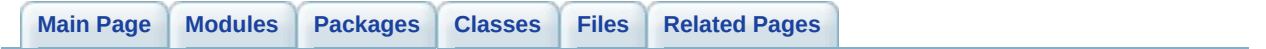

# **GLLibPlayer : SoundPlayer [[GLLibPlayer](#page-186-0)]**

sound player [More...](#page-207-0)

# **Functions**

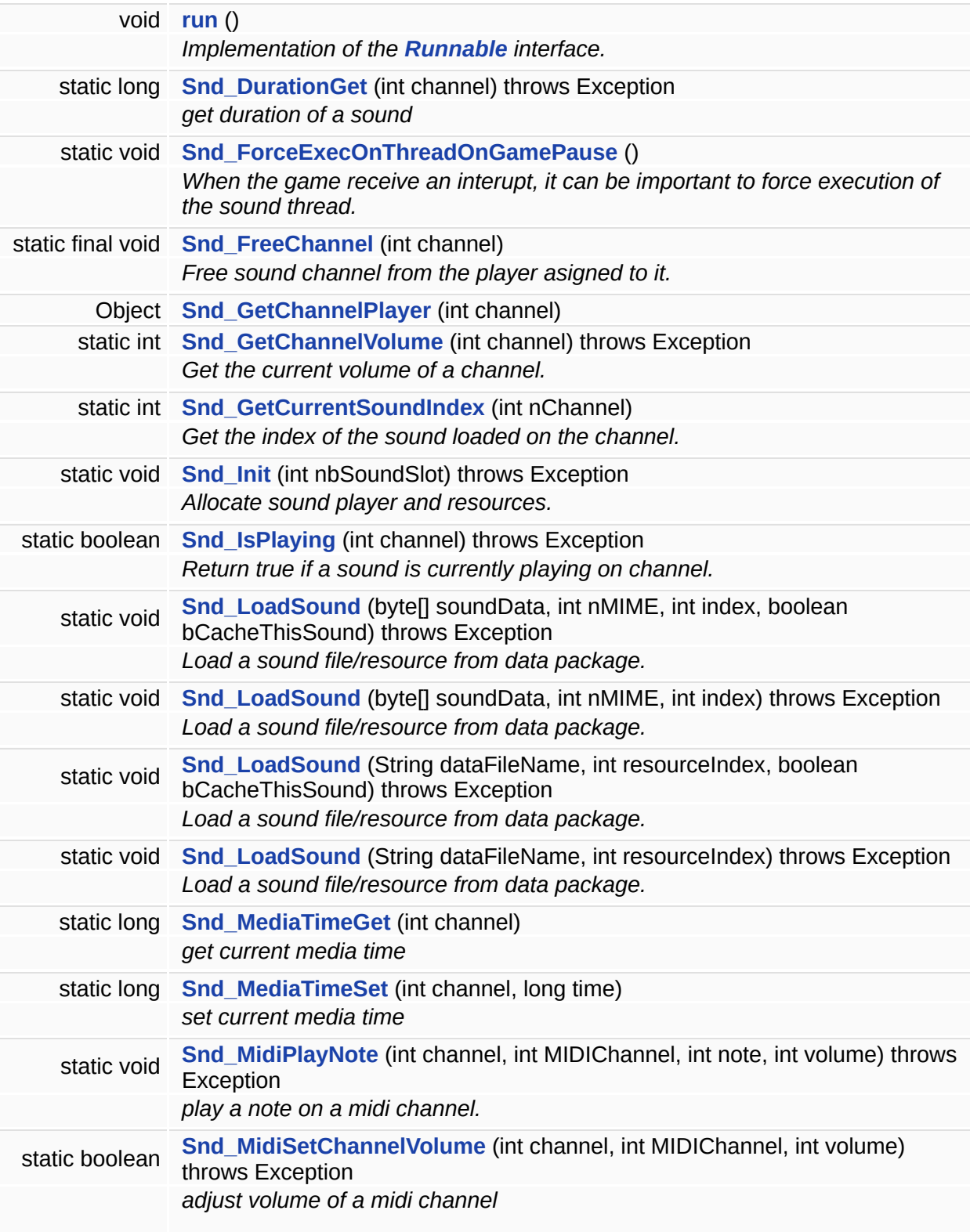

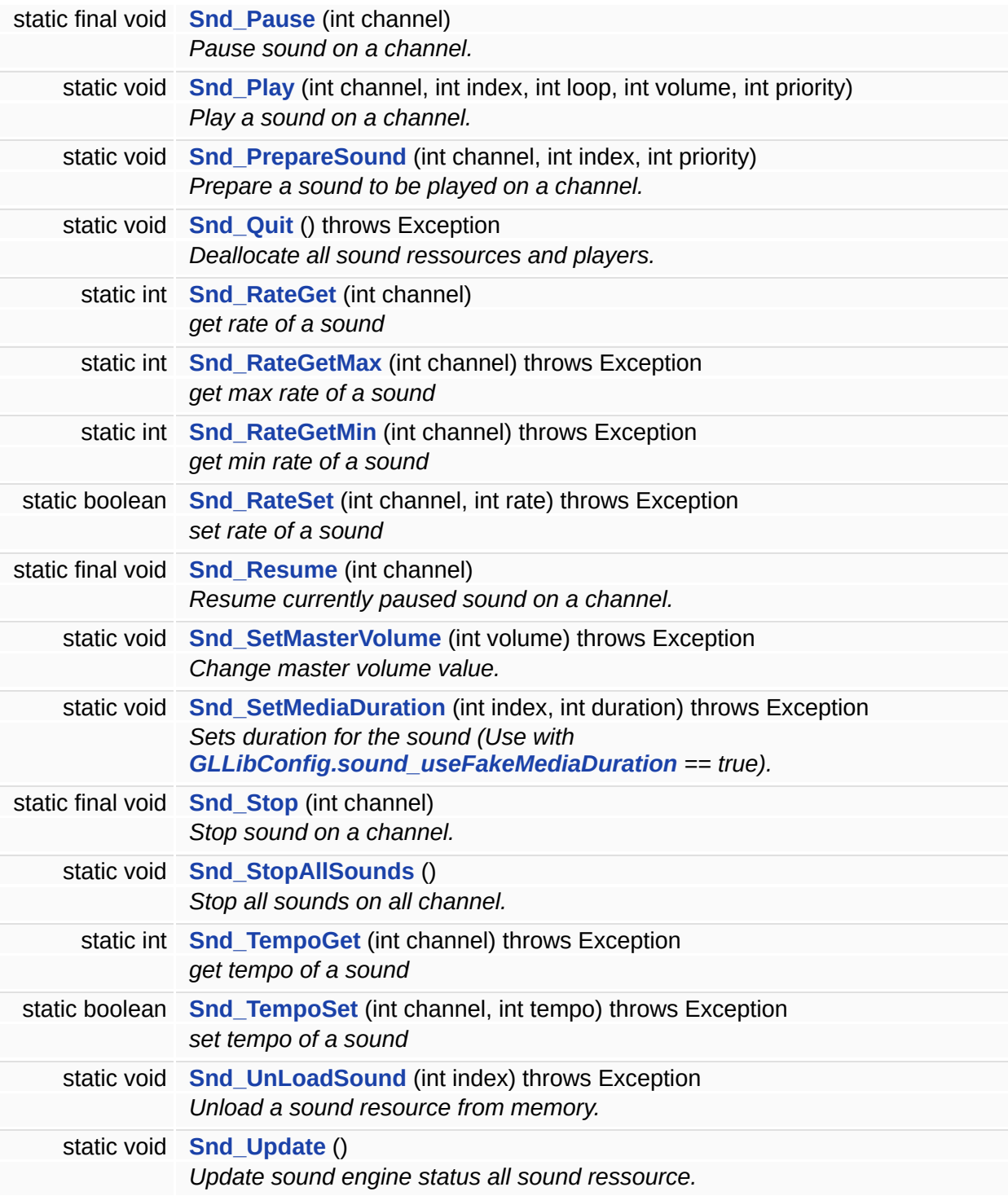

# **Variables**

<span id="page-207-0"></span>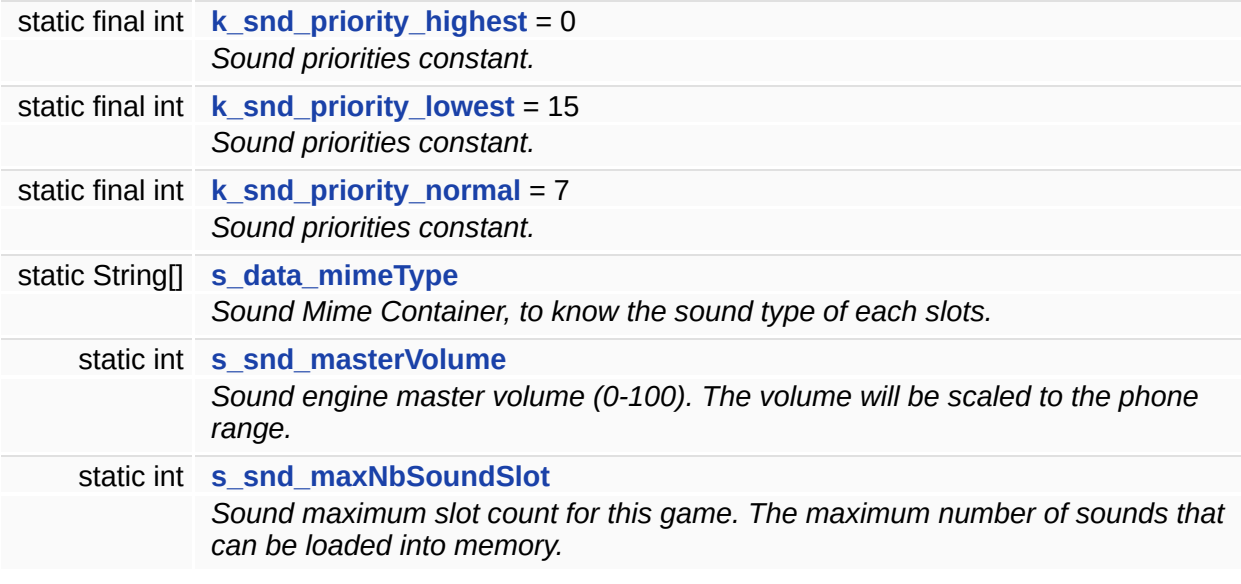

# **Detailed Description**

sound player

**[GLLibPlayer](#page-516-0)** does not need to be instanciated to use those function

# **Function Documentation**

<span id="page-209-0"></span>**void run ( ) [inherited]**

Implementation of the **[Runnable](#page-576-0)** interface.

This function will be used only when the **[GLLibPlayer](#page-516-0)** is used to play sounds. When the **[GLLibPlayer](#page-516-0)** is instanciated to play anymations, this functions is doing nothing.

<span id="page-209-1"></span>**static long Snd\_DurationGet ( int** *channel* **) throws Exception [static, package, inherited]**

get duration of a sound

**Parameters:**

*channel* - channel of the sound

#### **Note:**

will only work on MIDP20 device with **[GLLibConfig.sound\\_useJSR135](#page-447-0)**=true

#### **Returns:**

duration of the sound

<span id="page-209-2"></span>**static void Snd\_ForceExecOnThreadOnGamePause ( ) [static, package, inherited]**

When the game receive an interupt, it can be important to force execution of the sound thread.

Its going to work only if **[GLLib.s\\_game\\_isPaused](#page-26-0)** is True.

<span id="page-209-3"></span>**static final void Snd\_FreeChannel ( int** *channel* **) [static, package, inherited]**

Free sound channel from the player asigned to it.

#### **Parameters:**

*channel* Channel to prepare the sound on.

<span id="page-210-0"></span>**Object Snd\_GetChannelPlayer ( int** *channel* **) [package, inherited]**

<span id="page-210-1"></span>**static** int Snd\_GetChannelVolume (int *channel*) throws Exception [static, package, inherity

Get the current volume of a channel.

Scaled to (0-100) (API independent, Master Volume independent)

#### **Parameters:**

*channel* whose current volume we want

#### **Returns:**

the volume with which this channel is playing (0-100)

#### **Note:**

Not implemented for Nokia API

<span id="page-210-2"></span>**static int Snd\_GetCurrentSoundIndex ( int** *nChannel* **) [static, package, inherited]**

Get the index of the sound loaded on the channel.

#### **Parameters:**

*nChannel* Channel to query for the loaded sound index.

#### **Returns:**

The sound index of the channel. or -1 if there is no sound loaded.

#### **Note:**

The dummy sound are never loaded and will always return -1.

<span id="page-210-3"></span>**static void Snd\_Init ( int** *nbSoundSlot* **) throws Exception [static, package, inherited]**

Allocate sound player and resources.

Init sound container.

# **Parameters:**

*nbSoundSlot* number of sounds file you want to have in memory.

# **Note:**

This call does not load the sound files (mid,wav,mp3...) in memory.

Also this is not the number of sound your phone can play at once ( Channels ).

<span id="page-211-0"></span>**static boolean Snd\_IsPlaying ( int** *channel* **) throws Exception [static, protected, inherited]**

Return true if a sound is currently playing on channel.

# **Parameters:**

*channel* Channel where the sound is suposed to play.

#### **Note:**

dummy sound are always NOT playing.

<span id="page-211-1"></span>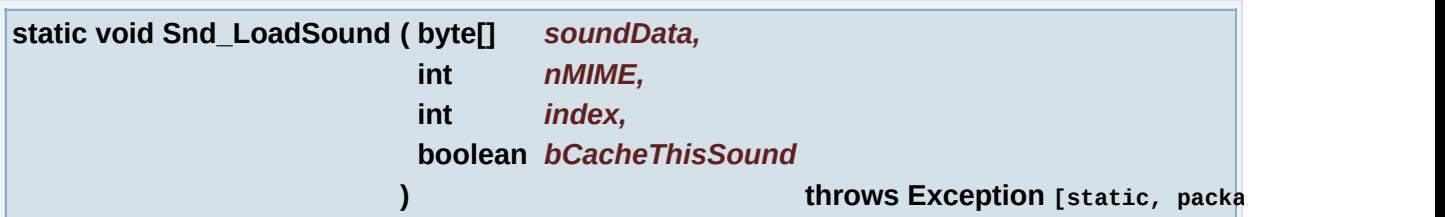

Load a sound file/resource from data package.

# **Parameters:**

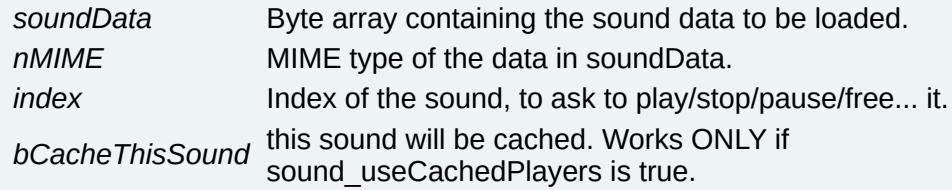

#### **Warning:**

**index Must be smaller than the Slot count when you initialized the player.**

<span id="page-212-0"></span>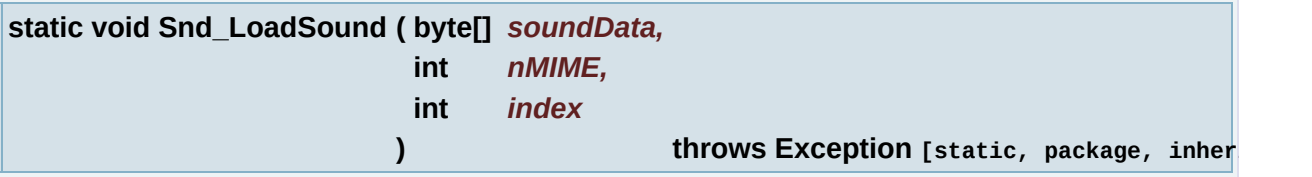

Load a sound file/resource from data package.

### **Parameters:**

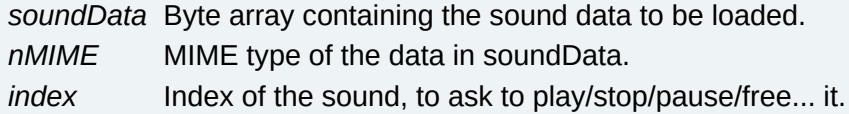

### **Warning:**

**index Must be smaller than the Slot count when you initialized the player.**

<span id="page-212-1"></span>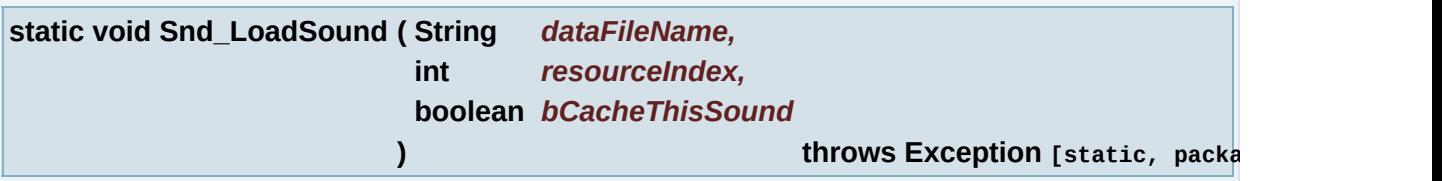

Load a sound file/resource from data package.

#### **Parameters:**

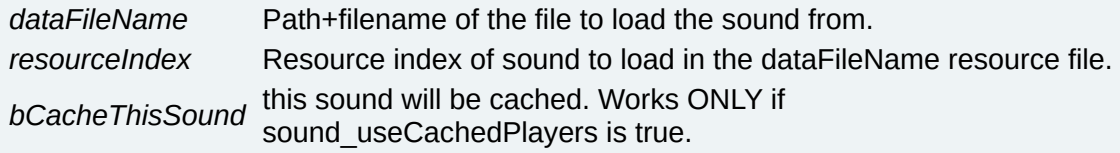

# **Warning:**

**resourceIndex is the index in the resource pack BUT it will be also the index to play/stop the sound. So make sure that all of your sound are at the begining of a pack, because if your sound are at the end of a resource pack with resourceIndex**

# **ranging from 100 to 110, you will have to init the sound library with 120 slot or you will have out of bound exception.**

# **Note:**

If resourceIndex is invalid no error is raised because some version of the game have less sound than others, doing this, we can keep the code unchanged for each version.

This function is using **[GLLib](#page-372-0)** package management.

# **See also:**

**[GLLib.Pack\\_ReadData](#page-101-0)**

<span id="page-213-0"></span>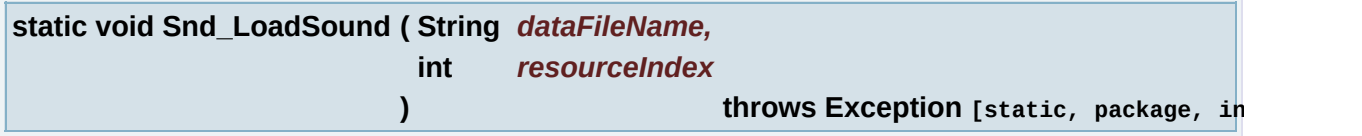

Load a sound file/resource from data package.

# **Parameters:**

*dataFileName* Path+filename of the file to load the sound from. *resourceIndex* Resource index of sound to load in the dataFileName resource file.

# **Warning:**

**resourceIndex is the index in the resource pack BUT it will be also the index to play/stop the sound. So make sure that all of your sound are at the begining of a pack, because if your sound are at the end of a resource pack with resourceIndex ranging from 100 to 110, you will have to init the sound library with 120 slot or you will have out of bound exception.**

# **Note:**

If resourceIndex is invalid no error is raised because some version of the game have less sound than others, doing this, we can keep the code unchanged for each version.

This function is using **[GLLib](#page-372-0)** package management.

# **See also:**

# **[GLLib.Pack\\_ReadData](#page-101-0)**

<span id="page-214-0"></span>**static long Snd\_MediaTimeGet ( int** *channel* **) [static, package, inherited]**

#### get current media time

#### **Parameters:**

*channel* - channel on which the midi sound is currently playing

#### **Returns:**

current media time or -1 if unknown or not recoverable

<span id="page-214-1"></span>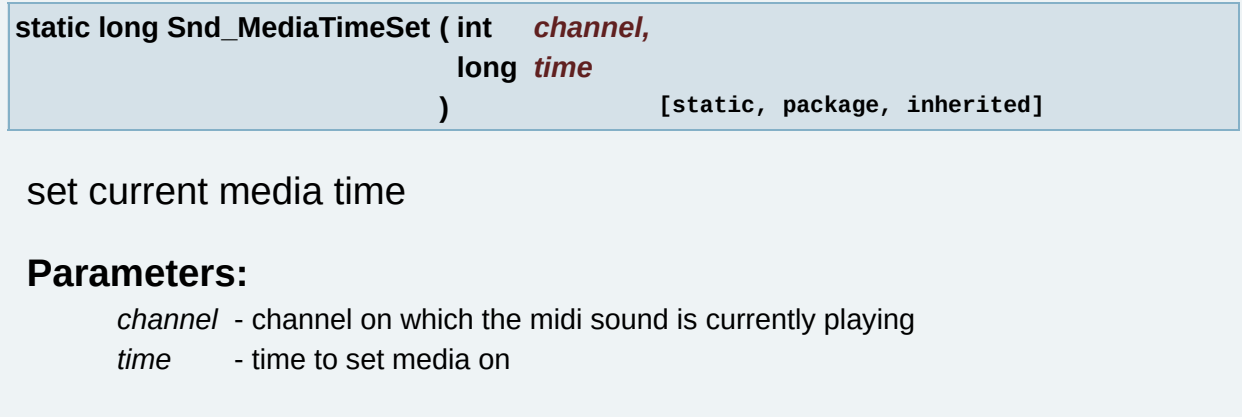

### **Returns:**

current media time or -1 if unknown or not recoverable or failed

<span id="page-214-2"></span>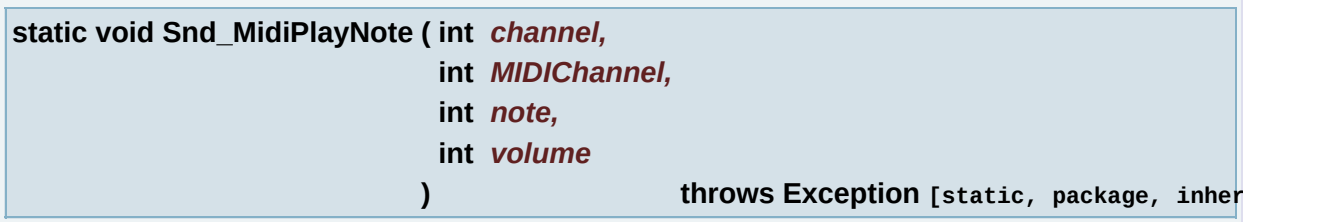

play a note on a midi channel.

a clean implementation should issue a note off( volume=0) event to finish playing a note

#### **Parameters:**

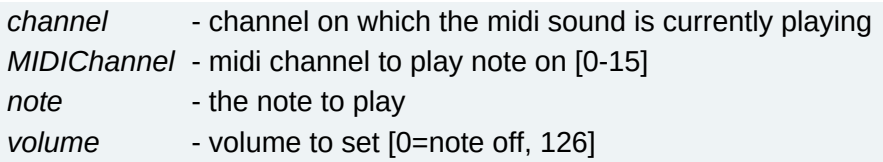

### **Note:**

will only work on MIDP20 device with **[GLLibConfig.sound\\_useJSR135](#page-447-0)**=true

<span id="page-215-0"></span>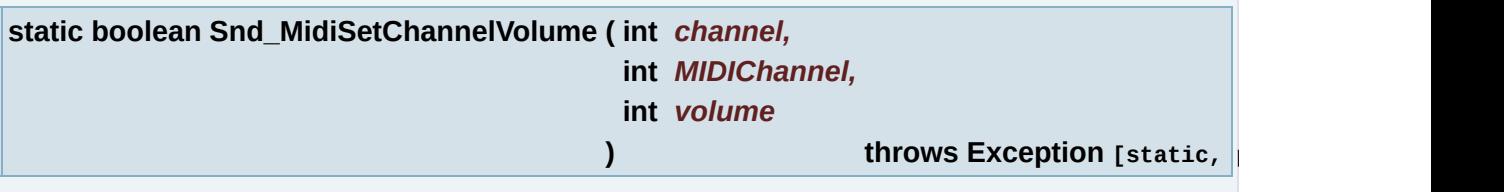

adjust volume of a midi channel

#### **Parameters:**

*channel* - channel on which the midi sound is currently playing *MIDIChannel* - midi channel to alter [0-15] *volume* - volume to set [0=off, 126]

# **Returns:**

true if it was able to set volume

# **Note:**

will only work on MIDP20 device with **[GLLibConfig.sound\\_useJSR135](#page-447-0)**=true

this command may be overridde by the midi file itself if it issues a setvolume comand itself later

<span id="page-215-1"></span>**static final void Snd\_Pause ( int** *channel* **) [static, package, inherited]**

Pause sound on a channel.

If this channel is not currently playing a sound, nothing will be done.

# **Parameters:**
*channel* Channel of the sound to pause.

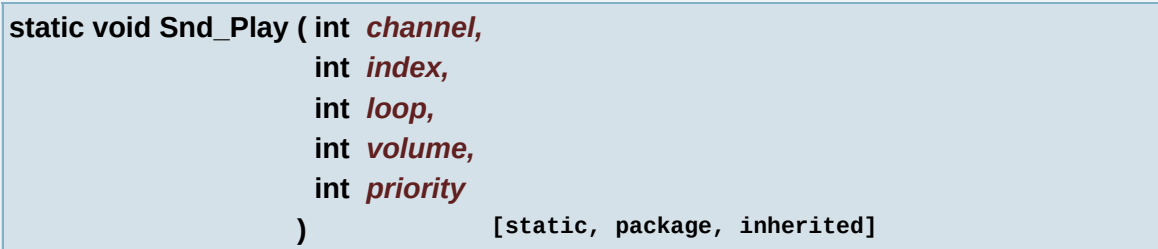

Play a sound on a channel.

If the sound was not prepared it will be done before playing.

#### **Parameters:**

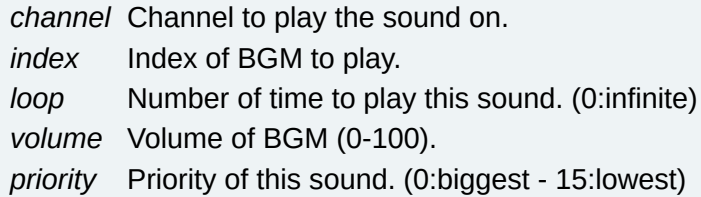

### **See also:**

Snd\_prepareSound

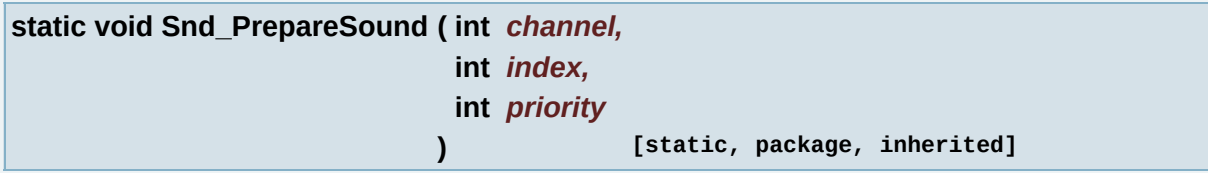

Prepare a sound to be played on a channel.

If there is allready a sound prepared, this call will be ignored if the new priority is lower than the current priority. If the new priority is higher of equal, this new request will be executed.

### **Parameters:**

*channel* Channel to prepare the sound on. *index* Index of the sound to be played. *priority* Priority of this request. (0:highest - 15:lowest) **static void Snd\_Quit ( ) throws Exception [static, package, inherited]**

Deallocate all sound ressources and players.

**Note:**

All sound loaded with Snd loadSound are going to be freed from memory.

**static int Snd\_RateGet ( int** *channel* **) [static, package, inherited]**

get rate of a sound

#### **Parameters:**

*channel* - channel of the sound to alter the rate

#### **Note:**

will only work on MIDP20 device with **[GLLibConfig.sound\\_useJSR135](#page-447-0)**=true

#### **Returns:**

current sound rate (-1 if unable to get it)

**static int Snd\_RateGetMax ( int** *channel* **) throws Exception [static, package, inherited]**

get max rate of a sound

#### **Parameters:**

*channel* - channel of the sound

#### **Note:**

will only work on MIDP20 device with **[GLLibConfig.sound\\_useJSR135](#page-447-0)**=true

#### **Returns:**

max rate value

**static int Snd\_RateGetMin ( int** *channel* **) throws Exception [static, package, inherited]**

get min rate of a sound

#### **Parameters:**

*channel* - channel of the sound

#### **Note:**

will only work on MIDP20 device with **[GLLibConfig.sound\\_useJSR135](#page-447-0)**=true

#### **Returns:**

min rate value

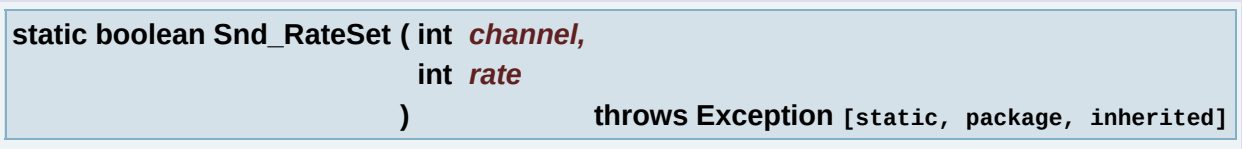

set rate of a sound

#### **Parameters:**

*channel* - channel of the sound to alter the rate *rate* - rate to set (100000 = 100 % speed)

#### **Note:**

will only work on MIDP20 device with **[GLLibConfig.sound\\_useJSR135](#page-447-0)**=true

#### **Returns:**

true if it was able to set rate

**static final void Snd\_Resume ( int** *channel* **) [static, package, inherited]**

Resume currently paused sound on a channel.

If there is no paused sound, nothing will be done.

**Parameters:**

*channel* Channel of the sound to resume.

**static void Snd\_SetMasterVolume ( int** *volume* **) throws Exception [static, package, inherited]**

Change master volume value.

#### **Parameters:**

*volume* The new volume value. (0 - 100)

#### **Note:**

It may not be used until the next Snd play.

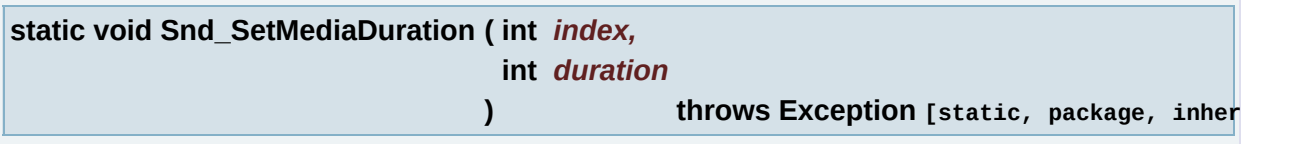

Sets duration for the sound (Use with **[GLLibConfig.sound\\_useFakeMediaDuration](#page-446-0)** == true).

#### **Parameters:**

*index* Sound slot index *duration* duration.

#### **Note:**

Use with **[GLLibConfig.sound\\_useFakeMediaDuration](#page-446-0)** == true

**static final void Snd\_Stop ( int** *channel* **) [static, package, inherited]**

Stop sound on a channel.

If this channel is not currently playing a sound, nothing will be done.

#### **Parameters:**

*channel* Channel of the sound to stop.

**static void Snd\_StopAllSounds ( ) [static, package, inherited]**

Stop all sounds on all channel.

**static int Snd\_TempoGet ( int** *channel* **) throws Exception [static, package, inherited]**

get tempo of a sound

#### **Parameters:**

*channel* - channel of the sound to get the tempo

#### **Note:**

will only work on MIDP20 device with **[GLLibConfig.sound\\_useJSR135](#page-447-0)**=true

#### **Returns:**

tempo or -1 if unable to get it

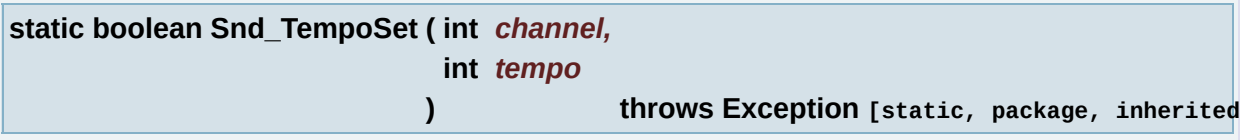

set tempo of a sound

#### **Parameters:**

*channel* - channel of the sound to alter the tempo *tempo* - tempo to set (120000 = 120 beats per minute)

#### **Note:**

will only work on MIDP20 device with **[GLLibConfig.sound\\_useJSR135](#page-447-0)**=true

it is usually better to use Snd\_SetRate instead of altering the tempo of the sound

#### **Returns:**

true if it was able to set tempo

**static void Snd\_UnLoadSound ( int** *index* **) throws Exception [static, package, inherited]**

Unload a sound resource from memory.

No exception will thrown if the sound is allready unloaded or if the index is invalid.

#### **Parameters:**

*index* Index of sound to unload.

**static void Snd\_Update ( ) [static, package, inherited]**

Update sound engine status all sound ressource.

This call **HAS** to be called at every game loop.

#### **Note:**

If your device is using the Threaded system, this call will do nothing. It is a good idea to keep calling it any way to prevent errors/bugs with unthreaded devices.

# **Variable Documentation**

**final int k\_snd\_priority\_highest = 0 [static, package, inherited]**

Sound priorities constant.

**final int k\_snd\_priority\_lowest = 15 [static, package, inherited]**

Sound priorities constant.

**final int k\_snd\_priority\_normal = 7 [static, package, inherited]**

Sound priorities constant.

**String [] s\_data\_mimeType [static, package, inherited]**

Sound Mime Container, to know the sound type of each slots.

**int s\_snd\_masterVolume [static, package, inherited]**

Sound engine master volume (0-100). The volume will be scaled to the phone range.

**int s\_snd\_maxNbSoundSlot [static, package, inherited]**

Sound maximum slot count for this game. The maximum number of sounds that can be loaded into memory.

*Generated on Tue Sep 23 23:05:31 2008 for GLLib by 1.5.2*

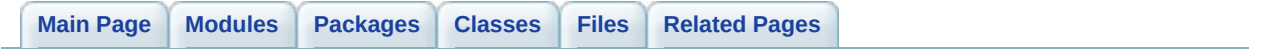

# **GLLibPlayer : Tileset [[GLLibPlayer](#page-186-0)]**

tile set loading/drawing function [More...](#page-227-0)

# **Functions**

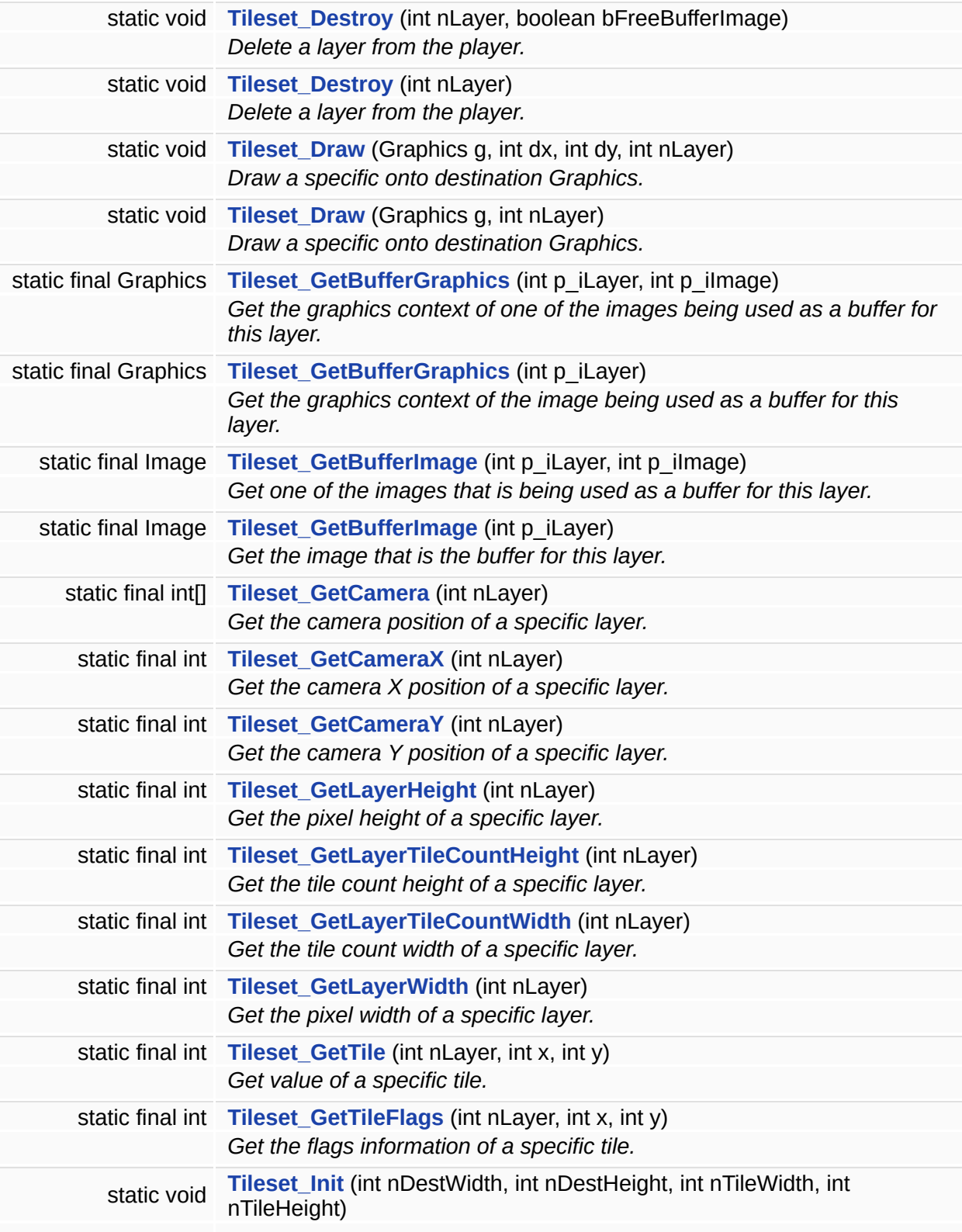

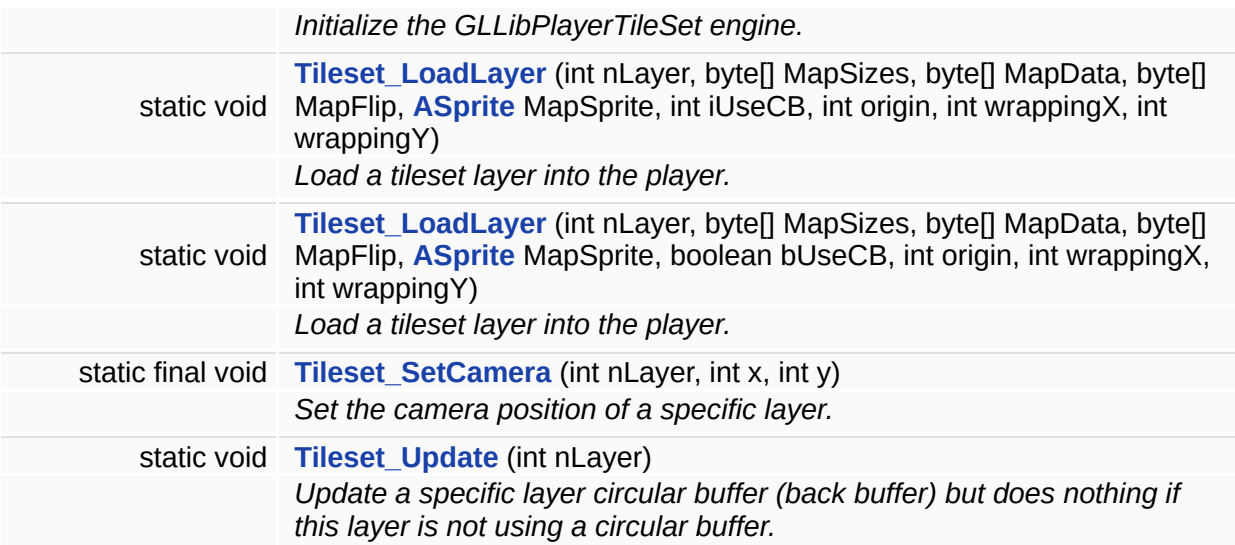

# **Variables**

<span id="page-227-0"></span>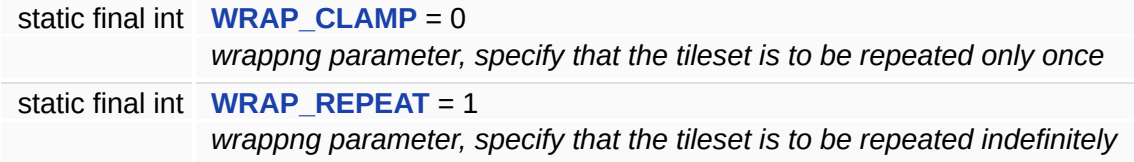

# **Detailed Description**

tile set loading/drawing function

**[GLLibPlayer](#page-516-0)** does not need to be instanciated to use those function

# **Function Documentation**

<span id="page-229-0"></span>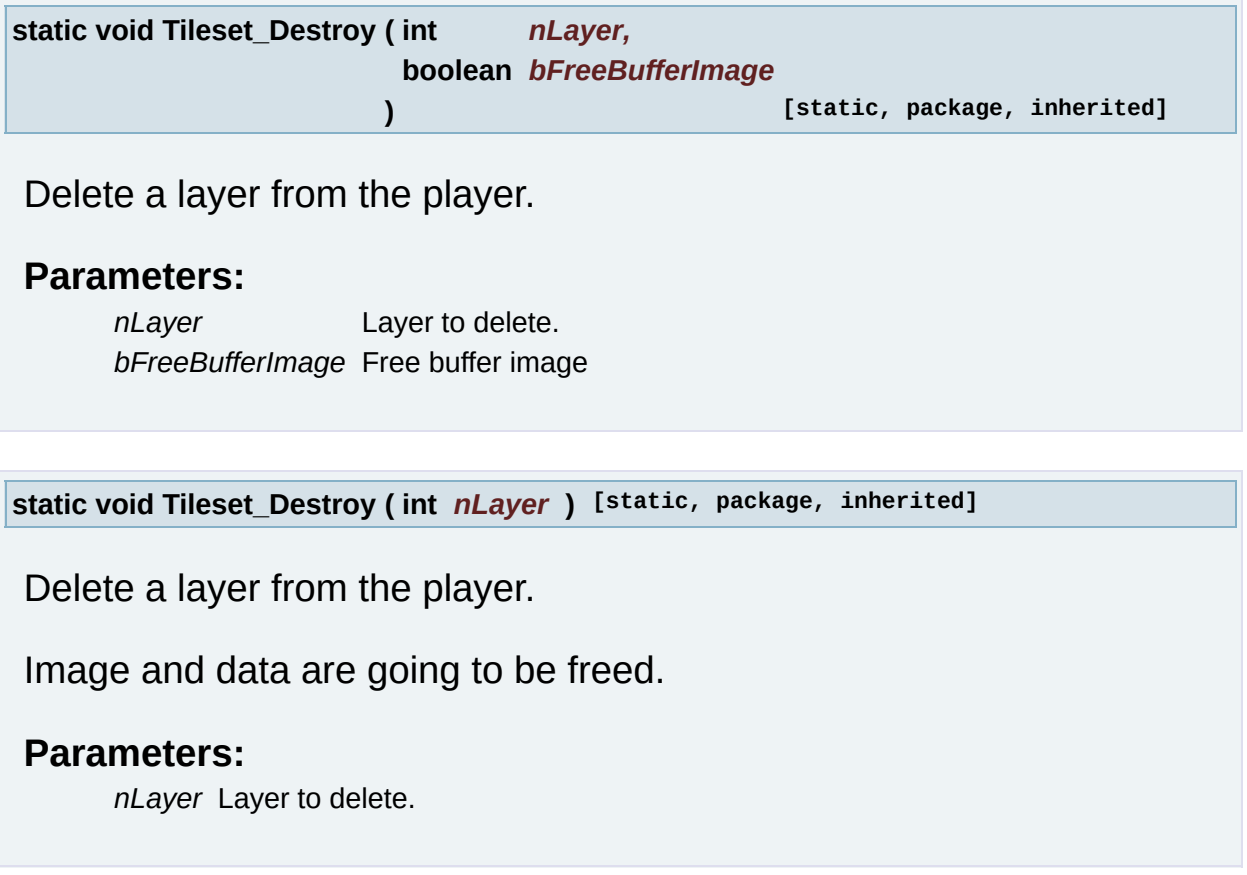

<span id="page-229-2"></span><span id="page-229-1"></span>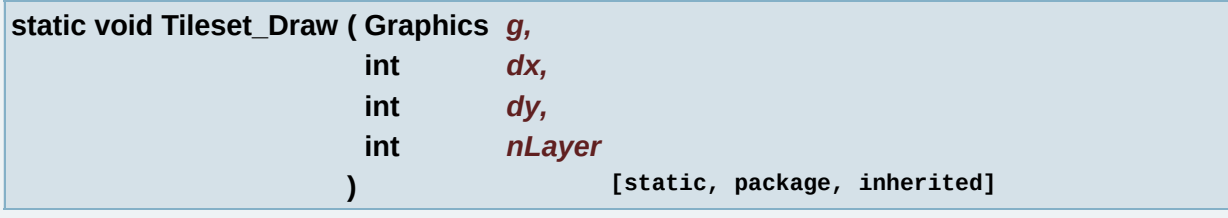

Draw a specific onto destination Graphics.

If this layer is using a circular buffer it will be drawn to destination using correct order. If this layer is not using a circular buffer, every tile will be drawn to fill the destination.

#### **Parameters:**

- *g* Graphics destination.
- *dx* X offset in the destination.
- *dy* Y offset in the destination.

*g* Graphics destination. *nLayer* Layer to draw. Use -1 to draw every valid layer.

<span id="page-230-0"></span>**static void Tileset\_Draw ( Graphics** *g,* **int** *nLayer* **) [static, package, inherited]**

Draw a specific onto destination Graphics.

If this layer is using a circular buffer it will be drawn to destination using correct order. If this layer is not using a circular buffer, every tile will be drawn to fill the destination.

### **Parameters:**

*g* Graphics destination.

*nLayer* Layer to draw. Use -1 to draw every valid layer.

<span id="page-230-1"></span>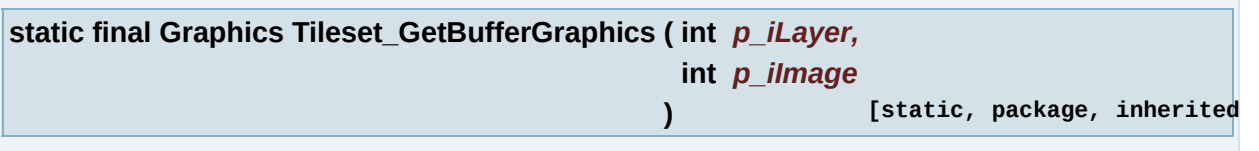

Get the graphics context of one of the images being used as a buffer for this layer.

NOTE: Current implementation always uses 1 image, so for now you can always use this method with 1 parameter

# **Parameters:**

*p\_iLayer* Layer whose buffer graphics context we want *p\_iImage* Image index we want

# **Returns:**

the graphics context of the buffer

<span id="page-230-2"></span>**static final Graphics Tileset\_GetBufferGraphics (int**  $p$ **\_iLayer ) [static, package, inherited]** 

Get the graphics context of the image being used as a buffer for this

layer.

### **Parameters:**

*p\_iLayer* Layer whose buffer graphics context we want

## **Returns:**

the graphics context of the buffer

<span id="page-231-0"></span>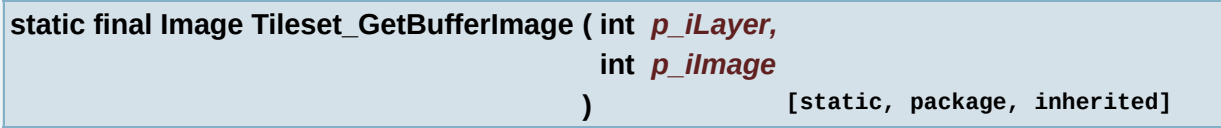

Get one of the images that is being used as a buffer for this layer.

NOTE: Current implementation always uses 1 image, so for now you can always use this method with 1 parameter

## **Parameters:**

*p\_iLayer* Layer whose buffer we want as an image *p\_iImage* Image index we want

### **Returns:**

the Image that is being used to buffer this layer

<span id="page-231-1"></span>**static final Image Tileset\_GetBufferImage ( int** *p\_iLayer* **) [static, package, inherited]**

Get the image that is the buffer for this layer.

Defaults to first image (only one usually)

# **Parameters:**

*p\_iLayer* Layer whose buffer we want as an image

# **Returns:**

the Image that is being used to buffer this layer

<span id="page-231-2"></span>**static final int [] Tileset\_GetCamera ( int** *nLayer* **) [static, package, inherited]**

Get the camera position of a specific layer.

#### **Parameters:**

*nLayer* Layer of which you want to know the Camera position.

#### **Returns:**

a 2 int array with the x and y in pixel of the camera. (null if entry params are invalid).

#### **See also:**

**[Tileset\\_GetCameraX](#page-232-0)**, **[Tileset\\_GetCameraY](#page-232-1)**

#### **[Deprecated:](#page-749-0)**

use Tileset GetCameraX and Tileset GetCameraY instead

<span id="page-232-0"></span>**static final int Tileset\_GetCameraX ( int** *nLayer* **) [static, package, inherited]**

Get the camera X position of a specific layer.

### **Parameters:**

*nLayer* Layer of which you want to know the Camera position.

### **Returns:**

camera X position

<span id="page-232-1"></span>**static final int Tileset\_GetCameraY ( int** *nLayer* **) [static, package, inherited]**

Get the camera Y position of a specific layer.

# **Parameters:**

*nLayer* Layer of which you want to know the Camera position.

### **Returns:**

<span id="page-232-2"></span>camera Y position

**static final int Tileset\_GetLayerHeight ( int** *nLayer* **) [static, package, inherited]**

Get the pixel height of a specific layer.

#### **Parameters:**

*nLayer* Layer of the tile to query.

#### **Returns:**

the pixel height of the requested layer. (-1 if entry params are invalid).

<span id="page-233-0"></span>**static final int Tileset\_GetLayerTileCountHeight ( int** *nLayer* **) [static, package, inherited]**

Get the tile count height of a specific layer.

#### **Parameters:**

*nLayer* Layer of the tile to query.

#### **Returns:**

the tile count height of the requested layer. (-1 if entry params are invalid).

<span id="page-233-1"></span>**static final int Tileset\_GetLayerTileCountWidth ( int** *nLayer* **) [static, package, inherited]**

Get the tile count width of a specific layer.

#### **Parameters:**

*nLayer* Layer of the tile to query.

### **Returns:**

the tile count width of the requested layer. (-1 if entry params are invalid).

<span id="page-233-2"></span>**static final int Tileset\_GetLayerWidth ( int** *nLayer* **) [static, package, inherited]**

Get the pixel width of a specific layer.

#### **Parameters:**

*nLayer* Layer of the tile to query.

#### **Returns:**

the pixel width of the requested layer. (-1 if entry params are invalid).

<span id="page-234-0"></span>**static final int Tileset\_GetTile ( int** *nLayer,* **int** *x,* **int** *y* **) [static, package, inherited]**

Get value of a specific tile.

### **Parameters:**

*nLayer* Layer of the tile to query.

- *x* X Position of the tile to query.
- *y* Y Position of the tile to query.

#### **Returns:**

the value of the requested tile. (-1 if entry params are invalid).

<span id="page-234-1"></span>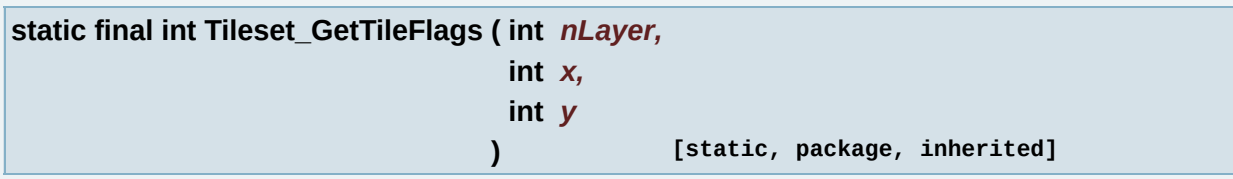

Get the flags information of a specific tile.

### **Parameters:**

*nLayer* Layer of the tile to query.

- *x* X Position of the tile to query.
- *y* Y Position of the tile to query.

### **Returns:**

the flags value of the requested tile. (-1 if entry params are invalid).

<span id="page-235-0"></span>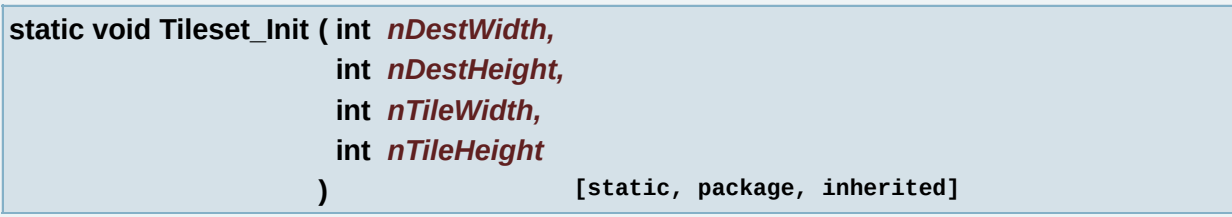

Initialize the GLLibPlayerTileSet engine.

You cannot use tileset before you call this function.

# **Parameters:**

*nDestWidth* Destination Width in pixel; Usually Screen Width. *nDestHeight* Destination Height in pixel; Usually Screen Height. *nTileWidth* tile widh *nTileHeight* tile height

<span id="page-235-1"></span>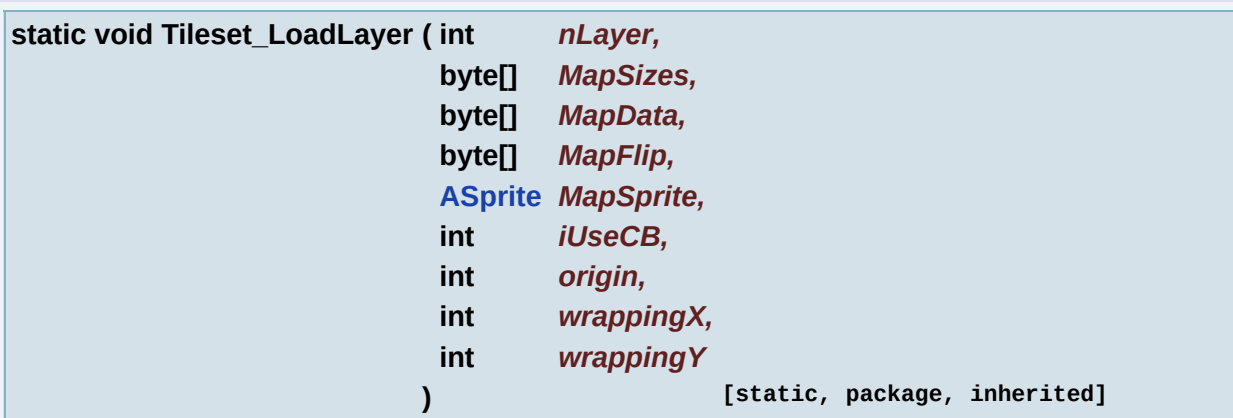

Load a tileset layer into the player.

## **Parameters:**

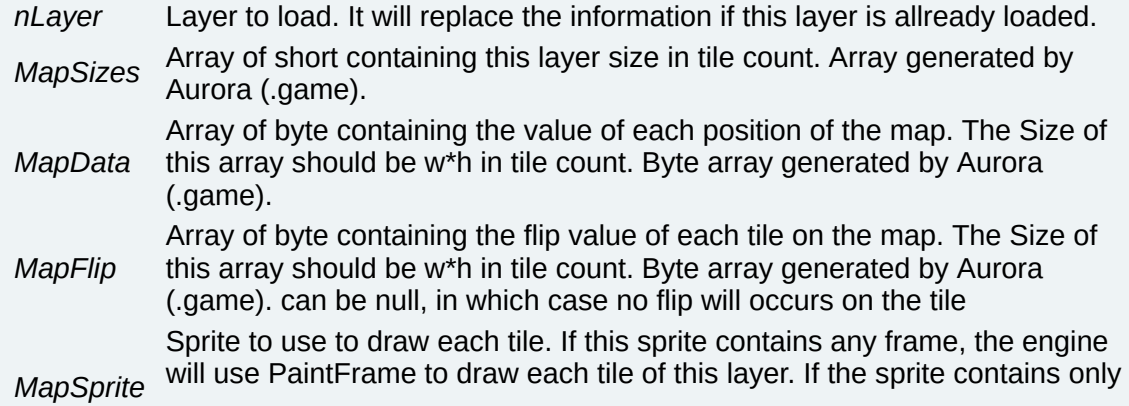

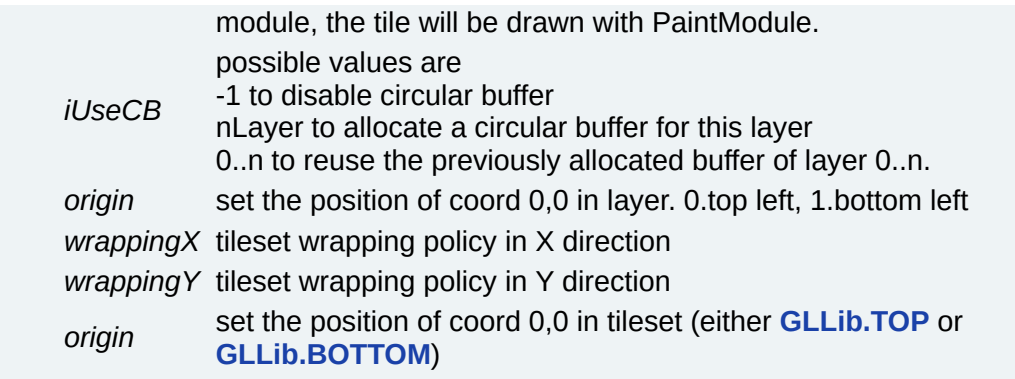

<span id="page-236-0"></span>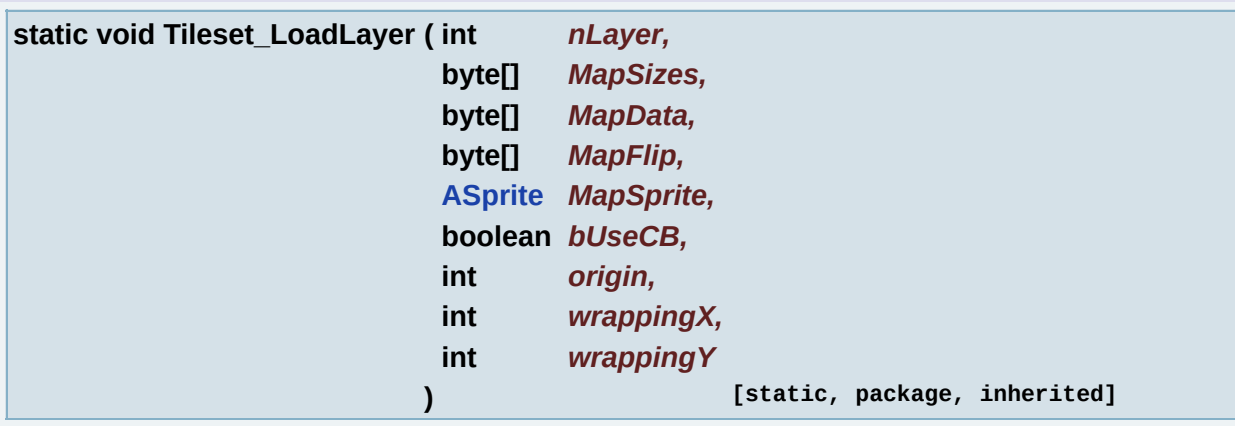

Load a tileset layer into the player.

# **Parameters:**

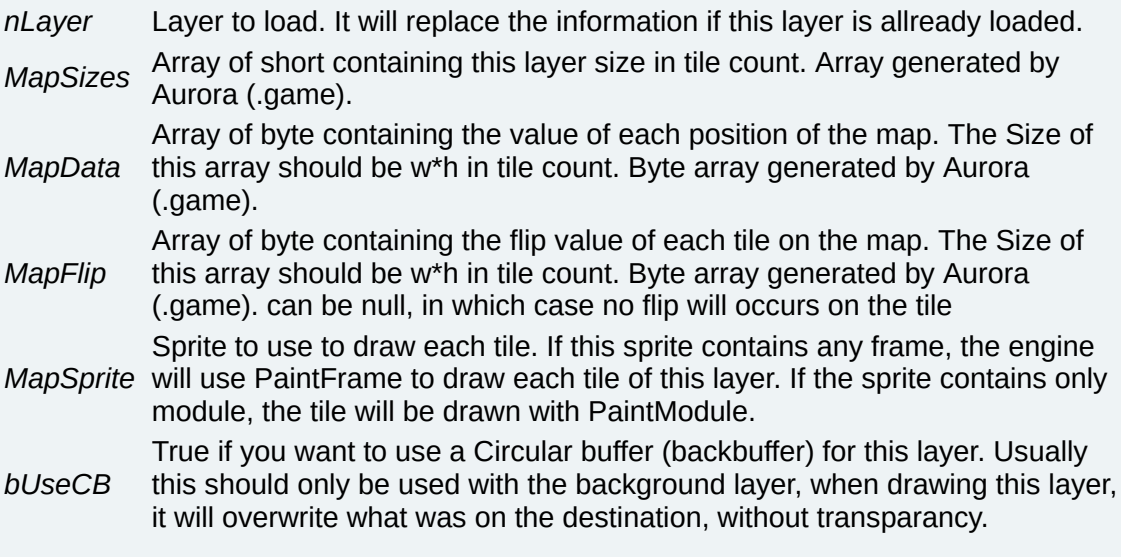

## **Note:**

Using this will create an image of the size of the destination.

#### **Parameters:**

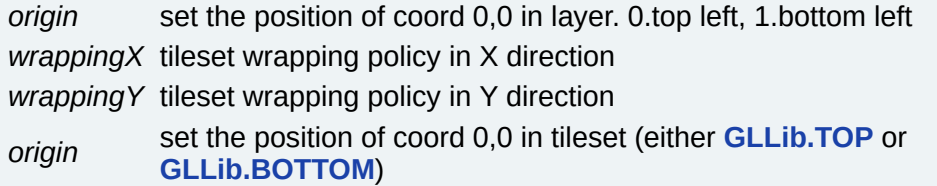

#### **[Deprecated:](#page-749-1)**

use Tileset LoadLayer(int nLayer, byte[] MapSizes, byte[] MapData, byte[] MapFlip, **[ASprite](#page-265-0)** MapSprite, int iUseCB, int origin, int wrappingX, int wrappingY) instead

<span id="page-237-0"></span>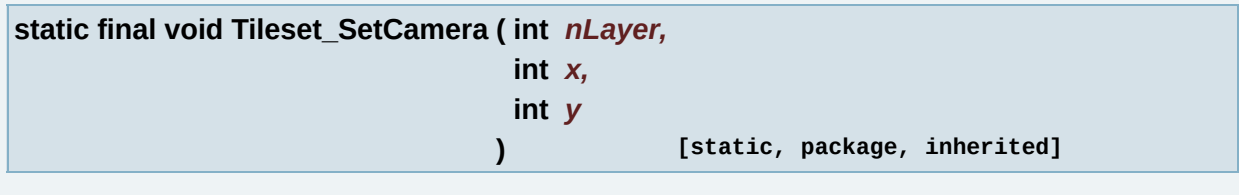

Set the camera position of a specific layer.

#### **Parameters:**

*nLayer* Layer of which you want to set the Camera position.

- *x* the new X Position of the camera.
- *y* the new Y Position of the camera.

<span id="page-237-1"></span>**static void Tileset\_Update ( int** *nLayer* **) [static, package, inherited]**

Update a specific layer circular buffer (back buffer) but does nothing if this layer is not using a circular buffer.

#### **Parameters:**

*nLayer* Layer to update. Use -1 to update every valid layer.

### **[Deprecated:](#page-749-2)**

do not use anymore

# **Variable Documentation**

<span id="page-238-0"></span>**final int WRAP\_CLAMP = 0 [static, inherited]**

wrappng parameter, specify that the tileset is to be repeated only once

<span id="page-238-1"></span>**final int WRAP\_REPEAT = 1 [static, inherited]**

wrappng parameter, specify that the tileset is to be repeated indefinitely

*Generated on Tue Sep 23 23:05:31 2008 for GLLib by 1.5.2*

<span id="page-239-0"></span>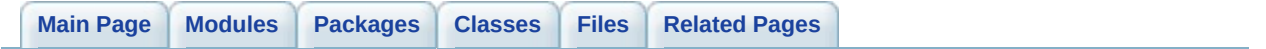

# **XPlayer**

handles communication with the Gameloft server [More...](#page-241-0)

# **Modules**

**HTTP (used by XPlayer and [License\)](#page-243-0)**

*[HTTP](#page-537-0) connection class.*

**TCP (used by [XPlayer\)](#page-247-0)**

*[TCP](#page-578-0) connection class.*

**[XPlayer](#page-251-0) core**

*The base class for [XPlayer](#page-588-0) communication with the Gameloft server.*

<span id="page-241-0"></span>**[Xplayer](#page-260-0) Error Code**

# **Detailed Description**

handles communication with the Gameloft server

*Generated on Tue Sep 23 23:05:31 2008 for GLLib by 1.5.2*

<span id="page-243-0"></span>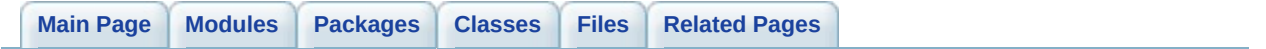

# **HTTP (used by XPlayer and License) [\[XPlayer\]](#page-239-0)**

**[HTTP](#page-537-0)** connection class. [More...](#page-245-0)

# **Classes**

<span id="page-245-0"></span>class **[HTTP](#page-537-0)**

# **Detailed Description**

**[HTTP](#page-537-0)** connection class.

Provides services for creating and managing **[HTTP](#page-537-0)** requests. This is nonblocking and runs as a separate thread on the device. It also provides a method for canceling an ongoing transaction.

How to use:

- 1. create an instance
- 2. call sendByGet() to begin a transaction
- 3. call isInProgress() to find out the status of an on going transaction
- 4. call cancel() to stop at anytime
- 5. check m\_response for return from server
- 6. call cleanup() to free resources (will free the m\_response buffer, so use it before cleanup)

#### **Author:**

Gameloft Online Team

**Version:** 1.0.9 **Copyright:** Gameloft SA $\bigcirc$  2006

*Generated on Tue Sep 23 23:05:31 2008 for GLLib by 1.5.2*

<span id="page-247-0"></span>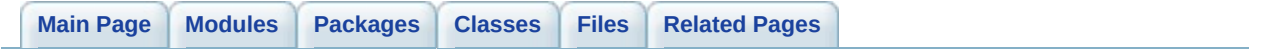

# **TCP (used by XPlayer) [\[XPlayer\]](#page-239-0)**

**[TCP](#page-578-0)** connection class. [More...](#page-249-0)

# **Classes**

<span id="page-249-0"></span>class **[TCP](#page-578-0)**

# **Detailed Description**

**[TCP](#page-578-0)** connection class.

Provides services for creating and managing **[TCP](#page-578-0)** connections to the multiplayer server.

How to use:

- 1. Create an instance
- 2. Call connect() to establish the connection.
- 3. Send the establish connection packages, one on the receive connection and one on the sending connection.
- 4. Call sendPacket() send a message to the server.
- 5. Call recvPacket() to check for server messages.
- 6. Call disconnect to disconnect from the multiplayer server and cleanup resources.

## **Author:**

Gamloft Online Team

**Version:** 1.0.9 **Copyright:** Gameloft SA $\bigcirc$  2006

*Generated on Tue Sep 23 23:05:31 2008 for GLLib by 1.5.2*

<span id="page-251-0"></span>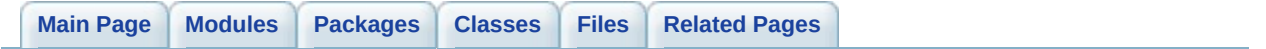
## **XPlayer core [\[XPlayer\]](#page-239-0)**

The base class for **[XPlayer](#page-588-0)** communication with the Gameloft server. [More...](#page-253-0)

#### **Classes**

<span id="page-253-0"></span>class **[XPlayer](#page-588-0)**

### **Detailed Description**

The base class for **[XPlayer](#page-588-0)** communication with the Gameloft server.

#### **Important:**

Make sure the API connects to the correct URL and gameserver!!! Ask interactivity team for the correct urls.

Control the set of features offered by the api using the Configuration class.

The api consists of two parts: **[XPlayer](#page-588-0)** Highscores and **[XPlayer](#page-588-0)** Multiplayer.

#### **[XPlayer](#page-588-0) Highscores**

Provides services for registering a nickname, logging in, sending highscores, viewing leaderboard(s), rating and recommending games, viewing stats.

The main mechanism for passing requests to the Gameloft server is by using **[HTTP](#page-537-0)** transactions. Every action that results in contacting the server has a pair of asynchronous functions, a *send* function and a *handle*.

The *send* function builds up the **[HTTP](#page-537-0)** message with the request and initiates the transaction (sends that message to the server).

The *handle* manages the connection and any events that might occur, for example a response from the server, a timeout or an error. It sets an error code indicating the status of the current connection which can be viewed by the means of the getLastError() function provided.

This means that the usual cycle of a request is the following:

- 1. Initiate the transaction by *send*ing the request.
- 2. While the result from the server is pending and a timeout has not occured, call the *handle* and check the error code returned with getLastError();

3. Analysing the error code returned, determine a correct response (if the result is still pending, wait some more, if timedout or some other error display a meaningful message, etc.)

Following is a short example of a generic game rate sending cycle:

Common practice is to use a 4-step request process.

- First we have a SET step which initiates the request.
- Second is a WAIT step for response waiting.
- Third is the PROCESS step which determines the outcome of the req can either end successfully or return some error.
- Last is the DISPLAY step in which the results are displayed switch (\_online\_substate)  $\left\{ \right.$

```
case OnlineSubstate.SET:
```

```
{
```
The user's rate is sent to the server.

```
sendRateGame(rate);
```

```
We go to the WAIT step of the request.
     setOnlineSubstate(OnlineSubstate.WAIT);
     break;
```

```
}
```
case OnlineSubstate.WAIT:

#### {

 $\ldots$ // Here there should be a test on a keypress event which if call the cancel() method of the **[XPlayer](#page-588-0)** class, canceling any request. This would provide the user with an option to cancel the transaction.

```
We call the handle
         handleRateGame();
and get the error code returned by it.
         \_errorCode = getLastError();
```

```
If the connection is not ongoing (it has finished, either
successfully or abnormally), we move on to PROCESS. Otherwise the
result is still pending we keep waiting.
         if (_errCode != XPlayer.Error.ERROR_PENDING)
         {
```

```
cleanup();
            setOnlineSubstate(OnlineSubstate.PROCESS);
         }
         break;
      }
The request finished somehow so we must determine the way it did.
We'll therefore check the error code returned.
      case OnlineSubstate.PROCESS:
      {
         switch (_errCode)
         {
            case XPlayer.Error.ERROR_NONE:
            {
            \ldots// No error - do anything that might be needed here and
to displaying the result.
               setOnlineSubstate(OnlineSubstate.DISPLAY);
               break;
            }
            case XPlayer.Error.ERROR_CONNECTION:
            {
            \ldots// A connection error occured - treat the error here,
inform the user of its appearance and then go to a new state.
We should also provide the user the means to retry the request.
               break;
            }
            default:
            {
            \dots// Some other error occured. Also, an error message should
displayed and an option to retry provided.
               break;
            }
         }
         break;
      }
      case OnlineSubstate.DISPLAY:
      {
      ...// Display a message about the rating completing successful
Provide the means to go to the next game state.
         break;
      }
   }
```
SCORE SENDING FUNCTIONS:

Depending on the game, different score sending functions can be used.

- If the game has supplemental data attached to each leaderboad, use the supplemental data functions. Posting a score to a leaderboard that has supplemental data will FAIL if any of the supplemental data fields are missing from the message!! ALL supplemental data for a given level MUST be present in the post score message for this level or it will fail. So for leaderboards with supplemental data use the sendHighscoreWithSupplementalData() function.
- If the game has multiple leaderboads, all the scores can be sent using a single http request, with or without supplemental data. When multiple scores are to be sent, the procedure is: reset the multiple score buffer, add the scores in the buffer and call send.
- If the game only has one leaderboard, don't send the level parameter! Call this functions with level  $= -1$ .

#### **[XPlayer](#page-588-0) Multiplayer**

Provides services for creating a multiplayer game, joining a game, listing the available games and playing a multiplayer game.

The communication with the server is performed using **[TCP](#page-578-0)** streams. The communication protocol is based on requests, similar to the **[HTTP](#page-537-0)** requests from the Highscore **[XPlayer](#page-588-0)**. There are some messages though that arrive to the client without a previous request being made.

The messages exchanged between the server and the client are:

- Connection messages used to establish and terminate the physical connection.
- Game messages requests , push messages and in game messages.

The connection messages and the game request messages work in a similar way to the requests in the Highscore **[XPlayer](#page-588-0)**, with *send* and *handle* functions corresponding to each function. These functios are to be used the same way as the **[HTTP](#page-537-0)** requests from **[XPlayer](#page-588-0)** Highscore, even though the communication lies on **[TCP](#page-578-0)** in this case. Look at the example above for sample use.

The push messages are sent by the server to inform the client that something has happened on the server side: some player just joined the current game, some player left, the game has started or somebody finished the game. To make sure the push messages are processed, the game must call mpHandleUpdates() on every cycle while being in a state where push messages are expected to be received (in session waiting start, in game playing).

The in game messages are sent by the directly by the caller class and they are forwarded by the server to all the other clients that are engaged in a multiplayer game with the current player. The api does not do any processing of those messages. To make sure the in game messages are received and stored in the in game message queue, the game must call mpHandleGameData() on every cycle while the multiplayer game is in progress.

Here is how it works:

Before performing any multiplayer actions, the player must establish a connection and login on the multiplayer server. This is achieved using the mpSendEstablishConnection()/mpHandleEstablishConnection() and mpSendLogin()/mpHandleLogin() functions. According to the design of the game, the connection establish/login operations can be performed when a multiplayer menu is accesses, with disconnection occuring when the menu is left, or they can be performed before any multiplayer game, with disconnections occuring when the game is finished.

After connection and login, the player can choose to go to quick game, create a new game or list the available games. The quick game option returns the first available game on the server if any, create game makes a new game on the multiplayer server and list games returns a list of all the games in the server that can be joined.

If a player creates a game, he is the master of the game and can kick out a player that joined or start the game when enough players have joined. If the master leaves the session, the game is terminated and everybody else in the game is kicked out.

A game can be joined using the name of the game. The name can be

chosen from the sessions list.

After enough players ( 2 usually ) are in a game, the master can choose to start the game. The other player will receive the start response as a push message.

After the game is started, the players can send game specific messages to each other.

The game is finished when everybody finishes the game and sends a finish message, or when some players have left and the game cannot go on.

**Author:** Gameloft Interactivity Team

**Version:**

1.0.9 **Copyright:** Gameloft SA  $\bigcirc$  2005

*Generated on Tue Sep 23 23:05:31 2008 for GLLib by 1.5.2*

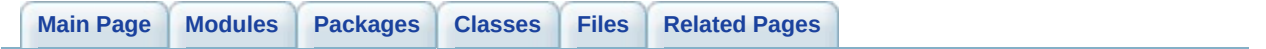

**Xplayer Error Code [\[XPlayer\]](#page-239-0)**

### **Classes**

interface **[XPlayer.Error](#page-654-0)**

*Generated on Tue Sep 23 23:05:31 2008 for GLLib by 1.5.2*

<span id="page-263-0"></span>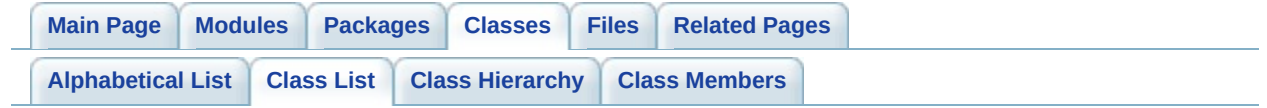

# **GLLib Class List**

Here are the classes, structs, unions and interfaces with brief descriptions:

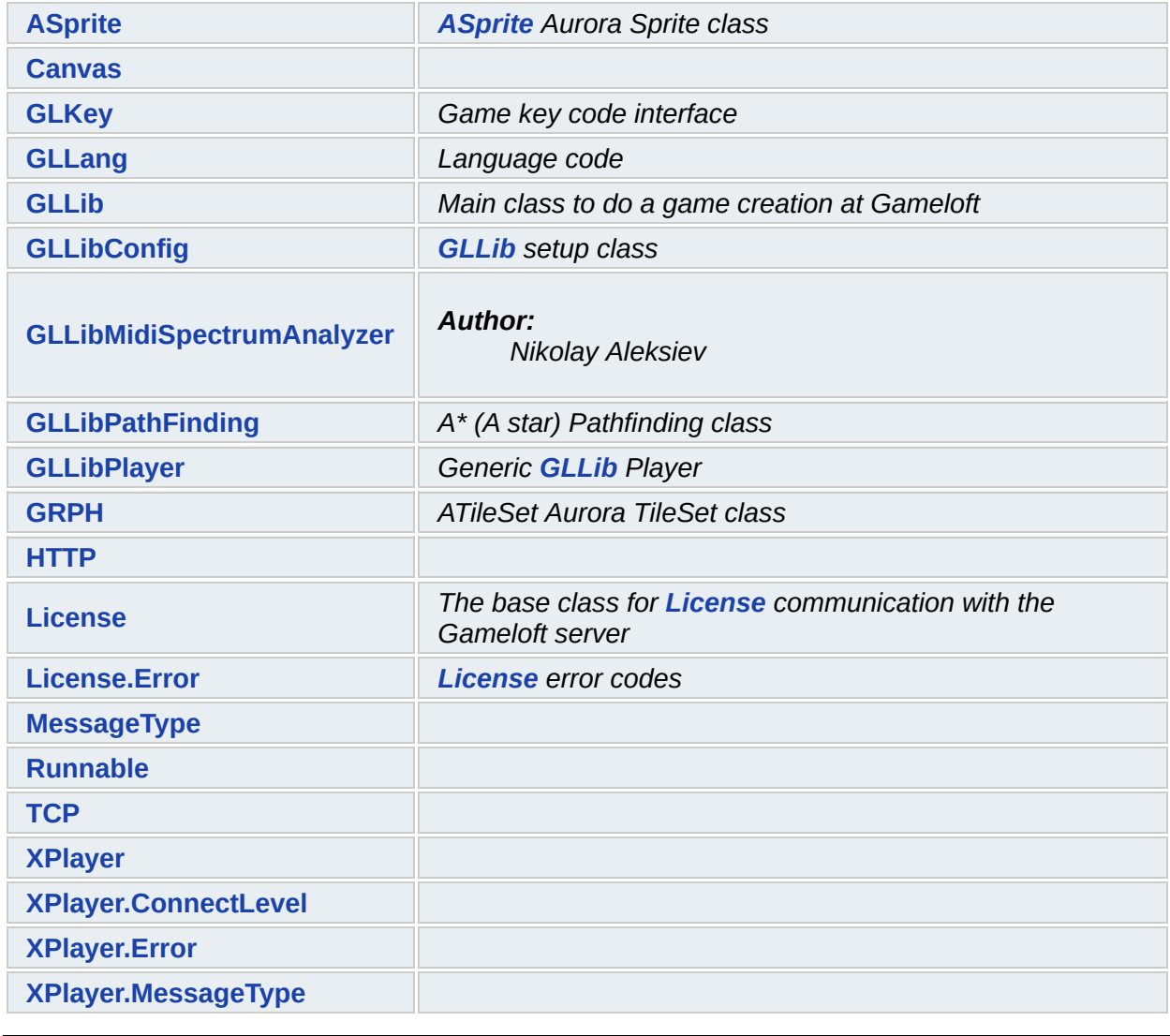

*Generated on Tue Sep 23 23:05:31 2008 for GLLib by 1.5.2*

<span id="page-265-0"></span>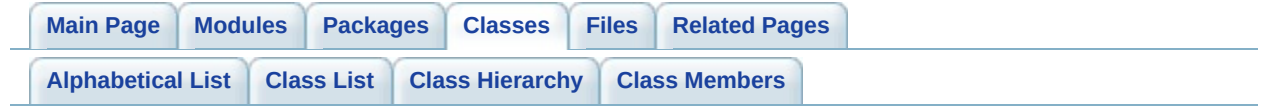

# **ASprite Class Reference [\[ASprite\]](#page-6-0)**

**[ASprite](#page-265-0)** Aurora Sprite class. [More...](#page-285-0)

List of all [members.](#page-752-0)

## **Public Member Functions**

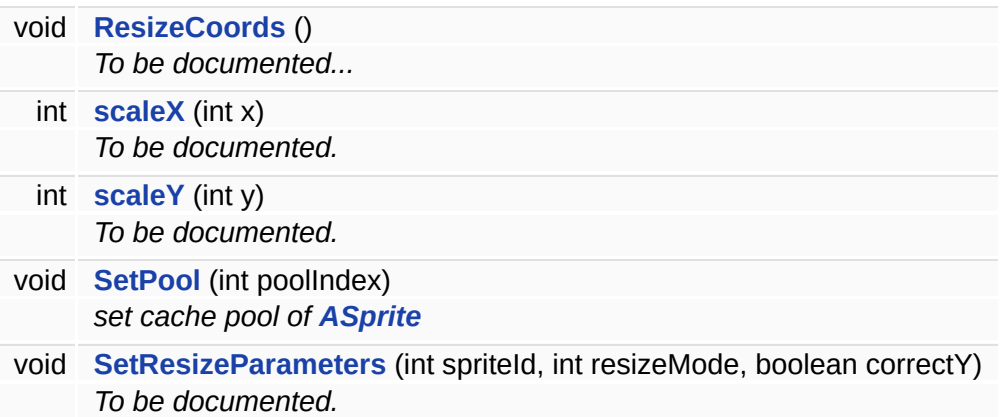

## **Static Public Member Functions**

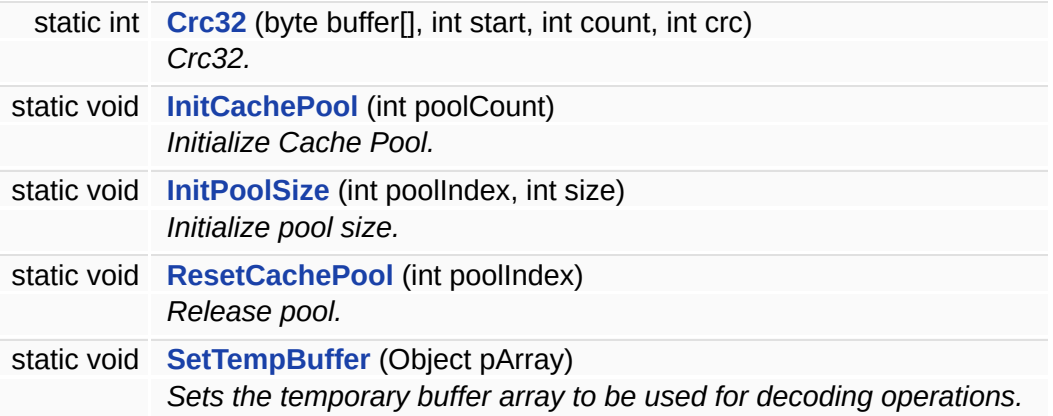

## **Static Public Attributes**

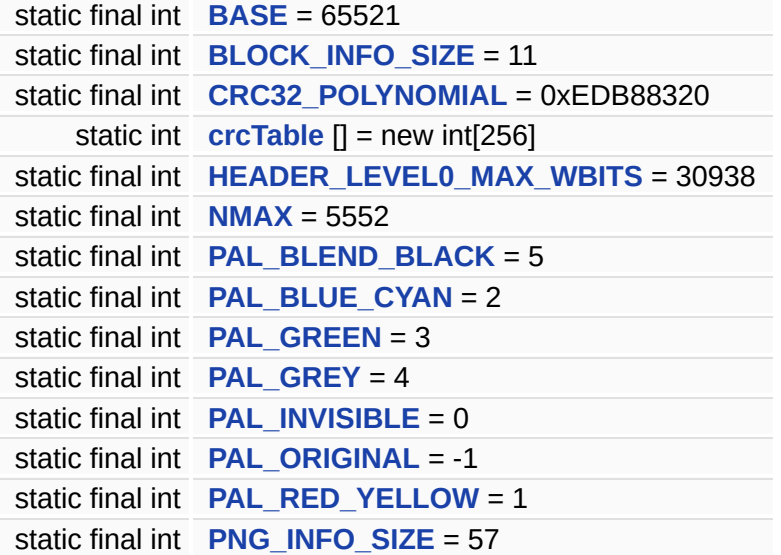

### **Static Protected Attributes**

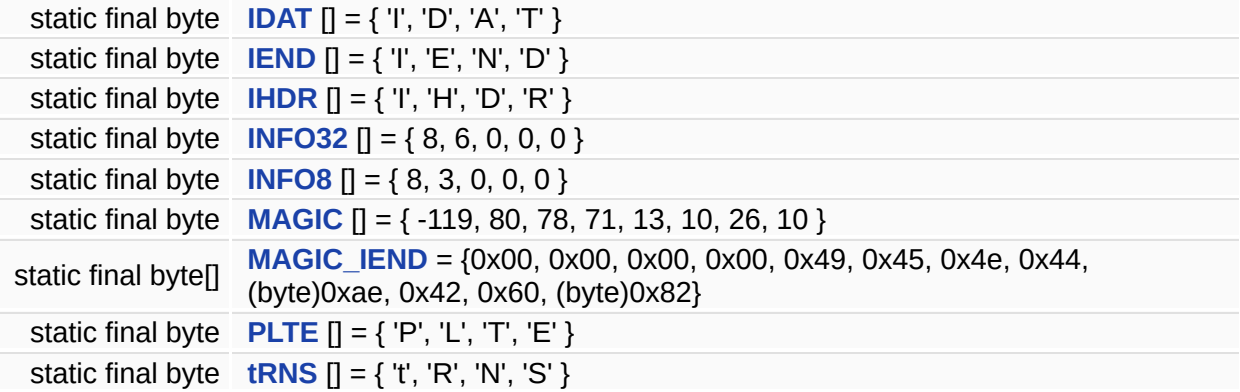

## **Package Functions**

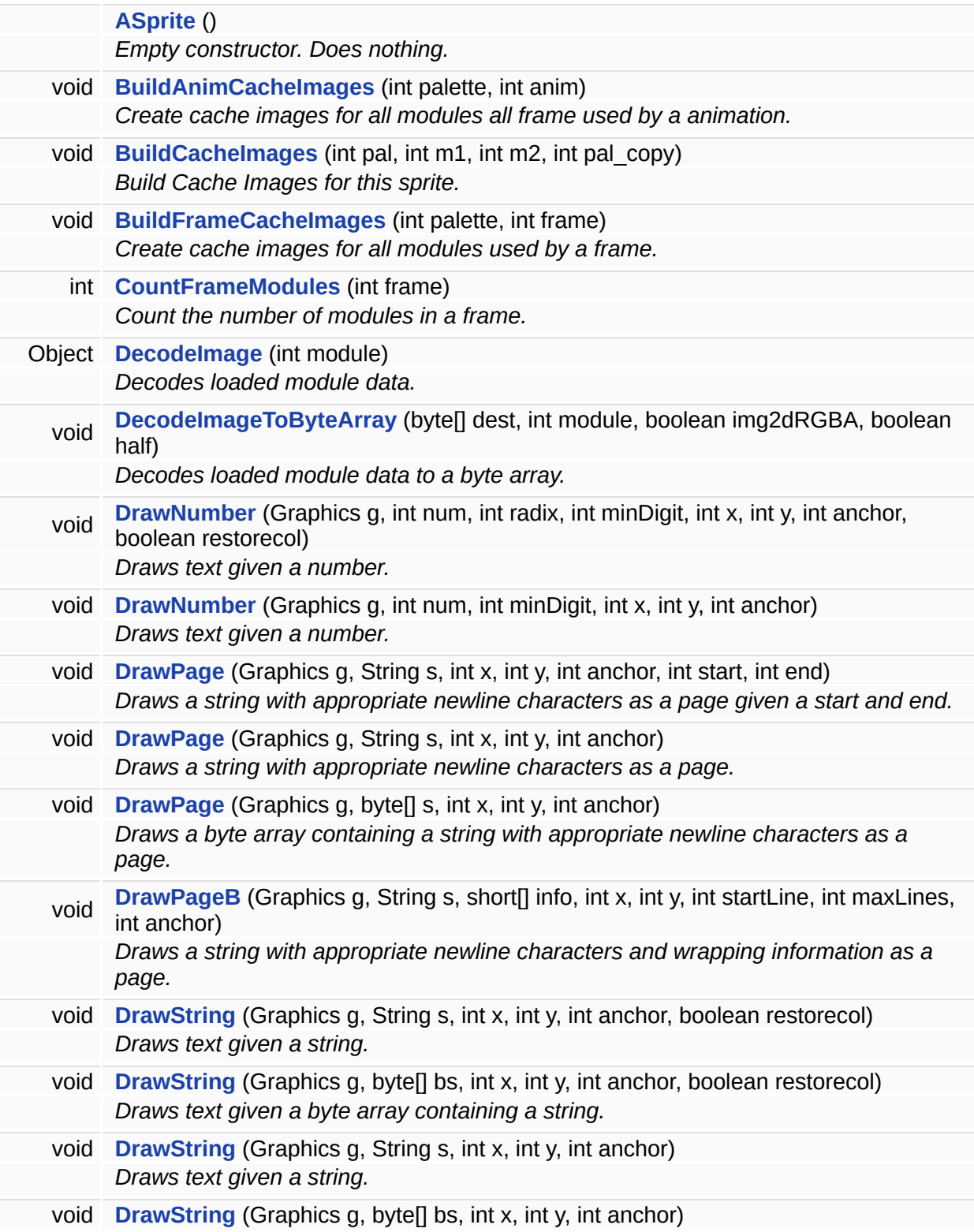

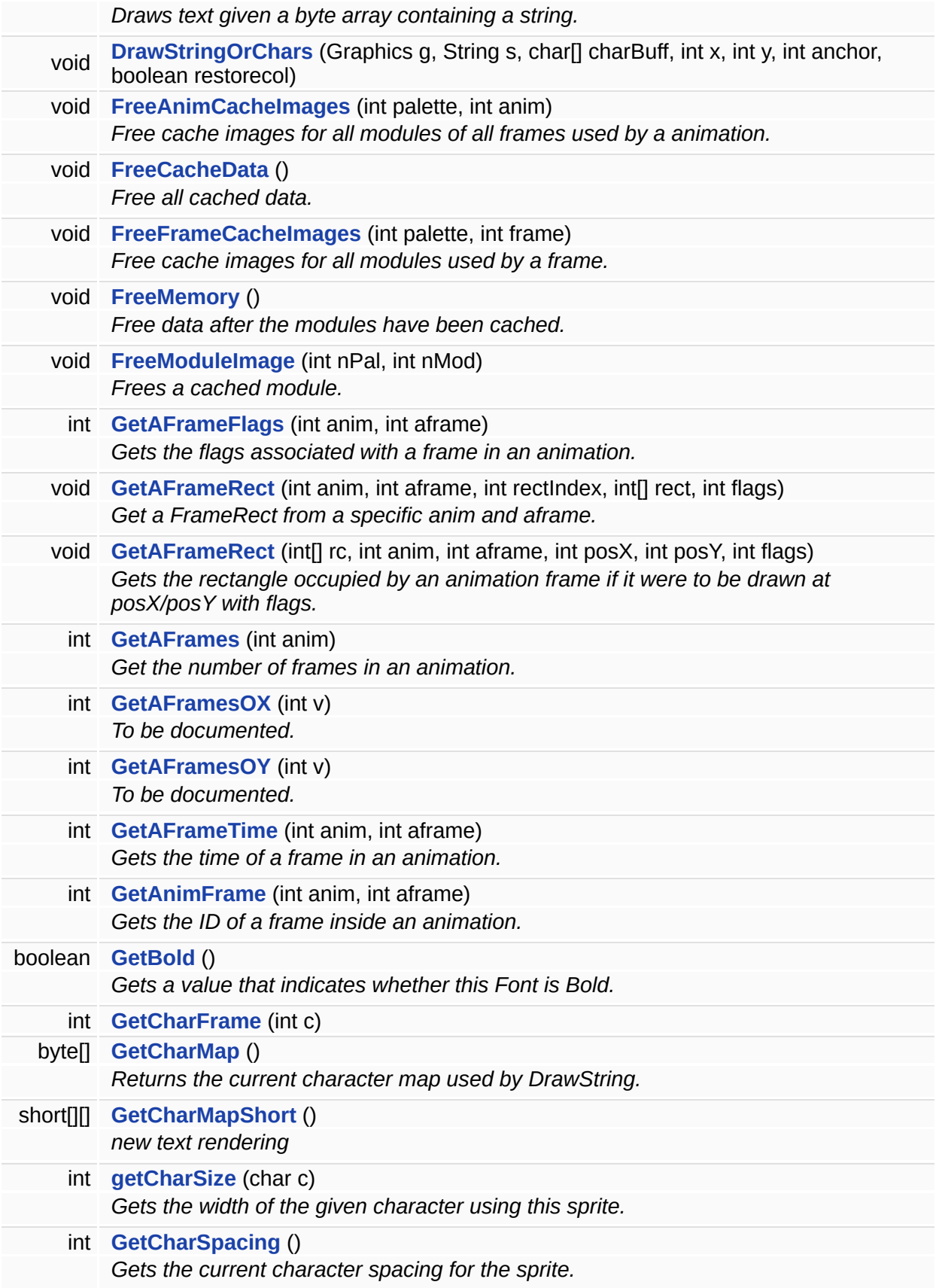

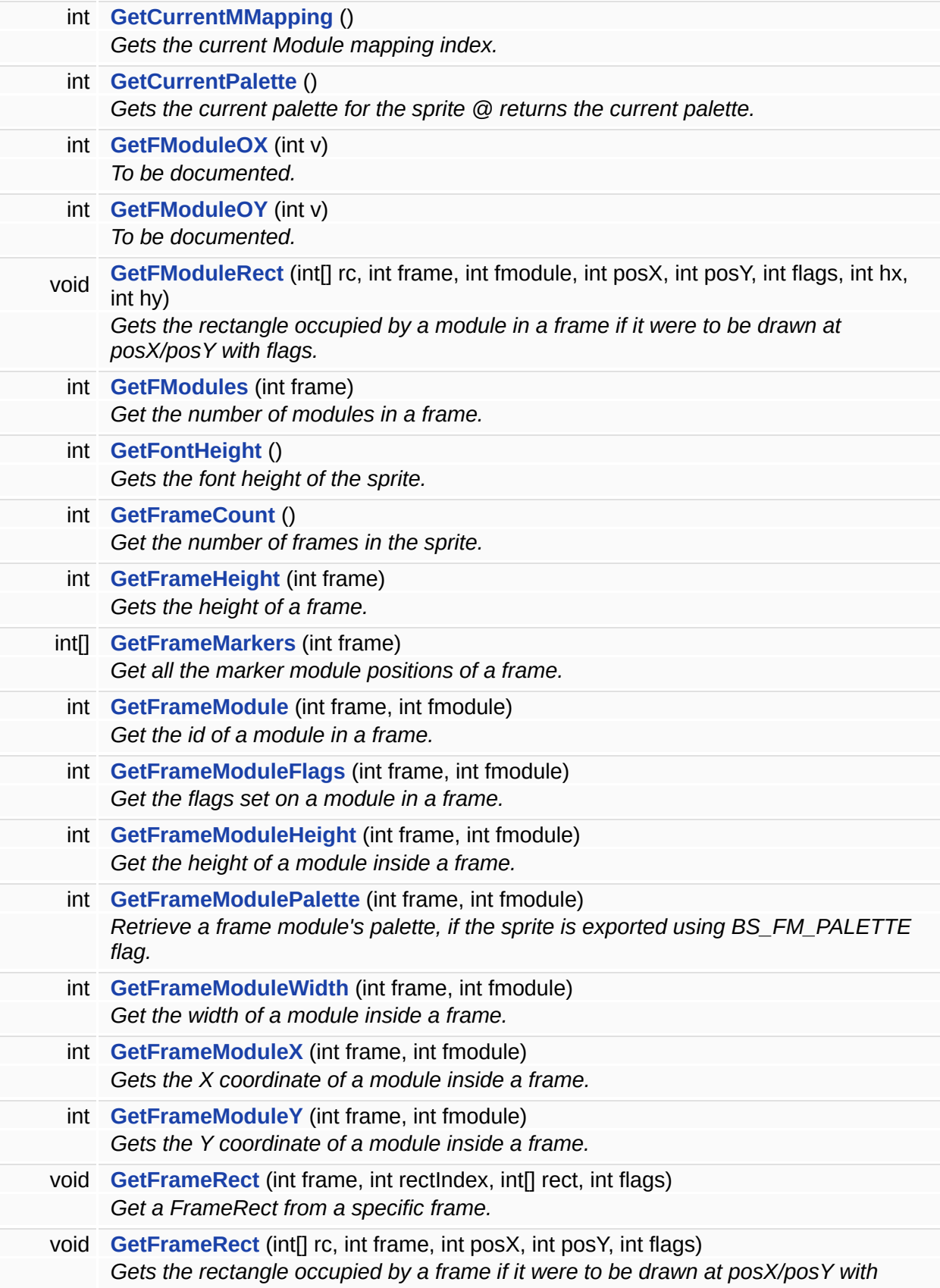

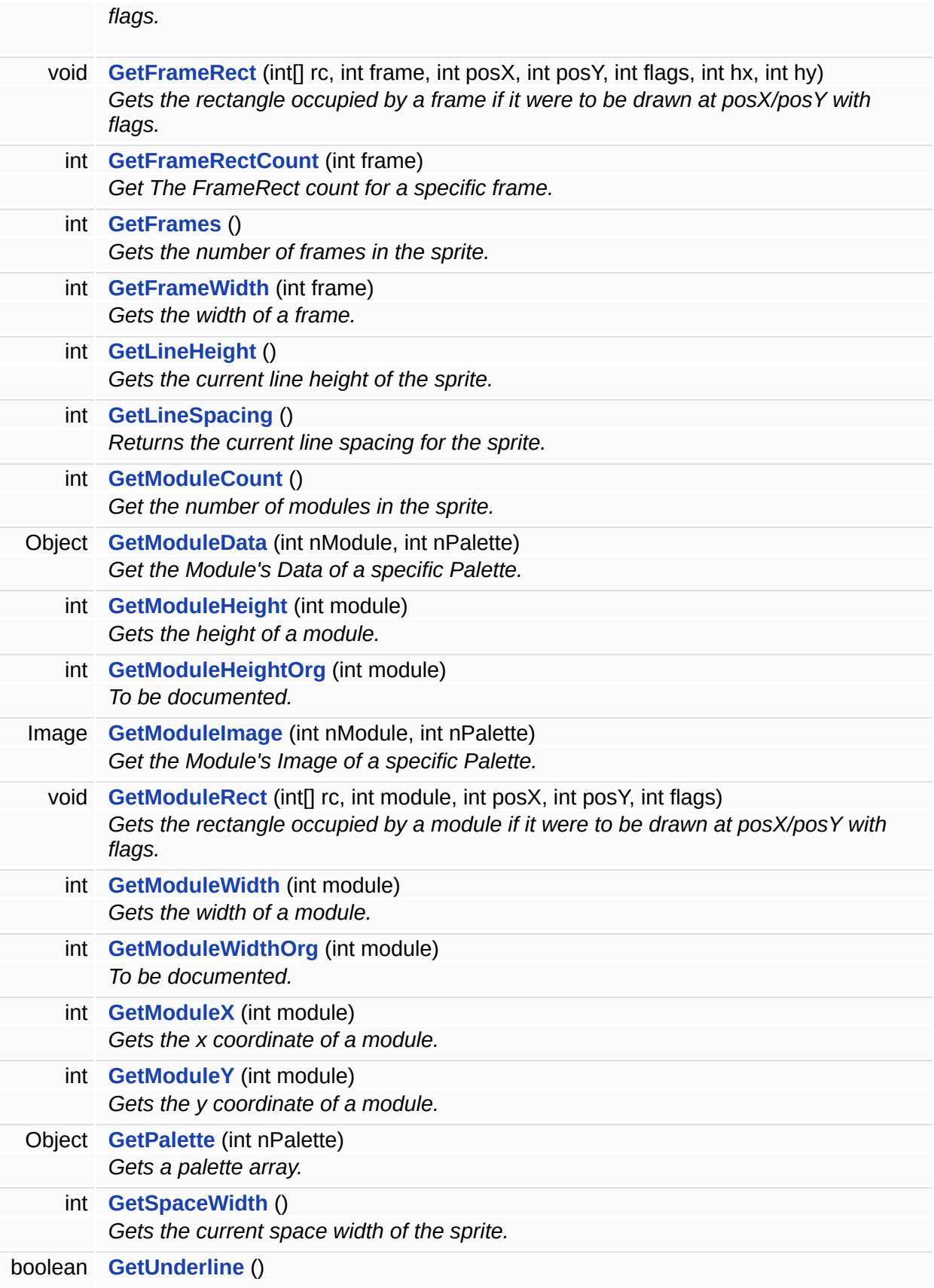

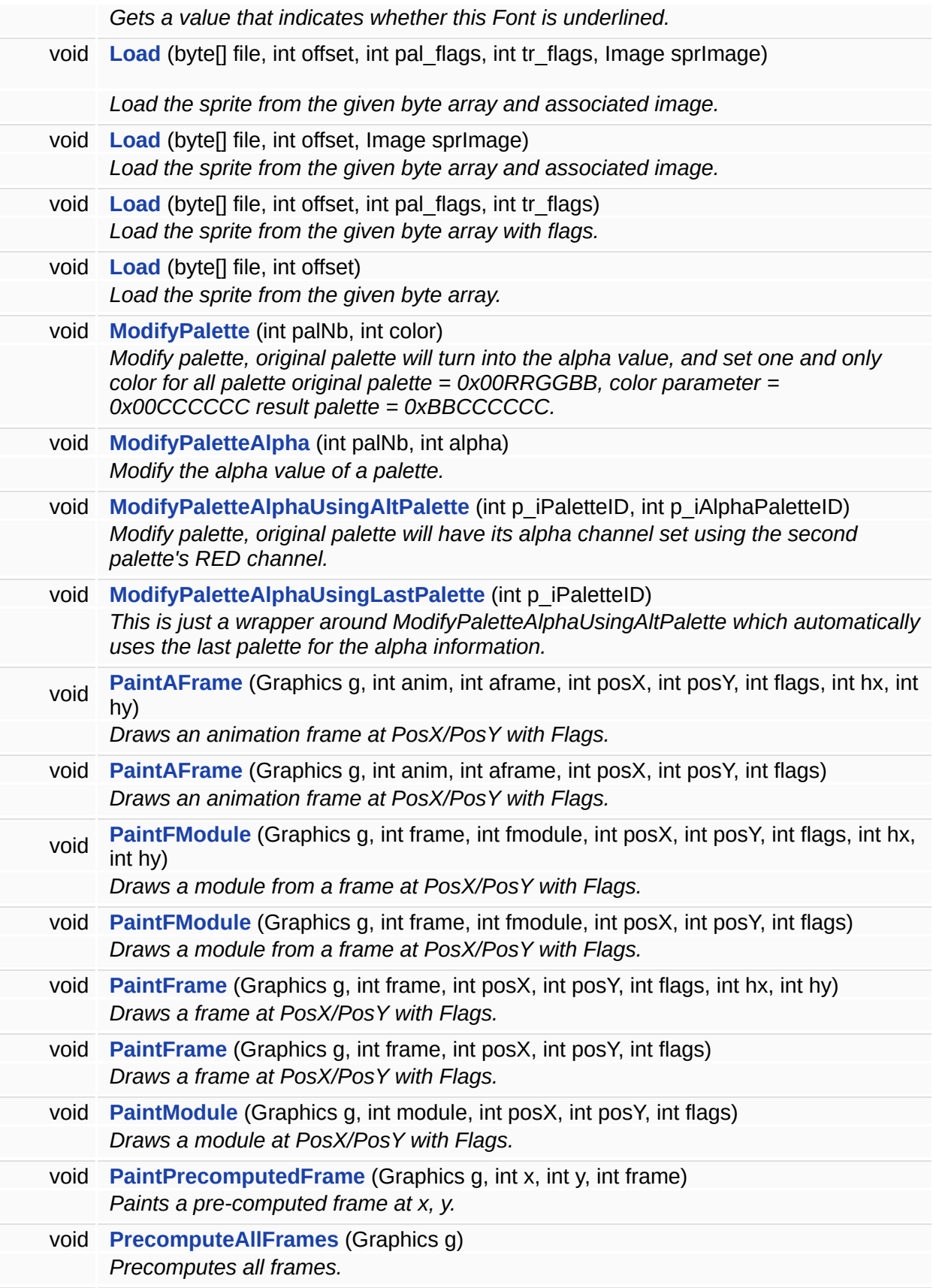

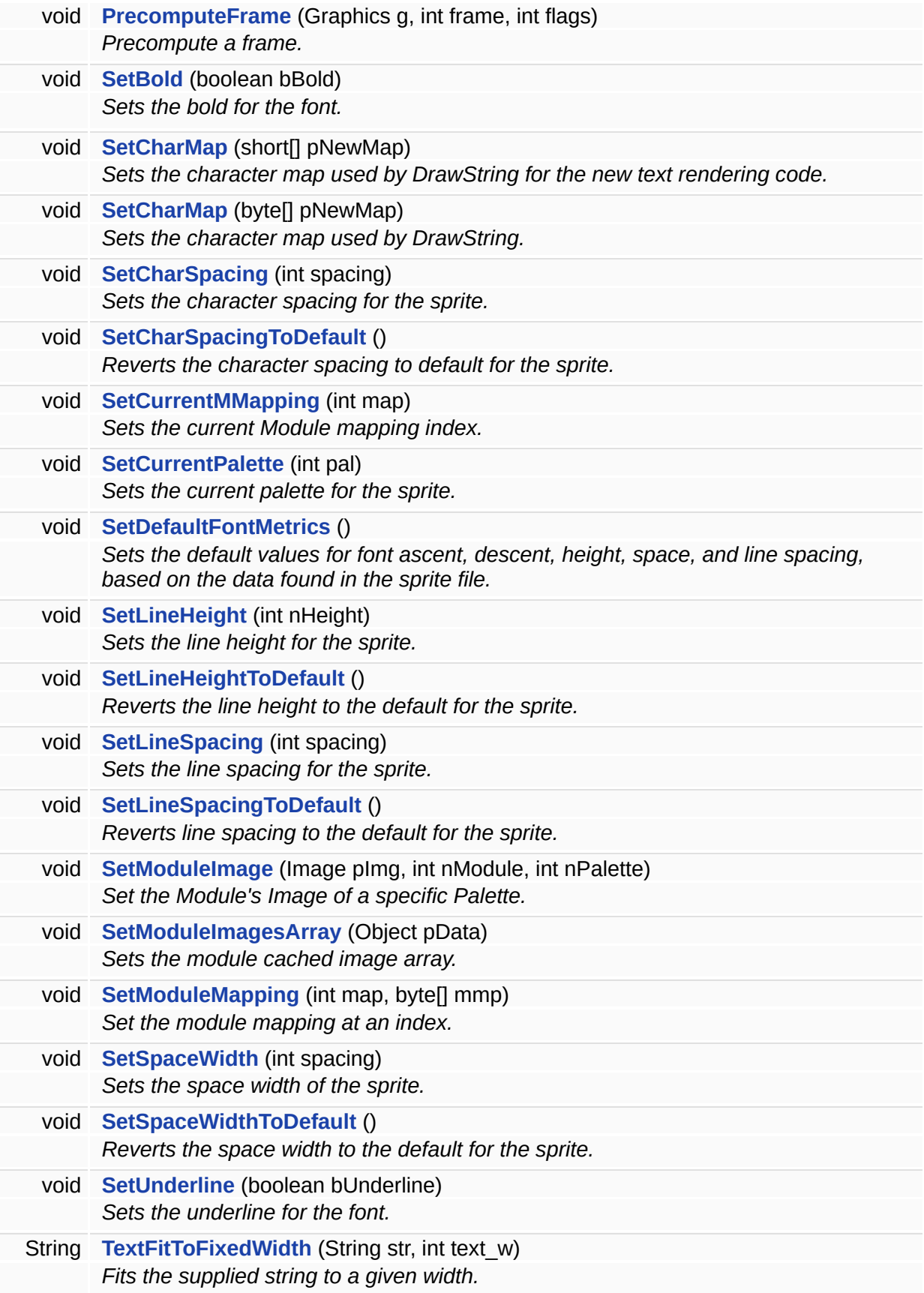

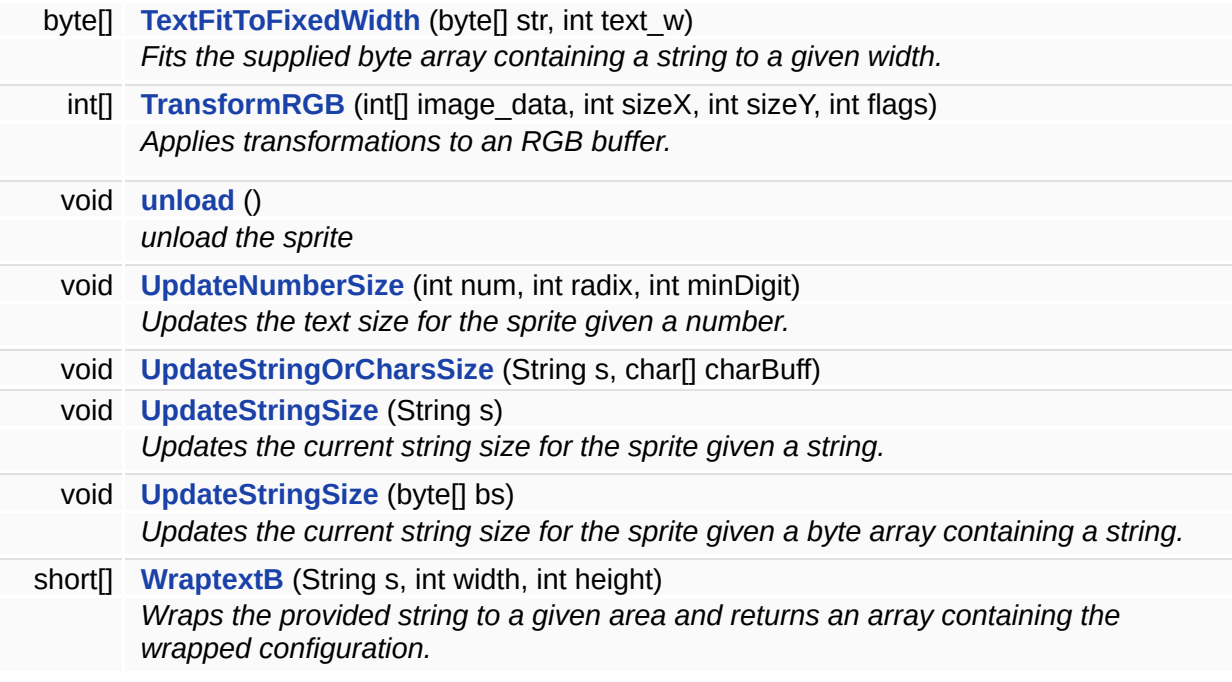

## **Static Package Functions**

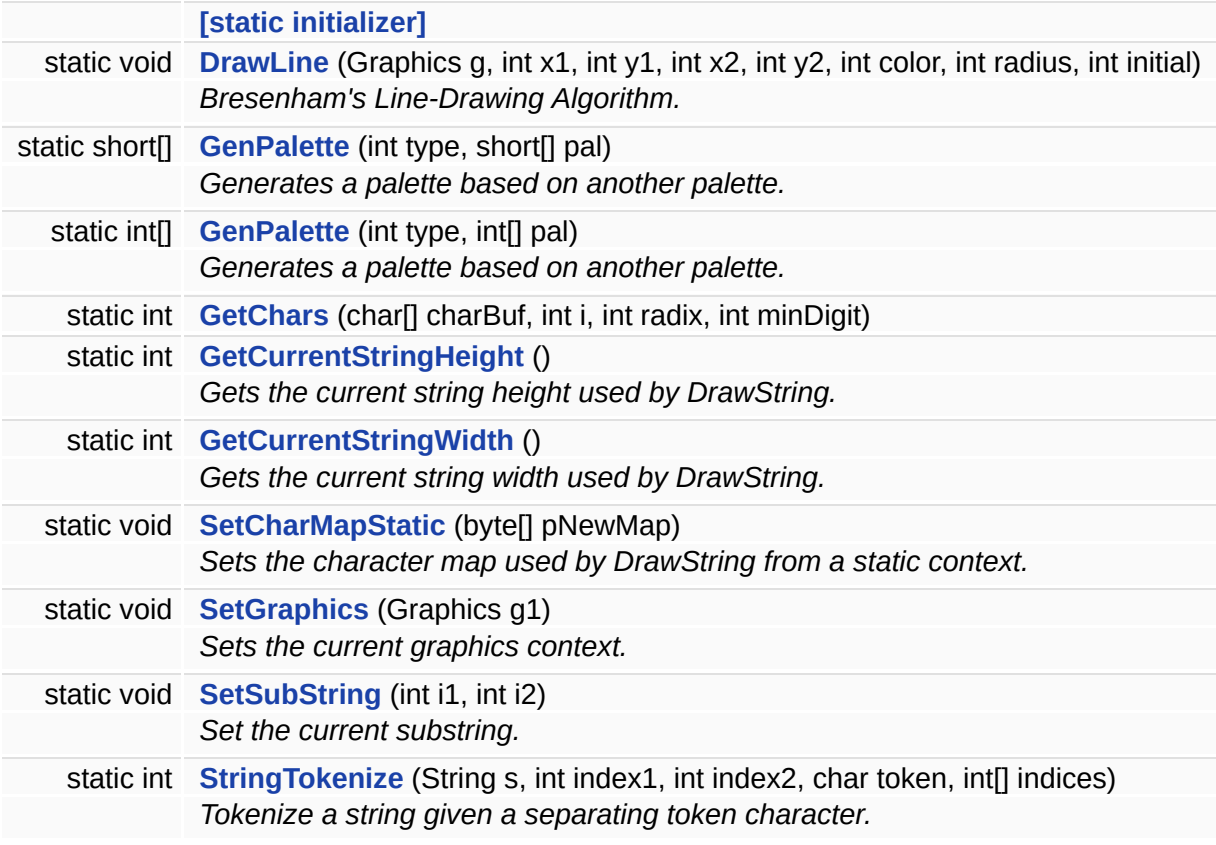

## **Package Attributes**

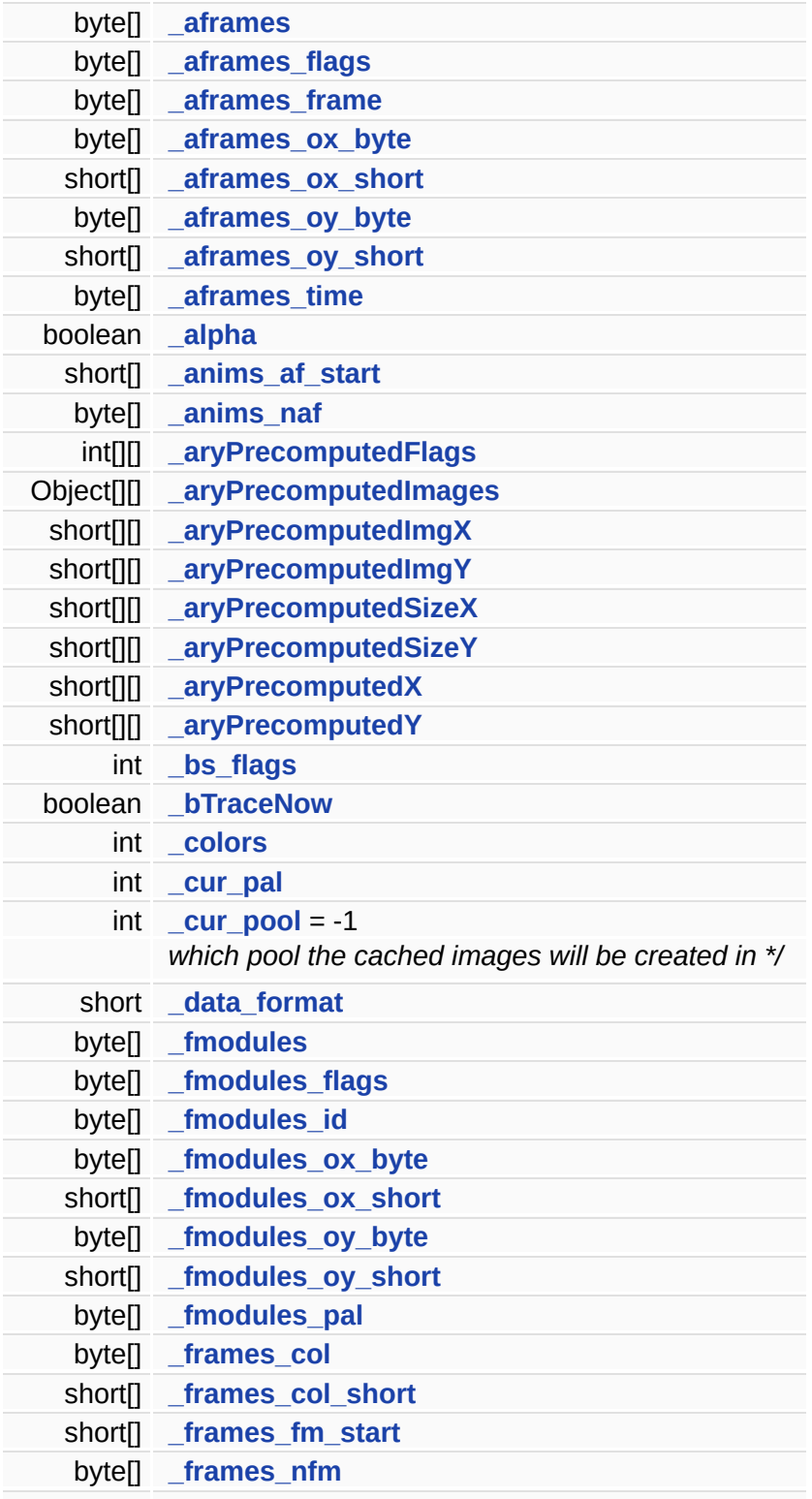

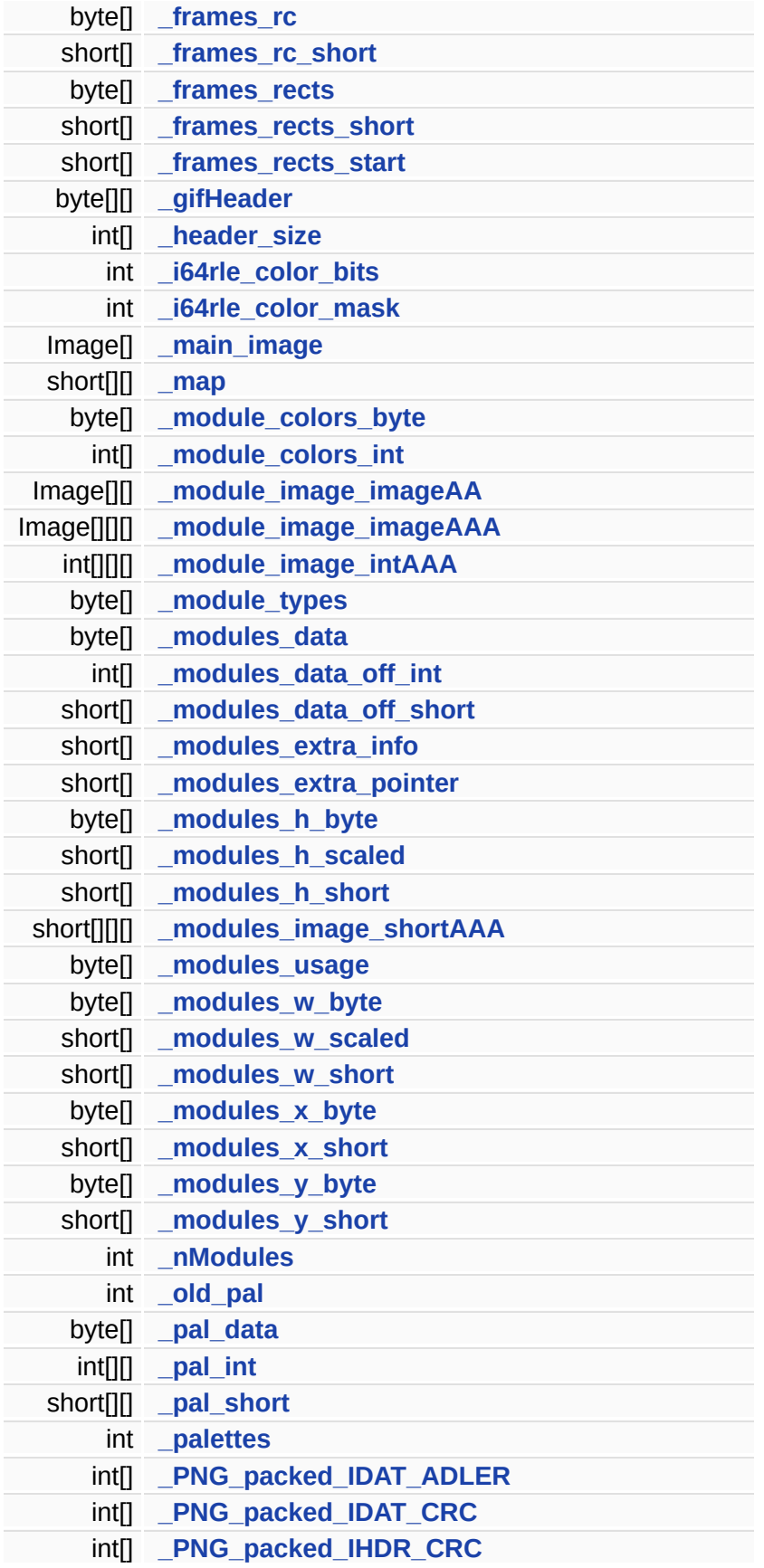

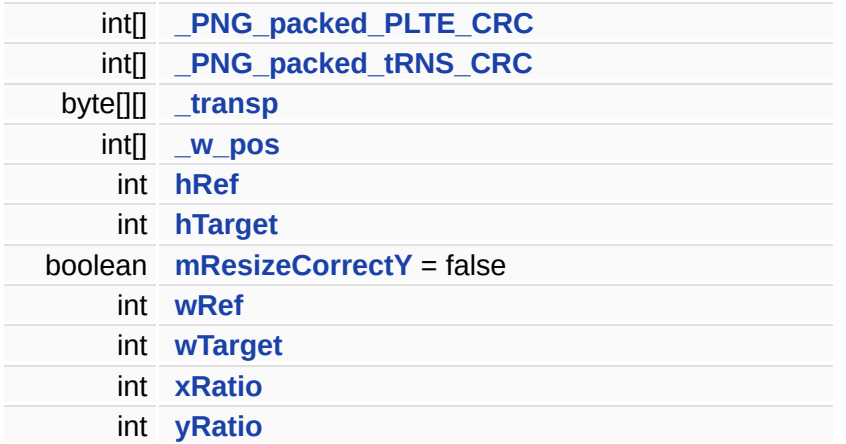

## **Static Package Attributes**

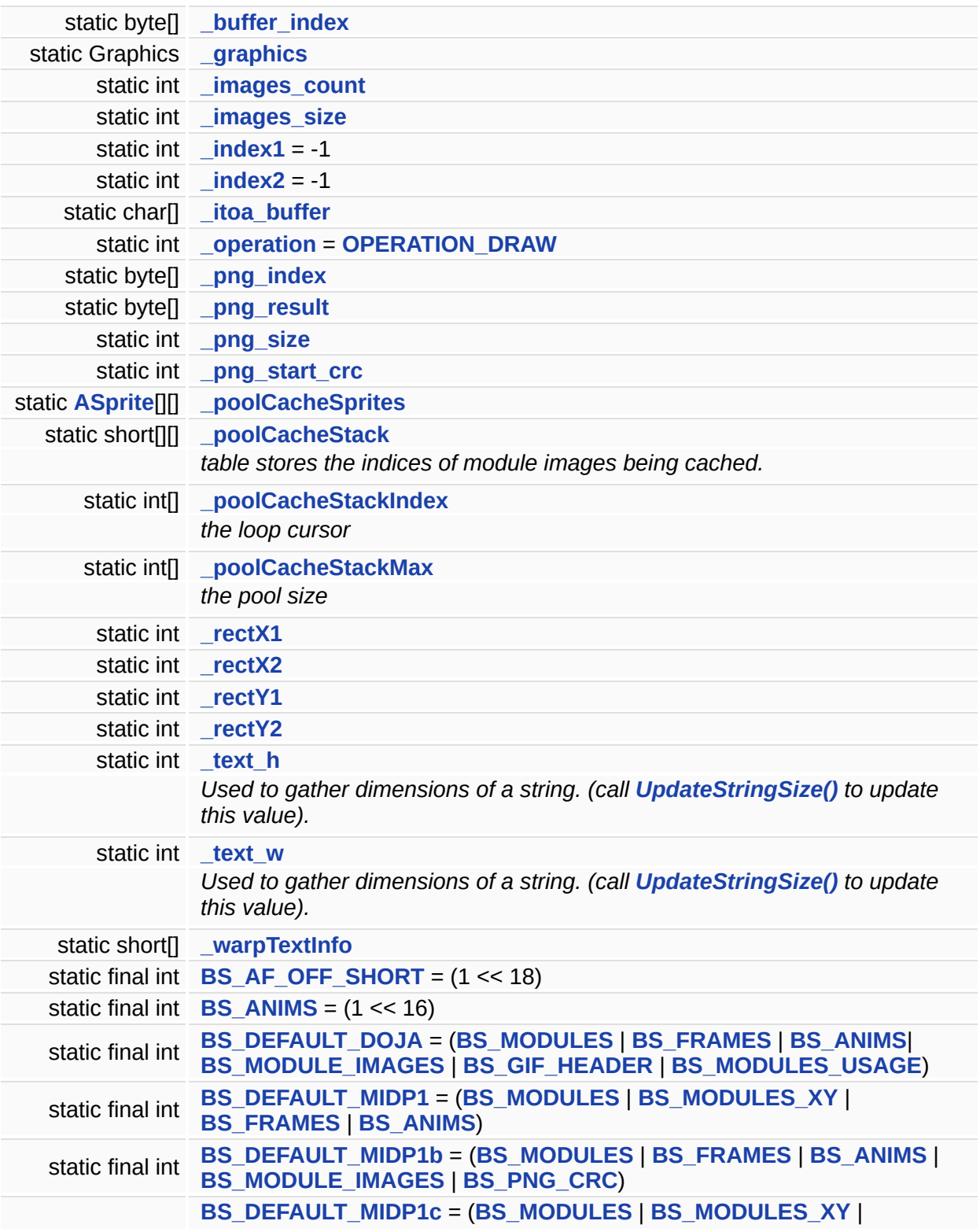

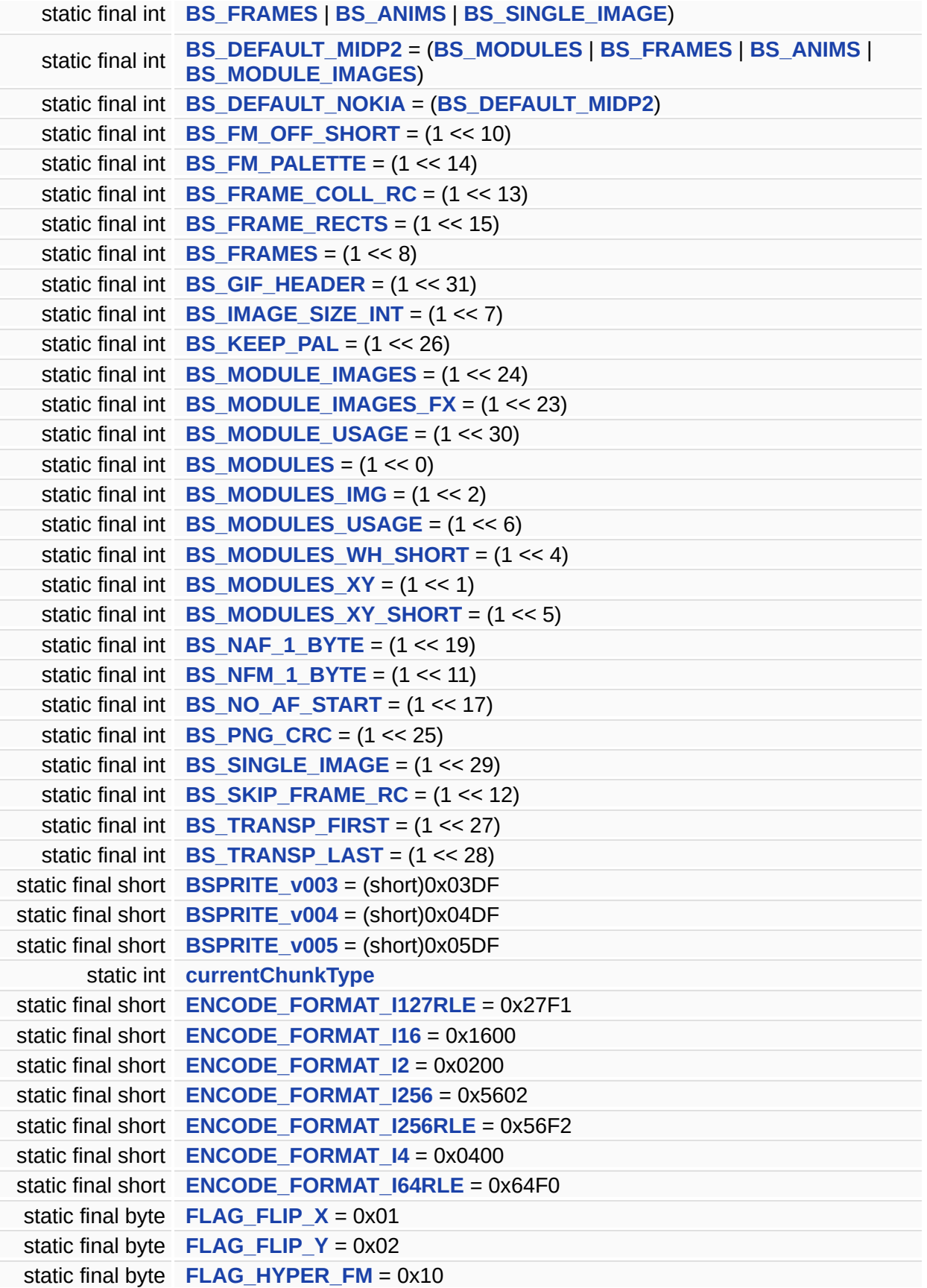

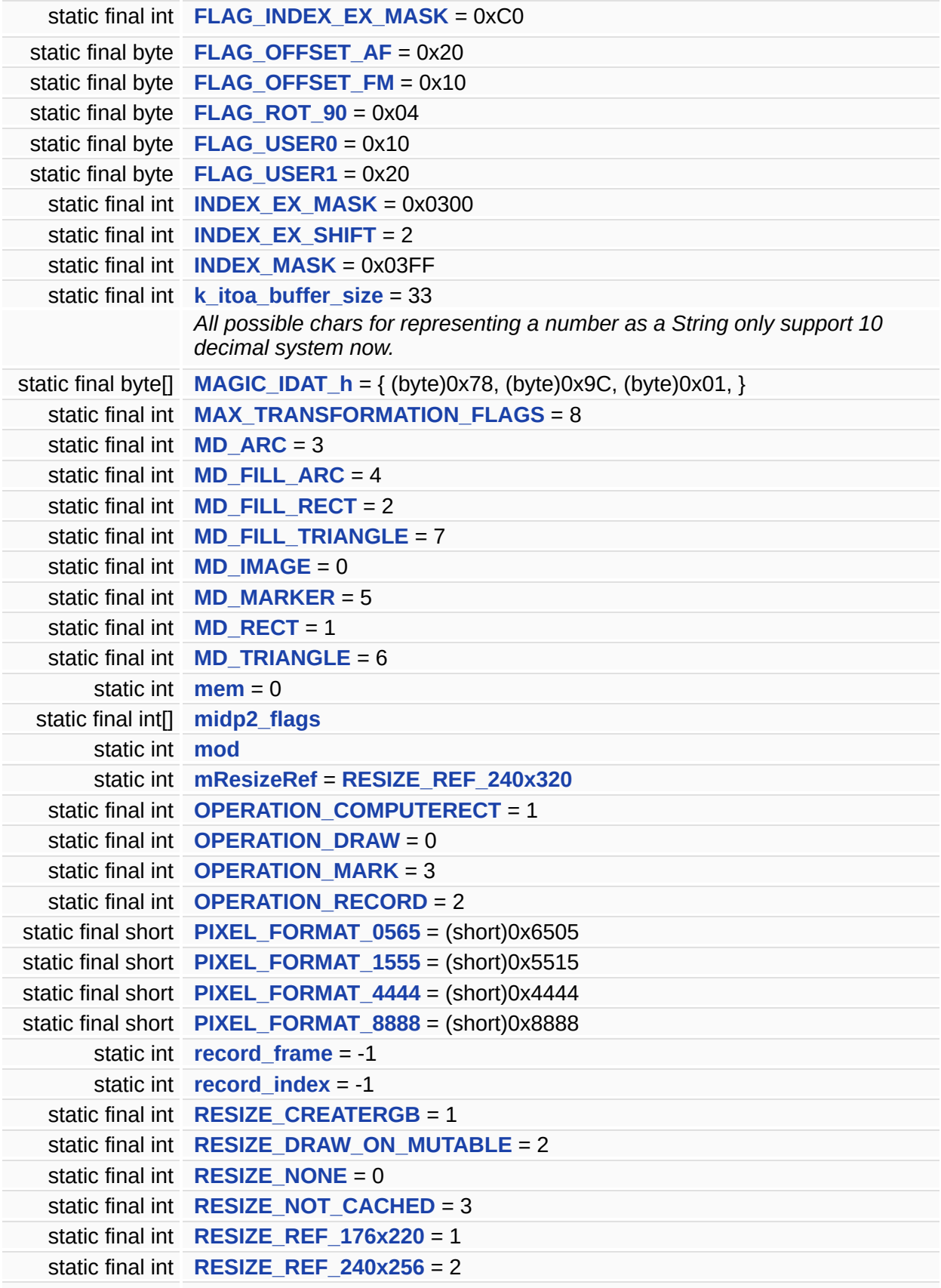

<span id="page-285-0"></span>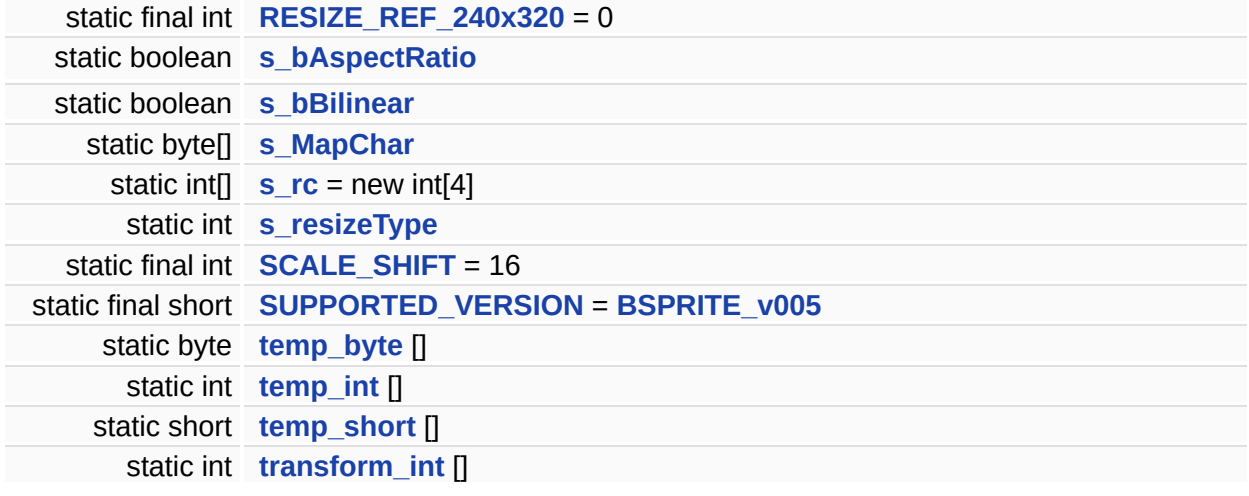

#### **Detailed Description**

**[ASprite](#page-265-0)** Aurora Sprite class.

Implementation for sprites exported by AuroraGT editor. Contains methods to handle displaying of strings.

#### **Author:**

Ionut Matasaru ([ionut.matasaru@gameloft.com\)](mailto:ionut.matasaru@gameloft.com) Dragos Velicu [\(dragos.velicu@gameloft.com](mailto:dragos.velicu@gameloft.com))

#### **Constructor & Destructor Documentation**

<span id="page-287-0"></span>**[ASprite](#page-265-0) ( ) [package]**

Empty constructor. Does nothing.
## **Member Function Documentation**

```
[static initializer] ( ) [static, package]
```
**void BuildAnimCacheImages ( int** *palette,* **int** *anim* **) [package]**

Create cache images for all modules all frame used by a animation.

This funcion will call BuildFrameCacheImages(ASprite sprite, int frame, int palette) for each animation frame.

#### **Parameters:**

palette Sprite palette index. Will be ignored if the sprite is exported using<br>palette LBS EM DALETTE flag and if CLLibConfig aprite use**EMPalett**e BS\_FM\_PALETTE flag and if **[GLLibConfig.sprite\\_useFMPalette](#page-465-0)** is enabled. *anim* Animation index

#### **See also:**

**[ASprite.BuildFrameCacheImages\(int](#page-289-0) palette, int frame)**

**[ASprite.BuildCacheImages\(int](#page-288-0) pal, int m1, int m2, int pal\_copy)**

**[GLLibConfig.sprite\\_useFMPalette](#page-465-0)**

**[ASprite.BS\\_FM\\_PALETTE](#page-342-0)**

```
void BuildCacheImages ( int pal,
         int m1,
         int m2,
         int pal_copy
        ) [package]
```
Build Cache Images for this sprite.

*pal* palette to be initialized *m1* first module *m2* last module (-1 . to end) *pal\_copy* mapping to another palette (-1 . build)

<span id="page-289-0"></span>**void BuildFrameCacheImages ( int** *palette,* **int** *frame* **) [package]**

Create cache images for all modules used by a frame.

#### **Parameters:**

*palette* Sprite palette index. Will be ignored if the sprite is exported using BS\_FM\_PALETTE flag and if **[GLLibConfig.sprite\\_useFMPalette](#page-465-0)** is enabled. *frame* Frame index

#### **See also:**

**[ASprite.BuildCacheImages\(int](#page-288-0) pal, int m1, int m2, int pal\_copy)**

**[GLLibConfig.sprite\\_useFMPalette](#page-465-0)**

**[ASprite.BS\\_FM\\_PALETTE](#page-342-0)**

**int CountFrameModules ( int** *frame* **) [package]**

Count the number of modules in a frame.

#### **Parameters:**

*frame* The frame to be examined

#### **Returns:**

The number of modules in the frame

**static int Crc32 ( byte** *buffer[],* **int** *start,* **int** *count,*

**int** *crc* **) [static]**

Crc32.

#### **Parameters:**

*buffer* the bufer for wich the crc is computed

- *start* the index inthe buffer for wich the crc is computed
- *count* the length to compute crc
- *crc* ???to be documented???

#### **Returns:**

???to be documented???

**Object DecodeImage ( int** *module* **) [package]**

Decodes loaded module data.

#### **Parameters:**

*module* Module to be decoded

#### **Returns:**

Object The decoded image data

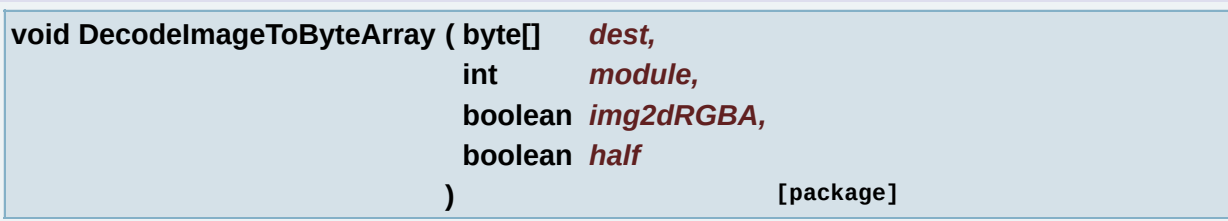

Decodes loaded module data to a byte array.

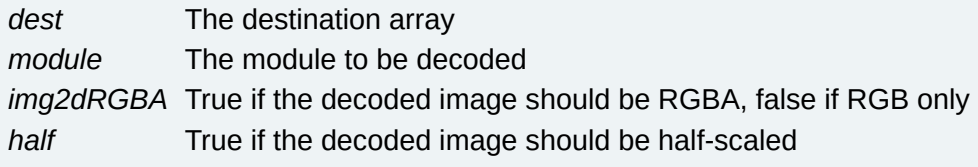

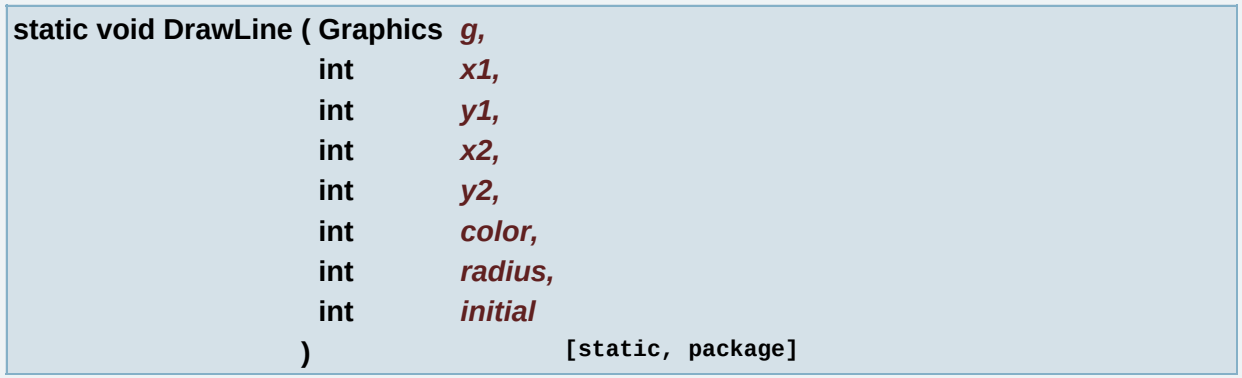

Bresenham's Line-Drawing Algorithm.

#### **Parameters:**

- *g* The graphics context
- *x1* X coordinate at the start of the line
- *y1* Y coordinate at the start of the line
- *x2* X coordinate at the end of the line
- *y2* Y coordinate at the end of the line
- *color* The color of the line
- *radius* The radius of the line
- *initial* Initial offset

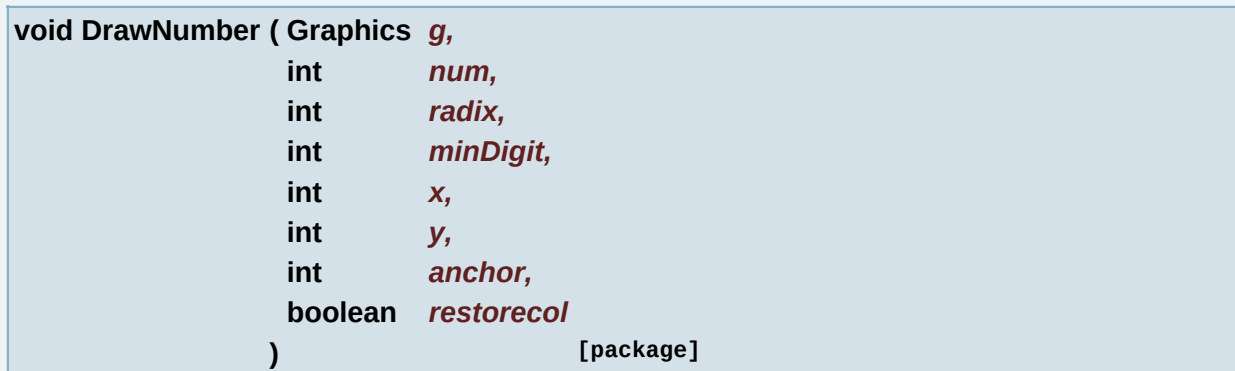

Draws text given a number.

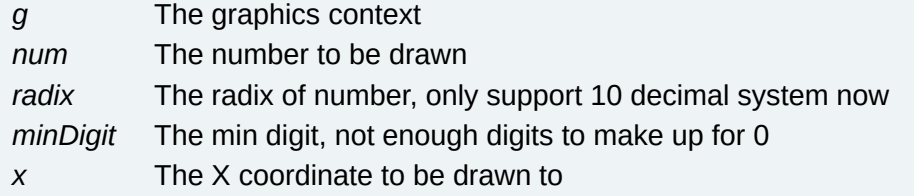

*y* The Y coordinate to be drawn to *anchor* The anchor flags to be used for drawing *restorecol* Boolean determining if the currently set font palette be restored after this operation

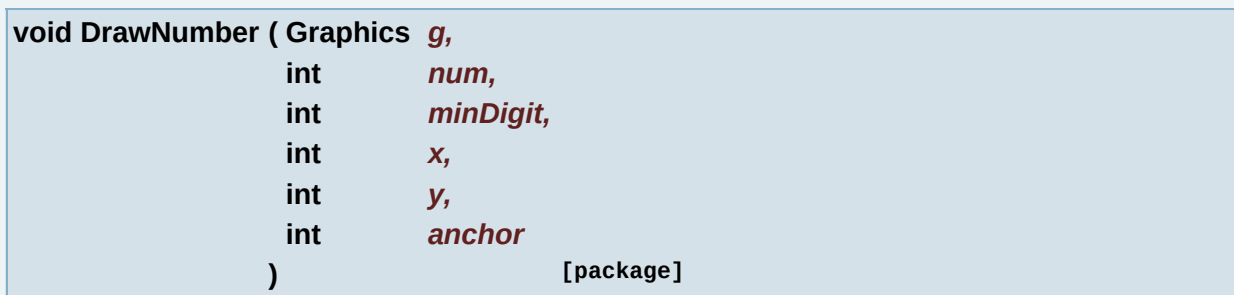

Draws text given a number.

## **Parameters:**

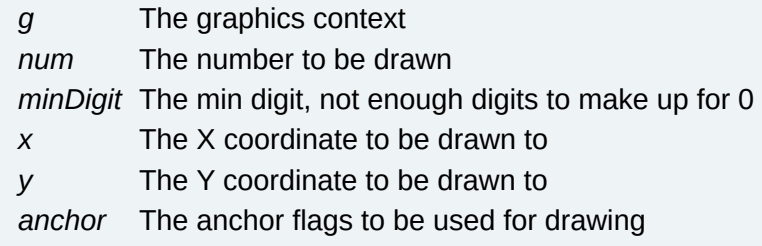

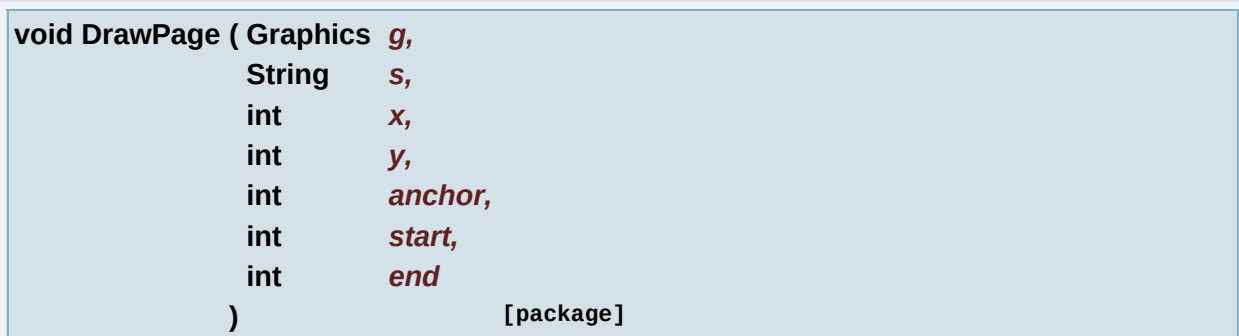

Draws a string with appropriate newline characters as a page given a start and end.

- *g* The graphics context
- *s* The string to be drawn
- *x* The X coordinate to be drawn to

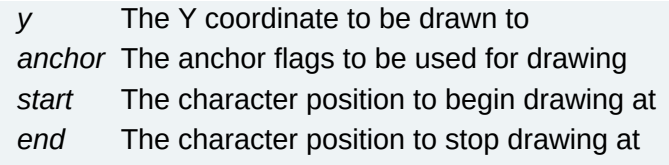

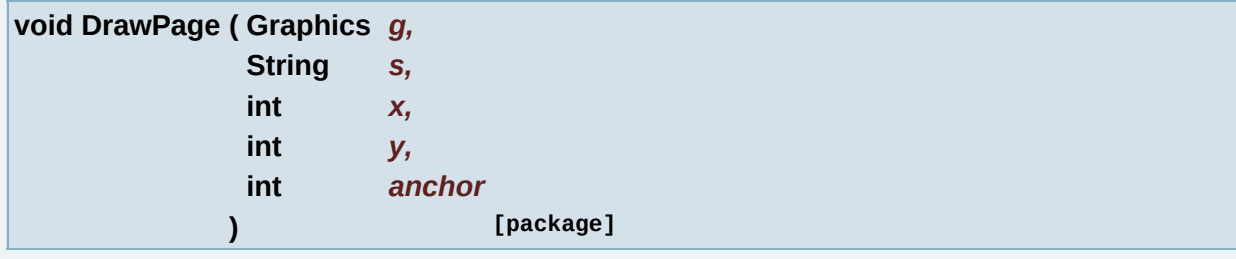

Draws a string with appropriate newline characters as a page.

#### **Parameters:**

- *g* The graphics context
- *s* The string to be drawn
- *x* The X coordinate to be drawn to
- *y* The Y coordinate to be drawn to
- *anchor* The anchor flags to be used for drawing

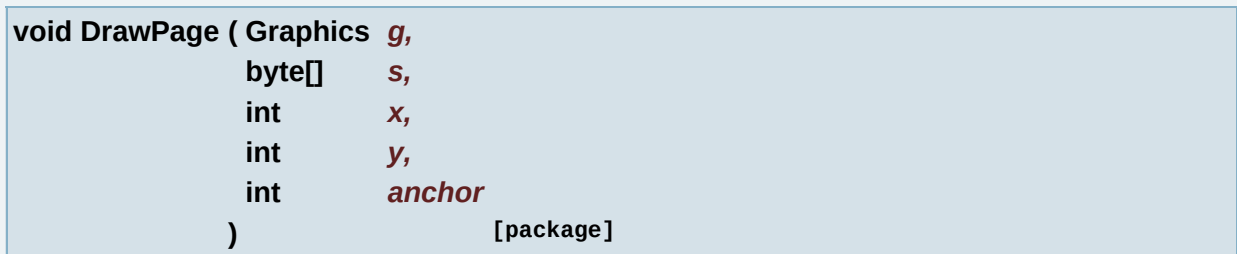

Draws a byte array containing a string with appropriate newline characters as a page.

#### **Parameters:**

- *g* The graphics context
- *s* The byte array to be drawn
- *x* The X coordinate to be drawn to
- *y* The Y coordinate to be drawn to

*anchor* The anchor flags to be used for drawing

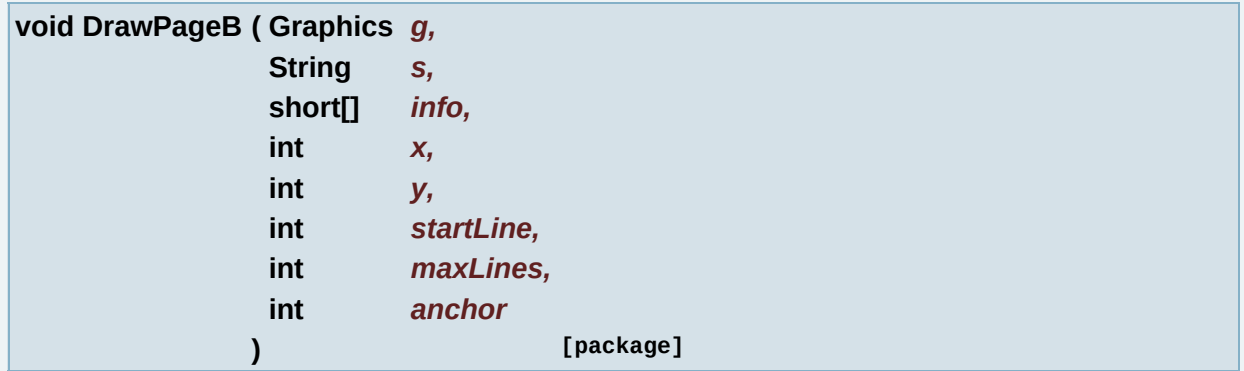

Draws a string with appropriate newline characters and wrapping information as a page.

#### **Parameters:**

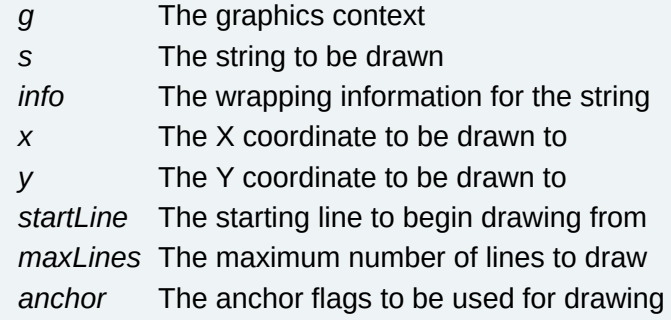

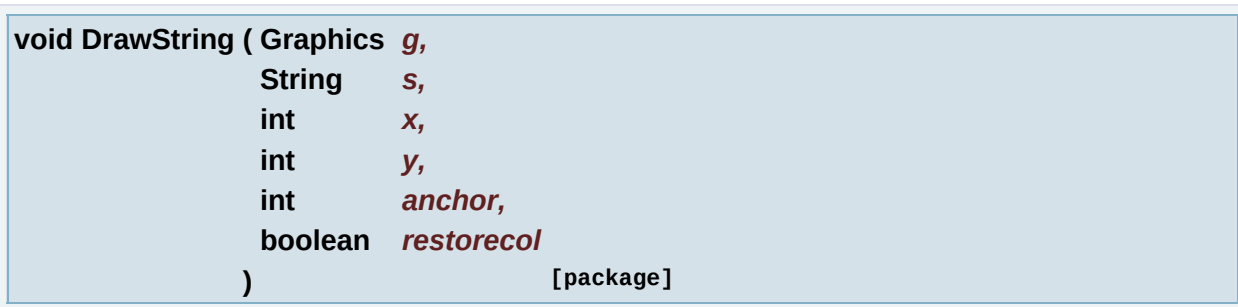

## Draws text given a string.

#### **Parameters:**

- *g* The graphics context
- *s* The string to be drawn
- *x* The X coordinate to be drawn to
- *y* The Y coordinate to be drawn to
- *anchor* The anchor flags to be used for drawing

Boolean determining if the currently set font palette be restored after this

*restorecol* operation

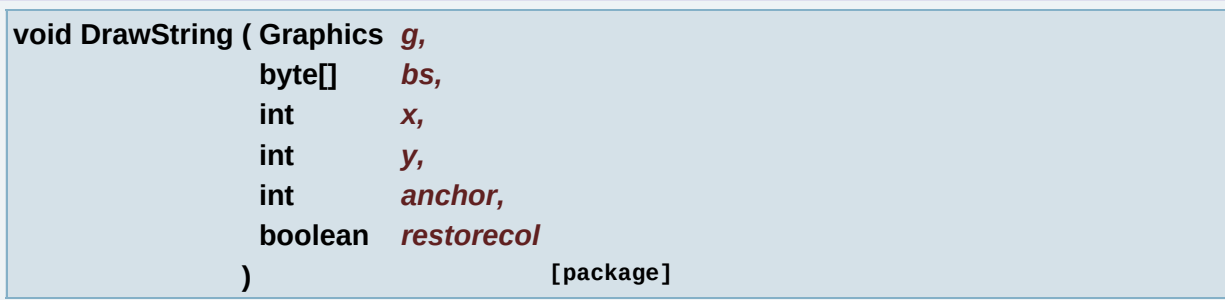

Draws text given a byte array containing a string.

## **Parameters:**

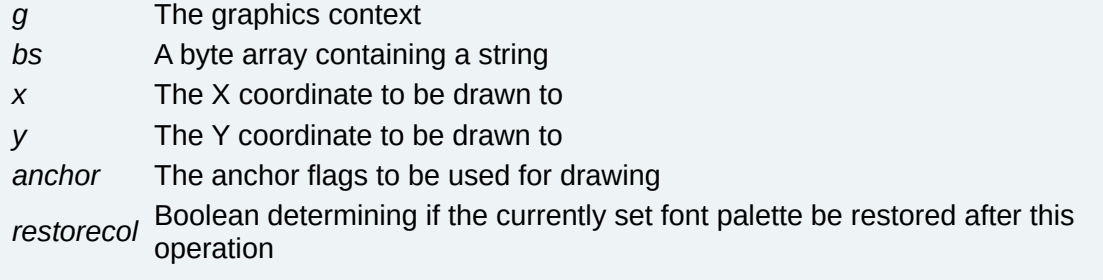

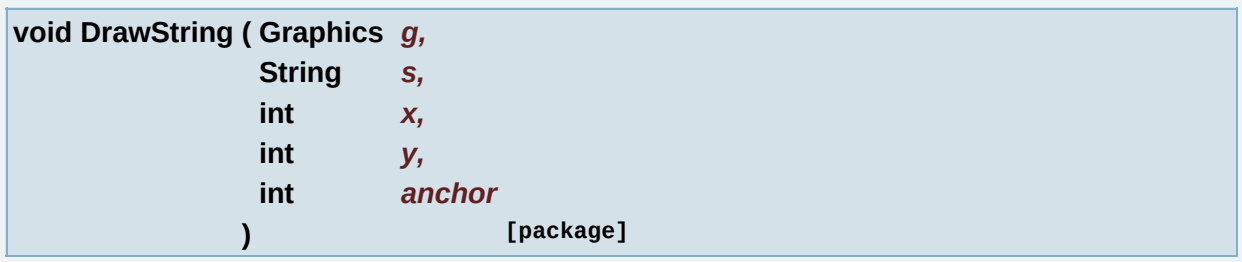

## Draws text given a string.

## **Parameters:**

- *g* The graphics context
- *s* The string to be drawn
- *x* The X coordinate to be drawn to
- *y* The Y coordinate to be drawn to

*anchor* The anchor flags to be used for drawing

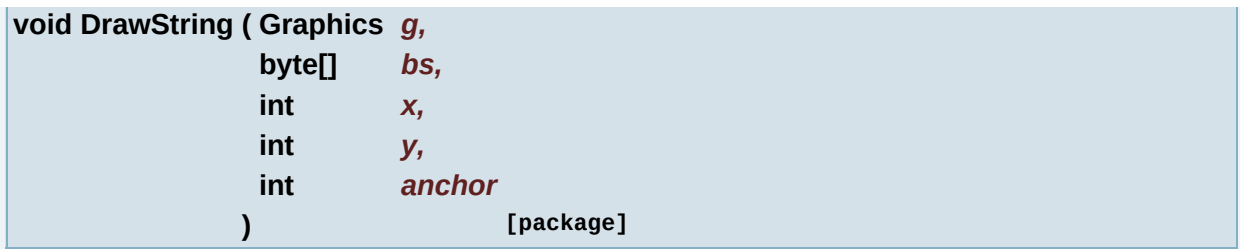

Draws text given a byte array containing a string.

#### **Parameters:**

- *g* The graphics context
- *bs* A byte array containing a string
- *x* The X coordinate to be drawn to
- *y* The Y coordinate to be drawn to
- *anchor* The anchor flags to be used for drawing

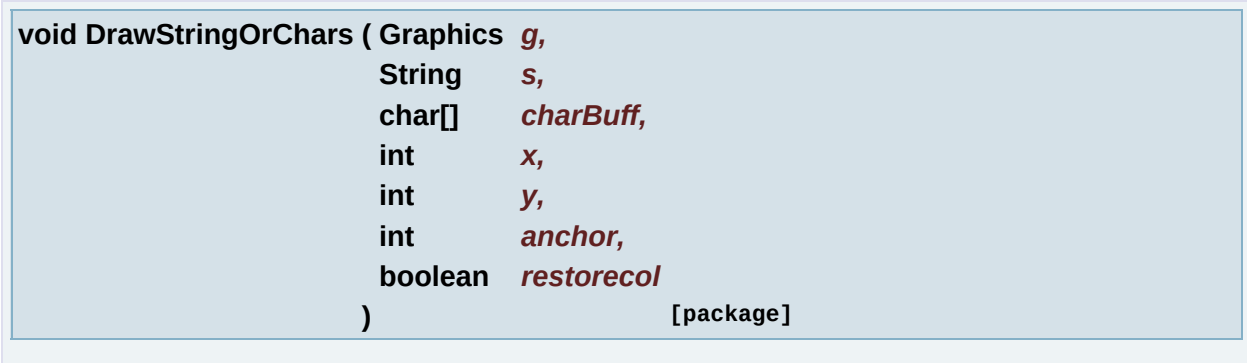

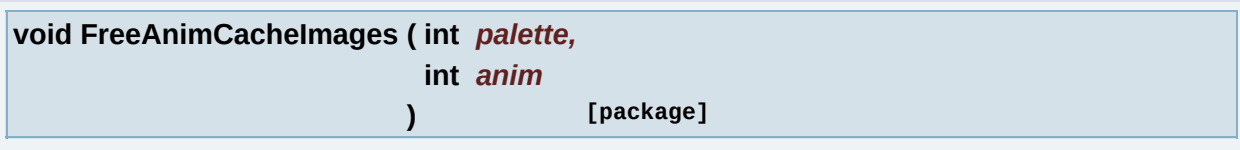

Free cache images for all modules of all frames used by a animation.

This funcion will call **[FreeFrameCacheImages\(int](#page-297-0) palette, int frame)** for each animation frame.

#### **Parameters:**

*palette* Sprite palette index. Will be ignored if the sprite is exported using BS\_FM\_PALETTE flag and if **[GLLibConfig.sprite\\_useFMPalette](#page-465-0)** is enabled. *anim* Animation index

#### **See also:**

**[ASprite.FreeFrameCacheImages\(int](#page-297-0) palette, int frame)**

**[ASprite.FreeModuleImage\(int](#page-297-1) nPal, int nMod)**

**[GLLibConfig.sprite\\_useFMPalette](#page-465-0)**

**[ASprite.BS\\_FM\\_PALETTE](#page-342-0)**

**void FreeCacheData ( ) [package]**

Free all cached data.

<span id="page-297-0"></span>**void FreeFrameCacheImages ( int** *palette,* **int** *frame* **) [package]**

Free cache images for all modules used by a frame.

#### **Parameters:**

palette Sprite palette index. Will be ignored if the sprite is exported using<br>palette BS FM BALETTE flag and if CLLibCantig aprite use**EMPalett**e BS\_FM\_PALETTE flag and if **[GLLibConfig.sprite\\_useFMPalette](#page-465-0)** is enabled. *frame* Frame index

#### **See also:**

**[ASprite.FreeModuleImage\(int](#page-297-1) nPal, int nMod)**

**[GLLibConfig.sprite\\_useFMPalette](#page-465-0)**

**[ASprite.BS\\_FM\\_PALETTE](#page-342-0)**

**void FreeMemory ( ) [package]**

Free data after the modules have been cached.

<span id="page-297-1"></span>**void FreeModuleImage ( int** *nPal,*

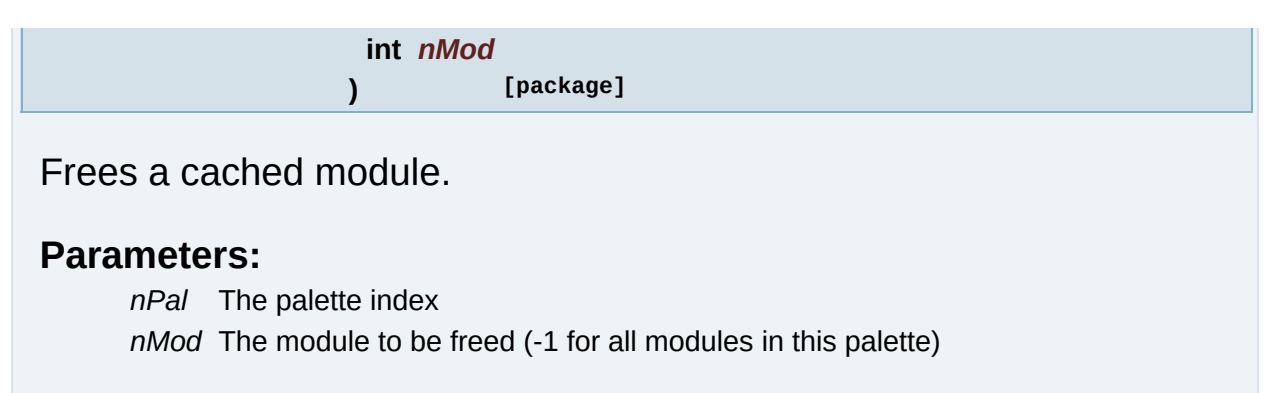

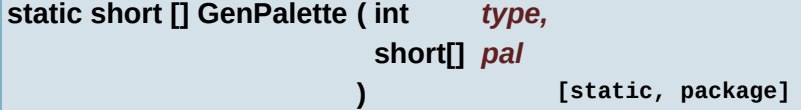

Generates a palette based on another palette.

#### **Parameters:**

- *type* Palette type (PAL\_ORIGINAL, PAL\_INVISIBLE, PAL\_RED\_YELLOW,
- PAL\_BLUE\_CYAN, PAL\_GREEN, PAL\_GREY or PAL\_BLEND\_BLACK)
- *pal* The existing palette

#### **Returns:**

The generated palette

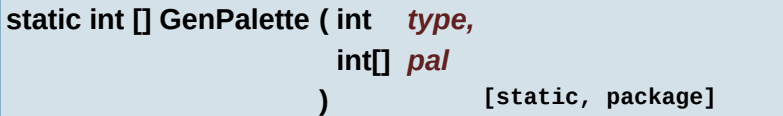

Generates a palette based on another palette.

#### **Parameters:**

*type* Palette type (PAL\_ORIGINAL, PAL\_INVISIBLE, PAL\_RED\_YELLOW, PAL\_BLUE\_CYAN, PAL\_GREEN, PAL\_GREY or PAL\_BLEND\_BLACK)

*pal* The existing palette

#### **Returns:**

The generated palette

**int GetAFrameFlags ( int** *anim,*

**int** *aframe*

**) [package]**

Gets the flags associated with a frame in an animation.

#### **Parameters:**

*anim* The animation to be examined *aframe* The frame in the animation

#### **Returns:**

the flags associated with this frame in the animation

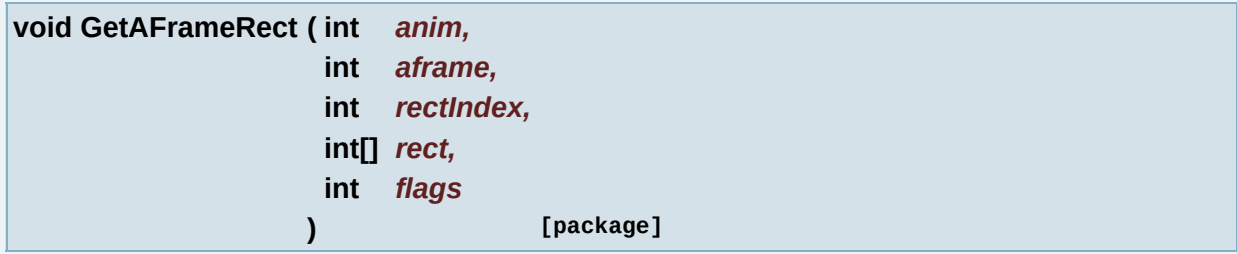

Get a FrameRect from a specific anim and aframe.

#### **Parameters:**

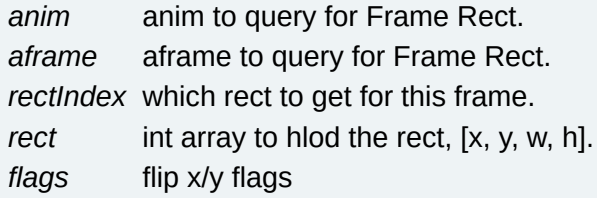

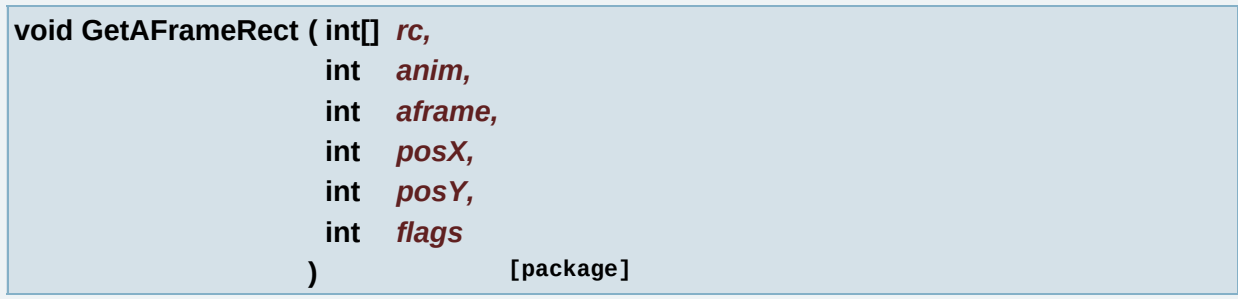

Gets the rectangle occupied by an animation frame if it were to be drawn at posX/posY with flags.

#### **Parameters:**

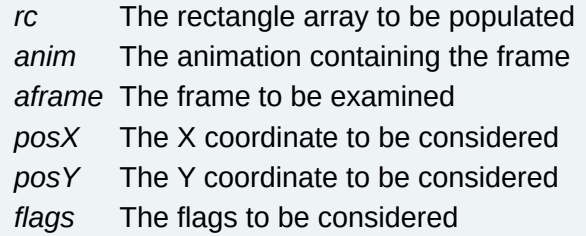

**int GetAFrames ( int** *anim* **) [package]**

Get the number of frames in an animation.

#### **Parameters:**

*anim* The animation to be examined

#### **Returns:**

The number of frames

**int GetAFramesOX ( int** *v* **) [package]**

To be documented.

..

**Parameters:**

*v*

**Returns:** Int

**int GetAFramesOY ( int** *v* **) [package]**

To be documented.

..

*v*

## **Returns:**

Int

**int GetAFrameTime ( int** *anim,* **int** *aframe* **) [package]**

Gets the time of a frame in an animation.

#### **Parameters:**

*anim* The animation to be examined *aframe* The frame in the animation

#### **Returns:**

The frame time

**int GetAnimFrame ( int** *anim,* **int** *aframe* **) [package]**

Gets the ID of a frame inside an animation.

#### **Parameters:**

*anim* The animation to examine *aframe* The frame inside the animation

#### **Returns:**

The frame ID

**boolean GetBold ( ) [package]**

Gets a value that indicates whether this Font is Bold.

## **Returns:**

The font is Bold

**int GetCharFrame ( int** *c* **) [package]**

**byte [] GetCharMap ( ) [package]**

Returns the current character map used by DrawString.

#### **Returns:**

byte array containg the the current character map

**short [][] GetCharMapShort ( ) [package]**

new text rendering

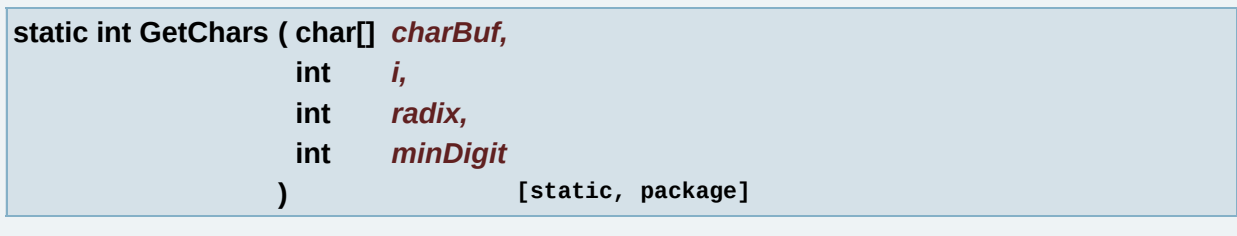

**int getCharSize ( char** *c* **) [package]**

Gets the width of the given character using this sprite.

#### **Parameters:**

*c* The character to be examined

#### **Returns:**

The width of the character in pixels

**int GetCharSpacing ( ) [package]**

Gets the current character spacing for the sprite.

#### **Returns:**

The character spacing

**int GetCurrentMMapping ( ) [package]**

Gets the current Module mapping index.

#### **Returns:**

the index

<span id="page-303-0"></span>**int GetCurrentPalette ( ) [package]**

Gets the current palette for the sprite @ returns the current palette.

**static int GetCurrentStringHeight ( ) [static, package]**

Gets the current string height used by DrawString.

#### **Returns:**

The current string height

**static int GetCurrentStringWidth ( ) [static, package]**

Gets the current string width used by DrawString.

#### **Returns:**

The current string width

**int GetFModuleOX ( int** *v* **) [package]**

To be documented.

..

#### **Parameters:**

*v*

## **Returns:**

Int

**int GetFModuleOY ( int** *v* **) [package]**

To be documented.

..

## **Parameters:**

*v*

#### **Returns:**

Int

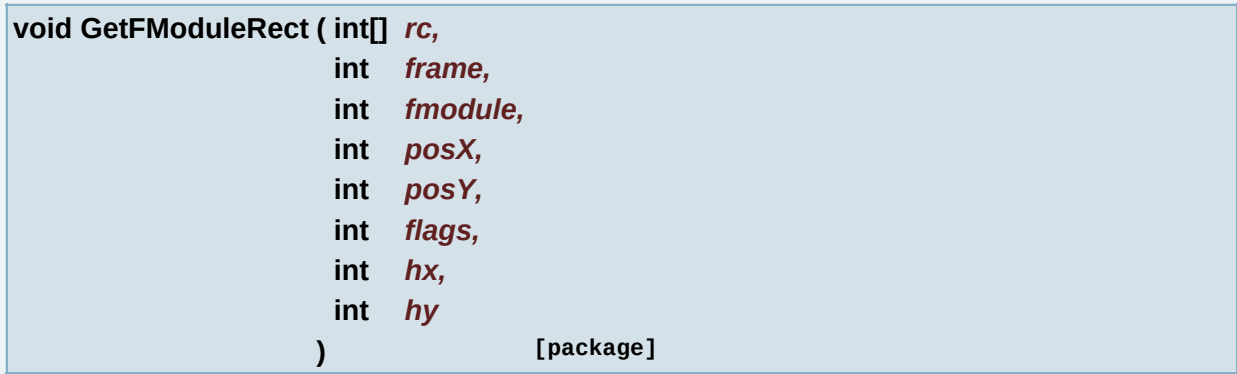

Gets the rectangle occupied by a module in a frame if it were to be drawn at posX/posY with flags.

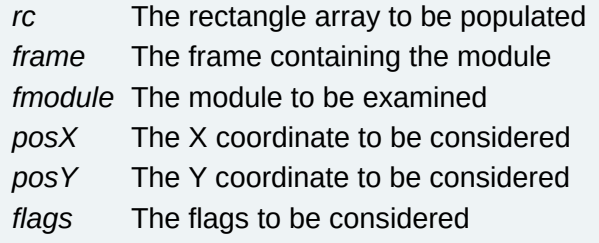

*hx* ??? unused ??? *hy* ??? unused ???

**int GetFModules ( int** *frame* **) [package]**

Get the number of modules in a frame.

#### **Parameters:**

*frame* The frame to be examined

#### **Returns:**

The number of modules

**int GetFontHeight ( ) [package]**

Gets the font height of the sprite.

#### **Returns:**

Int font height

**int GetFrameCount ( ) [package]**

Get the number of frames in the sprite.

#### **Returns:**

the number of frames

**int GetFrameHeight ( int** *frame* **) [package]**

Gets the height of a frame.

#### **Parameters:**

*frame* The frame to be examined

#### **Returns:**

The frame height

**int [] GetFrameMarkers ( int** *frame* **) [package]**

Get all the marker module positions of a frame.

#### **Parameters:**

*frame* frame to query for markers.

#### **Returns:**

an int array with all the markers or null if there are no maker on this frame.

**int GetFrameModule ( int** *frame,* **int** *fmodule* **) [package]**

Get the id of a module in a frame.

#### **Parameters:**

*frame* the frame containing the module *fmodule* the module to be examined

#### **Returns:**

the module id

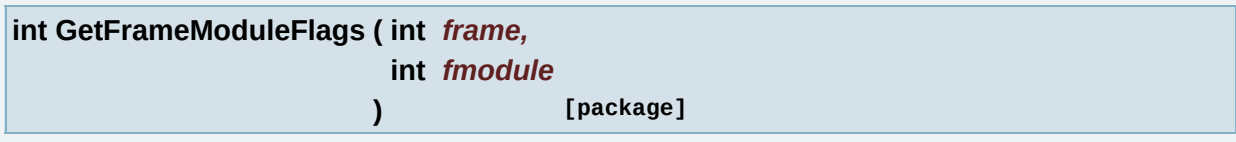

Get the flags set on a module in a frame.

#### **Parameters:**

*frame* the frame containing the module *fmodule* the module to be examined

#### **Returns:**

## the flags set on the module

**int GetFrameModuleHeight ( int** *frame,* **int** *fmodule* **) [package]** Get the height of a module inside a frame.

#### **Parameters:**

*frame* The frame to be examined *fmodule* The module inside the frame

#### **Returns:**

The height of the module

**int GetFrameModulePalette ( int** *frame,*

**int** *fmodule*

**) [package]**

Retrieve a frame module's palette, if the sprite is exported using BS\_FM\_PALETTE flag.

If this flag is not used or if **[GLLibConfig.sprite\\_useFMPalette](#page-465-0)** isn't used, returns current sprite palette.

#### **Parameters:**

*frame* Frame index *fmodule* Frame module index

#### **Returns:**

Frame module palette

#### **See also:**

**[GLLibConfig.sprite\\_useFMPalette](#page-465-0)**

**[ASprite.BS\\_FM\\_PALETTE](#page-342-0)**

**[ASprite.GetCurrentPalette\(\)](#page-303-0)**

**int GetFrameModuleWidth ( int** *frame,* **int** *fmodule* **) [package]** Get the width of a module inside a frame. **Parameters:** *frame* The frame to be examined *fmodule* The module inside the frame **Returns:** The width of the module **int GetFrameModuleX ( int** *frame,* **int** *fmodule* **) [package]**

Gets the X coordinate of a module inside a frame.

#### **Parameters:**

*frame* The frame to be examined *fmodule* The module inside the frame

#### **Returns:**

The X coordinate inside the frame

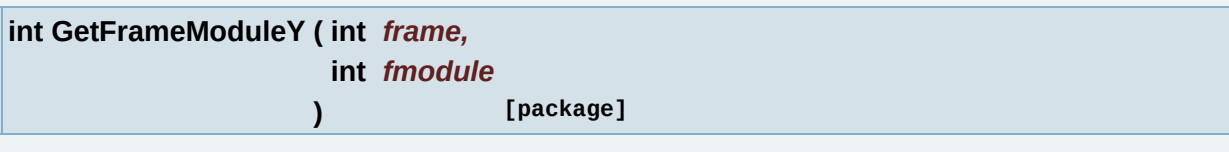

Gets the Y coordinate of a module inside a frame.

#### **Parameters:**

*frame* The frame to be examined *fmodule* The module inside the frame

## **Returns:**

## The Y coordinate inside the frame

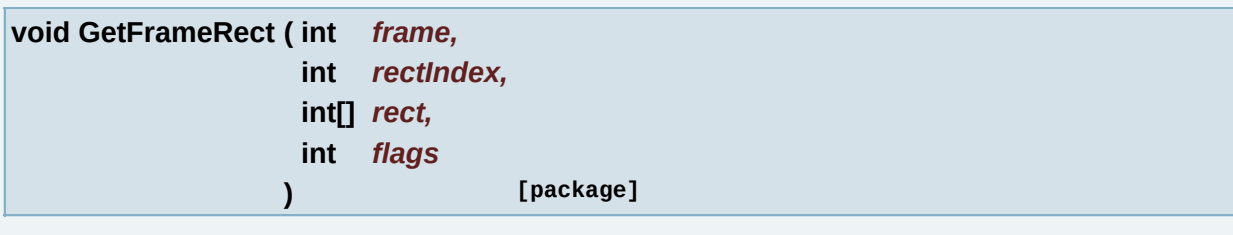

Get a FrameRect from a specific frame.

## **Parameters:**

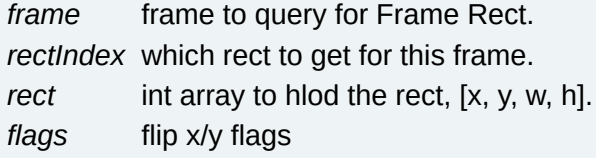

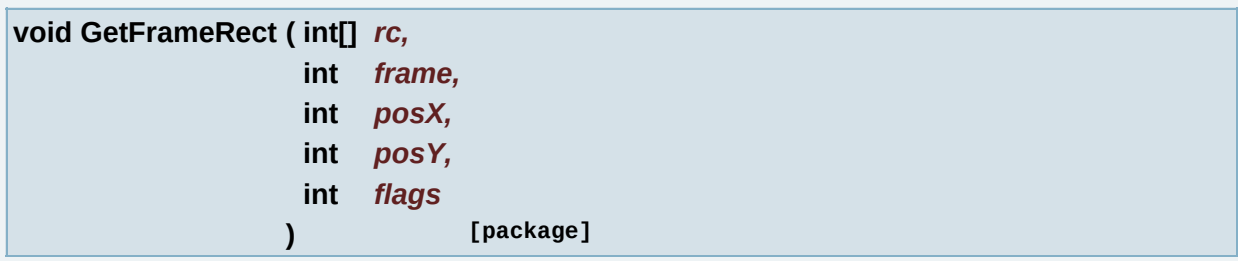

Gets the rectangle occupied by a frame if it were to be drawn at posX/posY with flags.

- *rc* The rectangle array to be populated
- *frame* The frame to be examined
- *posX* The X coordinate to be considered
- *posY* The Y coordinate to be considered
- *flags* The flags to be considered

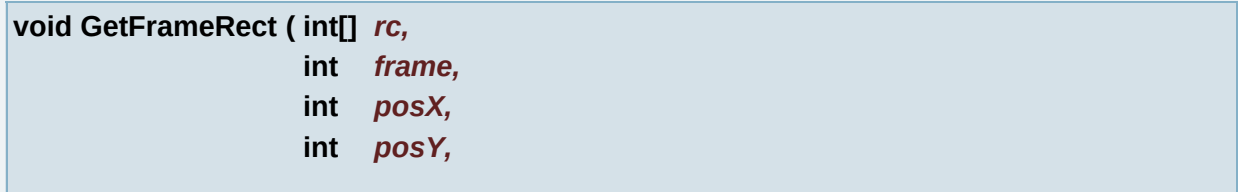

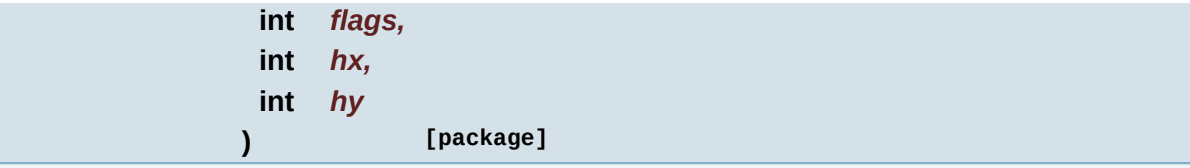

Gets the rectangle occupied by a frame if it were to be drawn at posX/posY with flags.

#### **Parameters:**

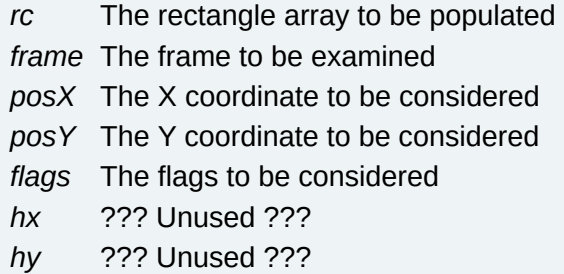

**int GetFrameRectCount ( int** *frame* **) [package]**

Get The FrameRect count for a specific frame.

#### **Parameters:**

*frame* frame to query for Frame Rect Count.

#### **Returns:**

the Frame rect count for this frame.

**int GetFrames ( ) [package]**

Gets the number of frames in the sprite.

#### **Returns:**

The number of frames

**int GetFrameWidth ( int** *frame* **) [package]**

Gets the width of a frame.

#### **Parameters:**

*frame* The frame to be examined

#### **Returns:**

The frame width

**int GetLineHeight ( ) [package]**

Gets the current line height of the sprite.

#### **Returns:**

The line height

**int GetLineSpacing ( ) [package]**

Returns the current line spacing for the sprite.

#### **Returns:**

The current line spacing

**int GetModuleCount ( ) [package]**

Get the number of modules in the sprite.

#### **Returns:**

the number of modules

**Object GetModuleData ( int** *nModule,* **int** *nPalette* **) [package]**

Get the Module's Data of a specific Palette.

#### **Parameters:**

*nModule* Module number

*nPalette* Palette number

#### **Returns:**

Object (int[], short[] ...) of the module/palette or null if nModule/nPalette are not valid or if the Image does not exist.

**int GetModuleHeight ( int** *module* **) [package]**

Gets the height of a module.

#### **Parameters:**

*module* The module to be examined

#### **Returns:**

The height

**int GetModuleHeightOrg ( int** *module* **) [package]**

To be documented.

..

#### **Parameters:**

*module*

#### **Returns:**

Int

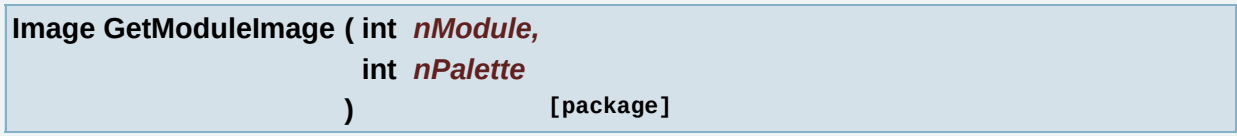

Get the Module's Image of a specific Palette.

#### **Parameters:**

*nModule* Module number *nPalette* Palette number

#### **Returns:**

Image of the module/palette or null if nModule/nPalette are not valid or if the Image does not exist.

```
void GetModuleRect ( int[] rc,
      int module,
      int posX,
      int posY,
      int flags
     ) [package]
```
Gets the rectangle occupied by a module if it were to be drawn at posX/posY with flags.

#### **Parameters:**

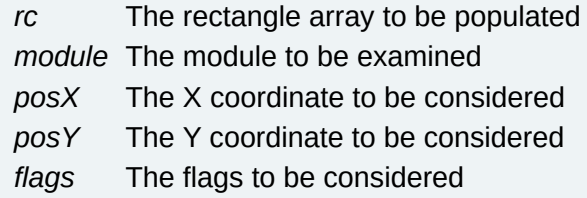

#### **int GetModuleWidth ( int** *module* **) [package]**

Gets the width of a module.

#### **Parameters:**

*module* The module to be examined

#### **Returns:**

The width

**int GetModuleWidthOrg ( int** *module* **) [package]**

To be documented.

..

#### **Parameters:**

*module*

#### **Returns:**

Int

**int GetModuleX ( int** *module* **) [package]**

Gets the x coordinate of a module.

**Parameters:** *module* The module to be examined

#### **Returns:**

The x coordinate

**int GetModuleY ( int** *module* **) [package]**

Gets the y coordinate of a module.

# **Parameters:**

*module* The module to be examined

#### **Returns:**

The y coordinate

**Object GetPalette ( int** *nPalette* **) [package]**

Gets a palette array.

## **Parameters:**

*nPalette* Palette index

#### **Returns:**

The palette array object

**int GetSpaceWidth ( ) [package]**

Gets the current space width of the sprite.

#### **Returns:**

The space width

**boolean GetUnderline ( ) [package]**

Gets a value that indicates whether this Font is underlined.

**Returns:**

The font is underlined

**static void InitCachePool ( int** *poolCount* **) [static]**

Initialize Cache Pool.

**Parameters:** *poolCount* init number of pool

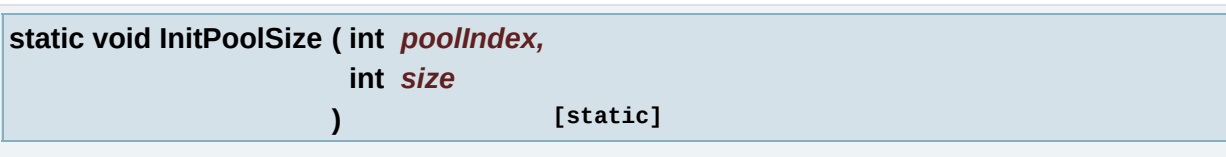

Initialize pool size.

#### **Parameters:**

*poolIndex* index of pool *size* size of pool

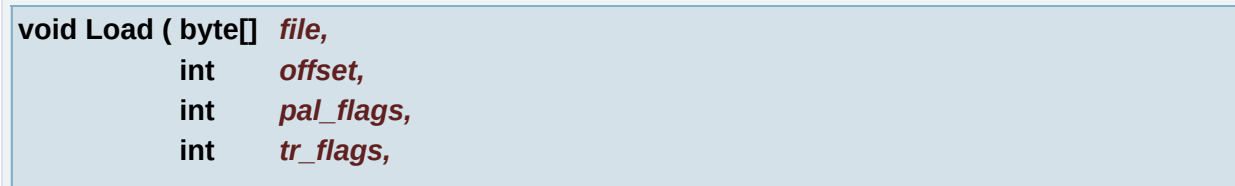

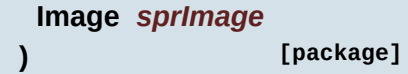

Load the sprite from the given byte array and associated image.

## **Parameters:**

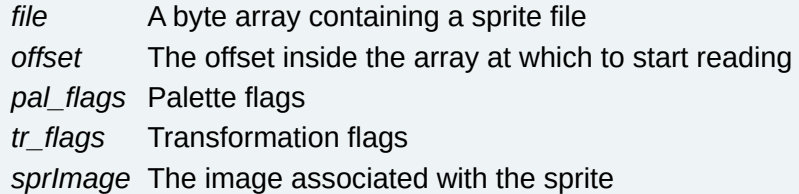

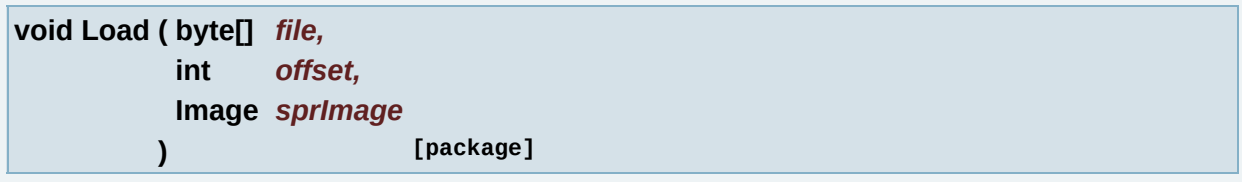

Load the sprite from the given byte array and associated image.

## **Parameters:**

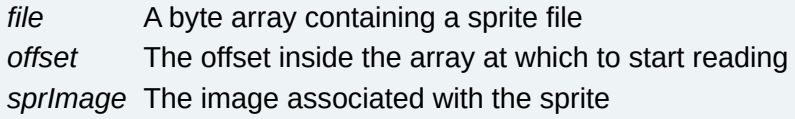

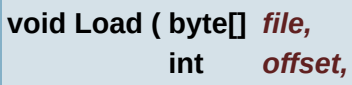

**int** *pal\_flags,*

**int** *tr\_flags*

**) [package]**

Load the sprite from the given byte array with flags.

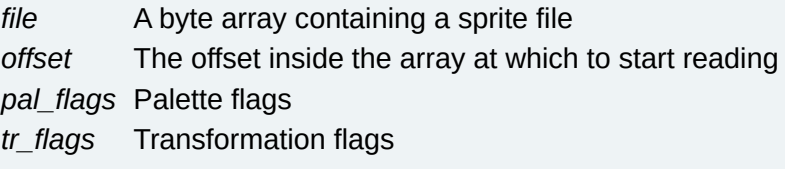

**void Load ( byte[]** *file,* **int** *offset* **) [package]**

Load the sprite from the given byte array.

#### **Parameters:**

*file* A byte array containing a sprite file *offset* The offset inside the array at which to start reading

**void ModifyPalette ( int** *palNb,* **int** *color* **) [package]**

Modify palette, original palette will turn into the alpha value, and set one and only color for all palette original palette = 0x00RRGGBB, color parameter = 0x00CCCCCC result palette = 0xBBCCCCCC.

#### **Parameters:**

*palNb* The palette number *color* The color to be set

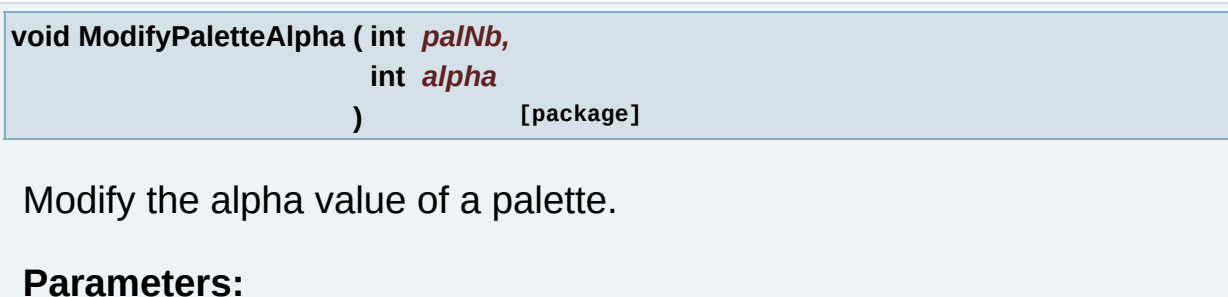

*palNb* The palette number *alpha* The alpha to be set

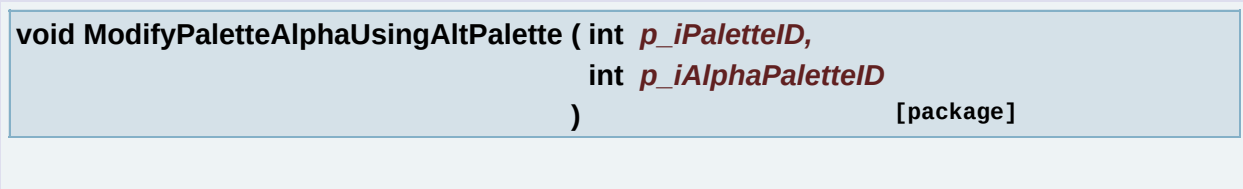

Modify palette, original palette will have its alpha channel set using the second palette's RED channel.

Original palette = 0x00RRGGBB, Alpha palette = 0x00AA0000 Result palette = 0xAARRGGBB

#### **Parameters:**

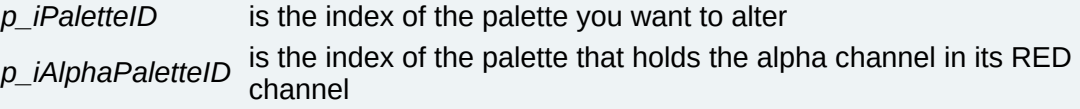

**void ModifyPaletteAlphaUsingLastPalette ( int** *p\_iPaletteID* **) [package]**

This is just a wrapper around ModifyPaletteAlphaUsingAltPalette which automatically uses the last palette for the alpha information.

#### **Parameters:**

*p\_iPaletteID* is the index of the palette you want to alter

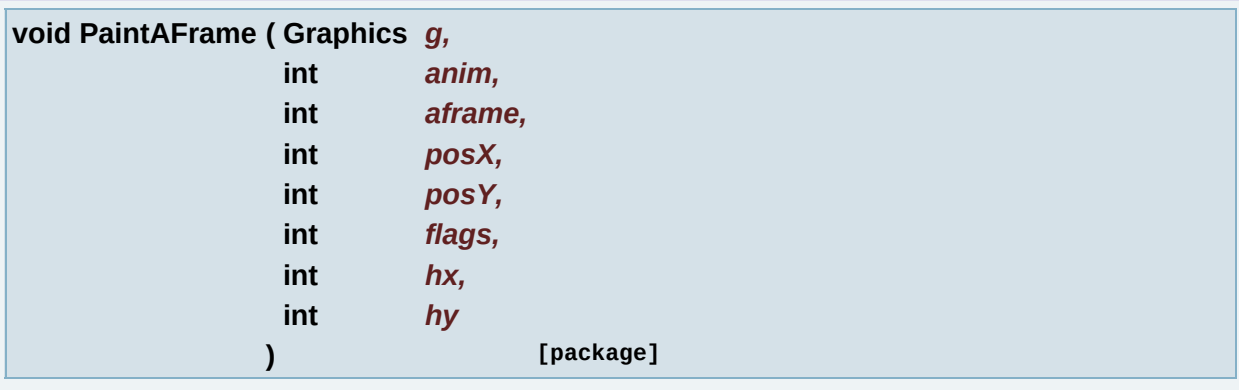

Draws an animation frame at PosX/PosY with Flags.

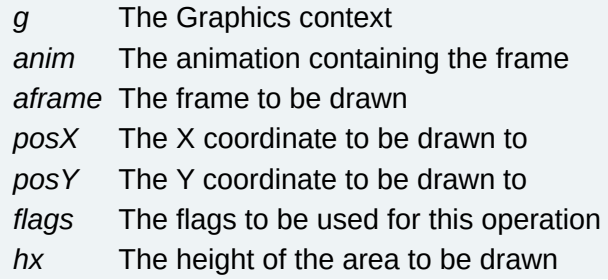

*hy* The width of the area to be drawn

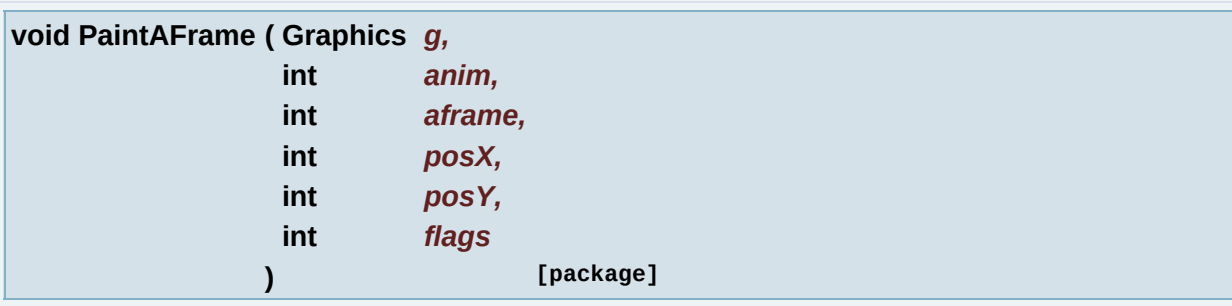

Draws an animation frame at PosX/PosY with Flags.

#### **Parameters:**

- *g* The Graphics context
- *anim* The animation containing the frame *aframe* The frame to be drawn
- *posX* The X coordinate to be drawn to
- *posY* The Y coordinate to be drawn to
- *flags* The flags to be used for this operation

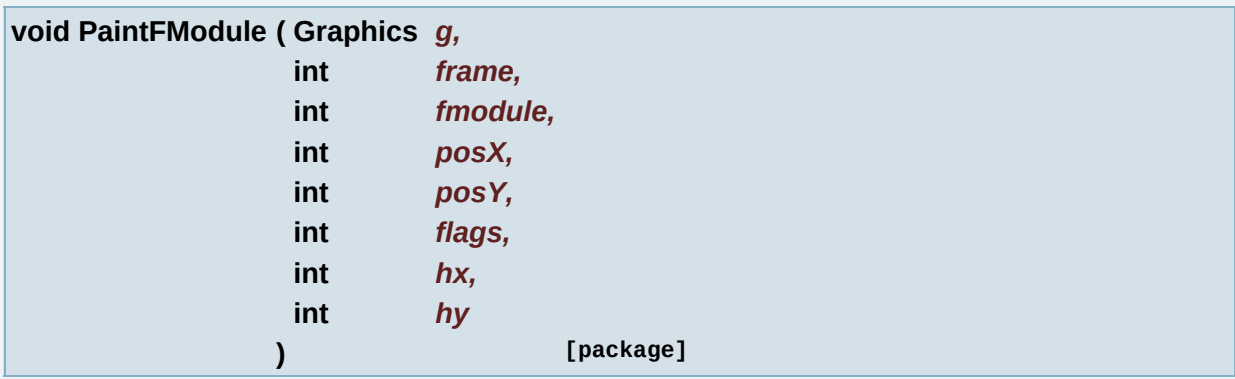

Draws a module from a frame at PosX/PosY with Flags.

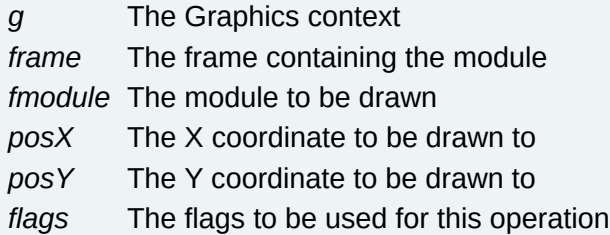

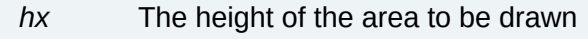

*hy* The width of the area to be drawn

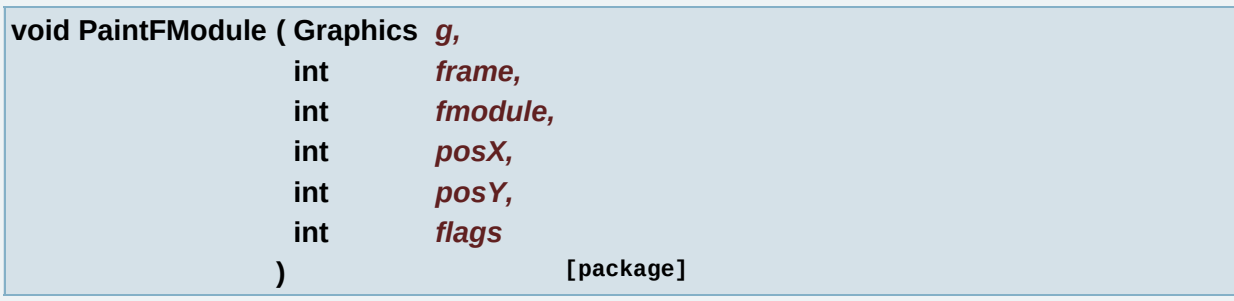

Draws a module from a frame at PosX/PosY with Flags.

## **Parameters:**

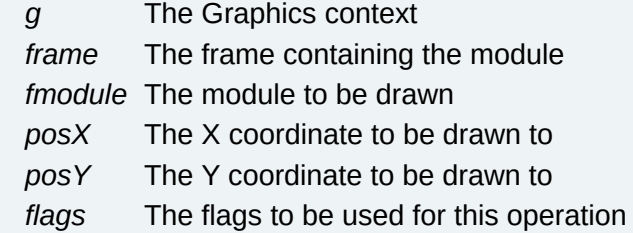

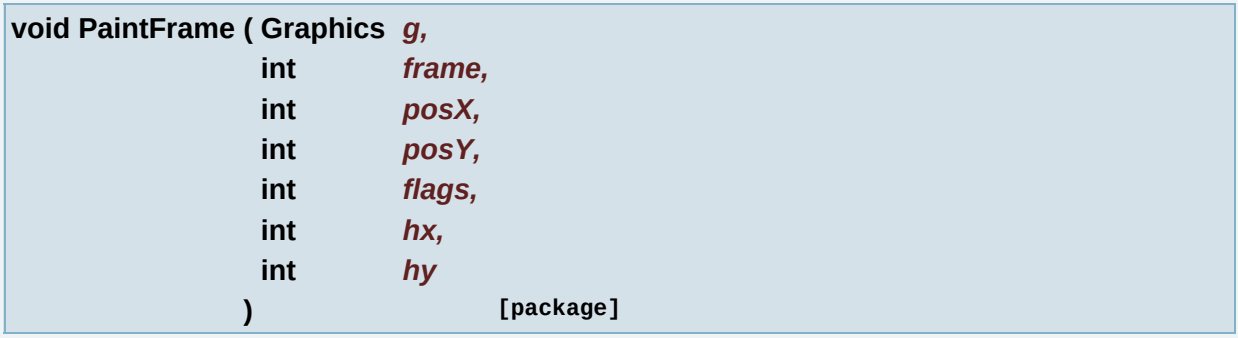

Draws a frame at PosX/PosY with Flags.

- *g* The Graphics context
- *frame* The frame to be drawn
- *posX* The X coordinate to be drawn to
- *posY* The Y coordinate to be drawn to
- *flags* The flags to be used for this operation
- *hx* The height of the area to be drawn

*hy* The width of the area to be drawn

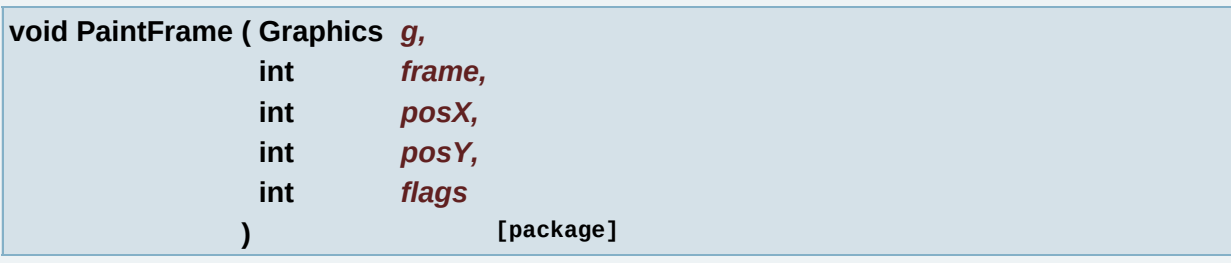

Draws a frame at PosX/PosY with Flags.

#### **Parameters:**

- *g* The Graphics context
- *frame* The frame to be drawn
- *posX* The X coordinate to be drawn to
- *posY* The Y coordinate to be drawn to
- *flags* The flags to be used for this operation

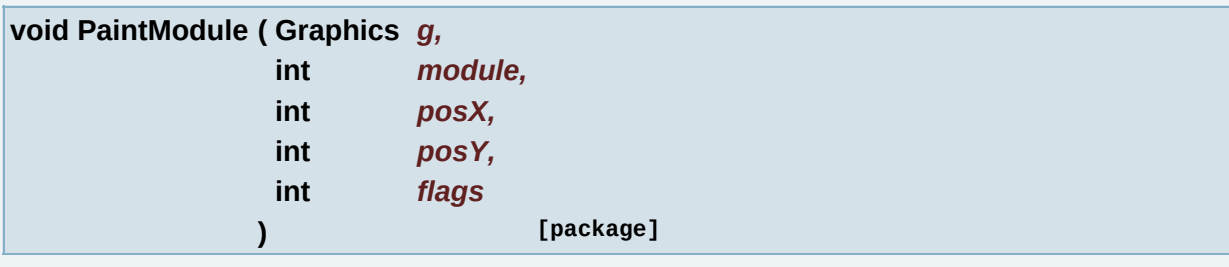

Draws a module at PosX/PosY with Flags.

- *g* The Graphics context
- *module* The frame to be drawn
- *posX* The X coordinate to be drawn to
- *posY* The Y coordinate to be drawn to
- *flags* The flags to be used for this operation

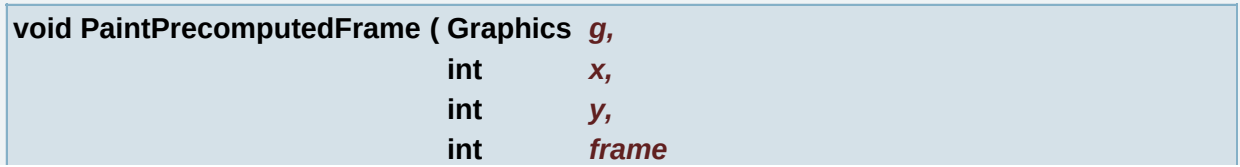

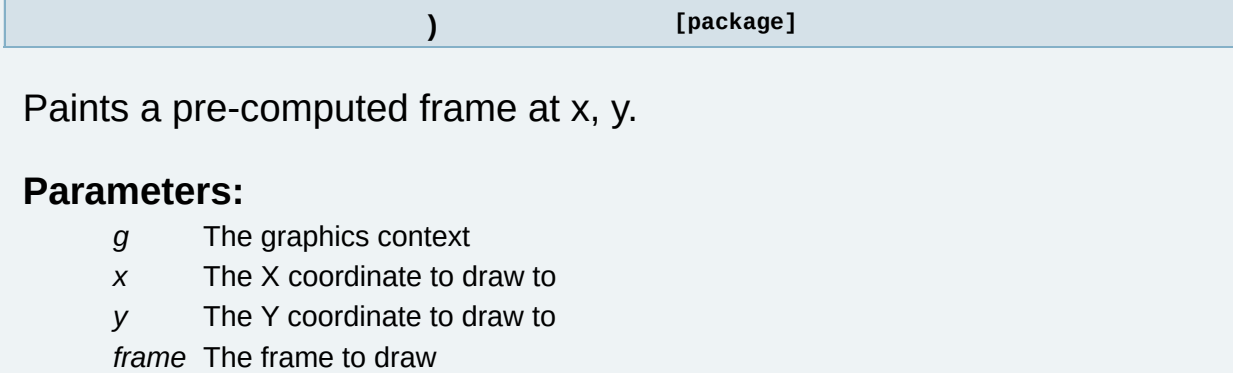

**void PrecomputeAllFrames ( Graphics** *g* **) [package]**

Precomputes all frames.

#### **Parameters:**

*g* The graphics context

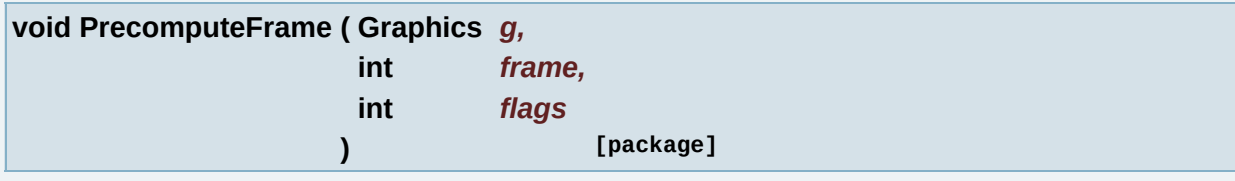

Precompute a frame.

#### **Parameters:**

*g* The graphics context

*frame* The frame to be precomputed

*flags* The drawing flags to be used

#### **static void ResetCachePool ( int** *poolIndex* **) [static]**

Release pool.

#### **Parameters:**

*poolIndex* index of pool

**void ResizeCoords ( )**

To be documented...

**int scaleX ( int** *x* **)**

To be documented.

..

**Parameters:**

*x*

**int scaleY ( int** *y* **)**

To be documented.

..

**Parameters:**

*y*

**void SetBold ( boolean** *bBold* **) [package]**

Sets the bold for the font.

**Parameters:**

*bBold* the bold flag

**void SetCharMap ( short[]** *pNewMap* **) [package]**

Sets the character map used by DrawString for the new text rendering code.
*pNewMap* byte array containing the character map to be set

**void SetCharMap ( byte[]** *pNewMap* **) [package]**

Sets the character map used by DrawString.

# **Parameters:**

*pNewMap* byte array containing the character map to be set

**static void SetCharMapStatic ( byte[]** *pNewMap* **) [static, package]**

Sets the character map used by DrawString from a static context.

# **Parameters:**

*pNewMap* byte array containing the character map to be set

**void SetCharSpacing ( int** *spacing* **) [package]**

Sets the character spacing for the sprite.

# **Parameters:**

*spacing* the character spacing

**void SetCharSpacingToDefault ( ) [package]**

Reverts the character spacing to default for the sprite.

**void SetCurrentMMapping ( int** *map* **) [package]**

Sets the current Module mapping index.

# **Parameters:**

*map* The index to be set

**void SetCurrentPalette ( int** *pal* **) [package]**

Sets the current palette for the sprite.

#### **Parameters:**

*pal* the palette to be set

**void SetDefaultFontMetrics ( ) [package]**

Sets the default values for font ascent, descent, height, space, and line spacing, based on the data found in the sprite file.

**static void SetGraphics ( Graphics** *g1* **) [static, package]**

Sets the current graphics context.

#### **Parameters:**

*g1* The graphics context to be set

**void SetLineHeight ( int** *nHeight* **) [package]**

Sets the line height for the sprite.

#### **Parameters:**

*nHeight* the line height

**void SetLineHeightToDefault ( ) [package]**

Reverts the line height to the default for the sprite.

**void SetLineSpacing ( int** *spacing* **) [package]**

Sets the line spacing for the sprite.

*spacing* the line spacing to be set

**void SetLineSpacingToDefault ( ) [package]**

Reverts line spacing to the default for the sprite.

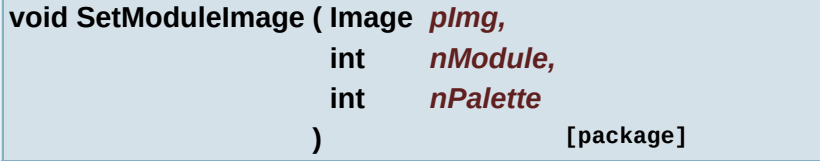

Set the Module's Image of a specific Palette.

#### **Parameters:**

*pImg* Image to set in the **[ASprite](#page-265-0)** *nModule* Module number *nPalette* Palette number

**void SetModuleImagesArray ( Object** *pData* **) [package]**

Sets the module cached image array.

#### **Parameters:**

*pData* image array

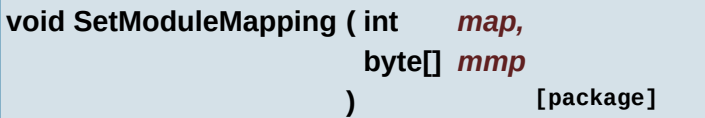

Set the module mapping at an index.

#### **Parameters:**

*map* The mapping index *mmp* The module mapping **void SetPool ( int** *poolIndex* **)**

set cache pool of **[ASprite](#page-265-0)**

#### **Parameters:**

*poolIndex* index of pool

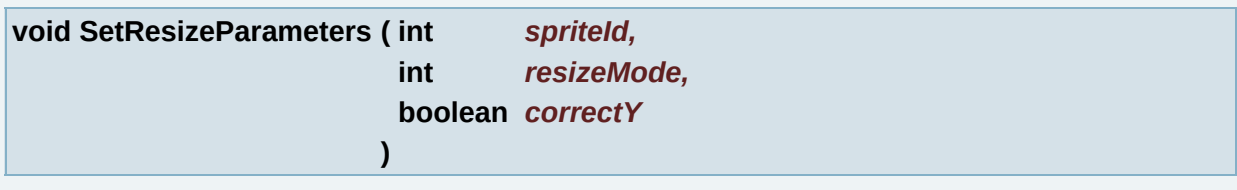

To be documented.

..

#### **Parameters:**

*spriteId resizeMode correctY*

**void SetSpaceWidth ( int** *spacing* **) [package]**

Sets the space width of the sprite.

#### **Parameters:**

*spacing* the space width to set

**void SetSpaceWidthToDefault ( ) [package]**

Reverts the space width to the default for the sprite.

**static void SetSubString ( int** *i1,* **int** *i2*

**) [static, package]**

Set the current substring.

#### **Parameters:**

*i1* index 1

*i2* index 2

**static void SetTempBuffer ( Object** *pArray* **) [static]**

Sets the temporary buffer array to be used for decoding operations.

# **Parameters:**

*pArray* The buffer array to be used

**void SetUnderline ( boolean** *bUnderline* **) [package]**

Sets the underline for the font.

# **Parameters:**

*bUnderline* the underline flag

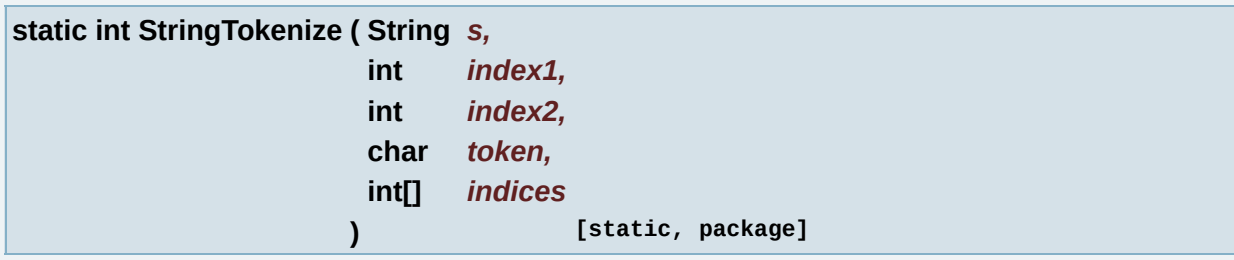

Tokenize a string given a separating token character.

# **Parameters:**

*s* The string to be tokenized *index1* The character position to begin tokenizing *index2* The character position to stop tokenizing *token* The token character to be used *indices* an int array where the tokenization configuration is to be stored

# **Returns:**

The number of lines resulting from tokenization

**String TextFitToFixedWidth ( String** *str,* **int** *text\_w* **) [package]**

Fits the supplied string to a given width.

# **Parameters:**

*str* The string to be wrapped *text\_w* The width to be wrapped to

# **Returns:**

The wrapped string

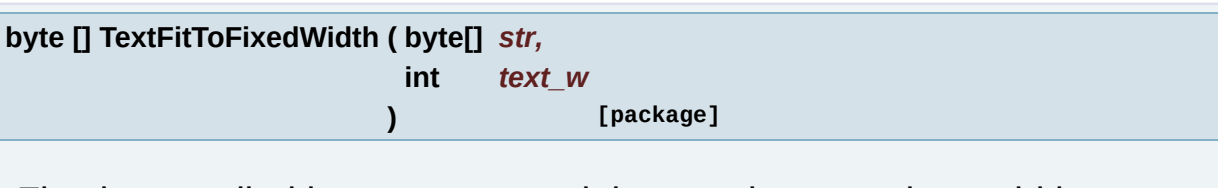

Fits the supplied byte array containing a string to a given width.

# **Parameters:**

*str* The string byte array to be wrapped *text\_w* The width to be wrapped to

# **Returns:**

The wrapped byte array

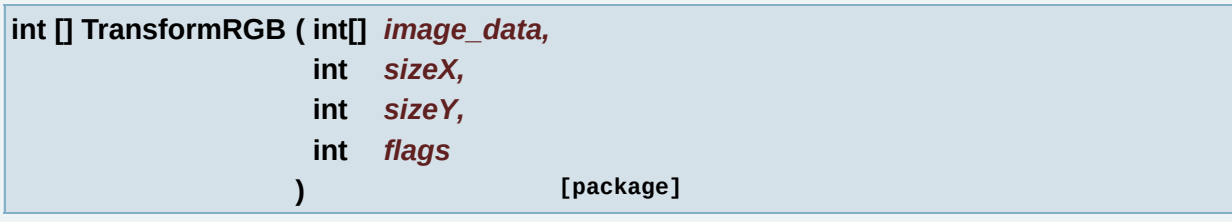

Applies transformations to an RGB buffer.

#### **Parameters:**

*image\_data* RGB buffer to transform *sizeX* width of the rgb data *sizeY* height of the rgb data *flags* Transformation flags

**void unload ( ) [package]**

unload the sprite

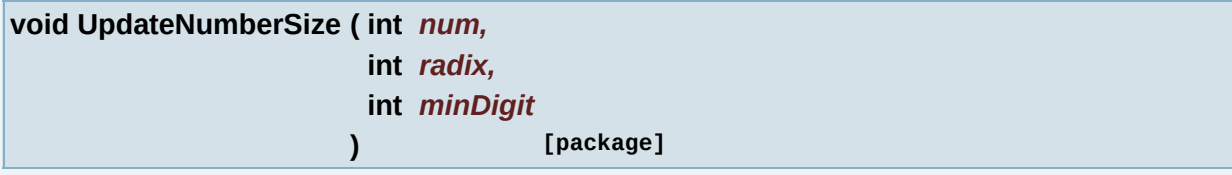

Updates the text size for the sprite given a number.

#### **Parameters:**

*num* The number to be drawn *radix* The radix of number *minDigit* The min digit, not enough digits to make up for 0

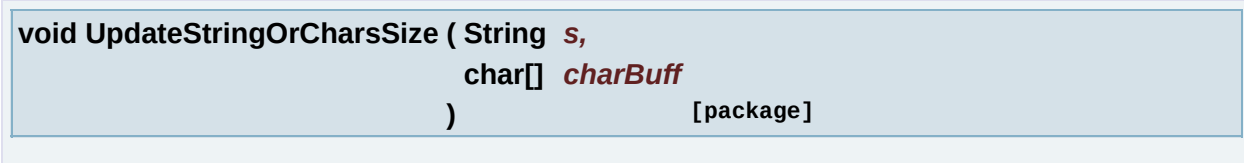

**void UpdateStringSize ( String** *s* **) [package]**

Updates the current string size for the sprite given a string.

# **Parameters:**

*s* the string

<span id="page-330-0"></span>**void UpdateStringSize ( byte[]** *bs* **) [package]**

Updates the current string size for the sprite given a byte array containing a string.

# **Parameters:**

*bs* a byte array containing a string

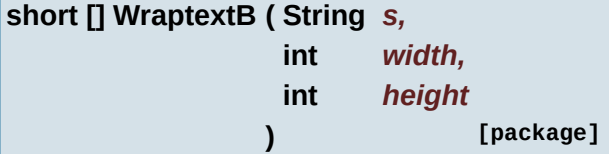

Wraps the provided string to a given area and returns an array containing the wrapped configuration.

# **Parameters:**

*s* The string to be wrapped

*width* The width of the area to wrap to

*height* The height of the area to wrap to

# **Returns:**

Short array containing the wrapping configuration

# **Member Data Documentation**

<span id="page-332-0"></span>**byte [] [\\_aframes](#page-332-0) [package]**

<span id="page-332-1"></span>**byte [] [\\_aframes\\_flags](#page-332-1) [package]**

<span id="page-332-2"></span>**byte [] [\\_aframes\\_frame](#page-332-2) [package]**

<span id="page-332-3"></span>**byte [] [\\_aframes\\_ox\\_byte](#page-332-3) [package]**

<span id="page-332-4"></span>**short [] [\\_aframes\\_ox\\_short](#page-332-4) [package]**

<span id="page-332-5"></span>**byte [] [\\_aframes\\_oy\\_byte](#page-332-5) [package]**

<span id="page-332-6"></span>**short [] [\\_aframes\\_oy\\_short](#page-332-6) [package]**

<span id="page-332-7"></span>**byte [] [\\_aframes\\_time](#page-332-7) [package]**

<span id="page-332-8"></span>**boolean [\\_alpha](#page-332-8) [package]**

<span id="page-332-9"></span>**short [] [\\_anims\\_af\\_start](#page-332-9) [package]**

<span id="page-332-10"></span>**byte [] [\\_anims\\_naf](#page-332-10) [package]**

<span id="page-333-0"></span>**int [][] [\\_aryPrecomputedFlags](#page-333-0) [package]**

<span id="page-333-1"></span>**Object [][] [\\_aryPrecomputedImages](#page-333-1) [package]**

<span id="page-333-2"></span>**short [][] [\\_aryPrecomputedImgX](#page-333-2) [package]**

<span id="page-333-3"></span>**short [][] [\\_aryPrecomputedImgY](#page-333-3) [package]**

<span id="page-333-4"></span>**short [][] [\\_aryPrecomputedSizeX](#page-333-4) [package]**

<span id="page-333-5"></span>**short [][] [\\_aryPrecomputedSizeY](#page-333-5) [package]**

<span id="page-333-6"></span>**short [][] [\\_aryPrecomputedX](#page-333-6) [package]**

<span id="page-333-7"></span>**short [][] [\\_aryPrecomputedY](#page-333-7) [package]**

<span id="page-333-8"></span>**int [\\_bs\\_flags](#page-333-8) [package]**

<span id="page-333-9"></span>**boolean [\\_bTraceNow](#page-333-9) [package]**

<span id="page-333-10"></span>**byte [] [\\_buffer\\_index](#page-333-10) [static, package]**

<span id="page-333-11"></span>**int [\\_colors](#page-333-11) [package]**

<span id="page-334-0"></span>**int [\\_cur\\_pal](#page-334-0) [package]**

<span id="page-334-1"></span>**int [\\_cur\\_pool](#page-334-1) = -1 [package]**

which pool the cached images will be created in  $*$ /

<span id="page-334-2"></span>**short [\\_data\\_format](#page-334-2) [package]**

<span id="page-334-3"></span>**byte [] [\\_fmodules](#page-334-3) [package]**

<span id="page-334-4"></span>**byte [] [\\_fmodules\\_flags](#page-334-4) [package]**

<span id="page-334-5"></span>**byte [] [\\_fmodules\\_id](#page-334-5) [package]**

<span id="page-334-6"></span>**byte [] [\\_fmodules\\_ox\\_byte](#page-334-6) [package]**

<span id="page-334-7"></span>**short [] [\\_fmodules\\_ox\\_short](#page-334-7) [package]**

<span id="page-334-8"></span>**byte [] [\\_fmodules\\_oy\\_byte](#page-334-8) [package]**

<span id="page-334-9"></span>**short [] [\\_fmodules\\_oy\\_short](#page-334-9) [package]**

<span id="page-334-11"></span><span id="page-334-10"></span>**byte [] [\\_fmodules\\_pal](#page-334-10) [package]**

**byte [] [\\_frames\\_col](#page-334-11) [package]**

<span id="page-335-0"></span>**short [] [\\_frames\\_col\\_short](#page-335-0) [package]**

<span id="page-335-1"></span>**short [] [\\_frames\\_fm\\_start](#page-335-1) [package]**

<span id="page-335-2"></span>**byte [] [\\_frames\\_nfm](#page-335-2) [package]**

<span id="page-335-3"></span>**byte [] [\\_frames\\_rc](#page-335-3) [package]**

<span id="page-335-4"></span>**short [] [\\_frames\\_rc\\_short](#page-335-4) [package]**

<span id="page-335-5"></span>**byte [] [\\_frames\\_rects](#page-335-5) [package]**

<span id="page-335-6"></span>**short [] [\\_frames\\_rects\\_short](#page-335-6) [package]**

<span id="page-335-7"></span>**short [] [\\_frames\\_rects\\_start](#page-335-7) [package]**

<span id="page-335-8"></span>**byte [][] [\\_gifHeader](#page-335-8) [package]**

<span id="page-335-9"></span>**Graphics [\\_graphics](#page-335-9) [static, package]**

<span id="page-335-10"></span>**int [] [\\_header\\_size](#page-335-10) [package]**

<span id="page-336-0"></span>**int [\\_i64rle\\_color\\_bits](#page-336-0) [package]**

<span id="page-336-1"></span>**int [\\_i64rle\\_color\\_mask](#page-336-1) [package]**

<span id="page-336-2"></span>**int [\\_images\\_count](#page-336-2) [static, package]**

<span id="page-336-3"></span>**int [\\_images\\_size](#page-336-3) [static, package]**

<span id="page-336-4"></span>**int [\\_index1](#page-336-4) = -1 [static, package]**

<span id="page-336-5"></span>**int [\\_index2](#page-336-5) = -1 [static, package]**

<span id="page-336-6"></span>**char [] [\\_itoa\\_buffer](#page-336-6) [static, package]**

<span id="page-336-7"></span>**Image [] [\\_main\\_image](#page-336-7) [package]**

<span id="page-336-8"></span>**short [][] [\\_map](#page-336-8) [package]**

<span id="page-336-9"></span>**byte [] [\\_module\\_colors\\_byte](#page-336-9) [package]**

<span id="page-336-10"></span>**int [] [\\_module\\_colors\\_int](#page-336-10) [package]**

<span id="page-336-11"></span>**Image [][] [\\_module\\_image\\_imageAA](#page-336-11) [package]**

<span id="page-337-0"></span>**Image [][][] [\\_module\\_image\\_imageAAA](#page-337-0) [package]**

<span id="page-337-1"></span>**int [][][] [\\_module\\_image\\_intAAA](#page-337-1) [package]**

<span id="page-337-2"></span>**byte [] [\\_module\\_types](#page-337-2) [package]**

<span id="page-337-3"></span>**byte [] [\\_modules\\_data](#page-337-3) [package]**

<span id="page-337-4"></span>**int [] [\\_modules\\_data\\_off\\_int](#page-337-4) [package]**

<span id="page-337-5"></span>**short [] [\\_modules\\_data\\_off\\_short](#page-337-5) [package]**

<span id="page-337-6"></span>**short [] [\\_modules\\_extra\\_info](#page-337-6) [package]**

<span id="page-337-7"></span>**short [] [\\_modules\\_extra\\_pointer](#page-337-7) [package]**

<span id="page-337-8"></span>**byte [] [\\_modules\\_h\\_byte](#page-337-8) [package]**

<span id="page-337-9"></span>**short [] [\\_modules\\_h\\_scaled](#page-337-9) [package]**

<span id="page-337-10"></span>**short [] [\\_modules\\_h\\_short](#page-337-10) [package]**

<span id="page-337-11"></span>**short [][][] [\\_modules\\_image\\_shortAAA](#page-337-11) [package]**

<span id="page-338-0"></span>**byte [] [\\_modules\\_usage](#page-338-0) [package]**

<span id="page-338-1"></span>**byte [] [\\_modules\\_w\\_byte](#page-338-1) [package]**

<span id="page-338-2"></span>**short [] [\\_modules\\_w\\_scaled](#page-338-2) [package]**

<span id="page-338-3"></span>**short [] [\\_modules\\_w\\_short](#page-338-3) [package]**

<span id="page-338-4"></span>**byte [] [\\_modules\\_x\\_byte](#page-338-4) [package]**

<span id="page-338-5"></span>**short [] [\\_modules\\_x\\_short](#page-338-5) [package]**

<span id="page-338-6"></span>**byte [] [\\_modules\\_y\\_byte](#page-338-6) [package]**

<span id="page-338-7"></span>**short [] [\\_modules\\_y\\_short](#page-338-7) [package]**

<span id="page-338-8"></span>**int [\\_nModules](#page-338-8) [package]**

<span id="page-338-9"></span>**int [\\_old\\_pal](#page-338-9) [package]**

<span id="page-338-10"></span>**int [\\_operation](#page-338-10) = [OPERATION\\_DRAW](#page-349-0) [static, package]**

<span id="page-338-11"></span>**byte [] [\\_pal\\_data](#page-338-11) [package]**

<span id="page-339-0"></span>**int [][] [\\_pal\\_int](#page-339-0) [package]**

<span id="page-339-1"></span>**short [][] [\\_pal\\_short](#page-339-1) [package]**

<span id="page-339-2"></span>**int [\\_palettes](#page-339-2) [package]**

<span id="page-339-3"></span>**byte [] [\\_png\\_index](#page-339-3) [static, package]**

<span id="page-339-4"></span>**int [] [\\_PNG\\_packed\\_IDAT\\_ADLER](#page-339-4) [package]**

<span id="page-339-5"></span>**int [] [\\_PNG\\_packed\\_IDAT\\_CRC](#page-339-5) [package]**

<span id="page-339-6"></span>**int [] [\\_PNG\\_packed\\_IHDR\\_CRC](#page-339-6) [package]**

<span id="page-339-7"></span>**int [] [\\_PNG\\_packed\\_PLTE\\_CRC](#page-339-7) [package]**

<span id="page-339-8"></span>**int [] [\\_PNG\\_packed\\_tRNS\\_CRC](#page-339-8) [package]**

<span id="page-339-9"></span>**byte [] [\\_png\\_result](#page-339-9) [static, package]**

<span id="page-339-10"></span>**int [\\_png\\_size](#page-339-10) [static, package]**

<span id="page-339-11"></span>**int [\\_png\\_start\\_crc](#page-339-11) [static, package]**

<span id="page-340-0"></span>**[ASprite](#page-265-0) [][] [\\_poolCacheSprites](#page-340-0) [static, package]**

<span id="page-340-1"></span>**short [][] [\\_poolCacheStack](#page-340-1) [static, package]**

table stores the indices of module images being cached.

<span id="page-340-2"></span>**int [] [\\_poolCacheStackIndex](#page-340-2) [static, package]**

the loop cursor

<span id="page-340-3"></span>**int [] [\\_poolCacheStackMax](#page-340-3) [static, package]**

the pool size

<span id="page-340-4"></span>**int [\\_rectX1](#page-340-4) [static, package]**

<span id="page-340-5"></span>**int [\\_rectX2](#page-340-5) [static, package]**

<span id="page-340-6"></span>**int [\\_rectY1](#page-340-6) [static, package]**

<span id="page-340-7"></span>**int [\\_rectY2](#page-340-7) [static, package]**

<span id="page-340-8"></span>**int [\\_text\\_h](#page-340-8) [static, package]**

<span id="page-340-9"></span>Used to gather dimensions of a string. (call **[UpdateStringSize\(\)](#page-330-0)** to update this value).

**int [\\_text\\_w](#page-340-9) [static, package]**

Used to gather dimensions of a string. (call **[UpdateStringSize\(\)](#page-330-0)** to update this value).

<span id="page-341-0"></span>**byte [][] [\\_transp](#page-341-0) [package]**

<span id="page-341-1"></span>**int [] [\\_w\\_pos](#page-341-1) [package]**

<span id="page-341-2"></span>**short [] [\\_warpTextInfo](#page-341-2) [static, package]**

<span id="page-341-3"></span>**final int [BASE](#page-341-3) = 65521 [static]**

<span id="page-341-4"></span>**final int [BLOCK\\_INFO\\_SIZE](#page-341-4) = 11 [static]**

<span id="page-341-5"></span>**final int [BS\\_AF\\_OFF\\_SHORT](#page-341-5) = (1 << 18) [static, package]**

<span id="page-341-6"></span>**final int [BS\\_ANIMS](#page-341-6) = (1 << 16) [static, package]**

<span id="page-341-7"></span>**final int [BS\\_DEFAULT\\_DOJA](#page-341-7) = ([BS\\_MODULES](#page-343-0) | [BS\\_FRAMES](#page-342-0) | [BS\\_ANIMS|](#page-341-6) [BS\\_MODULE\\_IM](#page-342-1)M** 

<span id="page-341-8"></span> $final int BS_DEFAULT_MIDPI = (BS_MODULES | BS_MODULES_XY | BS_FRAMES | BS_AIDIS)$  $final int BS_DEFAULT_MIDPI = (BS_MODULES | BS_MODULES_XY | BS_FRAMES | BS_AIDIS)$  $final int BS_DEFAULT_MIDPI = (BS_MODULES | BS_MODULES_XY | BS_FRAMES | BS_AIDIS)$  $final int BS_DEFAULT_MIDPI = (BS_MODULES | BS_MODULES_XY | BS_FRAMES | BS_AIDIS)$  $final int BS_DEFAULT_MIDPI = (BS_MODULES | BS_MODULES_XY | BS_FRAMES | BS_AIDIS)$  $final int BS_DEFAULT_MIDPI = (BS_MODULES | BS_MODULES_XY | BS_FRAMES | BS_AIDIS)$  $final int BS_DEFAULT_MIDPI = (BS_MODULES | BS_MODULES_XY | BS_FRAMES | BS_AIDIS)$ 

<span id="page-341-10"></span><span id="page-341-9"></span> $final$  **int [BS\\_DEFAULT\\_MIDP1b](#page-341-9)** = [\(BS\\_MODULES](#page-343-0) | [BS\\_FRAMES](#page-342-0) | [BS\\_ANIMS](#page-341-6) | [BS\\_MODULE](#page-342-1)

**final int [BS\\_DEFAULT\\_MIDP1c](#page-341-10) = ([BS\\_MODULES](#page-343-0) | [BS\\_MODULES\\_XY](#page-343-1) | [BS\\_FRAMES](#page-342-0) | [BS\\_A](#page-341-6)** 

<span id="page-342-3"></span> $final$  **int [BS\\_DEFAULT\\_MIDP2](#page-342-3)** = **([BS\\_MODULES](#page-343-0) | [BS\\_FRAMES](#page-342-0) | [BS\\_ANIMS](#page-341-6) | BS\_MODULE** 

<span id="page-342-4"></span>**final int [BS\\_DEFAULT\\_NOKIA](#page-342-4) = [\(BS\\_DEFAULT\\_MIDP2](#page-342-3)) [static, package]**

<span id="page-342-5"></span>**final int [BS\\_FM\\_OFF\\_SHORT](#page-342-5) = (1 << 10) [static, package]**

<span id="page-342-6"></span>**final int [BS\\_FM\\_PALETTE](#page-342-6) = (1 << 14) [static, package]**

<span id="page-342-7"></span>**final int [BS\\_FRAME\\_COLL\\_RC](#page-342-7) = (1 << 13) [static, package]**

<span id="page-342-8"></span>**final int [BS\\_FRAME\\_RECTS](#page-342-8) = (1 << 15) [static, package]**

<span id="page-342-0"></span>**final int [BS\\_FRAMES](#page-342-0) = (1 << 8) [static, package]**

<span id="page-342-2"></span>**final int [BS\\_GIF\\_HEADER](#page-342-2) = (1 << 31) [static, package]**

<span id="page-342-9"></span>**final int [BS\\_IMAGE\\_SIZE\\_INT](#page-342-9) = (1 [<<](#page-343-2) 7) [static, package]**

<span id="page-342-10"></span>**final int [BS\\_KEEP\\_PAL](#page-342-10) = (1 << 26) [static, package]**

<span id="page-342-1"></span>**final int [BS\\_MODULE\\_IMAGES](#page-342-1) = (1 << 24) [static, package]**

<span id="page-343-4"></span>**final int [BS\\_MODULE\\_IMAGES\\_FX](#page-343-4) = (1 << 23) [static, package]**

<span id="page-343-5"></span>**final int [BS\\_MODULE\\_USAGE](#page-343-5) = (1 << 30) [static, package]**

<span id="page-343-0"></span>**final int [BS\\_MODULES](#page-343-0) = (1 << 0) [static, package]**

<span id="page-343-6"></span>**final int [BS\\_MODULES\\_IMG](#page-343-6) = (1 << 2) [static, package]**

<span id="page-343-2"></span>**final int [BS\\_MODULES\\_USAGE](#page-343-2) = (1 << 6) [static, package]**

<span id="page-343-7"></span>**final int [BS\\_MODULES\\_WH\\_SHORT](#page-343-7) = (1 << 4) [static, package]**

<span id="page-343-1"></span>**final int [BS\\_MODULES\\_XY](#page-343-1) = (1 << 1) [static, package]**

<span id="page-343-8"></span>**final int [BS\\_MODULES\\_XY\\_SHORT](#page-343-8) = (1 << 5) [static, package]**

<span id="page-343-9"></span>**final int [BS\\_NAF\\_1\\_BYTE](#page-343-9) = (1 << 19) [static, package]**

<span id="page-343-10"></span>**final int [BS\\_NFM\\_1\\_BYTE](#page-343-10) = (1 << 11) [static, package]**

<span id="page-343-11"></span>**final int [BS\\_NO\\_AF\\_START](#page-343-11) = (1 << 17) [static, package]**

<span id="page-343-3"></span>**final int [BS\\_PNG\\_CRC](#page-343-3) = (1 << 25) [static, package]**

<span id="page-344-0"></span>**final int [BS\\_SINGLE\\_IMAGE](#page-344-0) = (1 << 29) [static, package]**

<span id="page-344-1"></span>**final int [BS\\_SKIP\\_FRAME\\_RC](#page-344-1) = (1 << 12) [static, package]**

<span id="page-344-2"></span>**final int [BS\\_TRANSP\\_FIRST](#page-344-2) = (1 << 27) [static, package]**

<span id="page-344-3"></span>**final int [BS\\_TRANSP\\_LAST](#page-344-3) = (1 << 28) [static, package]**

<span id="page-344-4"></span>**final short [BSPRITE\\_v003](#page-344-4) = (short)0x03DF [static, package]**

<span id="page-344-5"></span>**final short [BSPRITE\\_v004](#page-344-5) = (short)0x04DF [static, package]**

<span id="page-344-6"></span>**final short [BSPRITE\\_v005](#page-344-6) = (short)0x05DF [static, package]**

<span id="page-344-7"></span>**final int [CRC32\\_POLYNOMIAL](#page-344-7) = 0xEDB88320 [static]**

<span id="page-344-8"></span>**int [crcTable](#page-344-8)[] = new int[256] [static]**

<span id="page-344-9"></span>**int [currentChunkType](#page-344-9) [static, package]**

<span id="page-344-10"></span>**final short [ENCODE\\_FORMAT\\_I127RLE](#page-344-10) = 0x27F1 [static, package]**

<span id="page-344-11"></span>**final short [ENCODE\\_FORMAT\\_I16](#page-344-11) = 0x1600 [static, package]**

<span id="page-345-0"></span>**final short [ENCODE\\_FORMAT\\_I2](#page-345-0) = 0x0200 [static, package]**

<span id="page-345-1"></span>**final short [ENCODE\\_FORMAT\\_I256](#page-345-1) = 0x5602 [static, package]**

<span id="page-345-2"></span>**final short [ENCODE\\_FORMAT\\_I256RLE](#page-345-2) = 0x56F2 [static, package]**

<span id="page-345-3"></span>**final short [ENCODE\\_FORMAT\\_I4](#page-345-3) = 0x0400 [static, package]**

<span id="page-345-4"></span>**final short [ENCODE\\_FORMAT\\_I64RLE](#page-345-4) = 0x64F0 [static, package]**

<span id="page-345-5"></span>**final byte [FLAG\\_FLIP\\_X](#page-345-5) = 0x01 [static, package]**

<span id="page-345-6"></span>**final byte [FLAG\\_FLIP\\_Y](#page-345-6) = 0x02 [static, package]**

<span id="page-345-7"></span>**final byte [FLAG\\_HYPER\\_FM](#page-345-7) = 0x10 [static, package]**

<span id="page-345-8"></span>**final int [FLAG\\_INDEX\\_EX\\_MASK](#page-345-8) = 0xC0 [static, package]**

<span id="page-345-9"></span>**final byte [FLAG\\_OFFSET\\_AF](#page-345-9) = 0x20 [static, package]**

<span id="page-345-10"></span>**final byte [FLAG\\_OFFSET\\_FM](#page-345-10) = 0x10 [static, package]**

<span id="page-345-11"></span>**final byte [FLAG\\_ROT\\_90](#page-345-11) = 0x04 [static, package]**

<span id="page-346-0"></span>**final byte [FLAG\\_USER0](#page-346-0) = 0x10 [static, package]**

<span id="page-346-1"></span>**final byte [FLAG\\_USER1](#page-346-1) = 0x20 [static, package]**

<span id="page-346-2"></span>**final int [HEADER\\_LEVEL0\\_MAX\\_WBITS](#page-346-2) = 30938 [static]**

<span id="page-346-3"></span>**int [hRef](#page-346-3) [package]**

<span id="page-346-4"></span>**int [hTarget](#page-346-4) [package]**

<span id="page-346-5"></span>**final byte [IDAT](#page-346-5)[] = { 'I', 'D', 'A', 'T' } [static, protected]**

<span id="page-346-6"></span>**final byte [IEND\[](#page-346-6)] = { 'I', 'E', 'N', 'D' } [static, protected]**

<span id="page-346-7"></span>**final byte [IHDR](#page-346-7)[] = { 'I', 'H', 'D', 'R' } [static, protected]**

<span id="page-346-8"></span>**final int [INDEX\\_EX\\_MASK](#page-346-8) = 0x0300 [static, package]**

<span id="page-346-9"></span>**final int [INDEX\\_EX\\_SHIFT](#page-346-9) = 2 [static, package]**

<span id="page-346-10"></span>**final int [INDEX\\_MASK](#page-346-10) = 0x03FF [static, package]**

<span id="page-346-11"></span>**final byte [INFO32\[](#page-346-11)] = { 8, 6, 0, 0, 0 } [static, protected]**

<span id="page-347-0"></span>**final byte [INFO8\[](#page-347-0)] = { 8, 3, 0, 0, 0 } [static, protected]**

<span id="page-347-1"></span>**final int [k\\_itoa\\_buffer\\_size](#page-347-1) = 33 [static, package]**

All possible chars for representing a number as a String only support 10 decimal system now.

<span id="page-347-2"></span>**final byte [MAGIC\[](#page-347-2)] = { -119, 80, 78, 71, 13, 10, 26, 10 } [static, protected]**

<span id="page-347-3"></span>**final byte [] [MAGIC\\_IDAT\\_h](#page-347-3) = { (byte)0x78, (byte)0x9C, (byte)0x01, } [static, package]**

<span id="page-347-4"></span>final byte [] [MAGIC\\_IEND](#page-347-4) = {0x00, 0x00, 0x00, 0x00, 0x49, 0x45, 0x4e, 0x44, (byte)0xae, 0x4

<span id="page-347-5"></span>**final int [MAX\\_TRANSFORMATION\\_FLAGS](#page-347-5) = 8 [static, package]**

<span id="page-347-6"></span>**final int [MD\\_ARC](#page-347-6) = 3 [static, package]**

<span id="page-347-7"></span>**final int [MD\\_FILL\\_ARC](#page-347-7) = 4 [static, package]**

<span id="page-347-8"></span>**final int [MD\\_FILL\\_RECT](#page-347-8) = 2 [static, package]**

<span id="page-347-9"></span>**final int [MD\\_FILL\\_TRIANGLE](#page-347-9) = 7 [static, package]**

<span id="page-347-10"></span>**final int [MD\\_IMAGE](#page-347-10) = 0 [static, package]**

<span id="page-348-0"></span>**final int [MD\\_MARKER](#page-348-0) = 5 [static, package]**

<span id="page-348-1"></span>**final int [MD\\_RECT](#page-348-1) = 1 [static, package]**

<span id="page-348-2"></span>**final int [MD\\_TRIANGLE](#page-348-2) = 6 [static, package]**

<span id="page-348-3"></span>**int [mem](#page-348-3) = 0 [static, package]**

<span id="page-348-4"></span>**final int [] [midp2\\_flags](#page-348-4) [static, package]**

**Initial value:**

{

javax.microedition.lcdui.game.Sprite.TRANS\_NONE, javax.microedition.lcdui.game.Sprite.TRANS\_MIRROR, javax.microedition.lcdui.game.Sprite.TRANS\_MIRROR\_ROT180, javax.microedition.lcdui.game.Sprite.TRANS\_ROT180, javax.microedition.lcdui.game.Sprite.TRANS\_ROT90, javax.microedition.lcdui.game.Sprite.TRANS\_MIRROR\_ROT9 javax.microedition.lcdui.game.Sprite.TRANS\_MIRROR\_ROT2 javax.microedition.lcdui.game.Sprite.TRANS\_ROT270,

<span id="page-348-5"></span>**int [mod](#page-348-5) [static, package]**

}

<span id="page-348-6"></span>**boolean [mResizeCorrectY](#page-348-6) = false [package]**

<span id="page-348-7"></span>**int [mResizeRef](#page-348-7) = [RESIZE\\_REF\\_240x320](#page-351-0) [static, package]**

<span id="page-348-8"></span>**final int [NMAX](#page-348-8) = 5552 [static]**

<span id="page-349-1"></span>**final int [OPERATION\\_COMPUTERECT](#page-349-1) = 1 [static, package]**

<span id="page-349-0"></span>**final int [OPERATION\\_DRAW](#page-349-0) = 0 [static, package]**

<span id="page-349-2"></span>**final int [OPERATION\\_MARK](#page-349-2) = 3 [static, package]**

<span id="page-349-3"></span>**final int [OPERATION\\_RECORD](#page-349-3) = 2 [static, package]**

<span id="page-349-4"></span>**final int [PAL\\_BLEND\\_BLACK](#page-349-4) = 5 [static]**

<span id="page-349-5"></span>**final int [PAL\\_BLUE\\_CYAN](#page-349-5) = 2 [static]**

<span id="page-349-6"></span>**final int [PAL\\_GREEN](#page-349-6) = 3 [static]**

<span id="page-349-7"></span>**final int [PAL\\_GREY](#page-349-7) = 4 [static]**

<span id="page-349-8"></span>**final int [PAL\\_INVISIBLE](#page-349-8) = 0 [static]**

<span id="page-349-9"></span>**final int [PAL\\_ORIGINAL](#page-349-9) = -1 [static]**

<span id="page-349-10"></span>**final int [PAL\\_RED\\_YELLOW](#page-349-10) = 1 [static]**

<span id="page-349-11"></span>**final short [PIXEL\\_FORMAT\\_0565](#page-349-11) = (short)0x6505 [static, package]**

<span id="page-350-0"></span>**final short [PIXEL\\_FORMAT\\_1555](#page-350-0) = (short)0x5515 [static, package]**

<span id="page-350-1"></span>**final short [PIXEL\\_FORMAT\\_4444](#page-350-1) = (short)0x4444 [static, package]**

<span id="page-350-2"></span>**final short [PIXEL\\_FORMAT\\_8888](#page-350-2) = (short)0x8888 [static, package]**

<span id="page-350-3"></span>**final byte [PLTE\[](#page-350-3)] = { 'P', 'L', 'T', 'E' } [static, protected]**

<span id="page-350-4"></span>**final int [PNG\\_INFO\\_SIZE](#page-350-4) = 57 [static]**

<span id="page-350-5"></span>**int [record\\_frame](#page-350-5) = -1 [static, package]**

<span id="page-350-6"></span>**int [record\\_index](#page-350-6) = -1 [static, package]**

<span id="page-350-7"></span>**final int [RESIZE\\_CREATERGB](#page-350-7) = 1 [static, package]**

<span id="page-350-8"></span>**final int [RESIZE\\_DRAW\\_ON\\_MUTABLE](#page-350-8) = 2 [static, package]**

<span id="page-350-9"></span>**final int [RESIZE\\_NONE](#page-350-9) = 0 [static, package]**

<span id="page-350-10"></span>**final int [RESIZE\\_NOT\\_CACHED](#page-350-10) = 3 [static, package]**

<span id="page-350-11"></span>**final int [RESIZE\\_REF\\_176x220](#page-350-11) = 1 [static, package]**

<span id="page-351-1"></span>**final int [RESIZE\\_REF\\_240x256](#page-351-1) = 2 [static, package]**

<span id="page-351-0"></span>**final int [RESIZE\\_REF\\_240x320](#page-351-0) = 0 [static, package]**

<span id="page-351-2"></span>**boolean [s\\_bAspectRatio](#page-351-2) [static, package]**

<span id="page-351-3"></span>**boolean [s\\_bBilinear](#page-351-3) [static, package]**

<span id="page-351-4"></span>**byte [] [s\\_MapChar](#page-351-4) [static, package]**

<span id="page-351-5"></span>**int [] [s\\_rc](#page-351-5) = new int[4] [static, package]**

<span id="page-351-6"></span>**int [s\\_resizeType](#page-351-6) [static, package]**

<span id="page-351-7"></span>**final int [SCALE\\_SHIFT](#page-351-7) = 16 [static, package]**

<span id="page-351-8"></span>**final short [SUPPORTED\\_VERSION](#page-351-8) = [BSPRITE\\_v005](#page-344-6) [static, package]**

<span id="page-351-9"></span>**byte [temp\\_byte\[](#page-351-9)] [static, package]**

<span id="page-351-10"></span>**int [temp\\_int\[](#page-351-10)] [static, package]**

<span id="page-351-11"></span>**short [temp\\_short](#page-351-11)[] [static, package]**

<span id="page-352-0"></span>**int [transform\\_int](#page-352-0)[] [static, package]**

<span id="page-352-1"></span>**final byte [tRNS](#page-352-1)[] = { 't', 'R', 'N', 'S' } [static, protected]**

<span id="page-352-2"></span>**int [wRef](#page-352-2) [package]**

<span id="page-352-3"></span>**int [wTarget](#page-352-3) [package]**

<span id="page-352-4"></span>**int [xRatio](#page-352-4) [package]**

<span id="page-352-5"></span>**int [yRatio](#page-352-5) [package]**

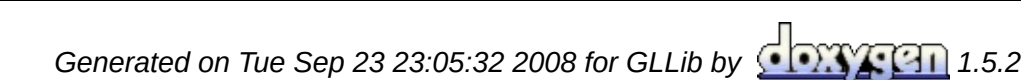

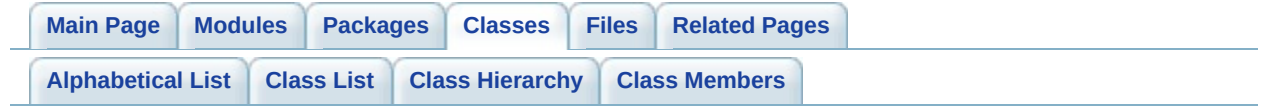

# **Canvas Class Reference**

Inherited by **[GLLib](#page-372-0)**.

*Generated on Tue Sep 23 23:05:32 2008 for GLLib by 1.5.2*

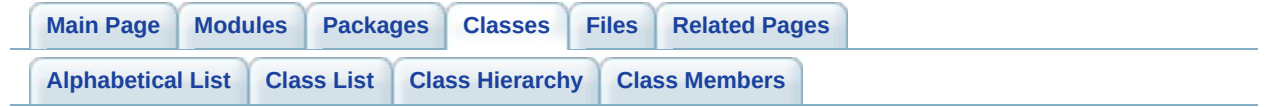

# **GLKey Interface Reference [[GLKey](#page-48-0)]**

Game key code interface. [More...](#page-359-0)

List of all [members.](#page-765-0)

# **Static Public Attributes**

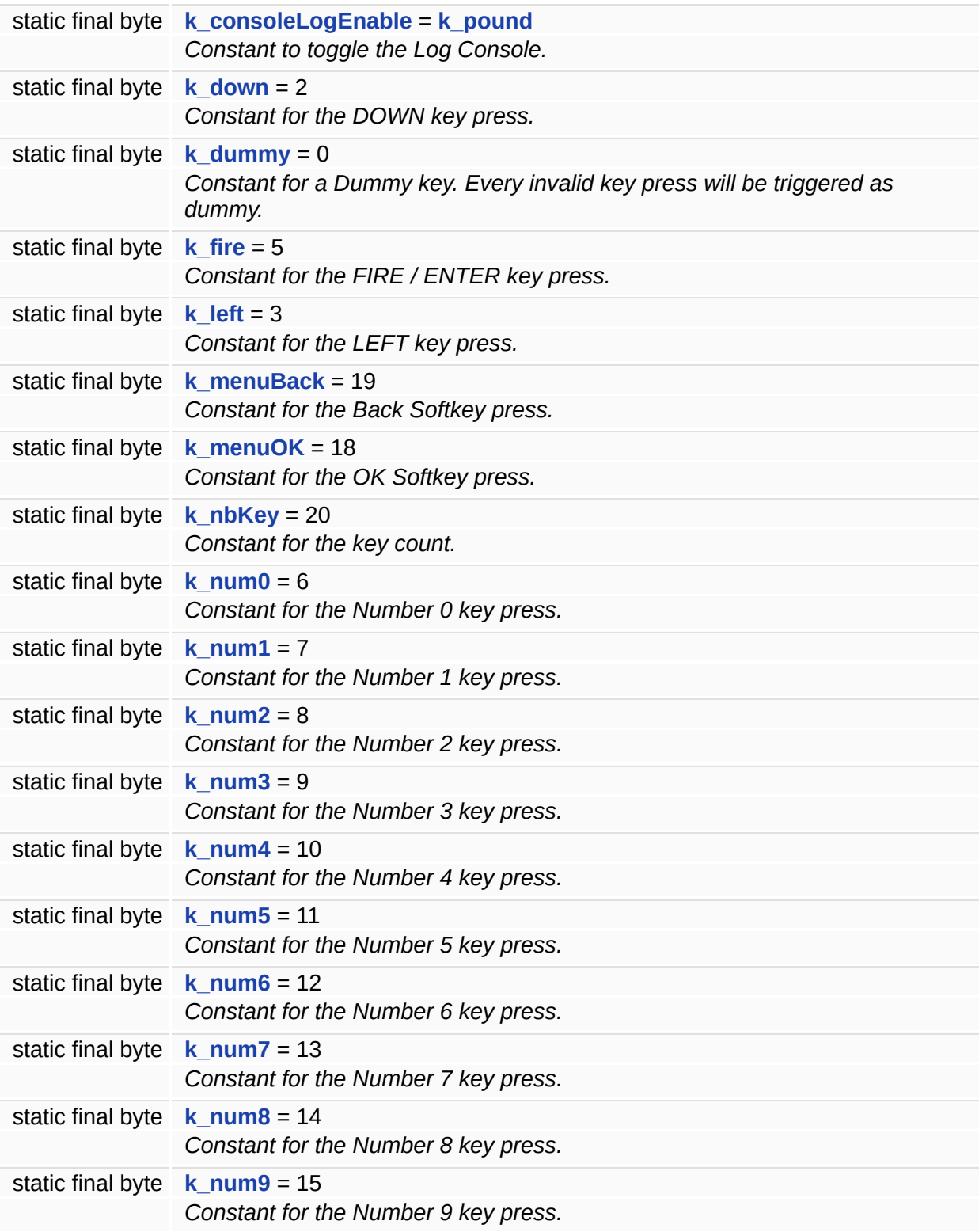

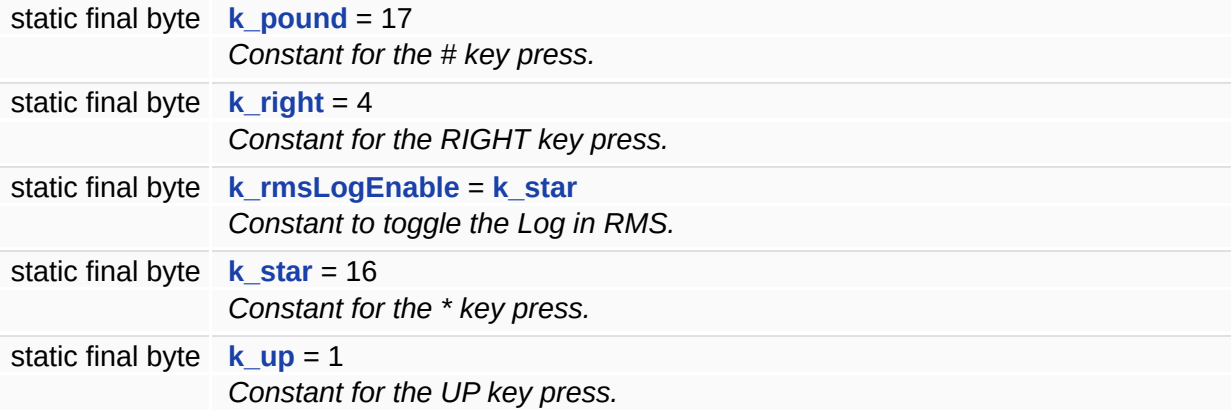

# **Static Package Attributes**

<span id="page-359-0"></span>static final byte **[k\\_invalid](#page-361-6)** = -1 *Constant for an Invalid key.*
# **Detailed Description**

Game key code interface.

#### **Member Data Documentation**

<span id="page-361-0"></span>**final byte [k\\_consoleLogEnable](#page-361-0) = [k\\_pound](#page-363-0) [static]**

Constant to toggle the Log Console.

**Note:** May work only in debug.

<span id="page-361-1"></span>**final byte [k\\_down](#page-361-1) = 2 [static]**

Constant for the DOWN key press.

<span id="page-361-2"></span>**final byte [k\\_dummy](#page-361-2) = 0 [static]**

Constant for a Dummy key. Every invalid key press will be triggered as dummy.

<span id="page-361-3"></span>**final byte [k\\_fire](#page-361-3) = 5 [static]**

Constant for the FIRE / ENTER key press.

<span id="page-361-4"></span>**final byte [k\\_invalid](#page-361-4) = -1 [static, package]**

Constant for an Invalid key.

<span id="page-361-5"></span>**final byte [k\\_left](#page-361-5) = 3 [static]**

Constant for the LEFT key press.

<span id="page-361-6"></span>**final byte [k\\_menuBack](#page-361-6) = 19 [static]**

Constant for the Back Softkey press.

#### **Note:**

This key is handled as immediately released eg: no accumulation is possible.

<span id="page-362-0"></span>**final byte [k\\_menuOK](#page-362-0) = 18 [static]**

Constant for the OK Softkey press.

**Note:**

This key is handled as immediately released eg: no accumulation is possible.

<span id="page-362-1"></span>**final byte [k\\_nbKey](#page-362-1) = 20 [static]**

Constant for the key count.

<span id="page-362-2"></span>**final byte [k\\_num0](#page-362-2) = 6 [static]**

Constant for the Number 0 key press.

<span id="page-362-3"></span>**final byte [k\\_num1](#page-362-3) = 7 [static]**

Constant for the Number 1 key press.

<span id="page-362-4"></span>**final byte [k\\_num2](#page-362-4) = 8 [static]**

Constant for the Number 2 key press.

<span id="page-362-5"></span>**final byte**  $k$ **\_num3** = 9 [static]

Constant for the Number 3 key press.

<span id="page-363-1"></span>**final byte [k\\_num4](#page-363-1) = 10 [static]**

Constant for the Number 4 key press.

<span id="page-363-2"></span>**final byte [k\\_num5](#page-363-2) = 11 [static]**

Constant for the Number 5 key press.

<span id="page-363-3"></span>**final byte [k\\_num6](#page-363-3) = 12 [static]**

Constant for the Number 6 key press.

<span id="page-363-4"></span>**final byte [k\\_num7](#page-363-4) = 13 [static]**

Constant for the Number 7 key press.

<span id="page-363-5"></span>**final byte [k\\_num8](#page-363-5) = 14 [static]**

Constant for the Number 8 key press.

<span id="page-363-6"></span>**final byte [k\\_num9](#page-363-6) = 15 [static]**

Constant for the Number 9 key press.

<span id="page-363-0"></span>**final byte [k\\_pound](#page-363-0) = 17 [static]**

Constant for the # key press.

<span id="page-364-0"></span>**final byte [k\\_right](#page-364-0) = 4 [static]**

Constant for the RIGHT key press.

<span id="page-364-1"></span>**final byte [k\\_rmsLogEnable](#page-364-1) = [k\\_star](#page-364-2) [static]**

Constant to toggle the Log in RMS.

**Note:**

May work only in debug.

<span id="page-364-2"></span>**final byte [k\\_star](#page-364-2) = 16 [static]**

Constant for the \* key press.

<span id="page-364-3"></span>**final byte [k\\_up](#page-364-3) = 1 [static]**

Constant for the UP key press.

*Generated on Tue Sep 23 23:05:32 2008 for GLLib by 1.5.2*

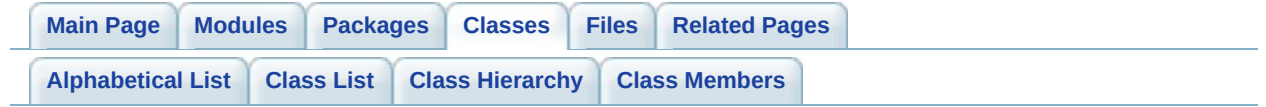

# **GLLang Interface Reference [[GLLang](#page-161-0)]**

language code [More...](#page-368-0)

List of all [members.](#page-767-0)

## **Static Public Attributes**

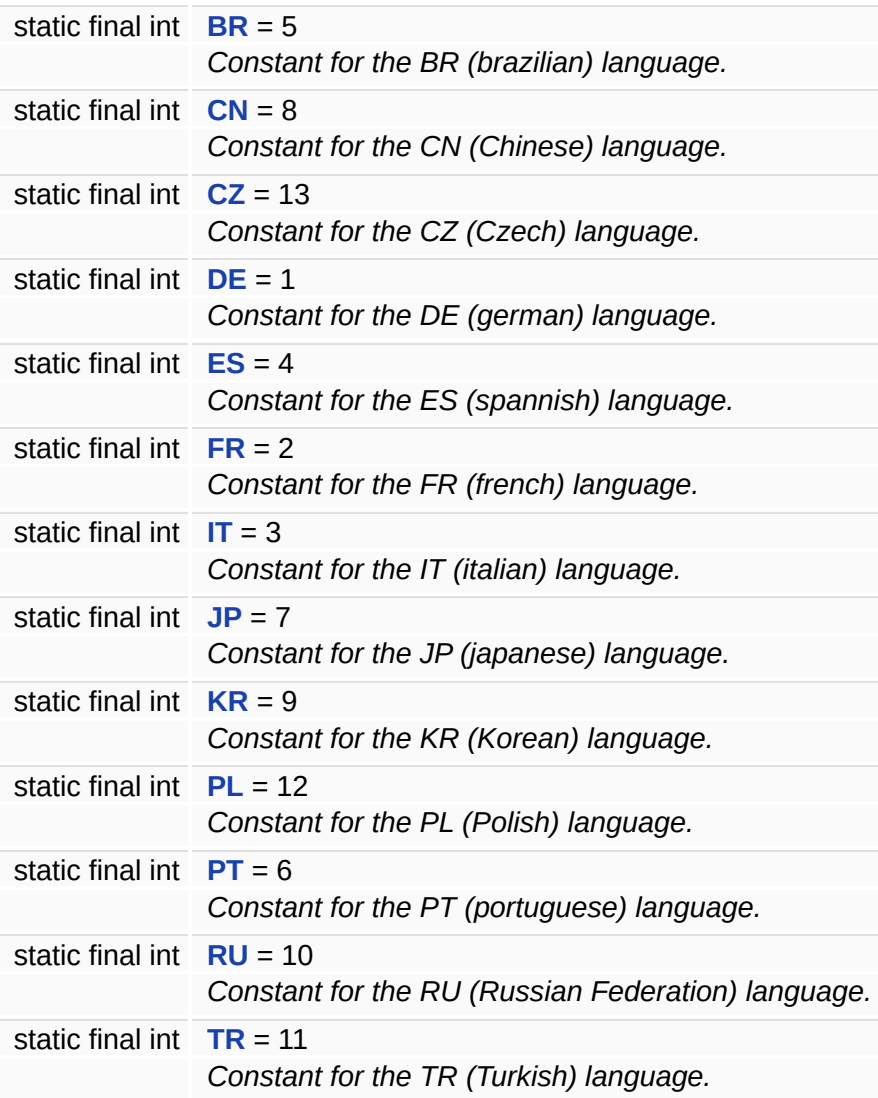

### **Static Package Attributes**

<span id="page-368-0"></span>static final int  $EN = 0$  $EN = 0$ 

*Constant for the EN (english) language.*

# **Detailed Description**

language code

#### **Member Data Documentation**

<span id="page-370-0"></span>**final**  $int$  **[BR](#page-370-0)** = 5  $[static]$ 

Constant for the BR (brazilian) language.

<span id="page-370-1"></span>**final int [CN](#page-370-1) = 8 [static]**

Constant for the CN (Chinese) language.

<span id="page-370-2"></span>**final int [CZ](#page-370-2) = 13 [static]**

Constant for the CZ (Czech) language.

<span id="page-370-3"></span>**final**  $int$  **[DE](#page-370-3)** = 1  $[static]$ 

Constant for the DE (german) language.

<span id="page-370-7"></span>**final int [EN](#page-370-7) = 0 [static, package]**

Constant for the EN (english) language.

<span id="page-370-4"></span>**final**  $int$  **[ES](#page-370-4)** = 4  $[static]$ 

Constant for the ES (spannish) language.

<span id="page-370-5"></span>**final**  $int$  **[FR](#page-370-5)** = 2  $[static]$ 

<span id="page-370-6"></span>Constant for the FR (french) language.

**final**  $int \mathbf{I} = 3$  [static]

Constant for the IT (italian) language.

<span id="page-371-0"></span>**final int [JP](#page-371-0) = 7 [static]**

Constant for the JP (japanese) language.

<span id="page-371-1"></span>**final int [KR](#page-371-1) = 9 [static]**

Constant for the KR (Korean) language.

<span id="page-371-2"></span>**final int [PL](#page-371-2) = 12 [static]**

Constant for the PL (Polish) language.

<span id="page-371-3"></span>**final**  $int$  **[PT](#page-371-3)** = **6**  $[static]$ 

Constant for the PT (portuguese) language.

<span id="page-371-4"></span>**final int [RU](#page-371-4) = 10 [static]**

Constant for the RU (Russian Federation) language.

<span id="page-371-5"></span>**final int [TR](#page-371-5) = 11 [static]**

Constant for the TR (Turkish) language.

*Generated on Tue Sep 23 23:05:32 2008 for GLLib by 1.5.2*

<span id="page-372-0"></span>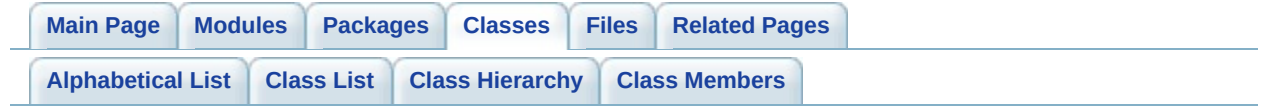

# **GLLib Class Reference [[GLLib](#page-10-0)]**

The **[GLLib](#page-372-0)** class is the main class to do a game creation at Gameloft. [More...](#page-395-0)

#### Inherits **[Canvas](#page-353-0)**, and **[Runnable](#page-576-0)**.

#### List of all [members.](#page-769-0)

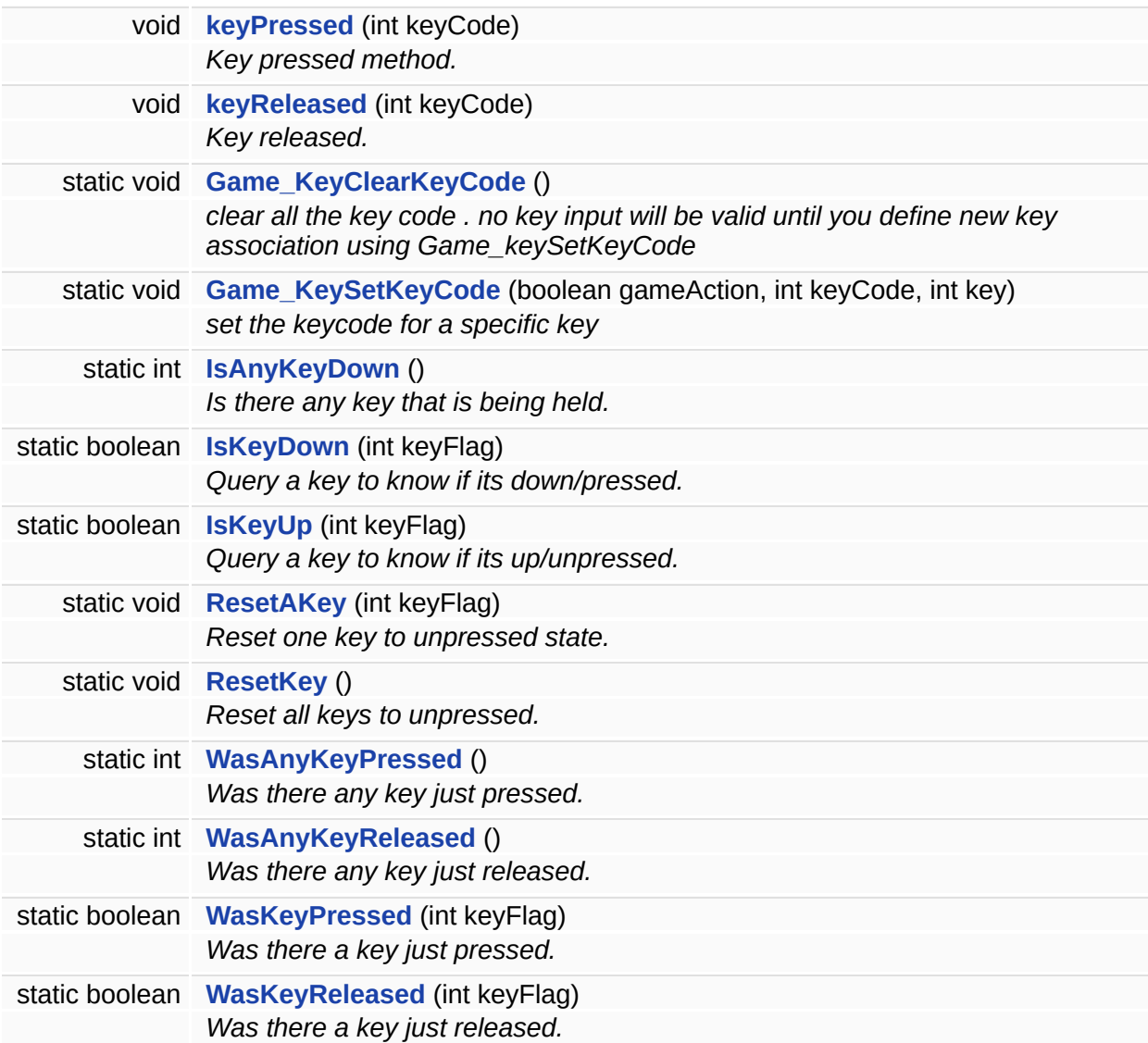

### **Public Member Functions**

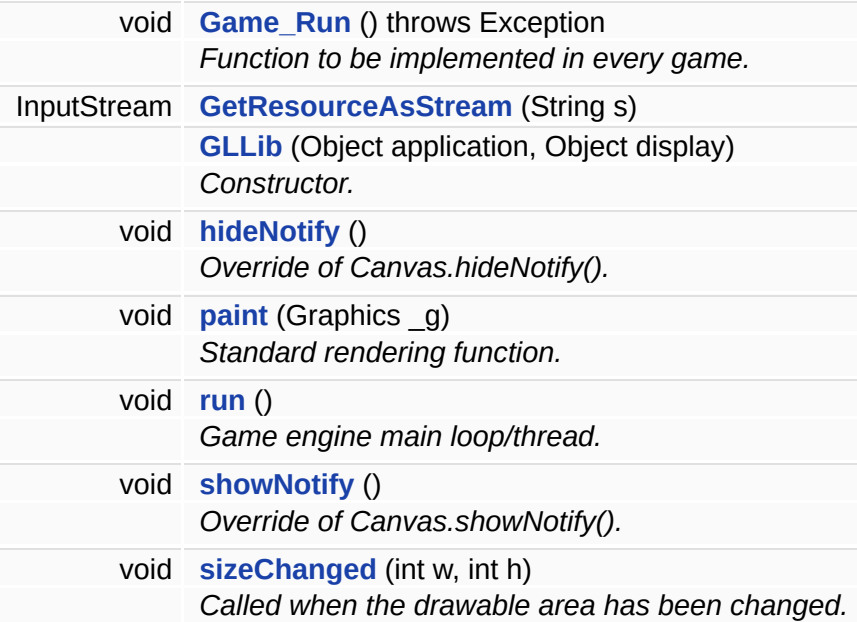

## **Static Public Member Functions**

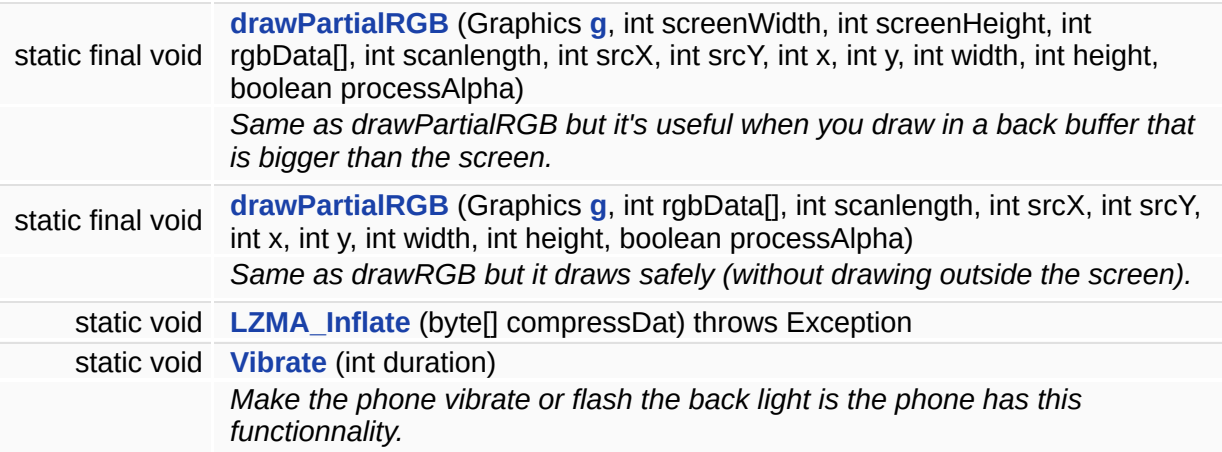

### **Static Public Attributes**

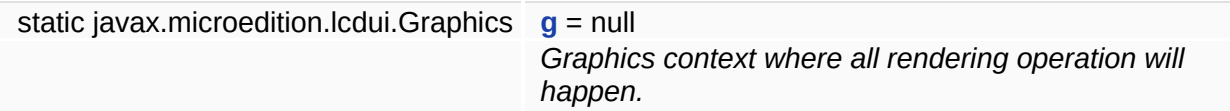

### **Protected Member Functions**

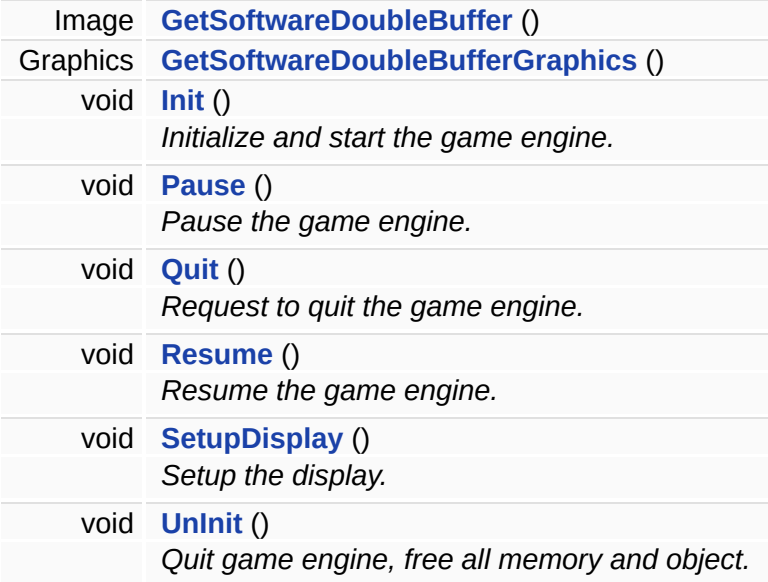

### **Static Protected Member Functions**

static void **[SetupDefaultKey](#page-23-2)** () *Setup the default key association for this device.*

## **Package Functions**

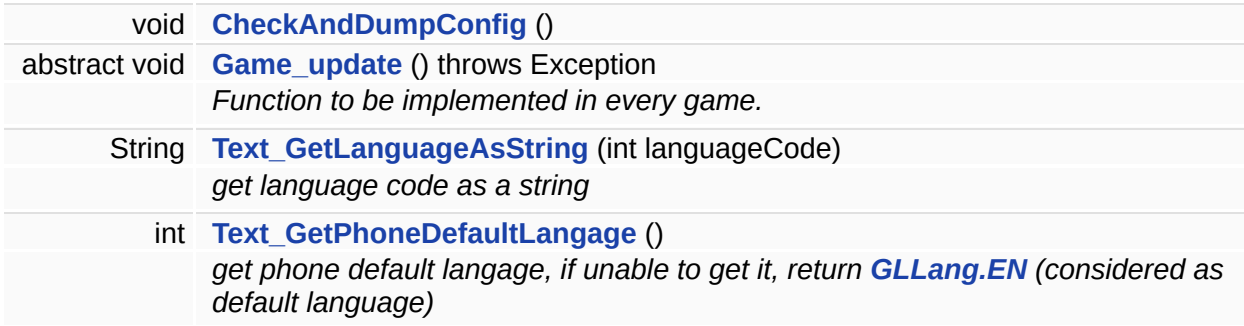

# **Static Package Functions**

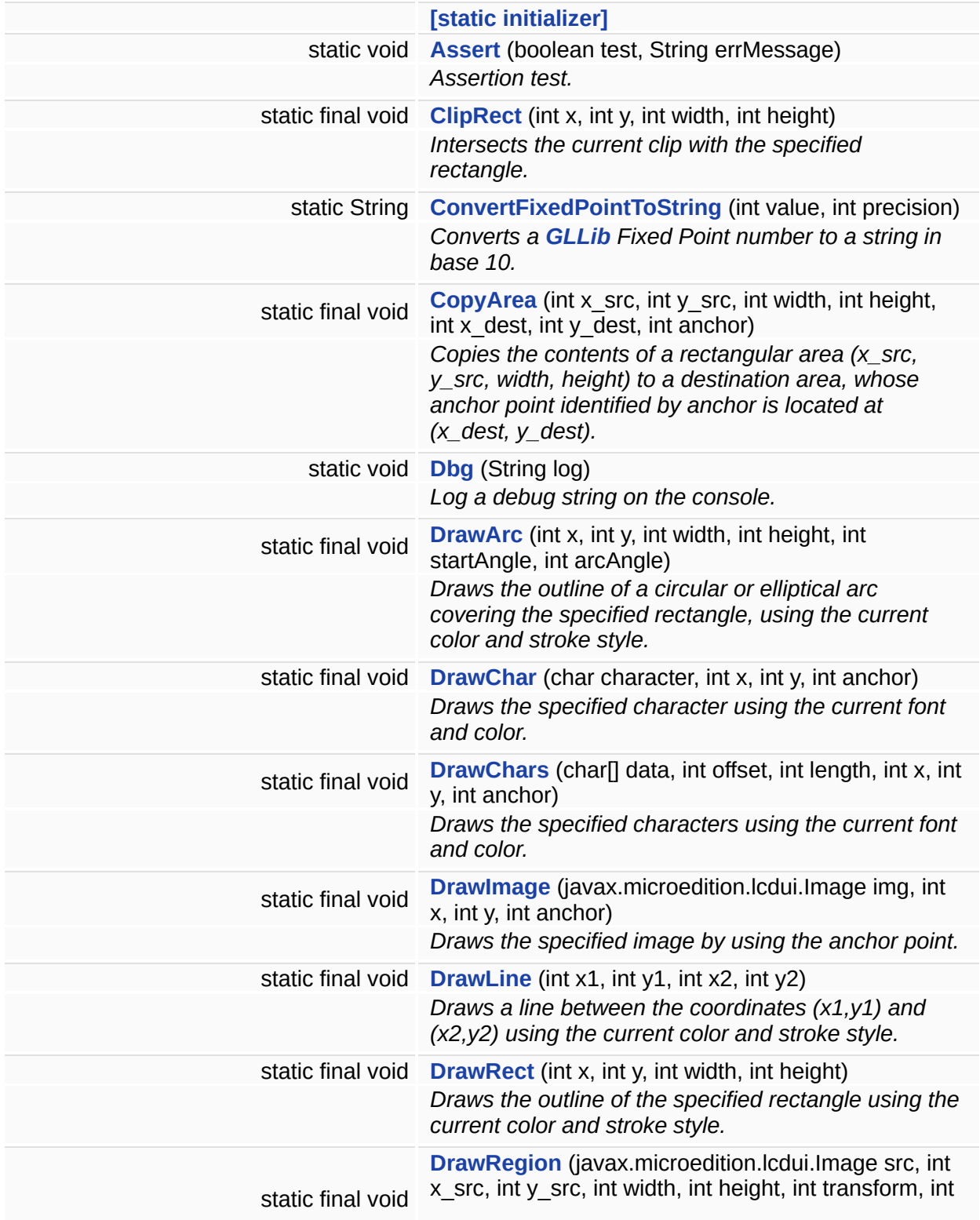

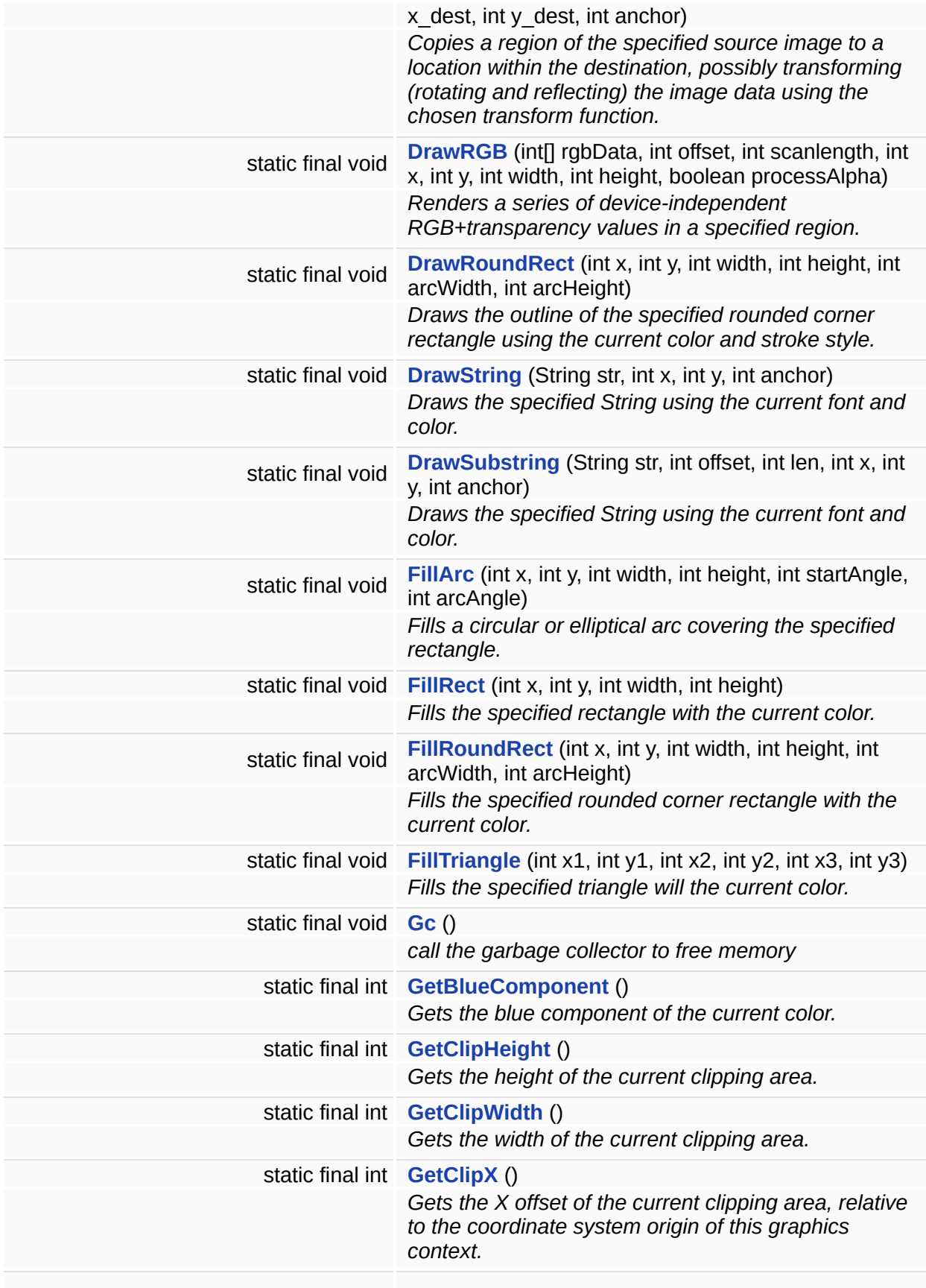

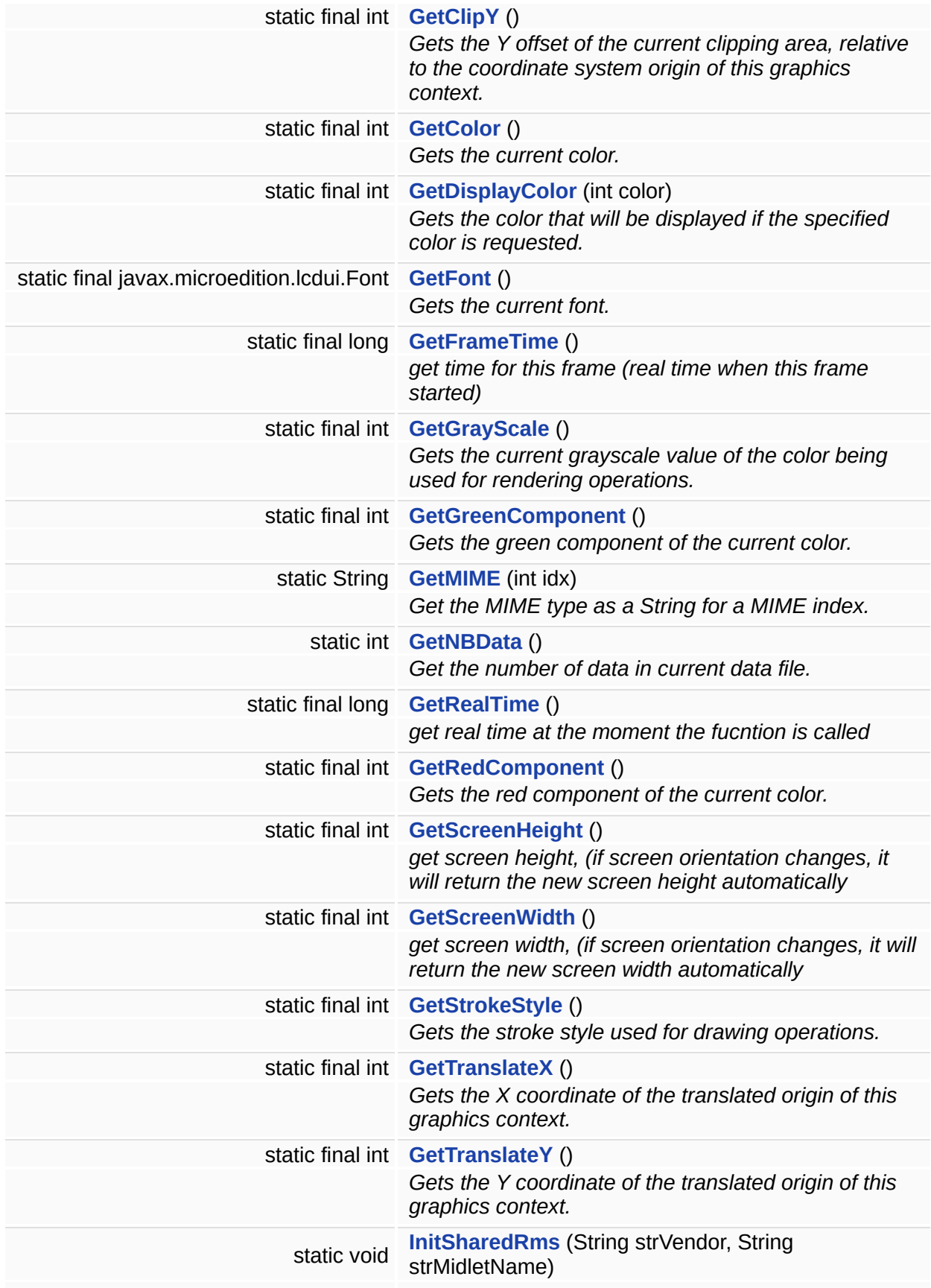

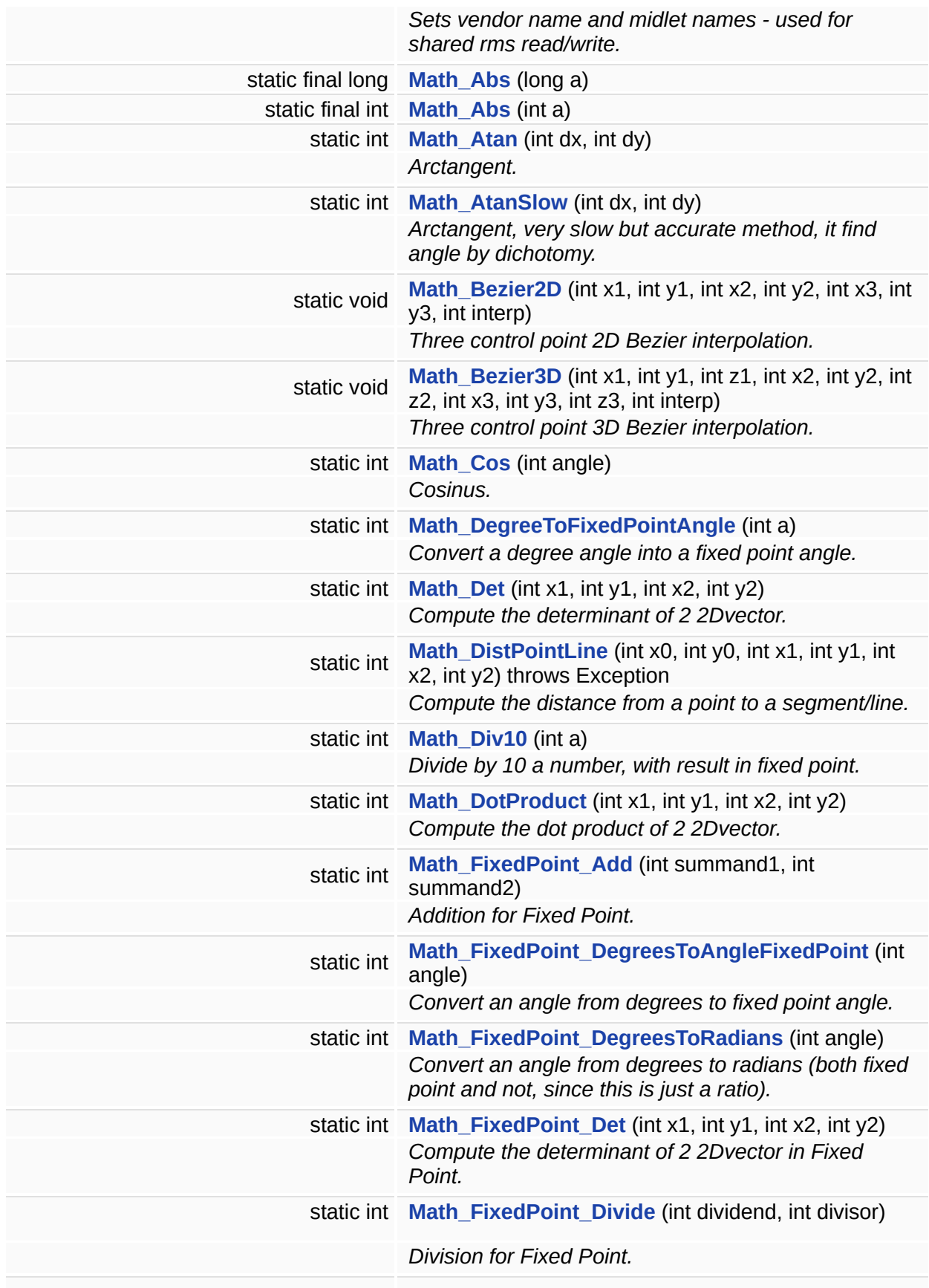

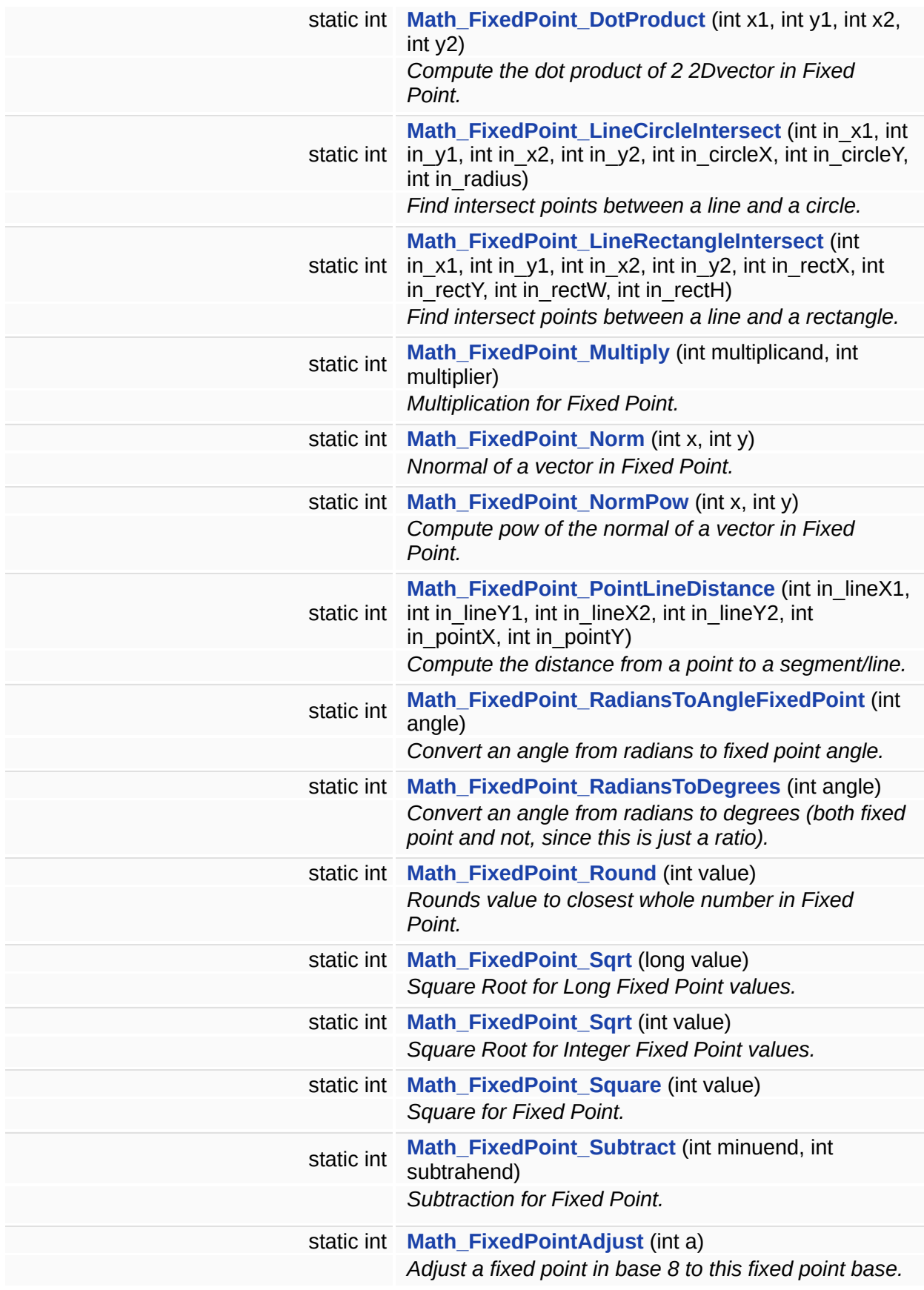

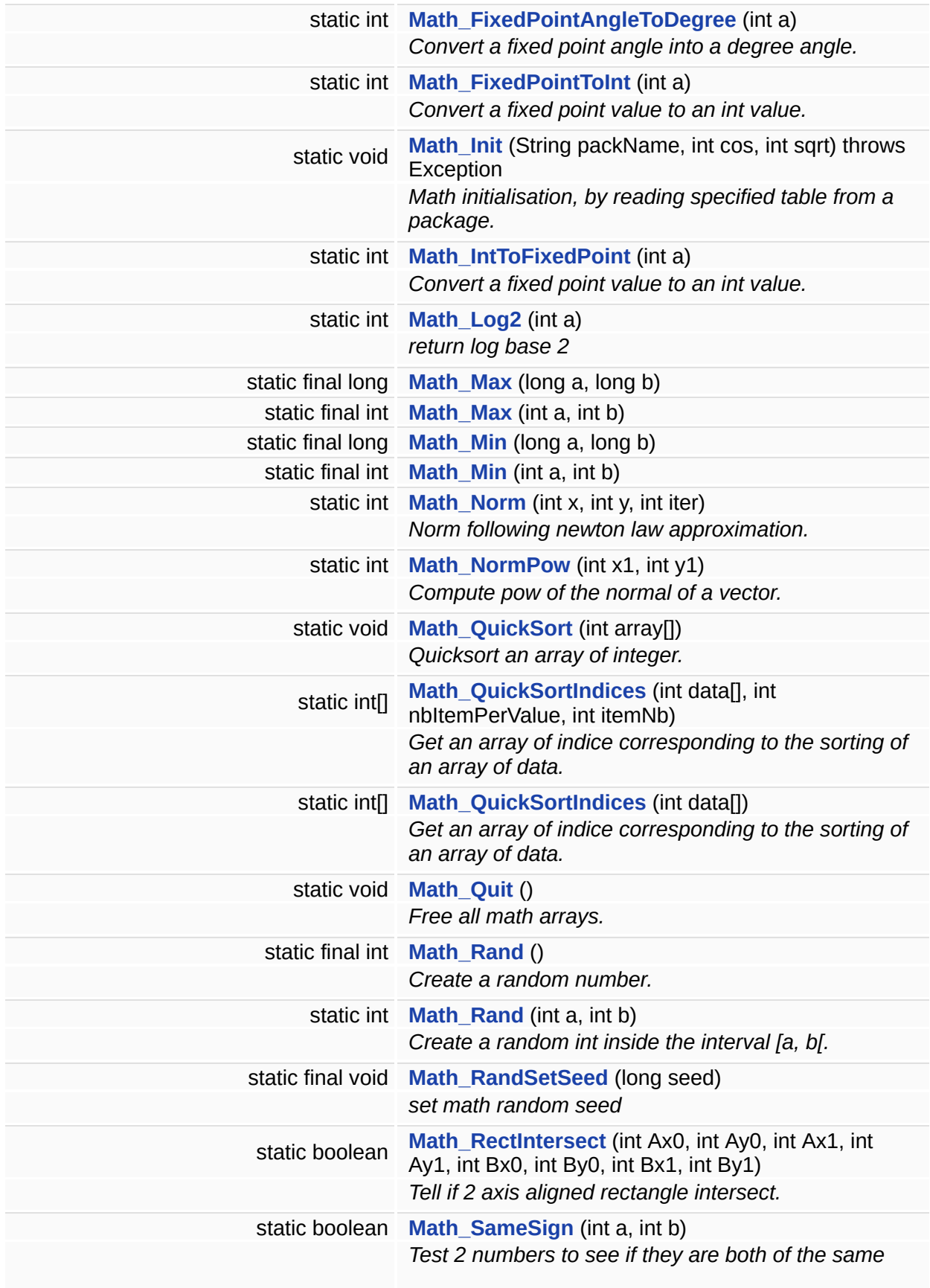

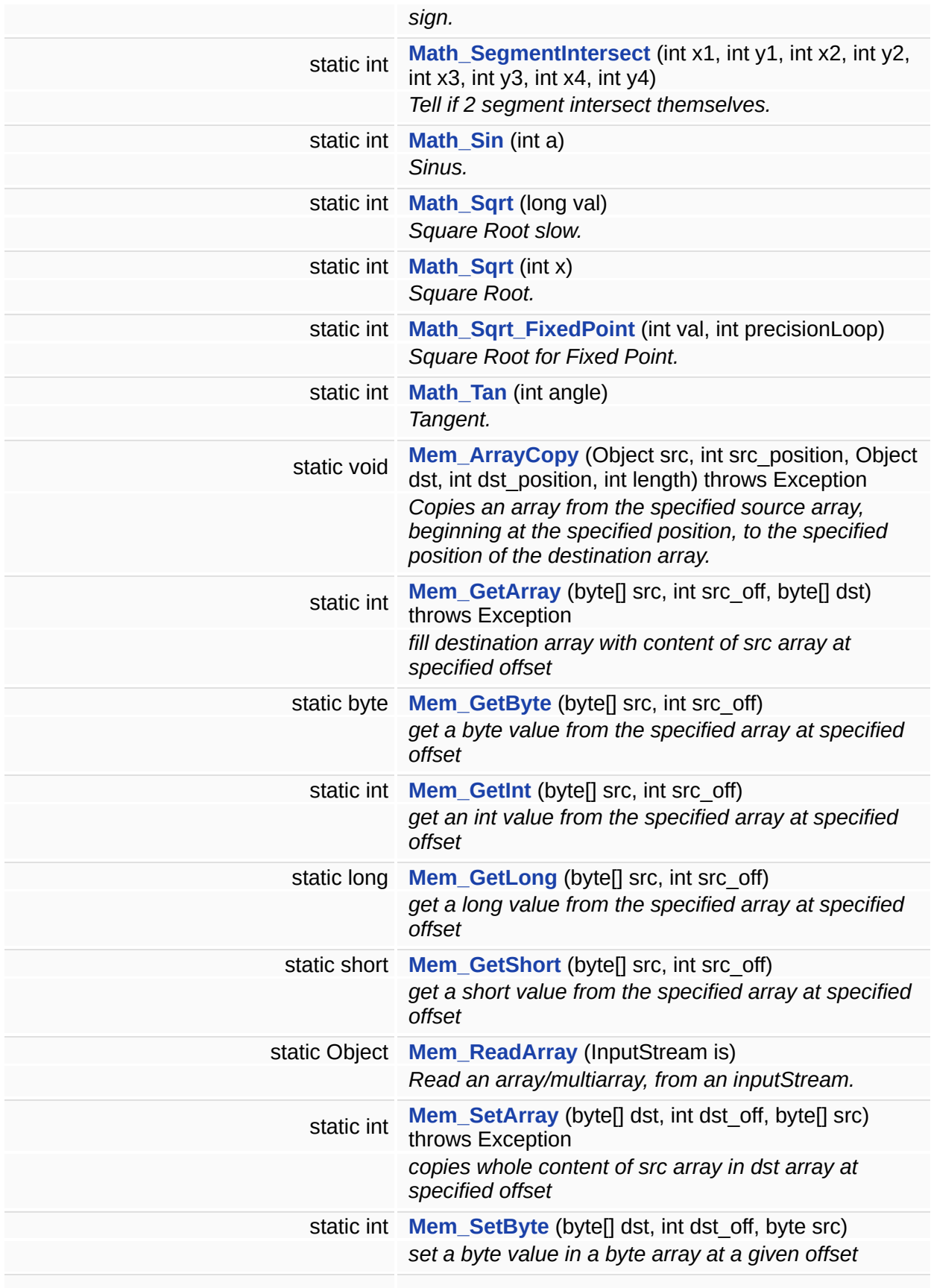

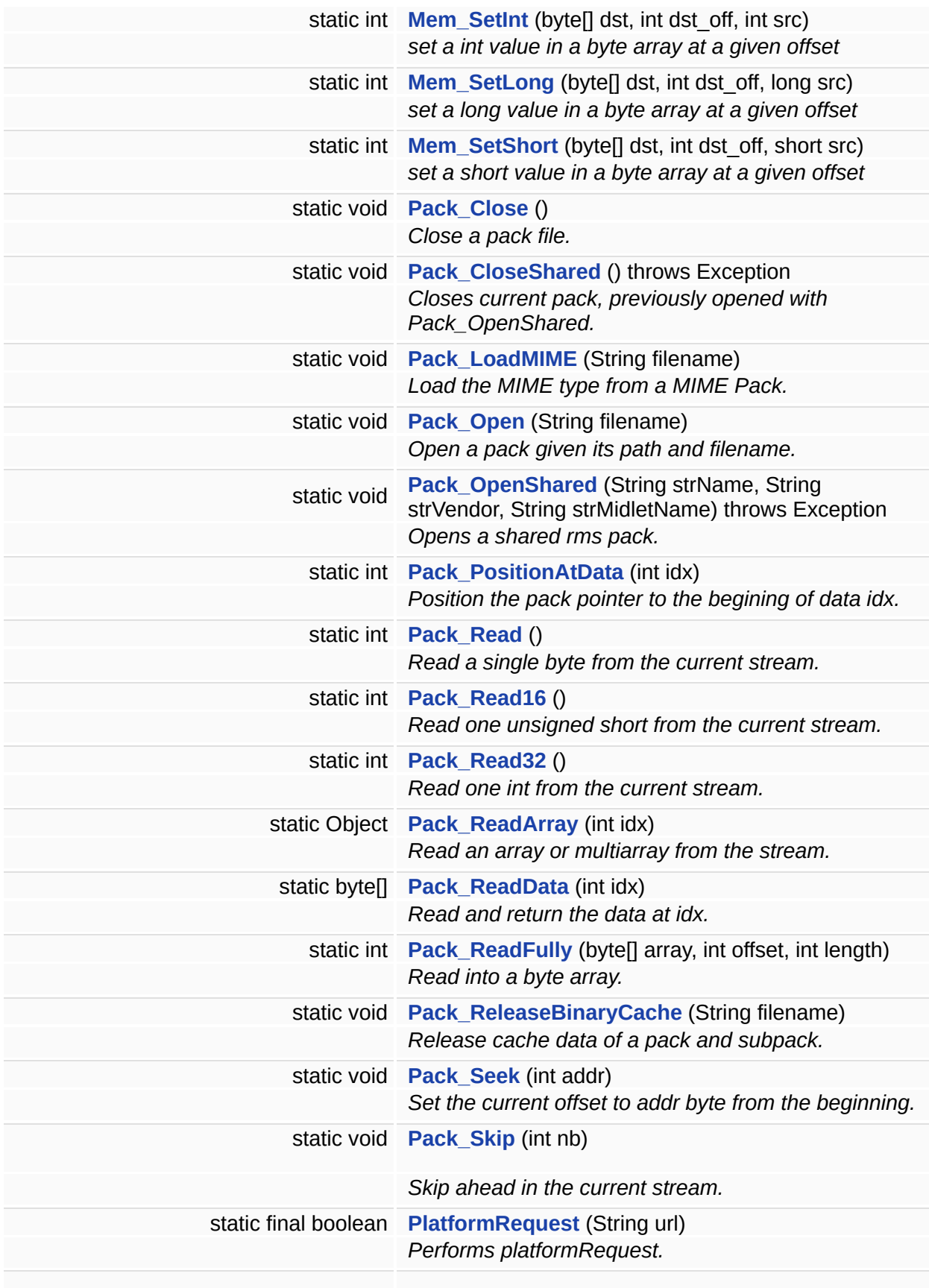

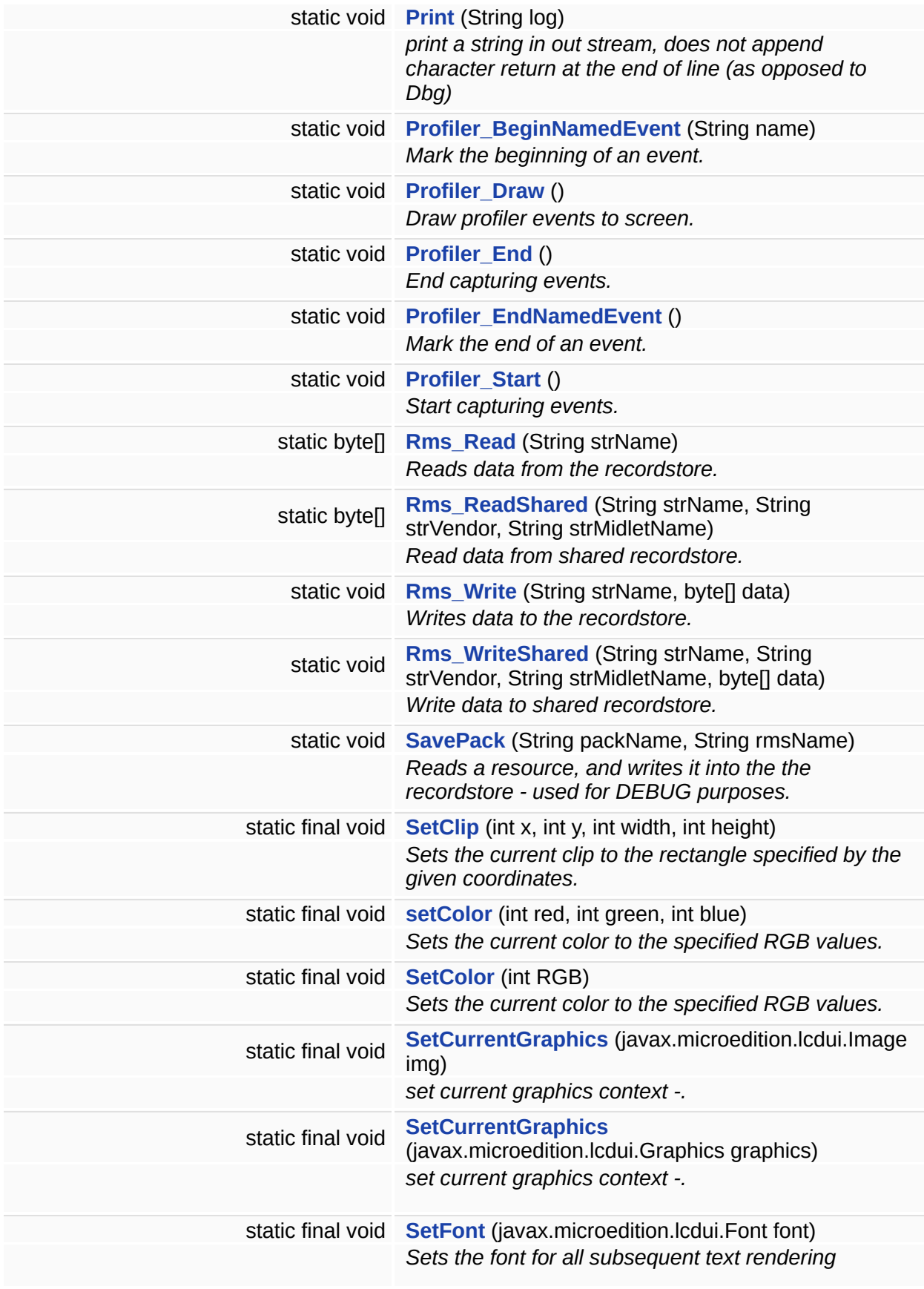

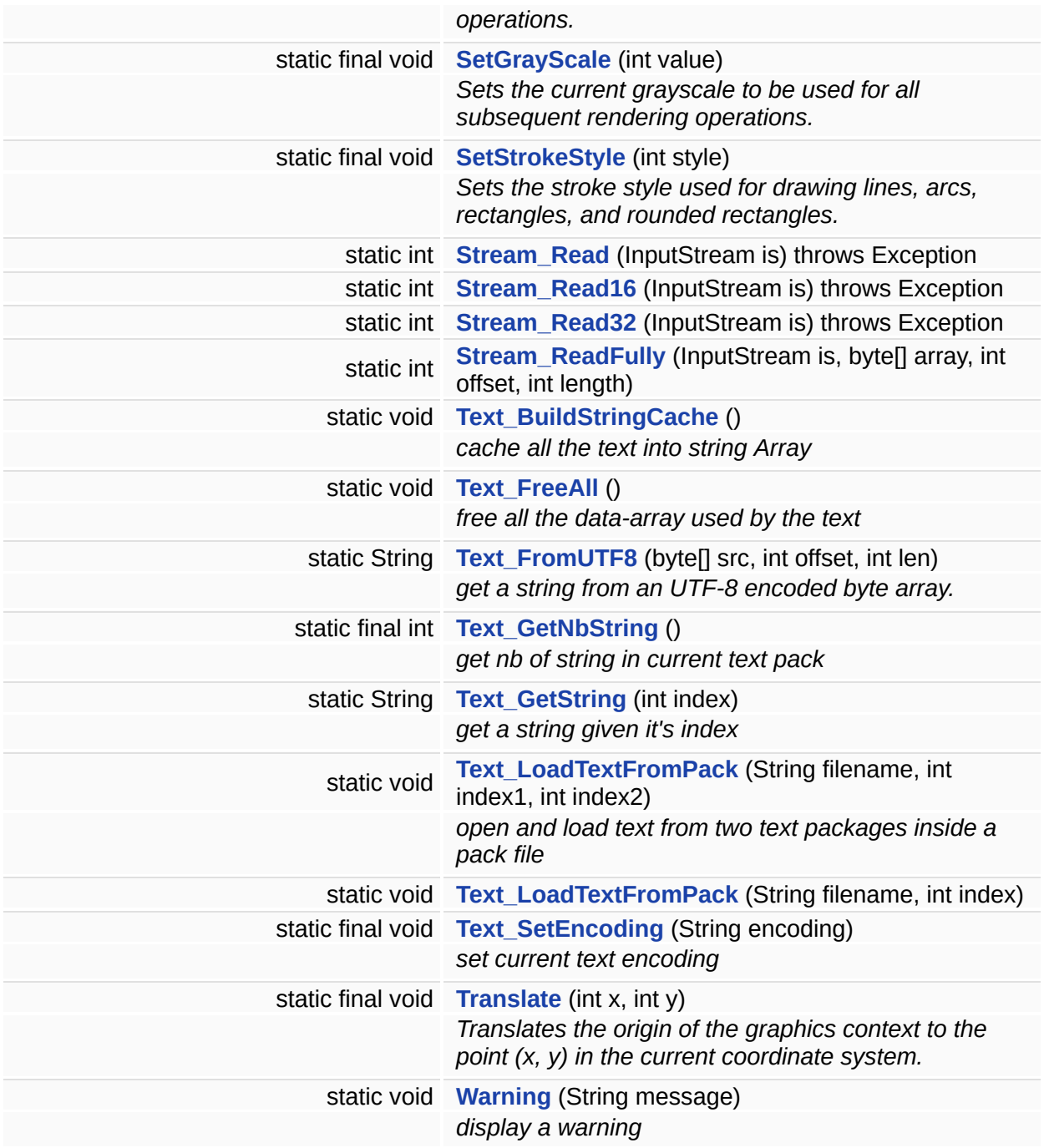

## **Static Package Attributes**

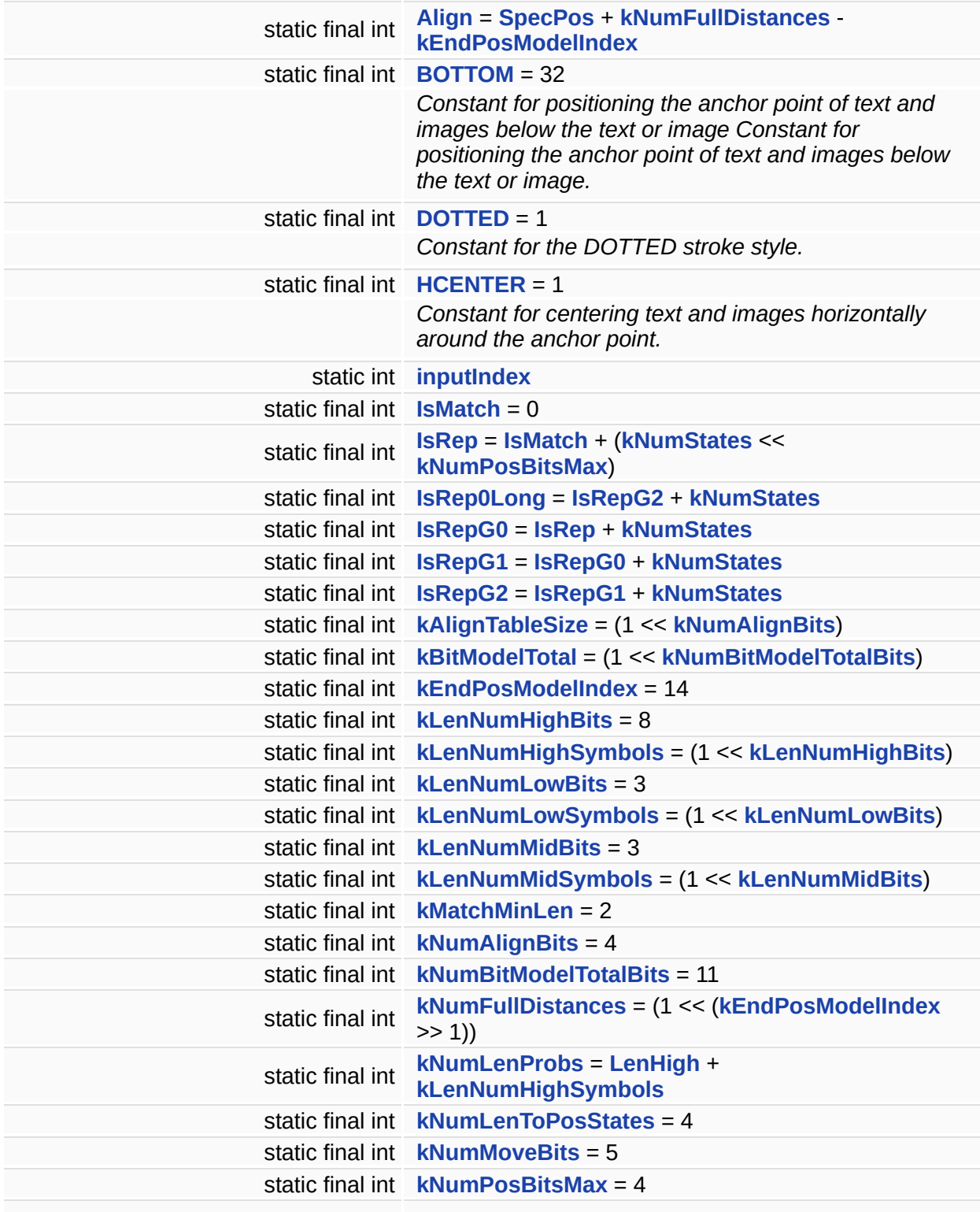

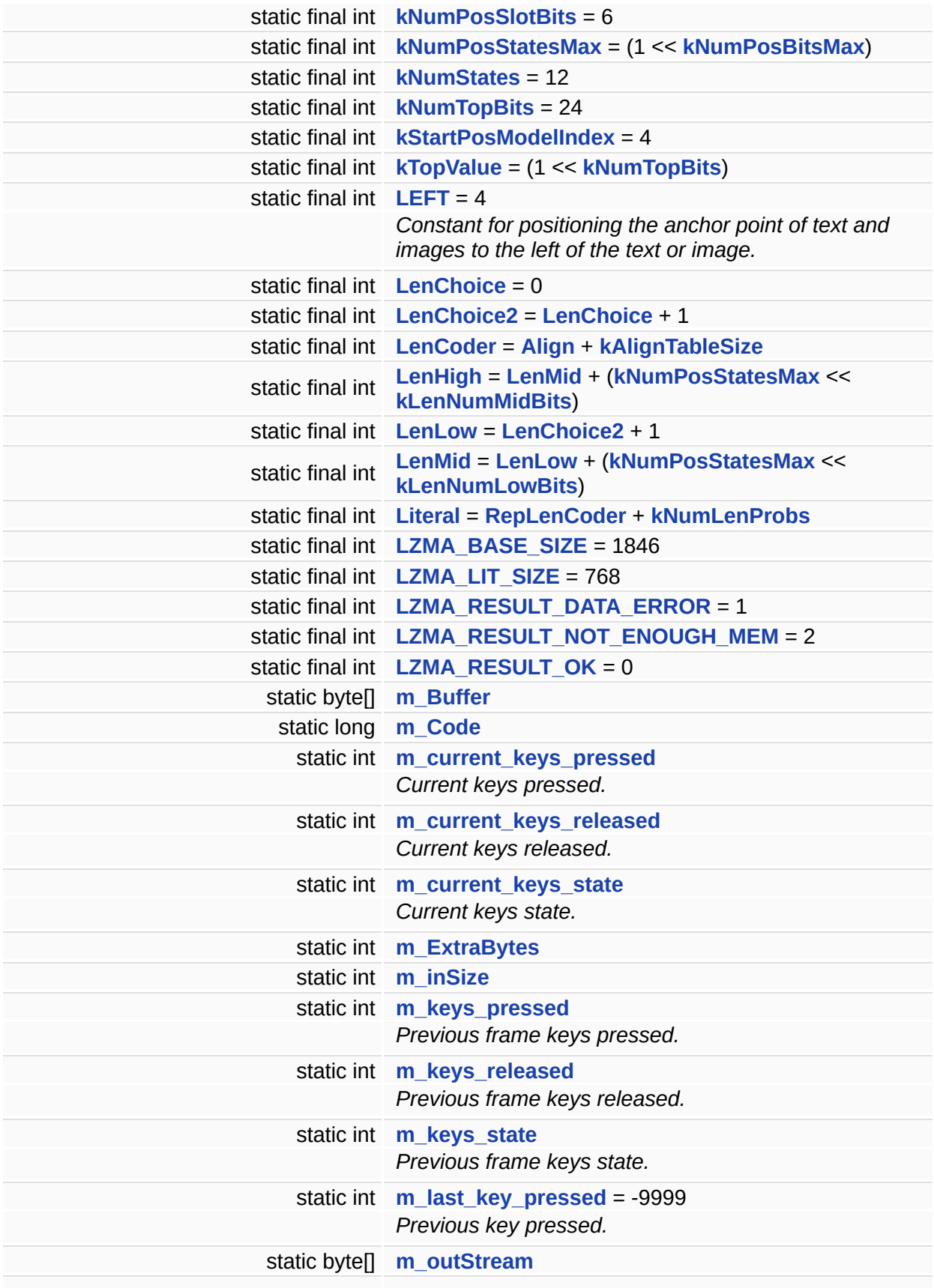

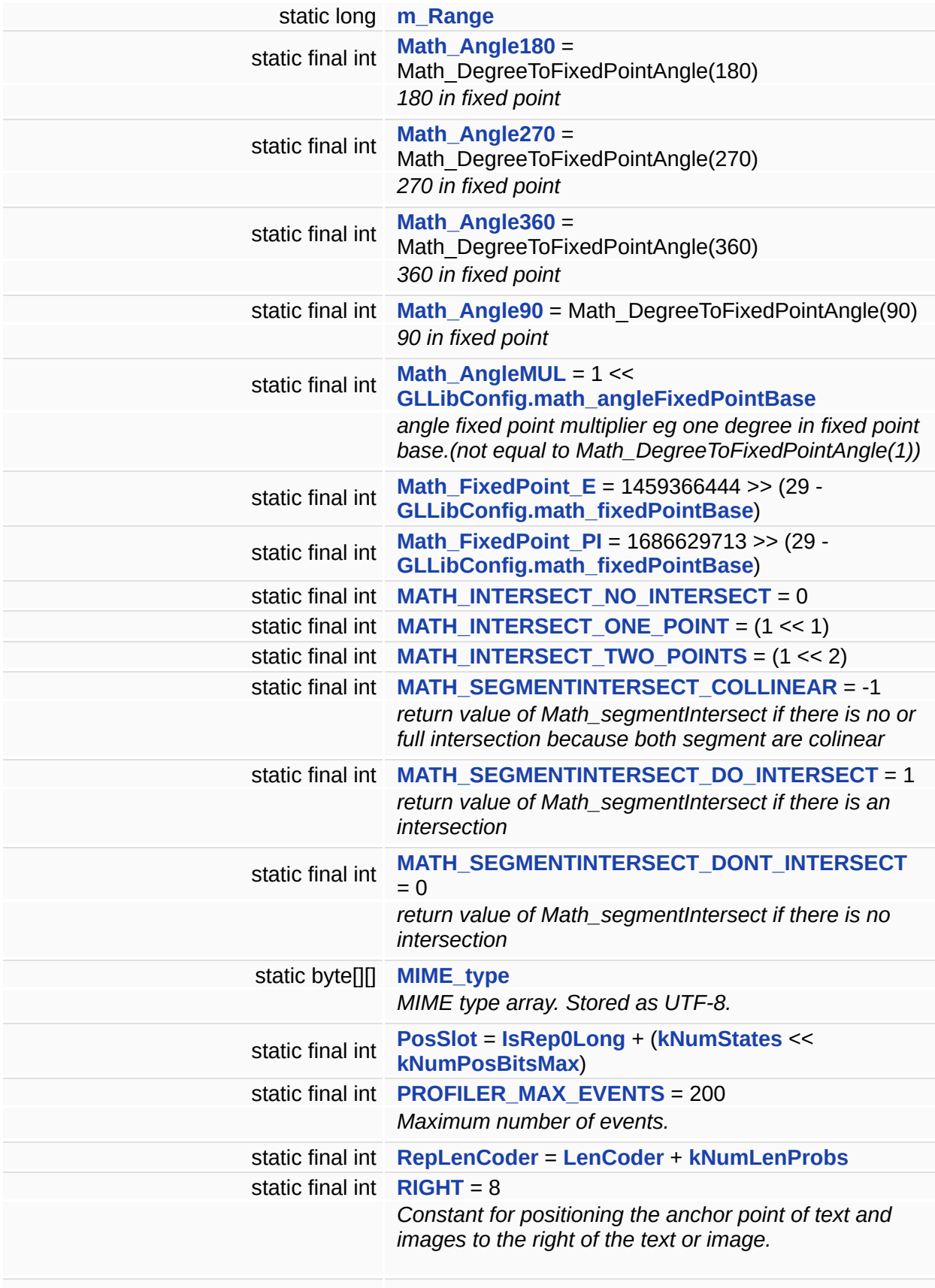

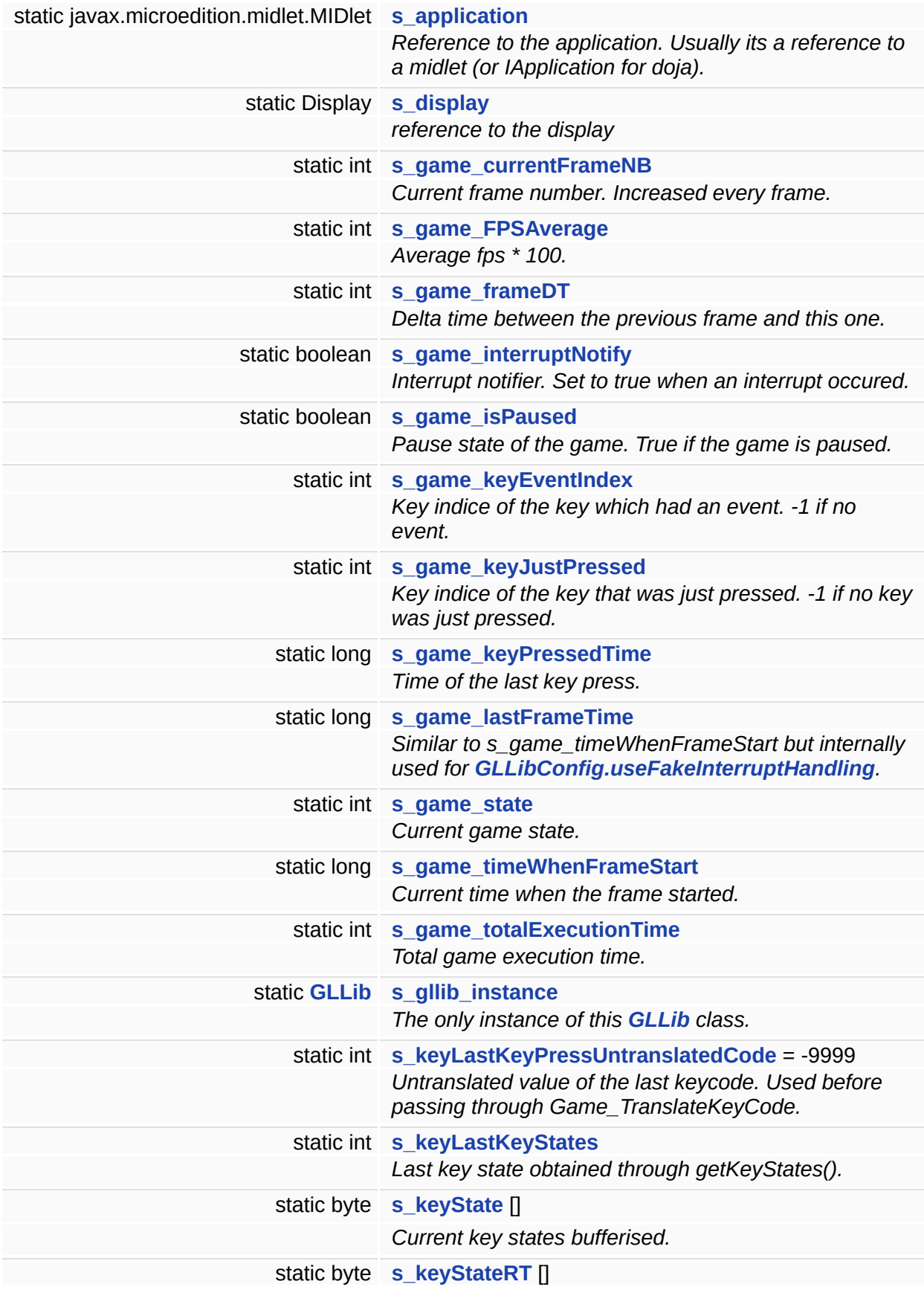

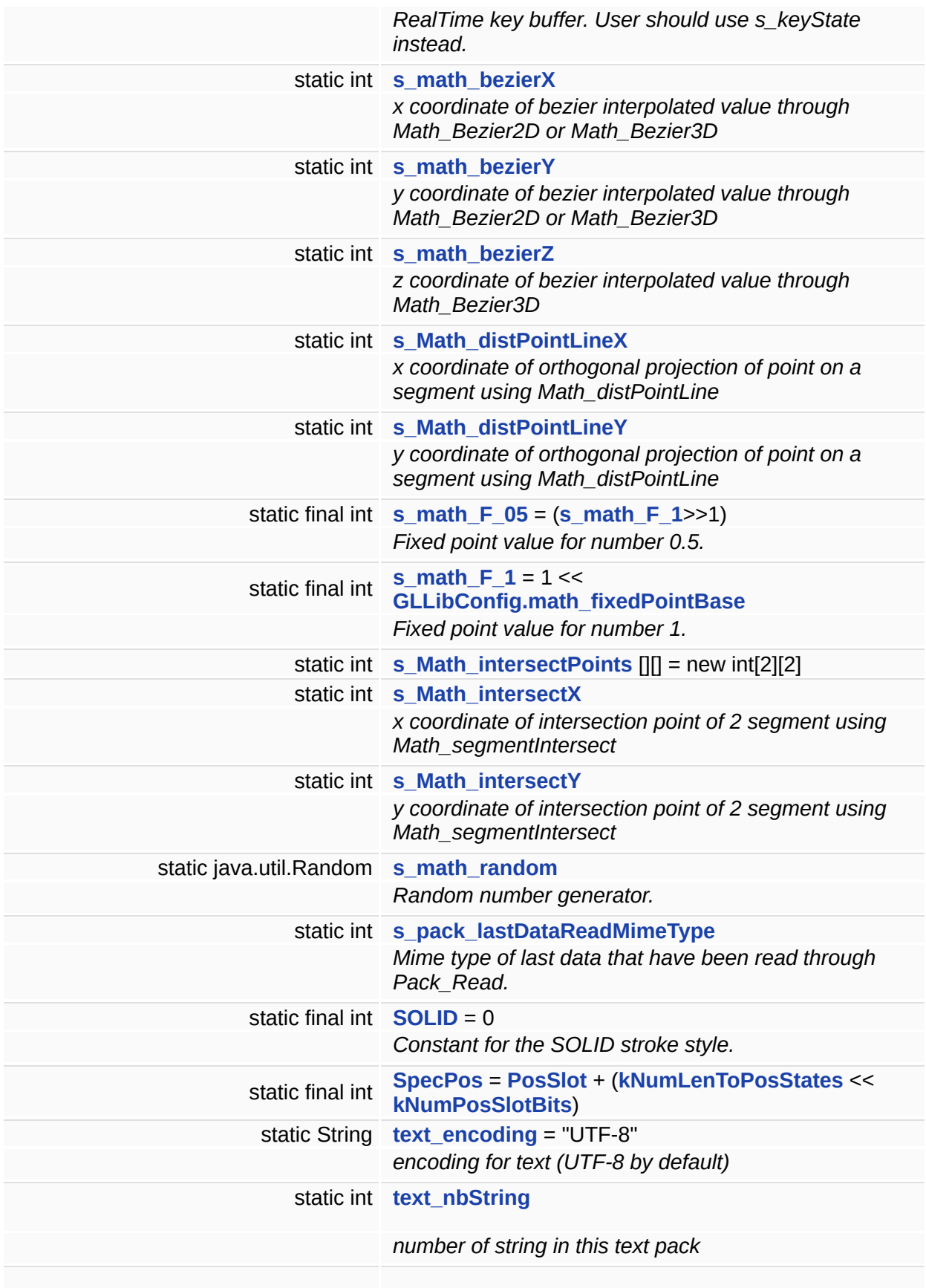

<span id="page-395-0"></span>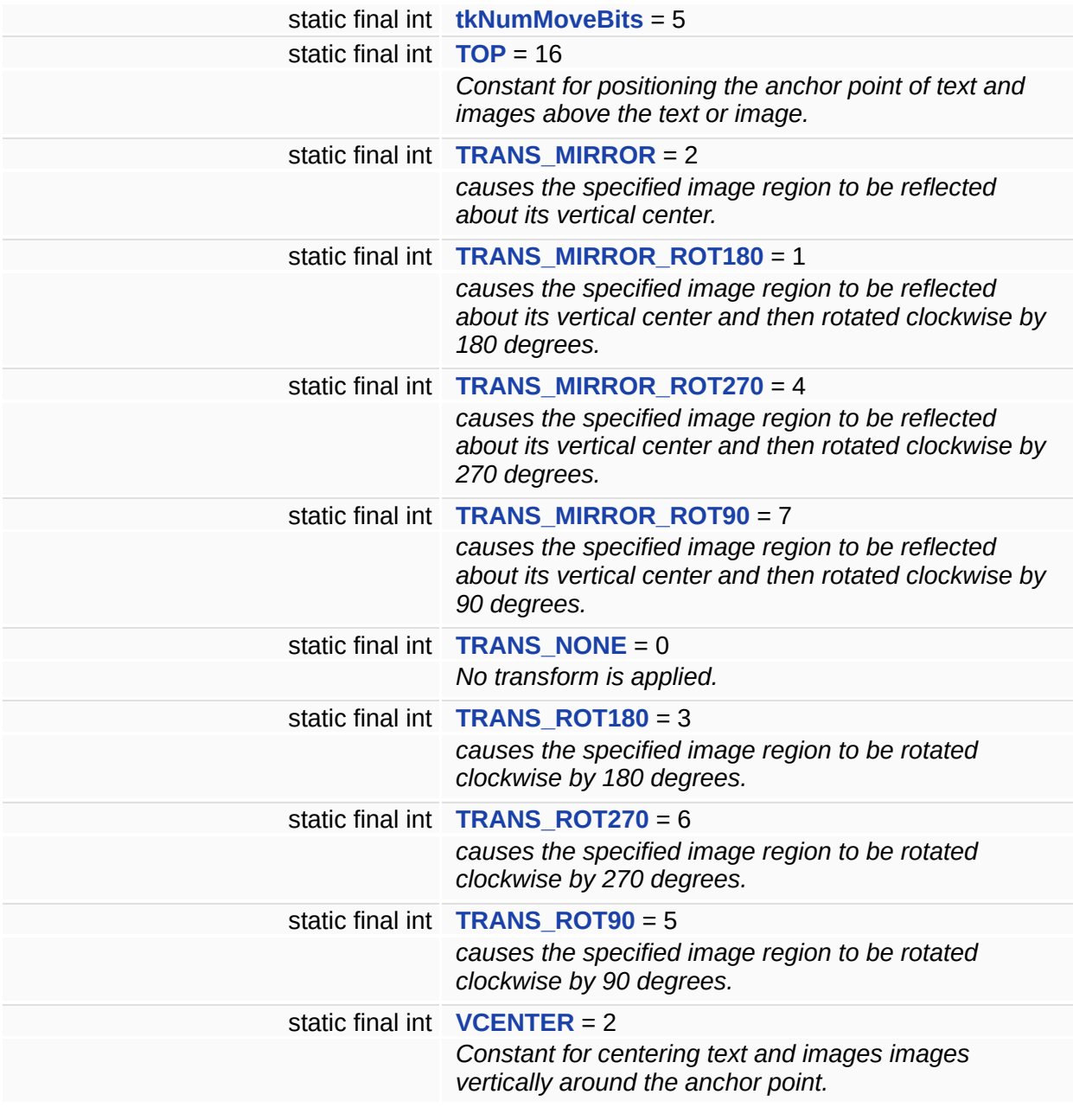
### **Detailed Description**

The **[GLLib](#page-372-0)** class is the main class to do a game creation at Gameloft.

The **[GLLib](#page-372-0)** main function is to be the hearth of your game, it impletements **[Runnable](#page-576-0)** by starting a Thread. The **[GLLib](#page-372-0)** provides the developer with methods to handle game key events by doing the mapping to your device. Package management for your resources is also provided by the **[GLLib](#page-372-0)** class. You have acces also to basic math support.

## **Member Function Documentation**

**static void LZMA\_Inflate ( byte[]** *compressDat* **) throws Exception [static]**

### **Member Data Documentation**

<span id="page-398-0"></span>**final int [Align](#page-398-0) = [SpecPos](#page-402-0) + [kNumFullDistances](#page-399-0) - [kEndPosModelIndex](#page-398-1) [static, package]**

<span id="page-398-2"></span>**int [inputIndex](#page-398-2) [static, package]**

<span id="page-398-3"></span>**final int [IsMatch](#page-398-3) = 0 [static, package]**

<span id="page-398-4"></span>**final int [IsRep](#page-398-4) = [IsMatch](#page-398-3) + [\(kNumStates](#page-400-0) << [kNumPosBitsMax\)](#page-400-1) [static, package]**

<span id="page-398-5"></span>**final int [IsRep0Long](#page-398-5) = [IsRepG2](#page-398-6) + [kNumStates](#page-400-0) [static, package]**

<span id="page-398-7"></span>**final int [IsRepG0](#page-398-7) = [IsRep](#page-398-4) + [kNumStates](#page-400-0) [static, package]**

<span id="page-398-8"></span>**final int [IsRepG1](#page-398-8) = [IsRepG0](#page-398-7) + [kNumStates](#page-400-0) [static, package]**

<span id="page-398-6"></span>**final int [IsRepG2](#page-398-6) = [IsRepG1](#page-398-8) + [kNumStates](#page-400-0) [static, package]**

<span id="page-398-9"></span>**final int [kAlignTableSize](#page-398-9) = (1 << [kNumAlignBits\)](#page-399-1) [static, package]**

<span id="page-398-10"></span>**final int [kBitModelTotal](#page-398-10) = (1 << [kNumBitModelTotalBits\)](#page-399-2) [static, package]**

<span id="page-398-1"></span>**final int [kEndPosModelIndex](#page-398-1) = 14 [static, package]**

<span id="page-399-3"></span>**final int [kLenNumHighBits](#page-399-3) = 8 [static, package]**

<span id="page-399-4"></span>**final int [kLenNumHighSymbols](#page-399-4) = (1 << [kLenNumHighBits\)](#page-399-3) [static, package]**

<span id="page-399-5"></span>**final int [kLenNumLowBits](#page-399-5) = 3 [static, package]**

<span id="page-399-6"></span>**final int [kLenNumLowSymbols](#page-399-6) = (1 << [kLenNumLowBits](#page-399-5)) [static, package]**

<span id="page-399-7"></span>**final int [kLenNumMidBits](#page-399-7) = 3 [static, package]**

<span id="page-399-8"></span>**final int [kLenNumMidSymbols](#page-399-8) = (1 << [kLenNumMidBits](#page-399-7)) [static, package]**

<span id="page-399-9"></span>**final int [kMatchMinLen](#page-399-9) = 2 [static, package]**

<span id="page-399-1"></span>**final int [kNumAlignBits](#page-399-1) = 4 [static, package]**

<span id="page-399-2"></span>**final int [kNumBitModelTotalBits](#page-399-2) = 11 [static, package]**

<span id="page-399-0"></span>**final int [kNumFullDistances](#page-399-0) = (1 << ([kEndPosModelIndex](#page-398-1) >> 1)) [static, package]**

<span id="page-399-10"></span>**final int [kNumLenProbs](#page-399-10) = [LenHigh](#page-400-2) + [kLenNumHighSymbols](#page-399-4) [static, package]**

<span id="page-399-11"></span>**final int [kNumLenToPosStates](#page-399-11) = 4 [static, package]**

<span id="page-400-3"></span>**final int [kNumMoveBits](#page-400-3) = 5 [static, package]**

<span id="page-400-1"></span>**final int [kNumPosBitsMax](#page-400-1) = 4 [static, package]**

<span id="page-400-4"></span>**final int [kNumPosSlotBits](#page-400-4) = 6 [static, package]**

<span id="page-400-5"></span>**final int [kNumPosStatesMax](#page-400-5) = (1 << [kNumPosBitsMax](#page-400-1)) [static, package]**

<span id="page-400-0"></span>**final int [kNumStates](#page-400-0) = 12 [static, package]**

<span id="page-400-6"></span>**final int [kNumTopBits](#page-400-6) = 24 [static, package]**

<span id="page-400-7"></span>**final int [kStartPosModelIndex](#page-400-7) = 4 [static, package]**

<span id="page-400-8"></span>**final int [kTopValue](#page-400-8) = (1 << [kNumTopBits\)](#page-400-6) [static, package]**

<span id="page-400-9"></span>**final int [LenChoice](#page-400-9) = 0 [static, package]**

<span id="page-400-10"></span>**final int [LenChoice2](#page-400-10) = [LenChoice](#page-400-9) + 1 [static, package]**

<span id="page-400-11"></span>**final int [LenCoder](#page-400-11) = [Align](#page-398-0) + [kAlignTableSize](#page-398-9) [static, package]**

<span id="page-400-2"></span>**final int [LenHigh](#page-400-2) = [LenMid](#page-401-0) + ([kNumPosStatesMax](#page-400-5) << [kLenNumMidBits\)](#page-399-7) [static, package]**

<span id="page-401-1"></span>**final int [LenLow](#page-401-1) = [LenChoice2](#page-400-10) + 1 [static, package]**

<span id="page-401-0"></span>**final int [LenMid](#page-401-0) = [LenLow](#page-401-1) + [\(kNumPosStatesMax](#page-400-5) << [kLenNumLowBits](#page-399-5)) [static, package]**

<span id="page-401-2"></span>**final int [Literal](#page-401-2) = [RepLenCoder](#page-402-1) + [kNumLenProbs](#page-399-10) [static, package]**

<span id="page-401-3"></span>**final int [LZMA\\_BASE\\_SIZE](#page-401-3) = 1846 [static, package]**

<span id="page-401-4"></span>**final int [LZMA\\_LIT\\_SIZE](#page-401-4) = 768 [static, package]**

<span id="page-401-5"></span>**final int [LZMA\\_RESULT\\_DATA\\_ERROR](#page-401-5) = 1 [static, package]**

<span id="page-401-6"></span>**final int [LZMA\\_RESULT\\_NOT\\_ENOUGH\\_MEM](#page-401-6) = 2 [static, package]**

<span id="page-401-7"></span>**final int [LZMA\\_RESULT\\_OK](#page-401-7) = 0 [static, package]**

<span id="page-401-8"></span>**byte [] [m\\_Buffer](#page-401-8) [static, package]**

<span id="page-401-9"></span>**long [m\\_Code](#page-401-9) [static, package]**

<span id="page-401-10"></span>**int [m\\_ExtraBytes](#page-401-10) [static, package]**

<span id="page-401-11"></span>**int [m\\_inSize](#page-401-11) [static, package]**

<span id="page-402-2"></span>**byte [] [m\\_outStream](#page-402-2) [static, package]**

<span id="page-402-3"></span>**long [m\\_Range](#page-402-3) [static, package]**

<span id="page-402-4"></span>**final int [PosSlot](#page-402-4) = [IsRep0Long](#page-398-5) + ([kNumStates](#page-400-0) << [kNumPosBitsMax\)](#page-400-1) [static, package]**

<span id="page-402-1"></span>**final int [RepLenCoder](#page-402-1) = [LenCoder](#page-400-11) + [kNumLenProbs](#page-399-10) [static, package]**

<span id="page-402-0"></span>**final int [SpecPos](#page-402-0) = [PosSlot](#page-402-4) + ([kNumLenToPosStates](#page-399-11) << [kNumPosSlotBits\)](#page-400-4) [static, package]**

<span id="page-402-5"></span>**final int [tkNumMoveBits](#page-402-5) = 5 [static, package]**

*Generated on Tue Sep 23 23:05:32 2008 for GLLib by 1.5.2*

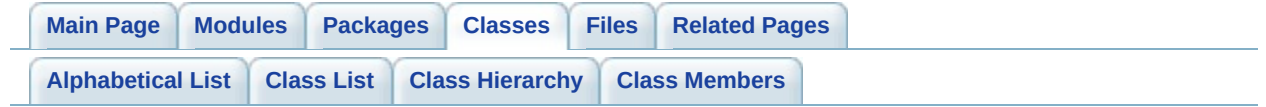

# **GLLibConfig Class Reference [GLLib [Configuration](#page-179-0) file]**

**[GLLib](#page-372-0)** setup class. [More...](#page-429-0)

List of all [members.](#page-782-0)

# **Static Public Attributes**

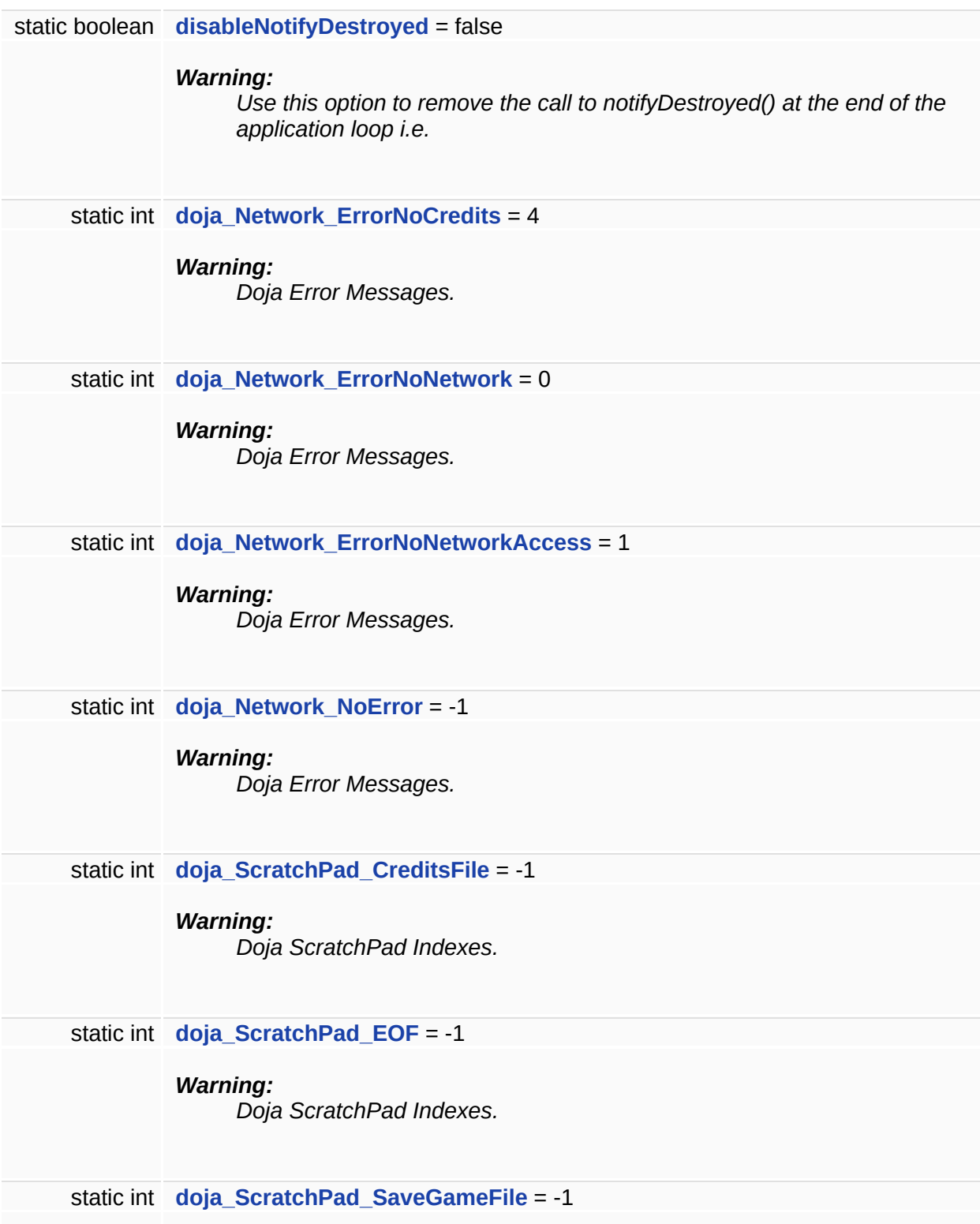

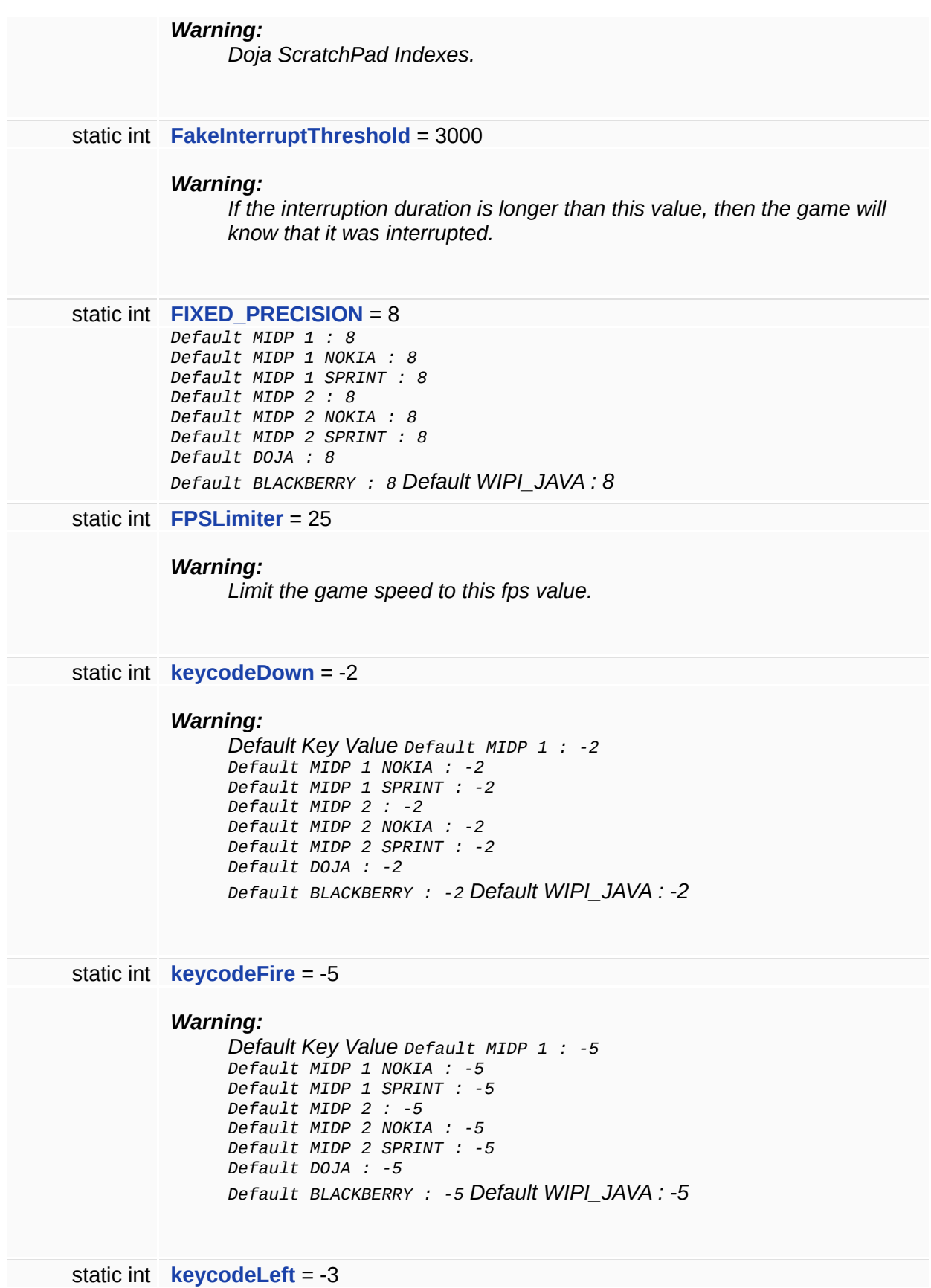

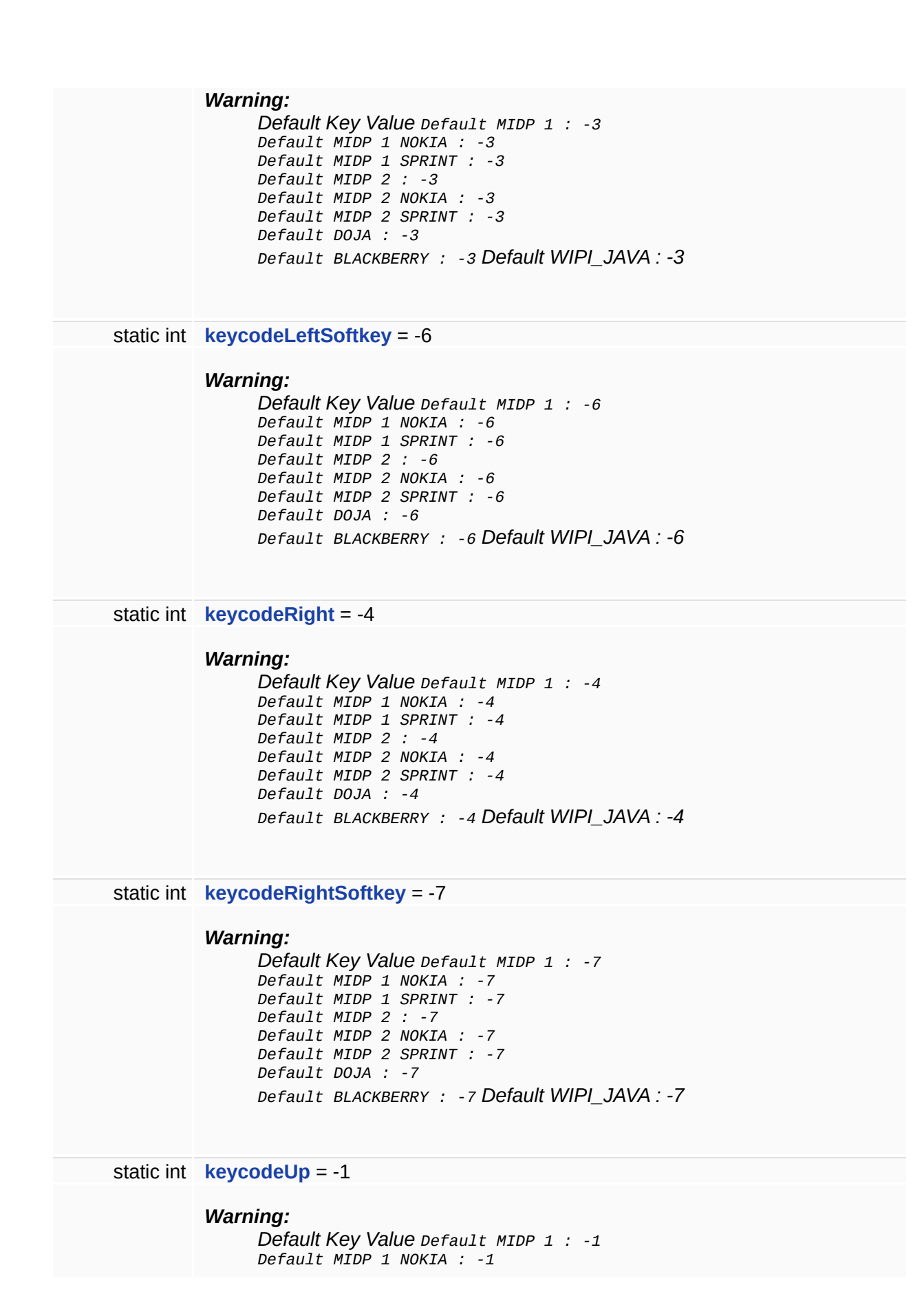

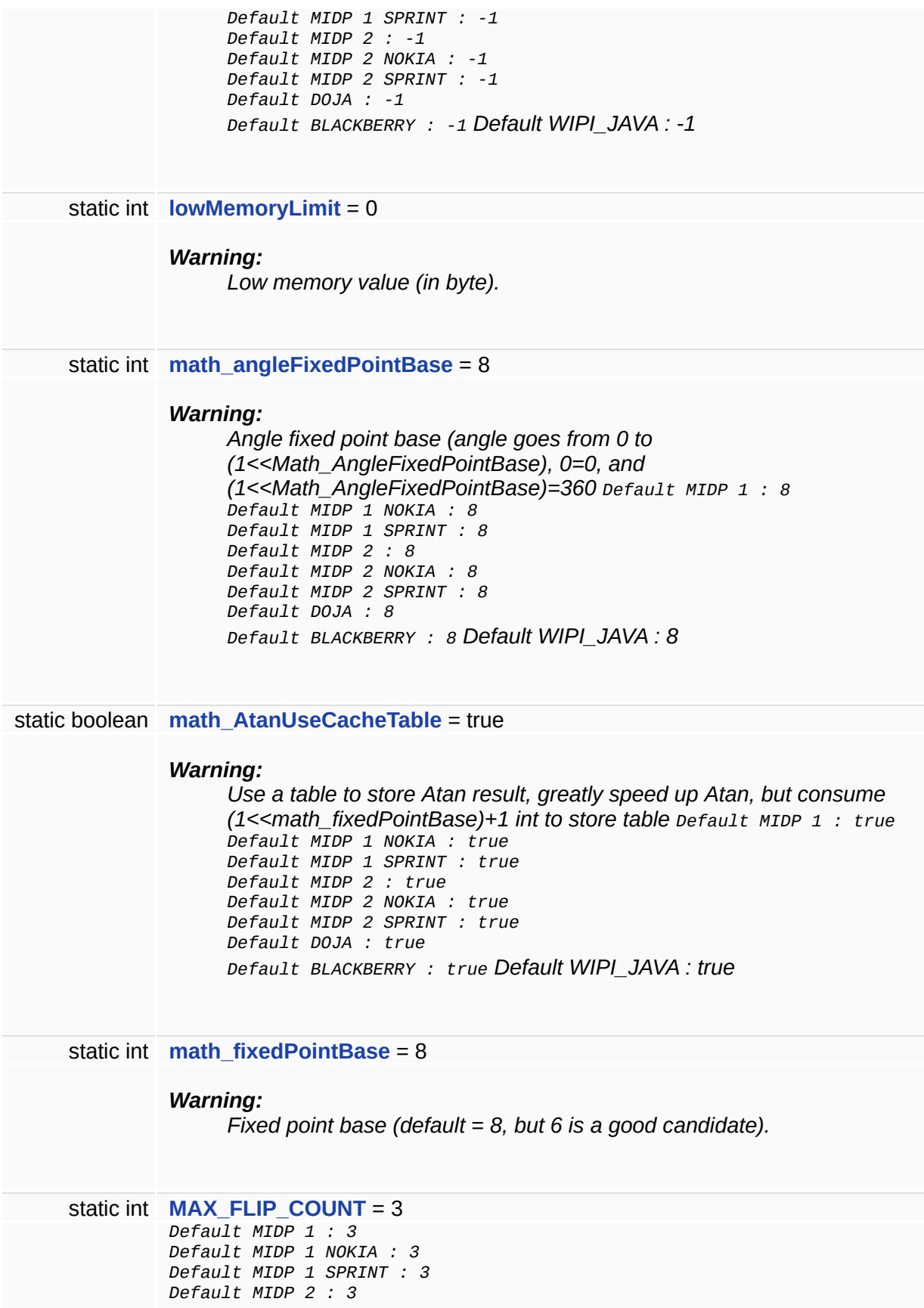

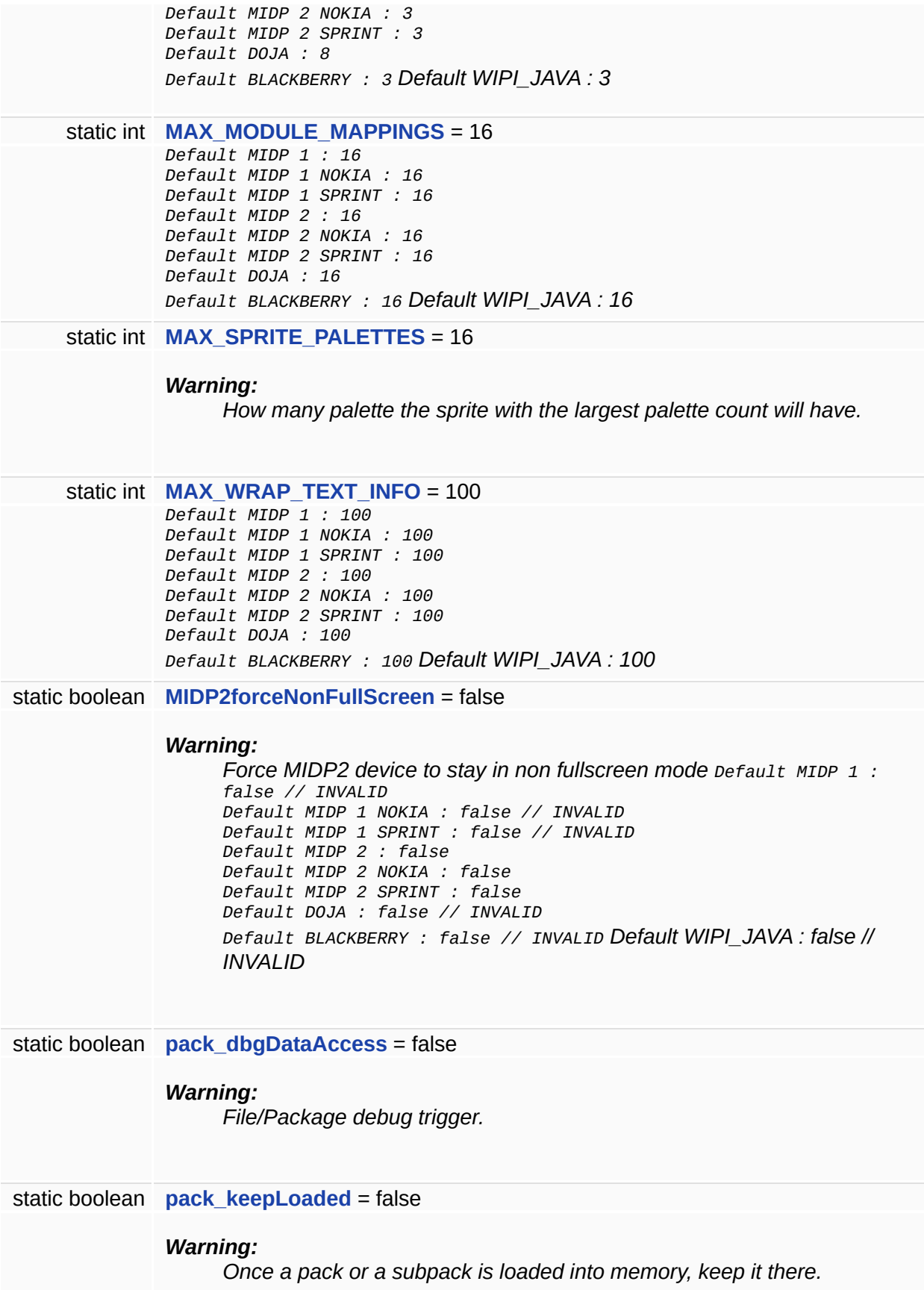

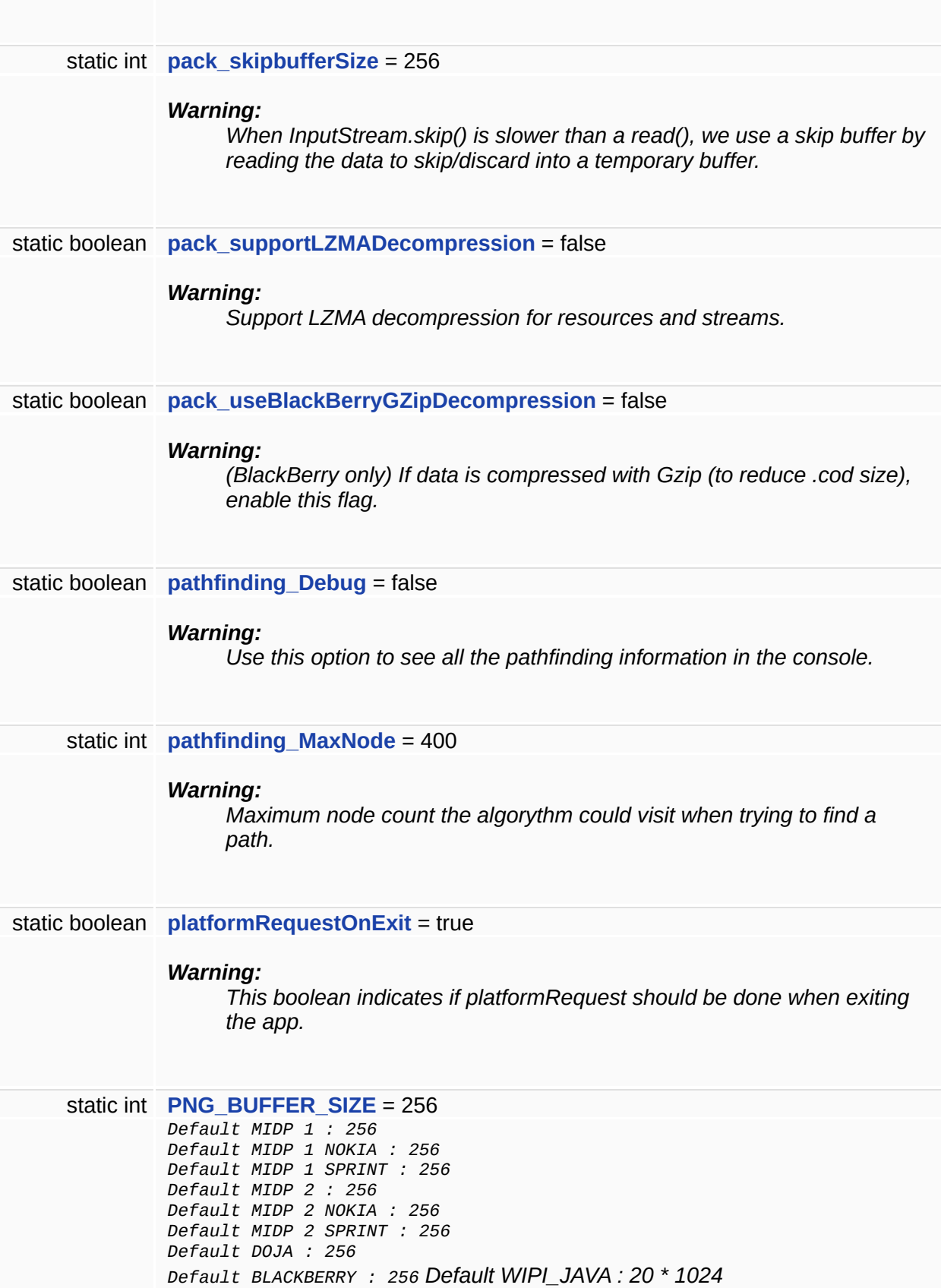

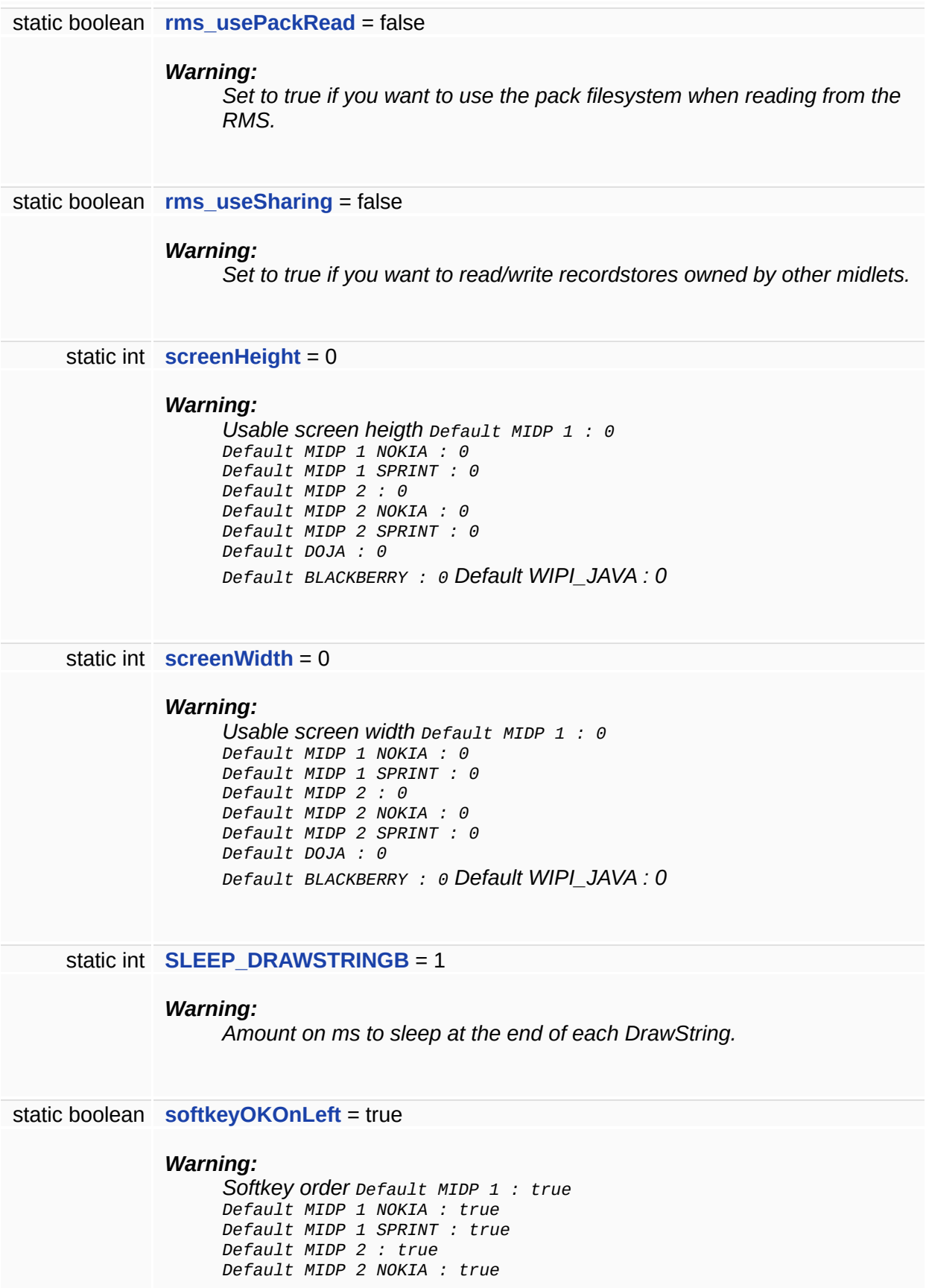

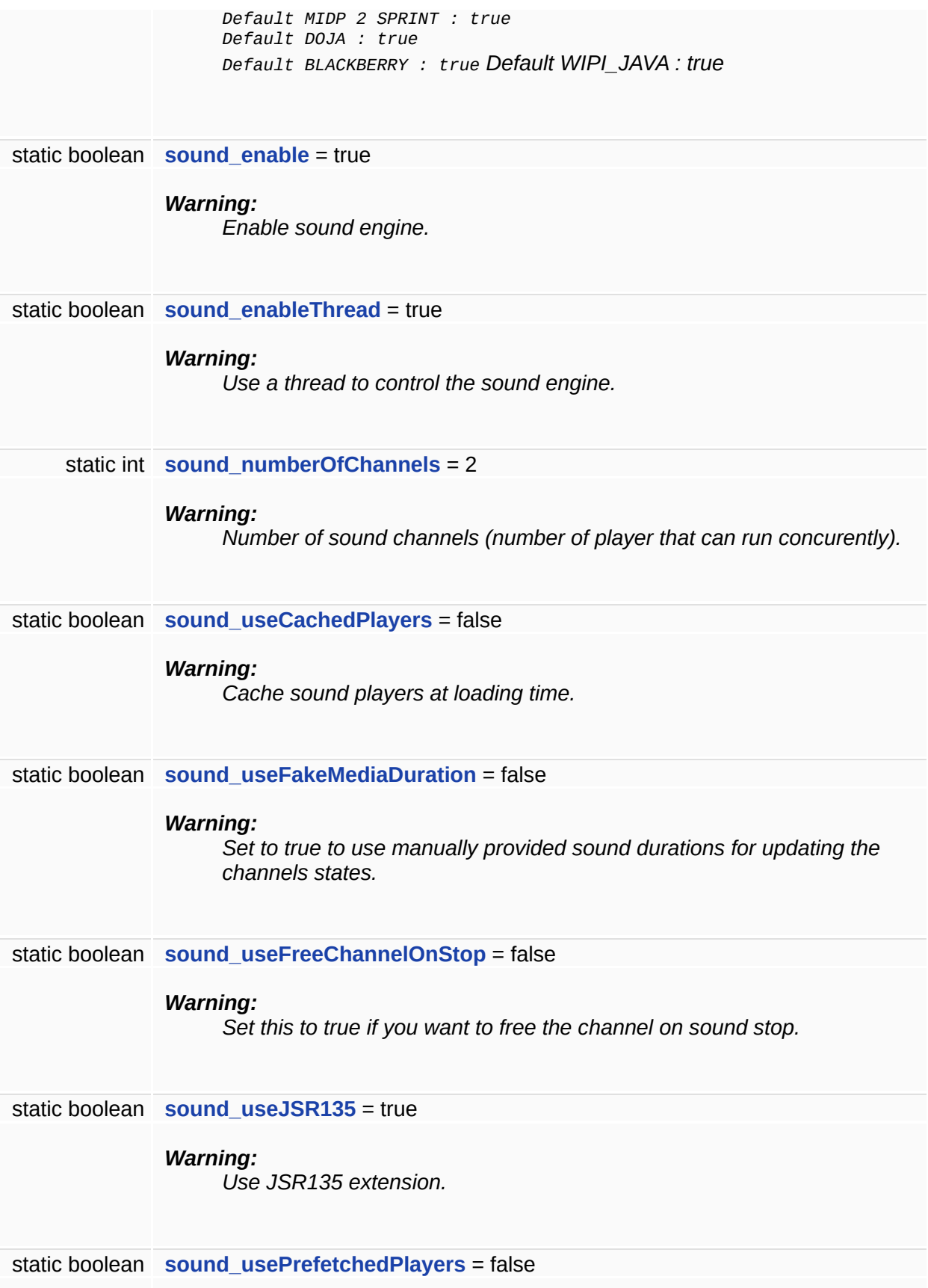

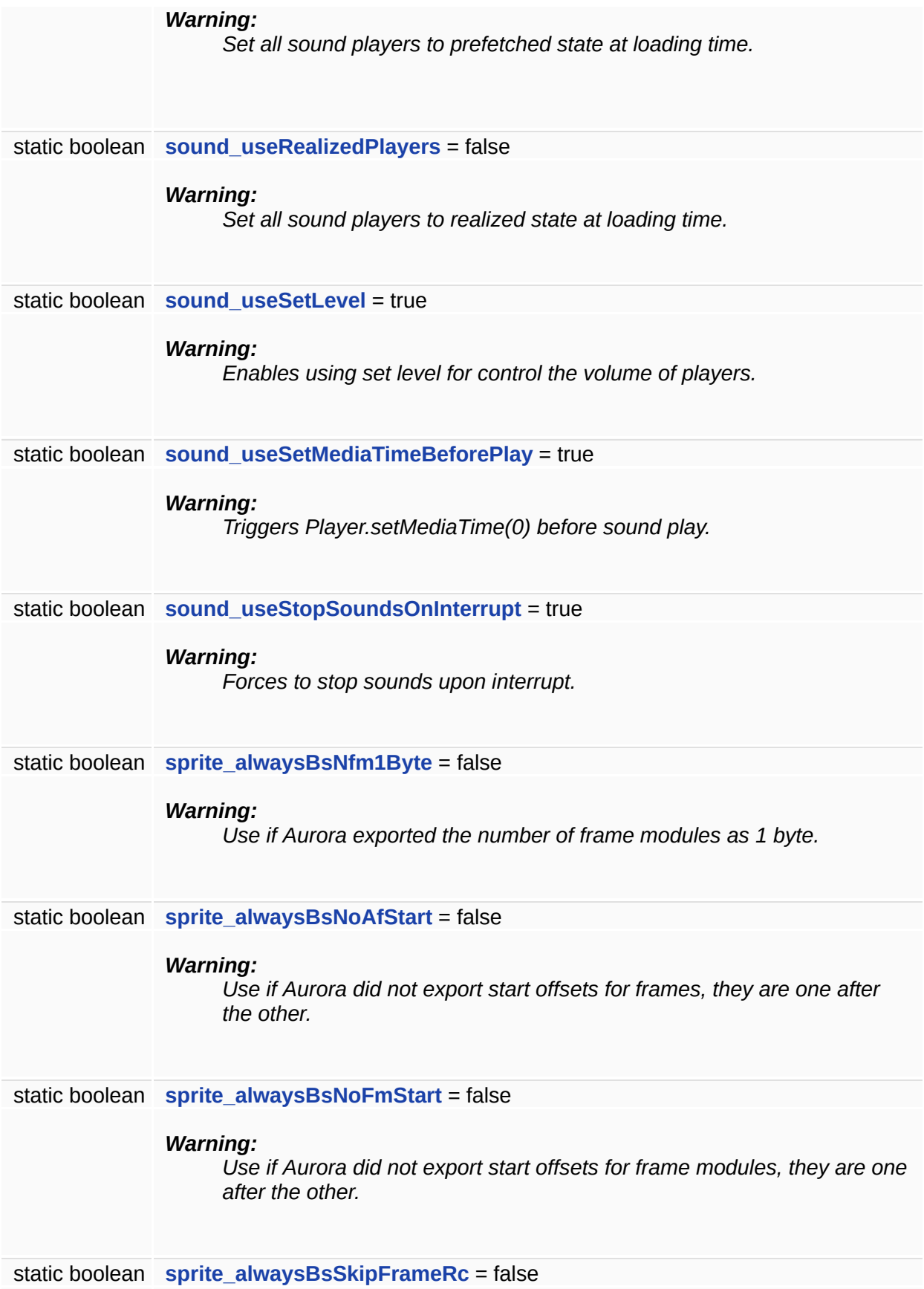

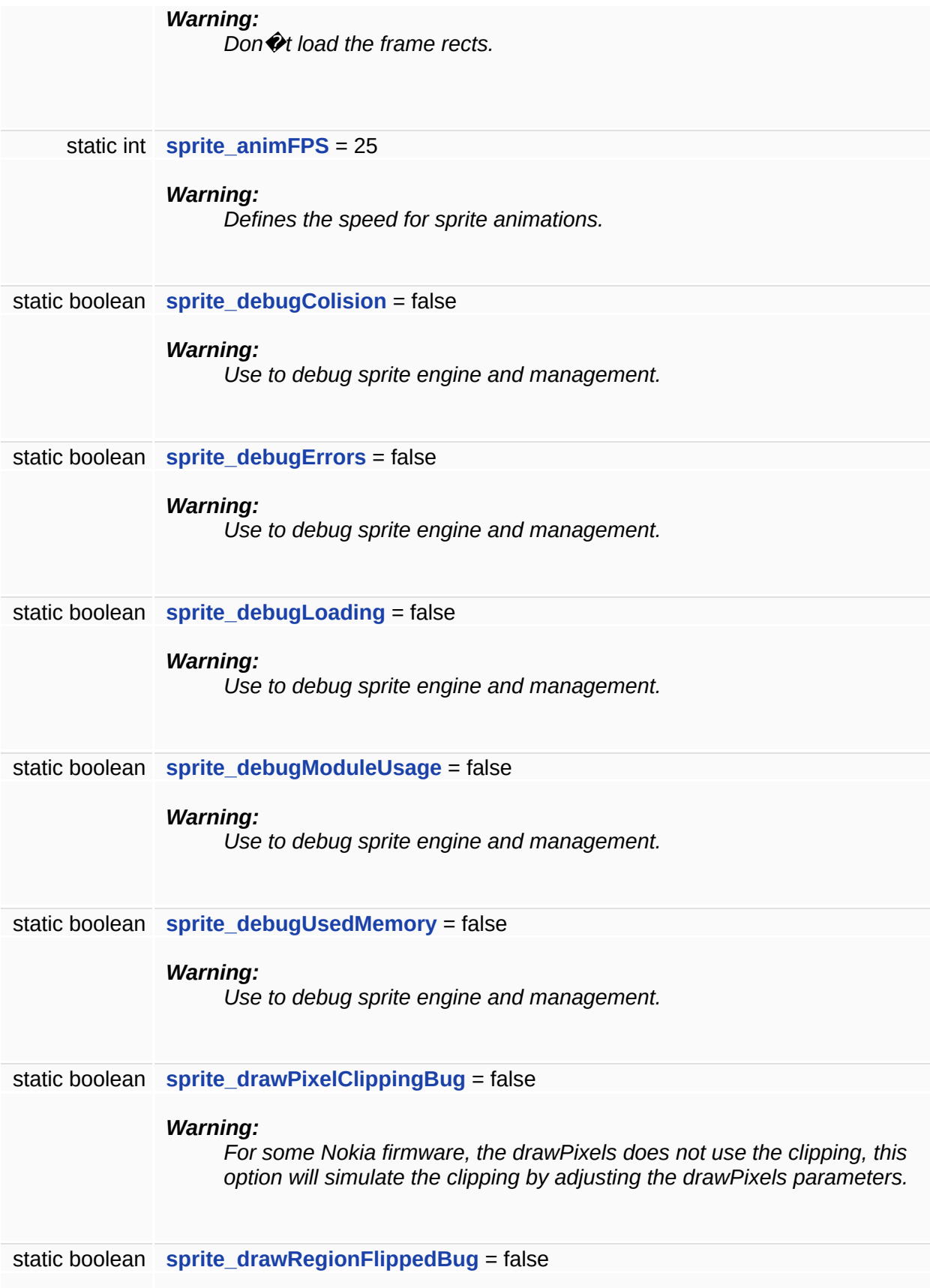

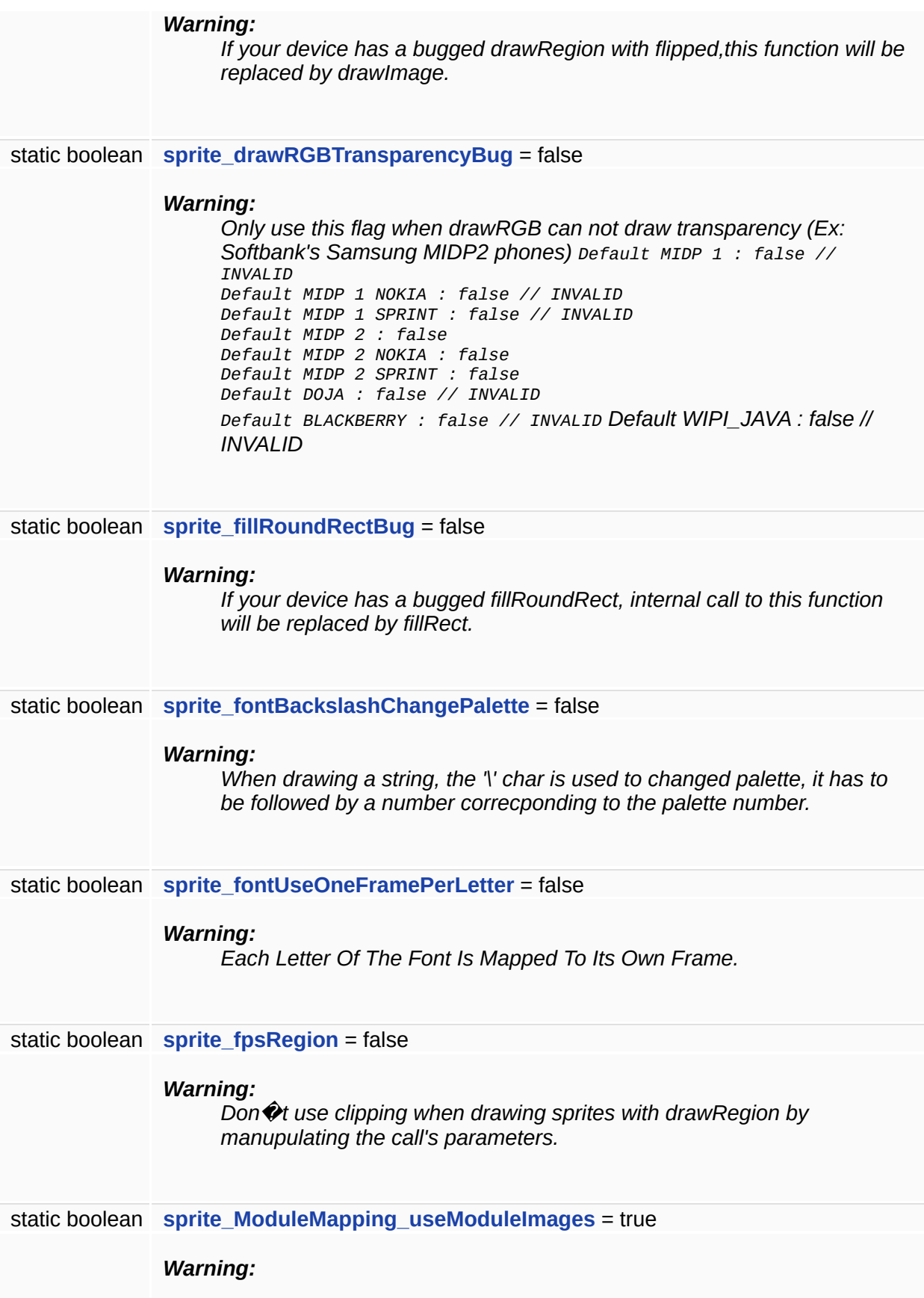

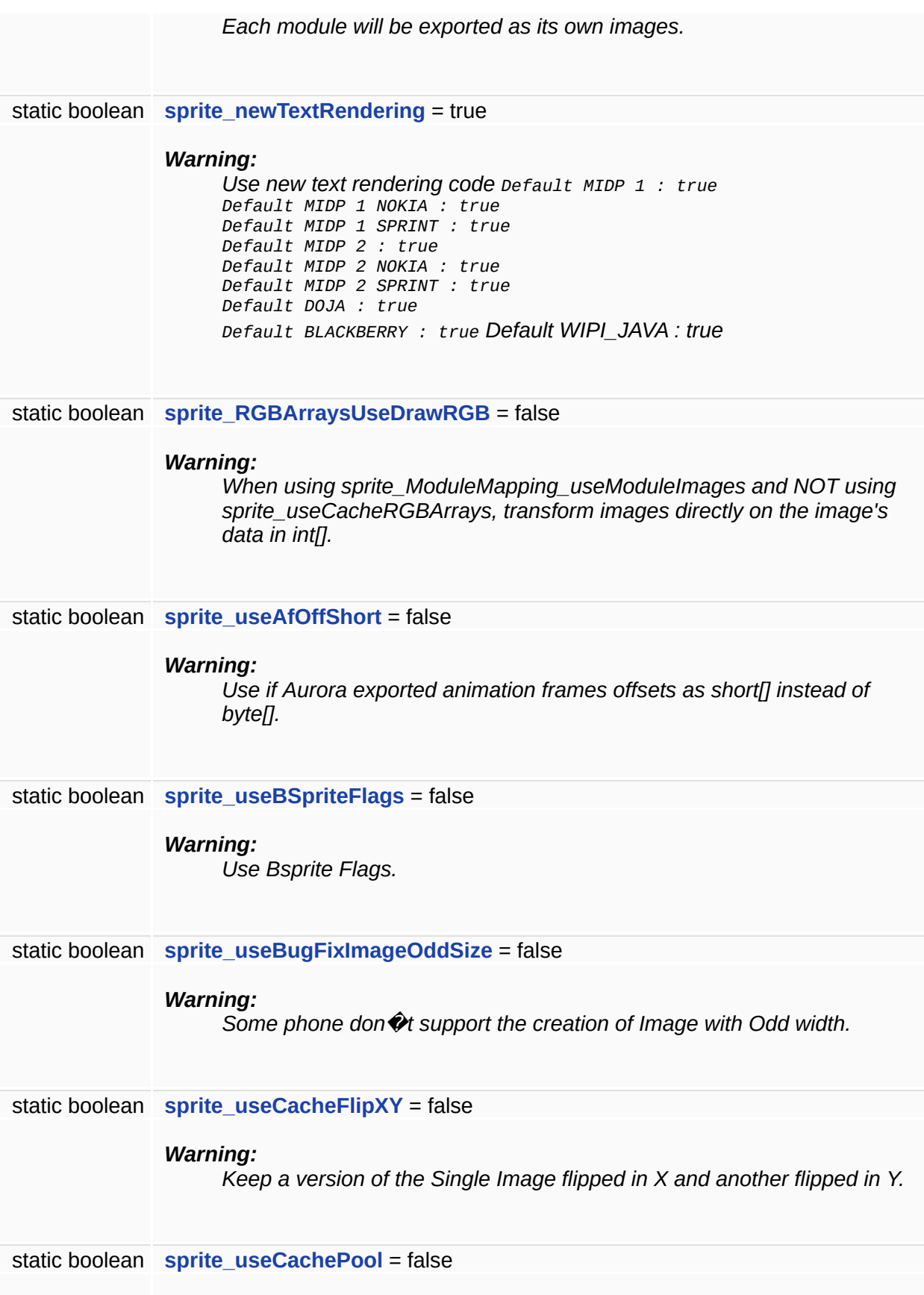

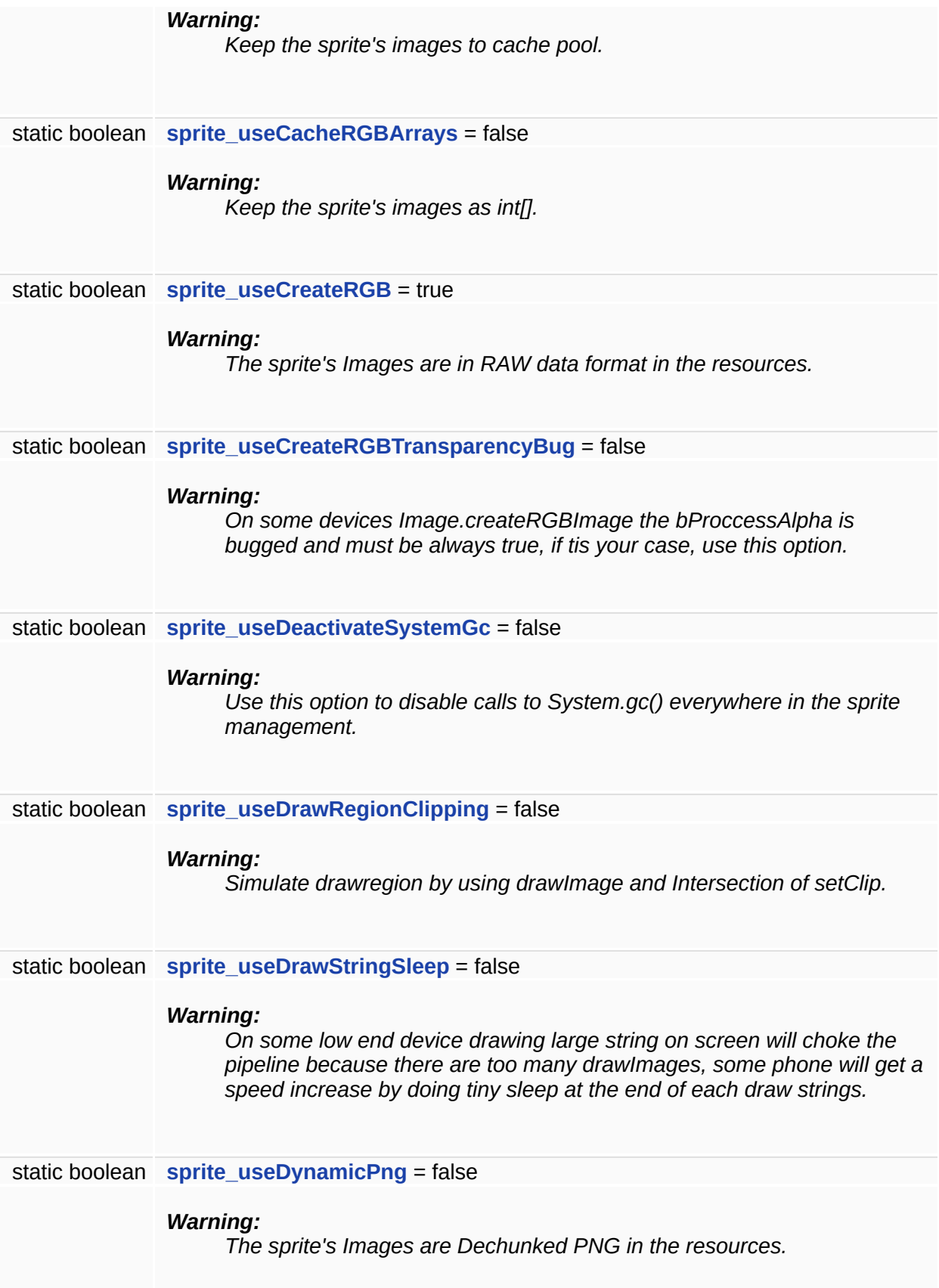

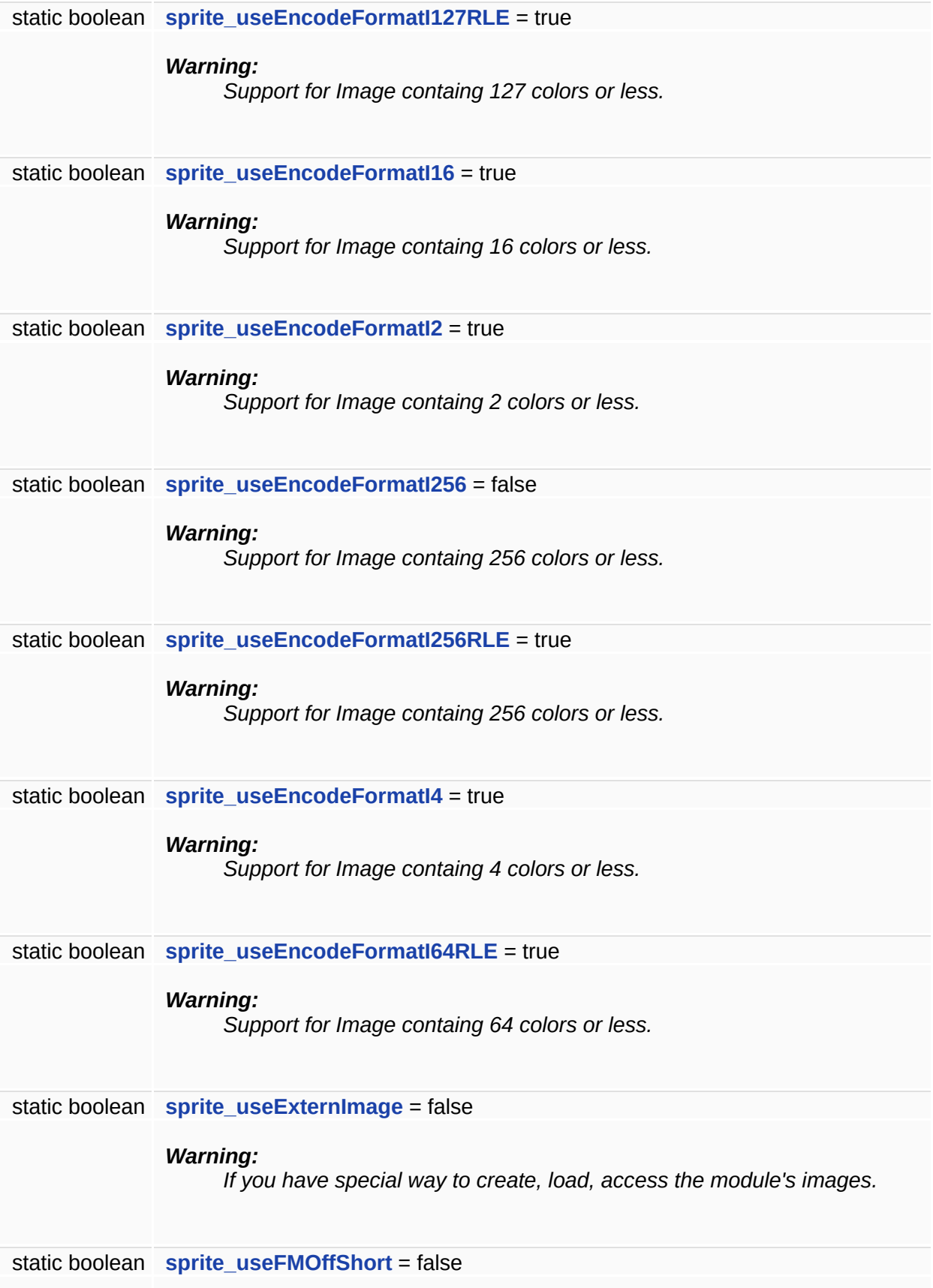

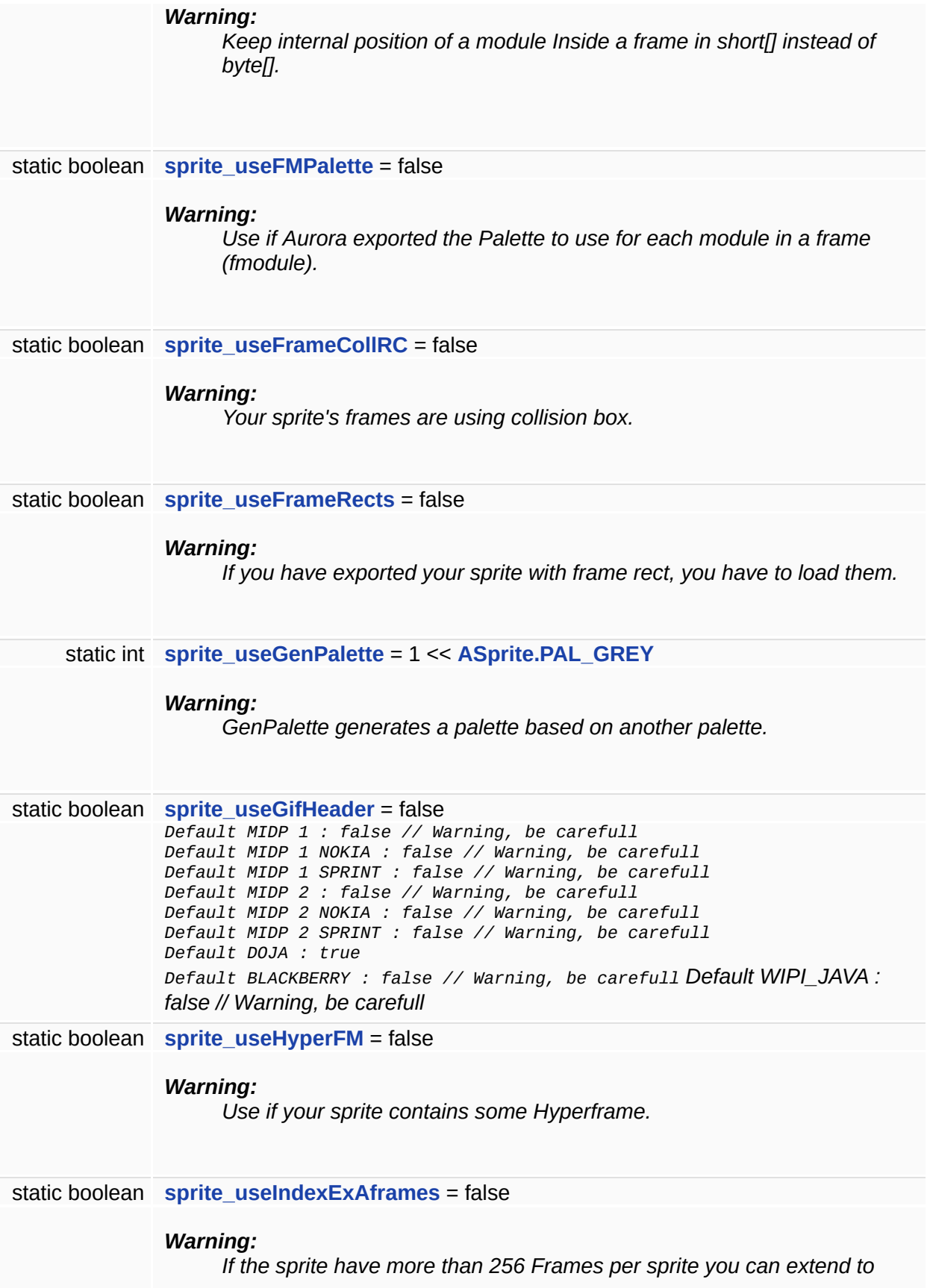

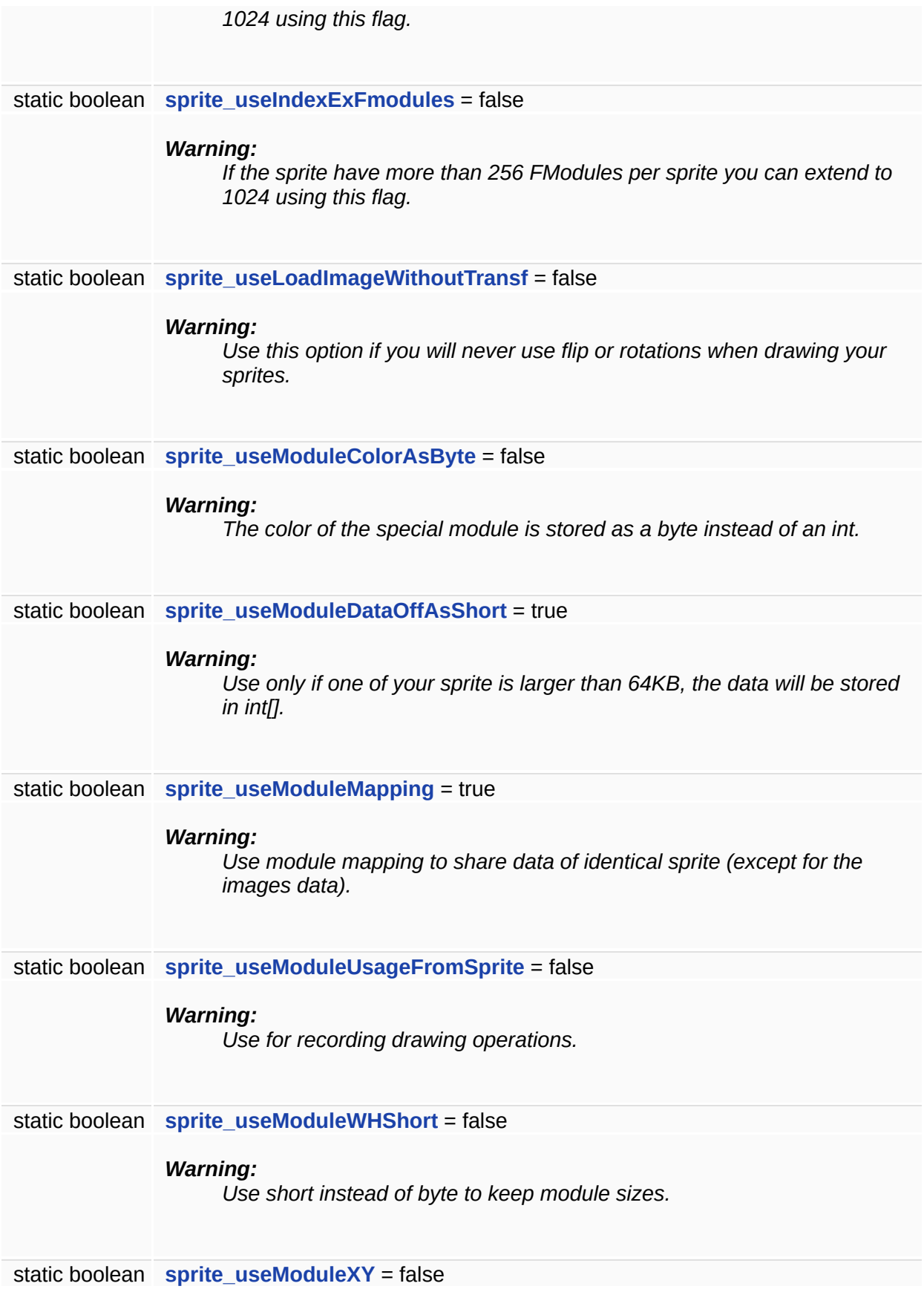

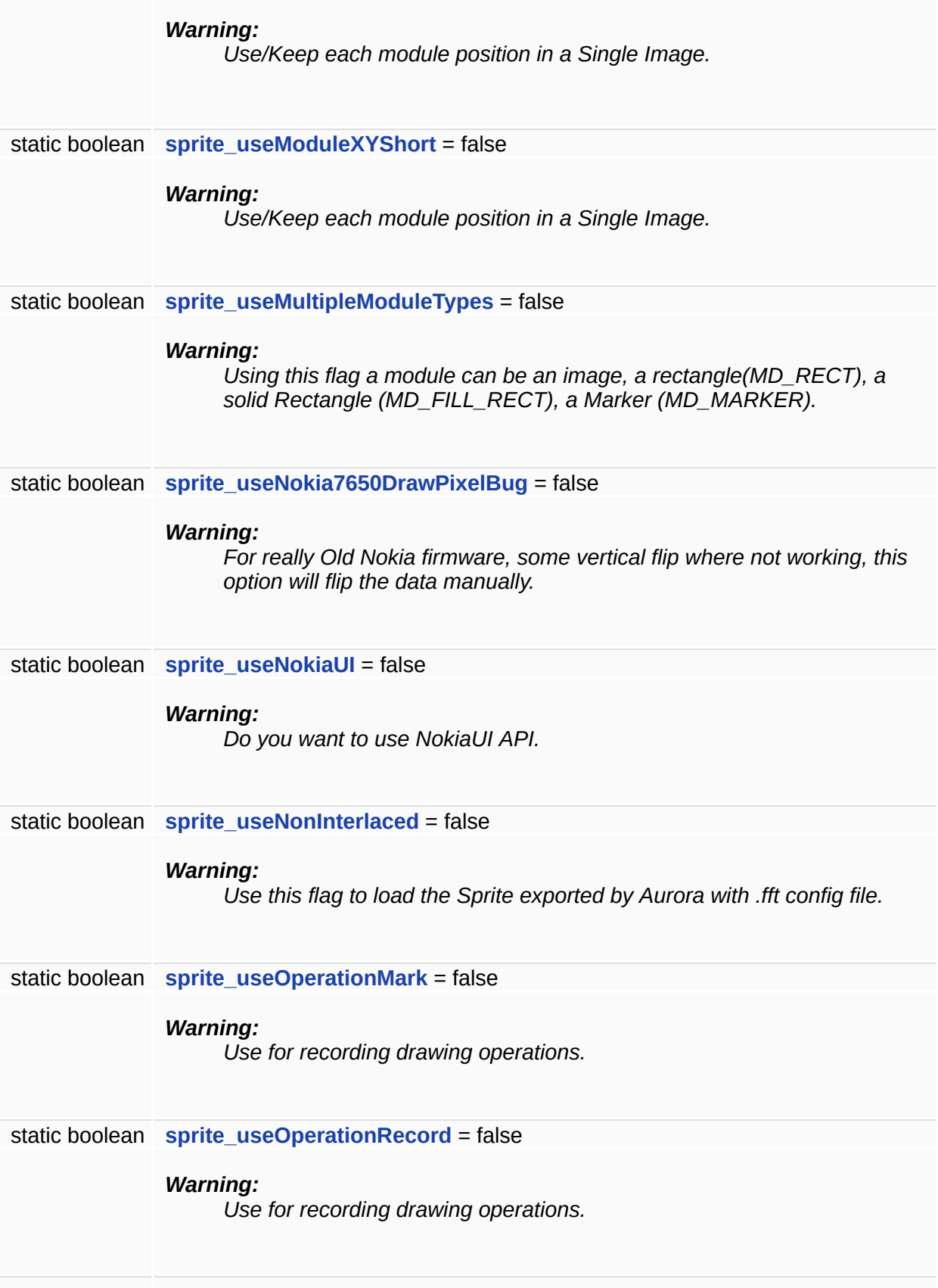

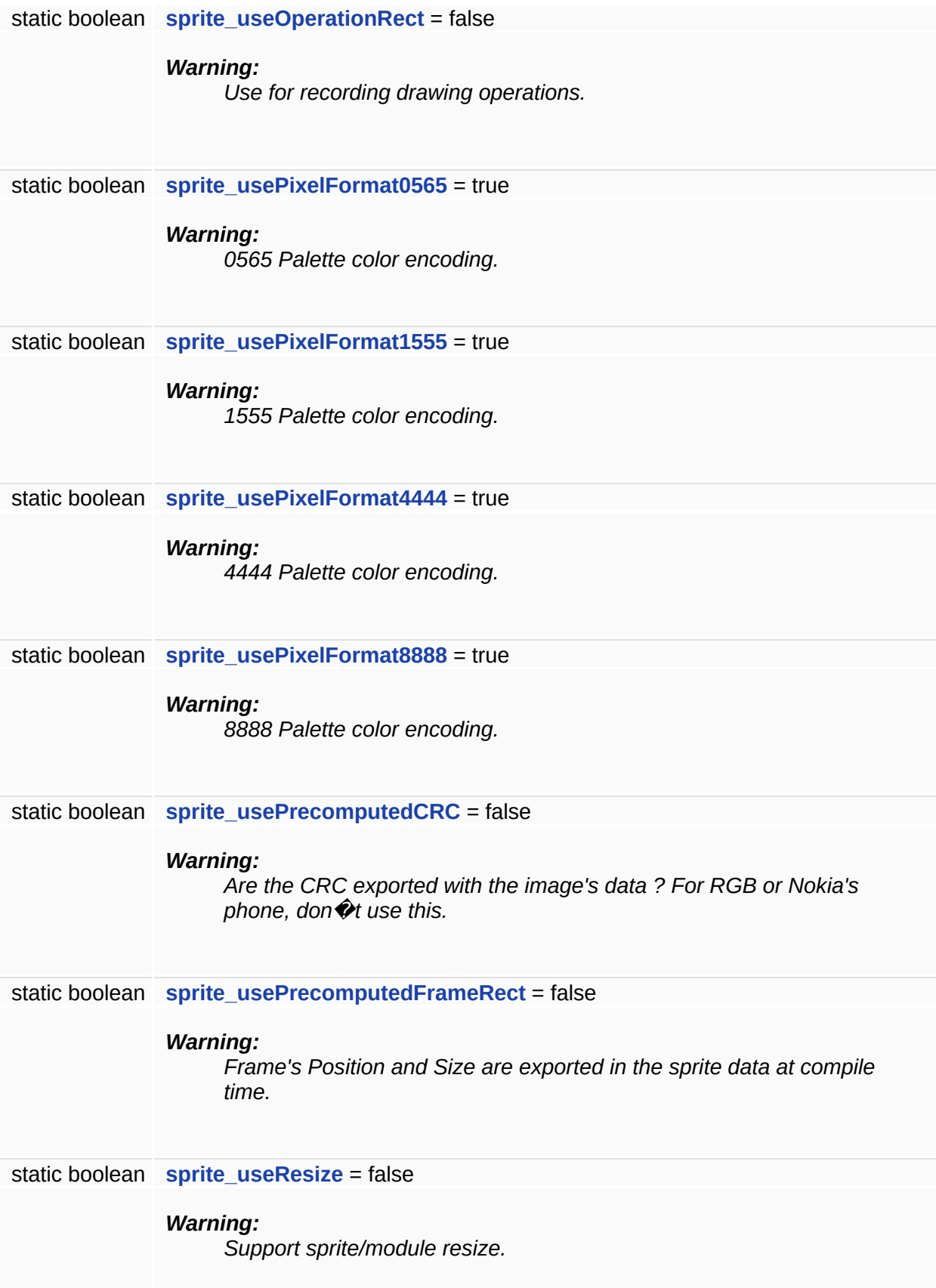

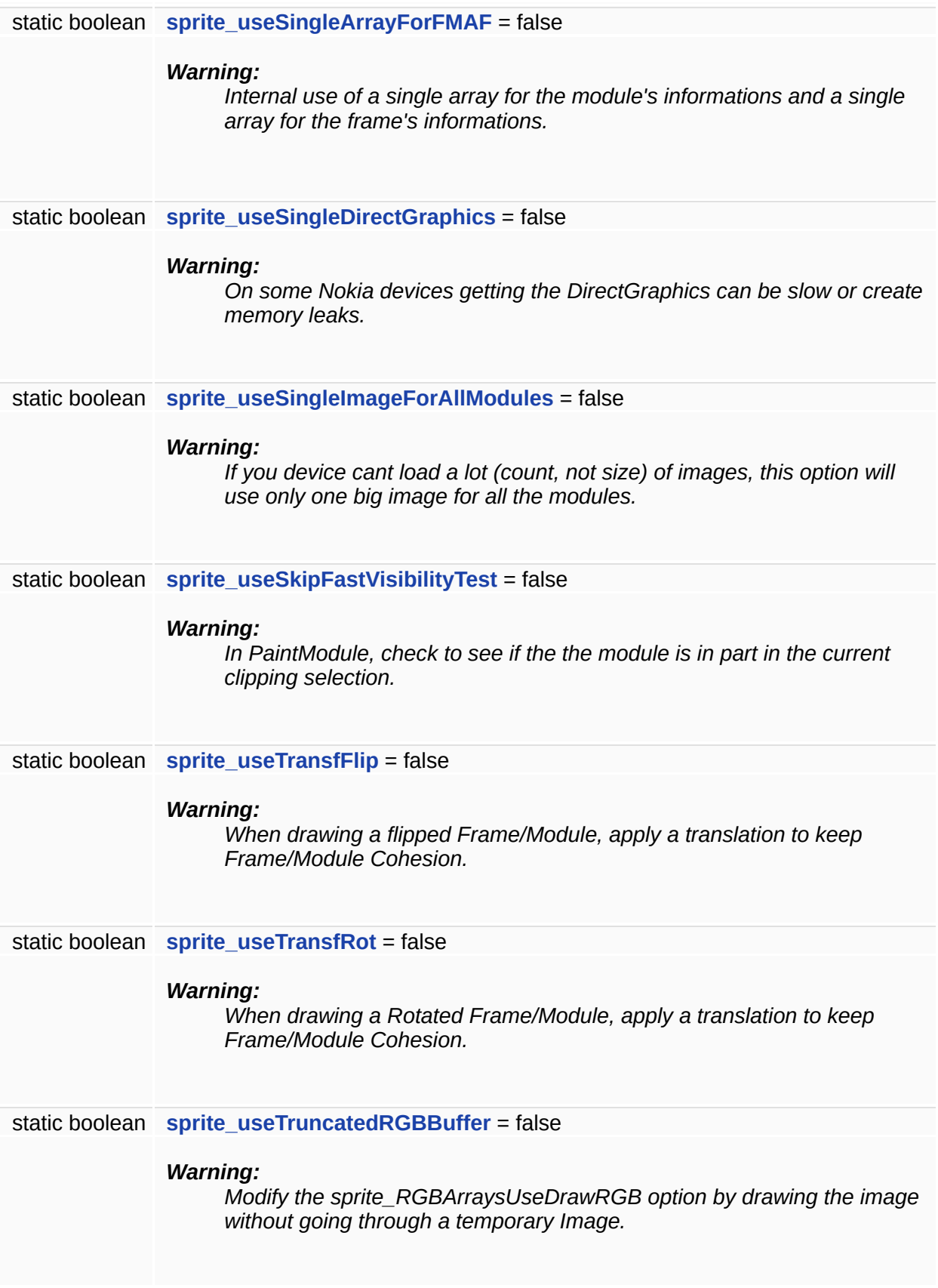

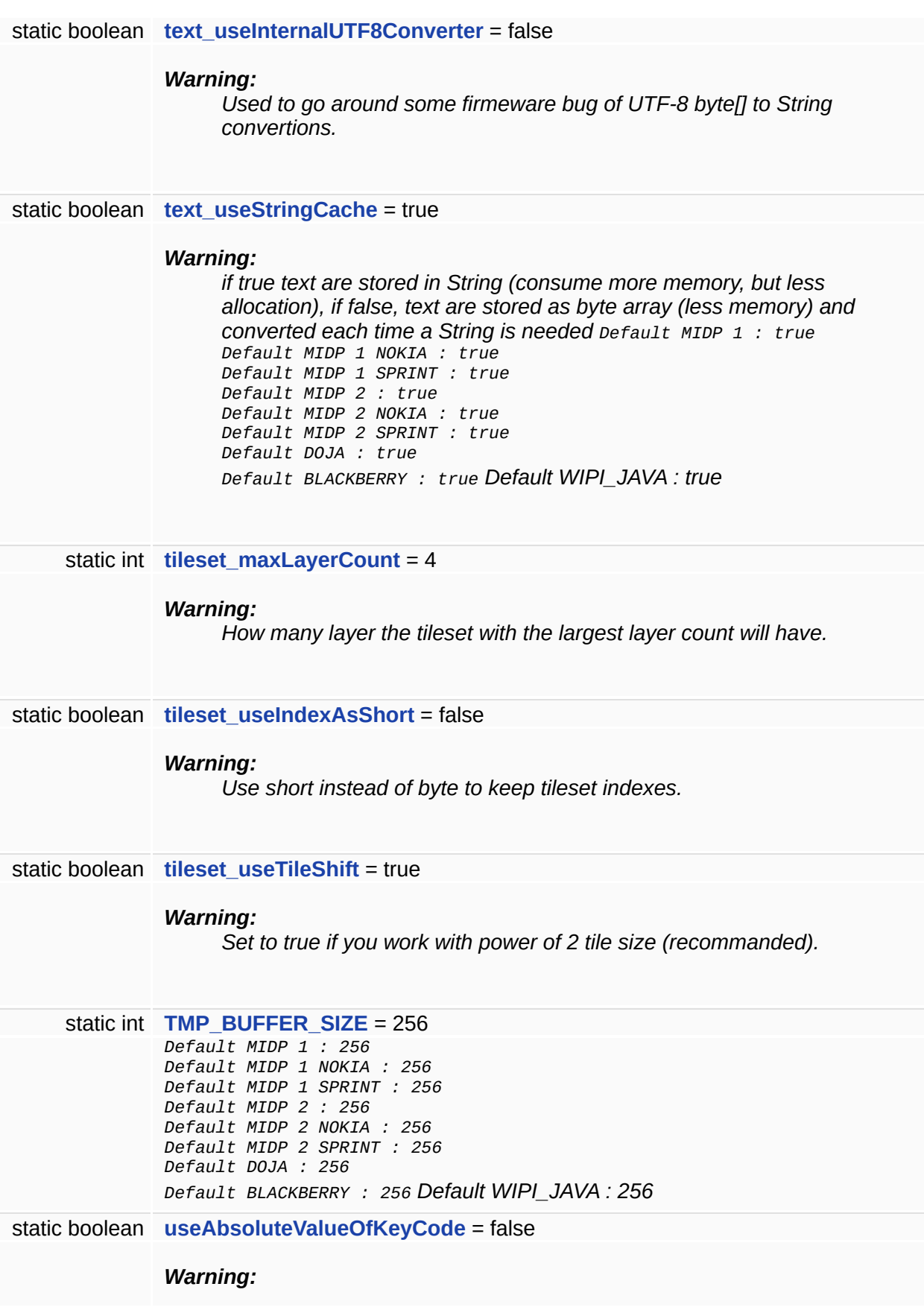

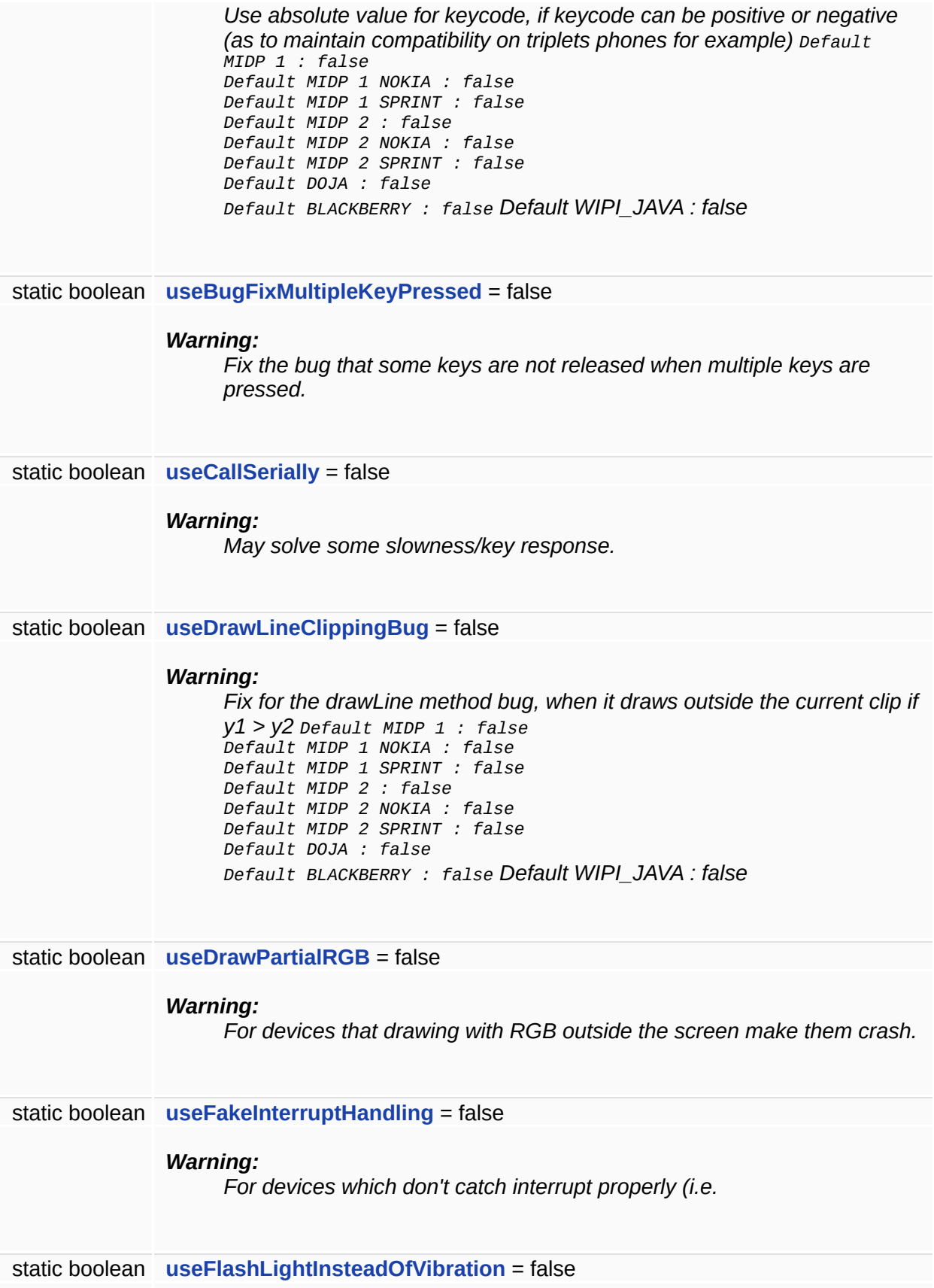

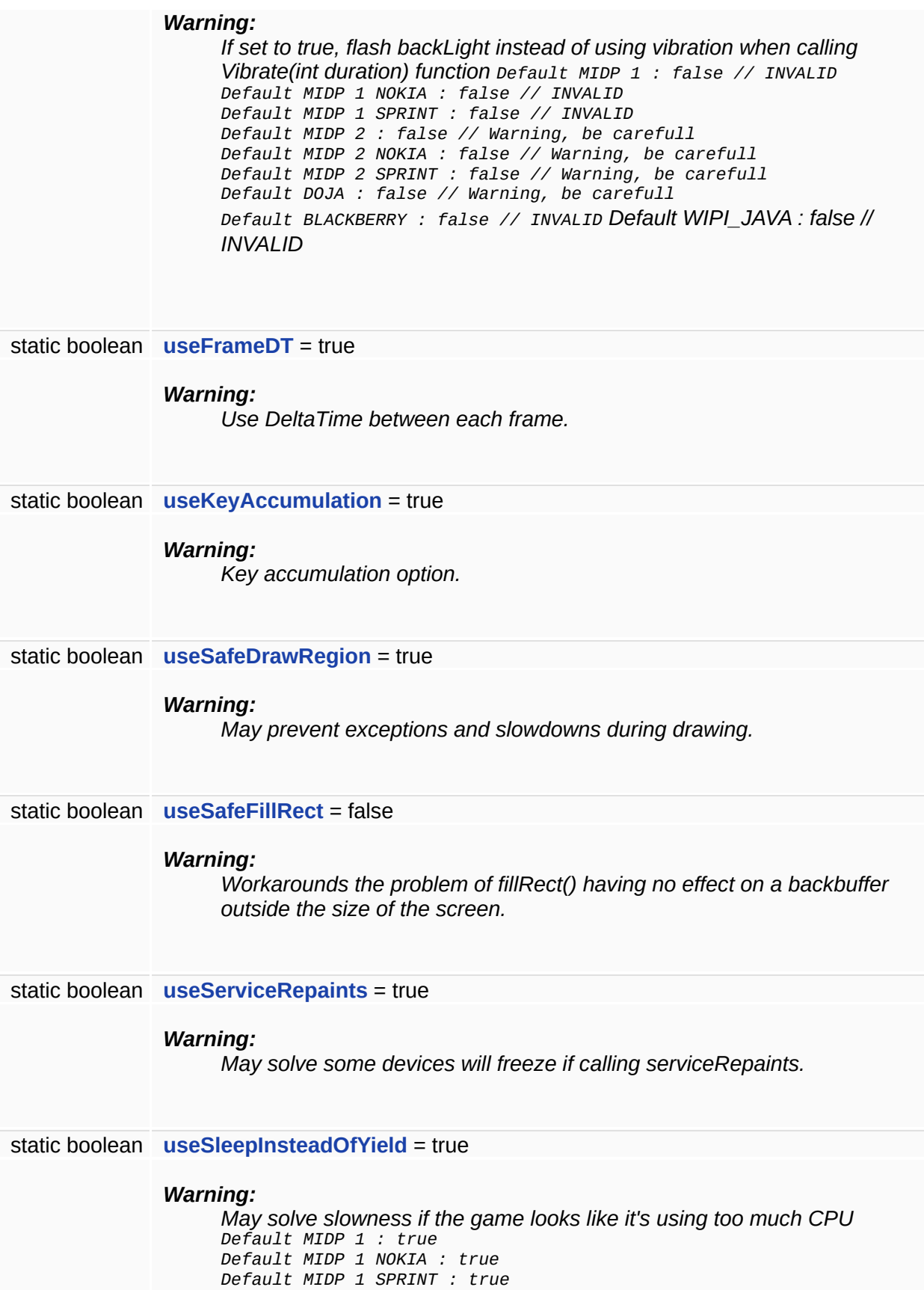

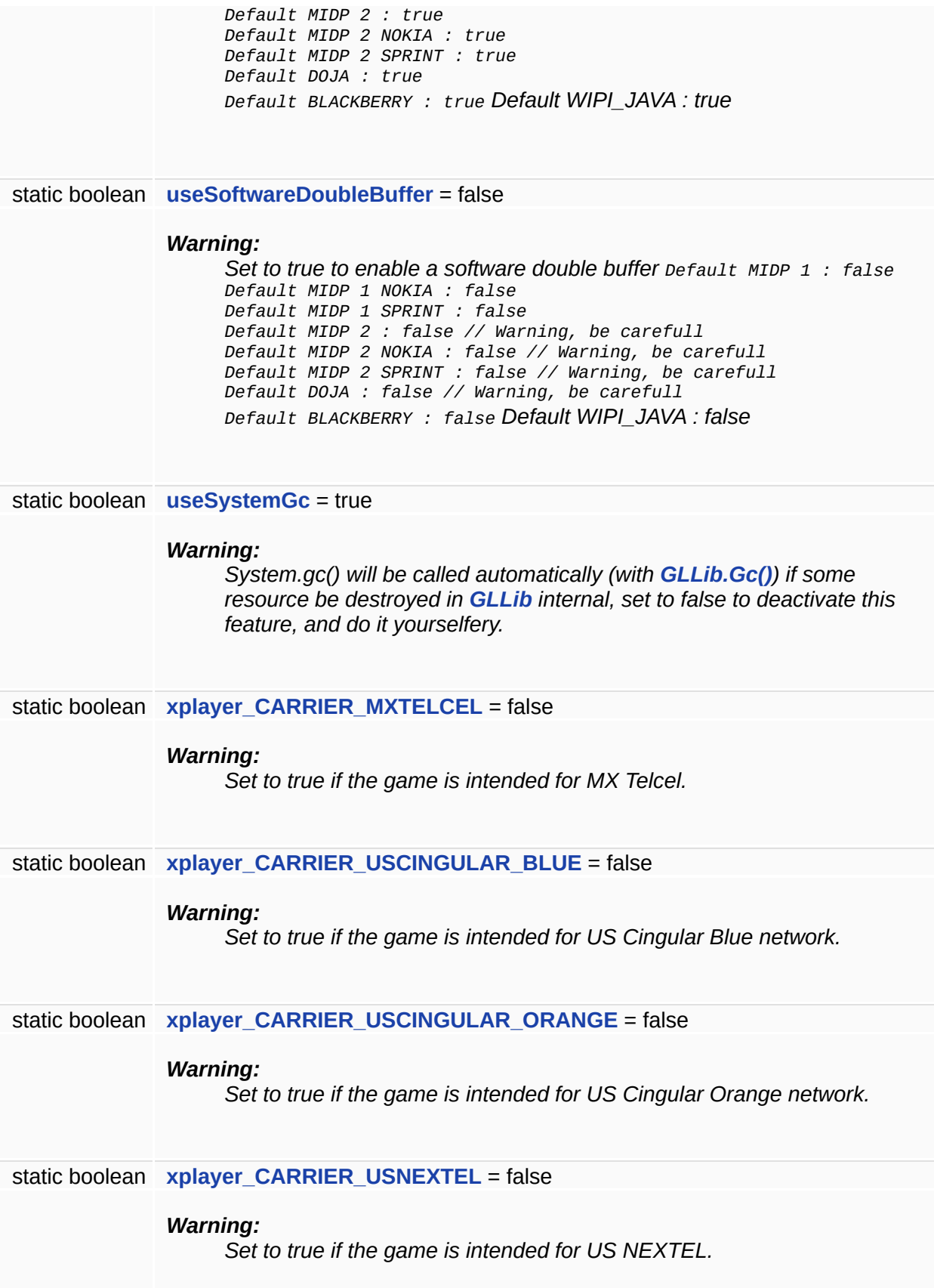

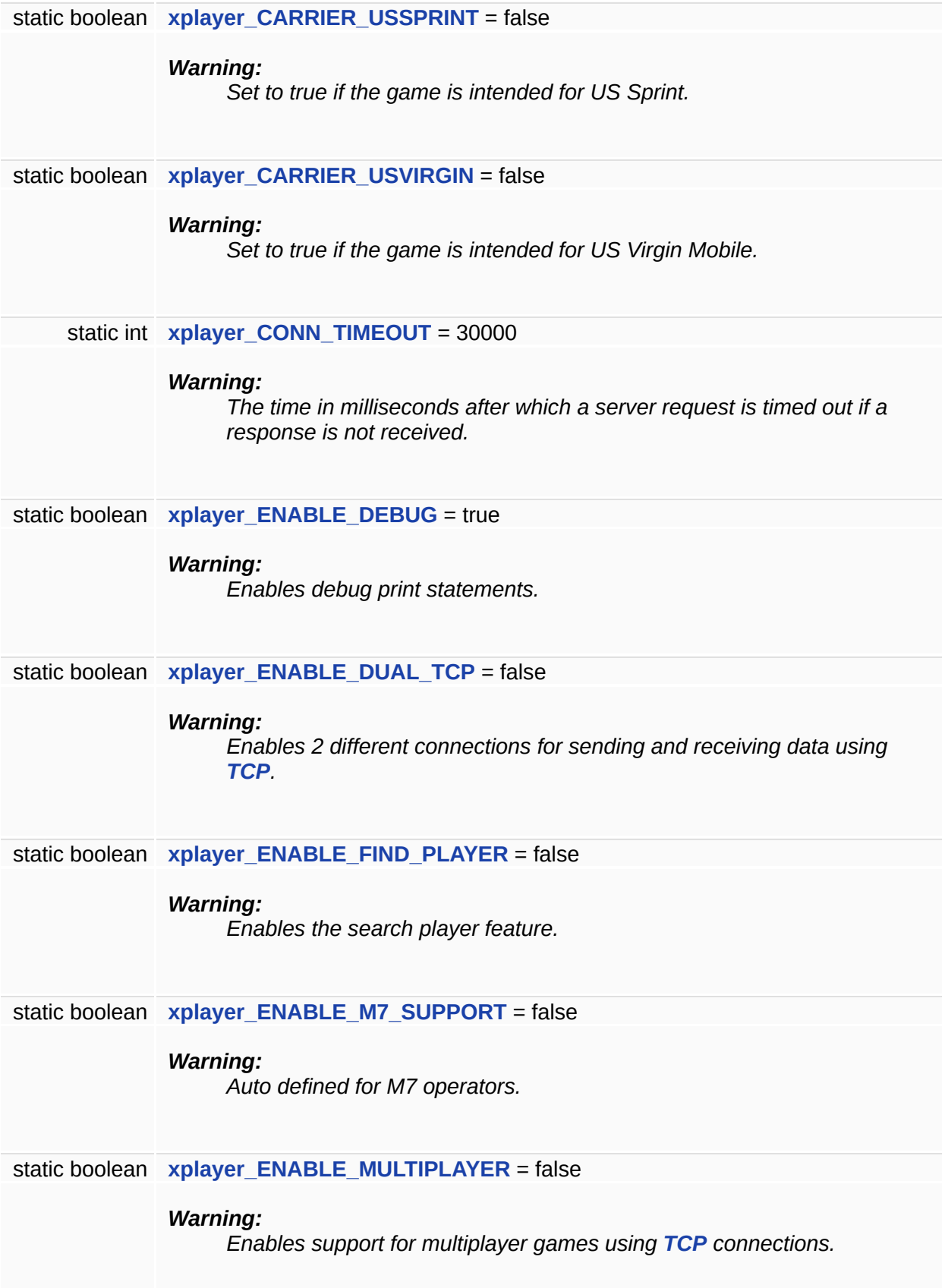

<span id="page-429-0"></span>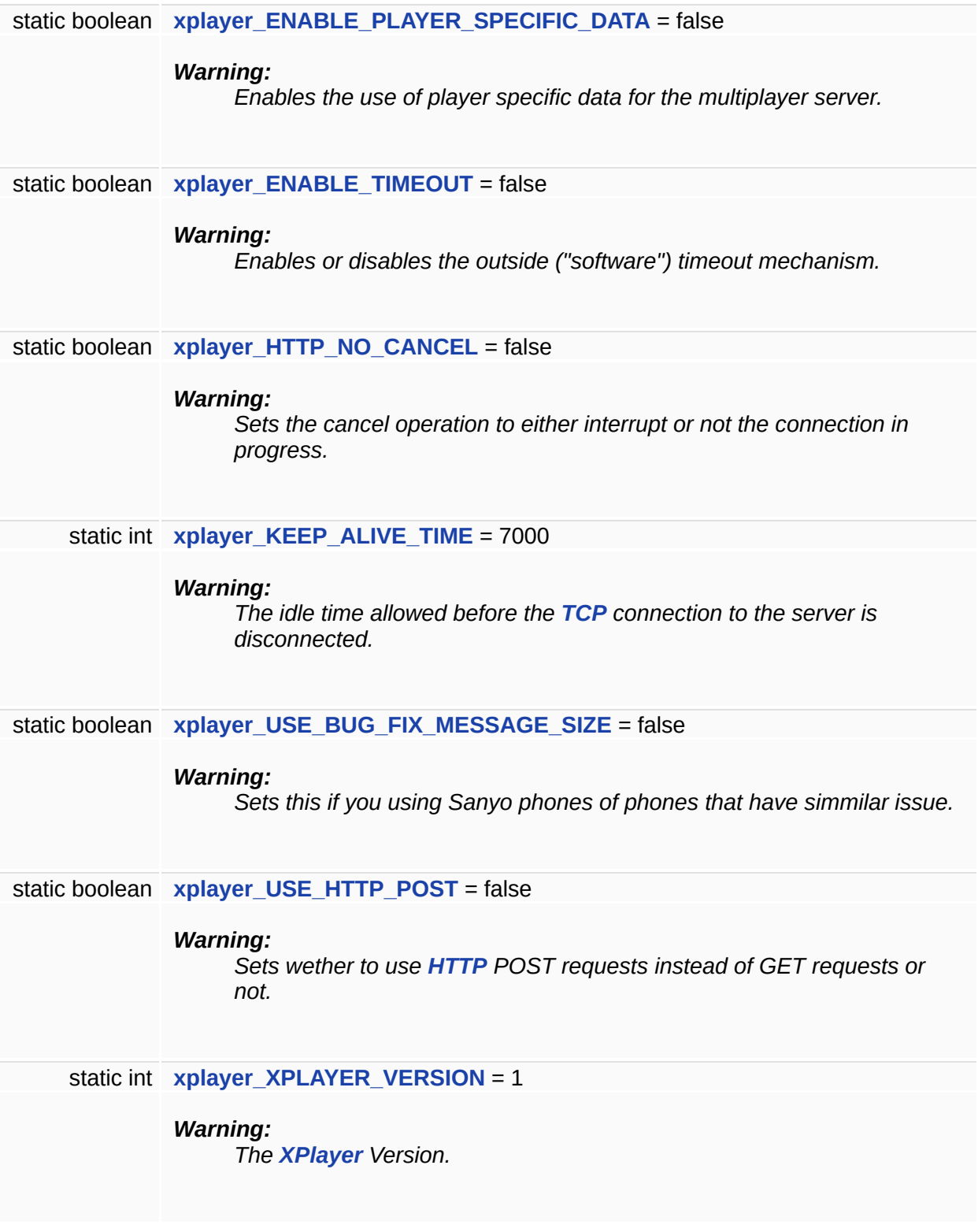

## **Detailed Description**

**[GLLib](#page-372-0)** setup class.

This class holds all the constants and option to work with the **[GLLib](#page-372-0)**. In release all of these value will be final, so you should not modify those, they should be optimized for your device.

#### **Member Data Documentation**

<span id="page-431-0"></span>**boolean [disableNotifyDestroyed](#page-431-0) = false [static]**

#### **Warning:**

Use this option to remove the call to notifyDestroyed() at the end of the application loop i.e.

```
When your application is quitting Default MIDP 1 : false
Default MIDP 1 NOKIA : false
Default MIDP 1 SPRINT : false
Default MIDP 2 : false
Default MIDP 2 NOKIA : false
Default MIDP 2 SPRINT : false
Default DOJA : false // INVALID
Default BLACKBERRY : false // INVALID Default WIPI JAVA : false
```
<span id="page-431-1"></span>**int [doja\\_Network\\_ErrorNoCredits](#page-431-1) = 4 [static]**

#### **Warning:**

Doja Error Messages.

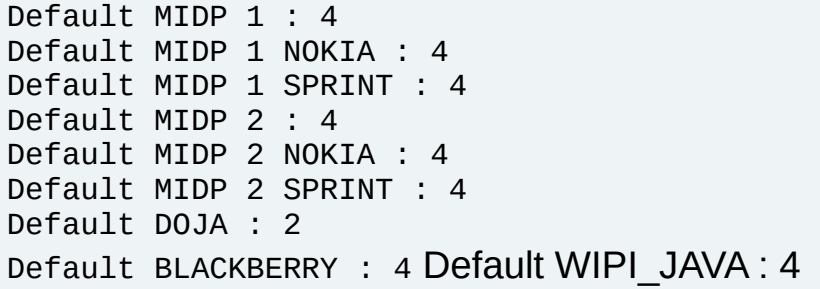

<span id="page-431-2"></span>**int [doja\\_Network\\_ErrorNoNetwork](#page-431-2) = 0 [static]**

#### **Warning:**

Doja Error Messages.

```
Default MIDP 1 : 0
Default MIDP 1 NOKIA : 0
Default MIDP 1 SPRINT : 0
```
```
Default MIDP 2 : 0
Default MIDP 2 NOKIA : 0
Default MIDP 2 SPRINT : 0
Default DOJA : 0
Default BLACKBERRY : 0 Default WIPI JAVA : 0
```
<span id="page-432-0"></span>**int [doja\\_Network\\_ErrorNoNetworkAccess](#page-432-0) = 1 [static]**

**Warning:** Doja Error Messages. Default MIDP 1 : 1 Default MIDP 1 NOKIA : 1 Default MIDP 1 SPRINT : 1 Default MIDP 2 : 1

```
Default MIDP 2 NOKIA : 1
Default MIDP 2 SPRINT : 1
Default DOJA : 1
Default BLACKBERRY : 1 Default WIPI_JAVA : 1
```
<span id="page-432-1"></span>**int [doja\\_Network\\_NoError](#page-432-1) = -1 [static]**

**Warning:**

Doja Error Messages.

```
Default MIDP 1 : -1
Default MIDP 1 NOKIA : -1
Default MIDP 1 SPRINT : -1
Default MIDP 2 : -1
Default MIDP 2 NOKIA : -1
Default MIDP 2 SPRINT : -1
Default DOJA : -1
Default BLACKBERRY : -1 Default WIPI_JAVA : -1
```
<span id="page-432-2"></span>**int [doja\\_ScratchPad\\_CreditsFile](#page-432-2) = -1 [static]**

#### **Warning:**

Doja ScratchPad Indexes.

Default MIDP 1 : -1

```
Default MIDP 1 NOKIA : -1
Default MIDP 1 SPRINT : -1
Default MIDP 2 : -1
Default MIDP 2 NOKIA : -1
Default MIDP 2 SPRINT : -1
Default DOJA : -1
Default BLACKBERRY : -1 Default WIPI_JAVA : -1
```
<span id="page-433-0"></span>**int [doja\\_ScratchPad\\_EOF](#page-433-0) = -1 [static]**

**Warning:**

Doja ScratchPad Indexes.

```
Default MIDP 1 : -1
Default MIDP 1 NOKIA : -1
Default MIDP 1 SPRINT : -1
Default MIDP 2 : -1
Default MIDP 2 NOKIA : -1
Default MIDP 2 SPRINT : -1
Default DOJA : -1
Default BLACKBERRY : - 1 Default WIPI JAVA : - 1
```
<span id="page-433-1"></span>**int [doja\\_ScratchPad\\_SaveGameFile](#page-433-1) = -1 [static]**

#### **Warning:**

Doja ScratchPad Indexes.

```
Default MIDP 1 : -1
Default MIDP 1 NOKIA : -1
Default MIDP 1 SPRINT : -1
Default MIDP 2 : -1
Default MIDP 2 NOKIA : -1
Default MIDP 2 SPRINT : -1
Default DOJA : -1
Default BLACKBERRY : - 1 Default WIPI JAVA : - 1
```
<span id="page-433-2"></span>**int [FakeInterruptThreshold](#page-433-2) = 3000 [static]**

#### **Warning:**

If the interruption duration is longer than this value, then the game

will know that it was interrupted.

Default value: 3000 (milliseconds). If there's issue like "in-game menu unexpectedly opens after loading from main-menu to in-game", try increasing this value. Default MIDP 1 : 3000 Default MIDP 1 NOKIA : 3000 Default MIDP 1 SPRINT : 3000 Default MIDP 2 : 3000 Default MIDP 2 NOKIA : 3000 Default MIDP 2 SPRINT : 3000 Default DOJA : 3000 Default BLACKBERRY : 3000 Default WIPI\_JAVA : 3000

<span id="page-434-0"></span>**int [FIXED\\_PRECISION](#page-434-0) = 8 [static]**

```
Default MIDP 1 : 8
Default MIDP 1 NOKIA : 8
Default MIDP 1 SPRINT : 8
Default MIDP 2 : 8
Default MIDP 2 NOKIA : 8
Default MIDP 2 SPRINT : 8
Default DOJA : 8
Default BLACKBERRY : 8 Default WIPI_JAVA : 8
```
<span id="page-434-1"></span>**int [FPSLimiter](#page-434-1) = 25 [static]**

**Warning:**

Limit the game speed to this fps value.

```
Default MIDP 1 : 25
Default MIDP 1 NOKIA : 25
Default MIDP 1 SPRINT : 25
Default MIDP 2 : 25
Default MIDP 2 NOKIA : 25
Default MIDP 2 SPRINT : 25
Default DOJA : 25
Default BLACKBERRY : 25 Default WIPI_JAVA : 25
```
<span id="page-434-2"></span>**int [keycodeDown](#page-434-2) = -2 [static]**

### **Warning:**

```
Default Key Value Default MIDP 1 : - 2
Default MIDP 1 NOKIA : -2
Default MIDP 1 SPRINT : -2
Default MIDP 2 : -2
Default MIDP 2 NOKIA : -2
Default MIDP 2 SPRINT : -2
Default DOJA : -2
Default BLACKBERRY : -2 Default WIPI JAVA : -2
```
#### <span id="page-435-0"></span>**int [keycodeFire](#page-435-0) = -5 [static]**

## **Warning:**

```
Default Key Value Default MIDP 1 : -5
Default MIDP 1 NOKIA : -5
Default MIDP 1 SPRINT : -5
Default MIDP 2 : -5
Default MIDP 2 NOKIA : -5
Default MIDP 2 SPRINT : -5
Default DOJA : -5
Default BLACKBERRY : - 5 Default WIPI JAVA : - 5
```
<span id="page-435-1"></span>**int [keycodeLeft](#page-435-1) = -3 [static]**

## **Warning:**

```
Default Key Value Default MIDP 1 : -3
Default MIDP 1 NOKIA : -3
Default MIDP 1 SPRINT : -3
Default MIDP 2 : -3
Default MIDP 2 NOKIA : -3
Default MIDP 2 SPRINT : -3
Default DOJA : -3
Default BLACKBERRY : - 3 Default WIPI JAVA : - 3
```
<span id="page-435-2"></span>**int [keycodeLeftSoftkey](#page-435-2) = -6 [static]**

### **Warning:**

```
Default Key Value Default MIDP 1 : -6
Default MIDP 1 NOKIA : -6
```

```
Default MIDP 1 SPRINT : -6
Default MIDP 2 : -6
Default MIDP 2 NOKIA : -6
Default MIDP 2 SPRINT : -6
Default DOJA : -6
Default BLACKBERRY : -6 Default WIPI_JAVA : -6
```
<span id="page-436-0"></span>**int [keycodeRight](#page-436-0) = -4 [static]**

#### **Warning:**

```
Default Key Value Default MIDP 1 : -4
Default MIDP 1 NOKIA : -4
Default MIDP 1 SPRINT : -4
Default MIDP 2 : -4
Default MIDP 2 NOKIA : -4
Default MIDP 2 SPRINT : -4
Default DOJA : -4
Default BLACKBERRY : -4 Default WIPI JAVA : -4
```
<span id="page-436-1"></span>**int [keycodeRightSoftkey](#page-436-1) = -7 [static]**

## **Warning:**

```
Default Key Value Default MIDP 1 : -7
Default MIDP 1 NOKIA : -7
Default MIDP 1 SPRINT : -7
Default MIDP 2 : -7
Default MIDP 2 NOKIA : -7
Default MIDP 2 SPRINT : -7
Default DOJA : -7
Default BLACKBERRY : -7 Default WIPI_JAVA : -7
```
<span id="page-436-2"></span>**int [keycodeUp](#page-436-2) = -1 [static]**

```
Warning:
    Default Key Value Default MIDP 1 : -1
    Default MIDP 1 NOKIA : -1
    Default MIDP 1 SPRINT : -1
    Default MIDP 2 : -1
    Default MIDP 2 NOKIA : -1
    Default MIDP 2 SPRINT : -1
```

```
Default DOJA : -1
Default BLACKBERRY : - 1 Default WIPI JAVA : - 1
```

```
int lowMemoryLimit = 0 [static]
```
### **Warning:**

Low memory value (in byte).

System.gc() will be called automatically if the available free memory is lower than this value, set to 0 to deactivate this feature Default MIDP 1 : 0 Default MIDP 1 NOKIA : 0 Default MIDP 1 SPRINT : 0 Default MIDP 2 : 0 Default MIDP 2 NOKIA : 0 Default MIDP 2 SPRINT : 0 Default DOJA : 0 Default BLACKBERRY : 0 Default WIPI\_JAVA : 0

<span id="page-437-1"></span>**int [math\\_angleFixedPointBase](#page-437-1) = 8 [static]**

### **Warning:**

```
Angle fixed point base (angle goes from 0 to
(1<<Math_AngleFixedPointBase), 0=0, and
(1<<Math_AngleFixedPointBase)=360 Default MIDP 1 : 8
Default MIDP 1 NOKIA : 8
Default MIDP 1 SPRINT : 8
Default MIDP 2 : 8
Default MIDP 2 NOKIA : 8
Default MIDP 2 SPRINT : 8
Default DOJA : 8
Default BLACKBERRY : 8 Default WIPI JAVA : 8
```
<span id="page-437-2"></span>**boolean [math\\_AtanUseCacheTable](#page-437-2) = true [static]**

### **Warning:**

Use a table to store Atan result, greatly speed up Atan, but consume (1<<math\_fixedPointBase)+1 int to store table Default MIDP 1 : true

```
Default MIDP 1 NOKIA : true
Default MIDP 1 SPRINT : true
Default MIDP 2 : true
Default MIDP 2 NOKIA : true
Default MIDP 2 SPRINT : true
Default DOJA : true
Default BLACKBERRY : true Default WIPI JAVA : true
```
<span id="page-438-0"></span>**int [math\\_fixedPointBase](#page-438-0) = 8 [static]**

#### **Warning:**

Fixed point base (default  $= 8$ , but 6 is a good candidate).

```
Default MIDP 1 : 8
Default MIDP 1 NOKIA : 8
Default MIDP 1 SPRINT : 8
Default MIDP 2 : 8
Default MIDP 2 NOKIA : 8
Default MIDP 2 SPRINT : 8
Default DOJA : 8
Default BLACKBERRY : 8 Default WIPI_JAVA : 8
```
<span id="page-438-1"></span>**int [MAX\\_FLIP\\_COUNT](#page-438-1) = 3 [static]**

```
Default MIDP 1 : 3
Default MIDP 1 NOKIA : 3
Default MIDP 1 SPRINT : 3
Default MIDP 2 : 3
Default MIDP 2 NOKIA : 3
Default MIDP 2 SPRINT : 3
Default DOJA : 8
Default BLACKBERRY : 3 Default WIPI_JAVA : 3
```
<span id="page-438-2"></span>**int [MAX\\_MODULE\\_MAPPINGS](#page-438-2) = 16 [static]**

Default MIDP 1 : 16 Default MIDP 1 NOKIA : 16 Default MIDP 1 SPRINT : 16 Default MIDP 2 : 16 Default MIDP 2 NOKIA : 16 Default MIDP 2 SPRINT : 16

```
Default DOJA : 16
Default BLACKBERRY : 16 Default WIPI_JAVA : 16
```
<span id="page-439-0"></span>**int [MAX\\_SPRITE\\_PALETTES](#page-439-0) = 16 [static]**

### **Warning:**

How many palette the sprite with the largest palette count will have.

```
Must be \geq 1. Default MIDP 1 : 16
Default MIDP 1 NOKIA : 16
Default MIDP 1 SPRINT : 16
Default MIDP 2 : 16
Default MIDP 2 NOKIA : 16
Default MIDP 2 SPRINT : 16
Default DOJA : 16
Default BLACKBERRY : 16 Default WIPI_JAVA : 16
```
<span id="page-439-1"></span>**int [MAX\\_WRAP\\_TEXT\\_INFO](#page-439-1) = 100 [static]**

```
Default MIDP 1 : 100
Default MIDP 1 NOKIA : 100
Default MIDP 1 SPRINT : 100
Default MIDP 2 : 100
Default MIDP 2 NOKIA : 100
Default MIDP 2 SPRINT : 100
Default DOJA : 100
Default BLACKBERRY : 100 Default WIPI_JAVA : 100
```
<span id="page-439-2"></span>**boolean [MIDP2forceNonFullScreen](#page-439-2) = false [static]**

## **Warning:**

Force MIDP2 device to stay in non fullscreen mode Default MIDP 1 : false // INVALID Default MIDP 1 NOKIA : false // INVALID Default MIDP 1 SPRINT : false // INVALID Default MIDP 2 : false Default MIDP 2 NOKIA : false Default MIDP 2 SPRINT : false Default DOJA : false // INVALID

Default BLACKBERRY : false // INVALID Default WIPI\_JAVA : false // INVALID

<span id="page-440-0"></span>**boolean [pack\\_dbgDataAccess](#page-440-0) = false [static]**

#### **Warning:**

File/Package debug trigger.

```
Set this variable to true to debug pack loading. Default MIDP 1: false
Default MIDP 1 NOKIA : false
Default MIDP 1 SPRINT : false
Default MIDP 2 : false
Default MIDP 2 NOKIA : false
Default MIDP 2 SPRINT : false
Default DOJA : false
Default BLACKBERRY : false Default WIPI_JAVA : false
```

```
boolean pack_keepLoaded = false [static]
```
### **Warning:**

Once a pack or a subpack is loaded into memory, keep it there.

It will never get freed. Usually usefull for some Nokia S60 phone which leaks alot when loading a file. Default MIDP 1 : false // Warning, be carefull Default MIDP 1 NOKIA : false Default MIDP 1 SPRINT : false // Warning, be carefull Default MIDP 2 : false // Warning, be carefull Default MIDP 2 NOKIA : false Default MIDP 2 SPRINT : false // Warning, be carefull Default DOJA : false // Warning, be carefull Default BLACKBERRY : false // Warning, be carefull Default WIPI\_JAVA : false // Warning, be carefull

<span id="page-440-2"></span>**int [pack\\_skipbufferSize](#page-440-2) = 256 [static]**

### **Warning:**

When InputStream.skip() is slower than a read(), we use a skip

buffer by reading the data to skip/discard into a temporary buffer.

This buffer as to be as large as the largest chuck to skip in your game. Set to 0 if no skip buffer should be used. Default MIDP 1 : 256 Default MIDP 1 NOKIA : 256 Default MIDP 1 SPRINT : 256 Default MIDP 2 : 256 Default MIDP 2 NOKIA : 256 Default MIDP 2 SPRINT : 256 Default DOJA : 256 Default BLACKBERRY : 256 Default WIPI\_JAVA : 256

<span id="page-441-0"></span>**boolean [pack\\_supportLZMADecompression](#page-441-0) = false [static]**

#### **Warning:**

Support LZMA decompression for resources and streams.

```
Default MIDP 1 : false
Default MIDP 1 NOKIA : false
Default MIDP 1 SPRINT : false
Default MIDP 2 : false
Default MIDP 2 NOKIA : false
Default MIDP 2 SPRINT : false
Default DOJA : false // INVALID
Default BLACKBERRY : false Default WIPI_JAVA : false
```
<span id="page-441-1"></span>**boolean [pack\\_useBlackBerryGZipDecompression](#page-441-1) = false [static]**

## **Warning:**

(BlackBerry only) If data is compressed with Gzip (to reduce .cod size), enable this flag.

```
Default MIDP 1 : false // INVALID
Default MIDP 1 NOKIA : false // INVALID
Default MIDP 1 SPRINT : false // INVALID
Default MIDP 2 : false // INVALID
Default MIDP 2 NOKIA : false // INVALID
Default MIDP 2 SPRINT : false // INVALID
Default DOJA : false // INVALID
Default BLACKBERRY : false Default WIPI JAVA : false // INVALID
```
<span id="page-442-0"></span>**boolean [pathfinding\\_Debug](#page-442-0) = false [static]**

#### **Warning:**

Use this option to see all the pathfinding information in the console.

```
Default MIDP 1 : false
Default MIDP 1 NOKIA : false
Default MIDP 1 SPRINT : false
Default MIDP 2 : false
Default MIDP 2 NOKIA : false
Default MIDP 2 SPRINT : false
Default DOJA : false
Default BLACKBERRY : false Default WIPI_JAVA : false
```
<span id="page-442-1"></span>**int [pathfinding\\_MaxNode](#page-442-1) = 400 [static]**

#### **Warning:**

Maximum node count the algorythm could visit when trying to find a path.

```
Default MIDP 1 : 400
Default MIDP 1 NOKIA : 400
Default MIDP 1 SPRINT : 400
Default MIDP 2 : 400
Default MIDP 2 NOKIA : 400
Default MIDP 2 SPRINT : 400
Default DOJA : 400
Default BLACKBERRY : 400 Default WIPI_JAVA : 400
```
<span id="page-442-2"></span>**boolean [platformRequestOnExit](#page-442-2) = true [static]**

#### **Warning:**

This boolean indicates if platformRequest should be done when exiting the app.

Note that the responsibility of calling PlatformRequest when exiting still lays on the game. The actual call is not automatic. Default MIDP 1: true Default MIDP 1 NOKIA : true

```
Default MIDP 1 SPRINT : true
Default MIDP 2 : true
Default MIDP 2 NOKIA : true
Default MIDP 2 SPRINT : true
Default DOJA : true
Default BLACKBERRY : false Default WIPI JAVA : true
```

```
int PNG_BUFFER_SIZE = 256 [static]
```
Default MIDP 1 : 256 Default MIDP 1 NOKIA : 256 Default MIDP 1 SPRINT : 256 Default MIDP 2 : 256 Default MIDP 2 NOKIA : 256 Default MIDP 2 SPRINT : 256 Default DOJA : 256 Default BLACKBERRY : 256 Default WIPI\_JAVA : 20 \* 1024

<span id="page-443-1"></span>**boolean [rms\\_usePackRead](#page-443-1) = false [static]**

#### **Warning:**

Set to true if you want to use the pack filesystem when reading from the RMS.

```
Default MIDP 1 : false
Default MIDP 1 NOKIA : false
Default MIDP 1 SPRINT : false
Default MIDP 2 : false
Default MIDP 2 NOKIA : false
Default MIDP 2 SPRINT : false
Default DOJA : false
Default BLACKBERRY : false Default WIPI_JAVA : false
```
<span id="page-443-2"></span>**boolean [rms\\_useSharing](#page-443-2) = false [static]**

#### **Warning:**

Set to true if you want to read/write recordstores owned by other midlets.

Default MIDP 1 : false // INVALID

```
Default MIDP 1 NOKIA : false // INVALID
Default MIDP 1 SPRINT : false // INVALID
Default MIDP 2 : false
Default MIDP 2 NOKIA : false
Default MIDP 2 SPRINT : false
Default DOJA : false
Default BLACKBERRY : false Default WIPI JAVA : false // INVALID
```

```
int screenHeight = 0 [static]
```

```
Warning:
```

```
Usable screen heigth Default MIDP 1 : 0
Default MIDP 1 NOKIA : 0
Default MIDP 1 SPRINT : 0
Default MIDP 2 : 0
Default MIDP 2 NOKIA : 0
Default MIDP 2 SPRINT : 0
Default DOJA : 0
Default BLACKBERRY : 0 Default WIPI_JAVA : 0
```
<span id="page-444-1"></span>**int [screenWidth](#page-444-1) = 0 [static]**

```
Warning:
```

```
Usable screen width Default MIDP 1 : 0
Default MIDP 1 NOKIA : 0
Default MIDP 1 SPRINT : 0
Default MIDP 2 : 0
Default MIDP 2 NOKIA : 0
Default MIDP 2 SPRINT : 0
Default DOJA : 0
Default BLACKBERRY : 0 Default WIPI_JAVA : 0
```
<span id="page-444-2"></span>**int [SLEEP\\_DRAWSTRINGB](#page-444-2) = 1 [static]**

#### **Warning:**

Amount on ms to sleep at the end of each DrawString.

```
Default MIDP 1 : 1
Default MIDP 1 NOKIA : 1
Default MIDP 1 SPRINT : 1
```

```
Default MIDP 2 : 1
Default MIDP 2 NOKIA : 1
Default MIDP 2 SPRINT : 1
Default DOJA : 1
Default BLACKBERRY : 1 Default WIPI JAVA : 1
```
<span id="page-445-0"></span>**boolean [softkeyOKOnLeft](#page-445-0) = true [static]**

## **Warning:**

```
Softkey order Default MIDP 1 : true
Default MIDP 1 NOKIA : true
Default MIDP 1 SPRINT : true
Default MIDP 2 : true
Default MIDP 2 NOKIA : true
Default MIDP 2 SPRINT : true
Default DOJA : true
Default BLACKBERRY : true Default WIPI JAVA : true
```

```
boolean sound_enable = true [static]
```
## **Warning:**

Enable sound engine.

```
Default MIDP 1 : true
Default MIDP 1 NOKIA : true
Default MIDP 1 SPRINT : true
Default MIDP 2 : true
Default MIDP 2 NOKIA : true
Default MIDP 2 SPRINT : true
Default DOJA : true
Default BLACKBERRY : true Default WIPI JAVA : true
```
<span id="page-445-2"></span>**boolean [sound\\_enableThread](#page-445-2) = true [static]**

#### **Warning:**

Use a thread to control the sound engine.

```
Default MIDP 1 : true
Default MIDP 1 NOKIA : true
Default MIDP 1 SPRINT : true
```

```
Default MIDP 2 : true
Default MIDP 2 NOKIA : true
Default MIDP 2 SPRINT : true
Default DOJA : false
Default BLACKBERRY : true Default WIPI JAVA : true
```
<span id="page-446-0"></span>**int [sound\\_numberOfChannels](#page-446-0) = 2 [static]**

#### **Warning:**

Number of sound channels (number of player that can run concurently).

```
Default MIDP 1 : 1
Default MIDP 1 NOKIA : 1
Default MIDP 1 SPRINT : 1
Default MIDP 2 : 2
Default MIDP 2 NOKIA : 2
Default MIDP 2 SPRINT : 1
Default DOJA : 1
Default BLACKBERRY : 1 Default WIPI JAVA : 1
```
<span id="page-446-1"></span>**boolean [sound\\_useCachedPlayers](#page-446-1) = false [static]**

### **Warning:**

Cache sound players at loading time.

```
Using this option can increase heap memory, but can reduce lags
before sound play on some phones. Default MIDP 1 : false //
INVALID
Default MIDP 1 NOKIA : false // INVALID
Default MIDP 1 SPRINT : false // INVALID
Default MIDP 2 : false
Default MIDP 2 NOKIA : false
Default MIDP 2 SPRINT : false
Default DOJA : false
Default BLACKBERRY : false Default WIPI JAVA : false // INVALID
```
<span id="page-446-2"></span>**boolean [sound\\_useFakeMediaDuration](#page-446-2) = false [static]**

#### **Warning:**

Set to true to use manually provided sound durations for updating the channels states.

Use this option if Player.getState() doesn't work properly on the target device. Default MIDP 1 : false // INVALID Default MIDP 1 NOKIA : false // INVALID Default MIDP 1 SPRINT : false // INVALID Default MIDP 2 : false Default MIDP 2 NOKIA : false Default MIDP 2 SPRINT : false Default DOJA : false Default BLACKBERRY : false Default WIPI JAVA : false // INVALID

<span id="page-447-0"></span>**boolean [sound\\_useFreeChannelOnStop](#page-447-0) = false [static]**

#### **Warning:**

Set this to true if you want to free the channel on sound stop.

Use this option if sounds dissappear after some time (for example Motorola Triples). Default MIDP 1 : false // INVALID Default MIDP 1 NOKIA : false // INVALID Default MIDP 1 SPRINT : false // INVALID Default MIDP 2 : false Default MIDP 2 NOKIA : false Default MIDP 2 SPRINT : false Default DOJA : false Default BLACKBERRY : false Default WIPI JAVA : false // INVALID

<span id="page-447-1"></span>**boolean [sound\\_useJSR135](#page-447-1) = true [static]**

### **Warning:**

Use JSR135 extension.

Default MIDP 1 : false // INVALID Default MIDP 1 NOKIA : false // INVALID Default MIDP 1 SPRINT : false // INVALID Default MIDP 2 : true Default MIDP 2 NOKIA : true Default MIDP 2 SPRINT : true Default DOJA : false

Default BLACKBERRY : true Default WIPI JAVA : false // INVALID

<span id="page-448-0"></span>**boolean [sound\\_usePrefetchedPlayers](#page-448-0) = false [static]**

#### **Warning:**

Set all sound players to prefetched state at loading time.

```
Using this option can prevent/reduce lags before sound play on some
phones. Default MIDP 1 : false // INVALID
Default MIDP 1 NOKIA : false // INVALID
Default MIDP 1 SPRINT : false // INVALID
Default MIDP 2 : false
Default MIDP 2 NOKIA : false
Default MIDP 2 SPRINT : false
Default DOJA : false
Default BLACKBERRY : false Default WIPI JAVA : false // INVALID
```
<span id="page-448-1"></span>**boolean [sound\\_useRealizedPlayers](#page-448-1) = false [static]**

## **Warning:**

Set all sound players to realized state at loading time.

```
Using this option can prevent/reduce lags before sound play on some
phones. Default MIDP 1 : false // INVALID
Default MIDP 1 NOKIA : false // INVALID
Default MIDP 1 SPRINT : false // INVALID
Default MIDP 2 : false
Default MIDP 2 NOKIA : false
Default MIDP 2 SPRINT : false
Default DOJA : false
Default BLACKBERRY : false Default WIPI JAVA : false // INVALID
```
<span id="page-448-2"></span>**boolean [sound\\_useSetLevel](#page-448-2) = true [static]**

#### **Warning:**

Enables using set level for control the volume of players.

Default MIDP 1 : true Default MIDP 1 NOKIA : true

```
Default MIDP 1 SPRINT : true
Default MIDP 2 : true
Default MIDP 2 NOKIA : true
Default MIDP 2 SPRINT : true
Default DOJA : true
Default BLACKBERRY : true Default WIPI JAVA : true
```
<span id="page-449-0"></span>**boolean [sound\\_useSetMediaTimeBeforePlay](#page-449-0) = true [static]**

## **Warning:**

Triggers Player.setMediaTime(0) before sound play.

```
Using this option forces to start the sound to play from beggining, but
can lead to sound glitches (mainly for devices which do not support the
pause/resume option). Default MIDP 1 : true // INVALID
Default MIDP 1 NOKIA : true // INVALID
Default MIDP 1 SPRINT : true // INVALID
Default MIDP 2 : true
Default MIDP 2 NOKIA : true
Default MIDP 2 SPRINT : true
Default DOJA : true
Default BLACKBERRY : true Default WIPI JAVA : true // INVALID
```
<span id="page-449-1"></span>**boolean [sound\\_useStopSoundsOnInterrupt](#page-449-1) = true [static]**

### **Warning:**

Forces to stop sounds upon interrupt.

Set this option to false to if the jvm automatically stops sounds upon interrupt, and sounds are lost after that. (Reference:

```
https://wiki.gameloft.org/twiki/bin/view/Main/MotorolaTriplets#Interrupts
Default MIDP 1 : true
Default MIDP 1 NOKIA : true
Default MIDP 1 SPRINT : true
Default MIDP 2 : true
Default MIDP 2 NOKIA : true
Default MIDP 2 SPRINT : true
Default DOJA : true
Default BLACKBERRY : true Default WIPI JAVA : true
```
<span id="page-450-0"></span>**boolean [sprite\\_alwaysBsNfm1Byte](#page-450-0) = false [static]**

#### **Warning:**

Use if Aurora exported the number of frame modules as 1 byte.

```
Default MIDP 1 : false
Default MIDP 1 NOKIA : false
Default MIDP 1 SPRINT : false
Default MIDP 2 : false
Default MIDP 2 NOKIA : false
Default MIDP 2 SPRINT : false
Default DOJA : false
Default BLACKBERRY : false Default WIPI_JAVA : false
```
<span id="page-450-1"></span>**boolean [sprite\\_alwaysBsNoAfStart](#page-450-1) = false [static]**

#### **Warning:**

Use if Aurora did not export start offsets for frames, they are one after the other.

```
Default MIDP 1 : false
Default MIDP 1 NOKIA : false
Default MIDP 1 SPRINT : false
Default MIDP 2 : false
Default MIDP 2 NOKIA : false
Default MIDP 2 SPRINT : false
Default DOJA : false
Default BLACKBERRY : false Default WIPI_JAVA : false
```
<span id="page-450-2"></span>**boolean [sprite\\_alwaysBsNoFmStart](#page-450-2) = false [static]**

#### **Warning:**

Use if Aurora did not export start offsets for frame modules, they are one after the other.

Default MIDP 1 : false Default MIDP 1 NOKIA : false Default MIDP 1 SPRINT : false Default MIDP 2 : false Default MIDP 2 NOKIA : false Default MIDP 2 SPRINT : false

```
Default DOJA : false
Default BLACKBERRY : false Default WIPI_JAVA : false
```
<span id="page-451-0"></span>**boolean [sprite\\_alwaysBsSkipFrameRc](#page-451-0) = false [static]**

#### **Warning:**

Don $\bigcirc$  load the frame rects.

```
Save some memory. Default MIDP 1 : false
Default MIDP 1 NOKIA : false
Default MIDP 1 SPRINT : false
Default MIDP 2 : false
Default MIDP 2 NOKIA : false
Default MIDP 2 SPRINT : false
Default DOJA : false
Default BLACKBERRY : false Default WIPI_JAVA : false
```
<span id="page-451-1"></span>**int [sprite\\_animFPS](#page-451-1) = 25 [static]**

#### **Warning:**

Defines the speed for sprite animations.

Set to 1000 if you use frame based timing. If this value is < 1000 then (dt)in GLLibPlayer.Update(dt) must be a Delta Time in miliseconds. If this value is  $= 1000$  then (dt)in GLLibPlayer. Update(dt) must be a Delta

```
Frame count. Default MIDP 1 : 25
Default MIDP 1 NOKIA : 25
Default MIDP 1 SPRINT : 25
Default MIDP 2 : 25
Default MIDP 2 NOKIA : 25
Default MIDP 2 SPRINT : 25
Default DOJA : 25
Default BLACKBERRY : 25 Default WIPI_JAVA : 25
```
<span id="page-451-2"></span>**boolean [sprite\\_debugColision](#page-451-2) = false [static]**

### **Warning:**

Use to debug sprite engine and management.

```
Default MIDP 1 : false
Default MIDP 1 NOKIA : false
Default MIDP 1 SPRINT : false
Default MIDP 2 : false
Default MIDP 2 NOKIA : false
Default MIDP 2 SPRINT : false
Default DOJA : false
Default BLACKBERRY : false Default WIPI_JAVA : false
```

```
boolean sprite_debugErrors = false [static]
```
## **Warning:**

Use to debug sprite engine and management.

```
Default MIDP 1 : false
Default MIDP 1 NOKIA : false
Default MIDP 1 SPRINT : false
Default MIDP 2 : false
Default MIDP 2 NOKIA : false
Default MIDP 2 SPRINT : false
Default DOJA : false
Default BLACKBERRY : false Default WIPI_JAVA : false
```
<span id="page-452-1"></span>**boolean [sprite\\_debugLoading](#page-452-1) = false [static]**

### **Warning:**

Use to debug sprite engine and management.

```
Default MIDP 1 : false
Default MIDP 1 NOKIA : false
Default MIDP 1 SPRINT : false
Default MIDP 2 : false
Default MIDP 2 NOKIA : false
Default MIDP 2 SPRINT : false
Default DOJA : false
Default BLACKBERRY : false Default WIPI_JAVA : false
```
<span id="page-452-2"></span>**boolean [sprite\\_debugModuleUsage](#page-452-2) = false [static]**

**Warning:**

Use to debug sprite engine and management.

```
Default MIDP 1 : false
Default MIDP 1 NOKIA : false
Default MIDP 1 SPRINT : false
Default MIDP 2 : false
Default MIDP 2 NOKIA : false
Default MIDP 2 SPRINT : false
Default DOJA : false
Default BLACKBERRY : false Default WIPI_JAVA : false
```

```
boolean sprite_debugUsedMemory = false [static]
```
### **Warning:**

Use to debug sprite engine and management.

```
Default MIDP 1 : false
Default MIDP 1 NOKIA : false
Default MIDP 1 SPRINT : false
Default MIDP 2 : false
Default MIDP 2 NOKIA : false
Default MIDP 2 SPRINT : false
Default DOJA : false
Default BLACKBERRY : false Default WIPI_JAVA : false
```
<span id="page-453-1"></span>**boolean [sprite\\_drawPixelClippingBug](#page-453-1) = false [static]**

### **Warning:**

For some Nokia firmware, the drawPixels does not use the clipping, this option will simulate the clipping by adjusting the drawPixels parameters.

```
Default MIDP 1 : false // INVALID
Default MIDP 1 NOKIA : false
Default MIDP 1 SPRINT : false // INVALID
Default MIDP 2 : false // INVALID
Default MIDP 2 NOKIA : false
Default MIDP 2 SPRINT : false // INVALID
Default DOJA : false // INVALID
Default BLACKBERRY : false // INVALID Default WIPI JAVA : false //
INVALID
```
<span id="page-454-0"></span>**boolean [sprite\\_drawRegionFlippedBug](#page-454-0) = false [static]**

## **Warning:**

If your device has a bugged drawRegion with flipped,this function will be replaced by drawImage.

```
Default MIDP 1 : false // INVALID
Default MIDP 1 NOKIA : false // INVALID
Default MIDP 1 SPRINT : false // INVALID
Default MIDP 2 : false
Default MIDP 2 NOKIA : false
Default MIDP 2 SPRINT : false
Default DOJA : false // INVALID
Default BLACKBERRY : false // INVALID Default WIPI_JAVA : false //
INVALID
```
<span id="page-454-1"></span>**boolean [sprite\\_drawRGBTransparencyBug](#page-454-1) = false [static]**

### **Warning:**

```
Only use this flag when drawRGB can not draw transparency (Ex:
Softbank's Samsung MIDP2 phones) Default MIDP 1 : false //
INVALID
Default MIDP 1 NOKIA : false // INVALID
Default MIDP 1 SPRINT : false // INVALID
Default MIDP 2 : false
Default MIDP 2 NOKIA : false
Default MIDP 2 SPRINT : false
Default DOJA : false // INVALID
Default BLACKBERRY : false // INVALID Default WIPI_JAVA : false
// INVALID
```
<span id="page-454-2"></span>**boolean [sprite\\_fillRoundRectBug](#page-454-2) = false [static]**

### **Warning:**

If your device has a bugged fillRoundRect, internal call to this function will be replaced by fillRect.

```
Default MIDP 1 : false
Default MIDP 1 NOKIA : false
```

```
Default MIDP 1 SPRINT : false
Default MIDP 2 : false
Default MIDP 2 NOKIA : false
Default MIDP 2 SPRINT : false
Default DOJA : false
Default BLACKBERRY : false Default WIPI_JAVA : false
```
<span id="page-455-0"></span>**boolean [sprite\\_fontBackslashChangePalette](#page-455-0) = false [static]**

### **Warning:**

When drawing a string, the '\' char is used to changed palette, it has to be followed by a number correcponding to the palette number.

```
Default MIDP 1 : false
Default MIDP 1 NOKIA : false
Default MIDP 1 SPRINT : false
Default MIDP 2 : false
Default MIDP 2 NOKIA : false
Default MIDP 2 SPRINT : false
Default DOJA : false
Default BLACKBERRY : false Default WIPI_JAVA : false
```
<span id="page-455-1"></span>**boolean [sprite\\_fontUseOneFramePerLetter](#page-455-1) = false [static]**

## **Warning:**

Each Letter Of The Font Is Mapped To Its Own Frame.

```
Default MIDP 1 : false
Default MIDP 1 NOKIA : false
Default MIDP 1 SPRINT : false
Default MIDP 2 : false
Default MIDP 2 NOKIA : false
Default MIDP 2 SPRINT : false
Default DOJA : false
Default BLACKBERRY : false Default WIPI_JAVA : false
```
<span id="page-455-2"></span>**boolean [sprite\\_fpsRegion](#page-455-2) = false [static]**

**Warning:**

Don $\bigcirc$ t use clipping when drawing sprites with drawRegion by manupulating the call's parameters.

```
Default MIDP 1 : false // INVALID
Default MIDP 1 NOKIA : false // INVALID
Default MIDP 1 SPRINT : false // INVALID
Default MIDP 2 : false
Default MIDP 2 NOKIA : false
Default MIDP 2 SPRINT : false
Default DOJA : false
Default BLACKBERRY : false Default WIPI JAVA : false // INVALID
```
<span id="page-456-0"></span>**boolean [sprite\\_ModuleMapping\\_useModuleImages](#page-456-0) = true [static]**

## **Warning:**

Each module will be exported as its own images.

Default MIDP 1 : true Default MIDP 1 NOKIA : true Default MIDP 1 SPRINT : true Default MIDP 2 : true Default MIDP 2 NOKIA : true Default MIDP 2 SPRINT : true Default DOJA : true Default BLACKBERRY : true Default WIPI JAVA : true

<span id="page-456-1"></span>**boolean [sprite\\_newTextRendering](#page-456-1) = true [static]**

#### **Warning:**

```
Use new text rendering code Default MIDP 1 : true
Default MIDP 1 NOKIA : true
Default MIDP 1 SPRINT : true
Default MIDP 2 : true
Default MIDP 2 NOKIA : true
Default MIDP 2 SPRINT : true
Default DOJA : true
Default BLACKBERRY : true Default WIPI JAVA : true
```
<span id="page-456-2"></span>**boolean [sprite\\_RGBArraysUseDrawRGB](#page-456-2) = false [static]**

#### **Warning:**

When using sprite ModuleMapping useModuleImages and NOT using sprite\_useCacheRGBArrays, transform images directly on the image's data in int[].

```
Then create a temporary image to draw it on screen. Default MIDP 1 :
false // INVALID
Default MIDP 1 NOKIA : false // INVALID
Default MIDP 1 SPRINT : false // INVALID
Default MIDP 2 : false
Default MIDP 2 NOKIA : false
Default MIDP 2 SPRINT : false
Default DOJA : false
Default BLACKBERRY : false Default WIPI JAVA : false // INVALID
```
<span id="page-457-0"></span>**boolean [sprite\\_useAfOffShort](#page-457-0) = false [static]**

#### **Warning:**

Use if Aurora exported animation frames offsets as short[] instead of byte[].

```
Default MIDP 1 : false
Default MIDP 1 NOKIA : false
Default MIDP 1 SPRINT : false
Default MIDP 2 : false
Default MIDP 2 NOKIA : false
Default MIDP 2 SPRINT : false
Default DOJA : false
Default BLACKBERRY : false Default WIPI_JAVA : false
```
<span id="page-457-1"></span>**boolean [sprite\\_useBSpriteFlags](#page-457-1) = false [static]**

### **Warning:**

Use Bsprite Flags.

```
Must be true if sprite usePrecomputedCRC. Default MIDP 1 : true
Default MIDP 1 NOKIA : false // Warning, be carefull
Default MIDP 1 SPRINT : true
Default MIDP 2 : false // Warning, be carefull
Default MIDP 2 NOKIA : false // Warning, be carefull
Default MIDP 2 SPRINT : false // Warning, be carefull
```

```
Default DOJA : false // Warning, be carefull
Default BLACKBERRY : false // Warning, be carefull Default
WIPI_JAVA : true
```
<span id="page-458-0"></span>**boolean [sprite\\_useBugFixImageOddSize](#page-458-0) = false [static]**

### **Warning:**

Some phone don $\hat{\mathbf{\diamond}}$ t support the creation of Image with Odd width.

```
Using this option the Images will be created with an Even width, by
padding the width to the nearest even size. Default MIDP 1 : false
Default MIDP 1 NOKIA : false
Default MIDP 1 SPRINT : false
Default MIDP 2 : false
Default MIDP 2 NOKIA : false
Default MIDP 2 SPRINT : false
Default DOJA : false
Default BLACKBERRY : false Default WIPI_JAVA : false
```
<span id="page-458-1"></span>**boolean [sprite\\_useCacheFlipXY](#page-458-1) = false [static]**

#### **Warning:**

Keep a version of the Single Image flipped in X and another flipped in Y.

```
Default MIDP 1 : false // INVALID
Default MIDP 1 NOKIA : false // INVALID
Default MIDP 1 SPRINT : false // INVALID
Default MIDP 2 : false
Default MIDP 2 NOKIA : false
Default MIDP 2 SPRINT : false
Default DOJA : false
Default BLACKBERRY : false Default WIPI JAVA : false // INVALID
```

```
boolean sprite_useCachePool = false [static]
```
## **Warning:**

Keep the sprite's images to cache pool.

cache image to pool when draw it on screen.Use on device with small memory and slow createImage. Default MIDP 1 : false // INVALID Default MIDP 1 NOKIA : false // INVALID Default MIDP 1 SPRINT : false // INVALID Default MIDP 2 : false Default MIDP 2 NOKIA : false Default MIDP 2 SPRINT : false Default DOJA : false // INVALID Default BLACKBERRY : false // INVALID Default WIPI JAVA : false // INVALID

<span id="page-459-0"></span>**boolean [sprite\\_useCacheRGBArrays](#page-459-0) = false [static]**

### **Warning:**

Keep the sprite's images as int[].

Use only if your device's drawRGB is really fast. Can also be usefull if you want to manipulate the sprite's images, to create FX. Default MIDP 1 : false // INVALID

Default MIDP 1 NOKIA : false // INVALID Default MIDP 1 SPRINT : false // INVALID Default MIDP 2 : false Default MIDP 2 NOKIA : false // Warning, be carefull Default MIDP 2 SPRINT : false Default DOJA : false Default BLACKBERRY : false Default WIPI JAVA : false // INVALID

<span id="page-459-1"></span>**boolean [sprite\\_useCreateRGB](#page-459-1) = true [static]**

#### **Warning:**

The sprite's Images are in RAW data format in the resources.

A palette of colors followed by a list of pixels. The internal format of the sprite's images will be Image[]. Default MIDP 1 : false // INVALID Default MIDP 1 NOKIA : false // INVALID Default MIDP 1 SPRINT : false // INVALID Default MIDP 2 : true Default MIDP 2 NOKIA : true Default MIDP 2 SPRINT : true Default DOJA : false Default BLACKBERRY : true Default WIPI JAVA : false // INVALID

<span id="page-460-0"></span>**boolean [sprite\\_useCreateRGBTransparencyBug](#page-460-0) = false [static]**

## **Warning:**

On some devices Image.createRGBImage the bProccessAlpha is bugged and must be always true, if tis your case, use this option.

```
Default MIDP 1 : false // INVALID
Default MIDP 1 NOKIA : false // INVALID
Default MIDP 1 SPRINT : false // INVALID
Default MIDP 2 : false
Default MIDP 2 NOKIA : false
Default MIDP 2 SPRINT : false
Default DOJA : false
Default BLACKBERRY : false Default WIPI JAVA : false // INVALID
```
<span id="page-460-1"></span>**boolean [sprite\\_useDeactivateSystemGc](#page-460-1) = false [static]**

#### **Warning:**

Use this option to disable calls to System.gc() everywhere in the sprite management.

```
Default MIDP 1 : false
Default MIDP 1 NOKIA : false
Default MIDP 1 SPRINT : false
Default MIDP 2 : false
Default MIDP 2 NOKIA : false
Default MIDP 2 SPRINT : false
Default DOJA : false
Default BLACKBERRY : true Default WIPI_JAVA : false
```
<span id="page-460-2"></span>**boolean [sprite\\_useDrawRegionClipping](#page-460-2) = false [static]**

#### **Warning:**

Simulate drawregion by using drawImage and Intersection of setClip.

```
Default MIDP 1 : false
Default MIDP 1 NOKIA : false
```

```
Default MIDP 1 SPRINT : false
Default MIDP 2 : false
Default MIDP 2 NOKIA : false
Default MIDP 2 SPRINT : false
Default DOJA : false
Default BLACKBERRY : false Default WIPI_JAVA : false
```
<span id="page-461-0"></span>**boolean [sprite\\_useDrawStringSleep](#page-461-0) = false [static]**

### **Warning:**

On some low end device drawing large string on screen will choke the pipeline because there are too many drawImages, some phone will get a speed increase by doing tiny sleep at the end of each draw strings.

```
Default MIDP 1 : false
Default MIDP 1 NOKIA : false
Default MIDP 1 SPRINT : false
Default MIDP 2 : false
Default MIDP 2 NOKIA : false
Default MIDP 2 SPRINT : false
Default DOJA : false
Default BLACKBERRY : false Default WIPI_JAVA : false
```
<span id="page-461-1"></span>**boolean [sprite\\_useDynamicPng](#page-461-1) = false [static]**

#### **Warning:**

The sprite's Images are Dechunked PNG in the resources.

```
The PNGs are recreated in memory at load time and pass to
Image.createImage(byte[]); The CRC and some chuncks are removed
fro the data to save space. Sprite's image internal format is : Image[].
Default MIDP 1 : true
Default MIDP 1 NOKIA : false // Warning, be carefull
Default MIDP 1 SPRINT : true
Default MIDP 2 : false // Warning, be carefull
Default MIDP 2 NOKIA : false // Warning, be carefull
Default MIDP 2 SPRINT : false // Warning, be carefull
Default DOJA : false // Warning, be carefull
Default BLACKBERRY : false // Warning, be carefull Default
WIPI_JAVA : true
```
<span id="page-462-0"></span>**boolean [sprite\\_useEncodeFormatI127RLE](#page-462-0) = true [static]**

## **Warning:**

Support for Image containg 127 colors or less.

```
Using RLE compression. Default MIDP 1 : true
Default MIDP 1 NOKIA : true
Default MIDP 1 SPRINT : true
Default MIDP 2 : true
Default MIDP 2 NOKIA : true
Default MIDP 2 SPRINT : true
Default DOJA : true
Default BLACKBERRY : true Default WIPI JAVA : true
```
<span id="page-462-1"></span>**boolean [sprite\\_useEncodeFormatI16](#page-462-1) = true [static]**

#### **Warning:**

Support for Image containg 16 colors or less.

```
Default MIDP 1 : true
Default MIDP 1 NOKIA : true
Default MIDP 1 SPRINT : true
Default MIDP 2 : true
Default MIDP 2 NOKIA : true
Default MIDP 2 SPRINT : true
Default DOJA : true
Default BLACKBERRY : true Default WIPI JAVA : true
```
<span id="page-462-2"></span>**boolean [sprite\\_useEncodeFormatI2](#page-462-2) = true [static]**

### **Warning:**

Support for Image containg 2 colors or less.

Default MIDP 1 : true Default MIDP 1 NOKIA : true Default MIDP 1 SPRINT : true Default MIDP 2 : true Default MIDP 2 NOKIA : true Default MIDP 2 SPRINT : true

```
Default DOJA : true
Default BLACKBERRY : true Default WIPI JAVA : true
```
<span id="page-463-0"></span>**boolean [sprite\\_useEncodeFormatI256](#page-463-0) = false [static]**

## **Warning:**

Support for Image containg 256 colors or less.

```
Default MIDP 1 : false
Default MIDP 1 NOKIA : false
Default MIDP 1 SPRINT : false
Default MIDP 2 : false
Default MIDP 2 NOKIA : false
Default MIDP 2 SPRINT : false
Default DOJA : false
Default BLACKBERRY : false Default WIPI_JAVA : false
```
<span id="page-463-1"></span>**boolean [sprite\\_useEncodeFormatI256RLE](#page-463-1) = true [static]**

## **Warning:**

Support for Image containg 256 colors or less.

```
Using RLE compression. Default MIDP 1 : true
Default MIDP 1 NOKIA : true
Default MIDP 1 SPRINT : true
Default MIDP 2 : true
Default MIDP 2 NOKIA : true
Default MIDP 2 SPRINT : true
Default DOJA : true
Default BLACKBERRY : true Default WIPI JAVA : true
```
<span id="page-463-2"></span>**boolean [sprite\\_useEncodeFormatI4](#page-463-2) = true [static]**

### **Warning:**

Support for Image containg 4 colors or less.

Default MIDP 1 : true Default MIDP 1 NOKIA : true Default MIDP 1 SPRINT : true

```
Default MIDP 2 : true
Default MIDP 2 NOKIA : true
Default MIDP 2 SPRINT : true
Default DOJA : true
Default BLACKBERRY : true Default WIPI JAVA : true
```
<span id="page-464-0"></span>**boolean [sprite\\_useEncodeFormatI64RLE](#page-464-0) = true [static]**

**Warning:**

Support for Image containg 64 colors or less.

```
Using RLE compression. Default MIDP 1 : true
Default MIDP 1 NOKIA : true
Default MIDP 1 SPRINT : true
Default MIDP 2 : true
Default MIDP 2 NOKIA : true
Default MIDP 2 SPRINT : true
Default DOJA : true
Default BLACKBERRY : true Default WIPI JAVA : true
```
<span id="page-464-1"></span>**boolean [sprite\\_useExternImage](#page-464-1) = false [static]**

#### **Warning:**

If you have special way to create, load, access the module's images.

```
Usefull when working with half transparency. Default MIDP 1 : false
Default MIDP 1 NOKIA : false
Default MIDP 1 SPRINT : false
Default MIDP 2 : false
Default MIDP 2 NOKIA : false
Default MIDP 2 SPRINT : false
Default DOJA : false
Default BLACKBERRY : false Default WIPI_JAVA : false
```

```
boolean sprite_useFMOffShort = false [static]
```
#### **Warning:**

Keep internal position of a module Inside a frame in short[] instead

# of byte[].

```
Default MIDP 1 : false
Default MIDP 1 NOKIA : false
Default MIDP 1 SPRINT : false
Default MIDP 2 : false
Default MIDP 2 NOKIA : false
Default MIDP 2 SPRINT : false
Default DOJA : false
Default BLACKBERRY : false Default WIPI_JAVA : false
```
<span id="page-465-0"></span>**boolean [sprite\\_useFMPalette](#page-465-0) = false [static]**

#### **Warning:**

Use if Aurora exported the Palette to use for each module in a frame (fmodule).

```
Default MIDP 1 : false
Default MIDP 1 NOKIA : false
Default MIDP 1 SPRINT : false
Default MIDP 2 : false
Default MIDP 2 NOKIA : false
Default MIDP 2 SPRINT : false
Default DOJA : false
Default BLACKBERRY : false Default WIPI_JAVA : false
```
<span id="page-465-1"></span>**boolean [sprite\\_useFrameCollRC](#page-465-1) = false [static]**

## **Warning:**

Your sprite's frames are using collision box.

```
Default MIDP 1 : false
Default MIDP 1 NOKIA : false
Default MIDP 1 SPRINT : false
Default MIDP 2 : false
Default MIDP 2 NOKIA : false
Default MIDP 2 SPRINT : false
Default DOJA : false
Default BLACKBERRY : false Default WIPI_JAVA : false
```
**boolean [sprite\\_useFrameRects](#page-465-2) = false [static]**

### **Warning:**

If you have exported your sprite with frame rect, you have to load them.

```
Default MIDP 1 : false
Default MIDP 1 NOKIA : false
Default MIDP 1 SPRINT : false
Default MIDP 2 : false
Default MIDP 2 NOKIA : false
Default MIDP 2 SPRINT : false
Default DOJA : false
Default BLACKBERRY : false Default WIPI_JAVA : false
```
<span id="page-466-0"></span>**int [sprite\\_useGenPalette](#page-466-0) = 1 << [ASprite.PAL\\_GREY](#page-349-0) [static]**

#### **Warning:**

GenPalette generates a palette based on another palette.

```
You have to select a Flag : 1 << Flag. Available flags are :
PAL_ORIGINAL, PAL_INVISIBLE, PAL_RED_YELLOW,
PAL_BLUE_CYAN, PAL_GREEN, PAL_GREY or PAL_BLEND_BLACK
Default MIDP 1 : 1 << ASprite.PAL_GREY
Default MIDP 1 NOKIA : 1 << ASprite.PAL_GREY
Default MIDP 1 SPRINT : 1 << ASprite.PAL_GREY
Default MIDP 2 : 1 << ASprite.PAL_GREY
Default MIDP 2 NOKIA : 1 << ASprite.PAL_GREY
Default MIDP 2 SPRINT : 1 << ASprite.PAL_GREY
Default DOJA : 2 << ASprite.PAL_GREY
Default BLACKBERRY : 1 << ASprite.PAL_GREY Default WIPI_JAVA : 1
<< ASprite.PAL_GREY
```
<span id="page-466-1"></span>**boolean [sprite\\_useGifHeader](#page-466-1) = false [static]**

```
Default MIDP 1 : false // Warning, be carefull
Default MIDP 1 NOKIA : false // Warning, be carefull
Default MIDP 1 SPRINT : false // Warning, be carefull
Default MIDP 2 : false // Warning, be carefull
Default MIDP 2 NOKIA : false // Warning, be carefull
Default MIDP 2 SPRINT : false // Warning, be carefull
```

```
Default DOJA : true
Default BLACKBERRY : false // Warning, be carefull Default
WIPI_JAVA : false // Warning, be carefull
```

```
boolean sprite_useHyperFM = false [static]
```
#### **Warning:**

Use if your sprite contains some Hyperframe.

```
Hyperframes are a way to put a frame inside another frame. Default
MIDP 1 : false
Default MIDP 1 NOKIA : false
Default MIDP 1 SPRINT : false
Default MIDP 2 : false
Default MIDP 2 NOKIA : false
Default MIDP 2 SPRINT : false
Default DOJA : false
Default BLACKBERRY : false Default WIPI_JAVA : false
```
<span id="page-467-1"></span>**boolean [sprite\\_useIndexExAframes](#page-467-1) = false [static]**

#### **Warning:**

If the sprite have more than 256 Frames per sprite you can extend to 1024 using this flag.

```
Default MIDP 1 : false
Default MIDP 1 NOKIA : false
Default MIDP 1 SPRINT : false
Default MIDP 2 : false
Default MIDP 2 NOKIA : false
Default MIDP 2 SPRINT : false
Default DOJA : false
Default BLACKBERRY : false Default WIPI_JAVA : false
```
<span id="page-467-2"></span>**boolean [sprite\\_useIndexExFmodules](#page-467-2) = false [static]**

#### **Warning:**

If the sprite have more than 256 FModules per sprite you can extend to 1024 using this flag.
```
Default MIDP 1 : false
Default MIDP 1 NOKIA : false
Default MIDP 1 SPRINT : false
Default MIDP 2 : false
Default MIDP 2 NOKIA : false
Default MIDP 2 SPRINT : false
Default DOJA : false
Default BLACKBERRY : false Default WIPI_JAVA : false
```
<span id="page-468-0"></span>**boolean [sprite\\_useLoadImageWithoutTransf](#page-468-0) = false [static]**

## **Warning:**

Use this option if you will never use flip or rotations when drawing your sprites.

```
Default MIDP 1 : false
Default MIDP 1 NOKIA : false
Default MIDP 1 SPRINT : false
Default MIDP 2 : false
Default MIDP 2 NOKIA : false
Default MIDP 2 SPRINT : false
Default DOJA : false
Default BLACKBERRY : false Default WIPI_JAVA : false
```
<span id="page-468-1"></span>**boolean [sprite\\_useModuleColorAsByte](#page-468-1) = false [static]**

#### **Warning:**

The color of the special module is stored as a byte instead of an int.

```
Default MIDP 1 : false
Default MIDP 1 NOKIA : false
Default MIDP 1 SPRINT : false
Default MIDP 2 : false
Default MIDP 2 NOKIA : false
Default MIDP 2 SPRINT : false
Default DOJA : false
Default BLACKBERRY : false Default WIPI_JAVA : false
```
<span id="page-468-2"></span>**boolean [sprite\\_useModuleDataOffAsShort](#page-468-2) = true [static]**

#### **Warning:**

Use only if one of your sprite is larger than 64KB, the data will be stored in int[].

```
Default MIDP 1 : true
Default MIDP 1 NOKIA : true
Default MIDP 1 SPRINT : true
Default MIDP 2 : true
Default MIDP 2 NOKIA : true
Default MIDP 2 SPRINT : true
Default DOJA : true
Default BLACKBERRY : true Default WIPI JAVA : true
```
<span id="page-469-0"></span>**boolean [sprite\\_useModuleMapping](#page-469-0) = true [static]**

## **Warning:**

Use module mapping to share data of identical sprite (except for the images data).

```
Default MIDP 1 : true
Default MIDP 1 NOKIA : true
Default MIDP 1 SPRINT : true
Default MIDP 2 : true
Default MIDP 2 NOKIA : true
Default MIDP 2 SPRINT : true
Default DOJA : true
Default BLACKBERRY : false Default WIPI JAVA : true
```
<span id="page-469-1"></span>**boolean [sprite\\_useModuleUsageFromSprite](#page-469-1) = false [static]**

## **Warning:**

Use for recording drawing operations.

```
Default MIDP 1 : false
Default MIDP 1 NOKIA : false
Default MIDP 1 SPRINT : false
Default MIDP 2 : false
Default MIDP 2 NOKIA : false
Default MIDP 2 SPRINT : false
Default DOJA : true
Default BLACKBERRY : false Default WIPI_JAVA : false
```
<span id="page-470-0"></span>**boolean [sprite\\_useModuleWHShort](#page-470-0) = false [static]**

## **Warning:**

Use short instead of byte to keep module sizes.

```
For modules larger than -128-127. This option will take more memory.
Default MIDP 1 : false
Default MIDP 1 NOKIA : false
Default MIDP 1 SPRINT : false
Default MIDP 2 : false
Default MIDP 2 NOKIA : false
Default MIDP 2 SPRINT : false
Default DOJA : false
Default BLACKBERRY : false Default WIPI_JAVA : false
```
<span id="page-470-1"></span>**boolean [sprite\\_useModuleXY](#page-470-1) = false [static]**

## **Warning:**

Use/Keep each module position in a Single Image.

```
Needed if you are using : sprite useExternImage or
sprite_useSingleImageForAllModules. Module's positions will be stored
in byte[]. Default MIDP 1 : false
Default MIDP 1 NOKIA : false
Default MIDP 1 SPRINT : false
Default MIDP 2 : false
Default MIDP 2 NOKIA : false
Default MIDP 2 SPRINT : false
Default DOJA : false
Default BLACKBERRY : false Default WIPI_JAVA : false
```
<span id="page-470-2"></span>**boolean [sprite\\_useModuleXYShort](#page-470-2) = false [static]**

## **Warning:**

Use/Keep each module position in a Single Image.

Needed if you are using : sprite\_useExternImage or sprite\_useSingleImageForAllModules. Module's positions will be stored

```
in short[]. Default MIDP 1 : false
Default MIDP 1 NOKIA : false
Default MIDP 1 SPRINT : false
Default MIDP 2 : false
Default MIDP 2 NOKIA : false
Default MIDP 2 SPRINT : false
Default DOJA : false
Default BLACKBERRY : false Default WIPI_JAVA : false
```
<span id="page-471-0"></span>**boolean [sprite\\_useMultipleModuleTypes](#page-471-0) = false [static]**

### **Warning:**

Using this flag a module can be an image, a rectangle(MD\_RECT), a solid Rectangle (MD\_FILL\_RECT), a Marker (MD\_MARKER).

```
Default MIDP 1 : false
Default MIDP 1 NOKIA : false
Default MIDP 1 SPRINT : false
Default MIDP 2 : false
Default MIDP 2 NOKIA : false
Default MIDP 2 SPRINT : false
Default DOJA : false
Default BLACKBERRY : false Default WIPI_JAVA : false
```
<span id="page-471-1"></span>**boolean [sprite\\_useNokia7650DrawPixelBug](#page-471-1) = false [static]**

## **Warning:**

For really Old Nokia firmware, some vertical flip where not working, this option will flip the data manually.

```
Default MIDP 1 : false // INVALID
Default MIDP 1 NOKIA : false
Default MIDP 1 SPRINT : false // INVALID
Default MIDP 2 : false // INVALID
Default MIDP 2 NOKIA : false
Default MIDP 2 SPRINT : false // INVALID
Default DOJA : false // INVALID
Default BLACKBERRY : false // INVALID Default WIPI JAVA : false //
INVALID
```
<span id="page-472-0"></span>**boolean [sprite\\_useNokiaUI](#page-472-0) = false [static]**

## **Warning:**

Do you want to use NokiaUI API.

```
The internal format of the sprite's images will be short[]. Default MIDP 1
: false // INVALID
Default MIDP 1 NOKIA : false
Default MIDP 1 SPRINT : false // INVALID
Default MIDP 2 : false // INVALID
Default MIDP 2 NOKIA : false
Default MIDP 2 SPRINT : false // INVALID
Default DOJA : false // INVALID
Default BLACKBERRY : false // INVALID Default WIPI JAVA : false //
INVALID
```
<span id="page-472-1"></span>**boolean [sprite\\_useNonInterlaced](#page-472-1) = false [static]**

### **Warning:**

Use this flag to load the Sprite exported by Aurora with .fft config file.

```
NonInterlaced sprites has a good compression Default MIDP 1 : false
Default MIDP 1 NOKIA : false
Default MIDP 1 SPRINT : false
Default MIDP 2 : false
Default MIDP 2 NOKIA : false
Default MIDP 2 SPRINT : false
Default DOJA : false
Default BLACKBERRY : false Default WIPI_JAVA : false
```
<span id="page-472-2"></span>**boolean [sprite\\_useOperationMark](#page-472-2) = false [static]**

### **Warning:**

Use for recording drawing operations.

And to mark flipped module for treatement, usefull in MIDP1 to load sprite with flipped module. Default MIDP 1 : true Default MIDP 1 NOKIA : false Default MIDP 1 SPRINT : true

```
Default MIDP 2 : false
Default MIDP 2 NOKIA : false
Default MIDP 2 SPRINT : false
Default DOJA : false
Default BLACKBERRY : false Default WIPI_JAVA : true
```
<span id="page-473-0"></span>**boolean [sprite\\_useOperationRecord](#page-473-0) = false [static]**

#### **Warning:**

Use for recording drawing operations.

```
Default MIDP 1 : false
Default MIDP 1 NOKIA : false
Default MIDP 1 SPRINT : false
Default MIDP 2 : false
Default MIDP 2 NOKIA : false
Default MIDP 2 SPRINT : false
Default DOJA : false
Default BLACKBERRY : false Default WIPI_JAVA : false
```
<span id="page-473-1"></span>**boolean [sprite\\_useOperationRect](#page-473-1) = false [static]**

## **Warning:**

Use for recording drawing operations.

```
Default MIDP 1 : false
Default MIDP 1 NOKIA : false
Default MIDP 1 SPRINT : false
Default MIDP 2 : false
Default MIDP 2 NOKIA : false
Default MIDP 2 SPRINT : false
Default DOJA : true
Default BLACKBERRY : false Default WIPI_JAVA : false
```
<span id="page-473-2"></span>**boolean [sprite\\_usePixelFormat0565](#page-473-2) = true [static]**

#### **Warning:**

0565 Palette color encoding.

Default MIDP 1 : true

```
Default MIDP 1 NOKIA : true
Default MIDP 1 SPRINT : true
Default MIDP 2 : true
Default MIDP 2 NOKIA : true
Default MIDP 2 SPRINT : true
Default DOJA : true
Default BLACKBERRY : true Default WIPI JAVA : true
```
<span id="page-474-0"></span>**boolean [sprite\\_usePixelFormat1555](#page-474-0) = true [static]**

**Warning:**

1555 Palette color encoding.

```
Default MIDP 1 : true
Default MIDP 1 NOKIA : true
Default MIDP 1 SPRINT : true
Default MIDP 2 : true
Default MIDP 2 NOKIA : true
Default MIDP 2 SPRINT : true
Default DOJA : true
Default BLACKBERRY : true Default WIPI JAVA : true
```
<span id="page-474-1"></span>**boolean [sprite\\_usePixelFormat4444](#page-474-1) = true [static]**

**Warning:**

4444 Palette color encoding.

```
Default MIDP 1 : true
Default MIDP 1 NOKIA : true
Default MIDP 1 SPRINT : true
Default MIDP 2 : true
Default MIDP 2 NOKIA : true
Default MIDP 2 SPRINT : true
Default DOJA : true
Default BLACKBERRY : true Default WIPI JAVA : true
```
<span id="page-474-2"></span>**boolean [sprite\\_usePixelFormat8888](#page-474-2) = true [static]**

#### **Warning:**

8888 Palette color encoding.

```
Default MIDP 1 : true
Default MIDP 1 NOKIA : true
Default MIDP 1 SPRINT : true
Default MIDP 2 : true
Default MIDP 2 NOKIA : true
Default MIDP 2 SPRINT : true
Default DOJA : true
Default BLACKBERRY : true Default WIPI JAVA : true
```
<span id="page-475-0"></span>**boolean [sprite\\_usePrecomputedCRC](#page-475-0) = false [static]**

#### **Warning:**

Are the CRC exported with the image's data ? For RGB or Nokia's phone, don $\bigcirc$  use this.

```
Default MIDP 1 : true
Default MIDP 1 NOKIA : false // Warning, be carefull
Default MIDP 1 SPRINT : true
Default MIDP 2 : false // Warning, be carefull
Default MIDP 2 NOKIA : false // Warning, be carefull
Default MIDP 2 SPRINT : false // Warning, be carefull
Default DOJA : false // Warning, be carefull
Default BLACKBERRY : false // Warning, be carefull Default
WIPI_JAVA : true
```
<span id="page-475-1"></span>**boolean [sprite\\_usePrecomputedFrameRect](#page-475-1) = false [static]**

#### **Warning:**

Frame's Position and Size are exported in the sprite data at compile time.

```
Its faster but takes more memory. You need to use the
BS FRAME RECTS flag in the .sprcmd file to export your sprites.
Default MIDP 1 : false
Default MIDP 1 NOKIA : false
Default MIDP 1 SPRINT : false
Default MIDP 2 : false
Default MIDP 2 NOKIA : false
Default MIDP 2 SPRINT : false
Default DOJA : false
Default BLACKBERRY : false Default WIPI_JAVA : false
```
<span id="page-476-0"></span>**boolean [sprite\\_useResize](#page-476-0) = false [static]**

## **Warning:**

Support sprite/module resize.

```
Default MIDP 1 : false // INVALID
Default MIDP 1 NOKIA : false // INVALID
Default MIDP 1 SPRINT : false // INVALID
Default MIDP 2 : false
Default MIDP 2 NOKIA : false
Default MIDP 2 SPRINT : false
Default DOJA : false
Default BLACKBERRY : false Default WIPI JAVA : false // INVALID
```
<span id="page-476-1"></span>**boolean [sprite\\_useSingleArrayForFMAF](#page-476-1) = false [static]**

#### **Warning:**

Internal use of a single array for the module's informations and a single array for the frame's informations.

```
Will save some heap and code, but can slow down the game. Default
MIDP 1 : false
Default MIDP 1 NOKIA : false
Default MIDP 1 SPRINT : false
Default MIDP 2 : false
Default MIDP 2 NOKIA : false
Default MIDP 2 SPRINT : false
Default DOJA : false
Default BLACKBERRY : false Default WIPI_JAVA : false
```
<span id="page-476-2"></span>**boolean [sprite\\_useSingleDirectGraphics](#page-476-2) = false [static]**

## **Warning:**

On some Nokia devices getting the DirectGraphics can be slow or create memory leaks.

Whit this option we use only one global DirectGraphics. Default MIDP 1 : false // INVALID Default MIDP 1 NOKIA : false

```
Default MIDP 1 SPRINT : false // INVALID
Default MIDP 2 : false // INVALID
Default MIDP 2 NOKIA : false
Default MIDP 2 SPRINT : false // INVALID
Default DOJA : false // INVALID
Default BLACKBERRY : false // INVALID Default WIPI JAVA : false //
INVALID
```
<span id="page-477-0"></span>**boolean [sprite\\_useSingleImageForAllModules](#page-477-0) = false [static]**

#### **Warning:**

If you device cant load a lot (count, not size) of images, this option will use only one big image for all the modules.

```
Default MIDP 1 : false
Default MIDP 1 NOKIA : false
Default MIDP 1 SPRINT : false
Default MIDP 2 : false
Default MIDP 2 NOKIA : false
Default MIDP 2 SPRINT : false
Default DOJA : false
Default BLACKBERRY : false Default WIPI_JAVA : false
```
<span id="page-477-1"></span>**boolean [sprite\\_useSkipFastVisibilityTest](#page-477-1) = false [static]**

### **Warning:**

In PaintModule, check to see if the the module is in part in the current clipping selection.

```
Use on device with slow drawImage. Default MIDP 1 : false
Default MIDP 1 NOKIA : false
Default MIDP 1 SPRINT : false
Default MIDP 2 : false
Default MIDP 2 NOKIA : false
Default MIDP 2 SPRINT : false
Default DOJA : false
Default BLACKBERRY : false Default WIPI_JAVA : false
```
<span id="page-477-2"></span>**boolean [sprite\\_useTransfFlip](#page-477-2) = false [static]**

#### **Warning:**

When drawing a flipped Frame/Module, apply a translation to keep Frame/Module Cohesion.

```
Default MIDP 1 : false
Default MIDP 1 NOKIA : false
Default MIDP 1 SPRINT : false
Default MIDP 2 : false
Default MIDP 2 NOKIA : false
Default MIDP 2 SPRINT : false
Default DOJA : false
Default BLACKBERRY : false Default WIPI JAVA : true
```
<span id="page-478-0"></span>**boolean [sprite\\_useTransfRot](#page-478-0) = false [static]**

## **Warning:**

When drawing a Rotated Frame/Module, apply a translation to keep Frame/Module Cohesion.

```
Default MIDP 1 : false
Default MIDP 1 NOKIA : false
Default MIDP 1 SPRINT : false
Default MIDP 2 : false
Default MIDP 2 NOKIA : false
Default MIDP 2 SPRINT : false
Default DOJA : false
Default BLACKBERRY : false Default WIPI JAVA : true
```
<span id="page-478-1"></span>**boolean [sprite\\_useTruncatedRGBBuffer](#page-478-1) = false [static]**

### **Warning:**

Modify the sprite\_RGBArraysUseDrawRGB option by drawing the image without going through a temporary Image.

```
This option will draw images with drawRGB. Default MIDP 1 : false
// INVALID
Default MIDP 1 NOKIA : false // INVALID
Default MIDP 1 SPRINT : false // INVALID
Default MIDP 2 : false
Default MIDP 2 NOKIA : false
Default MIDP 2 SPRINT : false
```

```
Default DOJA : false
Default BLACKBERRY : false Default WIPI JAVA : false // INVALID
```
<span id="page-479-0"></span>**boolean [text\\_useInternalUTF8Converter](#page-479-0) = false [static]**

## **Warning:**

Used to go around some firmeware bug of UTF-8 byte[] to String convertions.

```
Default MIDP 1 : false
Default MIDP 1 NOKIA : false
Default MIDP 1 SPRINT : false
Default MIDP 2 : false
Default MIDP 2 NOKIA : false
Default MIDP 2 SPRINT : false
Default DOJA : false
Default BLACKBERRY : false Default WIPI JAVA : true
```

```
boolean text_useStringCache = true [static]
```
## **Warning:**

if true text are stored in String (consume more memory, but less allocation), if false, text are stored as byte array (less memory) and converted each time a String is needed Default MIDP 1: true Default MIDP 1 NOKIA : true Default MIDP 1 SPRINT : true Default MIDP 2 : true Default MIDP 2 NOKIA : true Default MIDP 2 SPRINT : true Default DOJA : true Default BLACKBERRY : true Default WIPI JAVA : true

<span id="page-479-2"></span>**int [tileset\\_maxLayerCount](#page-479-2) = 4 [static]**

## **Warning:**

How many layer the tileset with the largest layer count will have.

Must be  $\geq$  1. Default MIDP 1 : 4

```
Default MIDP 1 NOKIA : 4
Default MIDP 1 SPRINT : 4
Default MIDP 2 : 4
Default MIDP 2 NOKIA : 4
Default MIDP 2 SPRINT : 4
Default DOJA : 4
Default BLACKBERRY : 4 Default WIPI_JAVA : 4
```
<span id="page-480-0"></span>**boolean [tileset\\_useIndexAsShort](#page-480-0) = false [static]**

#### **Warning:**

Use short instead of byte to keep tileset indexes.

```
For indexes larger than -128-127. This option will take more memory.
Default MIDP 1 : false
Default MIDP 1 NOKIA : false
Default MIDP 1 SPRINT : false
Default MIDP 2 : false
Default MIDP 2 NOKIA : false
Default MIDP 2 SPRINT : false
Default DOJA : false
Default BLACKBERRY : false Default WIPI_JAVA : false
```
<span id="page-480-1"></span>**boolean [tileset\\_useTileShift](#page-480-1) = true [static]**

#### **Warning:**

Set to true if you work with power of 2 tile size (recommanded).

```
Default MIDP 1 : true
Default MIDP 1 NOKIA : true
Default MIDP 1 SPRINT : true
Default MIDP 2 : true
Default MIDP 2 NOKIA : true
Default MIDP 2 SPRINT : true
Default DOJA : true
Default BLACKBERRY : true Default WIPI JAVA : true
```
<span id="page-480-2"></span>**int [TMP\\_BUFFER\\_SIZE](#page-480-2) = 256 [static]**

Default MIDP 1 : 256

```
Default MIDP 1 NOKIA : 256
Default MIDP 1 SPRINT : 256
Default MIDP 2 : 256
Default MIDP 2 NOKIA : 256
Default MIDP 2 SPRINT : 256
Default DOJA : 256
Default BLACKBERRY : 256 Default WIPI_JAVA : 256
```
<span id="page-481-0"></span>**boolean [useAbsoluteValueOfKeyCode](#page-481-0) = false [static]**

## **Warning:**

Use absolute value for keycode, if keycode can be positive or negative (as to maintain compatibility on triplets phones for example) Default MIDP 1 : false Default MIDP 1 NOKIA : false Default MIDP 1 SPRINT : false Default MIDP 2 : false Default MIDP 2 NOKIA : false Default MIDP 2 SPRINT : false Default DOJA : false Default BLACKBERRY : false Default WIPI\_JAVA : false

<span id="page-481-1"></span>**boolean [useBugFixMultipleKeyPressed](#page-481-1) = false [static]**

#### **Warning:**

Fix the bug that some keys are not released when multiple keys are pressed.

```
(Something common in low end Samsung and Pantech phones).
Default MIDP 1 : false
Default MIDP 1 NOKIA : false
Default MIDP 1 SPRINT : false
Default MIDP 2 : false
Default MIDP 2 NOKIA : false
Default MIDP 2 SPRINT : false
Default DOJA : false
Default BLACKBERRY : false Default WIPI_JAVA : false
```
<span id="page-481-2"></span>**boolean [useCallSerially](#page-481-2) = false [static]**

### **Warning:**

May solve some slowness/key response.

```
This is the only option for some phones (default = false) \epsilon be fault MIDP
1 : false
Default MIDP 1 NOKIA : false
Default MIDP 1 SPRINT : false
Default MIDP 2 : false
Default MIDP 2 NOKIA : false
Default MIDP 2 SPRINT : false
Default DOJA : false
Default BLACKBERRY : false // INVALID Default WIPI_JAVA : false
```
<span id="page-482-0"></span>**boolean [useDrawLineClippingBug](#page-482-0) = false [static]**

## **Warning:**

```
Fix for the drawLine method bug, when it draws outside the
current clip if y1 > y2 Default MIDP 1 : false
Default MIDP 1 NOKIA : false
Default MIDP 1 SPRINT : false
Default MIDP 2 : false
Default MIDP 2 NOKIA : false
Default MIDP 2 SPRINT : false
Default DOJA : false
Default BLACKBERRY : false Default WIPI_JAVA : false
```
<span id="page-482-1"></span>**boolean [useDrawPartialRGB](#page-482-1) = false [static]**

### **Warning:**

For devices that drawing with RGB outside the screen make them crash.

```
Default MIDP 1 : false
Default MIDP 1 NOKIA : false
Default MIDP 1 SPRINT : false
Default MIDP 2 : false
Default MIDP 2 NOKIA : false
Default MIDP 2 SPRINT : false
Default DOJA : false
Default BLACKBERRY : false // INVALID Default WIPI_JAVA : false
```
<span id="page-483-0"></span>**boolean [useFakeInterruptHandling](#page-483-0) = false [static]**

## **Warning:**

For devices which don't catch interrupt properly (i.e.

```
neither hideNotity() nor pauseApp() is called when the game is
interrupted), this option will possibly help Default MIDP 1 : false
Default MIDP 1 NOKIA : false
Default MIDP 1 SPRINT : false
Default MIDP 2 : false
Default MIDP 2 NOKIA : false
Default MIDP 2 SPRINT : false
Default DOJA : false
Default BLACKBERRY : false // INVALID Default WIPI_JAVA : false
```
<span id="page-483-1"></span>**boolean [useFlashLightInsteadOfVibration](#page-483-1) = false [static]**

## **Warning:**

```
If set to true, flash backLight instead of using vibration when
calling Vibrate(int duration) function Default MIDP 1 : false //
INVALID
Default MIDP 1 NOKIA : false // INVALID
Default MIDP 1 SPRINT : false // INVALID
Default MIDP 2 : false // Warning, be carefull
Default MIDP 2 NOKIA : false // Warning, be carefull
Default MIDP 2 SPRINT : false // Warning, be carefull
Default DOJA : false // Warning, be carefull
Default BLACKBERRY : false // INVALID Default WIPI_JAVA : false
// INVALID
```
<span id="page-483-2"></span>**boolean [useFrameDT](#page-483-2) = true [static]**

## **Warning:**

Use DeltaTime between each frame.

```
eg s game frameDT Default MIDP 1 : true
Default MIDP 1 NOKIA : true
Default MIDP 1 SPRINT : true
Default MIDP 2 : true
Default MIDP 2 NOKIA : true
```

```
Default MIDP 2 SPRINT : true
Default DOJA : true
Default BLACKBERRY : true Default WIPI JAVA : true
```
<span id="page-484-0"></span>**boolean [useKeyAccumulation](#page-484-0) = true [static]**

## **Warning:**

Key accumulation option.

Set to true if key must use accumulation buffer. Default MIDP 1: true Default MIDP 1 NOKIA : true Default MIDP 1 SPRINT : true Default MIDP 2 : true Default MIDP 2 NOKIA : true Default MIDP 2 SPRINT : true Default DOJA : true Default BLACKBERRY : true Default WIPI JAVA : true

```
boolean useSafeDrawRegion = true [static]
```
#### **Warning:**

May prevent exceptions and slowdowns during drawing.

```
Slightly Default MIDP 1 : true // INVALID
Default MIDP 1 NOKIA : true // INVALID
Default MIDP 1 SPRINT : true // INVALID
Default MIDP 2 : true
Default MIDP 2 NOKIA : true
Default MIDP 2 SPRINT : true
Default DOJA : true
Default BLACKBERRY : true Default WIPI JAVA : true // INVALID
```
<span id="page-484-2"></span>**boolean [useSafeFillRect](#page-484-2) = false [static]**

### **Warning:**

Workarounds the problem of fillRect() having no effect on a backbuffer outside the size of the screen.

Slightly increases memory consumption and reduces fillRect's

#### performace. Reference: [https://devwiki.gameloft.org/twiki/bin/view/Main/SamsungFillRectInAnOff](https://devwiki.gameloft.org/twiki/bin/view/Main/SamsungFillRectInAnOffscreenBufferIsIgnored) Default MIDP 1 : false Default MIDP 1 NOKIA : false Default MIDP 1 SPRINT : false Default MIDP 2 : false Default MIDP 2 NOKIA : false Default MIDP 2 SPRINT : false Default DOJA : false Default BLACKBERRY : false Default WIPI\_JAVA : false

```
boolean useServiceRepaints = true [static]
```
## **Warning:**

May solve some devices will freeze if calling serviceRepaints.

This is the only option for some phones (default = true)  $\Delta$  befault MIDP 1 : true Default MIDP 1 NOKIA : true Default MIDP 1 SPRINT : true Default MIDP 2 : true Default MIDP 2 NOKIA : true Default MIDP 2 SPRINT : true Default DOJA : true Default BLACKBERRY : false // INVALID Default WIPI JAVA : true

<span id="page-485-1"></span>**boolean [useSleepInsteadOfYield](#page-485-1) = true [static]**

## **Warning:**

May solve slowness if the game looks like it's using too much CPU Default MIDP 1 : true Default MIDP 1 NOKIA : true Default MIDP 1 SPRINT : true Default MIDP 2 : true Default MIDP 2 NOKIA : true Default MIDP 2 SPRINT : true Default DOJA : true Default BLACKBERRY : true Default WIPI JAVA : true

<span id="page-485-2"></span>**boolean [useSoftwareDoubleBuffer](#page-485-2) = false [static]**

#### **Warning:**

Set to true to enable a software double buffer per all t MIDP 1: false Default MIDP 1 NOKIA : false Default MIDP 1 SPRINT : false Default MIDP 2 : false // Warning, be carefull Default MIDP 2 NOKIA : false // Warning, be carefull Default MIDP 2 SPRINT : false // Warning, be carefull Default DOJA : false // Warning, be carefull Default BLACKBERRY : false Default WIPI\_JAVA : false

<span id="page-486-0"></span>**boolean [useSystemGc](#page-486-0) = true [static]**

### **Warning:**

System.gc() will be called automatically (with **[GLLib.Gc\(\)](#page-127-0)**) if some resource be destroyed in **[GLLib](#page-372-0)** internal, set to false to deactivate this feature, and do it yourselfery.

```
Default MIDP 1 : true
Default MIDP 1 NOKIA : true
Default MIDP 1 SPRINT : true
Default MIDP 2 : true
Default MIDP 2 NOKIA : true
Default MIDP 2 SPRINT : true
Default DOJA : true
Default BLACKBERRY : false Default WIPI JAVA : true
```
<span id="page-486-1"></span>**boolean [xplayer\\_CARRIER\\_MXTELCEL](#page-486-1) = false [static]**

### **Warning:**

Set to true if the game is intended for MX Telcel.

```
Default MIDP 1 : false
Default MIDP 1 NOKIA : false
Default MIDP 1 SPRINT : false
Default MIDP 2 : false
Default MIDP 2 NOKIA : false
Default MIDP 2 SPRINT : false
Default DOJA : false
Default BLACKBERRY : false Default WIPI_JAVA : false
```
<span id="page-487-0"></span>**boolean [xplayer\\_CARRIER\\_USCINGULAR\\_BLUE](#page-487-0) = false [static]**

#### **Warning:**

Set to true if the game is intended for US Cingular Blue network.

```
Default MIDP 1 : false
Default MIDP 1 NOKIA : false
Default MIDP 1 SPRINT : false
Default MIDP 2 : false
Default MIDP 2 NOKIA : false
Default MIDP 2 SPRINT : false
Default DOJA : false
Default BLACKBERRY : false Default WIPI_JAVA : false
```
<span id="page-487-1"></span>**boolean [xplayer\\_CARRIER\\_USCINGULAR\\_ORANGE](#page-487-1) = false [static]**

#### **Warning:**

Set to true if the game is intended for US Cingular Orange network.

```
Setting it to true is mandatory when using MRC. Default MIDP 1:
false
Default MIDP 1 NOKIA : false
Default MIDP 1 SPRINT : false
Default MIDP 2 : false
Default MIDP 2 NOKIA : false
Default MIDP 2 SPRINT : false
Default DOJA : false
Default BLACKBERRY : false Default WIPI_JAVA : false
```
<span id="page-487-2"></span>**boolean [xplayer\\_CARRIER\\_USNEXTEL](#page-487-2) = false [static]**

## **Warning:**

Set to true if the game is intended for US NEXTEL.

Default MIDP 1 : false Default MIDP 1 NOKIA : false Default MIDP 1 SPRINT : false Default MIDP 2 : false Default MIDP 2 NOKIA : false Default MIDP 2 SPRINT : false

```
Default DOJA : false
Default BLACKBERRY : false Default WIPI_JAVA : false
```
<span id="page-488-0"></span>**boolean [xplayer\\_CARRIER\\_USSPRINT](#page-488-0) = false [static]**

## **Warning:**

Set to true if the game is intended for US Sprint.

```
Default MIDP 1 : false
Default MIDP 1 NOKIA : false
Default MIDP 1 SPRINT : false
Default MIDP 2 : false
Default MIDP 2 NOKIA : false
Default MIDP 2 SPRINT : false
Default DOJA : false
Default BLACKBERRY : false Default WIPI_JAVA : false
```
<span id="page-488-1"></span>**boolean [xplayer\\_CARRIER\\_USVIRGIN](#page-488-1) = false [static]**

## **Warning:**

Set to true if the game is intended for US Virgin Mobile.

```
Default MIDP 1 : false
Default MIDP 1 NOKIA : false
Default MIDP 1 SPRINT : false
Default MIDP 2 : false
Default MIDP 2 NOKIA : false
Default MIDP 2 SPRINT : false
Default DOJA : false
Default BLACKBERRY : false Default WIPI_JAVA : false
```
<span id="page-488-2"></span>**int [xplayer\\_CONN\\_TIMEOUT](#page-488-2) = 30000 [static]**

#### **Warning:**

The time in milliseconds after which a server request is timed out if a response is not received.

This is used only if xplayer\_ENABLE\_TIMEOUT is set to true. Default MIDP 1 : 30000

```
Default MIDP 1 NOKIA : 30000
Default MIDP 1 SPRINT : 30000
Default MIDP 2 : 30000
Default MIDP 2 NOKIA : 30000
Default MIDP 2 SPRINT : 30000
Default DOJA : 30000
Default BLACKBERRY : 3000 Default WIPI_JAVA : 30000
```
<span id="page-489-0"></span>**boolean [xplayer\\_ENABLE\\_DEBUG](#page-489-0) = true [static]**

#### **Warning:**

Enables debug print statements.

Set to false before releasing a version to either testing or submission.

```
Default MIDP 1 : true
Default MIDP 1 NOKIA : true
Default MIDP 1 SPRINT : true
Default MIDP 2 : true
Default MIDP 2 NOKIA : true
Default MIDP 2 SPRINT : true
Default DOJA : true
Default BLACKBERRY : true Default WIPI JAVA : true
```
<span id="page-489-1"></span>**boolean [xplayer\\_ENABLE\\_DUAL\\_TCP](#page-489-1) = false [static]**

#### **Warning:**

Enables 2 different connections for sending and receiving data using **[TCP](#page-578-0)**.

<span id="page-489-2"></span>Some phones don't support reading and writing using the same connection - ex. : Motorola phones. Use this only in conjunction with ENABLE\_MULTIPLAYER. Default\_MIDP 1 : false Default MIDP 1 NOKIA : false Default MIDP 1 SPRINT : false Default MIDP 2 : false Default MIDP 2 NOKIA : false Default MIDP 2 SPRINT : false Default DOJA : false Default BLACKBERRY : false Default WIPI\_JAVA : false

**boolean [xplayer\\_ENABLE\\_FIND\\_PLAYER](#page-489-2) = false [static]**

## **Warning:**

Enables the search player feature.

A user can be seached and his status returned. If he is currently in a session, the session name and number of players are also returned. Use this only in conjunction with ENABLE\_MULTIPLAYER. Default MIDP 1 : false Default MIDP 1 NOKIA : false Default MIDP 1 SPRINT : false Default MIDP 2 : false Default MIDP 2 NOKIA : false Default MIDP 2 SPRINT : false Default DOJA : false Default BLACKBERRY : false Default WIPI\_JAVA : false

<span id="page-490-0"></span>**boolean [xplayer\\_ENABLE\\_M7\\_SUPPORT](#page-490-0) = false [static]**

## **Warning:**

Auto defined for M7 operators.

```
(xplayer_CARRIER_USSPRINT |
xplayer_CARRIER_USCINGULAR_ORANGE |
xplayer_CARRIER_USCINGULAR_BLUE |
xplayer_CARRIER_USNEXTEL | xplayer_CARRIER_USVIRGIN)
Default MIDP 1 : false
Default MIDP 1 NOKIA : false
Default MIDP 1 SPRINT : false
Default MIDP 2 : false
Default MIDP 2 NOKIA : false
Default MIDP 2 SPRINT : false
Default DOJA : false
Default BLACKBERRY : false Default WIPI_JAVA : false
```
<span id="page-490-1"></span>**boolean [xplayer\\_ENABLE\\_MULTIPLAYER](#page-490-1) = false [static]**

### **Warning:**

Enables support for multiplayer games using **[TCP](#page-578-0)** connections.

Set this to true only for games having multiplayer features. If the application does not have any multiplayer features, set this to false and don't use any of the multiplayer functions and variables, the obfuscator will remove them from the package. Default MIDP 1 : false Default MIDP 1 NOKIA : false Default MIDP 1 SPRINT : false Default MIDP 2 : false Default MIDP 2 NOKIA : false Default MIDP 2 SPRINT : false Default DOJA : false Default BLACKBERRY : false Default WIPI\_JAVA : false

<span id="page-491-0"></span>**boolean [xplayer\\_ENABLE\\_PLAYER\\_SPECIFIC\\_DATA](#page-491-0) = false [static]**

## **Warning:**

Enables the use of player specific data for the multiplayer server.

This data is sent when the player logs on the multiplayer server, and can be retrieved by any other player using REQUEST\_MESSAGE\_GET\_PLAYER\_DATA. Use this only in conjunction with ENABLE\_MULTIPLAYER. Default\_MIDP 1: false Default MIDP 1 NOKIA : false Default MIDP 1 SPRINT : false Default MIDP 2 : false Default MIDP 2 NOKIA : false Default MIDP 2 SPRINT : false Default DOJA : false Default BLACKBERRY : false Default WIPI\_JAVA : false

<span id="page-491-1"></span>**boolean [xplayer\\_ENABLE\\_TIMEOUT](#page-491-1) = false [static]**

## **Warning:**

Enables or disables the outside ("software") timeout mechanism.

Use this only on phones with timeout problems (some Samsung phones). On most phones the connection times out if an answer is not received within a certain time of request start. However, on some phones, the connection thread hangs indefinetly, so we must implement an outside timeout mechanism. If set to true, the timeout

mechanism is enabled and the server requests timeout after xplayer CONN TIMEOUT miliseconds. Default MIDP 1 : false Default MIDP 1 NOKIA : false Default MIDP 1 SPRINT : false Default MIDP 2 : false Default MIDP 2 NOKIA : false Default MIDP 2 SPRINT : false Default DOJA : false Default BLACKBERRY : false Default WIPI\_JAVA : false

<span id="page-492-0"></span>**boolean [xplayer\\_HTTP\\_NO\\_CANCEL](#page-492-0) = false [static]**

### **Warning:**

Sets the cancel operation to either interrupt or not the connection in progress.

On some phones, if the current conection is stopped on cancel, the game crashes. To avoid this, the cancel operation must not interrupt the communication and the thread should be left to finish naturally. Also, if another connection must be performed, the application should wait for the previous one to finish. All this can be done by setting this constant to true. It is recommended to set this variable true on the Default MIDP 1 : false Default MIDP 1 NOKIA : false Default MIDP 1 SPRINT : false Default MIDP 2 : false // Warning, be carefull Default MIDP 2 NOKIA : false // Warning, be carefull Default MIDP 2 SPRINT : false // Warning, be carefull Default DOJA : false // Warning, be carefull Default BLACKBERRY : false // Warning, be carefull Default WIPI\_JAVA : false

<span id="page-492-1"></span>**int [xplayer\\_KEEP\\_ALIVE\\_TIME](#page-492-1) = 7000 [static]**

#### **Warning:**

The idle time allowed before the **[TCP](#page-578-0)** connection to the server is disconnected.

Use this timer to send keep alive packets when no other transmission

being performed for a long time and the connection needs to be open. Use this only in conjunction with ENABLE\_MULTIPLAYER. Default MIDP 1 : 7000 Default MIDP 1 NOKIA : 7000 Default MIDP 1 SPRINT : 7000 Default MIDP 2 : 7000 Default MIDP 2 NOKIA : 7000 Default MIDP 2 SPRINT : 7000 Default DOJA : 7000 Default BLACKBERRY : 7000 Default WIPI\_JAVA : 7000

<span id="page-493-0"></span>**boolean [xplayer\\_USE\\_BUG\\_FIX\\_MESSAGE\\_SIZE](#page-493-0) = false [static]**

## **Warning:**

Sets this if you using Sanyo phones of phones that have simmilar issue.

If we have buffer for receiveing messages with size 16 and we receive 5 bytes than some phones override the first 5 bytes and return a wrong number of received bytes (usualy 16). This fix will set the whole buffer to 0 and after receiving data will check how much of the bytes are overwriten. This fix do not allow bynary data to be transfered. Set to true if the game is intended for Sanyo phones. Default MIDP 1 : false Default MIDP 1 NOKIA : false Default MIDP 1 SPRINT : false Default MIDP 2 : false Default MIDP 2 NOKIA : false Default MIDP 2 SPRINT : false Default DOJA : false Default BLACKBERRY : false Default WIPI\_JAVA : false

<span id="page-493-1"></span>**boolean [xplayer\\_USE\\_HTTP\\_POST](#page-493-1) = false [static]**

## **Warning:**

Sets wether to use **[HTTP](#page-537-0)** POST requests instead of GET requests or not.

Some phones have problems if the **[HTTP](#page-537-0)** GET request is too big. Normally they should support more than 500 characters per request, but some Nokia phones do not work with more than 120. On those phones, it is necesarry to use **[HTTP](#page-537-0)** POST requests instead of GET ones. Set this to true only on those phones (Nokia 6225 and related phones, some Samsung - ex.D500). Default MIDP 1 : false Default MIDP 1 NOKIA : false Default MIDP 1 SPRINT : false Default MIDP 2 : false Default MIDP 2 NOKIA : false Default MIDP 2 SPRINT : false Default DOJA : false Default BLACKBERRY : false Default WIPI\_JAVA : false

<span id="page-494-0"></span>**int [xplayer\\_XPLAYER\\_VERSION](#page-494-0) = 1 [static]**

### **Warning:**

The **[XPlayer](#page-588-0)** Version.

It is used to make sure the application connects to the correct server.

```
Default MIDP 1 : 1
Default MIDP 1 NOKIA : 1
Default MIDP 1 SPRINT : 1
Default MIDP 2 : 1
Default MIDP 2 NOKIA : 1
Default MIDP 2 SPRINT : 1
Default DOJA : 2
Default BLACKBERRY : 1 Default WIPI JAVA : 1
```
*Generated on Tue Sep 23 23:05:32 2008 for GLLib by 1.5.2*

<span id="page-495-0"></span>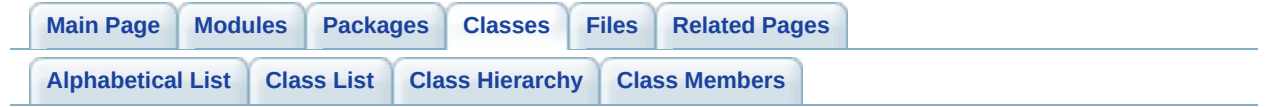

# **GLLibMidiSpectrumAnalyzer Class Reference**

## **Author:**

Nikolay Aleksiev

[More...](#page-499-0)

List of all [members.](#page-788-0)

## **Public Member Functions**

**[GLLibMidiSpectrumAnalyzer](#page-501-0)** (int bars, int maxValue, int velocityShift, int millisShift, int releaseDamping) *Constructs new [GLLibMidiSpectrumAnalyzer](#page-495-0).* int **[MidiSpectrumAnalyzer\\_Parse](#page-502-0)** (byte[] data) *MidiSpectrumAnalyzer\_Parse the midi file.* void **[MidiSpectrumAnalyzer\\_Reset](#page-502-1)** () *MidiSpectrumAnalyzer\_Reset the timers to 0.*

int **[MidiSpectrumAnalyzer\\_Update](#page-502-2)** (long timeMillis) *MidiSpectrumAnalyzer\_Update the timer to some position in the midi song.*

# **Public Attributes**

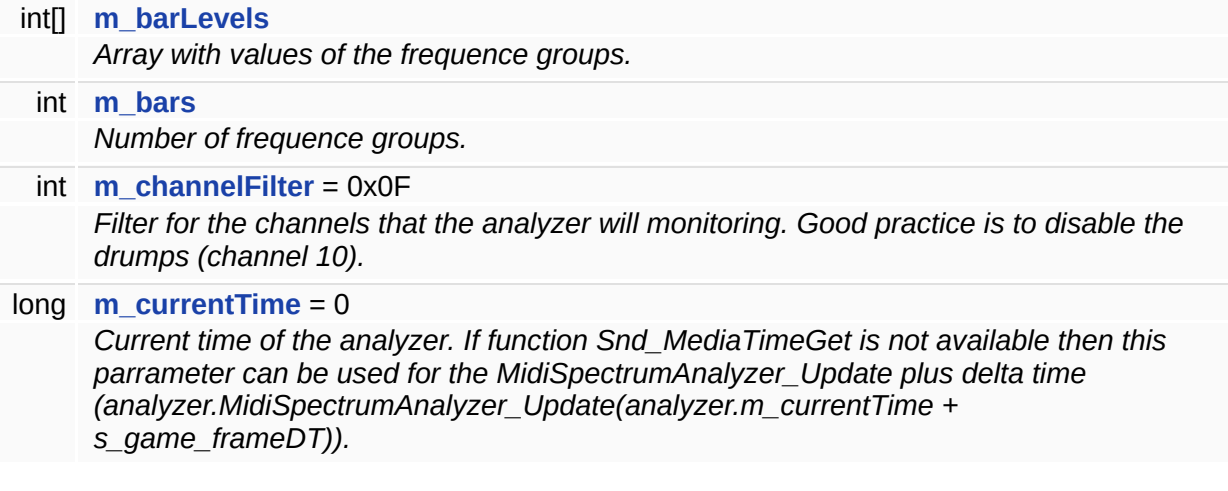

## **Static Public Attributes**

```
static final int ERROR_INVALID_FILE_LENGTH = 3
static final int ERROR_INVALID_HEADER_CHUNK = 1
static final int ERROR_INVALID_META_EVENT = 4
static final int ERROR_INVALID_TRACK_CHUNK = 2
static final int NO_ERRORS = 0
```
# **Detailed Description**

## **Author:**

Nikolay Aleksiev

## **Constructor & Destructor Documentation**

<span id="page-501-0"></span>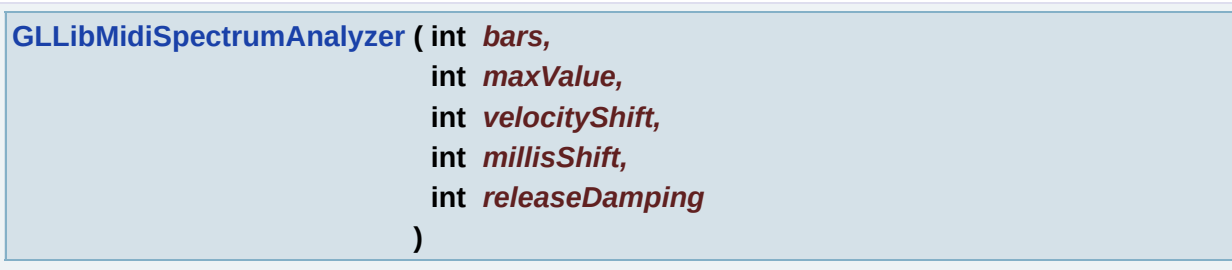

## Constructs new **[GLLibMidiSpectrumAnalyzer](#page-495-0)**.

## **Parameters:**

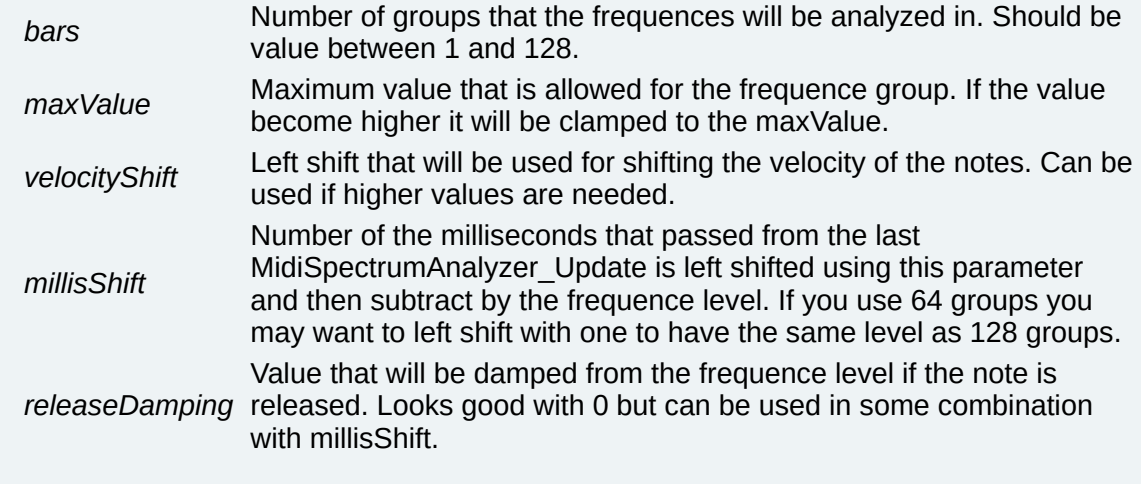

## **Member Function Documentation**

<span id="page-502-0"></span>**int MidiSpectrumAnalyzer\_Parse ( byte[]** *data* **)**

MidiSpectrumAnalyzer\_Parse the midi file.

## **Parameters:**

*data* Raw data from the midi file.

## **Returns:**

0 if no errors occured else number of the error.

<span id="page-502-1"></span>**void MidiSpectrumAnalyzer\_Reset ( )**

MidiSpectrumAnalyzer\_Reset the timers to 0.

<span id="page-502-2"></span>**int MidiSpectrumAnalyzer\_Update ( long** *timeMillis* **)**

MidiSpectrumAnalyzer\_Update the timer to some position in the midi song.

## **Parameters:**

*timeMillis* Current media time. Should be **[GLLibPlayer.Snd\\_MediaTimeGet](#page-214-0)**(...) if **[GLLib](#page-372-0)** is used.

## **Returns:**

0 if no errors occured else number of the error.

## **Member Data Documentation**

<span id="page-503-4"></span>**final int [ERROR\\_INVALID\\_FILE\\_LENGTH](#page-503-4) = 3 [static]**

<span id="page-503-5"></span>**final int [ERROR\\_INVALID\\_HEADER\\_CHUNK](#page-503-5) = 1 [static]**

<span id="page-503-6"></span>**final int [ERROR\\_INVALID\\_META\\_EVENT](#page-503-6) = 4 [static]**

<span id="page-503-7"></span>**final int [ERROR\\_INVALID\\_TRACK\\_CHUNK](#page-503-7) = 2 [static]**

<span id="page-503-0"></span>**int [] [m\\_barLevels](#page-503-0)**

Array with values of the frequence groups.

<span id="page-503-1"></span>**int [m\\_bars](#page-503-1)**

Number of frequence groups.

<span id="page-503-2"></span>**int [m\\_channelFilter](#page-503-2) = 0x0F**

Filter for the channels that the analyzer will monitoring. Good practice is to disable the drumps (channel 10).

<span id="page-503-3"></span>**long [m\\_currentTime](#page-503-3) = 0**

Current time of the analyzer. If function Snd\_MediaTimeGet is not available then this parrameter can be used for the MidiSpectrumAnalyzer\_Update plus delta time (analyzer.MidiSpectrumAnalyzer\_Update(analyzer.m\_currentTime +
s\_game\_frameDT)).

<span id="page-504-0"></span>**final int [NO\\_ERRORS](#page-504-0) = 0 [static]**

*Generated on Tue Sep 23 23:05:32 2008 for GLLib by 1.5.2*

<span id="page-505-0"></span>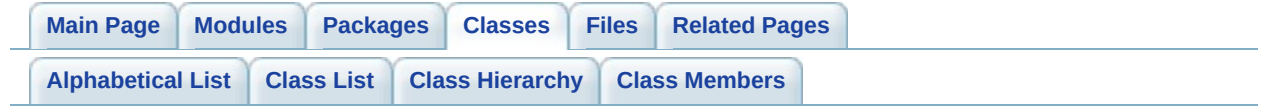

# **GLLibPathFinding Class Reference [[GLLibPathFinding](#page-183-0)]**

A\* (A star) Pathfinding class. [More...](#page-508-0)

List of all [members.](#page-790-0)

## **Public Member Functions**

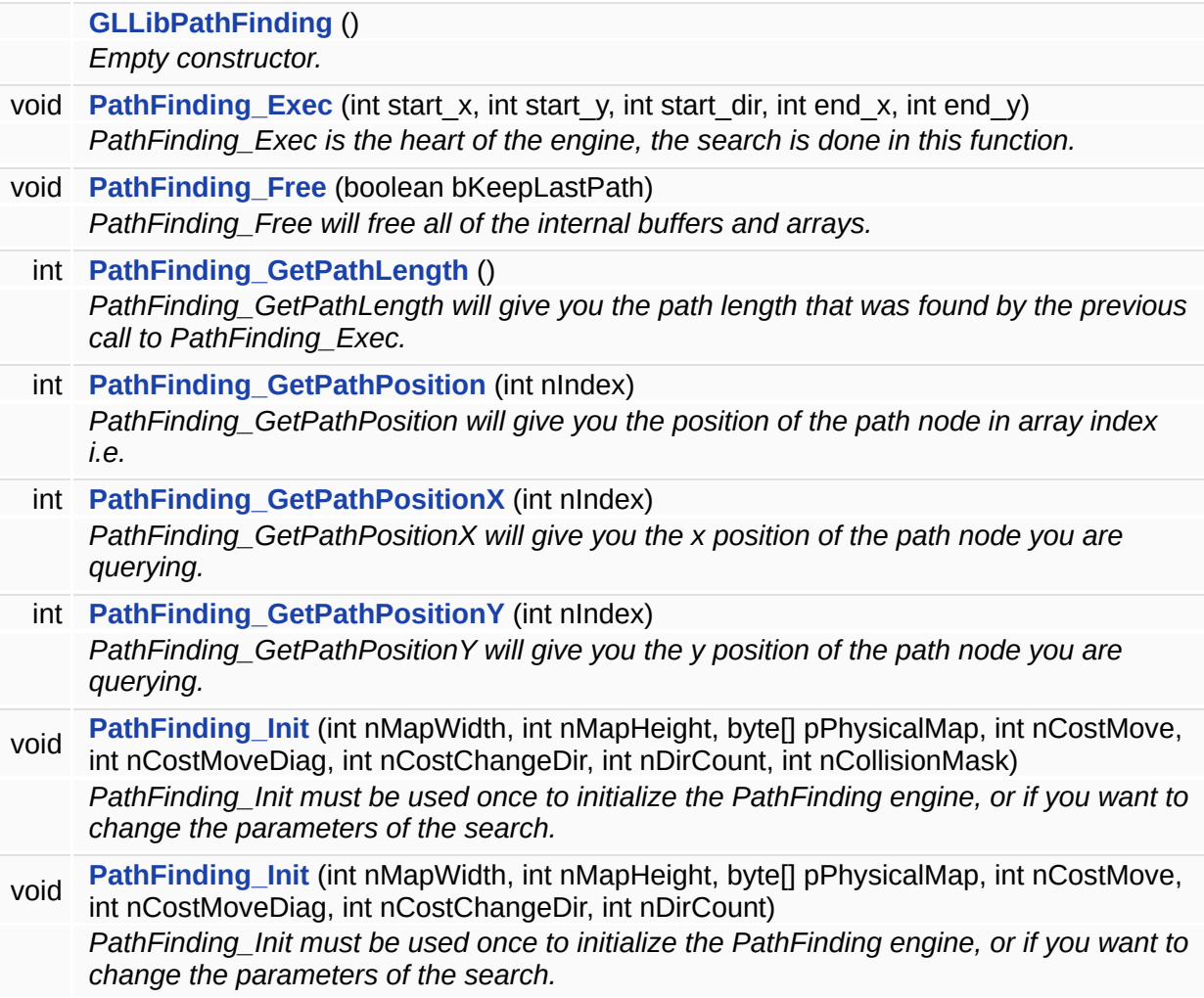

## **Static Public Attributes**

<span id="page-508-0"></span>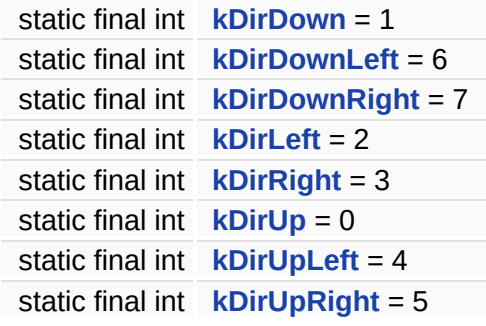

## **Detailed Description**

A\* (A star) Pathfinding class.

A\* incrementally searches all routes leading from the starting point until it finds the shortest path to a goal. Like all informed search algorithms, it searches first the routes that appear to be most likely to lead towards the goal. What sets A\* apart from a greedy best-first search is that it also takes the distance already traveled into account (the  $g(x)$  part of the heuristic is the cost from the start, and not simply the local cost from the previously expanded node).

If you want to have more information about the algorythm used in this class, see <http://www.policyalmanac.org/games/aStarTutorial.htm> or <http://en.wikipedia.org/wiki/A%2A>

### **Constructor & Destructor Documentation**

<span id="page-510-0"></span>**[GLLibPathFinding](#page-505-0) ( )**

Empty constructor.

**Note:**

Call PathFinding\_Init to initialize the class.

### **Member Function Documentation**

```
void PathFinding_Exec ( int start_x,
              int start_y,
              int start_dir,
             int end_x,
              int end_y
            )
```
PathFinding Exec is the heart of the engine, the search is done in this function.

The search will be completed with one call.

#### **Parameters:**

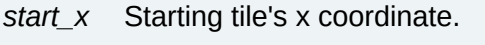

- *start\_y* Starting tile's y coordinate.
- *start\_dir* Starting direction of the entity that will be moving.
- *end\_x* Ending tile's x coordinate.
- *end\_y* Ending tile's y coordinate.

#### <span id="page-511-1"></span>**void PathFinding\_Free ( boolean** *bKeepLastPath* **)**

#### PathFinding Free will free all of the internal buffers and arrays.

#### **Parameters:**

*bKeepLastPath* If true, will keep the last path found array. If false, it will be freed also, and calls to query path results will fail.

<span id="page-511-2"></span>**int PathFinding\_GetPathLength ( )**

PathFinding GetPathLength will give you the path length that was found by the previous call to PathFinding\_Exec.

#### **Returns:**

The current path length. 0 if no path was found.

#### **Note:**

You need to call PathFinding Exec once before calling this fonction.

<span id="page-512-0"></span>**int PathFinding\_GetPathPosition ( int** *nIndex* **)**

PathFinding GetPathPosition will give you the position of the path node in array index i.e.

 $((y^*width) + x)$  so that you can access you array without computing the array pos.

#### **Parameters:**

*nIndex* The path node you want to query.

#### **Returns:**

The path node position in your collision map.

#### **Note:**

You need to call PathFinding Exec once before calling this fonction.

The result will be backward, going from the end to the bening, so PathFinding GetPathPosition(0) start from the end.

<span id="page-512-1"></span>**int PathFinding\_GetPathPositionX ( int** *nIndex* **)**

PathFinding GetPathPositionX will give you the x position of the path node you are querying.

#### **Parameters:**

*nIndex* The path node you want to query.

#### **Returns:**

The X position your collision map.

#### **Note:**

You need to call PathFinding\_Exec once before calling this fonction.

<span id="page-513-0"></span>**int PathFinding\_GetPathPositionY ( int** *nIndex* **)**

PathFinding GetPathPositionY will give you the y position of the path node you are querying.

#### **Parameters:**

*nIndex* The path node you want to query.

#### **Returns:**

The Y position your collision map.

#### **Note:**

You need to call PathFinding Exec once before calling this fonction.

<span id="page-513-1"></span>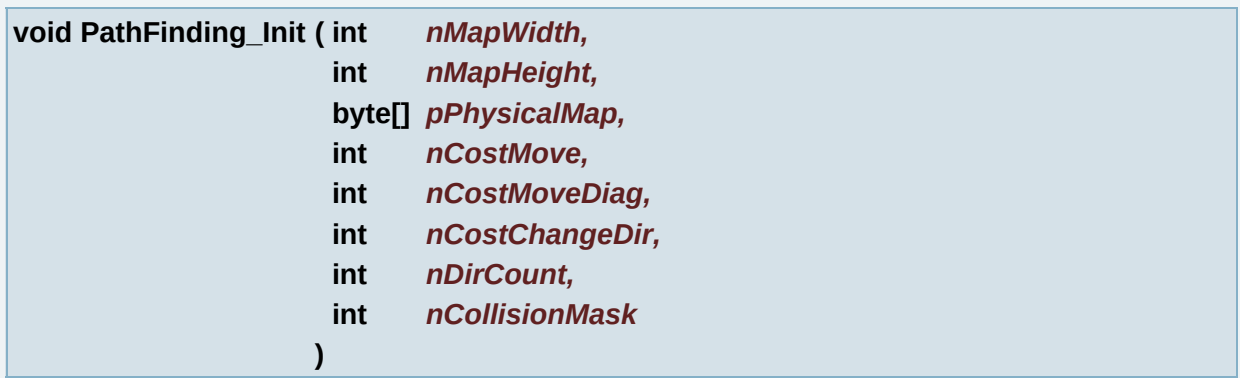

PathFinding Init must be used once to initialize the PathFinding engine, or if you want to change the parameters of the search.

#### **Parameters:**

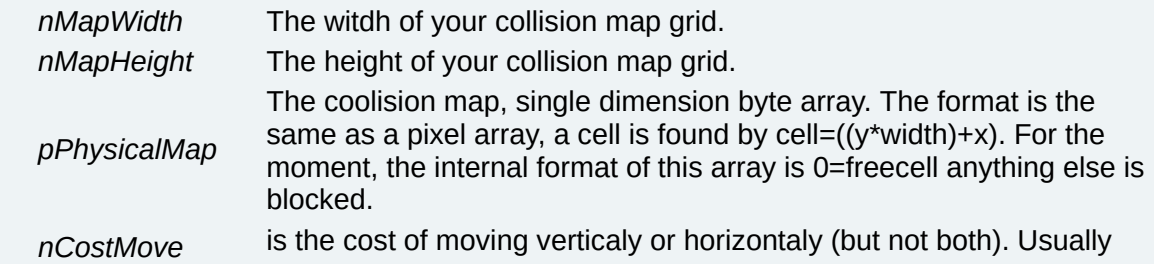

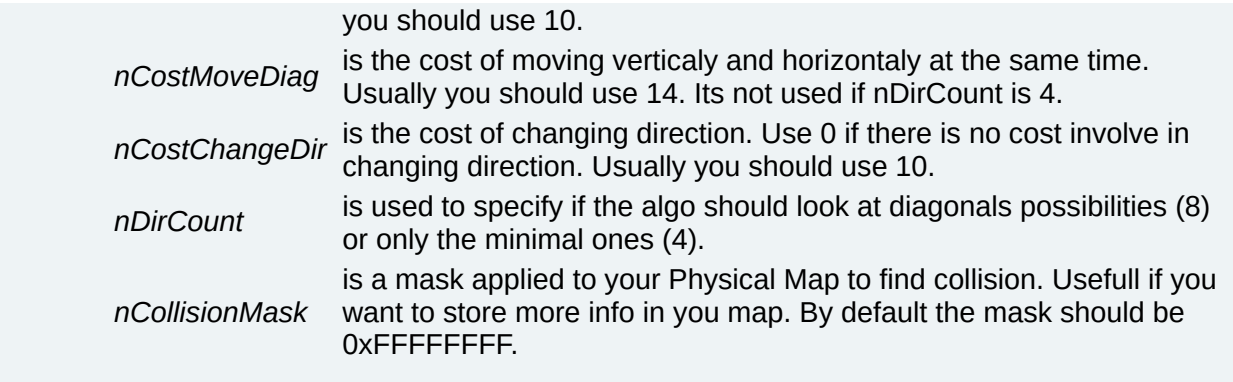

<span id="page-514-0"></span>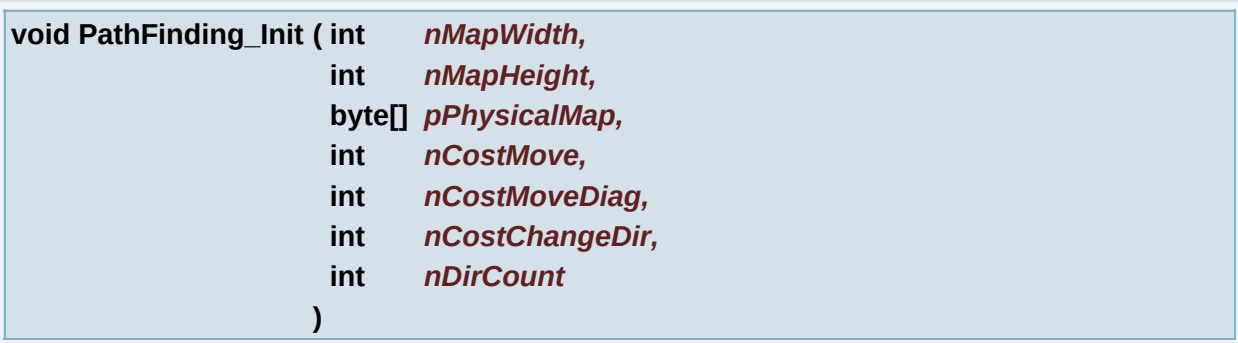

PathFinding\_Init must be used once to initialize the PathFinding engine, or if you want to change the parameters of the search.

### **Parameters:**

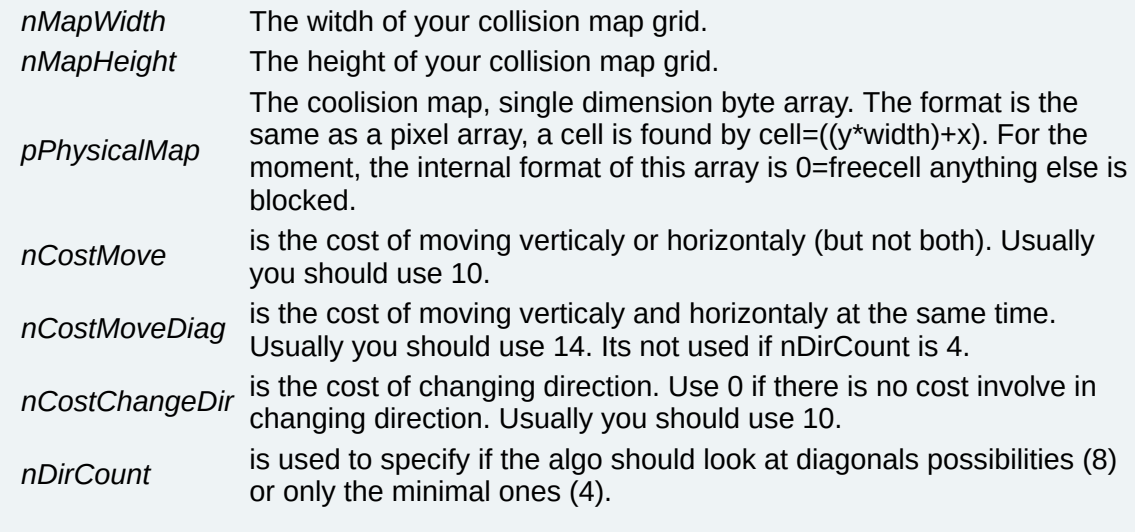

### **Member Data Documentation**

<span id="page-515-0"></span>**final int [kDirDown](#page-515-0) = 1 [static]**

<span id="page-515-1"></span>**final int [kDirDownLeft](#page-515-1) = 6 [static]**

<span id="page-515-2"></span>**final int [kDirDownRight](#page-515-2) = 7 [static]**

<span id="page-515-3"></span>**final int [kDirLeft](#page-515-3) = 2 [static]**

<span id="page-515-4"></span>**final int [kDirRight](#page-515-4) = 3 [static]**

<span id="page-515-5"></span>**final int [kDirUp](#page-515-5) = 0 [static]**

<span id="page-515-6"></span>**final int [kDirUpLeft](#page-515-6) = 4 [static]**

<span id="page-515-7"></span>**final int [kDirUpRight](#page-515-7) = 5 [static]**

*Generated on Tue Sep 23 23:05:32 2008 for GLLib by 1.5.2*

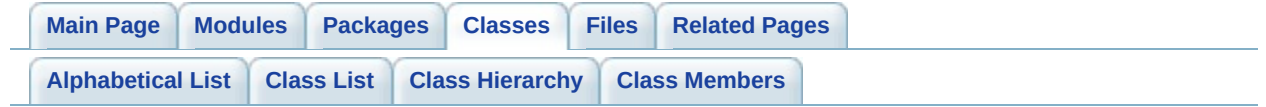

# **GLLibPlayer Class Reference [[GLLibPlayer](#page-186-0)]**

Generic **[GLLib](#page-372-0)** Player. [More...](#page-529-0)

Inherits **[Runnable](#page-576-0)**.

List of all [members.](#page-792-0)

## **Public Member Functions**

void **[run](#page-209-0)** () *Implementation of the [Runnable](#page-576-0) interface.*

## **Public Attributes**

int **[curTime](#page-202-0)**

*Sprite current time. Used for frame that stay on screen longer than a frame.*

## **Static Public Attributes**

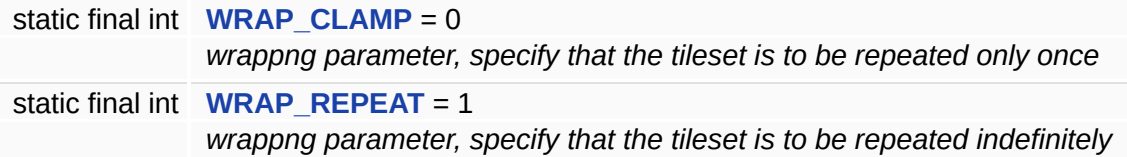

### **Static Protected Member Functions**

static boolean **[Snd\\_IsPlaying](#page-211-0)** (int channel) throws Exception *Return true if a sound is currently playing on channel.*

## **Package Functions**

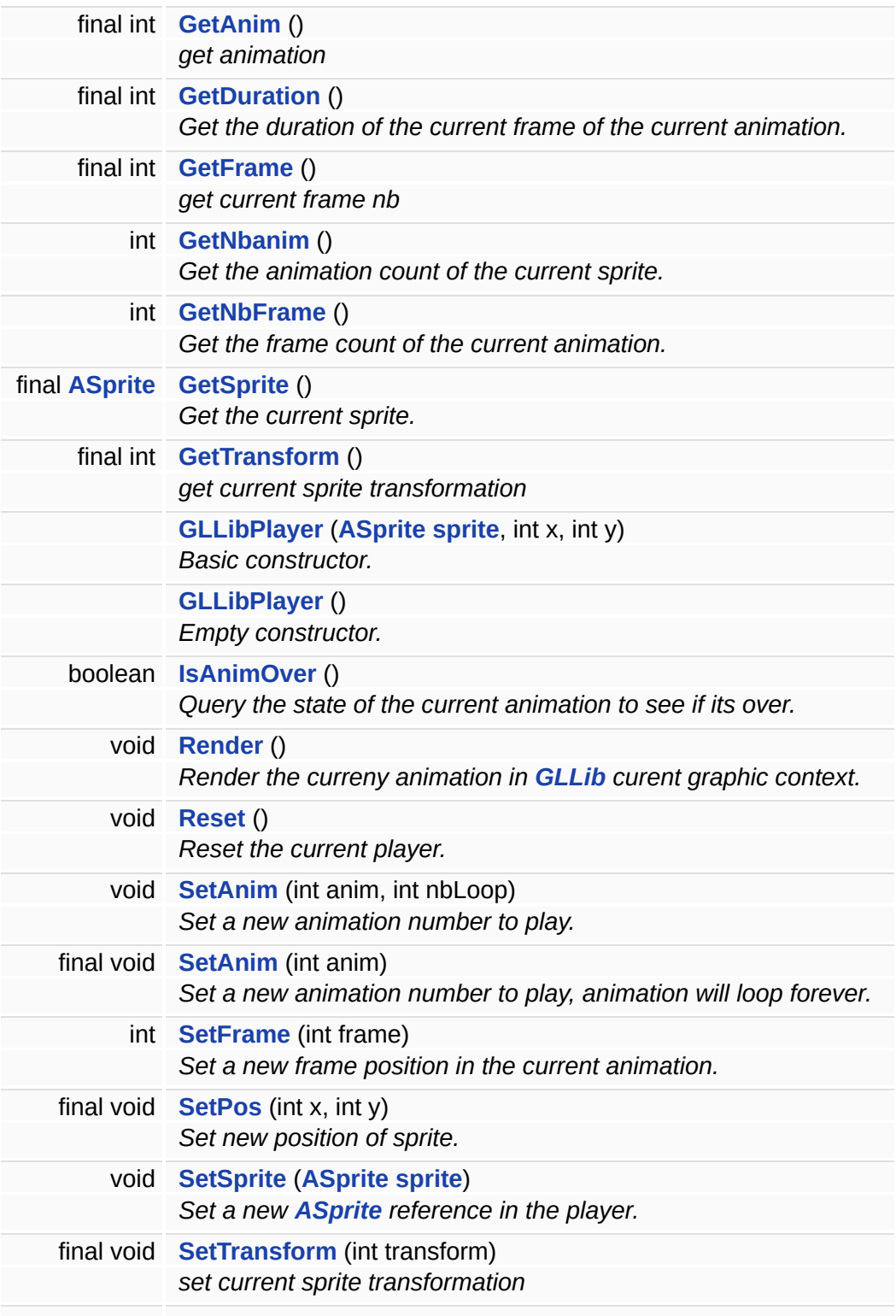

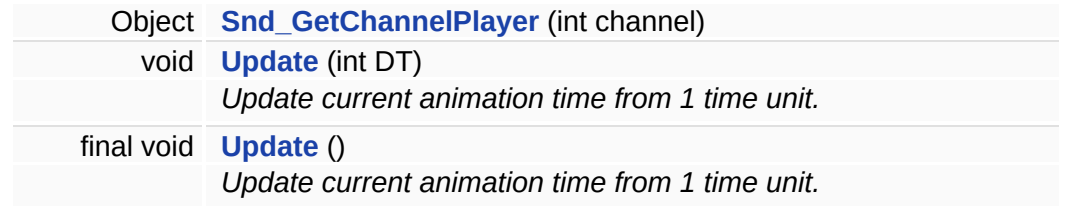

## **Static Package Functions**

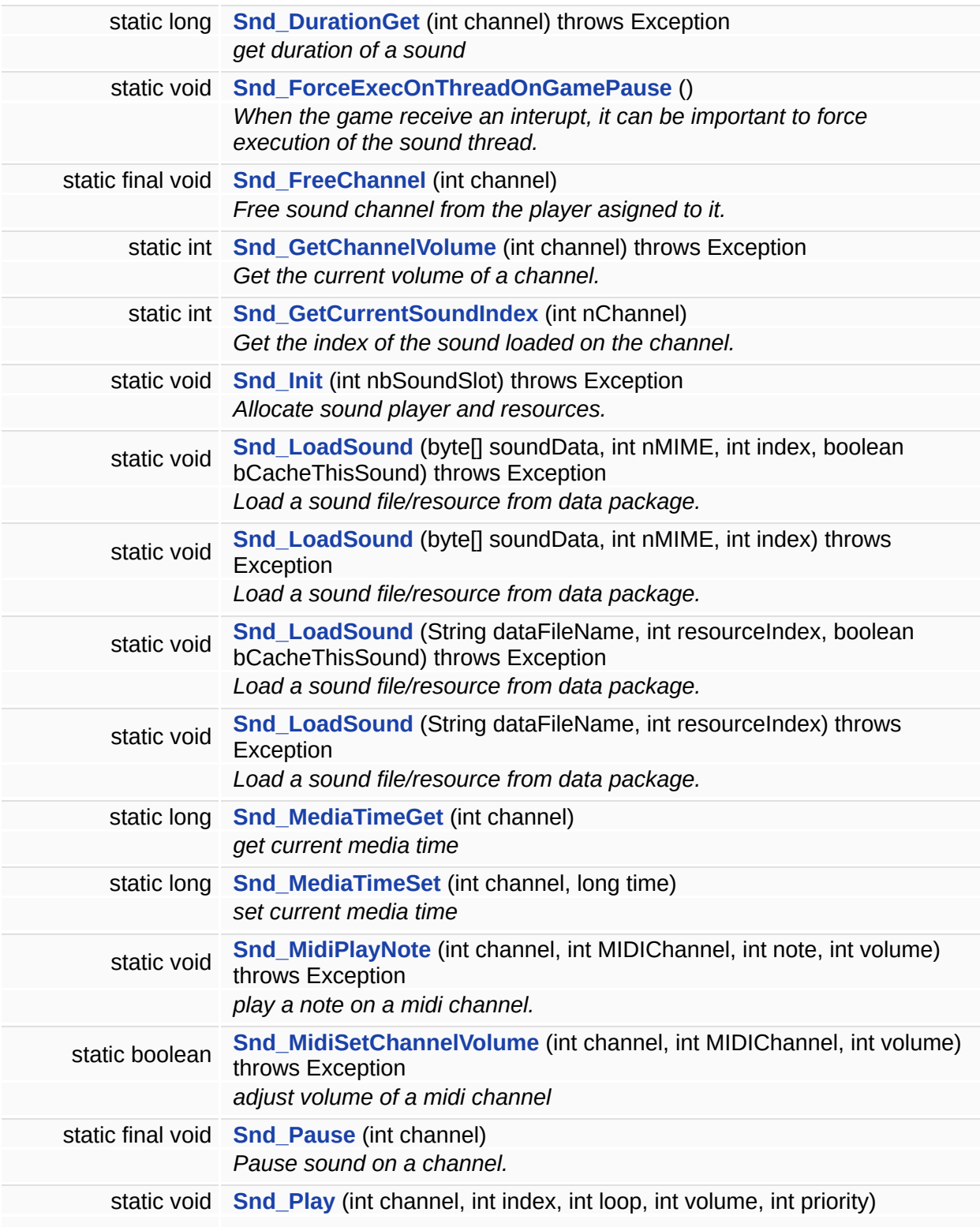

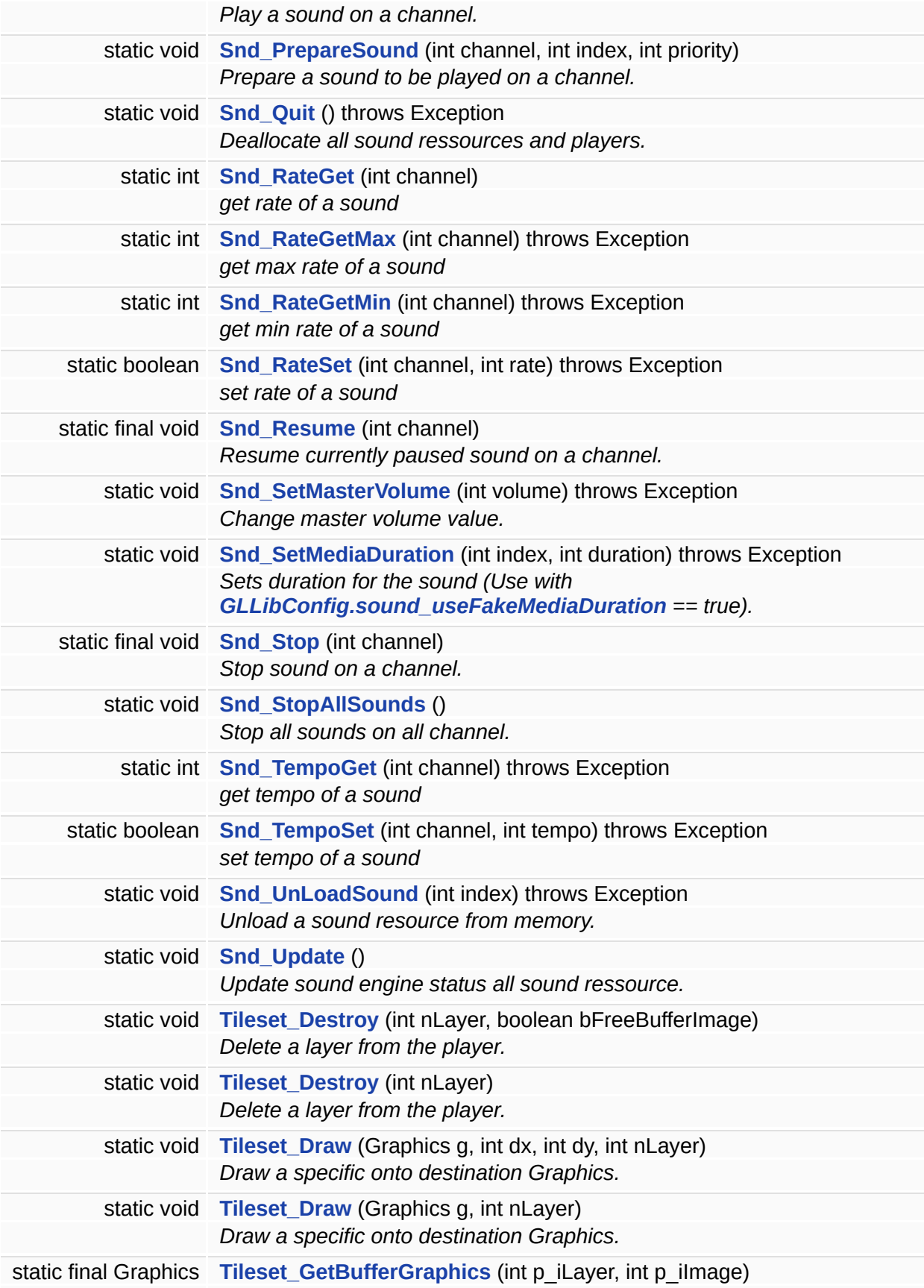

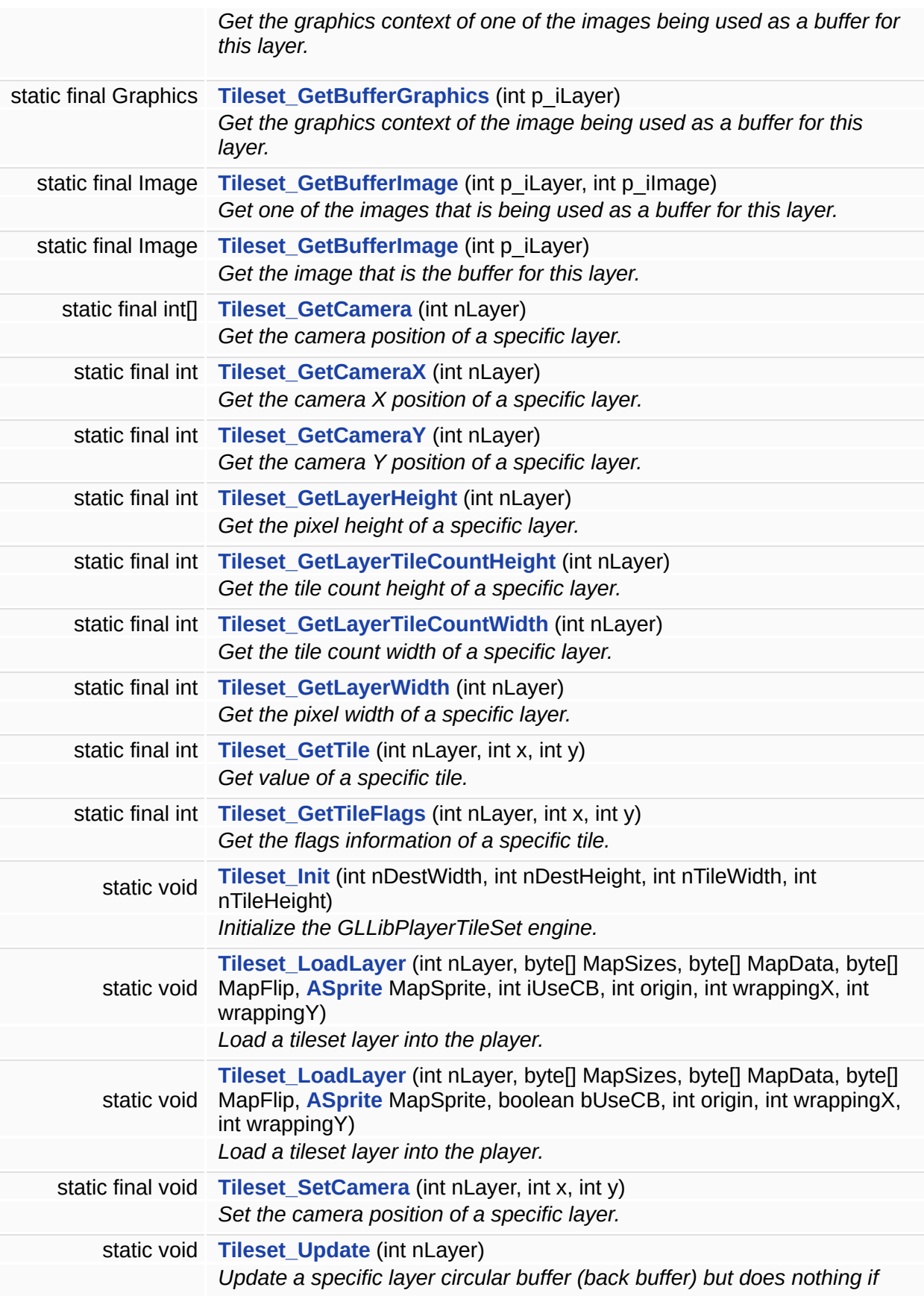

*this layer is not using a circular buffer.*

## **Package Attributes**

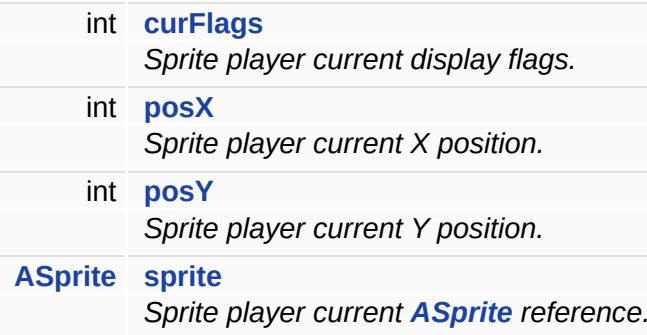

## **Static Package Attributes**

<span id="page-529-0"></span>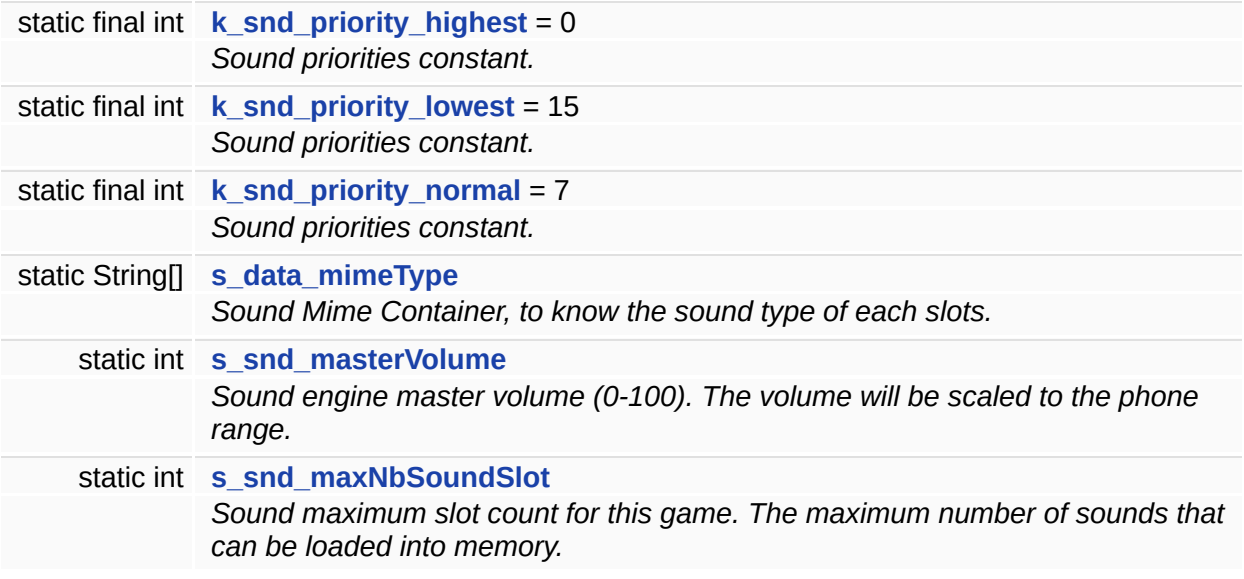

### **Detailed Description**

Generic **[GLLib](#page-372-0)** Player.

This class is used to Play **[ASprite](#page-265-0)** animations and to play Musics/Sounds FX.

The Animation part of the player will use **[ASprite](#page-265-0)** animation. You can have many instances of the player using the same **[ASprite](#page-265-0)** to keep track of each animation state, progression and position.

The Sound part of the player is unique so it does not have to be instanciated. Once initiated, you can access it statically from everywhere in you code.

*Generated on Tue Sep 23 23:05:32 2008 for GLLib by 1.5.2*

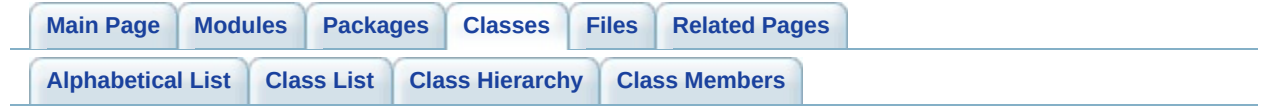

# **GRPH Interface Reference**

ATileSet Aurora TileSet class. [More...](#page-533-0)

List of all [members.](#page-797-0)

## **Static Public Attributes**

<span id="page-533-0"></span>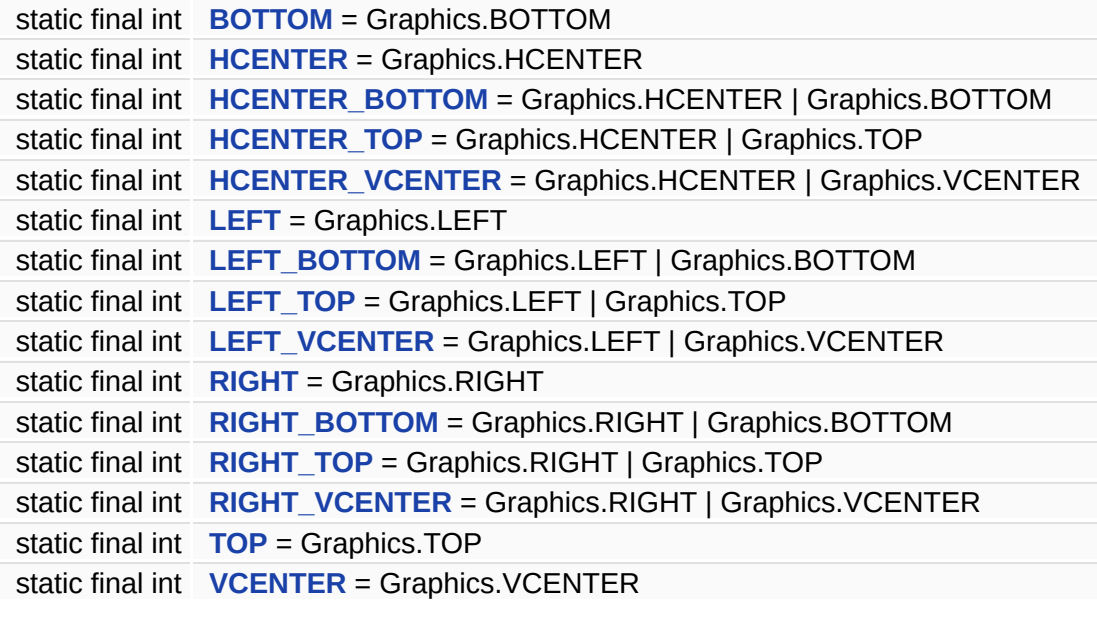

### **Detailed Description**

ATileSet Aurora TileSet class.

Implementation for Tile Set (aTLMap)exported by AuroraGT editor. Contains methods to create and display the map using a circular buffer.

### **Member Data Documentation**

<span id="page-535-0"></span>**final int [BOTTOM](#page-535-0) = Graphics.BOTTOM [static]**

<span id="page-535-1"></span>**final int [HCENTER](#page-535-1) = Graphics.HCENTER [static]**

<span id="page-535-2"></span>**final int [HCENTER\\_BOTTOM](#page-535-2) = Graphics.HCENTER | Graphics.BOTTOM [static]**

<span id="page-535-3"></span>**final int [HCENTER\\_TOP](#page-535-3) = Graphics.HCENTER | Graphics.TOP [static]**

<span id="page-535-4"></span>**final int [HCENTER\\_VCENTER](#page-535-4) = Graphics.HCENTER | Graphics.VCENTER [static]**

<span id="page-535-5"></span>**final int [LEFT](#page-535-5) = Graphics.LEFT [static]**

<span id="page-535-6"></span>**final int [LEFT\\_BOTTOM](#page-535-6) = Graphics.LEFT | Graphics.BOTTOM [static]**

<span id="page-535-7"></span>**final int [LEFT\\_TOP](#page-535-7) = Graphics.LEFT | Graphics.TOP [static]**

<span id="page-535-8"></span>**final int [LEFT\\_VCENTER](#page-535-8) = Graphics.LEFT | Graphics.VCENTER [static]**

<span id="page-535-9"></span>**final int [RIGHT](#page-535-9) = Graphics.RIGHT [static]**

<span id="page-535-10"></span>**final int [RIGHT\\_BOTTOM](#page-535-10) = Graphics.RIGHT | Graphics.BOTTOM [static]**

<span id="page-536-0"></span>**final int [RIGHT\\_TOP](#page-536-0) = Graphics.RIGHT | Graphics.TOP [static]**

<span id="page-536-1"></span>**final int [RIGHT\\_VCENTER](#page-536-1) = Graphics.RIGHT | Graphics.VCENTER [static]**

<span id="page-536-2"></span>**final int [TOP](#page-536-2) = Graphics.TOP [static]**

<span id="page-536-3"></span>**final int [VCENTER](#page-536-3) = Graphics.VCENTER [static]**

*Generated on Tue Sep 23 23:05:32 2008 for GLLib by 1.5.2*

<span id="page-537-0"></span>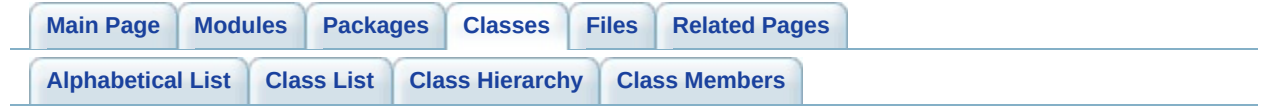

## **HTTP Class Reference [HTTP (used by XPlayer and [License\)](#page-243-0)]**

Inherits **[Runnable](#page-576-0)**.

List of all [members.](#page-799-0)

## **Public Member Functions**

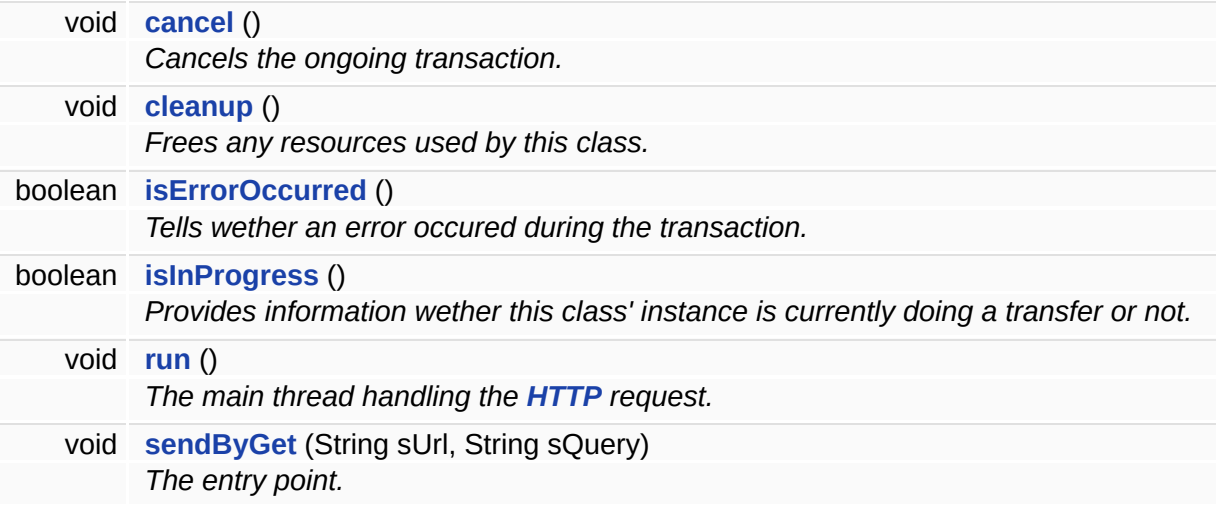
# **Public Attributes**

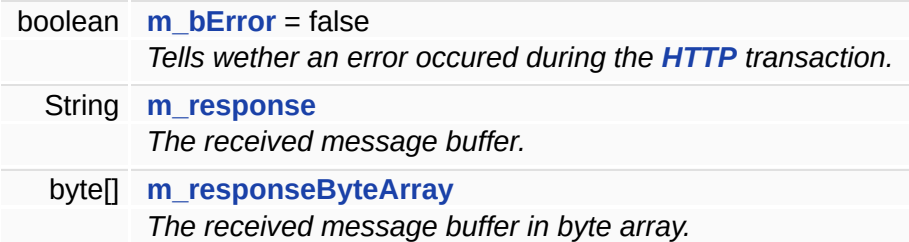

# **Static Public Attributes**

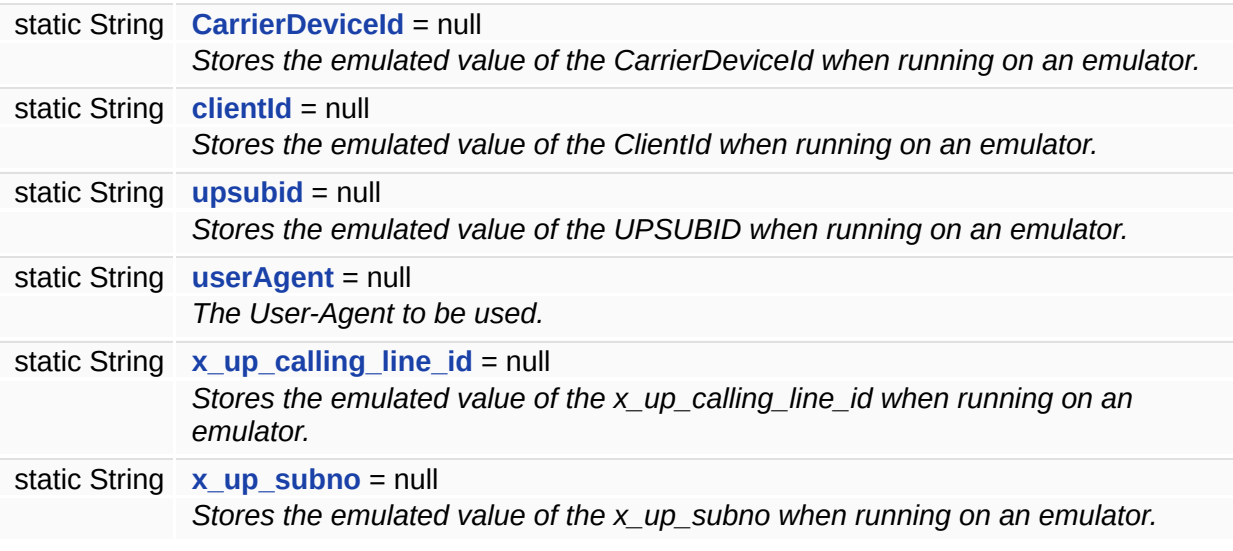

### **Member Function Documentation**

#### **void cancel ( )**

Cancels the ongoing transaction.

It is safe to call at any time, but keep in mind that the request may have already reached the server, triggering any changes it implied. Those changes will not be discarded by the server and will be saved.

**void cleanup ( )**

Frees any resources used by this class.

It is OK to call at any time, but it should be called after using any data returned from the server as it also deletes m\_response.

#### **Side effect:**

It will cancel the current transaction, if any.

**See also: [m\\_response](#page-545-1)**

**boolean isErrorOccurred ( )**

Tells wether an error occured during the transaction.

#### **Returns:**

true if an error has been encountered, false otherwise.

**boolean isInProgress ( )**

Provides information wether this class' instance is currently doing a transfer or not.

#### **Returns:**

true if a call is in progress, false otherwise.

**void run ( )**

The main thread handling the **[HTTP](#page-537-0)** request.

It is started by the **[sendByGet\(String,](#page-543-0) String)** function.

**See also:**

**[sendByGet\(String,](#page-543-0) String)**

```
void sendByGet ( String sUrl,
                 String sQuery
                )
```
The entry point.

It starts a **[HTTP](#page-537-0)** request.

#### **Parameters:**

*sUrl* URL of the server *sQuery* The query to be sent to the server

### **Member Data Documentation**

<span id="page-544-0"></span>**String [CarrierDeviceId](#page-544-0) = null [static]**

Stores the emulated value of the CarrierDeviceId when running on an emulator.

Each Cingular Orange Network phone comes with a factory preset unique CarrierDeviceId. This is not true for the emulator though, which does not have such a value associated with it.

Because this value is requested by the server, for testing on emulator this needs to be emulated somehow. To do this, set the **CarrierDeviceId** property in the .jad file to something like "YourName01@gameloft.com" to enable sending of a CarrierDeviceId while debugging in emulator. The property value will be read from the .jad, set accordingly in here and used troughout the running of the transaction.

DO NOT set this in the .jad on a phone release though. The phone's CarrierDeviceId will be automatically added by the carrier.

Default is null.

#### <span id="page-544-1"></span>**String [clientId](#page-544-1) = null [static]**

Stores the emulated value of the ClientId when running on an emulator.

Each Sprint phone comes with a factory preset unique ClientId. This is not true for the emulator though, which does not have such a value associated with it.

Because this value is requested by the server, for testing on emulator this needs to be emulated somehow. To do this, set the **ClientId** property in the .jad file to something like

"SZZYourName01@sprintpcs.com" to enable sending of a client id while debugging in emulator. The property value will be read from the

.jad, set accordingly in here and used troughout the running of the transaction.

DO NOT do this on a phone release though. The phone's ClientId will be automatically used there.

Default is null.

<span id="page-545-0"></span>**boolean [m\\_bError](#page-545-0) = false**

Tells wether an error occured during the **[HTTP](#page-537-0)** transaction.

It is set to **true** if an error has been encountered and **false** otherwise.

<span id="page-545-1"></span>**String [m\\_response](#page-545-1)**

The received message buffer.

Check this after a transaction completes to get the received data.

<span id="page-545-2"></span>**byte [] [m\\_responseByteArray](#page-545-2)**

The received message buffer in byte array.

Check this after a transaction completes to get the received data.

<span id="page-545-3"></span>**String [upsubid](#page-545-3) = null [static]**

Stores the emulated value of the UPSUBID when running on an emulator.

Each Nextel Network phone comes with a factory preset unique UPSUBID. This is not true for the emulator though, which does not have such a value associated with it.

Because this value is requested by the server, for testing on emulator this needs to be emulated somehow. To do this, set the **UPSUBID** property in the .jad file to something like "YourName01@gameloft.com" to enable sending of a UPSUBID while debugging in emulator. The property value will be read from the .jad, set accordingly in here and used troughout the running of the transaction.

DO NOT do this on a phone release though. The phone's UPSUBID will be automatically used there.

Default is null.

<span id="page-546-0"></span>**String [userAgent](#page-546-0) = null [static]**

The User-Agent to be used.

Default is "GameloftClient/1.0"; set to whatever User-Agent you need. If null, no user agent will be set (device defaults will be used instead).

<span id="page-546-1"></span>**String [x\\_up\\_calling\\_line\\_id](#page-546-1) = null [static]**

Stores the emulated value of the x up calling line id when running on an emulator.

For testing Virgin Mobile games only. Set **x\_up\_calling\_line\_id** in .jad to a 10 digit phone number to enable sending of  $a \times u$  up calling line id while debugging in emulator.

Default is null.

<span id="page-546-2"></span>**String [x\\_up\\_subno](#page-546-2) = null [static]**

Stores the emulated value of the  $x$  up subno when running on an emulator.

Each Cingular Blue Network phone comes with a factory preset unique

x up subno. This is not true for the emulator though, which does not have such a value associated with it.

Because this value is requested by the server, for testing on emulator this needs to be emulated somehow. To do this, set the **x\_up\_subno** property in the .jad file to something like "YourName01@gameloft.com" to enable sending of a client id while debugging in emulator. The property value will be read from the .jad, set accordingly in here and used troughout the running of the transaction.

DO NOT set this in the .jad on a phone release though. The phone's x\_up\_subno will be automatically added by the carrier.

Default is null.

*Generated on Tue Sep 23 23:05:32 2008 for GLLib by 1.5.2*

<span id="page-548-0"></span>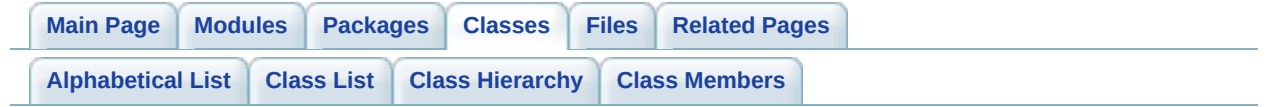

# **License Class Reference**

The base class for **[License](#page-548-0)** communication with the Gameloft server. [More...](#page-552-0)

List of all [members.](#page-801-0)

# **Public Member Functions**

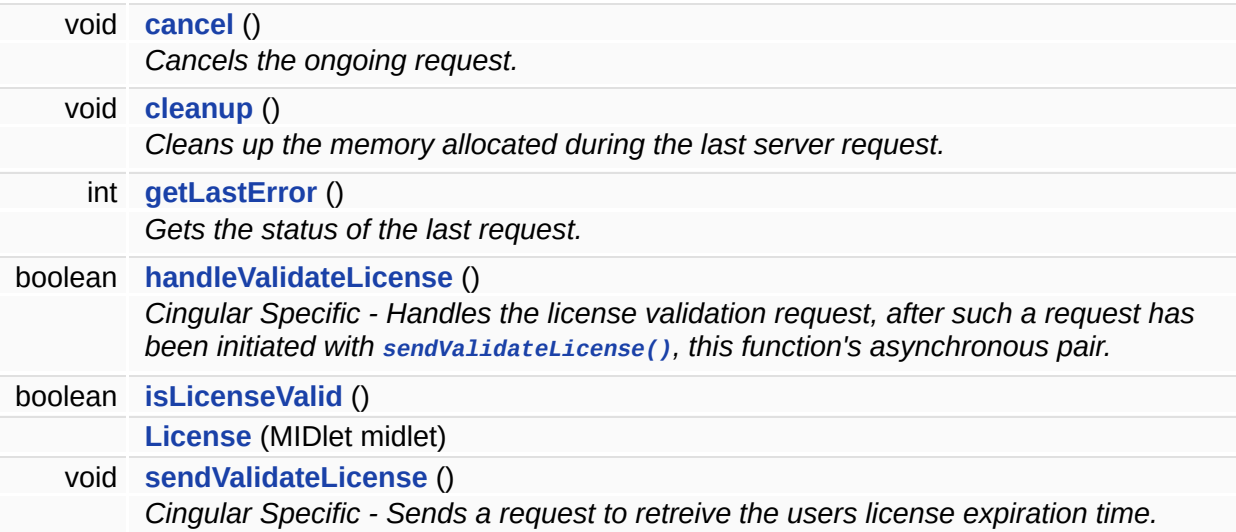

# **Static Public Attributes**

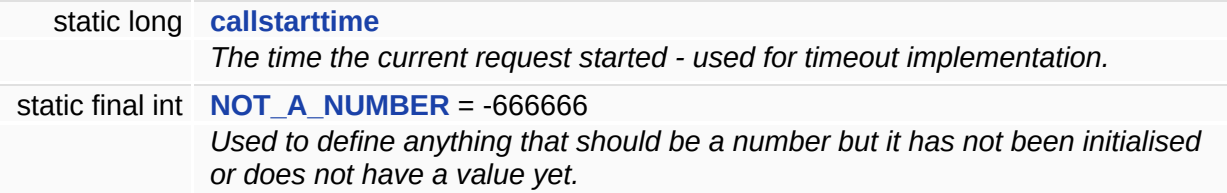

# **Classes**

<span id="page-552-0"></span>interface **[Error](#page-561-0)** *[License](#page-548-0) error codes. [More...](#page-563-0)*

## **Detailed Description**

The base class for **[License](#page-548-0)** communication with the Gameloft server.

Important notice : make sure the API connects to the corresponding servers!!! Ask interactivity team for the correct urls.

Control the set of features offered by the api using the Configuration interface.

The api consists of: Cingular **[License](#page-548-0)** Validation

### **&nbsp &nbsp &nbsp &nbsp [License](#page-548-0)**

Provides services for validating a Cingular users subscription.

The main mechanism for passing requests to the Gameloft server is by using **[HTTP](#page-537-0)** transactions. Every action that results in contacting the server has a pair of asynchronous functions, a *send* function and a *handle*.

The *send* function builds up the **[HTTP](#page-537-0)** message with the request and initiates the transaction (sends that message to the server).

The *handle* manages the connection and any events that might occur, for example a response from the server, a timeout or an error. It sets an error code indicating the status of the current connection which can be viewed by the means of the **[getLastError\(\)](#page-558-2)** function provided.

This means that the usual cycle of a request is the following:

1. initiate the transaction by *send*ing the request

2. while the result from the server is pending and a timeout has not occured, call the *handle* and check the error code returned with **[getLastError\(\)](#page-558-2)**;

3. analysing the error code returned, determine a correct response (if the result is still pending, wait some more, if timedout or some other error display a meaningful message, etc.)

NOTE: Since subscriptions will not work when testing the games the

testing server will randomly return:

- Valid for 12 hours 80% of the time.
- **[License](#page-548-0)** Expired 25% of the time.
- **[Error](#page-561-0)** 5% of the time.

Following is a short example of a generic game **[License](#page-548-0)** Validation code:

The process for license validation is different then that of the standard **[XPlayer](#page-588-0)** imlementation. This is because it has to run before the game even start and has to be as efficient as possible. The code that sho add before the game is started follows:

```
License xplayer = new License(midlet);
Check to see if the license stored in RMS is valid.
   if (xplayer.isLicenseValid())
   {
The license is good!
      ...// TODO: Start the game.
      System.out.println("License valid, start the game!");
   }
   else
   {
Check with server to see if MRC has been renewed.
      xplayer.sendValidateLicense();
We call the handle
and get the error code returned by it.
      while (xplayer.handleValidateLicense() != true)
      {
Wait for the response.
         \ldots// TODO: Here there should be a test on a keypress event
would call the cancel() method of the XPlayer class,
canceling any request; this would provide the user with an
option to cancel the transaction.
      }
Get the error.
      int _errCode = xplayer.getLastError();
      xplayer.cleanup();
Verify response from server.
      switch (_errCode)
```

```
{
         case XPlayer.Error.ERROR_NONE:
Successful response.
Check to see if the new license stored in RMS is valid.
            if (xplayer.isLicenseValid())
            {
The license is good!
               ...// TODO: Start the game.
               System.out.println("License valid, start the game!");
            }
            else
            {
License has expired.
               \ldots// TODO: Let the user know and don't start the gam
               System.out.println("License Expired.");
            }
            break;
         case XPlayer.Error.ERROR_CONNECTION:
A connection error occured
And either the timestamp in RMS has expired or the RMS
doesn't exist.
            ...// TODO: An error message should be displayed and an
option to retry provided.
            System.out.println("Connection error. Please try again l
            break;
         default:
Some other error occured.
And either the timestamp in RMS has expired or the RMS
doesn't exist.
            ...// TODO: An error message should be displayed and an
option to retry provided.
            System.out.println("Some other network error. Please try
            break;
      }
   } // End of else
```
#### **Author:**

Gameloft Interactivity Team

**Version:**

1.0.0

**Copyright:**

Gameloft SA (C) 2005

### **Constructor & Destructor Documentation**

<span id="page-557-0"></span>**[License](#page-548-0) ( MIDlet** *midlet* **)**

Constructor for the **[XPlayer](#page-588-0)** class.

It reads the values of the **XPlayerURL** and **GGI** properties from the .jad file of midlet for initialisation purposes.

#### **Parameters:**

*midlet* Reference to the MIDlet of the game which implements this API.

### **Member Function Documentation**

```
void cancel ( )
```
Cancels the ongoing request.

<span id="page-558-1"></span>**void cleanup ( )**

Cleans up the memory allocated during the last server request.

Use this everytime a request completes (it finishes being pending check with **[getLastError\(\)](#page-558-2)**) to free up some memory.

**See also: [getLastError\(\)](#page-558-2)**

<span id="page-558-2"></span>**int getLastError ( )**

Gets the status of the last request.

Call this after any handle function to find out the status of the request.

If ERROR PENDING is returne, the call is still in progress.

#### **Returns:**

One of the error codes defined in the **[XPlayer.Error](#page-654-0)** interface depending on the last request's status.

### **See also:**

**[XPlayer.Error](#page-654-0)**

<span id="page-558-3"></span>**boolean handleValidateLicense ( )**

Cingular Specific - Handles the license validation request, after such a request has been initiated with **[sendValidateLicense\(\)](#page-559-0)**, this function's

asynchronous pair.

This function is valid only for Cingular games

This license validation is only for Cingular games. This is not supported for other operators so it shouldn't be used on them.

**See also: [handleValidateLicense\(\)](#page-558-3)**

<span id="page-559-1"></span>**boolean isLicenseValid ( )**

<span id="page-559-0"></span>**void sendValidateLicense ( )**

Cingular Specific - Sends a request to retreive the users license expiration time.

This function is asynchronous and valid only for Cingular games.

Use **[handleValidateLicense\(\)](#page-558-3)** to handle the request afterwards.

This license validation is only for Cingular games. This is not supported for other operators so it shouldn't be used on them.

**See also: [sendValidateLicense\(\)](#page-559-0)**

### **Member Data Documentation**

<span id="page-560-0"></span>**long [callstarttime](#page-560-0) [static]**

The time the current request started - used for timeout implementation.

Use only in conjunction with ENABLE\_TIMEOUT.

<span id="page-560-1"></span>**final int [NOT\\_A\\_NUMBER](#page-560-1) = -666666 [static]**

Used to define anything that should be a number but it has not been initialised or does not have a value yet.

For example when the user inquires about his score for a level that he has never played yet or anything similar.

*Generated on Tue Sep 23 23:05:32 2008 for GLLib by 1.5.2*

<span id="page-561-0"></span>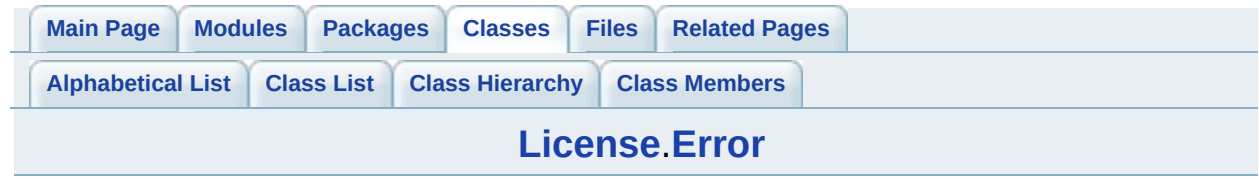

# **License.Error Interface Reference**

[License](#page-548-0) error codes. [More...](#page-563-0)

List of all [members.](#page-803-0)

# **Static Public Attributes**

<span id="page-563-0"></span>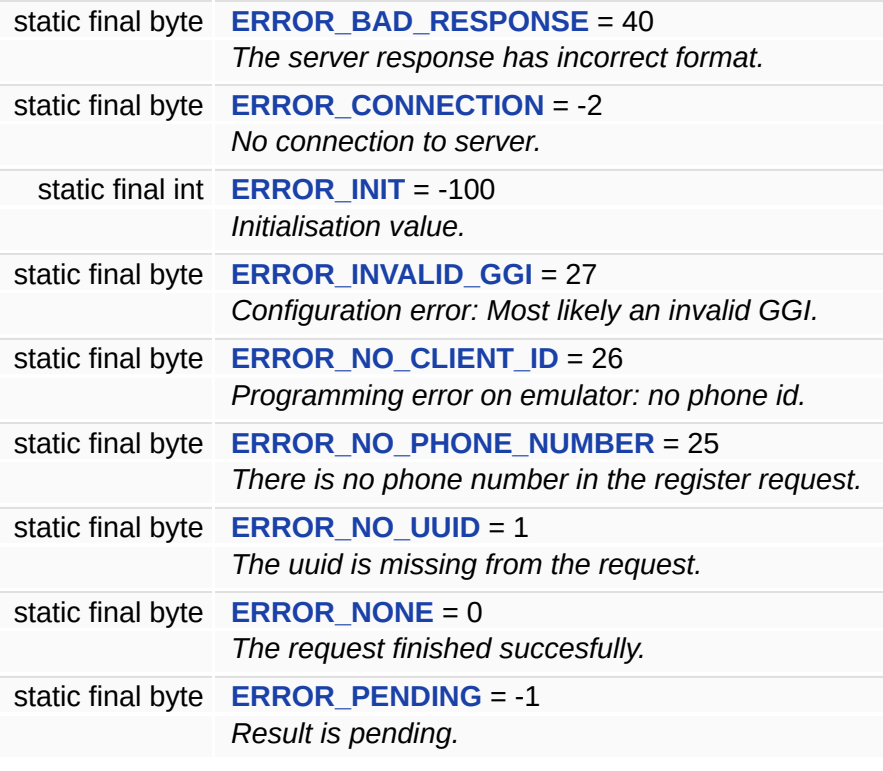

### **Detailed Description**

**[License](#page-548-0)** error codes.

This interface contains defines for error codes.

It is not necessary that the application treat all these error codes, but they are very usefull for debugging.

### **Member Data Documentation**

<span id="page-565-1"></span>**final byte [ERROR\\_BAD\\_RESPONSE](#page-565-1) = 40 [static]**

The server response has incorrect format.

Make sure the request is correct. If it is a leaderboard request, make sure the number of supplemental data needed match the requested leaderboard

<span id="page-565-0"></span>**final byte [ERROR\\_CONNECTION](#page-565-0) = -2 [static]**

No connection to server.

Either there is no network available or the server cannot be contacted for some reason.

<span id="page-565-2"></span>**final int [ERROR\\_INIT](#page-565-2) = -100 [static]**

Initialisation value.

Getting this error means that actually no requests have been yet made since the MIDlet started so there is no last error.

<span id="page-565-3"></span>**final byte [ERROR\\_INVALID\\_GGI](#page-565-3) = 27 [static]**

Configuration error: Most likely an invalid GGI.

<span id="page-565-4"></span>**final byte [ERROR\\_NO\\_CLIENT\\_ID](#page-565-4) = 26 [static]**

<span id="page-565-5"></span>Programming error on emulator: no phone id.

**final byte [ERROR\\_NO\\_PHONE\\_NUMBER](#page-565-5) = 25 [static]**

There is no phone number in the register request.

<span id="page-566-1"></span>**final byte [ERROR\\_NO\\_UUID](#page-566-1) = 1 [static]**

The uuid is missing from the request.

<span id="page-566-0"></span>**final byte [ERROR\\_NONE](#page-566-0) = 0 [static]**

The request finished succesfully.

<span id="page-566-2"></span>**final byte [ERROR\\_PENDING](#page-566-2) = -1 [static]**

Result is pending.

Transaction with server is ongoing.

*Generated on Tue Sep 23 23:05:32 2008 for GLLib by 1.5.2*

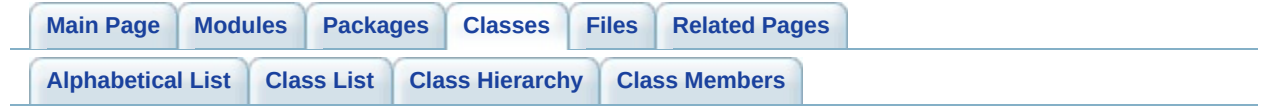

# **MessageType Interface Reference**

List of all [members.](#page-805-0)

# **Static Public Attributes**

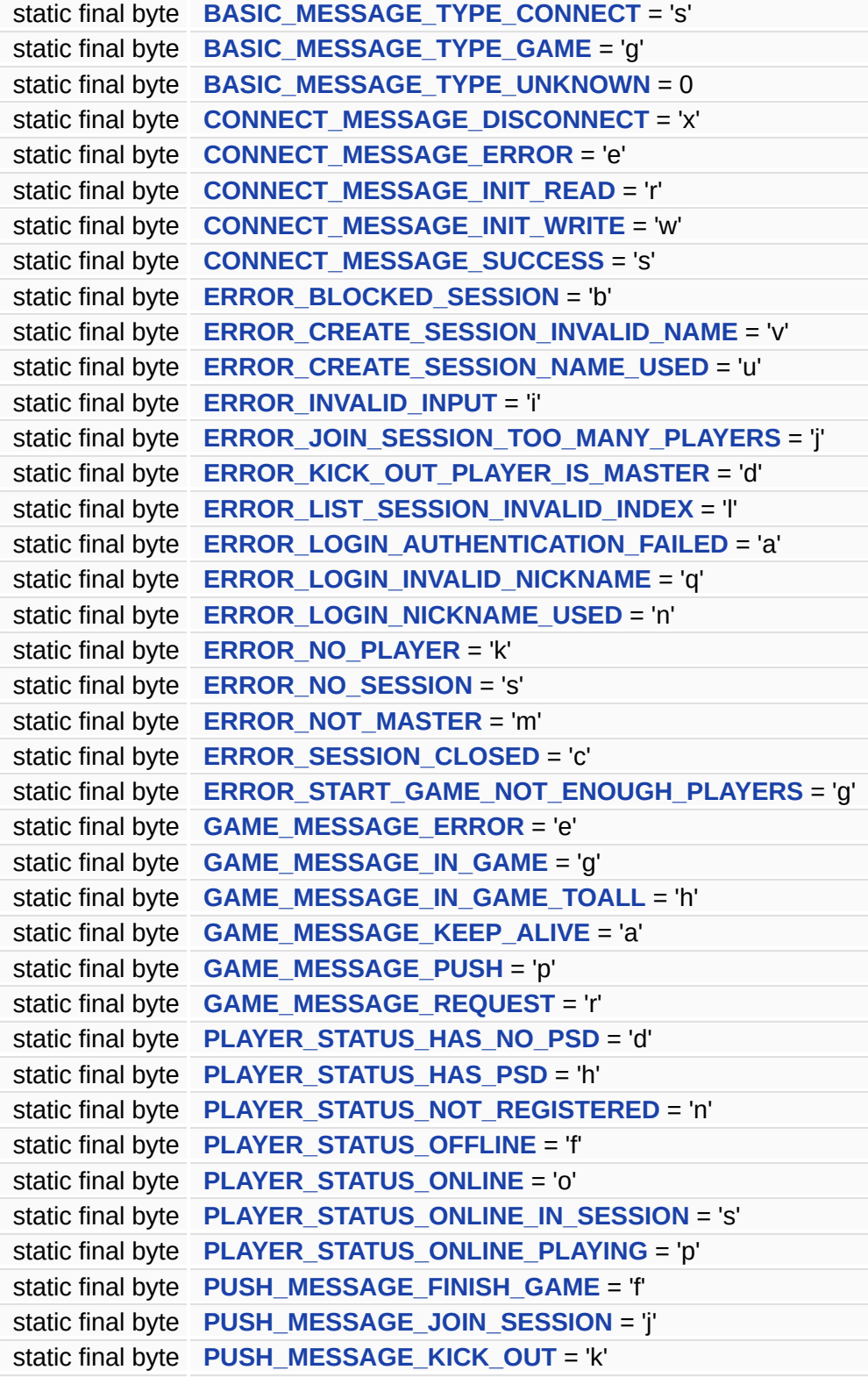

```
static final byte PUSH_MESSAGE_LEAVE_SESSION = 'l'
static final byte PUSH_MESSAGE_START_GAME = 's'
static final byte REQUEST_MESSAGE_CREATE_SESSION = 'c'
static final byte REQUEST_MESSAGE_FINISH_GAME = 'f'
static final byte REQUEST_MESSAGE_GET_PLAYER_DATA = 'y'
static final byte REQUEST_MESSAGE_GET_PLAYER_INFO = 'w'
static final byte REQUEST_MESSAGE_GET_QUICK_SESSION = 'u'
static final byte REQUEST_MESSAGE_JOIN_SESSION = 'j'
static final byte REQUEST_MESSAGE_KICK_OUT_PLAYER = 'k'
static final byte REQUEST_MESSAGE_LEAVE_SESSION = 'q'
static final byte REQUEST_MESSAGE_LIST_SESSIONS = 'l'
static final byte REQUEST_MESSAGE_LOGIN = 'i'
static final byte REQUEST_MESSAGE_PROXY = 'g'
static final byte REQUEST_MESSAGE_START_GAME = 's'
static final byte RESPONSE_MESSAGE_ERROR = 'e'
static final byte RESPONSE_MESSAGE_SUCCESS = 's'
```
### **Member Data Documentation**

<span id="page-571-0"></span>**final byte [BASIC\\_MESSAGE\\_TYPE\\_CONNECT](#page-571-0) = 's' [static]**

<span id="page-571-1"></span>**final byte [BASIC\\_MESSAGE\\_TYPE\\_GAME](#page-571-1) = 'g' [static]**

<span id="page-571-2"></span>**final byte [BASIC\\_MESSAGE\\_TYPE\\_UNKNOWN](#page-571-2) = 0 [static]**

<span id="page-571-3"></span>**final byte [CONNECT\\_MESSAGE\\_DISCONNECT](#page-571-3) = 'x' [static]**

<span id="page-571-4"></span>**final byte [CONNECT\\_MESSAGE\\_ERROR](#page-571-4) = 'e' [static]**

<span id="page-571-5"></span>**final byte [CONNECT\\_MESSAGE\\_INIT\\_READ](#page-571-5) = 'r' [static]**

<span id="page-571-6"></span>**final byte [CONNECT\\_MESSAGE\\_INIT\\_WRITE](#page-571-6) = 'w' [static]**

<span id="page-571-7"></span>**final byte [CONNECT\\_MESSAGE\\_SUCCESS](#page-571-7) = 's' [static]**

<span id="page-571-8"></span>**final byte [ERROR\\_BLOCKED\\_SESSION](#page-571-8) = 'b' [static]**

<span id="page-571-9"></span>**final byte [ERROR\\_CREATE\\_SESSION\\_INVALID\\_NAME](#page-571-9) = 'v' [static]**

<span id="page-571-10"></span>**final byte [ERROR\\_CREATE\\_SESSION\\_NAME\\_USED](#page-571-10) = 'u' [static]**

<span id="page-572-0"></span>**final byte [ERROR\\_INVALID\\_INPUT](#page-572-0) = 'i' [static]**

<span id="page-572-1"></span>**final byte [ERROR\\_JOIN\\_SESSION\\_TOO\\_MANY\\_PLAYERS](#page-572-1) = 'j' [static]**

<span id="page-572-2"></span>**final byte [ERROR\\_KICK\\_OUT\\_PLAYER\\_IS\\_MASTER](#page-572-2) = 'd' [static]**

<span id="page-572-3"></span>**final byte [ERROR\\_LIST\\_SESSION\\_INVALID\\_INDEX](#page-572-3) = 'l' [static]**

<span id="page-572-4"></span>**final byte [ERROR\\_LOGIN\\_AUTHENTICATION\\_FAILED](#page-572-4) = 'a' [static]**

<span id="page-572-5"></span>**final byte [ERROR\\_LOGIN\\_INVALID\\_NICKNAME](#page-572-5) = 'q' [static]**

<span id="page-572-6"></span>**final byte [ERROR\\_LOGIN\\_NICKNAME\\_USED](#page-572-6) = 'n' [static]**

<span id="page-572-7"></span>**final byte [ERROR\\_NO\\_PLAYER](#page-572-7) = 'k' [static]**

<span id="page-572-8"></span>**final byte [ERROR\\_NO\\_SESSION](#page-572-8) = 's' [static]**

<span id="page-572-9"></span>**final byte [ERROR\\_NOT\\_MASTER](#page-572-9) = 'm' [static]**

<span id="page-572-10"></span>**final byte [ERROR\\_SESSION\\_CLOSED](#page-572-10) = 'c' [static]**

<span id="page-572-11"></span>**final byte [ERROR\\_START\\_GAME\\_NOT\\_ENOUGH\\_PLAYERS](#page-572-11) = 'g' [static]**

<span id="page-573-0"></span>**final byte [GAME\\_MESSAGE\\_ERROR](#page-573-0) = 'e' [static]**

<span id="page-573-1"></span>**final byte [GAME\\_MESSAGE\\_IN\\_GAME](#page-573-1) = 'g' [static]**

<span id="page-573-2"></span>**final byte [GAME\\_MESSAGE\\_IN\\_GAME\\_TOALL](#page-573-2) = 'h' [static]**

<span id="page-573-3"></span>**final byte [GAME\\_MESSAGE\\_KEEP\\_ALIVE](#page-573-3) = 'a' [static]**

<span id="page-573-4"></span>**final byte [GAME\\_MESSAGE\\_PUSH](#page-573-4) = 'p' [static]**

<span id="page-573-5"></span>**final byte [GAME\\_MESSAGE\\_REQUEST](#page-573-5) = 'r' [static]**

<span id="page-573-6"></span>**final byte [PLAYER\\_STATUS\\_HAS\\_NO\\_PSD](#page-573-6) = 'd' [static]**

<span id="page-573-7"></span>**final byte [PLAYER\\_STATUS\\_HAS\\_PSD](#page-573-7) = 'h' [static]**

<span id="page-573-8"></span>**final byte [PLAYER\\_STATUS\\_NOT\\_REGISTERED](#page-573-8) = 'n' [static]**

<span id="page-573-9"></span>**final byte [PLAYER\\_STATUS\\_OFFLINE](#page-573-9) = 'f' [static]**

<span id="page-573-10"></span>**final byte [PLAYER\\_STATUS\\_ONLINE](#page-573-10) = 'o' [static]**

<span id="page-573-11"></span>**final byte [PLAYER\\_STATUS\\_ONLINE\\_IN\\_SESSION](#page-573-11) = 's' [static]**

<span id="page-574-0"></span>**final byte [PLAYER\\_STATUS\\_ONLINE\\_PLAYING](#page-574-0) = 'p' [static]**

<span id="page-574-1"></span>**final byte [PUSH\\_MESSAGE\\_FINISH\\_GAME](#page-574-1) = 'f' [static]**

<span id="page-574-2"></span>**final byte [PUSH\\_MESSAGE\\_JOIN\\_SESSION](#page-574-2) = 'j' [static]**

<span id="page-574-3"></span>**final byte [PUSH\\_MESSAGE\\_KICK\\_OUT](#page-574-3) = 'k' [static]**

<span id="page-574-4"></span>**final byte [PUSH\\_MESSAGE\\_LEAVE\\_SESSION](#page-574-4) = 'l' [static]**

<span id="page-574-5"></span>**final byte [PUSH\\_MESSAGE\\_START\\_GAME](#page-574-5) = 's' [static]**

<span id="page-574-6"></span>**final byte [REQUEST\\_MESSAGE\\_CREATE\\_SESSION](#page-574-6) = 'c' [static]**

<span id="page-574-7"></span>**final byte [REQUEST\\_MESSAGE\\_FINISH\\_GAME](#page-574-7) = 'f' [static]**

<span id="page-574-8"></span>**final byte [REQUEST\\_MESSAGE\\_GET\\_PLAYER\\_DATA](#page-574-8) = 'y' [static]**

<span id="page-574-9"></span>**final byte [REQUEST\\_MESSAGE\\_GET\\_PLAYER\\_INFO](#page-574-9) = 'w' [static]**

<span id="page-574-10"></span>**final byte [REQUEST\\_MESSAGE\\_GET\\_QUICK\\_SESSION](#page-574-10) = 'u' [static]**

<span id="page-574-11"></span>**final byte [REQUEST\\_MESSAGE\\_JOIN\\_SESSION](#page-574-11) = 'j' [static]**

<span id="page-575-0"></span>**final byte [REQUEST\\_MESSAGE\\_KICK\\_OUT\\_PLAYER](#page-575-0) = 'k' [static]**

<span id="page-575-1"></span>**final byte [REQUEST\\_MESSAGE\\_LEAVE\\_SESSION](#page-575-1) = 'q' [static]**

<span id="page-575-2"></span>**final byte [REQUEST\\_MESSAGE\\_LIST\\_SESSIONS](#page-575-2) = 'l' [static]**

<span id="page-575-3"></span>**final byte [REQUEST\\_MESSAGE\\_LOGIN](#page-575-3) = 'i' [static]**

<span id="page-575-4"></span>**final byte [REQUEST\\_MESSAGE\\_PROXY](#page-575-4) = 'g' [static]**

<span id="page-575-5"></span>**final byte [REQUEST\\_MESSAGE\\_START\\_GAME](#page-575-5) = 's' [static]**

<span id="page-575-6"></span>**final byte [RESPONSE\\_MESSAGE\\_ERROR](#page-575-6) = 'e' [static]**

<span id="page-575-7"></span>**final byte [RESPONSE\\_MESSAGE\\_SUCCESS](#page-575-7) = 's' [static]**

*Generated on Tue Sep 23 23:05:33 2008 for GLLib by 1.5.2*
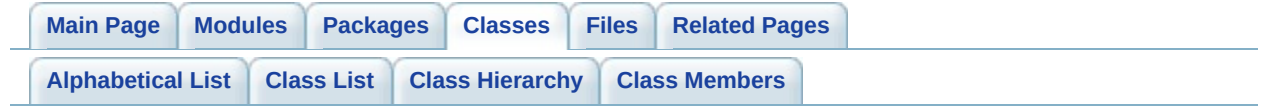

# **Runnable Class Reference**

Inherited by **[GLLib](#page-372-0)**, **[GLLibPlayer](#page-516-0)**, and **[HTTP](#page-537-0)**.

*Generated on Tue Sep 23 23:05:33 2008 for GLLib by 1.5.2*

<span id="page-578-0"></span>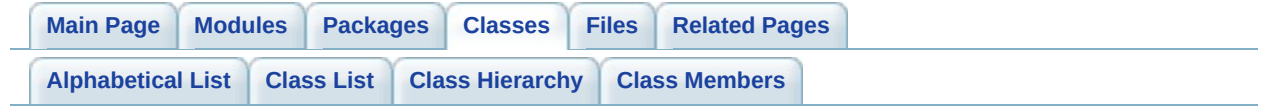

# **TCP Class Reference [TCP (used by [XPlayer\)](#page-247-0)]**

Inherits Thread.

List of all [members.](#page-808-0)

# **Public Member Functions**

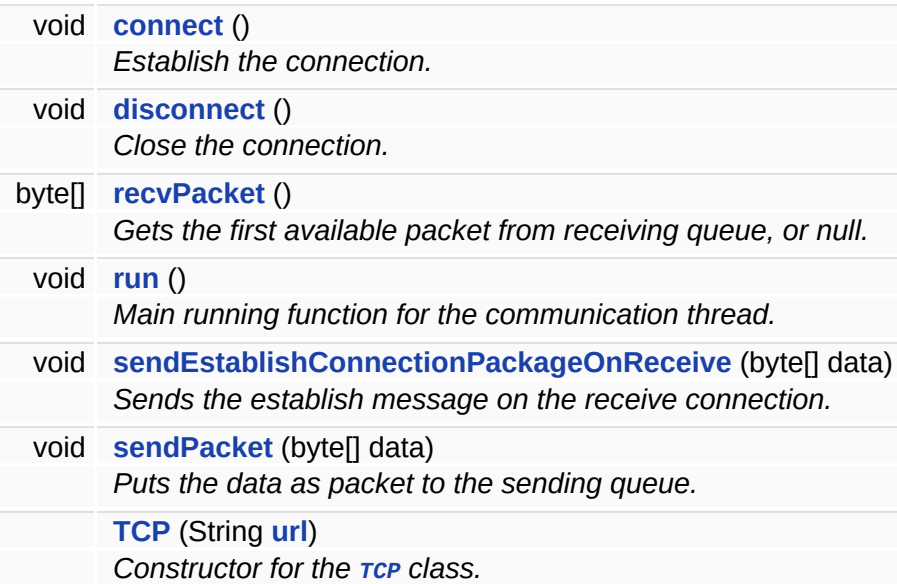

# **Public Attributes**

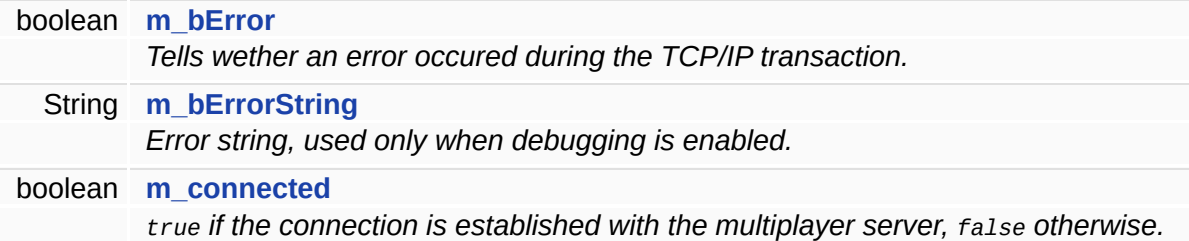

# **Protected Attributes**

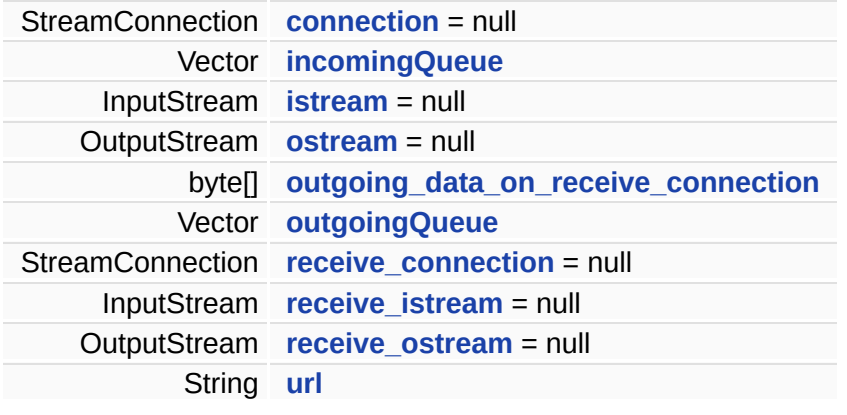

## **Constructor & Destructor Documentation**

<span id="page-583-0"></span>**[TCP](#page-578-0) ( String** *url* **)**

Constructor for the **[TCP](#page-578-0)** class.

### **Parameters:**

*url* The multiplayer server url.

## **Member Function Documentation**

<span id="page-584-0"></span>**void connect ( )**

Establish the connection.

<span id="page-584-1"></span>**void disconnect ( )**

Close the connection.

<span id="page-584-2"></span>**byte [] recvPacket ( )**

Gets the first available packet from receiving queue, or null.

**Returns:**

byte<sup>[]</sup>

<span id="page-584-3"></span>**void run ( )**

Main running function for the communication thread.

<span id="page-584-4"></span>**void sendEstablishConnectionPackageOnReceive ( byte[]** *data* **)**

Sends the establish message on the receive connection.

In order to establish a connection, two packages must be sent one on the receive connection and the other on the send connection.

The server will match them an create a new connection.

**Parameters:**

<span id="page-584-5"></span>*data* byte[]

## **void sendPacket ( byte[]** *data* **)**

Puts the data as packet to the sending queue.

**Parameters:**

*data* byte[]

## **Member Data Documentation**

<span id="page-586-3"></span>**StreamConnection [connection](#page-586-3) = null [protected]**

<span id="page-586-4"></span>**Vector [incomingQueue](#page-586-4) [protected]**

<span id="page-586-5"></span>**InputStream [istream](#page-586-5) = null [protected]**

<span id="page-586-0"></span>**boolean [m\\_bError](#page-586-0)**

Tells wether an error occured during the TCP/IP transaction.

It is set to **true** if the there was an error in the communication with the multiplayer server, **false** otherwise.

<span id="page-586-1"></span>**String [m\\_bErrorString](#page-586-1)**

Error string, used only when debugging is enabled.

<span id="page-586-2"></span>**boolean [m\\_connected](#page-586-2)**

true if the connection is established with the multiplayer server, false otherwise.

<span id="page-586-6"></span>**OutputStream [ostream](#page-586-6) = null [protected]**

<span id="page-586-8"></span><span id="page-586-7"></span>**byte [] [outgoing\\_data\\_on\\_receive\\_connection](#page-586-7) [protected]**

**Vector [outgoingQueue](#page-586-8) [protected]**

<span id="page-587-1"></span>**StreamConnection [receive\\_connection](#page-587-1) = null [protected]**

<span id="page-587-2"></span>**InputStream [receive\\_istream](#page-587-2) = null [protected]**

<span id="page-587-3"></span>**OutputStream [receive\\_ostream](#page-587-3) = null [protected]**

<span id="page-587-0"></span>**String [url](#page-587-0) [protected]**

*Generated on Tue Sep 23 23:05:33 2008 for GLLib by 1.5.2*

<span id="page-588-0"></span>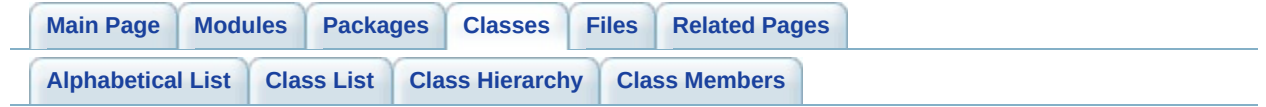

# **XPlayer Class Reference [[XPlayer](#page-251-0) core]**

List of all [members.](#page-810-0)

# **Public Member Functions**

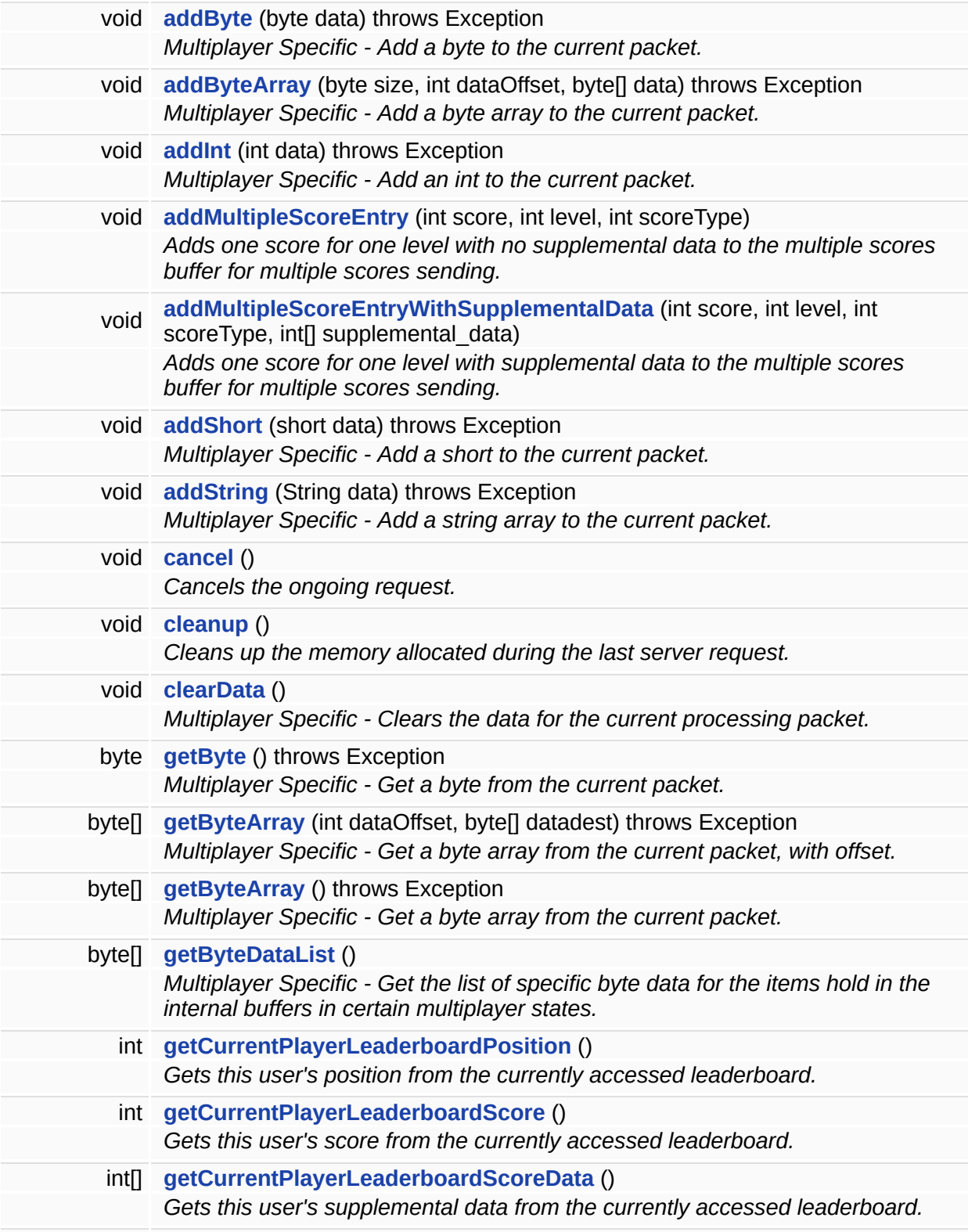

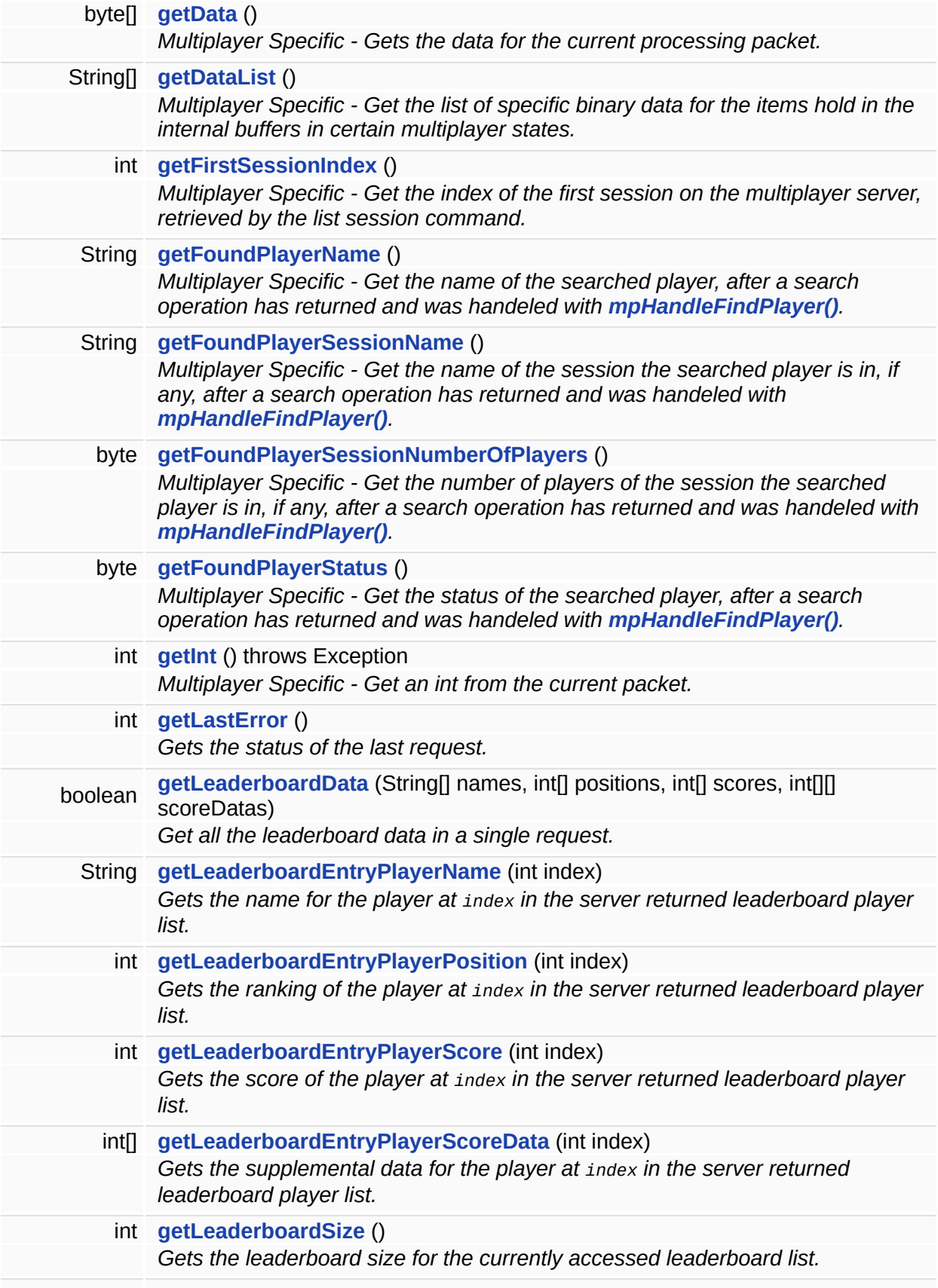

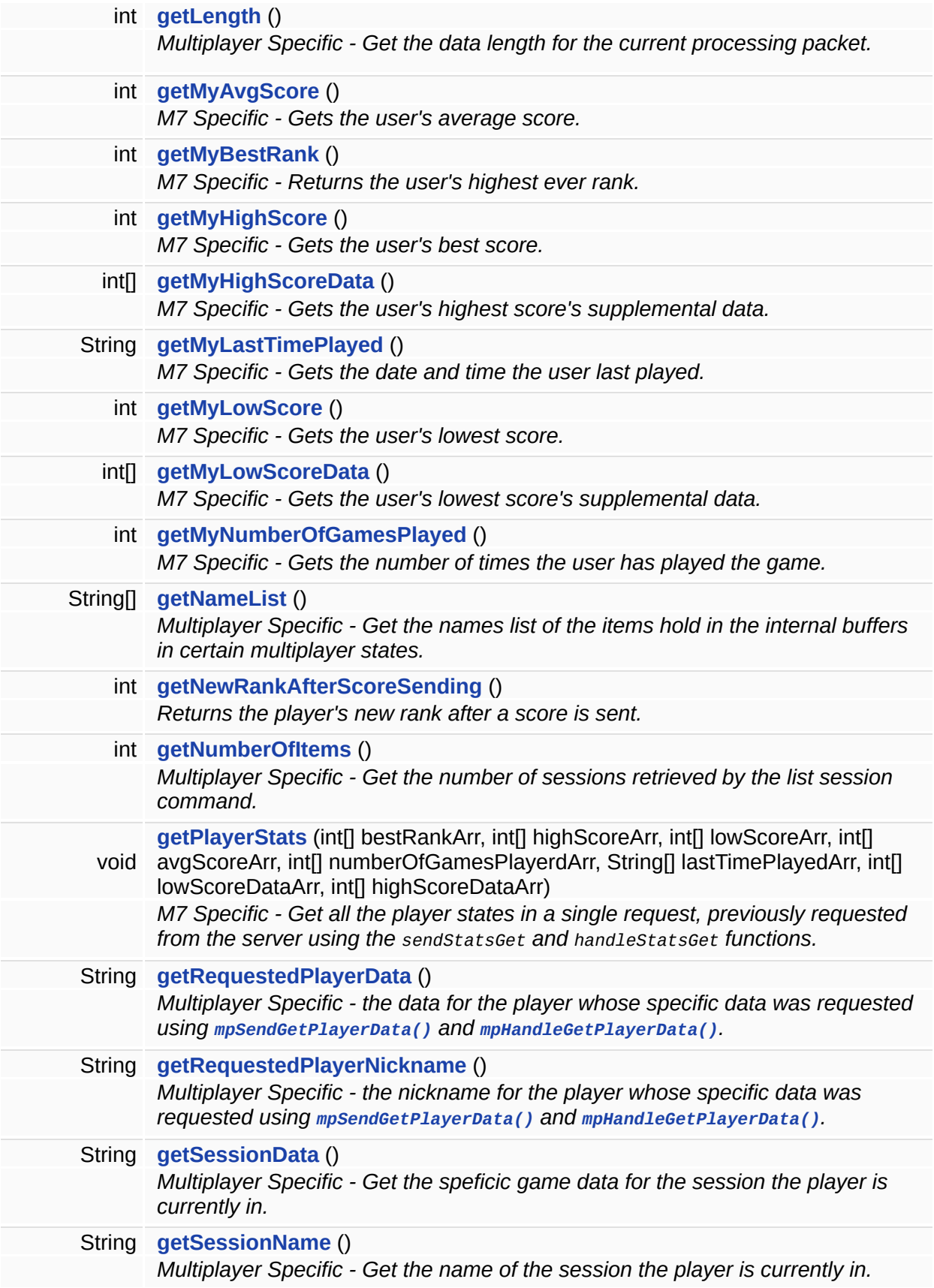

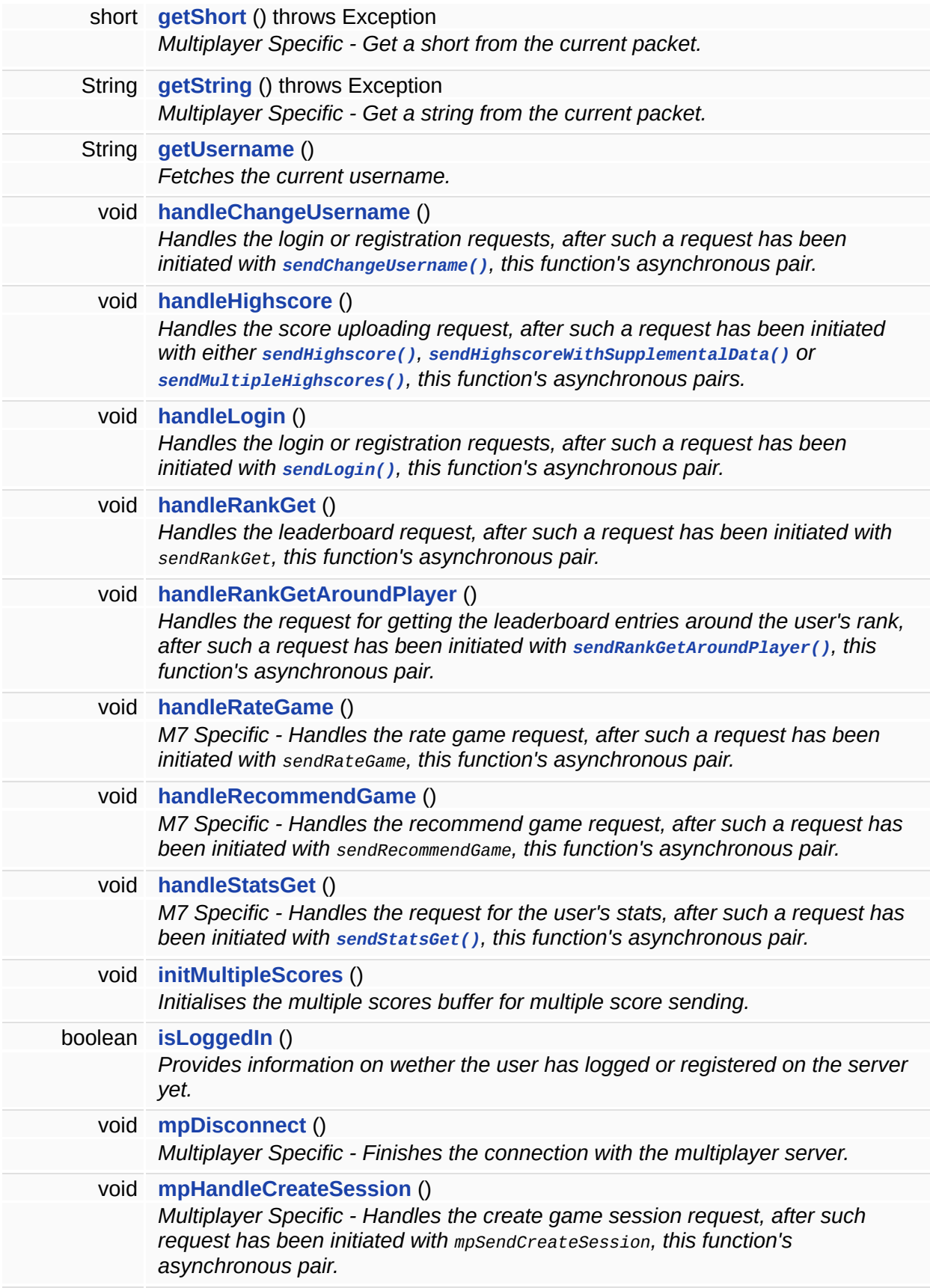

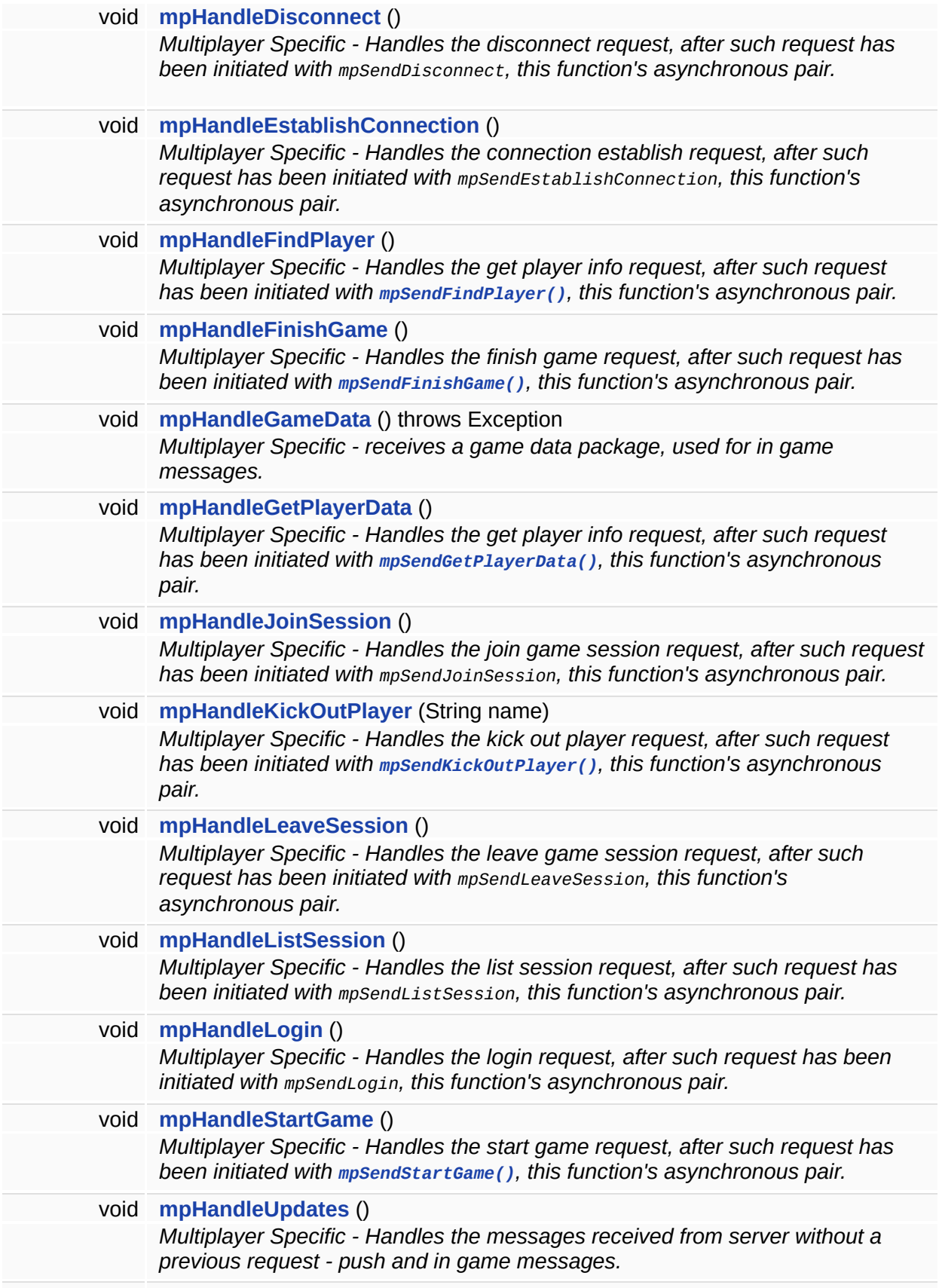

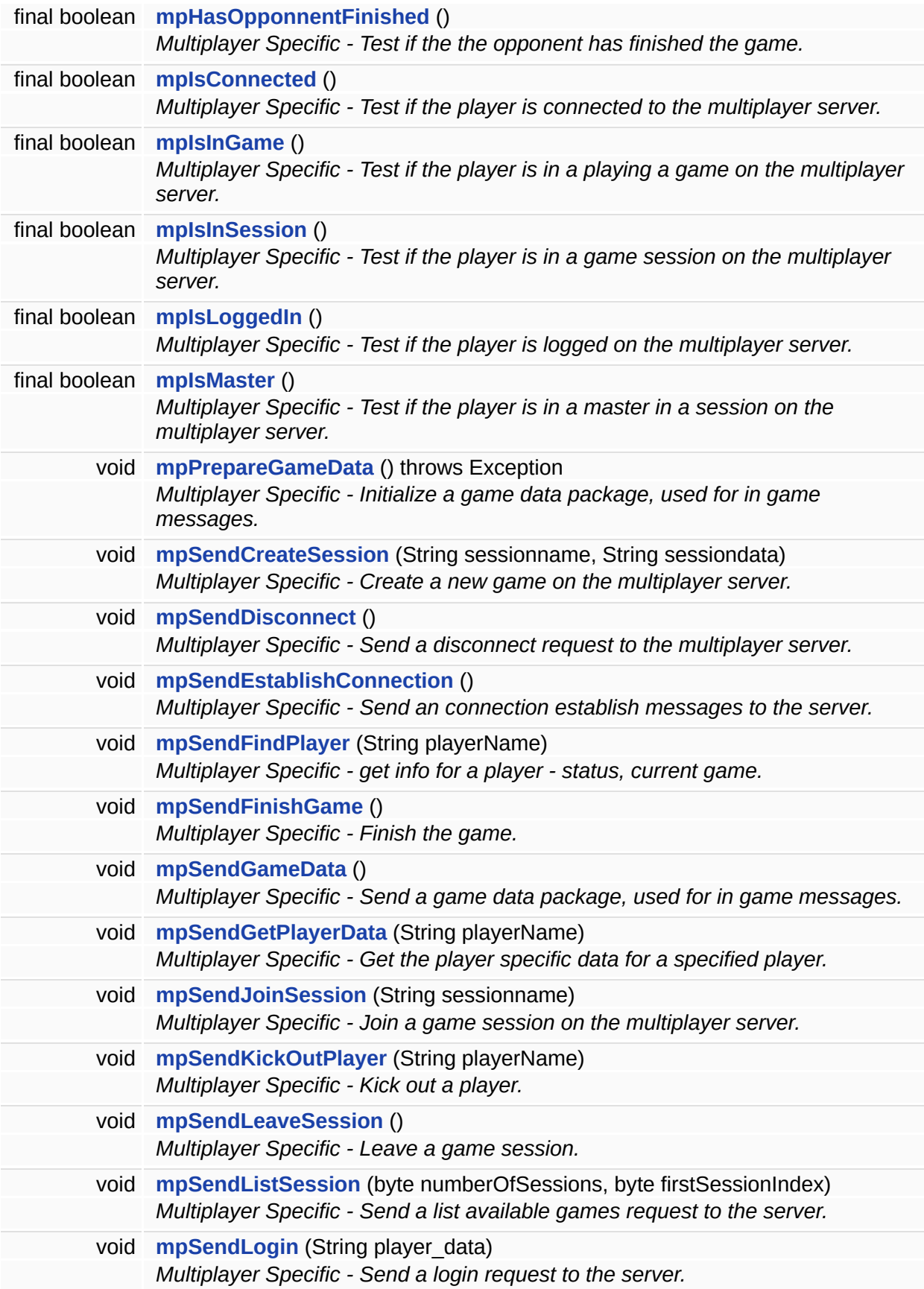

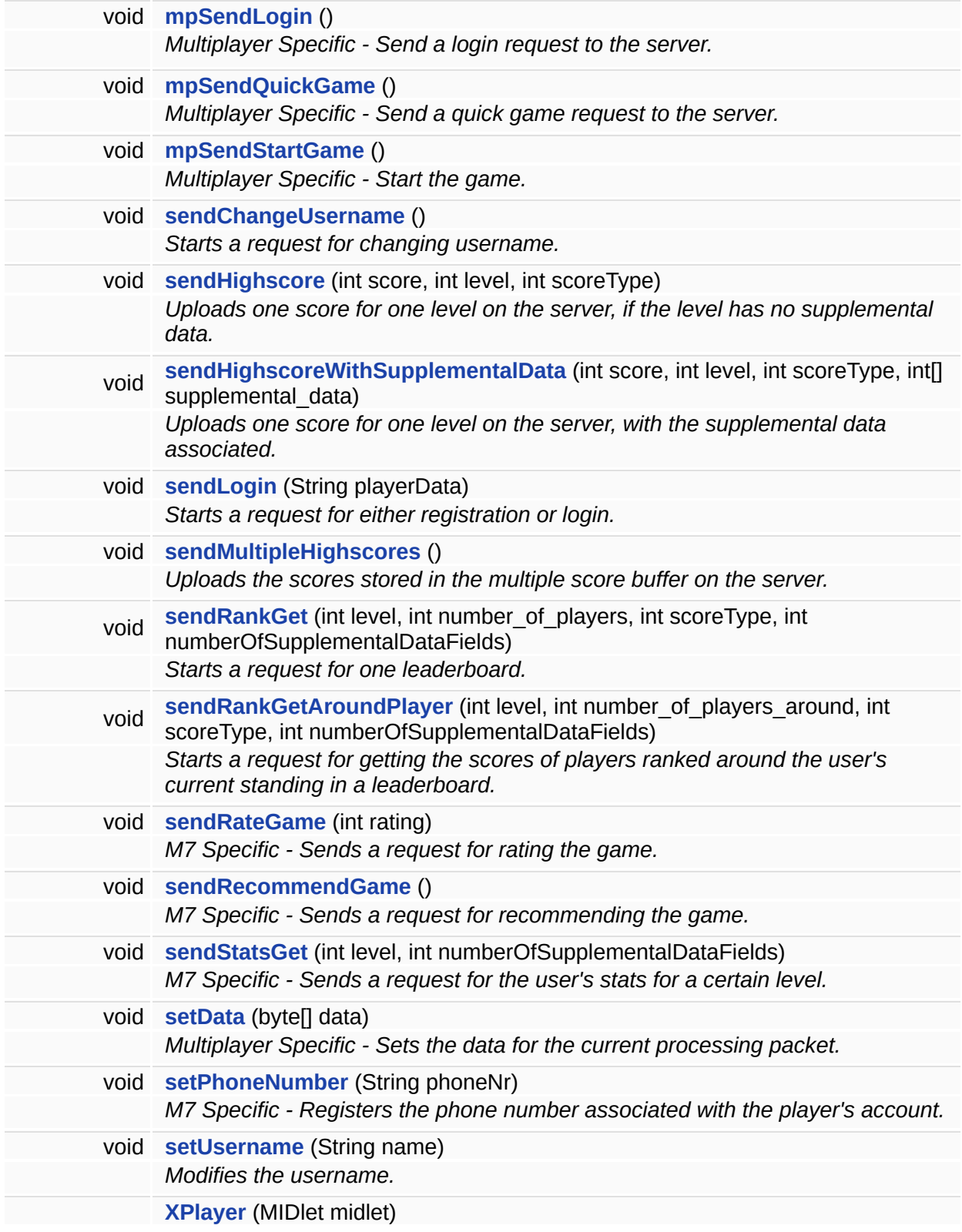

## **Public Attributes**

boolean **[isGameMessageInQueue](#page-648-0)** = false *Quick check if an IN\_GAME message has been received.*

## **Static Public Attributes**

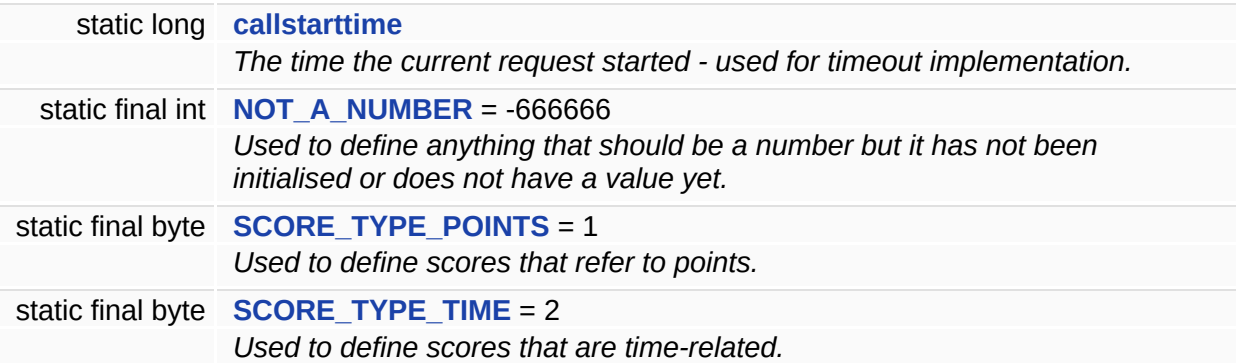

## **Classes**

interface **[ConnectLevel](#page-650-0)** interface **[Error](#page-654-0)** interface **[MessageType](#page-663-0)**

## **Constructor & Destructor Documentation**

<span id="page-600-0"></span>**[XPlayer](#page-588-0) ( MIDlet** *midlet* **)**

Constructor for the **[XPlayer](#page-588-0)** class.

It reads the values of the **XPlayerURL** and **GGI** properties from the .jad file of midlet for initialisation purposes.

### **Parameters:**

*midlet* Reference to the MIDlet of the game which implements this API.

## **Member Function Documentation**

<span id="page-601-0"></span>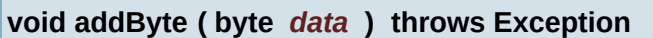

Multiplayer Specific - Add a byte to the current packet.

#### **Parameters:**

*data* The data to add

<span id="page-601-1"></span>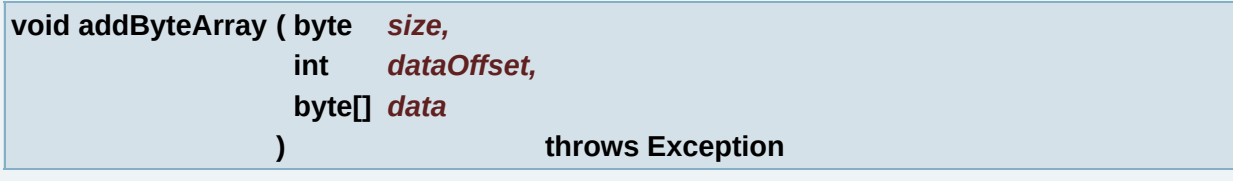

Multiplayer Specific - Add a byte array to the current packet.

#### **Parameters:**

*size* The size of data to add *dataOffset* The offset in the input data *data* The data to add

<span id="page-601-2"></span>**void addInt ( int** *data* **) throws Exception**

Multiplayer Specific - Add an int to the current packet.

#### **Parameters:**

*data* The data to add

<span id="page-601-3"></span>**void addMultipleScoreEntry ( int** *score,* **int** *level,* **int** *scoreType* **)**

Adds one score for one level with no supplemental data to the multiple scores buffer for multiple scores sending.

This is used to build up a request for uploading multiple scores at once to the server using **[sendMultipleHighscores\(\)](#page-642-0)**.

Do not forget to intialise the buffer with *initMultipleScores* () before starting to add scores to it.

### **Parameters:**

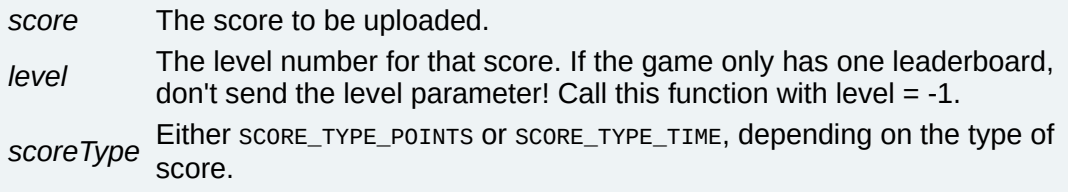

## **See also:**

**[initMultipleScores\(\)](#page-627-1)**

**[addMultipleScoreEntryWithSupplementalData](#page-602-0)**(int, int, int, int[])

**[sendMultipleHighscores\(\)](#page-642-0)**

**[SCORE\\_TYPE\\_POINTS](#page-648-3)**

**[SCORE\\_TYPE\\_TIME](#page-648-4)**

<span id="page-602-0"></span>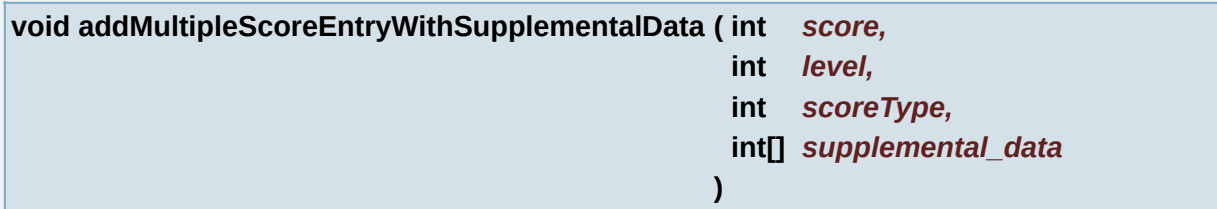

Adds one score for one level with supplemental data to the multiple scores buffer for multiple scores sending.

This is used to build up a request for uploading multiple scores at once to the server using **[sendMultipleHighscores\(\)](#page-642-0)**.

Do not forget to intialise the buffer with *initMultipleScores* () before starting to add scores to it.

**Parameters:**

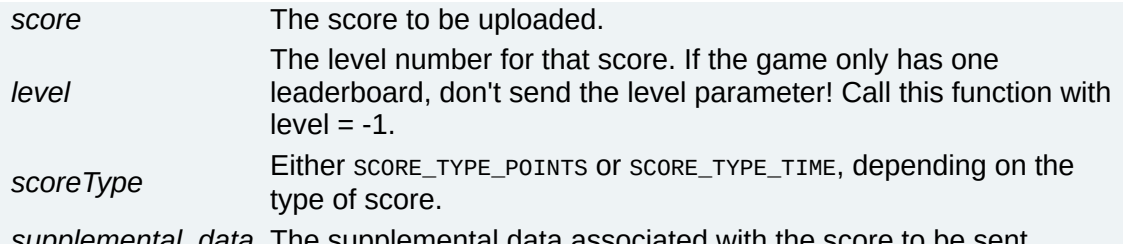

*supplemental\_data* The supplemental data associated with the score to be sent.

# **See also:**

**[initMultipleScores\(\)](#page-627-1)**

**[addMultipleScoreEntry\(int,](#page-601-3) int, int)**

**[sendMultipleHighscores\(\)](#page-642-0)**

**[SCORE\\_TYPE\\_POINTS](#page-648-3)**

**[SCORE\\_TYPE\\_TIME](#page-648-4)**

<span id="page-603-0"></span>**void addShort ( short** *data* **) throws Exception**

Multiplayer Specific - Add a short to the current packet.

## **Parameters:**

*data* The data to add

<span id="page-603-1"></span>**void addString ( String** *data* **) throws Exception**

Multiplayer Specific - Add a string array to the current packet.

**Parameters:**

*data* The data to add

<span id="page-603-2"></span>**void cancel ( )**

Cancels the ongoing request.

<span id="page-604-0"></span>**void cleanup ( )**

Cleans up the memory allocated during the last server request.

Use this everytime a request completes (it finishes being pending check with **[getLastError\(\)](#page-608-4)**) to free up some memory.

**See also: [getLastError\(\)](#page-608-4)**

<span id="page-604-1"></span>**void clearData ( )**

Multiplayer Specific - Clears the data for the current processing packet.

**See also: [setData](#page-646-0)**(byte[])

**[getData\(\)](#page-606-2)**

<span id="page-604-2"></span>**byte getByte ( ) throws Exception**

Multiplayer Specific - Get a byte from the current packet.

#### **Returns:**

The data to get.

<span id="page-604-3"></span>**byte [] getByteArray ( int** *dataOffset,* **byte[]** *datadest* **) throws Exception**

Multiplayer Specific - Get a byte array from the current packet, with offset.

#### **Parameters:**

*dataOffset* The offset from which the data will be copied in the result buffer. *datadest* The detination buffer to hold the data.

**Returns:**

The data to get.

<span id="page-605-0"></span>**byte [] getByteArray ( ) throws Exception**

Multiplayer Specific - Get a byte array from the current packet.

#### **Returns:**

The data to get.

<span id="page-605-1"></span>**byte [] getByteDataList ( )**

Multiplayer Specific - Get the list of specific byte data for the items hold in the internal buffers in certain multiplayer states.

The items can be either sessions (if a list session request was performed) or players (if the current player is inside a game session). If the item is a session, this data is the number of players currently in session, if the item is a player, it is the index of the player in session.

#### **Returns:**

The list of data corresponding to each player.

<span id="page-605-2"></span>**int getCurrentPlayerLeaderboardPosition ( )**

Gets this user's position from the currently accessed leaderboard.

Note that for this function to return valid results:

- A leaderboard request must have been successfully completed using **[sendRankGet\(\)](#page-642-1)**/handleRankGet() or **[sendRankGetAroundPlayer\(\)](#page-643-0)**/handleRankGetAroundPlayer() functions.
- The index must be is less then the leaderboardSize.

### **Returns:**

The user's rank within the most recently accessed leaderboard.

<span id="page-606-0"></span>**int getCurrentPlayerLeaderboardScore ( )**

Gets this user's score from the currently accessed leaderboard.

Note that for this function to return a valid result:

- A leaderboard request must have been successfully completed using **[sendRankGet\(\)](#page-642-1)**/handleRankGet() or **[sendRankGetAroundPlayer\(\)](#page-643-0)**/handleRankGetAroundPlayer() functions.
- The index must be is less then the leaderboardSize.

## **Returns:**

The user's score within the most recently accessed leaderboard.

<span id="page-606-1"></span>**int [] getCurrentPlayerLeaderboardScoreData ( )**

Gets this user's supplemental data from the currently accessed leaderboard.

Note that for this function to return a valid result:

- A leaderboard request must have been successfully completed using **[sendRankGet\(\)](#page-642-1)**/handleRankGet() or **[sendRankGetAroundPlayer\(\)](#page-643-0)**/handleRankGetAroundPlayer() functions.
- The index must be is less then the leaderboardSize.

## **Returns:**

The user's supplemental data within the most recently accessed leaderboard.

<span id="page-606-2"></span>**byte [] getData ( )**

Multiplayer Specific - Gets the data for the current processing packet.

**Returns:**

The data to get.

**See also:**

**[setData](#page-646-0)**(byte[])

<span id="page-607-0"></span>**String [] getDataList ( )**

Multiplayer Specific - Get the list of specific binary data for the items hold in the internal buffers in certain multiplayer states.

The items can be either sessions, if a list session request was performed, or players, if the current player is inside a game session.

## **Returns:**

The list of data corresponding to each player.

<span id="page-607-1"></span>**int getFirstSessionIndex ( )**

Multiplayer Specific - Get the index of the first session on the multiplayer server, retrieved by the list session command.

## **Returns:**

The index of the first session.

<span id="page-607-2"></span>**String getFoundPlayerName ( )**

Multiplayer Specific - Get the name of the searched player, after a search operation has returned and was handeled with **[mpHandleFindPlayer\(\)](#page-629-0)**.

## **Returns:**

The name of the searched player.

<span id="page-608-0"></span>**String getFoundPlayerSessionName ( )**

Multiplayer Specific - Get the name of the session the searched player is in, if any, after a search operation has returned and was handeled with **[mpHandleFindPlayer\(\)](#page-629-0)**.

**Returns:**

The name of the searched player.

<span id="page-608-1"></span>**byte getFoundPlayerSessionNumberOfPlayers ( )**

Multiplayer Specific - Get the number of players of the session the searched player is in, if any, after a search operation has returned and was handeled with **[mpHandleFindPlayer\(\)](#page-629-0)**.

#### **Returns:**

The name of the searched player.

<span id="page-608-2"></span>**byte getFoundPlayerStatus ( )**

Multiplayer Specific - Get the status of the searched player, after a search operation has returned and was handeled with **[mpHandleFindPlayer\(\)](#page-629-0)**.

#### **Returns:**

The status of the searched player.

<span id="page-608-3"></span>**int getInt ( ) throws Exception**

Multiplayer Specific - Get an int from the current packet.

**Returns:**

The data to get.

<span id="page-608-4"></span>**int getLastError ( )**

Gets the status of the last request.

Call this after any handle function to find out the status of the request.

If ERROR PENDING is returne, the call is still in progress.

## **Returns:**

One of the error codes defined in the **[XPlayer.Error](#page-654-0)** interface depending on the last request's status.

# **See also:**

**[XPlayer.Error](#page-654-0)**

<span id="page-609-0"></span>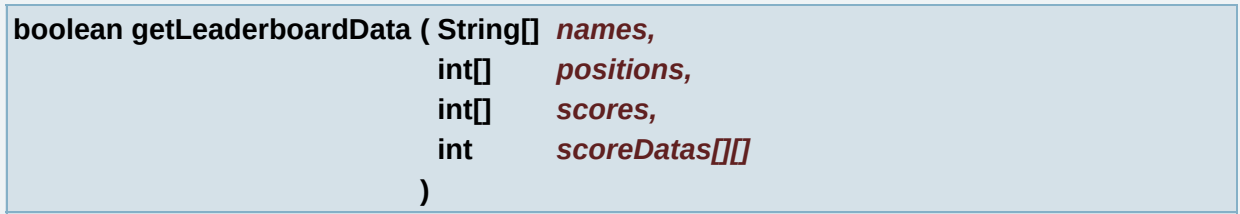

Get all the leaderboard data in a single request.

This function can be used instead of: getLeaderboardEntryPlayerName, getLeaderboardEntryPlayerPosition, getLeaderboardEntryPlayerScore and getLeaderboardEntryPlayerScoreData.

Please use only one way to get the leaderboard data, either this function or the single entry functions. That way the unused ones will be removed by the obfuscator.

The caller is responsable for allocating memory and parsing the returned array.

Note that for this function to return a valid result:

A leaderboard request must have been successfully completed using **[sendRankGet\(\)](#page-642-1)**/handleRankGet() or **[sendRankGetAroundPlayer\(\)](#page-643-0)**/handleRankGetAroundPlayer() functions.

• The index must be is less then the leaderboardSize.

TODO: Add example of how to use this.

### **Parameters:**

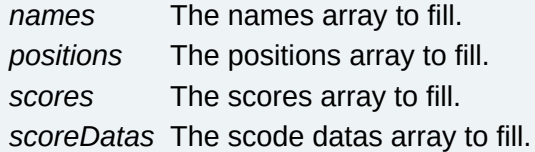

#### **Returns:**

true if leaderboard data was retrieved sucessfully.

### **See also:**

**[getLeaderboardEntryPlayerName\(int\)](#page-610-0)**

**[getLeaderboardEntryPlayerPosition\(int\)](#page-611-0)**

**[getLeaderboardEntryPlayerScore\(int\)](#page-611-1)**

**[getLeaderboardEntryPlayerScoreData\(int\)](#page-612-0)**

<span id="page-610-0"></span>**String getLeaderboardEntryPlayerName ( int** *index* **)**

Gets the name for the player at index in the server returned leaderboard player list.

Note that for this function to return valid results:

- A leaderboard request must have been successfully completed using **[sendRankGet\(\)](#page-642-1)**/handleRankGet() or **[sendRankGetAroundPlayer\(\)](#page-643-0)**/handleRankGetAroundPlayer() functions.
- The index must be is less then the leaderboardSize.

TODO: Add example of how the single entry functions are to be used.

### **Parameters:**

*index* The players index in the currently downloaded list to get the name for.

#### **Returns:**

The name of the player at index within the leaderboard list or null if either index exceeds the leaderboard size or there is no list previously downloaded.

<span id="page-611-0"></span>**int getLeaderboardEntryPlayerPosition ( int** *index* **)**

Gets the ranking of the player at index in the server returned leaderboard player list.

Note that for this function to return valid results:

- A leaderboard request must have been successfully completed using **[sendRankGet\(\)](#page-642-1)**/handleRankGet() or **[sendRankGetAroundPlayer\(\)](#page-643-0)**/handleRankGetAroundPlayer() functions.
- The index must be is less then the leaderboardSize.

### **Parameters:**

*index* The players index in the currently downloaded list to get the rank for.

### **Returns:**

The ranking for the player at index within the leaderboard list or -1 if either index exceeds the leaderboard size or there is no list previously downloaded.

<span id="page-611-1"></span>**int getLeaderboardEntryPlayerScore ( int** *index* **)**

Gets the score of the player at index in the server returned leaderboard player list.

Note that for this function to return valid results:

A leaderboard request must have been successfully completed using **[sendRankGet\(\)](#page-642-1)**/handleRankGet() or **[sendRankGetAroundPlayer\(\)](#page-643-0)**/handleRankGetAroundPlayer() functions.
The index must be is less then the leaderboardSize.

## **Parameters:**

*index* The players index in the currently downloaded list to get the score for.

## **Returns:**

The ranking for the player at index within the leaderboard list or NOT A NUMBER if either index exceeds the leaderboard size or there is no list previously downloaded.

<span id="page-612-1"></span>**int [] getLeaderboardEntryPlayerScoreData ( int** *index* **)**

Gets the supplemental data for the player at index in the server returned leaderboard player list.

Note that for this function to return valid results:

- A leaderboard request must have been successfully completed using **[sendRankGet\(\)](#page-642-0)**/handleRankGet() or **[sendRankGetAroundPlayer\(\)](#page-643-0)**/handleRankGetAroundPlayer() functions.
- The index must be is less then the leaderboardSize.

## **Parameters:**

*index* The players index in the currently downloaded list to get the supplemental data for.

## **Returns:**

The suppelmental data for the player at index within the leaderboard list or null if either index exceeds the leaderboard size or there is no list previously downloaded.

#### <span id="page-612-0"></span>**int getLeaderboardSize ( )**

Gets the leaderboard size for the currently accessed leaderboard list.

Note that for this function to return valid results:

- A leaderboard request must have been successfully completed using **[sendRankGet\(\)](#page-642-0)**/handleRankGet() or **[sendRankGetAroundPlayer\(\)](#page-643-0)**/handleRankGetAroundPlayer() functions.
- The index must be is less then the leaderboardSize.

## **Returns:**

The leaderboard size in number of players or -1 if the leaderboard is empty.

**int getLength ( )**

Multiplayer Specific - Get the data length for the current processing packet.

## **Returns:**

The length of the package.

**See also:**

**[setData](#page-646-0)**(byte[])

**[getData\(\)](#page-606-0)**

**int getMyAvgScore ( )**

M7 Specific - Gets the user's average score.

This function is only valid for M7 Networks hosted games.

This function returns a valid result only if **[sendStatsGet\(\)](#page-645-0)** has been previously called.

## **Returns:**

The average score for the user.

**See also: [sendStatsGet\(int,](#page-645-0) int)** **int getMyBestRank ( )**

M7 Specific - Returns the user's highest ever rank.

This function is only valid for M7 Networks hosted games.

This function returns a valid result only if **[sendStatsGet\(\)](#page-645-0)** has been previously called.

**Returns:**

The best rank yet for the user.

**See also: [sendStatsGet\(int,](#page-645-0) int)**

**int getMyHighScore ( )**

M7 Specific - Gets the user's best score.

This function is only valid for M7 Networks hosted games.

This function returns a valid result only if **[sendStatsGet\(\)](#page-645-0)** has been previously called.

## **Returns:**

The highest score ever for the user.

**See also: [sendStatsGet\(int,](#page-645-0) int)**

**int [] getMyHighScoreData ( )**

M7 Specific - Gets the user's highest score's supplemental data.

This function is only valid for M7 Networks hosted games.

This function returns a valid result only if **[sendStatsGet\(\)](#page-645-0)** has been previously called.

**Returns:**

The user's highest score's supplemental data array or null if none.

**See also: [sendStatsGet\(int,](#page-645-0) int)**

**String getMyLastTimePlayed ( )**

M7 Specific - Gets the date and time the user last played.

This function is only valid for M7 Networks hosted games.

This function returns a valid result only if **[sendStatsGet\(\)](#page-645-0)** has been previously called.

## **Returns:**

The date and time the user last played.

**See also: [sendStatsGet\(int,](#page-645-0) int)**

**int getMyLowScore ( )**

M7 Specific - Gets the user's lowest score.

This function is only valid for M7 Networks hosted games.

This function returns a valid result only if **[sendStatsGet\(\)](#page-645-0)** has been previously called.

**Returns:** The user's lowest score.

**See also:**

**[sendStatsGet\(int,](#page-645-0) int)**

**int [] getMyLowScoreData ( )**

M7 Specific - Gets the user's lowest score's supplemental data.

This function is only valid for M7 Networks hosted games.

This function returns a valid result only if **[sendStatsGet\(\)](#page-645-0)** has been previously called.

## **Returns:**

The user's lowest score's supplemental data array or null if none.

# **See also:**

**[sendStatsGet\(int,](#page-645-0) int)**

**int getMyNumberOfGamesPlayed ( )**

M7 Specific - Gets the number of times the user has played the game.

This function is only valid for M7 Networks hosted games.

This function returns a valid result only if **[sendStatsGet\(\)](#page-645-0)** has been previously called.

## **Returns:**

The number of times the user played.

**See also: [sendStatsGet\(int,](#page-645-0) int)**

**String [] getNameList ( )**

Multiplayer Specific - Get the names list of the items hold in the internal buffers in certain multiplayer states.

The items can be either sessions, if a list session request was

performed, or players, if the current player is inside a game session.

# **Returns:**

The list of names.

**int getNewRankAfterScoreSending ( )**

Returns the player's new rank after a score is sent.

This function will work properly only if a score sending was performed before its call.

## **Returns:**

The new rank.

**int getNumberOfItems ( )**

Multiplayer Specific - Get the number of sessions retrieved by the list session command.

## **Returns:**

The number of sessions.

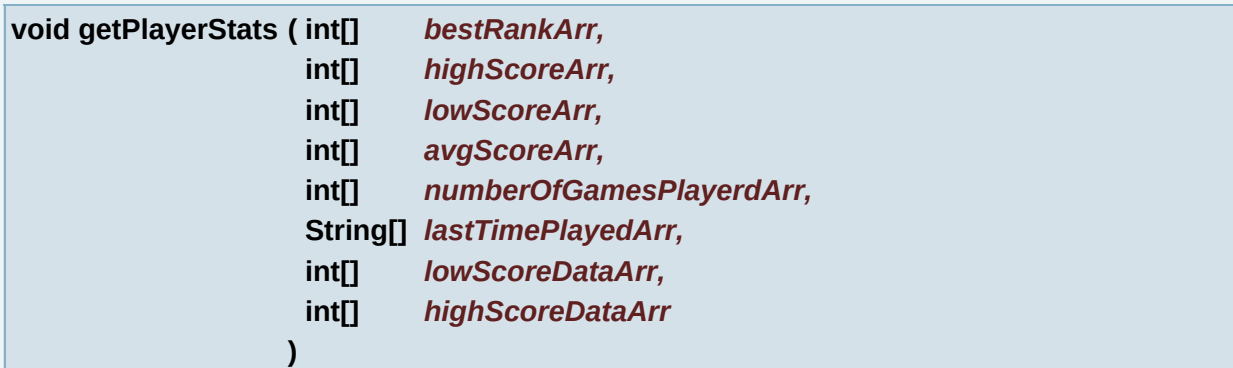

M7 Specific - Get all the player states in a single request, previously requested from the server using the sendStatsGet and handleStatsGet functions.

This function is only valid for M7 Networks hosted games.

This function can be used to save package size and memory instead of getMyHighScore, getMyLowScore, getMyAvgScore, getMyBestRank, getMyNumberOfGamesPlayed and getMyLastTimePlayed.

Please use only one way to get the player states, either this function or the single value functions. The unused ones will be removed by the obfuscator.

The parameters are passed as an array[1], to emulate C style "pass by reference" arguments.

## **Important:**

The caller is responsable for allocating the arrays.

Note that for this function to return valid results, a get player states request must have been previously completed successfully using the above mentioned functions.

## **Parameters:**

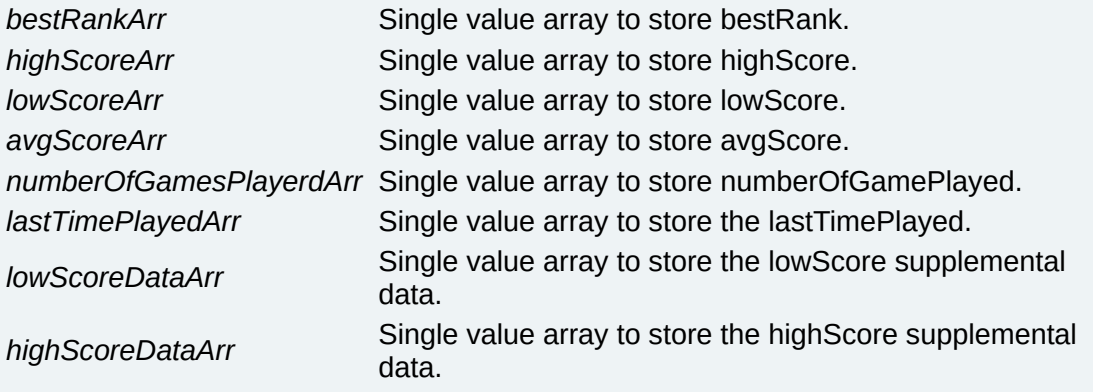

#### **String getRequestedPlayerData ( )**

Multiplayer Specific - the data for the player whose specific data was requested using **[mpSendGetPlayerData\(\)](#page-635-0)** and **[mpHandleGetPlayerData\(\)](#page-630-0)**.

USE THIS IN CONJUNCTION WITH ENABLE\_PLAYER\_SPECIFIC\_DATA

#### **Returns:**

The specific player data.

**String getRequestedPlayerNickname ( )**

Multiplayer Specific - the nickname for the player whose specific data was requested using **[mpSendGetPlayerData\(\)](#page-635-0)** and **[mpHandleGetPlayerData\(\)](#page-630-0)**.

USE THIS IN CONJUNCTION WITH ENABLE\_PLAYER\_SPECIFIC\_DATA

**Returns:**

The nickname of the player.

**String getSessionData ( )**

Multiplayer Specific - Get the speficic game data for the session the player is currently in.

#### **Returns:**

The session data.

**String getSessionName ( )**

Multiplayer Specific - Get the name of the session the player is currently in.

#### **Returns:**

The name of the session.

**short getShort ( ) throws Exception**

Multiplayer Specific - Get a short from the current packet.

**Returns:**

The data to get.

**String getString ( ) throws Exception**

Multiplayer Specific - Get a string from the current packet.

## **Returns:**

The data to get.

<span id="page-620-0"></span>**String getUsername ( )**

Fetches the current username.

## **Returns:**

The player's current username.

**See also: [handleLogin\(\)](#page-621-0)**

<span id="page-620-1"></span>**void handleChangeUsername ( )**

Handles the login or registration requests, after such a request has been initiated with **[sendChangeUsername\(\)](#page-639-0)**, this function's asynchronous pair.

The status of the call can be checked with **[getLastError\(\)](#page-608-0)**.

```
See also:
   sendChangeUsername()
```
**[getLastError\(\)](#page-608-0)**

**void handleHighscore ( )**

Handles the score uploading request, after such a request has been initiated with either **[sendHighscore\(\)](#page-639-1)**, **[sendHighscoreWithSupplementalData\(\)](#page-640-0)** or **[sendMultipleHighscores\(\)](#page-642-1)**, this function's asynchronous pairs.

The status of the request can be checked with **[getLastError\(\)](#page-608-0)**.

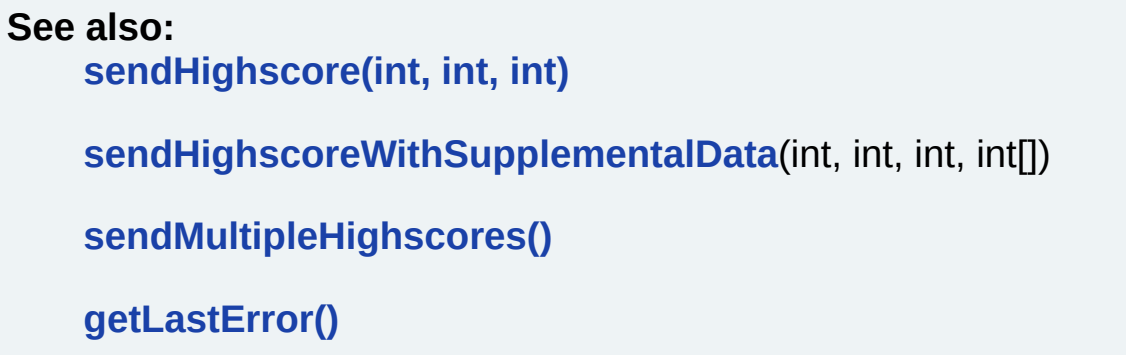

<span id="page-621-0"></span>**void handleLogin ( )**

Handles the login or registration requests, after such a request has been initiated with **[sendLogin\(\)](#page-641-0)**, this function's asynchronous pair.

The status of the call can be checked with **[getLastError\(\)](#page-608-0)**.

The login sequence has a particular call order to ensure every possible error is treated so below we give a detailed step-by-step description. Also, please check the example given in this class' description.

```
switch (_online_substate)
            {
                   case OnlineSubstate.SET:
                   {
                          sendLogin(null);
Request intiated - going to wait for response.
                           setOnlineSubstate(OnlineSubstate.WAIT);
                           break;
                   }
                   case OnlineSubstate.WAIT:
                   {
                   \ldots// provide here the option to cancel the request \ldotsby pressing the LSK).
```
**[handleLogin\(\)](#page-621-0)**; \_errCode = **[getLastError\(\)](#page-608-0)**; If the response is not pending anymore, something must have happened. Either an error or success, we move onto PROCESS to determine a course of action. if (\_errCode != XPlayer.Error.ERROR\_PENDI { **[cleanup\(\)](#page-604-0)**; setOnlineSubstate(OnlineSubstate.P } break; } case OnlineSubstate.PROCESS: { switch (\_errCode) { case **[XPlayer.Error.ERROR\\_NONE](#page-660-1)**:  $\left\{ \right.$ no error success login - go to display setOnlineSubstate(OnlineSubstate break; } case **[XPlayer.Error.ERROR\\_NICK\\_TAKEN](#page-659-0)** { The chose username is already taken so the user either types another one or he chooses the one the server automatically suggests. The suggestion is taken from the server response and copied as the current username so to get the suggested nickname we call: suggestedName = **[getUsername\(\)](#page-620-0)**; Reset the nickname setUsername("");  $\ldots$ // Go to a state which informs already taken and prompt him to type another one or choose the server-sent suggestion break; } **case XPlayer.Error.ERROR REGISTER case XPlayer.Error.ERROR\_NO\_NICKNA case XPlayer.Error.ERROR NO PHONE** { The user has not registered yet. He must be prompted to do

so and asked to type a username of his choice and his phone number. First we make sure username and phone number is clean and ready for the user to edit interactiv.setUsername(""); interactiv.setPhoneNumber("");  $\ldots$ // Then we move to a state in w register. From that point on, if he chooses to register, he will have to be presented with the means to enter a username and his phone number. break; } case **[XPlayer.Error.ERROR\\_CONNECTION](#page-658-0)** {  $\dots$ // A connection error occured example inform the user of its appearance and then go to a new state. We should also provide the user the means to retry the request. break; } default: {  $\dots$ // Some other error occured. Al displayed and an options to retry or quit provided. break; } } // End of switch (\_errCode). break; // Out of PROCESS. } case OnlineSubstate.DISPLAY: {  $\ldots$ // Display some welcome message or something the successfull login. break; } } **See also: [sendLogin\(String\)](#page-641-0) [getLastError\(\)](#page-608-0)**

<span id="page-624-0"></span>**void handleRankGet ( )**

Handles the leaderboard request, after such a request has been initiated with sendRankGet, this function's asynchronous pair.

This function will check for a response or an error, update the error code accordingly (this can be checked with getLastError) and, if the request is successful, parse the message received from the server for the leaderboard data.

If the request finishes with a success:

- To get this users ranking information use:
	- 1. **[getCurrentPlayerLeaderboardPosition\(\)](#page-605-0)**,
	- 2. **[getCurrentPlayerLeaderboardScore\(\)](#page-606-1)** and
	- 3. **[getCurrentPlayerLeaderboardScoreData\(\)](#page-606-2)**
- To get the other players ranking information that has been requested use
	- 1. **[getLeaderboardSize\(\)](#page-612-0)**,
	- 2. **[getLeaderboardEntryPlayerName\(\)](#page-610-0)**,
	- 3. **[getLeaderboardEntryPlayerPosition\(\)](#page-611-0)**,
	- 4. **[getLeaderboardEntryPlayerScore\(\)](#page-611-1)** and if needed
	- 5. **[getLeaderboardEntryPlayerScoreData\(\)](#page-612-1)**

## OR

- 1. **[getLeaderboardSize\(\)](#page-612-0)** and
- 2. **[getLeaderboardData\(\)](#page-609-0)**.

## **See also:**

**[sendRankGet\(int,](#page-642-0) int, int, int)**

**[getCurrentPlayerLeaderboardPosition\(\)](#page-605-0)**

**[getCurrentPlayerLeaderboardScore\(\)](#page-606-1)**

**[getCurrentPlayerLeaderboardScoreData\(\)](#page-606-2)**

**[getLeaderboardSize\(\)](#page-612-0)**

**[getLeaderboardEntryPlayerName\(int\)](#page-610-0)**

**[getLeaderboardEntryPlayerPosition\(int\)](#page-611-0)**

**[getLeaderboardEntryPlayerScore\(int\)](#page-611-1)**

**[getLeaderboardEntryPlayerScoreData\(int\)](#page-612-1)**

**[getLeaderboardData](#page-609-0)**(String[],int[], int[], int[][])

<span id="page-625-0"></span>**void handleRankGetAroundPlayer ( )**

Handles the request for getting the leaderboard entries around the user's rank, after such a request has been initiated with **[sendRankGetAroundPlayer\(\)](#page-643-0)**, this function's asynchronous pair.

This function will check for a response or an error, update the error code accordingly (this can be checked with **[getLastError\(\)](#page-608-0)**) and, if the request is successful, parse the message received from the server for the leaderboard data.

If the request finishes with a success:

- To get this users ranking information use:
	- 1. **[getCurrentPlayerLeaderboardPosition\(\)](#page-605-0)**,
	- 2. **[getCurrentPlayerLeaderboardScore\(\)](#page-606-1)** and
	- 3. **[getCurrentPlayerLeaderboardScoreData\(\)](#page-606-2)**
- To get the other players ranking information that has been requested use
	- 1. **[getLeaderboardSize\(\)](#page-612-0)**,
	- 2.
	- 3. **[getLeaderboardEntryPlayerName\(\)](#page-610-0)**,
	- 4. **[getLeaderboardEntryPlayerPosition\(\)](#page-611-0)**,
	- 5. **[getLeaderboardEntryPlayerScore\(\)](#page-611-1)** and if needed
	- 6. **[getLeaderboardEntryPlayerScoreData\(\)](#page-612-1)**

OR

- 1. **[getLeaderboardSize\(\)](#page-612-0)** and
- 2. **[getLeaderboardData\(\)](#page-609-0)**.

**See also:**

**[sendRankGetAroundPlayer\(int,](#page-643-0) int, int, int) [getCurrentPlayerLeaderboardPosition\(\)](#page-605-0) [getCurrentPlayerLeaderboardScore\(\)](#page-606-1) [getCurrentPlayerLeaderboardScoreData\(\)](#page-606-2) [getLeaderboardSize\(\)](#page-612-0) [getLeaderboardEntryPlayerName\(int\)](#page-610-0) [getLeaderboardEntryPlayerPosition\(int\)](#page-611-0) [getLeaderboardEntryPlayerScore\(int\)](#page-611-1) [getLeaderboardEntryPlayerScoreData\(int\)](#page-612-1)**

**[getLeaderboardData](#page-609-0)**(String[],int[], int[], int[][])

<span id="page-626-0"></span>**void handleRateGame ( )**

M7 Specific - Handles the rate game request, after such a request has been initiated with sendRateGame, this function's asynchronous pair.

## **Important:**

Rating games is a standard function for Sprint, Nextel, Cingular and Virgin Mobile (i.e. M7 Networks hosted games). This is NOT SUPPORTED for any other carriers.

**See also: [sendRateGame\(int\)](#page-643-1)**

<span id="page-626-1"></span>**void handleRecommendGame ( )**

M7 Specific - Handles the recommend game request, after such a request has been initiated with sendRecommendGame, this function's asynchronous pair.

## **Important:**

Recommending games is a standard function for Sprint, Nextel, Cingular and Virgin Mobile (i.e. M7 Networks hosted games). This is NOT SUPPORTED for any other carriers.

#### **See also:**

**[sendRecommendGame\(\)](#page-644-0)**

<span id="page-627-1"></span>**void handleStatsGet ( )**

M7 Specific - Handles the request for the user's stats, after such a request has been initiated with **[sendStatsGet\(\)](#page-645-0)**, this function's asynchronous pair.

#### **Important:**

User statistics is a standard function for Sprint, Nextel, Cingular and Virgin Mobile (i.e. M7 Networks hosted games). This is NOT SUPPORTED for any other carriers.

**See also: [sendStatsGet\(int,](#page-645-0) int)**

<span id="page-627-0"></span>**void initMultipleScores ( )**

Initialises the multiple scores buffer for multiple score sending.

Call this before you begin assembling a list of multiple scores to be sent in one request with send Multiple Highscores (). You must then add scores to the buffer using either [addMultipleScoreEntry\(\)](#page-601-0) or **[addMultipleScoreEntryWithSupplementalData\(\)](#page-602-0)** before actually sending the request.

**See also:**

**[addMultipleScoreEntry\(int,](#page-601-0) int, int)**

**[addMultipleScoreEntryWithSupplementalData](#page-602-0)**(int, int, int, int[])

# **[sendMultipleHighscores\(\)](#page-642-1)**

#### **boolean isLoggedIn ( )**

Provides information on wether the user has logged or registered on the server yet.

Returns true if login or registration has been initiated and has completed succesfully and false otherwise.

The login operation must be performed only once per app started. If the login was succesfull, even if the user leaves the game lobby menu, when he returns the login will not be performed again.

#### **Returns:**

Returns true if user has already logged in onto the server or false otherwise.

**void mpDisconnect ( )**

Multiplayer Specific - Finishes the connection with the multiplayer server.

<span id="page-628-1"></span>**void mpHandleCreateSession ( )**

Multiplayer Specific - Handles the create game session request, after such request has been initiated with mpSendCreateSession, this function's asynchronous pair.

**See also: [mpSendCreateSession\(String,String\)](#page-633-0)**

<span id="page-628-0"></span>**void mpHandleDisconnect ( )**

Multiplayer Specific - Handles the disconnect request, after such

request has been initiated with mpSendDisconnect, this function's asynchronous pair.

# **See also: [mpHandleDisconnect\(\)](#page-628-0)**

<span id="page-629-0"></span>**void mpHandleEstablishConnection ( )**

Multiplayer Specific - Handles the connection establish request, after such request has been initiated with mpSendEstablishConnection, this function's asynchronous pair.

Before any communication with the server takes place, the physical connection must be established.

#### **See also: [mpSendEstablishConnection\(\)](#page-634-0)**

<span id="page-629-1"></span>**void mpHandleFindPlayer ( )**

Multiplayer Specific - Handles the get player info request, after such request has been initiated with **[mpSendFindPlayer\(\)](#page-634-1)**, this function's asynchronous pair.

**See also: [mpSendFindPlayer\(String\)](#page-634-1)**

<span id="page-629-2"></span>**void mpHandleFinishGame ( )**

Multiplayer Specific - Handles the finish game request, after such request has been initiated with **[mpSendFinishGame\(\)](#page-635-1)**, this function's asynchronous pair.

**See also: [mpSendFinishGame\(\)](#page-635-1)** **void mpHandleGameData ( ) throws Exception**

Multiplayer Specific - receives a game data package, used for in game messages.

**See also: [mpSendGameData\(\)](#page-635-2)**

<span id="page-630-0"></span>**void mpHandleGetPlayerData ( )**

Multiplayer Specific - Handles the get player info request, after such request has been initiated with **[mpSendGetPlayerData\(\)](#page-635-0)**, this function's asynchronous pair.

# **See also: [mpSendGetPlayerData\(String\)](#page-635-0)**

**void mpHandleJoinSession ( )**

Multiplayer Specific - Handles the join game session request, after such request has been initiated with mpSendJoinSession, this function's asynchronous pair.

When the response is received, it contains the session data and the list of players currently in session.

**See also: [mpSendJoinSession\(String\)](#page-636-0)**

<span id="page-630-1"></span>**void mpHandleKickOutPlayer ( String** *name* **)**

Multiplayer Specific - Handles the kick out player request, after such request has been initiated with **[mpSendKickOutPlayer\(\)](#page-636-1)**, this function's asynchronous pair.

**Parameters:**

*name* The name of the player that has been requested to be kicked out.

# **See also: [mpSendKickOutPlayer\(String\)](#page-636-1)**

<span id="page-631-1"></span>**void mpHandleLeaveSession ( )**

Multiplayer Specific - Handles the leave game session request, after such request has been initiated with mpSendLeaveSession, this function's asynchronous pair.

**See also:**

**[mpSendLeaveSession\(\)](#page-636-2)**

<span id="page-631-0"></span>**void mpHandleListSession ( )**

Multiplayer Specific - Handles the list session request, after such request has been initiated with mpSendListSession, this function's asynchronous pair.

**See also: [mpSendListSession\(byte,byte\)](#page-637-0)**

<span id="page-631-2"></span>**void mpHandleLogin ( )**

Multiplayer Specific - Handles the login request, after such request has been initiated with mpSendLogin, this function's asynchronous pair.

**See also: [mpSendLogin\(\)](#page-638-0)**

<span id="page-631-3"></span>**void mpHandleStartGame ( )**

Multiplayer Specific - Handles the start game request, after such request has been initiated with **[mpSendStartGame\(\)](#page-638-1)**, this function's asynchronous pair.

# **See also: [mpSendStartGame\(\)](#page-638-1)**

**void mpHandleUpdates ( )**

Multiplayer Specific - Handles the messages received from server without a previous request - push and in game messages.

This function must be called on every cycle when the player is in session or playing a game.

**final boolean mpHasOpponnentFinished ( )**

Multiplayer Specific - Test if the the opponent has finished the game.

**Returns:**

Returns true if finished, false otherwise.

**final boolean mpIsConnected ( )**

Multiplayer Specific - Test if the player is connected to the multiplayer server.

**Returns:**

Returns true if connected, false otherwise.

**final boolean mpIsInGame ( )**

Multiplayer Specific - Test if the player is in a playing a game on the multiplayer server.

**Returns:**

Returns true if in game, false otherwise.

**final boolean mpIsInSession ( )**

Multiplayer Specific - Test if the player is in a game session on the multiplayer server.

**Returns:**

Returns true if in session, false otherwise.

**final boolean mpIsLoggedIn ( )**

Multiplayer Specific - Test if the player is logged on the multiplayer server.

**Returns:**

Returns true if logged in, false otherwise.

**final boolean mpIsMaster ( )**

Multiplayer Specific - Test if the player is in a master in a session on the multiplayer server.

## **Returns:**

Returns true if master, false otherwise.

<span id="page-633-1"></span>**void mpPrepareGameData ( ) throws Exception**

Multiplayer Specific - Initialize a game data package, used for in game messages.

**See also: [mpSendGameData\(\)](#page-635-2)**

<span id="page-633-0"></span>**void mpSendCreateSession ( String** *sessionname,* **String** *sessiondata*

Multiplayer Specific - Create a new game on the multiplayer server.

**)**

The creator of the session is called master. He can kick out a player that joins the session or start the game after enough player have joined. The created game can be seen by all the players who perform a list session request. The joining of new players is signaled by a push message from the server. While being is session, the players list is available.

## **Parameters:**

*sessionname* The name of the session. This is identical with the player nickname. *sessiondata* Specific game data for the game session. This can include map, track, difficulty, etc.

# **See also:**

**[mpHandleCreateSession\(\)](#page-628-1)**

```
void mpSendDisconnect ( )
```
Multiplayer Specific - Send a disconnect request to the multiplayer server.

**See also: [mpHandleDisconnect\(\)](#page-628-0)**

<span id="page-634-0"></span>**void mpSendEstablishConnection ( )**

Multiplayer Specific - Send an connection establish messages to the server.

**See also: [mpHandleEstablishConnection\(\)](#page-629-0)**

<span id="page-634-1"></span>**void mpSendFindPlayer ( String** *playerName* **)**

Multiplayer Specific - get info for a player - status, current game.

Get the player specific data for a specified player.

**See also: [mpHandleFindPlayer\(\)](#page-629-1)**

<span id="page-635-1"></span>**void mpSendFinishGame ( )**

Multiplayer Specific - Finish the game.

This message is sent by each player after he finished playing the multiplayer game.

The player will be removed from the session. The difference between finish game and leave game is that the session is not terminated when the master finished the game, but waits for all the players to finish.

**See also: [mpHandleFinishGame\(\)](#page-629-2)**

<span id="page-635-2"></span>**void mpSendGameData ( )**

Multiplayer Specific - Send a game data package, used for in game messages.

**See also: [mpPrepareGameData\(\)](#page-633-1)**

<span id="page-635-0"></span>**void mpSendGetPlayerData ( String** *playerName* **)**

Multiplayer Specific - Get the player specific data for a specified player.

**See also: [mpHandleGetPlayerData\(\)](#page-630-0)** <span id="page-636-0"></span>**void mpSendJoinSession ( String** *sessionname* **)**

Multiplayer Specific - Join a game session on the multiplayer server.

After the game is joined, the player will wait for the session master to start the game.

The players list is available while being in session.

## **Parameters:**

*sessionname* The name of the session to be joined.

#### **See also:**

**[mpHandleListSession\(\)](#page-631-0)**

<span id="page-636-1"></span>**void mpSendKickOutPlayer ( String** *playerName* **)**

Multiplayer Specific - Kick out a player.

The session master can kick out a player before the game is started. The kicked out player will be removed from the session and receive a push message informing them about it.

If a player that is not master tries to kick out another player, this will result in an error.

#### **Parameters:**

*playerName* The name of the player to be kicked out.

# **See also:**

## **[mpHandleKickOutPlayer\(String\)](#page-630-1)**

<span id="page-636-2"></span>**void mpSendLeaveSession ( )**

Multiplayer Specific - Leave a game session.

Every player can leave a session at any time. If the player is the

master of the session, the session is terminated and all the other players will receive a kick out push message.

**See also: [mpHandleLeaveSession\(\)](#page-631-1)**

<span id="page-637-0"></span>**void mpSendListSession ( byte** *numberOfSessions,* **byte** *firstSessionIndex* **)**

Multiplayer Specific - Send a list available games request to the server.

This is how it works: a request is made to the server, containing the number of sessions requested and the index of the first session. The server replies with the list, and the data is stored in internal buffers and can be accessed using the corresponding functions.

The sessions are retrieved by page, using the parameters.

For each session are returned the index of the session, the name, one data byte with the number of players currently in session and some binary data containing game specific session data (map, track, difficulty, etc.).

After the request is completed, the session list can be accessed with getNameList, getDataList, getByteDataList, getNameList, getNumberOfItems and getFirstSessionIndex.

## **Parameters:**

*numberOfSessions* The number of session requested. *firstSessionIndex* The index of the first session requested.

## **See also:**

**[mpHandleListSession\(\)](#page-631-0)**

**void mpSendLogin ( String** *player\_data* **)**

Multiplayer Specific - Send a login request to the server.

After the physical connection is established, the user must authenticate before using the server features.

The login is performed based on uid, no nickname is necessary.

This version of the function can be used to set the specific player data. Use this only in conjunction with ENABLE\_PLAYER\_SPECIFIC\_DATA.

**See also: [mpHandleLogin\(\)](#page-631-2)**

<span id="page-638-0"></span>**void mpSendLogin ( )**

Multiplayer Specific - Send a login request to the server.

After the physical connection is established, the user must authenticate before using the server features.

The login is performed based on uid, no nickname is necessary.

**See also: [mpHandleLogin\(\)](#page-631-2)**

#### **void mpSendQuickGame ( )**

Multiplayer Specific - Send a quick game request to the server.

The quick game request is used to get an available game from the server. The server responds either with a session list containing only one session, in which case a join request must be performed, either with no session, in which case a create session must be performed.

The handle function for this request is mpHandleListSession

<span id="page-638-1"></span>**See also: [mpHandleListSession\(\)](#page-631-0)** **void mpSendStartGame ( )**

Multiplayer Specific - Start the game.

The start signal can be sent only by the session master, after enough players have joined the session.

If another player sends the start signal or the master tries to start the game when there are not enough players yet, this will result in an error response.

After the game is started, the players can send in game messages to each other in whatever format they choose.

**See also: [mpHandleStartGame\(\)](#page-631-3)**

<span id="page-639-0"></span>**void sendChangeUsername ( )**

Starts a request for changing username.

This function is asynchronous.

This request may be sent to the server to change the username. The status of the request will be checked using **[handleChangeUsername\(\)](#page-620-1)**.

<span id="page-639-1"></span>**void sendHighscore ( int** *score,* **int** *level,* **int** *scoreType* **)**

Uploads one score for one level on the server, if the level has no supplemental data.

If the score for one level has one or more supplemental data fields, they must all be send in the request, otherwise the request will fail, so you must use the **[sendHighscoreWithSupplementalData\(\)](#page-640-0)** function.

If multiple scores are to be sent use **[sendMultipleHighscores\(\)](#page-642-1)**.

## **Parameters:**

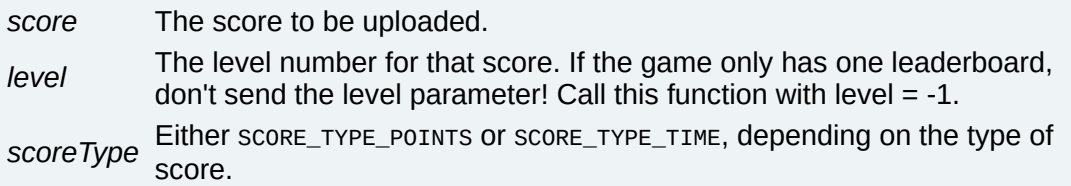

## **See also:**

**[sendHighscoreWithSupplementalData](#page-640-0)**(int, int, int, int[])

**[SCORE\\_TYPE\\_POINTS](#page-648-0)**

**[SCORE\\_TYPE\\_TIME](#page-648-1)**

**[sendMultipleHighscores\(\)](#page-642-1)**

<span id="page-640-0"></span>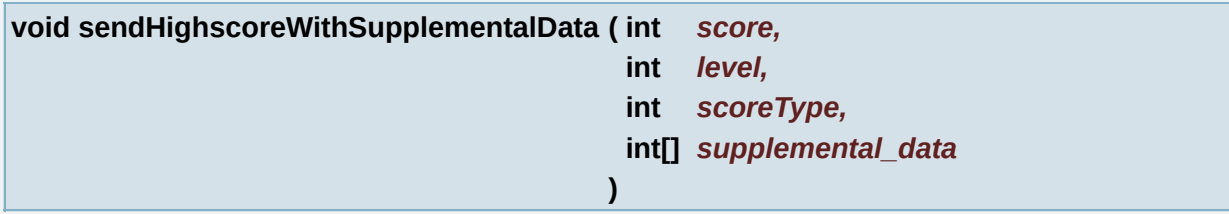

Uploads one score for one level on the server, with the supplemental data associated.

Use this instead of **[sendHighscore\(\)](#page-639-1)** if the score to be sent has one or more supplemental data fields. Note that the supplemental data sent with the score must contain all fields required by the server (check your game's design documentation for the complete list) otherwise the request will fail.

If multiple scores are to be sent use **[sendMultipleHighscores\(\)](#page-642-1)**.

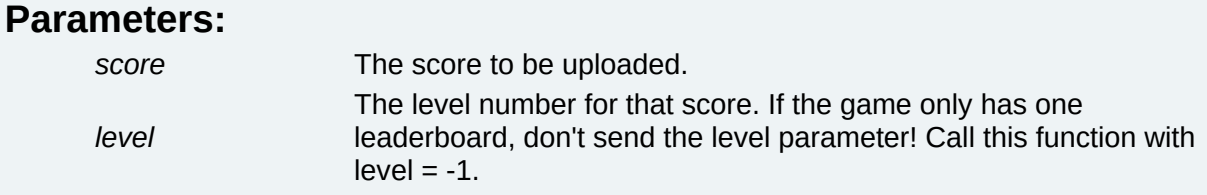

*scoreType* Either score TYPE POINTS OF SCORE TYPE TIME, depending on the type of score. *supplemental\_data* The supplemental data associated with the score to be sent.

**See also:**

**[sendHighscore\(int,](#page-639-1) int, int)**

**[SCORE\\_TYPE\\_POINTS](#page-648-0)**

**[SCORE\\_TYPE\\_TIME](#page-648-1)**

**[sendMultipleHighscores\(\)](#page-642-1)**

<span id="page-641-0"></span>**void sendLogin ( String** *playerData* **)**

Starts a request for either registration or login.

This function is asynchronous.

The normal usage is sending login at the game load, after Gameloft logo, but before game splash screen and handle the response using **[handleLogin\(\)](#page-621-0)**.

When the application is started, a login with empty user name and phone number must be performed. If the user is registered, the server will reply with the username. If not, a registration process is started. The username must not be saved on the device, but retrieved always from the server.

As this process involves a precise call order to ensure that every possible error is handled, a detailed description on how the login sequence should look is given in the **[handleLogin\(\)](#page-621-0)** function's definition.

## **Parameters:**

*playerData* Is by default null. If the game has specific data associated with a player (like an avatar) it should be passed here.

**See also:**

**[handleLogin\(\)](#page-621-0)**

<span id="page-642-1"></span>**void sendMultipleHighscores ( )**

Uploads the scores stored in the multiple score buffer on the server.

The buffer has to be initialised with *initMultipleScores* () and scores have to be added to it using either **[addMultipleScoreEntry\(\)](#page-601-0)** or **[addMultipleScoreEntryWithSupplementalData\(\)](#page-602-0)**

#### **See also:**

**[initMultipleScores\(\)](#page-627-0)**

**[addMultipleScoreEntry\(int,](#page-601-0) int, int)**

**[addMultipleScoreEntryWithSupplementalData](#page-602-0)**(int, int, int, int[])

<span id="page-642-0"></span>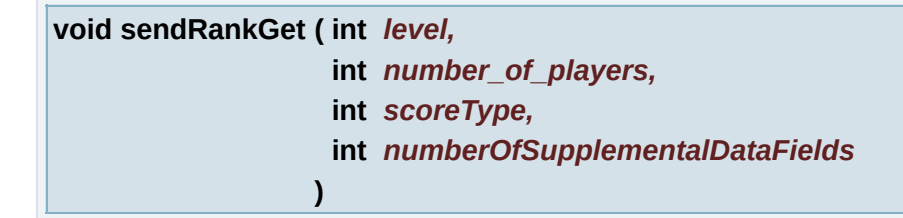

Starts a request for one leaderboard.

This function is asynchronous.

Use **[handleRankGet\(\)](#page-624-0)** to handle this request.

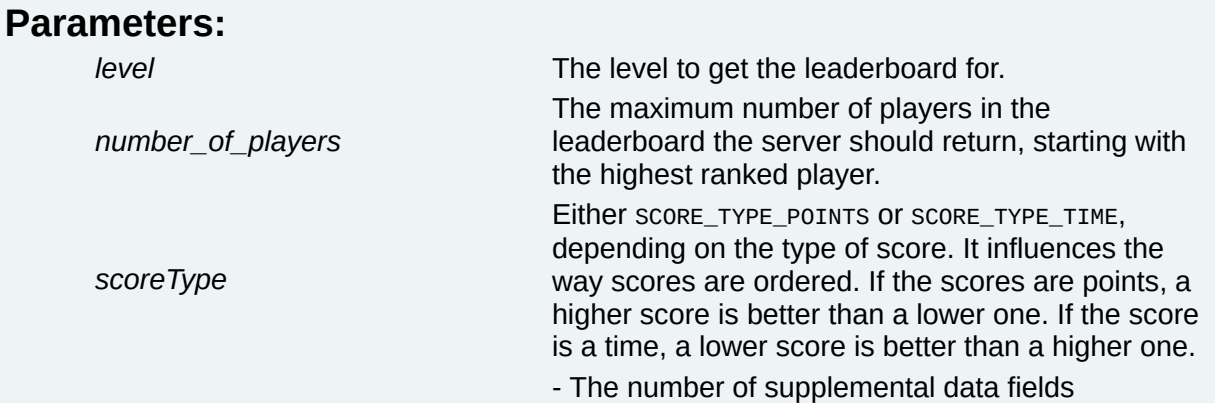

*numberOfSupplementalDataFields* associated with this leaderboard. The CALLER is RESPONSABLE for providing this value correctly otherwise the request will fail!

**See also: [handleRankGet\(\)](#page-624-0)**

<span id="page-643-0"></span>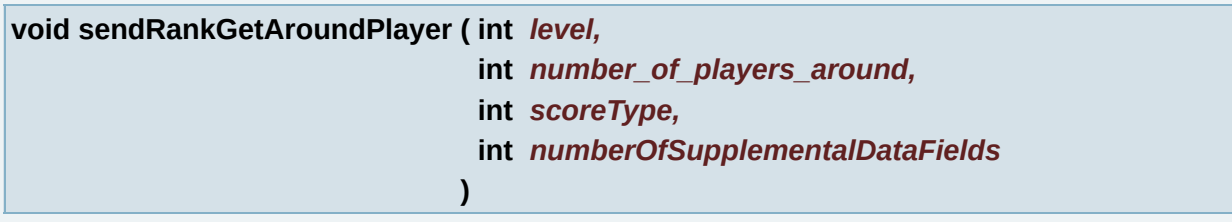

Starts a request for getting the scores of players ranked around the user's current standing in a leaderboard.

This function is asynchronous.

Use **[handleRankGetAroundPlayer\(\)](#page-625-0)** to handle this request.

## **Parameters:**

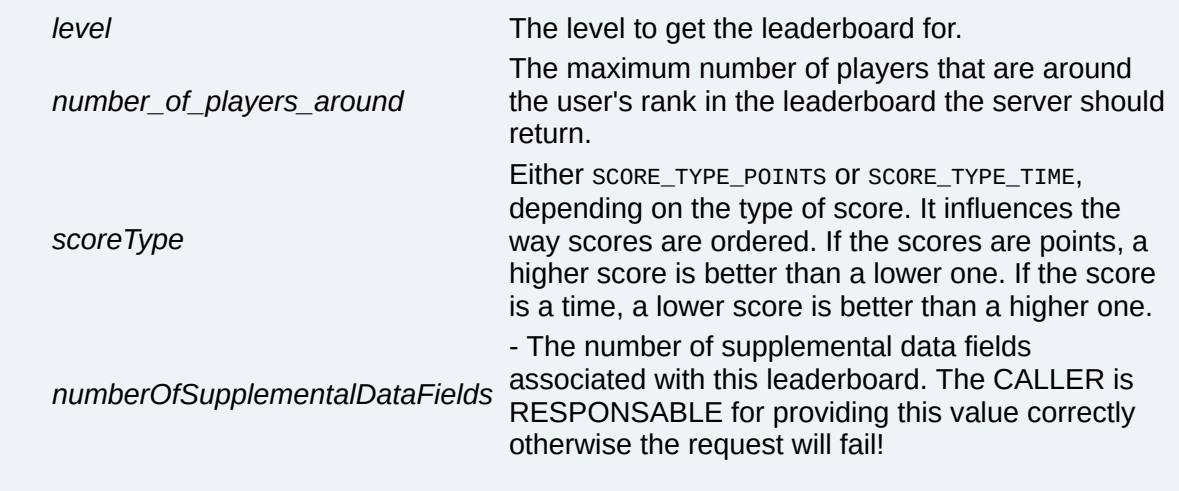

## **See also: [handleRankGetAroundPlayer\(\)](#page-625-0)**

<span id="page-643-1"></span>**void sendRateGame ( int** *rating* **)**

M7 Specific - Sends a request for rating the game.

This function is asynchronous and valid only on M7 Networks hosted games.

The valid ratings are 1-10. The description for each as stated in M7 official documentation is:

- 1. ROOT CANAL
- 2. GARBAGE
- 3. AWFUL
- 4. DISAPOINTING
- 5. AVERAGE >
- 6. GOOD
- 7. GREAT
- 8. EXCELLENT
- 9. OUTSTANDING >
- 10. THE BEST

Use handleRateGame to handle the request afterwards.

# **Important:**

Rating games is a standard function for Sprint, Nextel, Cingular and Virgin Mobile (i.e. M7 Networks hosted games). This is NOT SUPPORTED for any other carriers.

# **Parameters:**

*rating* A number from 1 to 10, based on the rating the user chose for the game. See above.

# **See also:**

**[handleRateGame\(\)](#page-626-0)**

<span id="page-644-0"></span>**void sendRecommendGame ( )**

M7 Specific - Sends a request for recommending the game.

This function is asynchronous and valid only for M7 Networks hosted games.

Use handleRecommendGame to handle the request afterwards.

## **Important:**

Recommending games is a standard function for Sprint, Nextel, Cingular and Virgin Mobile (i.e. M7 Networks hosted games). This is NOT SUPPORTED for any other carriers.

## **See also:**

**[handleRecommendGame\(\)](#page-626-1)**

<span id="page-645-0"></span>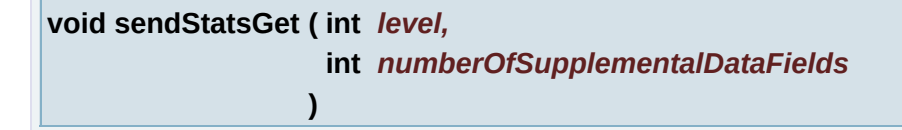

M7 Specific - Sends a request for the user's stats for a certain level.

This function is asynchronous and valid only on M7 Networks hosted games.

Use handleStatsGet to handle the request afterwards.

If the request completes successfully, use getMyBestRank, getMyHighScore, getMyLowScore, getMyAvgScore, getMyNumberOfGamesPlayed, getMyLastTimePlayed functions to retreive the relevant data.

## **Important:**

User statistics is a standard function for Sprint, Nextel, Cingular and Virgin Mobile (i.e. M7 Networks hosted games). This is NOT SUPPORTED for any other carriers.

#### **Parameters:**

*level* The level for which the stats are retreived from the server. *numberOfSupplementalDataFields* associated with the specified level. The CALLER is -The number of supplemental data fields RESPONSABLE for providing this value correctly otherwise the request will fail!

**See also: [handleStatsGet\(\)](#page-627-1)** <span id="page-646-0"></span>**void setData ( byte[]** *data* **)**

Multiplayer Specific - Sets the data for the current processing packet.

**Parameters:** *data* The data to set.

**See also: [getData\(\)](#page-606-0)**

<span id="page-646-1"></span>**void setPhoneNumber ( String** *phoneNr* **)**

M7 Specific - Registers the phone number associated with the player's account.

Common practice is to ask the user for a username and his phone number upon registration and set them accordingly using this and the setUsername function.

#### **Parameters:**

*phoneNr* The String containing the phone number to be set.

**See also: [handleLogin\(\)](#page-621-0)**

**[sendLogin\(String\)](#page-641-0)**

<span id="page-646-2"></span>**void setUsername ( String** *name* **)**

Modifies the username.

Common practice is to ask the user for a username and his phone number upon registration and set them accordingly using this and the **[setPhoneNumber\(\)](#page-646-1)** function.

The username must be set to "" in the initial registration check. The server will reply with the correct username. The only time the

**[setUsername\(\)](#page-646-2)** must be called with an actual username, is when the user is not yet registered with the server

**Parameters:**

*name* The string to be set as username.

**See also: [handleLogin\(\)](#page-621-0)**
### **Member Data Documentation**

<span id="page-648-0"></span>**long [callstarttime](#page-648-0) [static]**

The time the current request started - used for timeout implementation.

Use only in conjunction with ENABLE\_TIMEOUT.

<span id="page-648-1"></span>**boolean [isGameMessageInQueue](#page-648-1) = false**

Quick check if an IN\_GAME message has been received.

This is only used for in game messages!

<span id="page-648-2"></span>**final int [NOT\\_A\\_NUMBER](#page-648-2) = -666666 [static]**

Used to define anything that should be a number but it has not been initialised or does not have a value yet.

For example when the user inquires about his score for a level that he has never played yet or anything similar.

<span id="page-648-3"></span>**final byte [SCORE\\_TYPE\\_POINTS](#page-648-3) = 1 [static]**

Used to define scores that refer to points.

**See also: [sendHighscore\(int,](#page-639-0) int, int)**

<span id="page-648-4"></span>**final byte [SCORE\\_TYPE\\_TIME](#page-648-4) = 2 [static]**

Used to define scores that are time-related.

**See also:**

## **[sendHighscore\(int,](#page-639-0) int, int)**

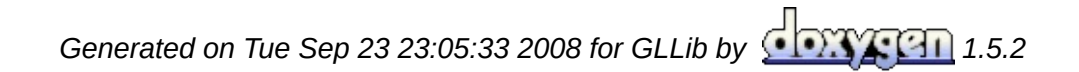

<span id="page-650-0"></span>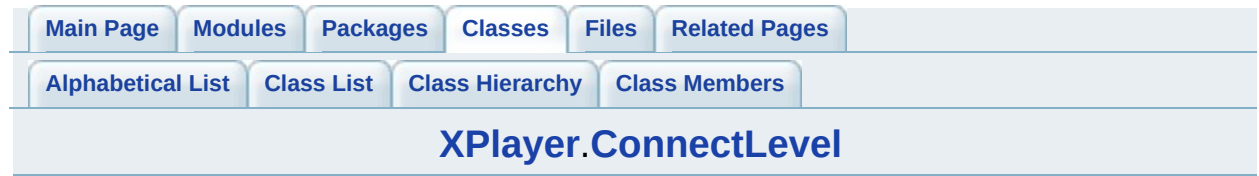

# **XPlayer.ConnectLevel Interface Reference**

List of all [members.](#page-815-0)

### **Static Public Attributes**

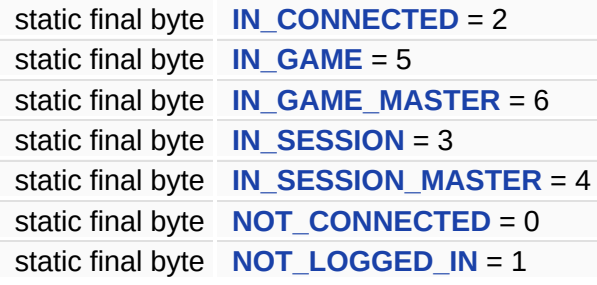

### **Member Data Documentation**

<span id="page-653-0"></span>**final byte [IN\\_CONNECTED](#page-653-0) = 2 [static]**

<span id="page-653-1"></span>**final byte [IN\\_GAME](#page-653-1) = 5 [static]**

<span id="page-653-2"></span>**final byte [IN\\_GAME\\_MASTER](#page-653-2) = 6 [static]**

<span id="page-653-3"></span>**final byte [IN\\_SESSION](#page-653-3) = 3 [static]**

<span id="page-653-4"></span>**final byte [IN\\_SESSION\\_MASTER](#page-653-4) = 4 [static]**

<span id="page-653-5"></span>**final byte [NOT\\_CONNECTED](#page-653-5) = 0 [static]**

<span id="page-653-6"></span>**final byte [NOT\\_LOGGED\\_IN](#page-653-6) = 1 [static]**

*Generated on Tue Sep 23 23:05:33 2008 for GLLib by 1.5.2*

<span id="page-654-0"></span>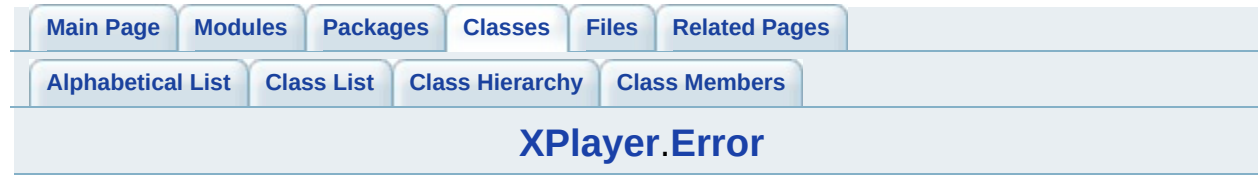

## **XPlayer.Error Interface Reference [\[Xplayer](#page-260-0) Error Code]**

List of all [members.](#page-817-0)

## **Static Public Attributes**

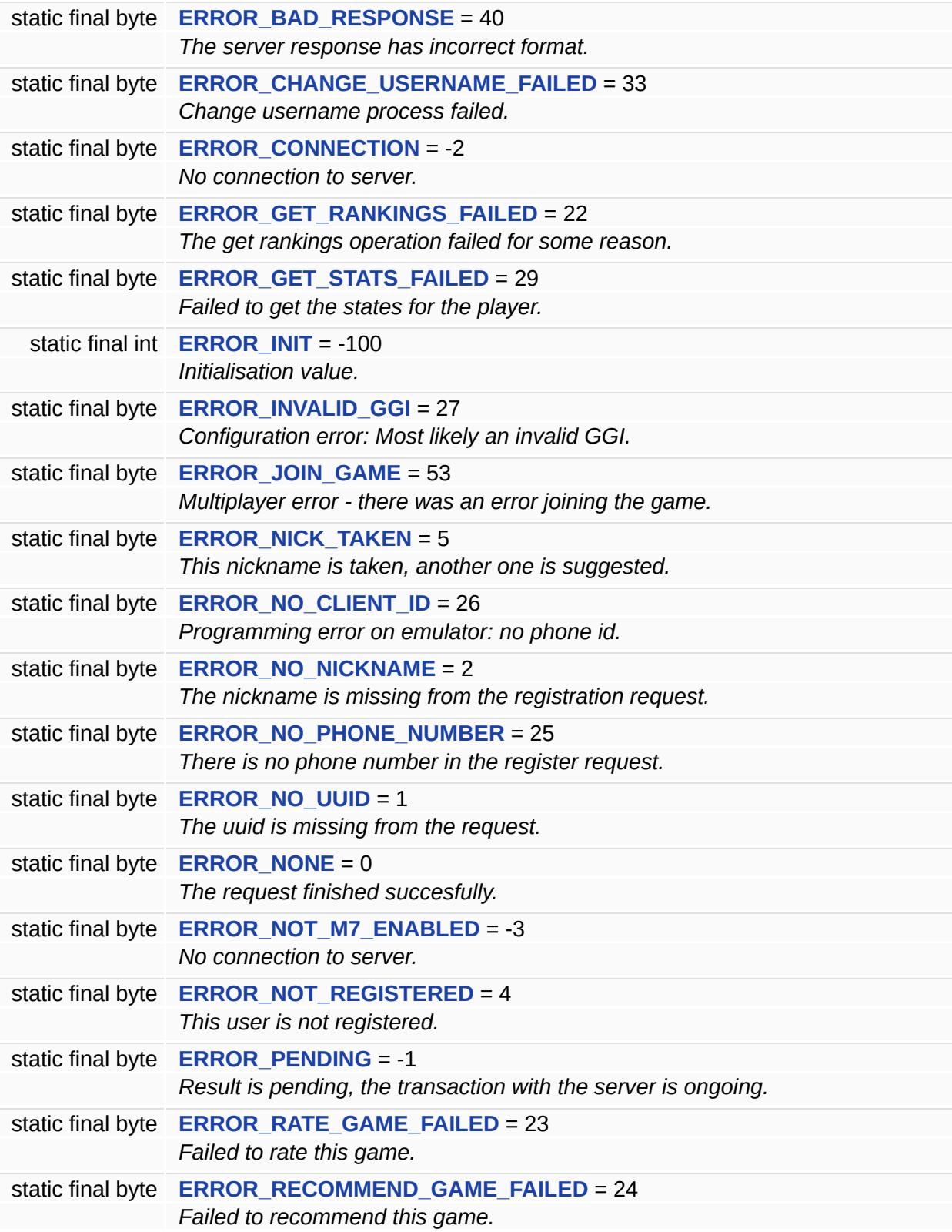

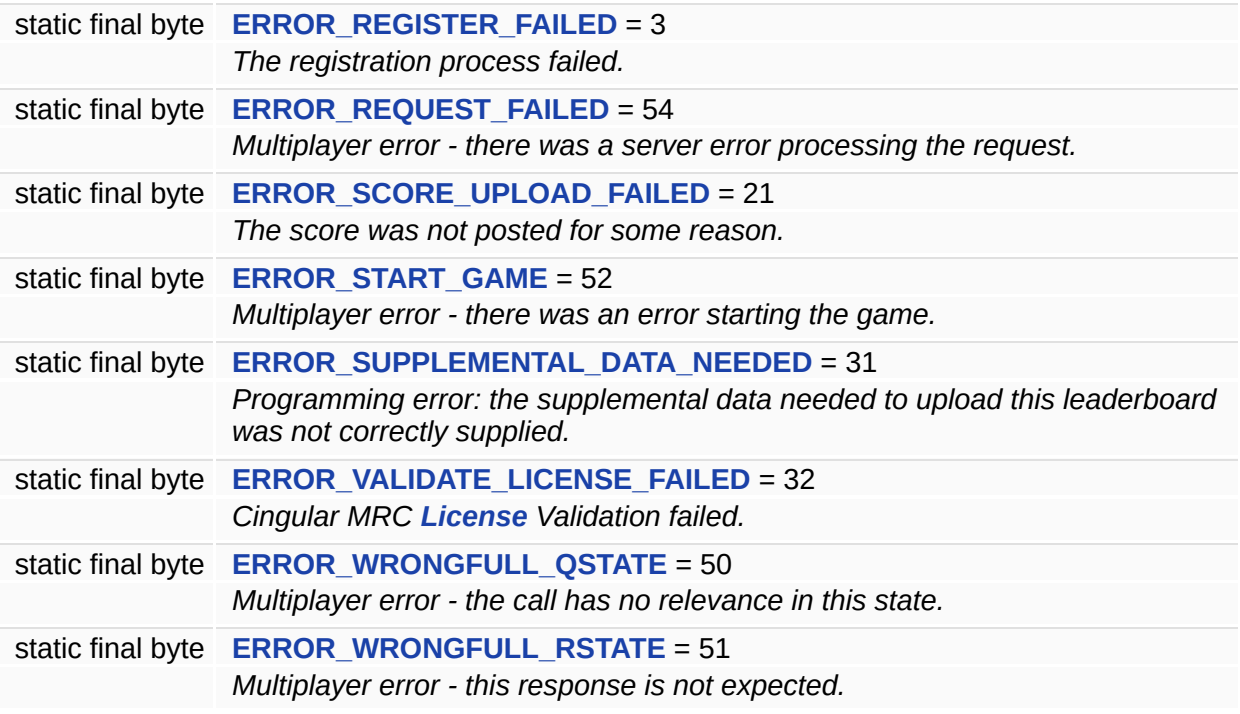

### **Member Data Documentation**

<span id="page-658-0"></span>**final byte [ERROR\\_BAD\\_RESPONSE](#page-658-0) = 40 [static]**

The server response has incorrect format.

Make sure the request is correct. If it is a leaderboard request, make sure the number of supplemental data sent match the number for the leaderboard.

<span id="page-658-1"></span>**final byte [ERROR\\_CHANGE\\_USERNAME\\_FAILED](#page-658-1) = 33 [static]**

Change username process failed.

<span id="page-658-2"></span>**final byte [ERROR\\_CONNECTION](#page-658-2) = -2 [static]**

No connection to server.

Either there is no network available or the server cannot be contacted for some reason.

<span id="page-658-3"></span>**final byte [ERROR\\_GET\\_RANKINGS\\_FAILED](#page-658-3) = 22 [static]**

The get rankings operation failed for some reason.

<span id="page-658-4"></span>**final byte [ERROR\\_GET\\_STATS\\_FAILED](#page-658-4) = 29 [static]**

Failed to get the states for the player.

<span id="page-658-5"></span>**final int [ERROR\\_INIT](#page-658-5) = -100 [static]**

Initialisation value.

Getting this error means that actually no requests have been made yet since the MIDlet started so there is no last error.

<span id="page-659-0"></span>**final byte [ERROR\\_INVALID\\_GGI](#page-659-0) = 27 [static]**

Configuration error: Most likely an invalid GGI.

<span id="page-659-1"></span>**final byte [ERROR\\_JOIN\\_GAME](#page-659-1) = 53 [static]**

Multiplayer error - there was an error joining the game.

<span id="page-659-2"></span>**final byte [ERROR\\_NICK\\_TAKEN](#page-659-2) = 5 [static]**

This nickname is taken, another one is suggested.

<span id="page-659-3"></span>**final byte [ERROR\\_NO\\_CLIENT\\_ID](#page-659-3) = 26 [static]**

Programming error on emulator: no phone id.

<span id="page-659-4"></span>**final byte [ERROR\\_NO\\_NICKNAME](#page-659-4) = 2 [static]**

The nickname is missing from the registration request.

<span id="page-659-5"></span>**final byte [ERROR\\_NO\\_PHONE\\_NUMBER](#page-659-5) = 25 [static]**

There is no phone number in the register request.

<span id="page-659-6"></span>**final byte [ERROR\\_NO\\_UUID](#page-659-6) = 1 [static]**

The uuid is missing from the request.

<span id="page-660-0"></span>**final byte [ERROR\\_NONE](#page-660-0) = 0 [static]**

The request finished succesfully.

<span id="page-660-1"></span>**final byte [ERROR\\_NOT\\_M7\\_ENABLED](#page-660-1) = -3 [static]**

No connection to server.

Either there is no network available or the server cannot be contacted for some reason.

<span id="page-660-2"></span>**final byte [ERROR\\_NOT\\_REGISTERED](#page-660-2) = 4 [static]**

This user is not registered.

<span id="page-660-3"></span>**final byte [ERROR\\_PENDING](#page-660-3) = -1 [static]**

Result is pending, the transaction with the server is ongoing.

<span id="page-660-4"></span>**final byte [ERROR\\_RATE\\_GAME\\_FAILED](#page-660-4) = 23 [static]**

Failed to rate this game.

<span id="page-660-5"></span>**final byte [ERROR\\_RECOMMEND\\_GAME\\_FAILED](#page-660-5) = 24 [static]**

Failed to recommend this game.

<span id="page-660-6"></span>**final byte [ERROR\\_REGISTER\\_FAILED](#page-660-6) = 3 [static]**

The registration process failed.

<span id="page-661-0"></span>**final byte [ERROR\\_REQUEST\\_FAILED](#page-661-0) = 54 [static]**

Multiplayer error - there was a server error processing the request.

<span id="page-661-1"></span>**final byte [ERROR\\_SCORE\\_UPLOAD\\_FAILED](#page-661-1) = 21 [static]**

The score was not posted for some reason.

<span id="page-661-2"></span>**final byte [ERROR\\_START\\_GAME](#page-661-2) = 52 [static]**

Multiplayer error - there was an error starting the game.

<span id="page-661-3"></span>**final byte [ERROR\\_SUPPLEMENTAL\\_DATA\\_NEEDED](#page-661-3) = 31 [static]**

Programming error: the supplemental data needed to upload this leaderboard was not correctly supplied.

<span id="page-661-4"></span>**final byte [ERROR\\_VALIDATE\\_LICENSE\\_FAILED](#page-661-4) = 32 [static]**

Cingular MRC **[License](#page-548-0)** Validation failed.

<span id="page-661-5"></span>**final byte [ERROR\\_WRONGFULL\\_QSTATE](#page-661-5) = 50 [static]**

Multiplayer error - the call has no relevance in this state.

The game and **[XPlayer](#page-588-0)** think they're in different states.

<span id="page-661-6"></span>**final byte [ERROR\\_WRONGFULL\\_RSTATE](#page-661-6) = 51 [static]**

Multiplayer error - this response is not expected.

The game and **[XPlayer](#page-588-0)** think they're in different states.

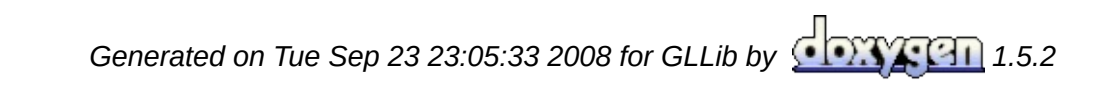

<span id="page-663-0"></span>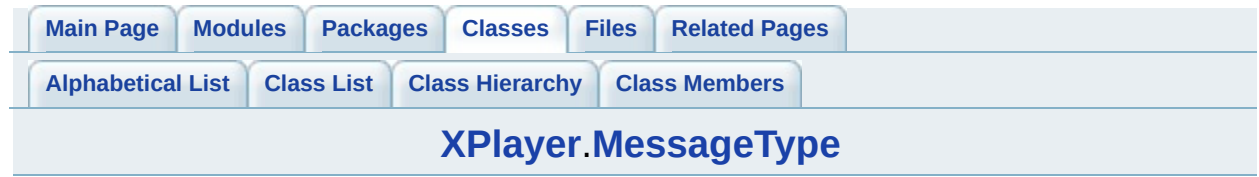

# **XPlayer.MessageType Interface Reference**

List of all [members.](#page-819-0)

## **Static Public Attributes**

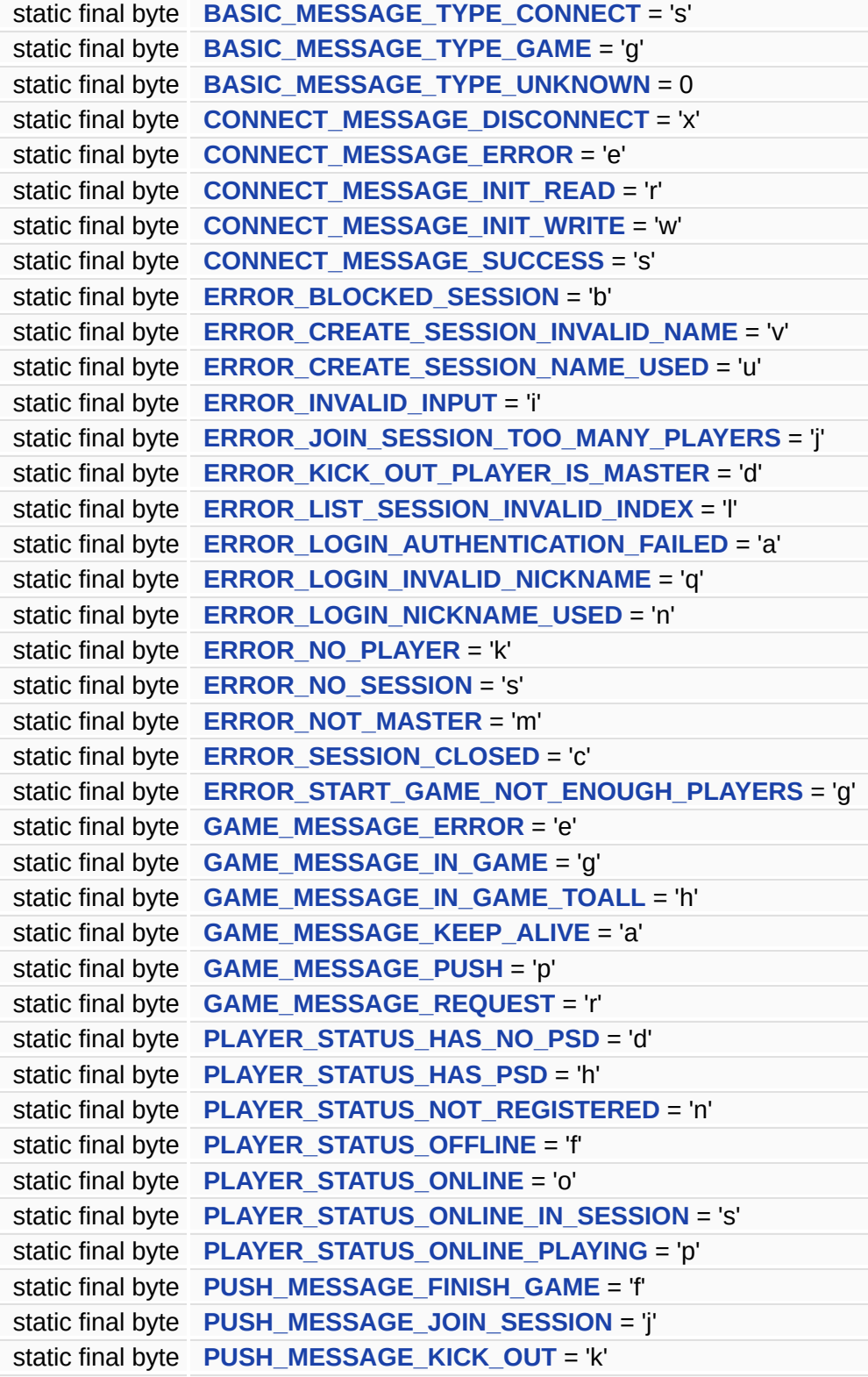

```
static final byte PUSH_MESSAGE_LEAVE_SESSION = 'l'
static final byte PUSH_MESSAGE_START_GAME = 's'
static final byte REQUEST_MESSAGE_CREATE_SESSION = 'c'
static final byte REQUEST_MESSAGE_FINISH_GAME = 'f'
static final byte REQUEST_MESSAGE_GET_PLAYER_DATA = 'y'
static final byte REQUEST_MESSAGE_GET_PLAYER_INFO = 'w'
static final byte REQUEST_MESSAGE_GET_QUICK_SESSION = 'u'
static final byte REQUEST_MESSAGE_JOIN_SESSION = 'j'
static final byte REQUEST_MESSAGE_KICK_OUT_PLAYER = 'k'
static final byte REQUEST_MESSAGE_LEAVE_SESSION = 'q'
static final byte REQUEST_MESSAGE_LIST_SESSIONS = 'l'
static final byte REQUEST_MESSAGE_LOGIN = 'i'
static final byte REQUEST_MESSAGE_START_GAME = 's'
static final byte RESPONSE_MESSAGE_ERROR = 'e'
static final byte RESPONSE_MESSAGE_SUCCESS = 's'
```
#### **Member Data Documentation**

<span id="page-667-0"></span>**final byte [BASIC\\_MESSAGE\\_TYPE\\_CONNECT](#page-667-0) = 's' [static]**

<span id="page-667-1"></span>**final byte [BASIC\\_MESSAGE\\_TYPE\\_GAME](#page-667-1) = 'g' [static]**

<span id="page-667-2"></span>**final byte [BASIC\\_MESSAGE\\_TYPE\\_UNKNOWN](#page-667-2) = 0 [static]**

<span id="page-667-3"></span>**final byte [CONNECT\\_MESSAGE\\_DISCONNECT](#page-667-3) = 'x' [static]**

<span id="page-667-4"></span>**final byte [CONNECT\\_MESSAGE\\_ERROR](#page-667-4) = 'e' [static]**

<span id="page-667-5"></span>**final byte [CONNECT\\_MESSAGE\\_INIT\\_READ](#page-667-5) = 'r' [static]**

<span id="page-667-6"></span>**final byte [CONNECT\\_MESSAGE\\_INIT\\_WRITE](#page-667-6) = 'w' [static]**

<span id="page-667-7"></span>**final byte [CONNECT\\_MESSAGE\\_SUCCESS](#page-667-7) = 's' [static]**

<span id="page-667-8"></span>**final byte [ERROR\\_BLOCKED\\_SESSION](#page-667-8) = 'b' [static]**

<span id="page-667-9"></span>**final byte [ERROR\\_CREATE\\_SESSION\\_INVALID\\_NAME](#page-667-9) = 'v' [static]**

<span id="page-667-10"></span>**final byte [ERROR\\_CREATE\\_SESSION\\_NAME\\_USED](#page-667-10) = 'u' [static]**

<span id="page-668-0"></span>**final byte [ERROR\\_INVALID\\_INPUT](#page-668-0) = 'i' [static]**

<span id="page-668-1"></span>**final byte [ERROR\\_JOIN\\_SESSION\\_TOO\\_MANY\\_PLAYERS](#page-668-1) = 'j' [static]**

<span id="page-668-2"></span>**final byte [ERROR\\_KICK\\_OUT\\_PLAYER\\_IS\\_MASTER](#page-668-2) = 'd' [static]**

<span id="page-668-3"></span>**final byte [ERROR\\_LIST\\_SESSION\\_INVALID\\_INDEX](#page-668-3) = 'l' [static]**

<span id="page-668-4"></span>**final byte [ERROR\\_LOGIN\\_AUTHENTICATION\\_FAILED](#page-668-4) = 'a' [static]**

<span id="page-668-5"></span>**final byte [ERROR\\_LOGIN\\_INVALID\\_NICKNAME](#page-668-5) = 'q' [static]**

<span id="page-668-6"></span>**final byte [ERROR\\_LOGIN\\_NICKNAME\\_USED](#page-668-6) = 'n' [static]**

<span id="page-668-7"></span>**final byte [ERROR\\_NO\\_PLAYER](#page-668-7) = 'k' [static]**

<span id="page-668-8"></span>**final byte [ERROR\\_NO\\_SESSION](#page-668-8) = 's' [static]**

<span id="page-668-9"></span>**final byte [ERROR\\_NOT\\_MASTER](#page-668-9) = 'm' [static]**

<span id="page-668-10"></span>**final byte [ERROR\\_SESSION\\_CLOSED](#page-668-10) = 'c' [static]**

<span id="page-668-11"></span>**final byte [ERROR\\_START\\_GAME\\_NOT\\_ENOUGH\\_PLAYERS](#page-668-11) = 'g' [static]**

<span id="page-669-0"></span>**final byte [GAME\\_MESSAGE\\_ERROR](#page-669-0) = 'e' [static]**

<span id="page-669-1"></span>**final byte [GAME\\_MESSAGE\\_IN\\_GAME](#page-669-1) = 'g' [static]**

<span id="page-669-2"></span>**final byte [GAME\\_MESSAGE\\_IN\\_GAME\\_TOALL](#page-669-2) = 'h' [static]**

<span id="page-669-3"></span>**final byte [GAME\\_MESSAGE\\_KEEP\\_ALIVE](#page-669-3) = 'a' [static]**

<span id="page-669-4"></span>**final byte [GAME\\_MESSAGE\\_PUSH](#page-669-4) = 'p' [static]**

<span id="page-669-5"></span>**final byte [GAME\\_MESSAGE\\_REQUEST](#page-669-5) = 'r' [static]**

<span id="page-669-6"></span>**final byte [PLAYER\\_STATUS\\_HAS\\_NO\\_PSD](#page-669-6) = 'd' [static]**

<span id="page-669-7"></span>**final byte [PLAYER\\_STATUS\\_HAS\\_PSD](#page-669-7) = 'h' [static]**

<span id="page-669-8"></span>**final byte [PLAYER\\_STATUS\\_NOT\\_REGISTERED](#page-669-8) = 'n' [static]**

<span id="page-669-9"></span>**final byte [PLAYER\\_STATUS\\_OFFLINE](#page-669-9) = 'f' [static]**

<span id="page-669-10"></span>**final byte [PLAYER\\_STATUS\\_ONLINE](#page-669-10) = 'o' [static]**

<span id="page-669-11"></span>**final byte [PLAYER\\_STATUS\\_ONLINE\\_IN\\_SESSION](#page-669-11) = 's' [static]**

<span id="page-670-0"></span>**final byte [PLAYER\\_STATUS\\_ONLINE\\_PLAYING](#page-670-0) = 'p' [static]**

<span id="page-670-1"></span>**final byte [PUSH\\_MESSAGE\\_FINISH\\_GAME](#page-670-1) = 'f' [static]**

<span id="page-670-2"></span>**final byte [PUSH\\_MESSAGE\\_JOIN\\_SESSION](#page-670-2) = 'j' [static]**

<span id="page-670-3"></span>**final byte [PUSH\\_MESSAGE\\_KICK\\_OUT](#page-670-3) = 'k' [static]**

<span id="page-670-4"></span>**final byte [PUSH\\_MESSAGE\\_LEAVE\\_SESSION](#page-670-4) = 'l' [static]**

<span id="page-670-5"></span>**final byte [PUSH\\_MESSAGE\\_START\\_GAME](#page-670-5) = 's' [static]**

<span id="page-670-6"></span>**final byte [REQUEST\\_MESSAGE\\_CREATE\\_SESSION](#page-670-6) = 'c' [static]**

<span id="page-670-7"></span>**final byte [REQUEST\\_MESSAGE\\_FINISH\\_GAME](#page-670-7) = 'f' [static]**

<span id="page-670-8"></span>**final byte [REQUEST\\_MESSAGE\\_GET\\_PLAYER\\_DATA](#page-670-8) = 'y' [static]**

<span id="page-670-9"></span>**final byte [REQUEST\\_MESSAGE\\_GET\\_PLAYER\\_INFO](#page-670-9) = 'w' [static]**

<span id="page-670-10"></span>**final byte [REQUEST\\_MESSAGE\\_GET\\_QUICK\\_SESSION](#page-670-10) = 'u' [static]**

<span id="page-670-11"></span>**final byte [REQUEST\\_MESSAGE\\_JOIN\\_SESSION](#page-670-11) = 'j' [static]**

<span id="page-671-0"></span>**final byte [REQUEST\\_MESSAGE\\_KICK\\_OUT\\_PLAYER](#page-671-0) = 'k' [static]**

<span id="page-671-1"></span>**final byte [REQUEST\\_MESSAGE\\_LEAVE\\_SESSION](#page-671-1) = 'q' [static]**

<span id="page-671-2"></span>**final byte [REQUEST\\_MESSAGE\\_LIST\\_SESSIONS](#page-671-2) = 'l' [static]**

<span id="page-671-3"></span>**final byte [REQUEST\\_MESSAGE\\_LOGIN](#page-671-3) = 'i' [static]**

<span id="page-671-4"></span>**final byte [REQUEST\\_MESSAGE\\_START\\_GAME](#page-671-4) = 's' [static]**

<span id="page-671-5"></span>**final byte [RESPONSE\\_MESSAGE\\_ERROR](#page-671-5) = 'e' [static]**

<span id="page-671-6"></span>**final byte [RESPONSE\\_MESSAGE\\_SUCCESS](#page-671-6) = 's' [static]**

*Generated on Tue Sep 23 23:05:33 2008 for GLLib by 1.5.2*

<span id="page-672-0"></span>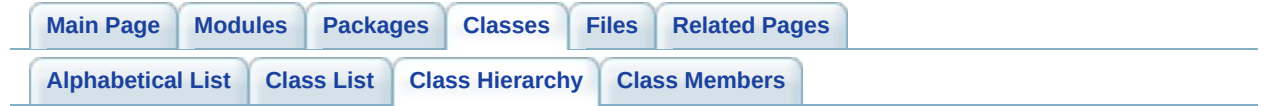

# **GLLib Class Hierarchy**

This inheritance list is sorted roughly, but not completely, alphabetically:

- **[ASprite](#page-265-0)**
- **[Canvas](#page-353-0)**
	- **[GLLib](#page-372-0)**
- **[GLKey](#page-355-0)**
- **[GLLang](#page-365-0)**
- **[GLLibConfig](#page-403-0)**
- **[GLLibMidiSpectrumAnalyzer](#page-495-0)**
- **[GLLibPathFinding](#page-505-0)**
- **[GRPH](#page-531-0)**
- **[License](#page-548-0)**
- **[License.Error](#page-561-0)**
- **[MessageType](#page-567-0)**
- **[Runnable](#page-576-0)**
	- **[GLLib](#page-372-0)**
		- **[GLLibPlayer](#page-516-0)**
	- **[HTTP](#page-537-0)**
- **[TCP](#page-578-0)**
- **[XPlayer](#page-588-0)**
- **[XPlayer.ConnectLevel](#page-650-0)**
- **[XPlayer.Error](#page-654-0)**
- **[XPlayer.MessageType](#page-663-0)**

*Generated on Tue Sep 23 23:05:31 2008 for GLLib by 1.5.2*

<span id="page-674-0"></span>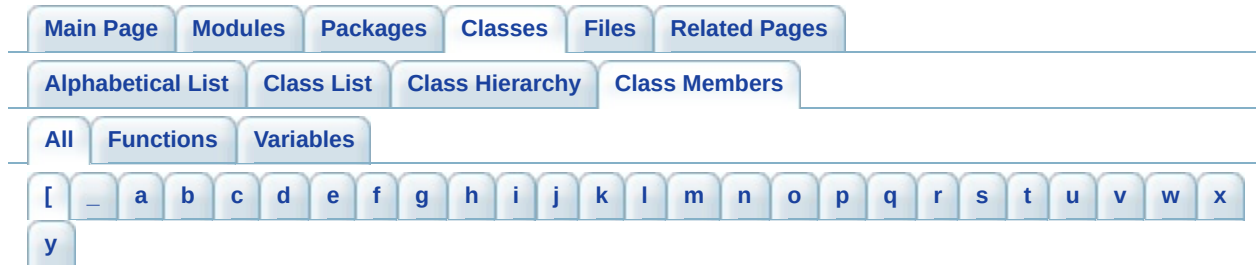

Here is a list of all class members with links to the classes they belong to:

- <span id="page-674-1"></span>**- [ -**
	- [static initializer]() : **[ASprite](#page-288-0)** , **[GLLib](#page-177-0)**

*Generated on Tue Sep 23 23:05:31 2008 for GLLib by 1.5.2*

<span id="page-675-0"></span>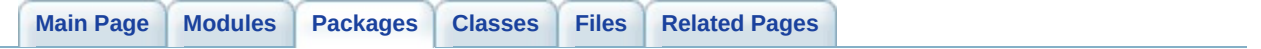

# **GLLib Package List**

Here are the packages with brief descriptions (if available):

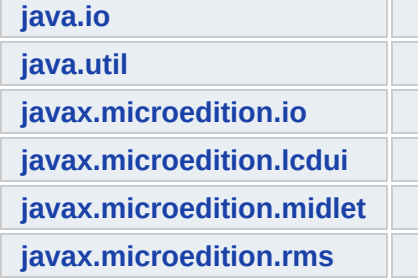

*Generated on Tue Sep 23 23:05:33 2008 for GLLib by 1.5.2*

<span id="page-677-0"></span>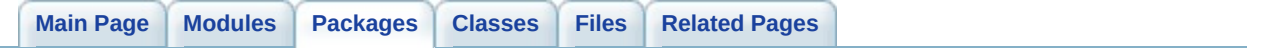

# **Package java.io**

*Generated on Tue Sep 23 23:05:33 2008 for GLLib by 1.5.2*

<span id="page-679-0"></span>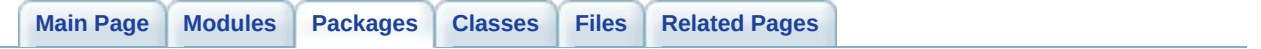

# **Package java.util**

*Generated on Tue Sep 23 23:05:33 2008 for GLLib by 1.5.2*

<span id="page-681-0"></span>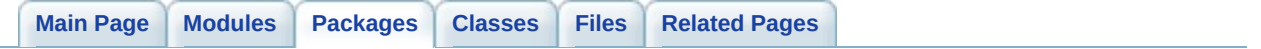

# **Package javax.microedition.io**

*Generated on Tue Sep 23 23:05:33 2008 for GLLib by 1.5.2*

<span id="page-683-0"></span>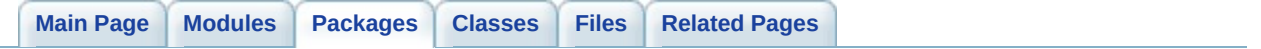
## **Package javax.microedition.lcdui**

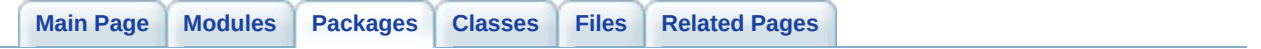

## **Package javax.microedition.midlet**

<span id="page-687-0"></span>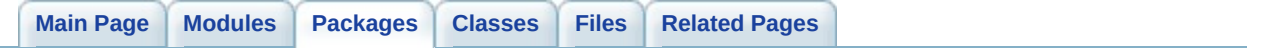

## **Package javax.microedition.rms**

<span id="page-689-0"></span>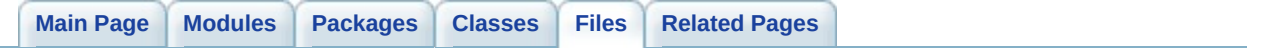

### **GLLib File List**

Here is a list of all files with brief descriptions:

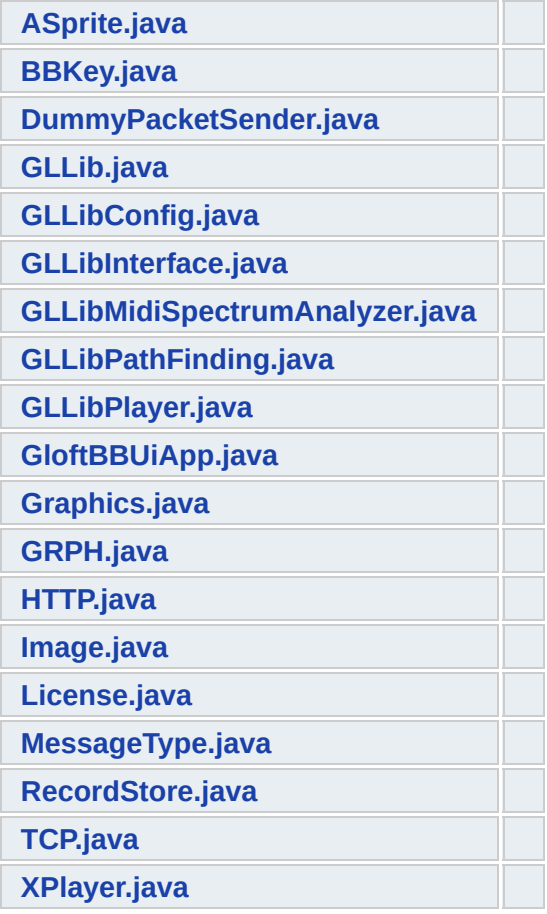

<span id="page-691-0"></span>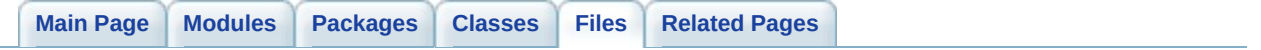

# **ASprite.java File Reference**

### **Namespaces**

namespace **[javax.microedition.lcdui](#page-683-0)**

class **[ASprite](#page-265-0)** *[ASprite](#page-265-0) Aurora Sprite class. [More...](#page-285-0)*

<span id="page-695-0"></span>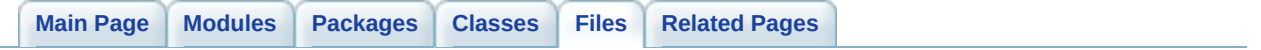

## **BBKey.java File Reference**

<span id="page-697-0"></span>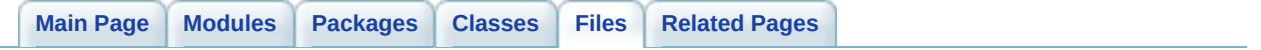

## **DummyPacketSender.java File Reference**

<span id="page-699-0"></span>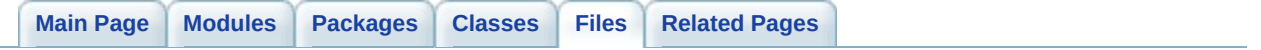

# **GLLib.java File Reference**

### **Namespaces**

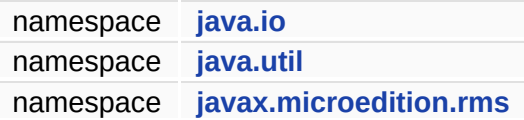

class **[GLLib](#page-372-0)** *The [GLLib](#page-372-0) class is the main class to do a game creation at Gameloft. [More...](#page-395-0)*

<span id="page-703-0"></span>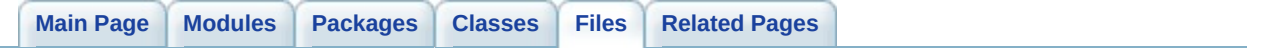

# **GLLibConfig.java File Reference**

class **[GLLibConfig](#page-403-0)** *[GLLib](#page-372-0) setup class. [More...](#page-429-0)*

<span id="page-706-0"></span>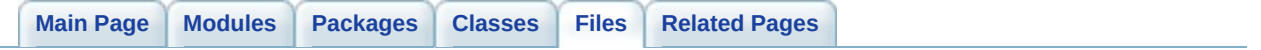

# **GLLibInterface.java File Reference**

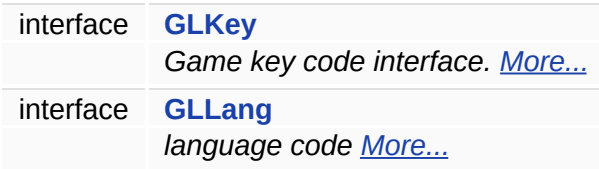

<span id="page-709-0"></span>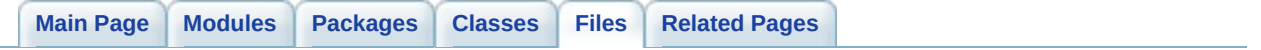

# **GLLibMidiSpectrumAnalyzer.java File Reference**

class **[GLLibMidiSpectrumAnalyzer](#page-495-0)** *Author: Nikolay Aleksiev*

*[More...](#page-499-0)*

<span id="page-712-0"></span>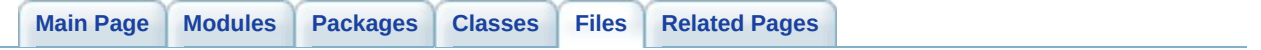

# **GLLibPathFinding.java File Reference**

class **[GLLibPathFinding](#page-505-0)** *A\* (A star) Pathfinding class. [More...](#page-508-0)*

<span id="page-715-0"></span>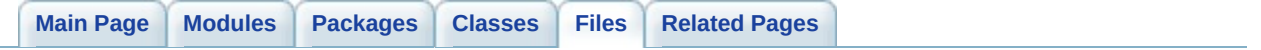

# **GLLibPlayer.java File Reference**

class **[GLLibPlayer](#page-516-0)** *Generic [GLLib](#page-372-0) Player. [More...](#page-529-0)*

<span id="page-718-0"></span>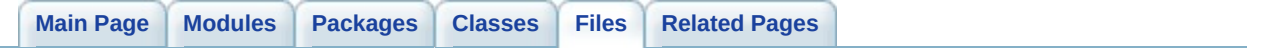

## **GloftBBUiApp.java File Reference**
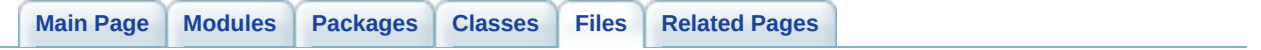

## **Graphics.java File Reference**

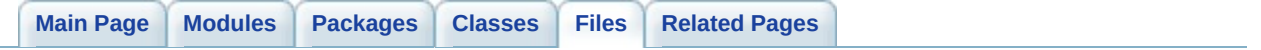

**GRPH.java File Reference**

interface **[GRPH](#page-531-0)** *ATileSet Aurora TileSet class. [More...](#page-533-0)*

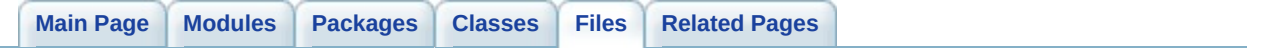

**HTTP.java File Reference**

#### **Namespaces**

namespace **[javax.microedition.io](#page-681-0)**

class **[HTTP](#page-537-0)**

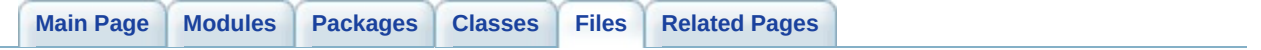

### **Image.java File Reference**

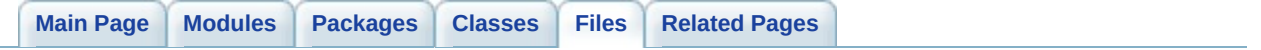

**License.java File Reference**

#### **Namespaces**

namespace **[javax.microedition.midlet](#page-685-0)**

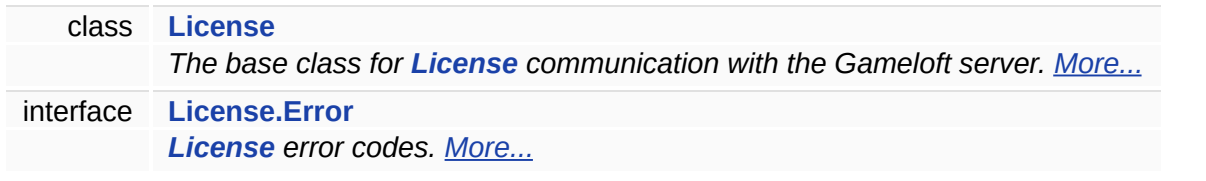

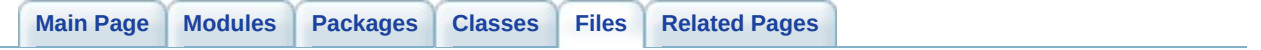

# **MessageType.java File Reference**

interface **[MessageType](#page-567-0)**

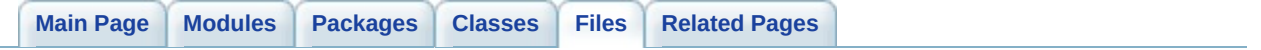

## **RecordStore.java File Reference**

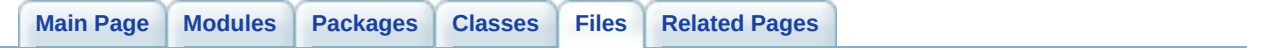

**TCP.java File Reference**

class **[TCP](#page-578-0)**

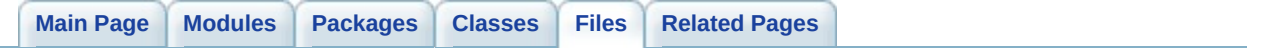

**XPlayer.java File Reference**

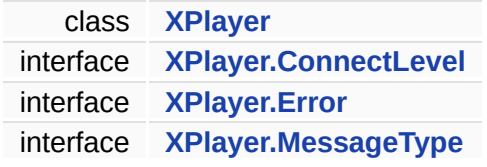

<span id="page-746-0"></span>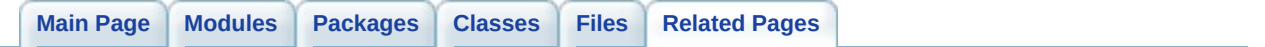

## **GLLib Related Pages**

Here is a list of all related documentation pages:

**[Deprecated](#page-748-0) List**

<span id="page-748-0"></span>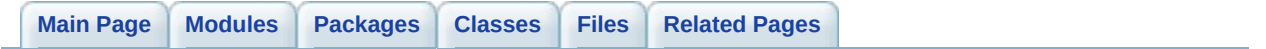

### **Deprecated List**

Member **[GLLibPlayer.SetAnim](#page-199-0)** (int anim) use SetAnim (int anim, int nbLoop) instead

Member **[GLLibPlayer.Update](#page-201-0)** () use void Update(int DT) instead

Member **[GLLibPlayer.Tileset\\_GetCamera](#page-231-0)** (int nLayer) use Tileset GetCameraX and Tileset GetCameraY instead

Member **[GLLibPlayer.Tileset\\_LoadLayer](#page-236-0)** (int nLayer, byte[] MapSizes, byte[] MapData, byte[] MapFlip, **[ASprite](#page-265-0)** MapSprite, boolean bUseCB, int origin, int wrappingX, int wrappingY)

use Tileset LoadLayer(int nLayer, byte[] MapSizes, byte[] MapData, byte[] MapFlip, **[ASprite](#page-265-0)** MapSprite, int iUseCB, int origin, int wrappingX, int wrappingY) instead

Member **[GLLibPlayer.Tileset\\_Update](#page-237-0)** (int nLayer) do not use anymore

<span id="page-750-0"></span>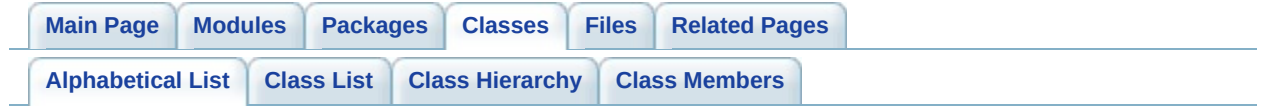

### <span id="page-751-7"></span><span id="page-751-6"></span><span id="page-751-5"></span><span id="page-751-4"></span><span id="page-751-3"></span>**GLLib Class Index**

<span id="page-751-8"></span><span id="page-751-2"></span><span id="page-751-1"></span><span id="page-751-0"></span>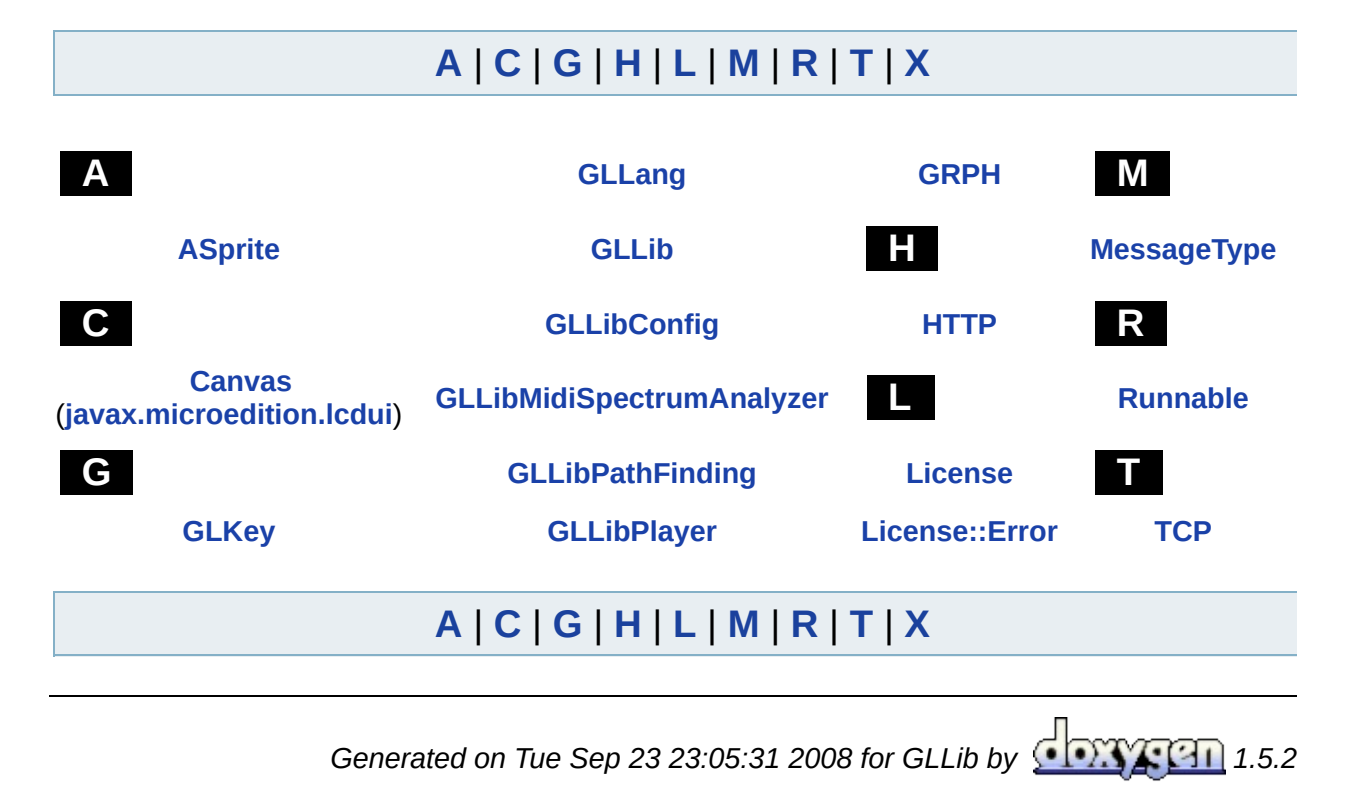

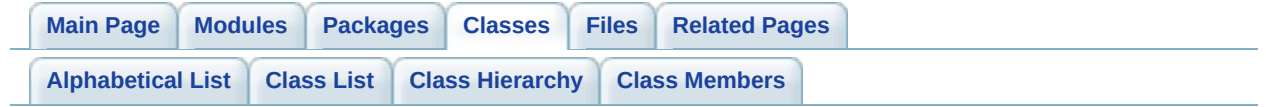

## **ASprite Member List**

This is the complete list of members for **[ASprite](#page-265-0)**, including all inherited members.

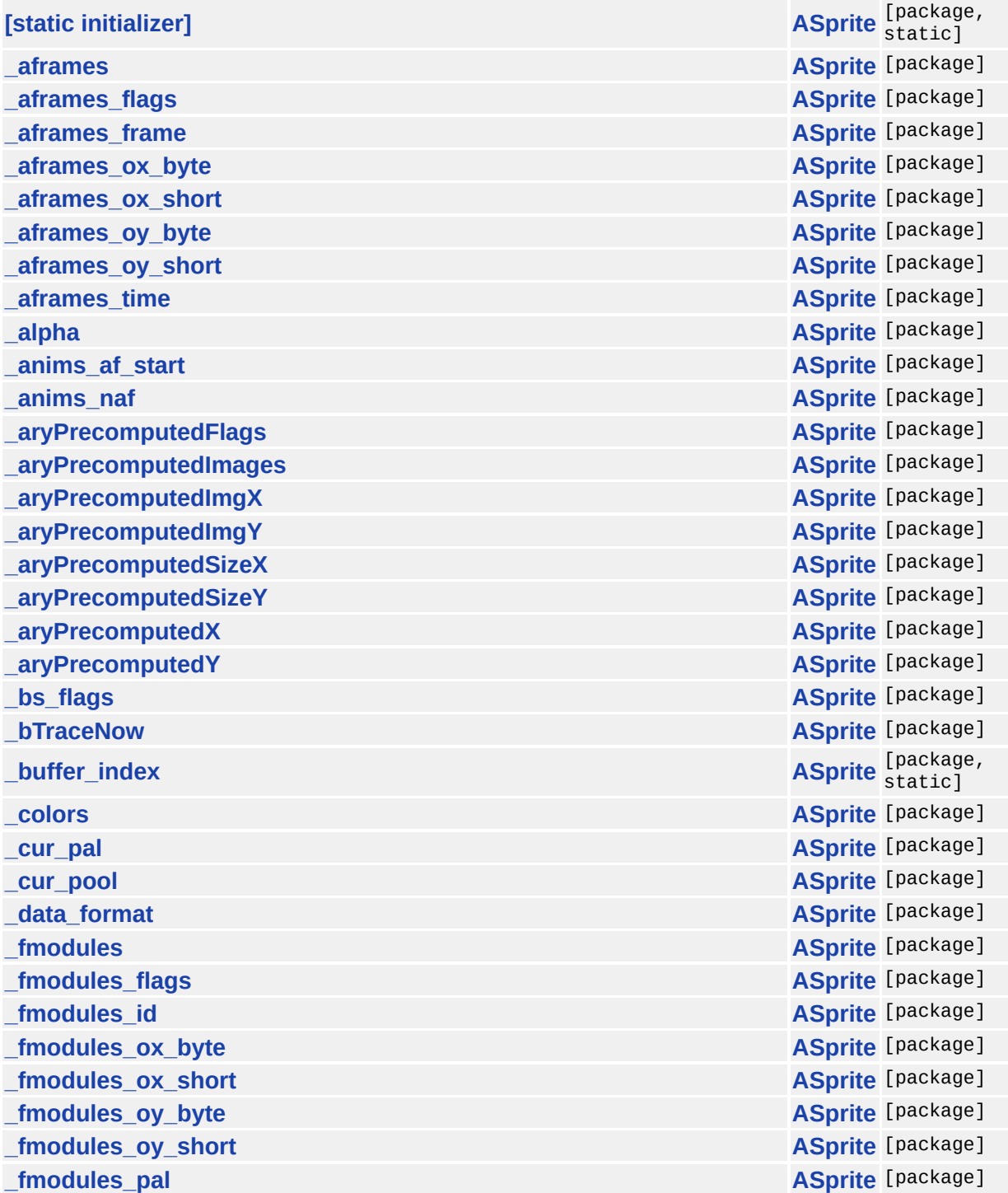

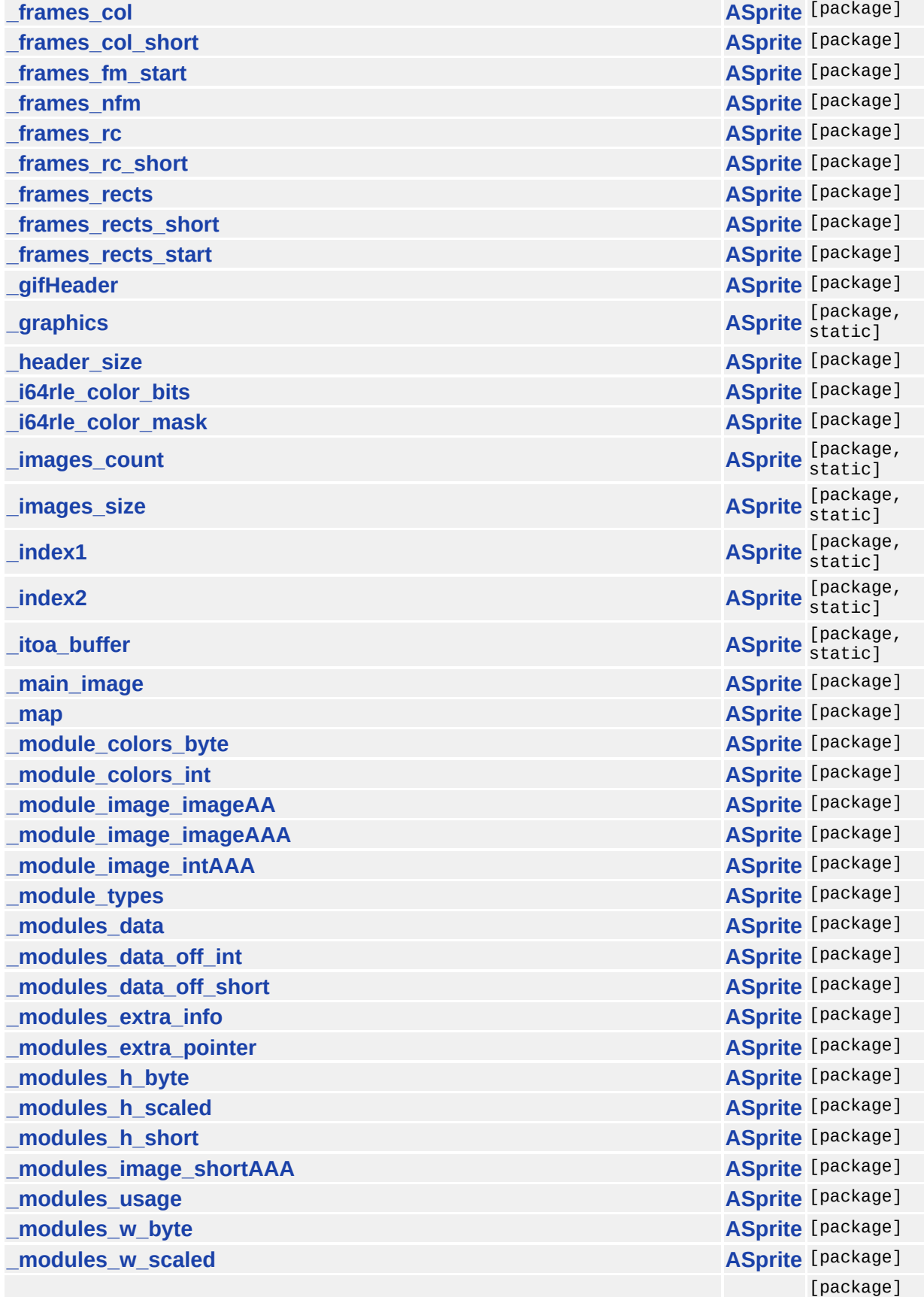

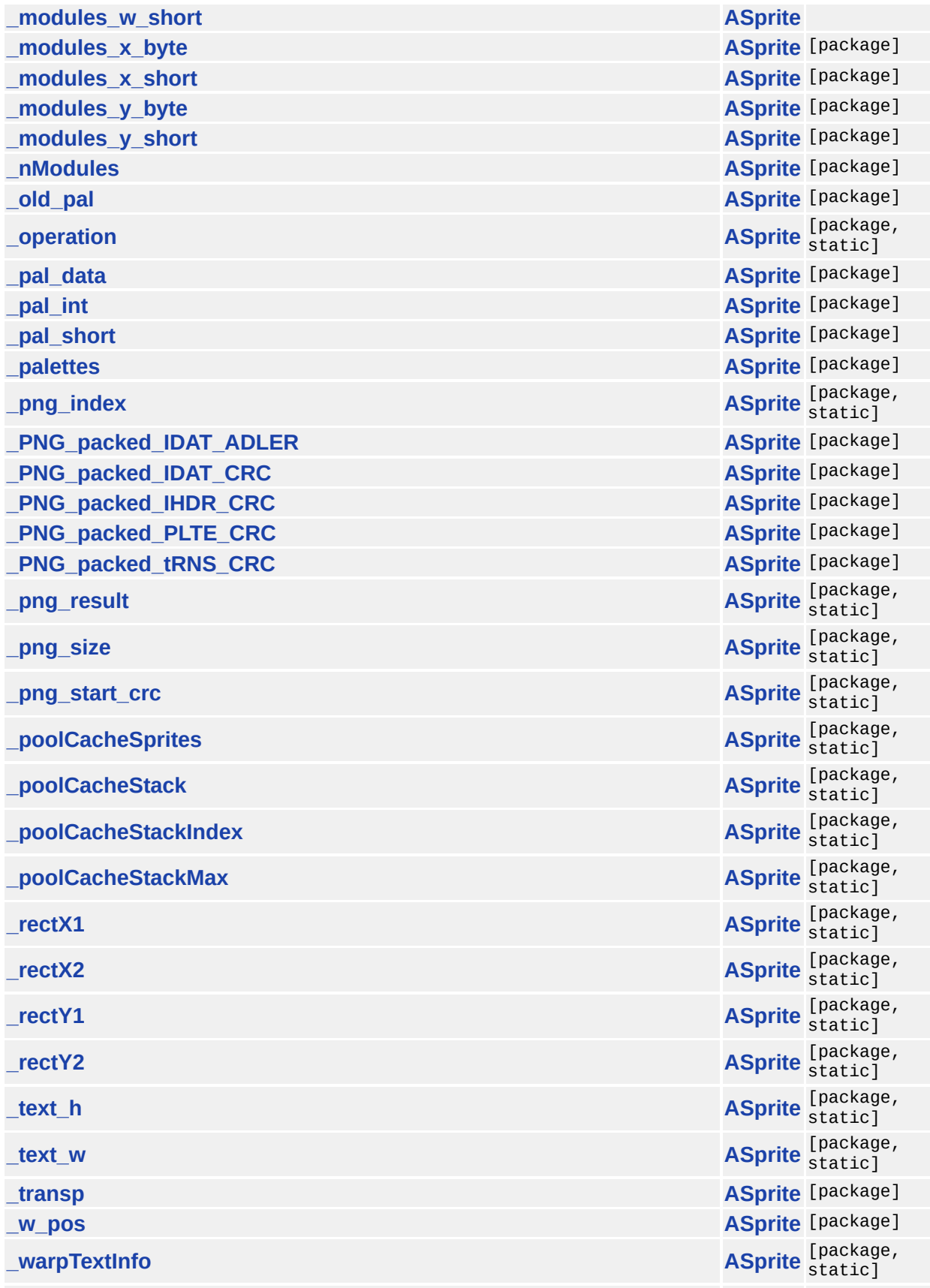
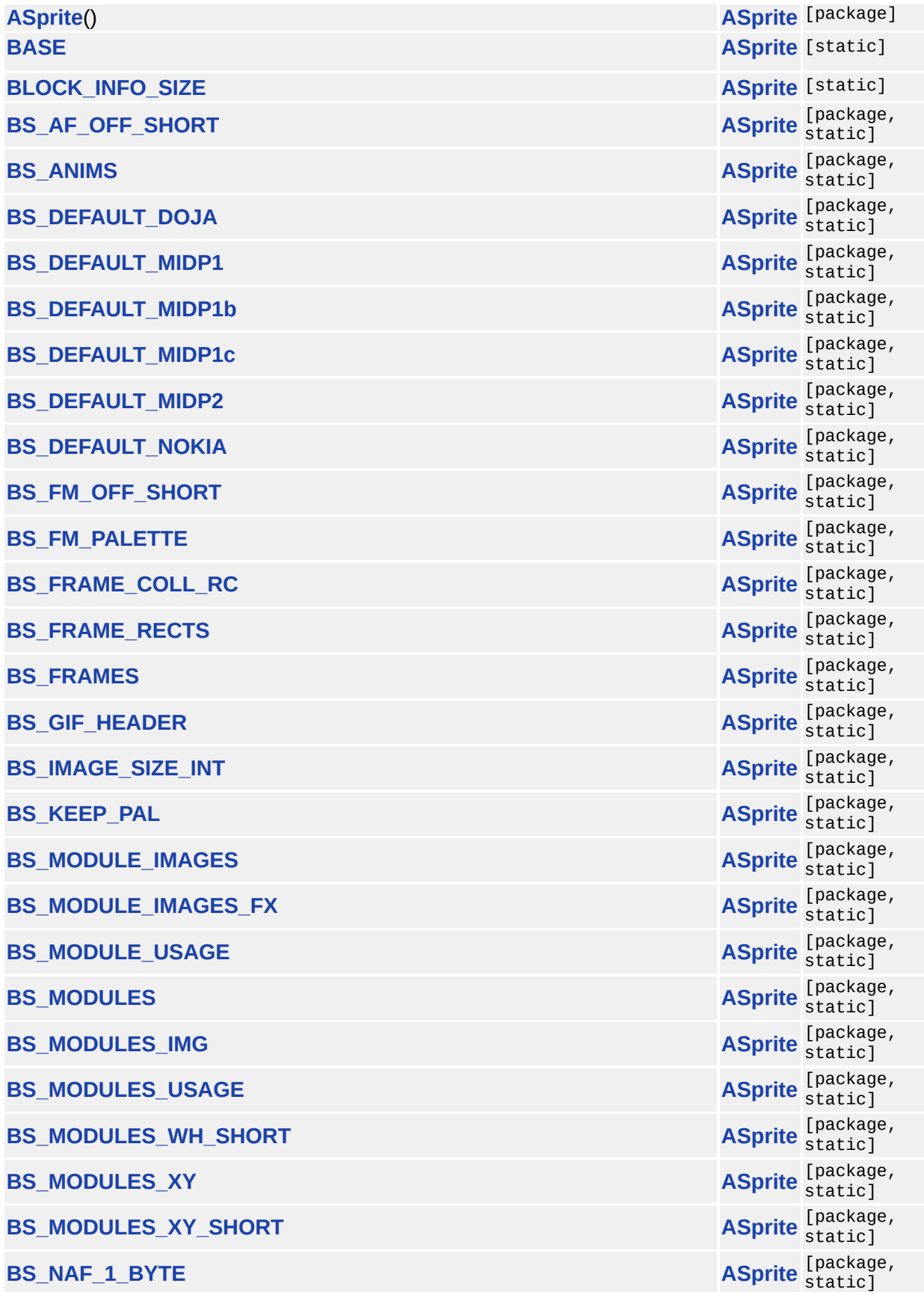

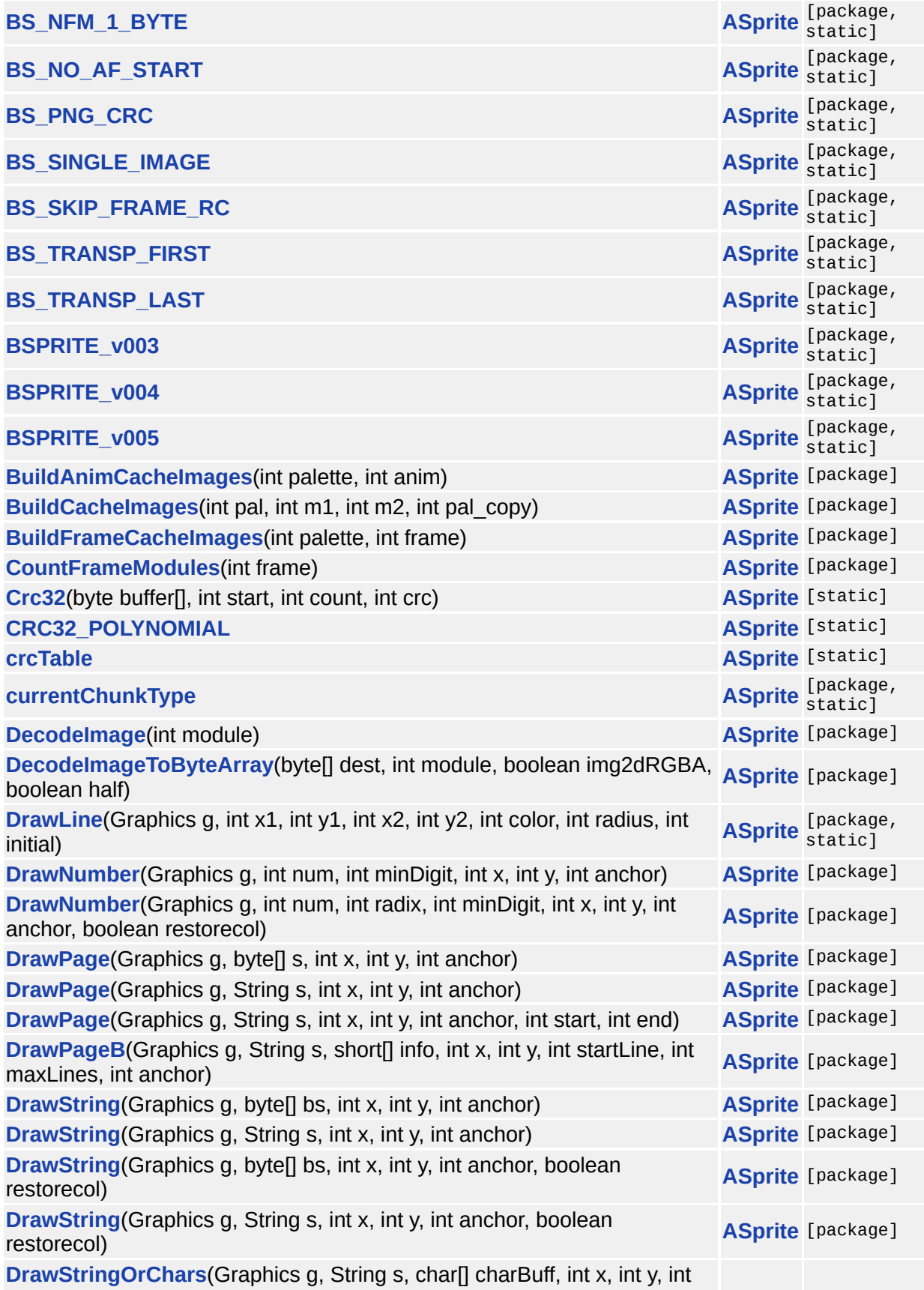

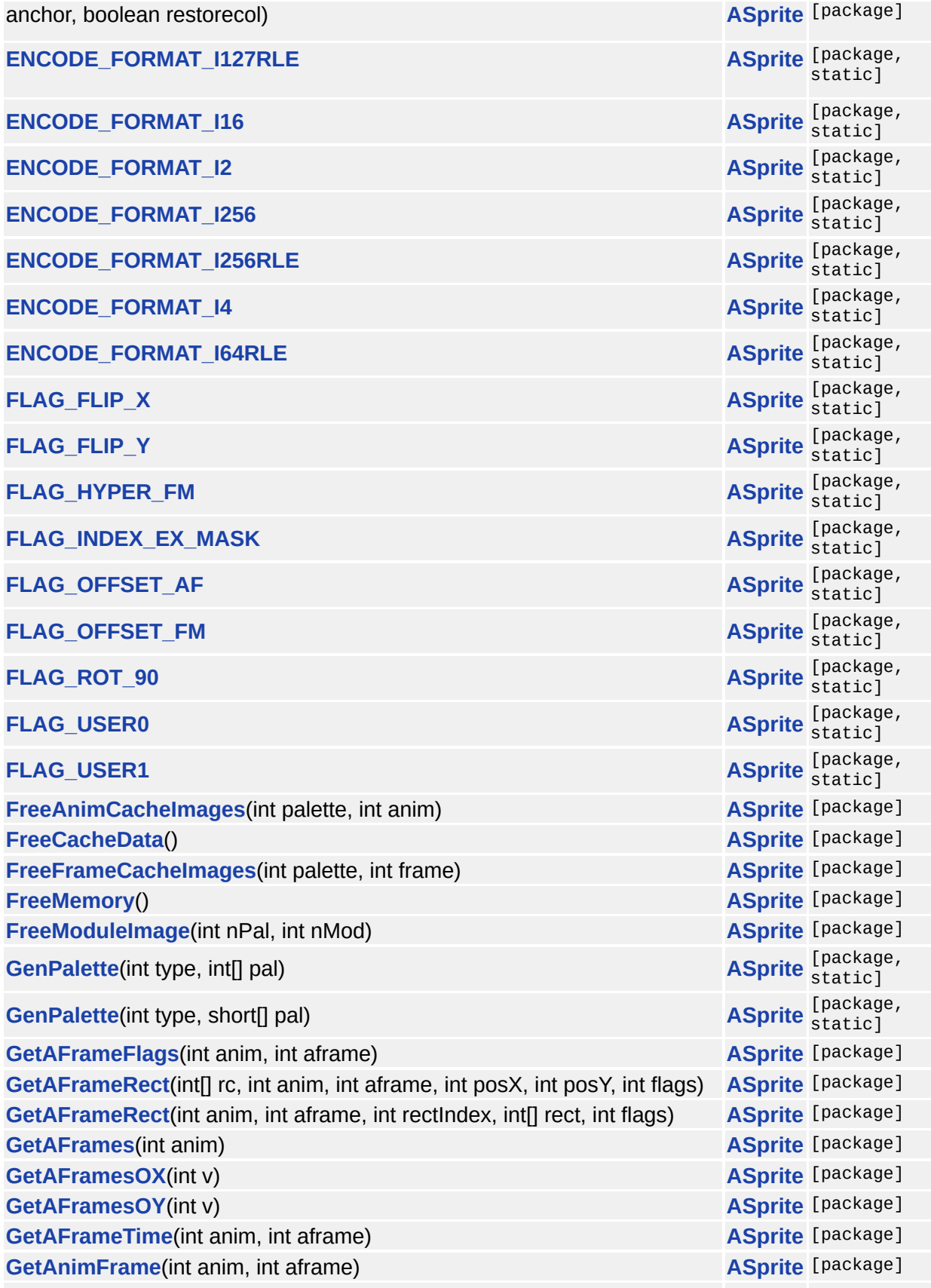

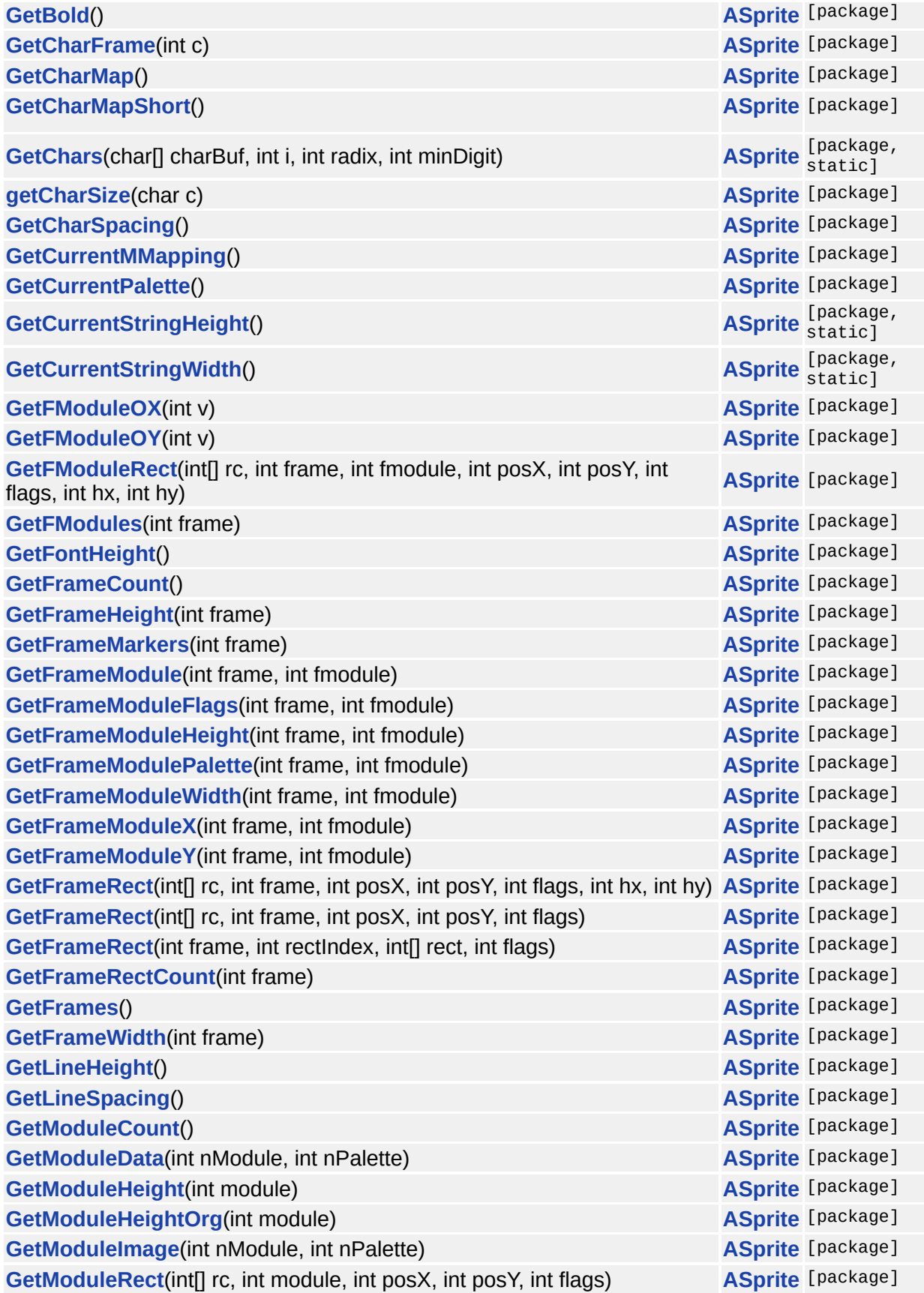

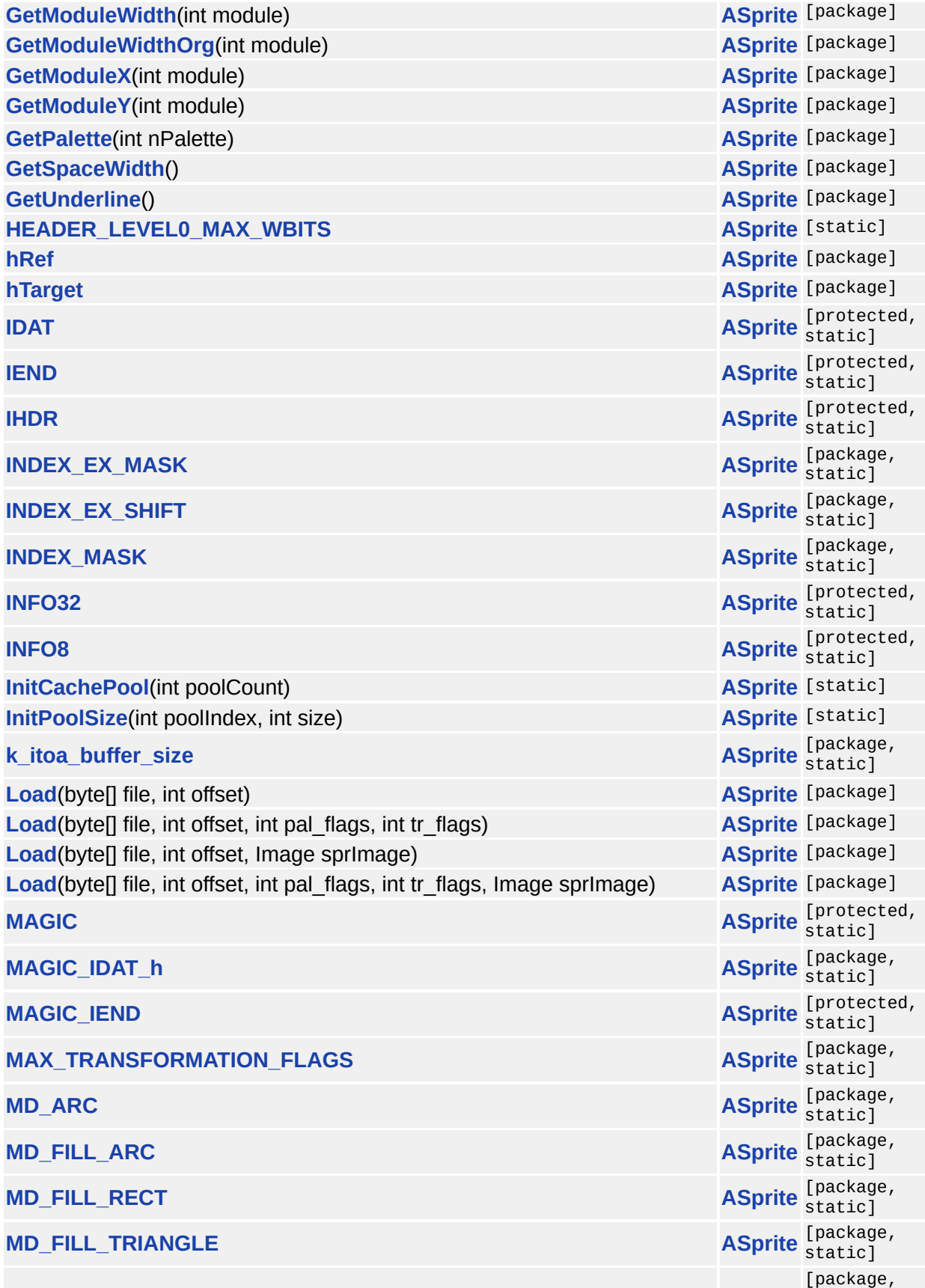

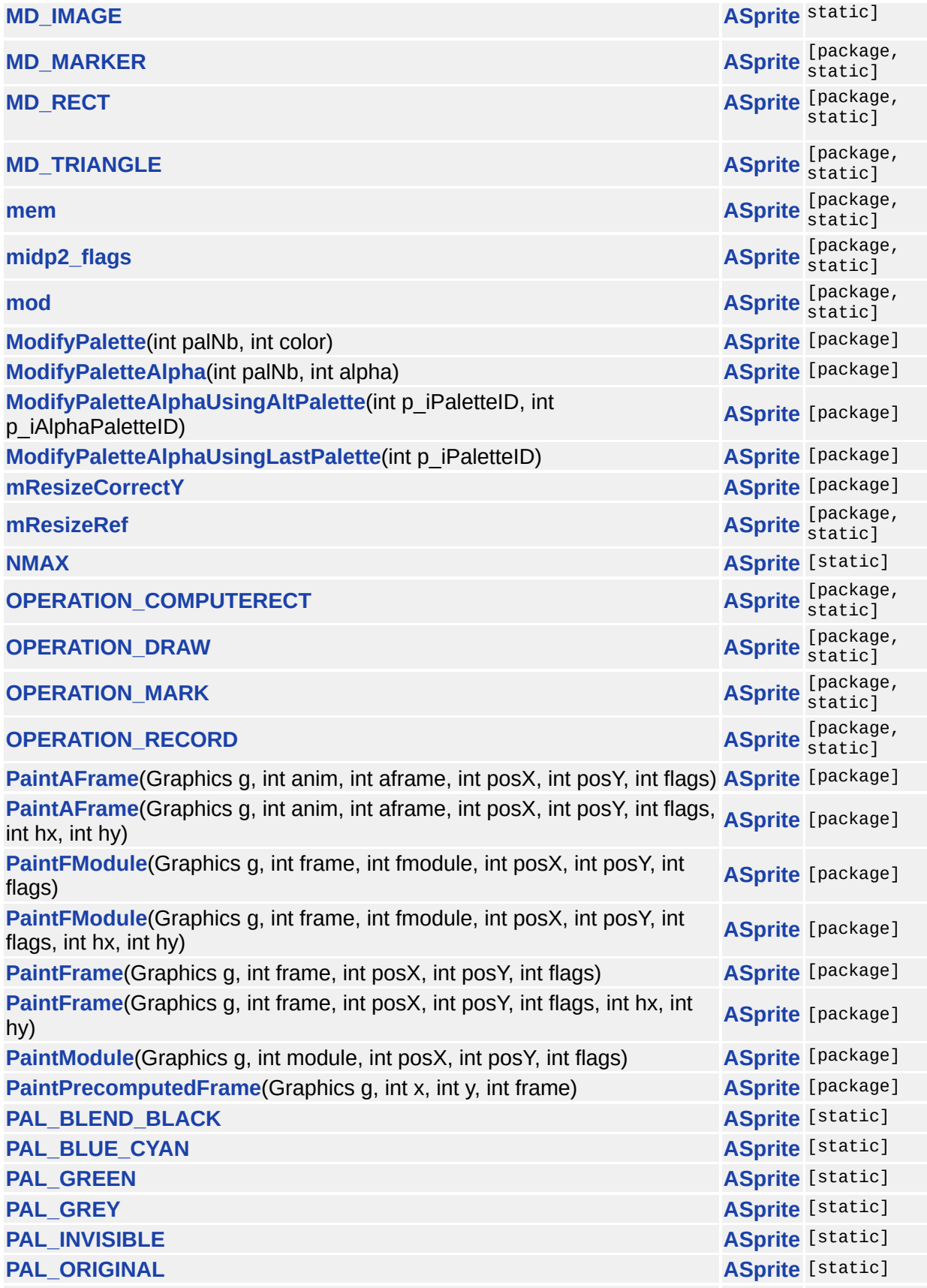

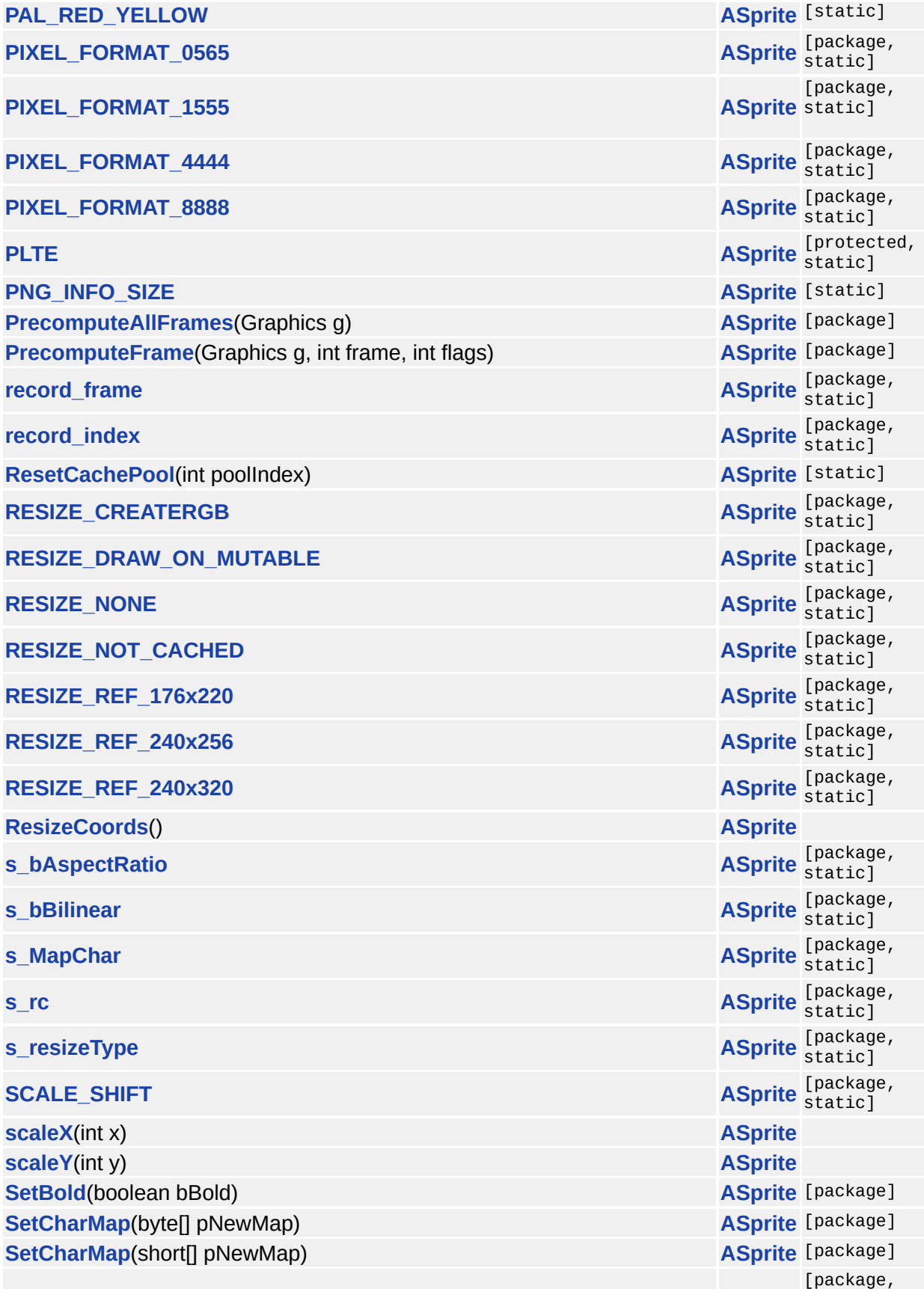

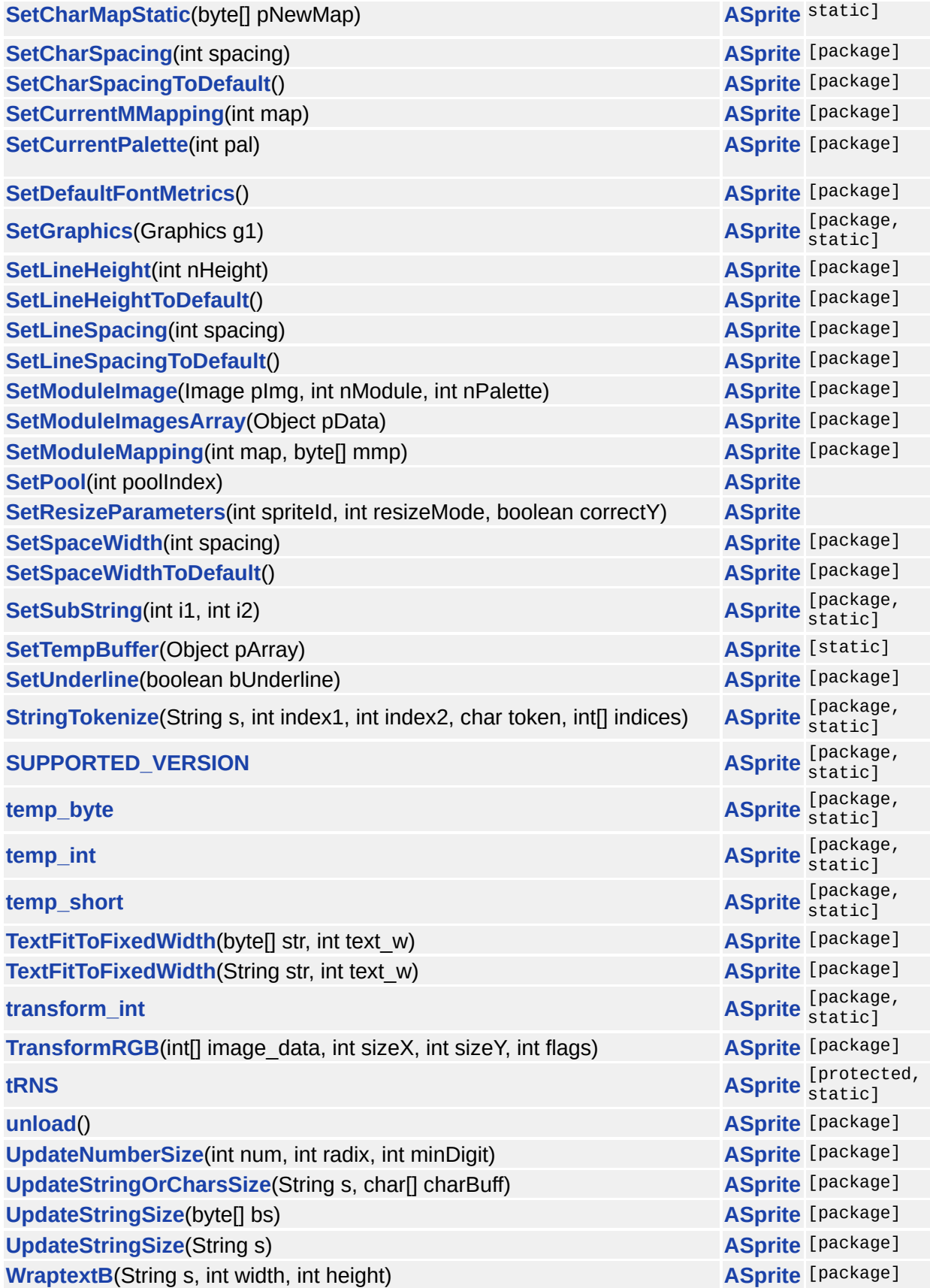

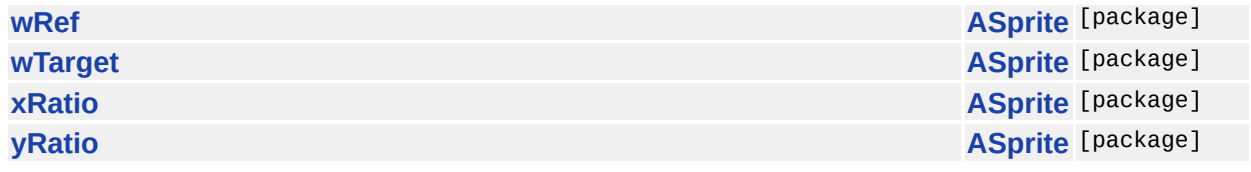

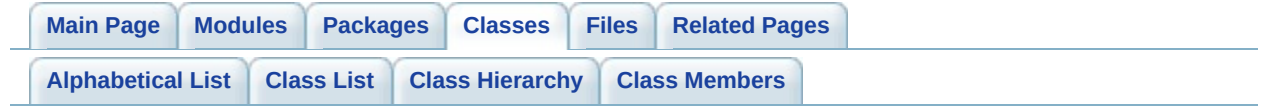

# **GLKey Member List**

This is the complete list of members for **[GLKey](#page-355-0)**, including all inherited members.

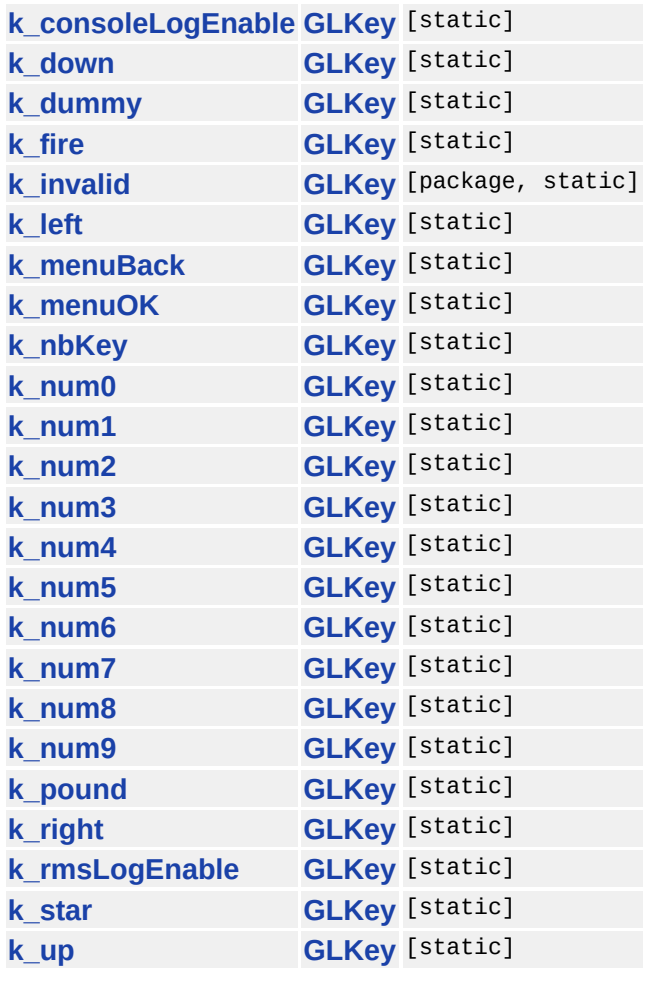

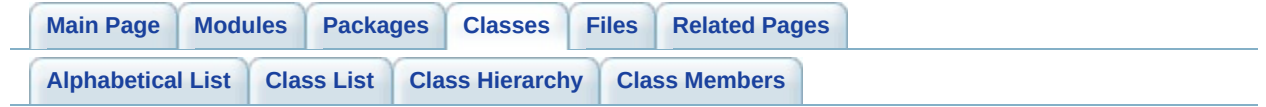

#### **GLLang Member List**

This is the complete list of members for **[GLLang](#page-365-0)**, including all inherited members.

**[BR](#page-370-0) [GLLang](#page-365-0)** [static] **[CN](#page-370-1) [GLLang](#page-365-0)** [static] **[CZ](#page-370-2) [GLLang](#page-365-0)** [static] **[DE](#page-370-3) [GLLang](#page-365-0)** [static] **[EN](#page-370-4) [GLLang](#page-365-0)** [package, static] **[ES](#page-370-5) [GLLang](#page-365-0)** [static] **[FR](#page-370-6) [GLLang](#page-365-0)** [static] **[IT](#page-370-7) [GLLang](#page-365-0)** [static] **[JP](#page-371-0) [GLLang](#page-365-0)** [static] **[KR](#page-371-1) [GLLang](#page-365-0)** [static] **[PL](#page-371-2) [GLLang](#page-365-0)** [static] **[PT](#page-371-3) [GLLang](#page-365-0)** [static] **[RU](#page-371-4) [GLLang](#page-365-0)** [static] **[TR](#page-371-5) [GLLang](#page-365-0)** [static]

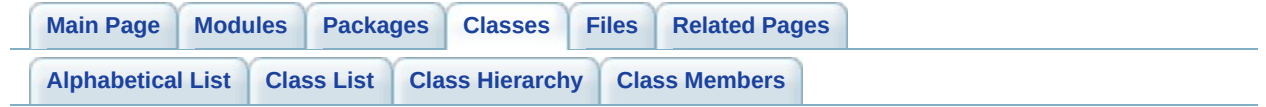

#### **GLLib Member List**

This is the complete list of members for **[GLLib](#page-372-0)**, including all inherited members.

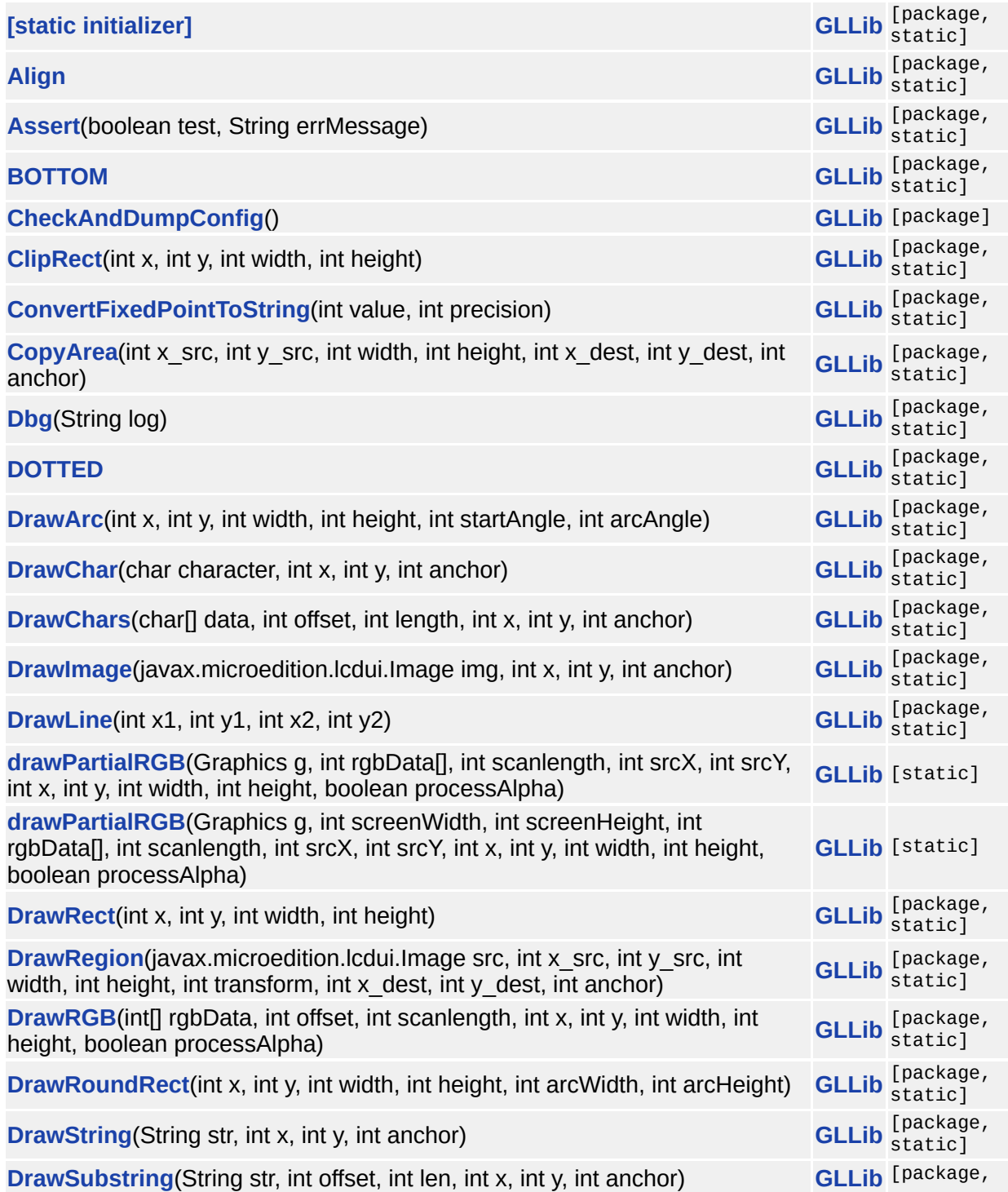

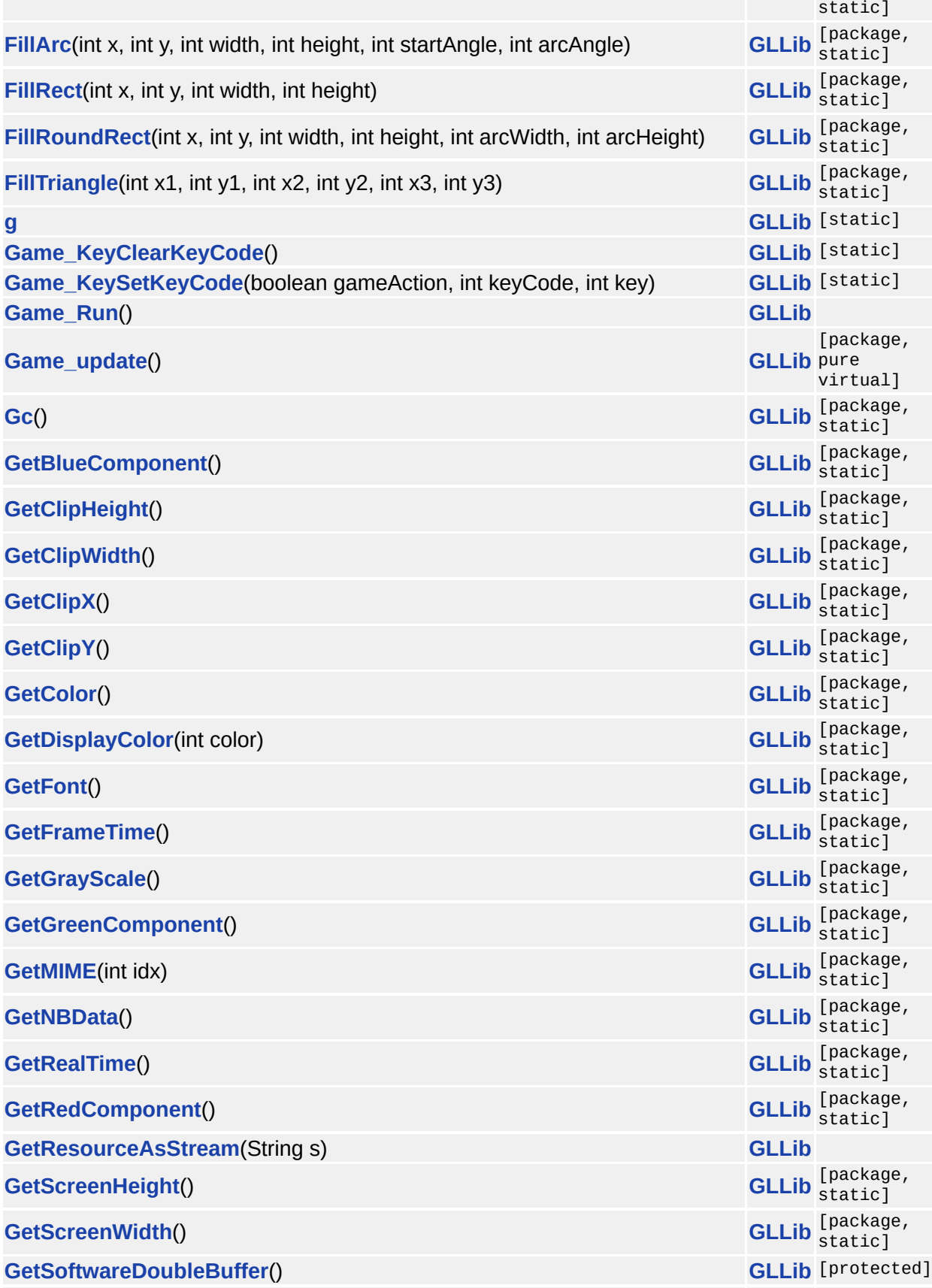

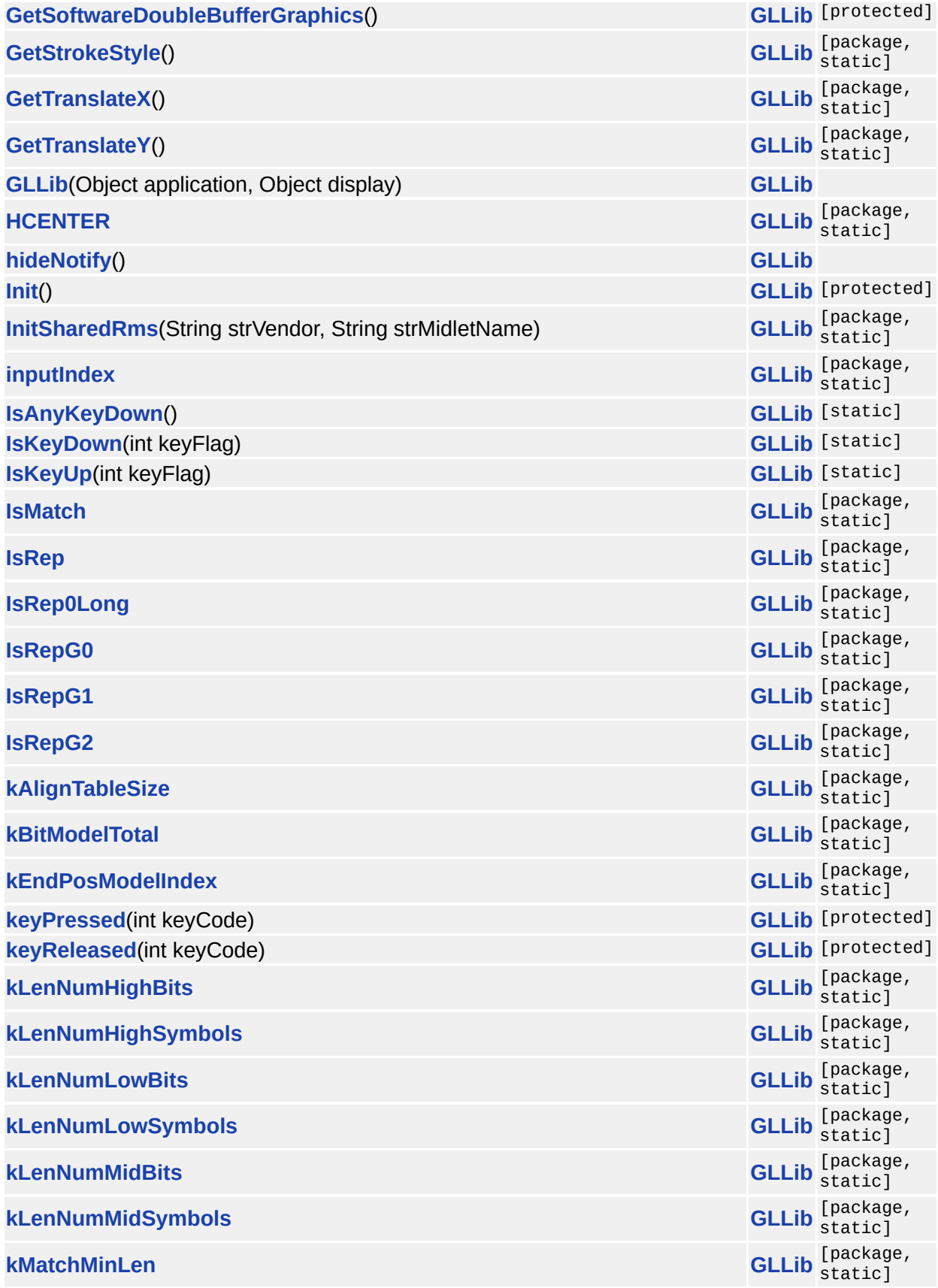

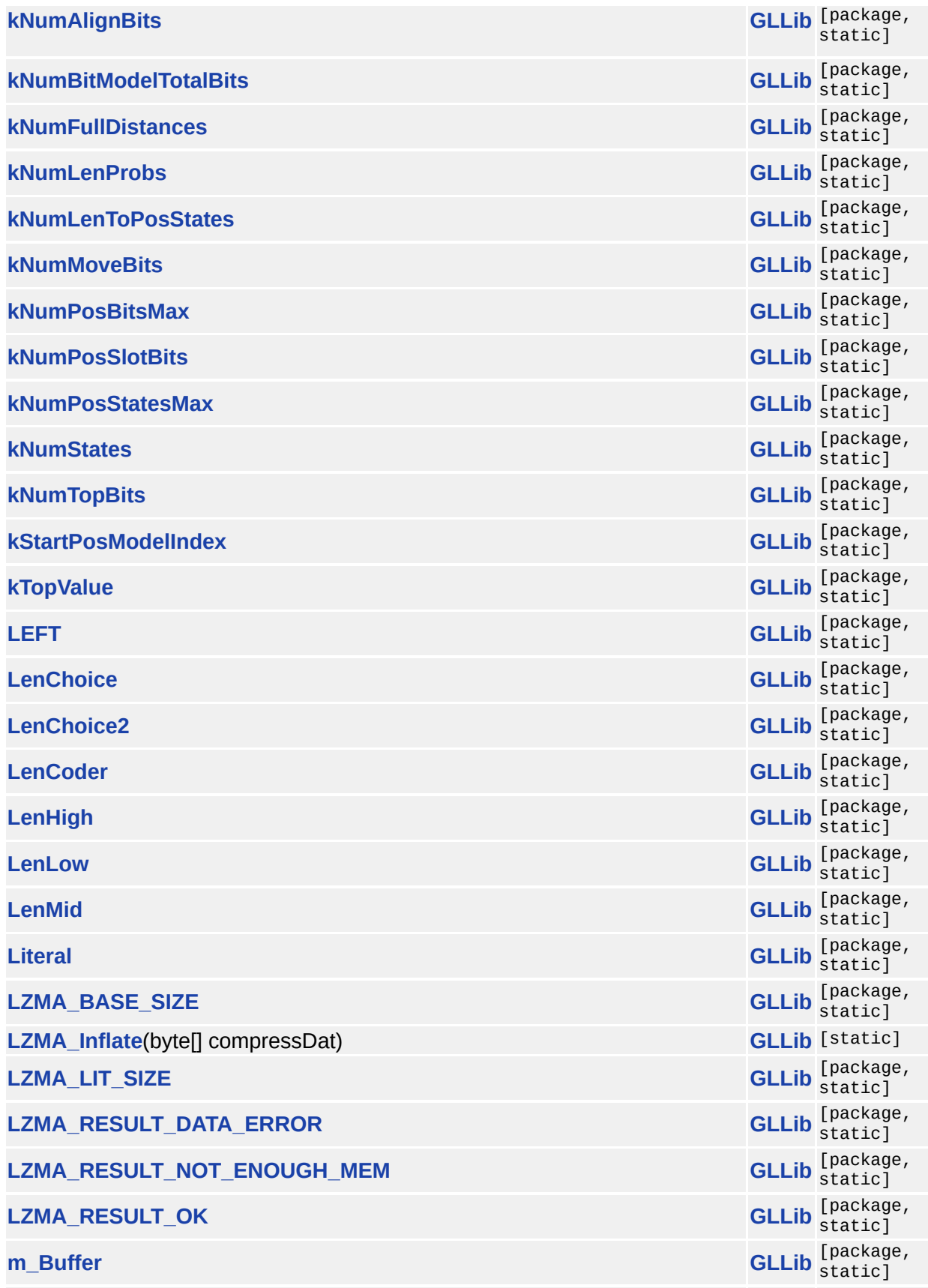

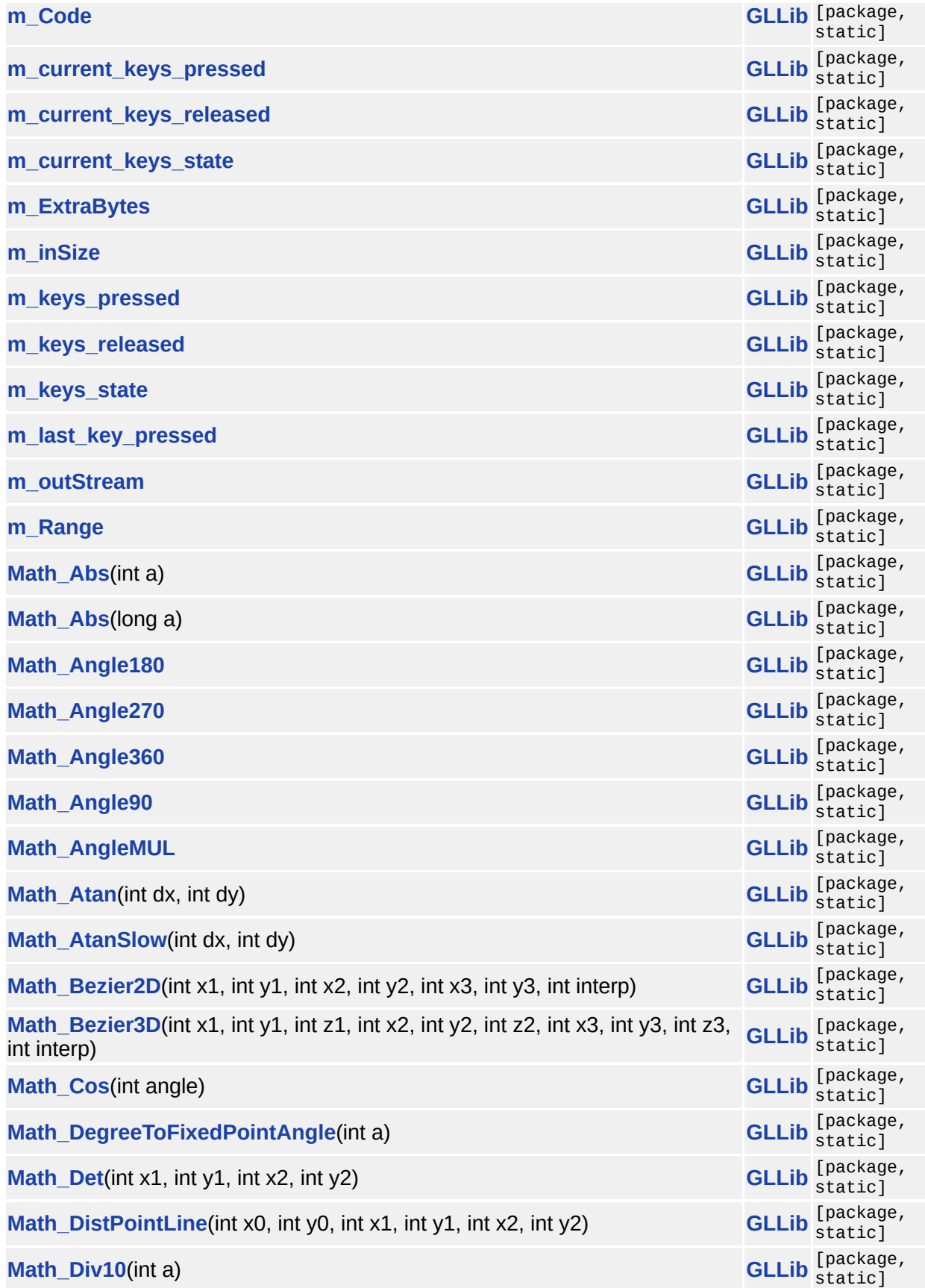

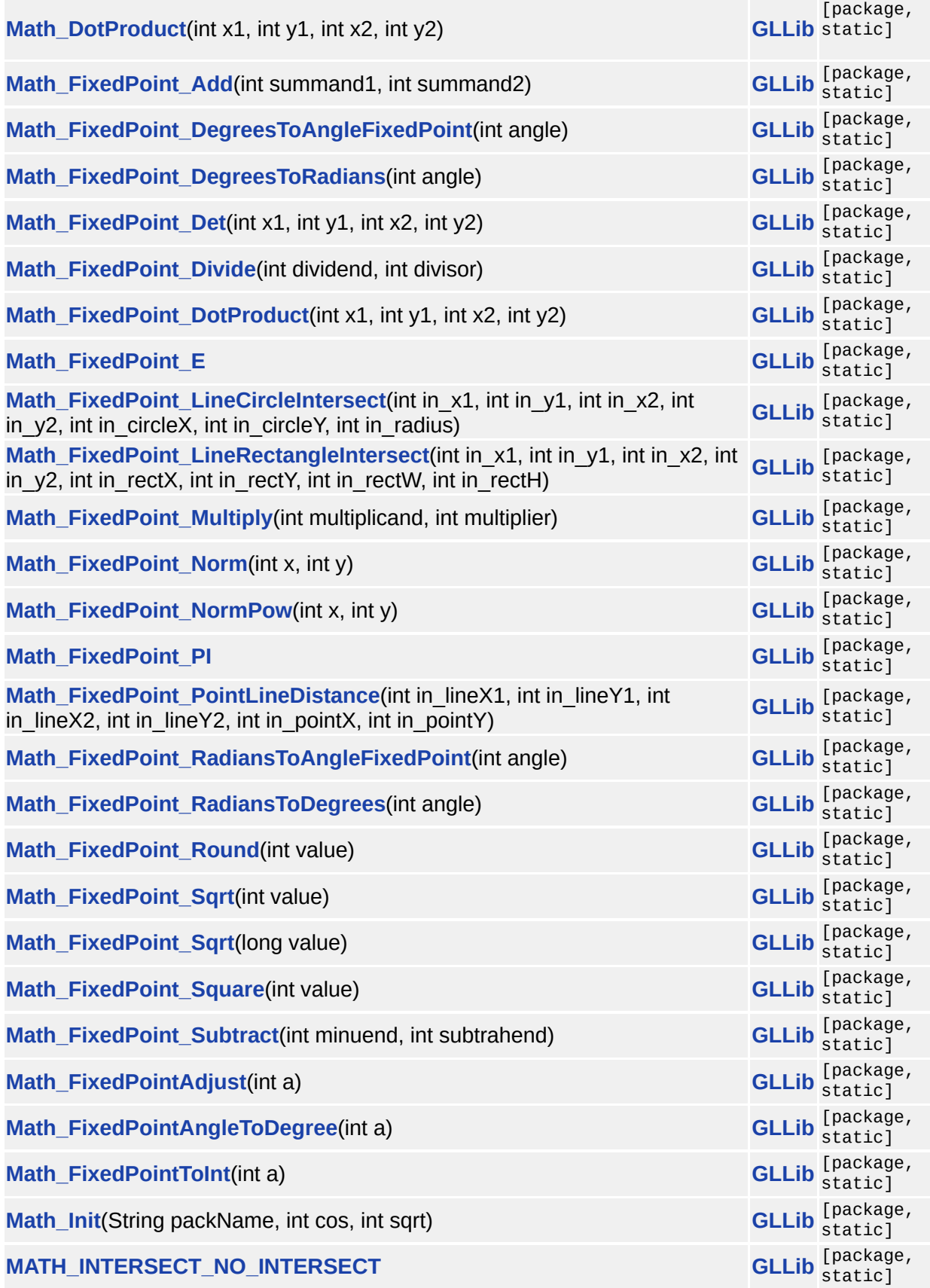

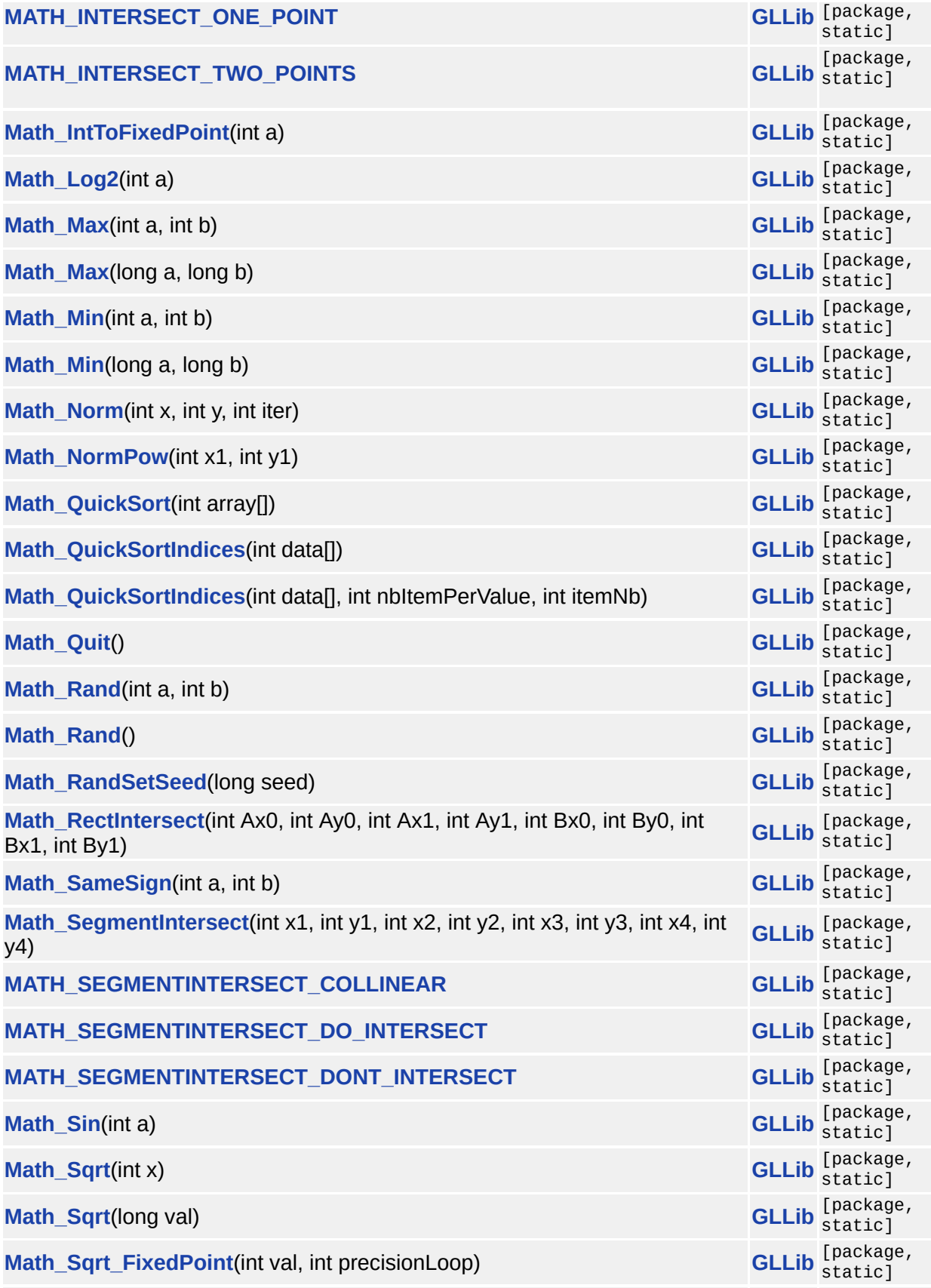

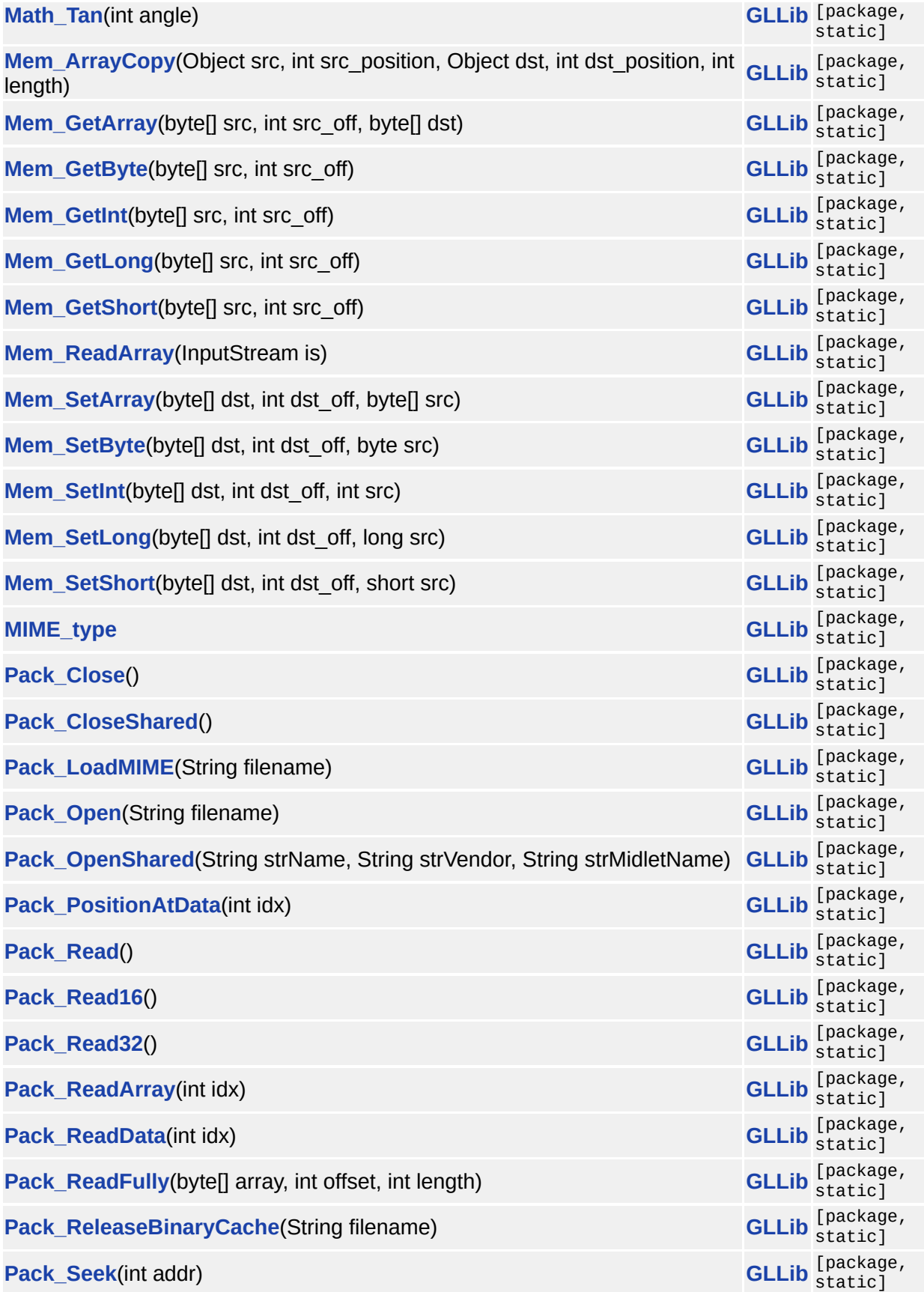

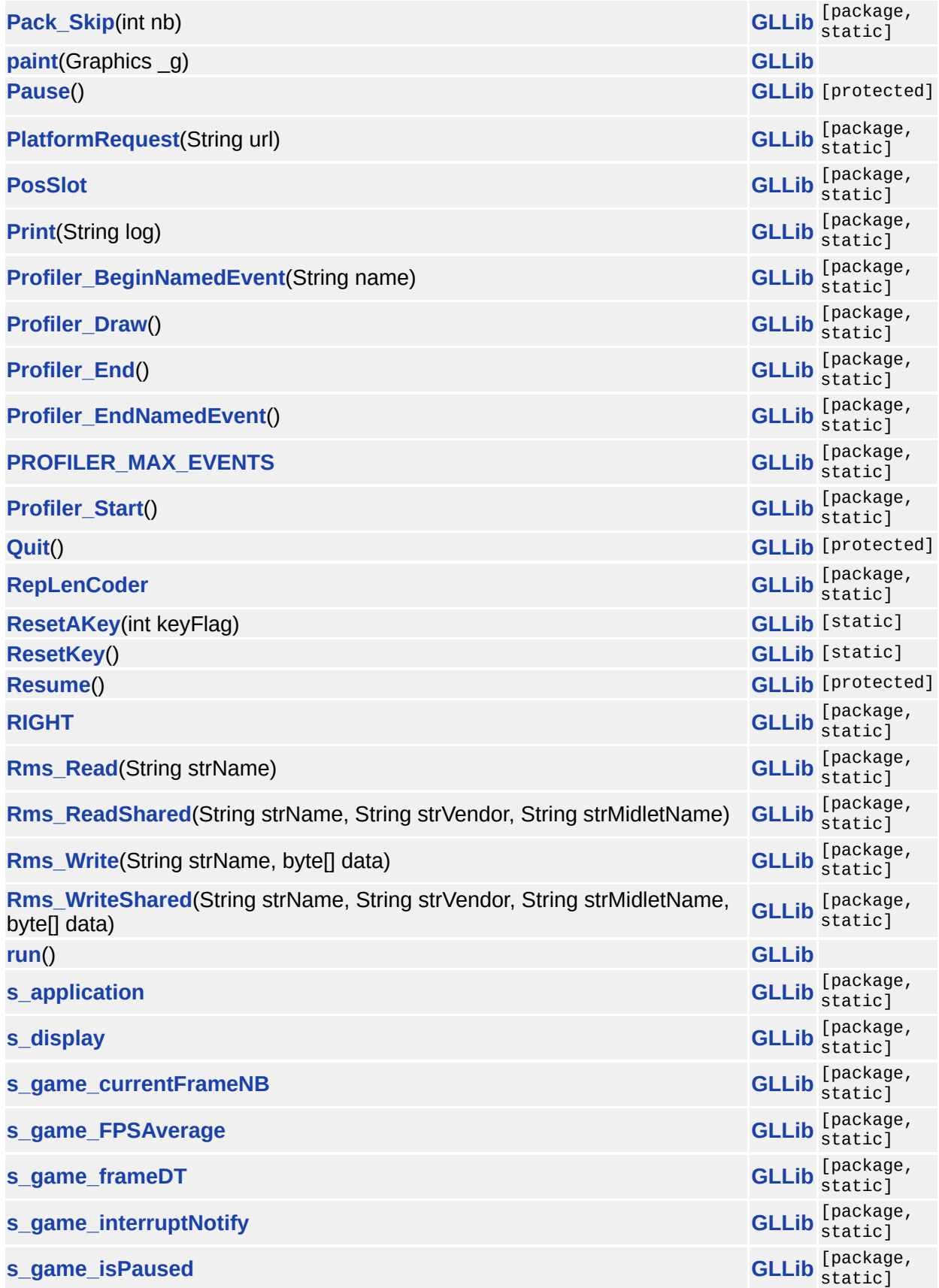

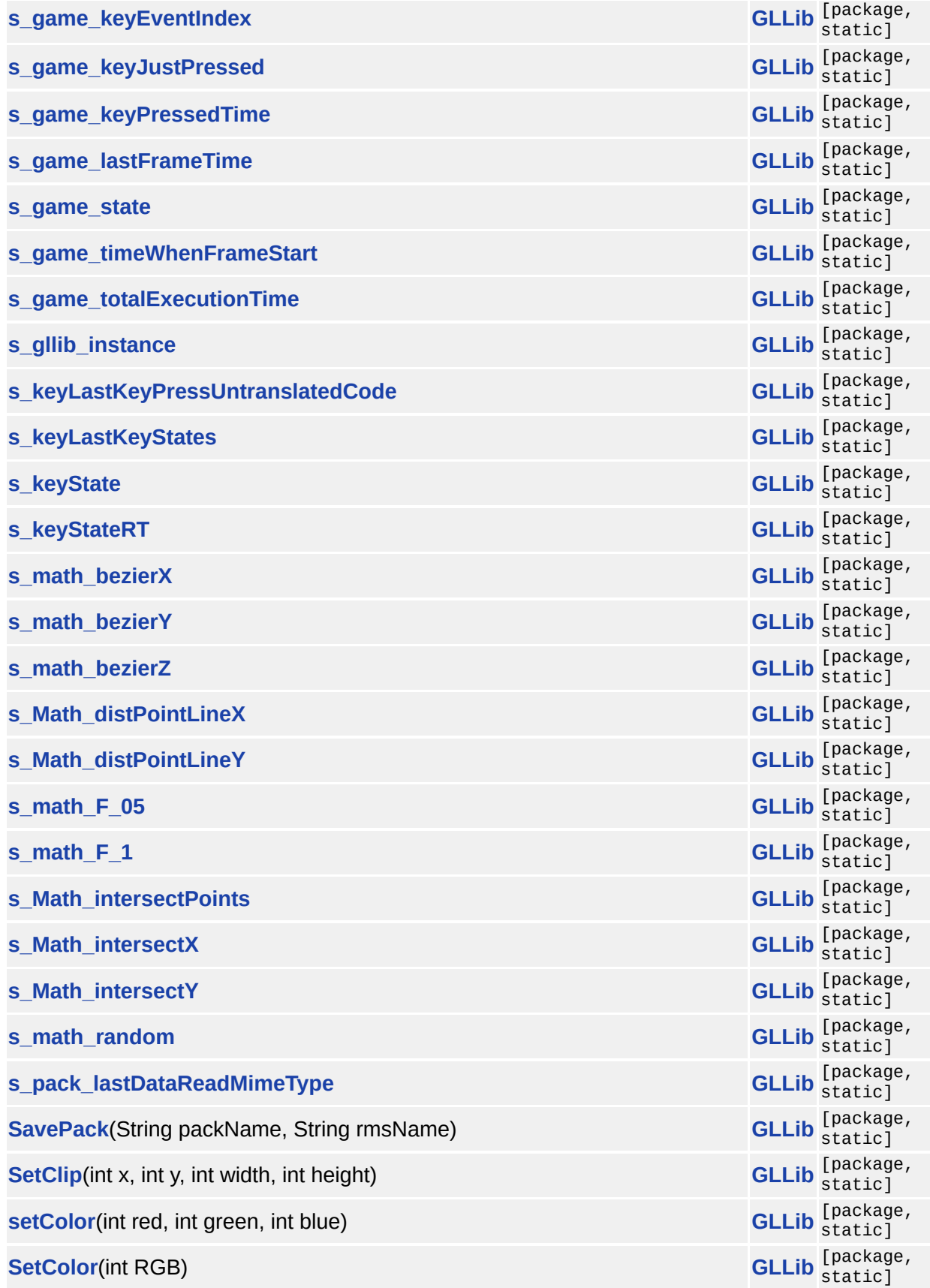

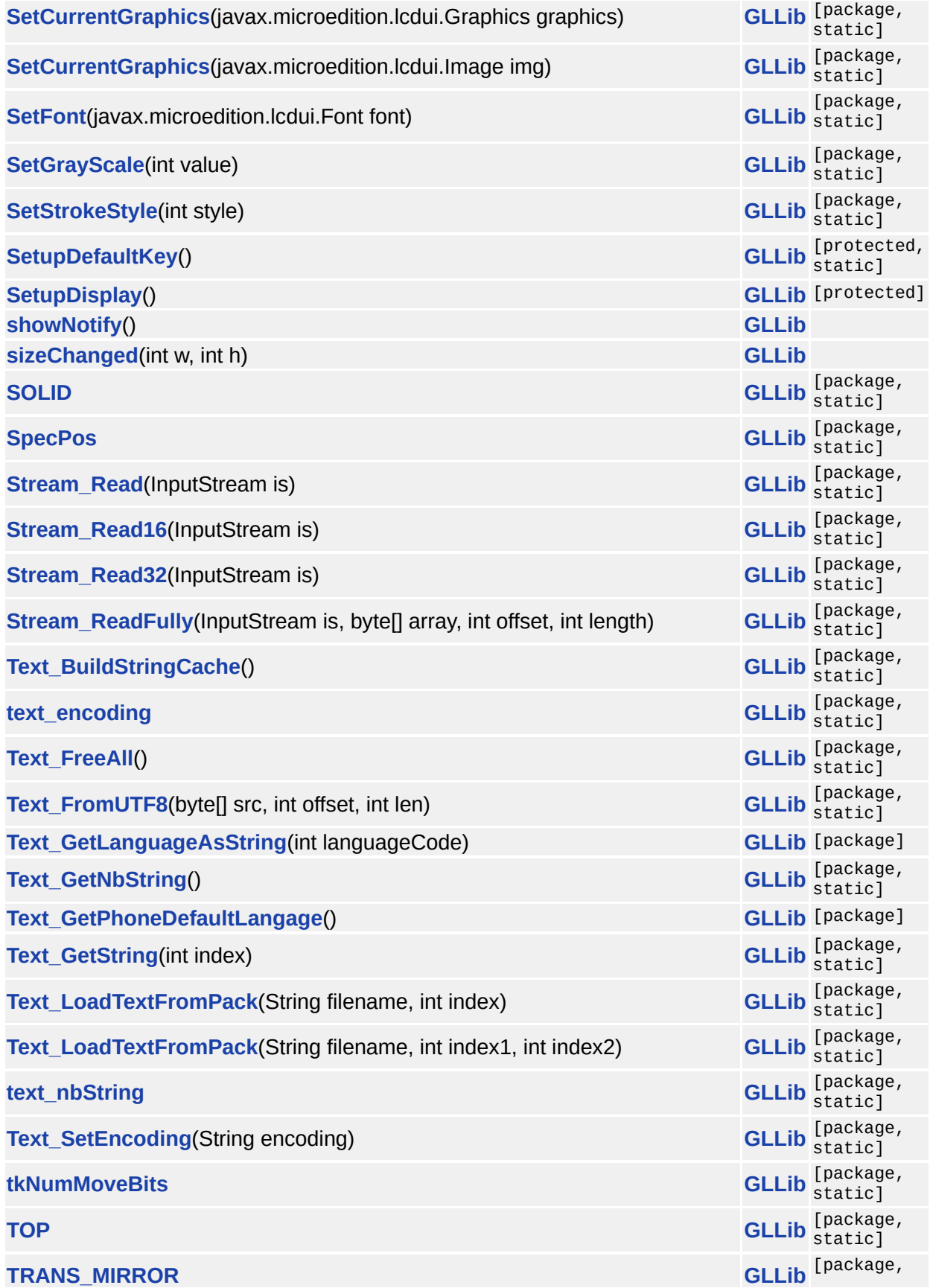

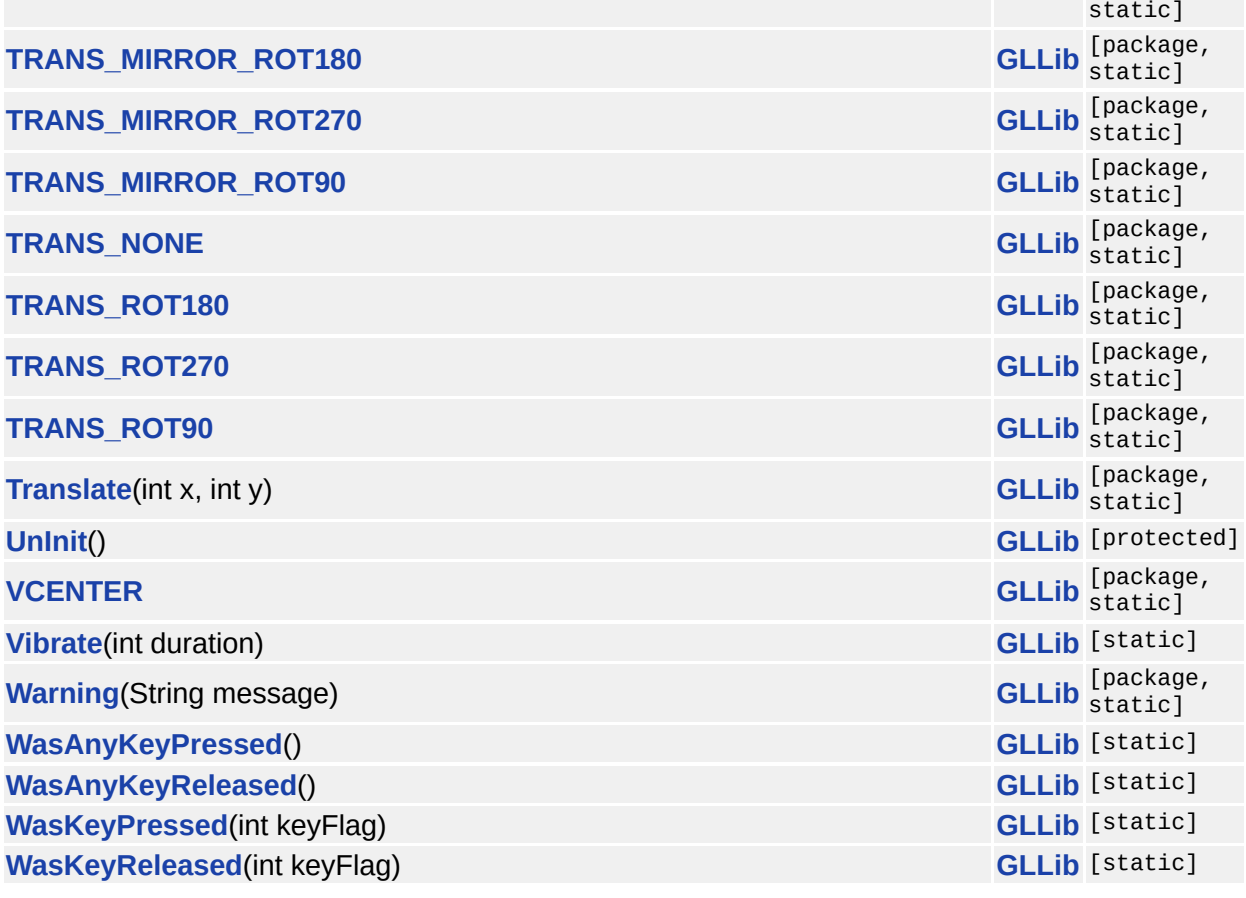

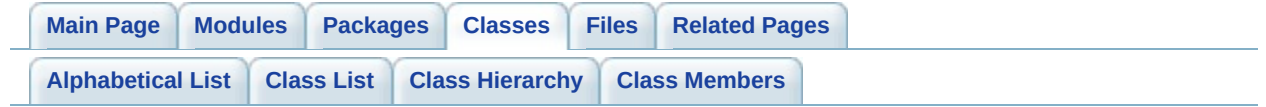

### **GLLibConfig Member List**

This is the complete list of members for **[GLLibConfig](#page-403-0)**, including all inherited members.

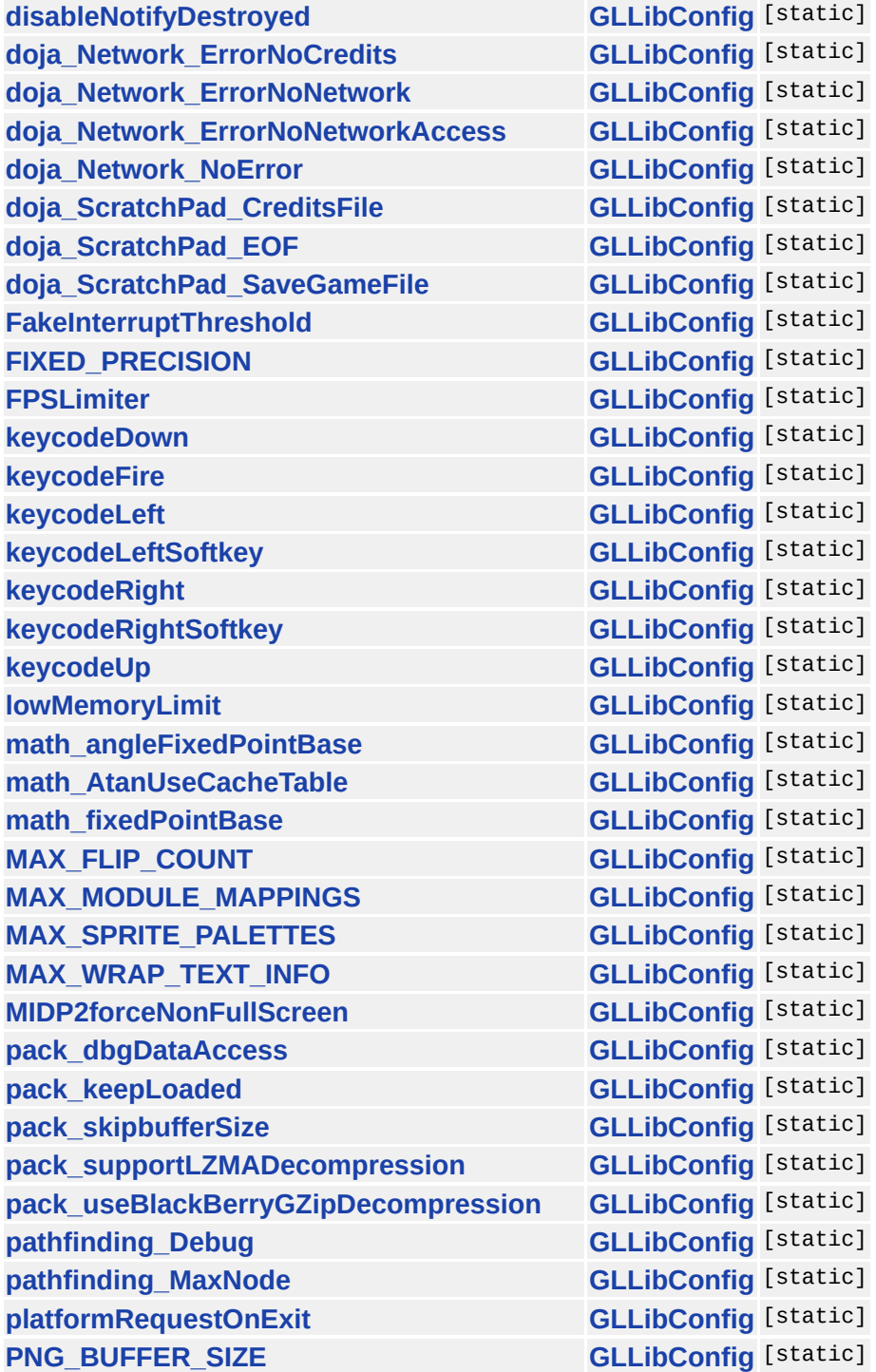

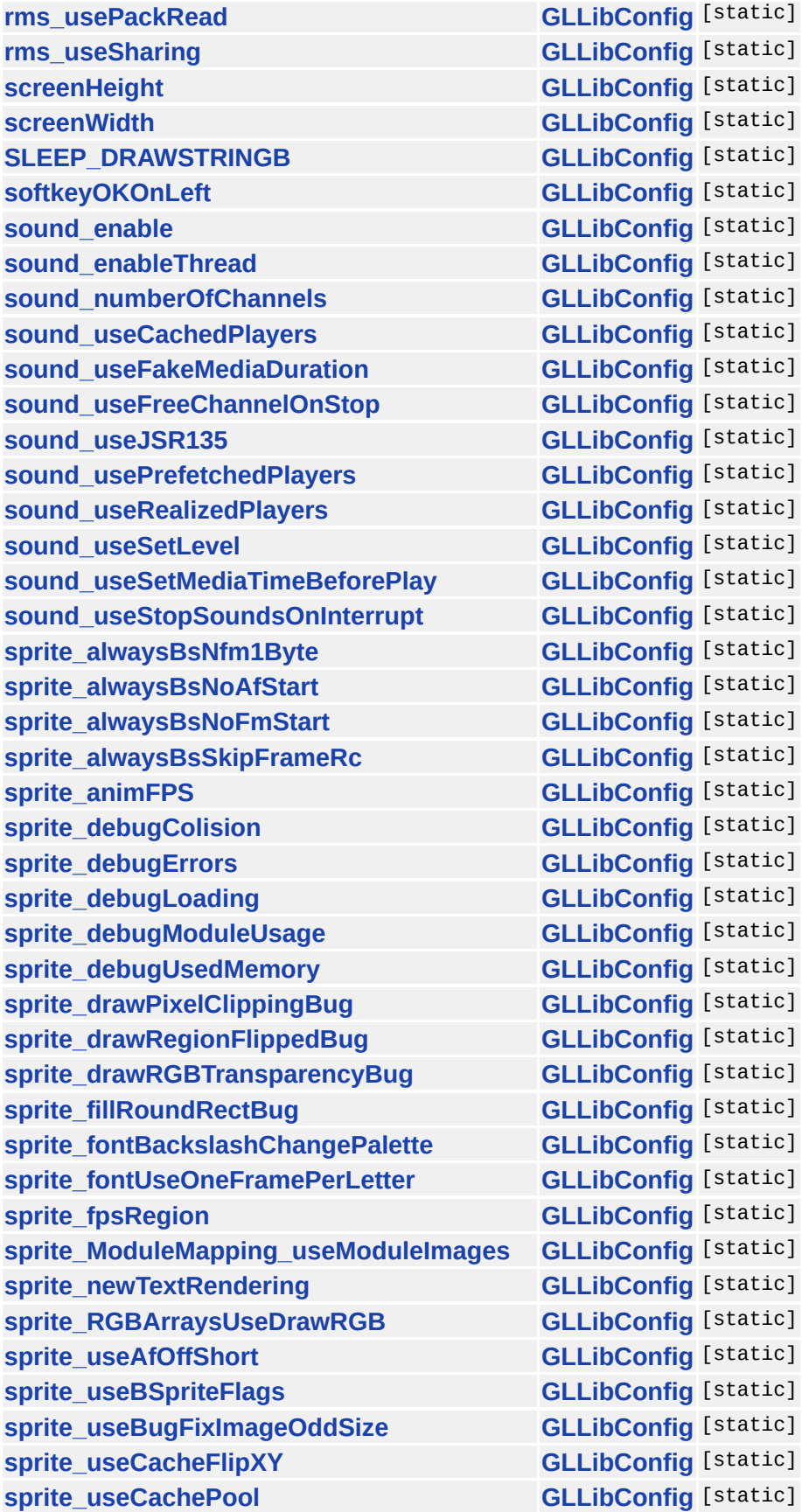

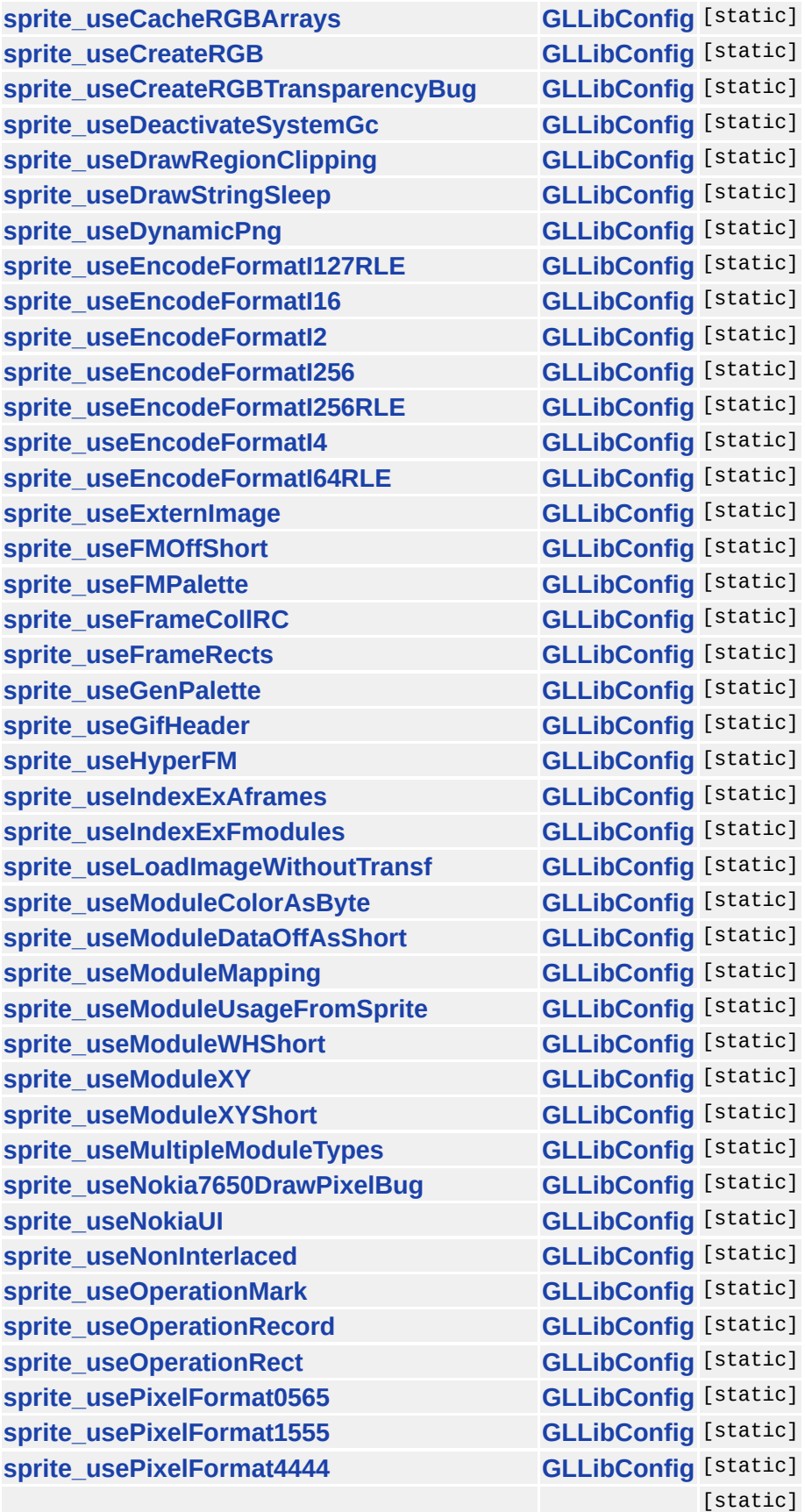

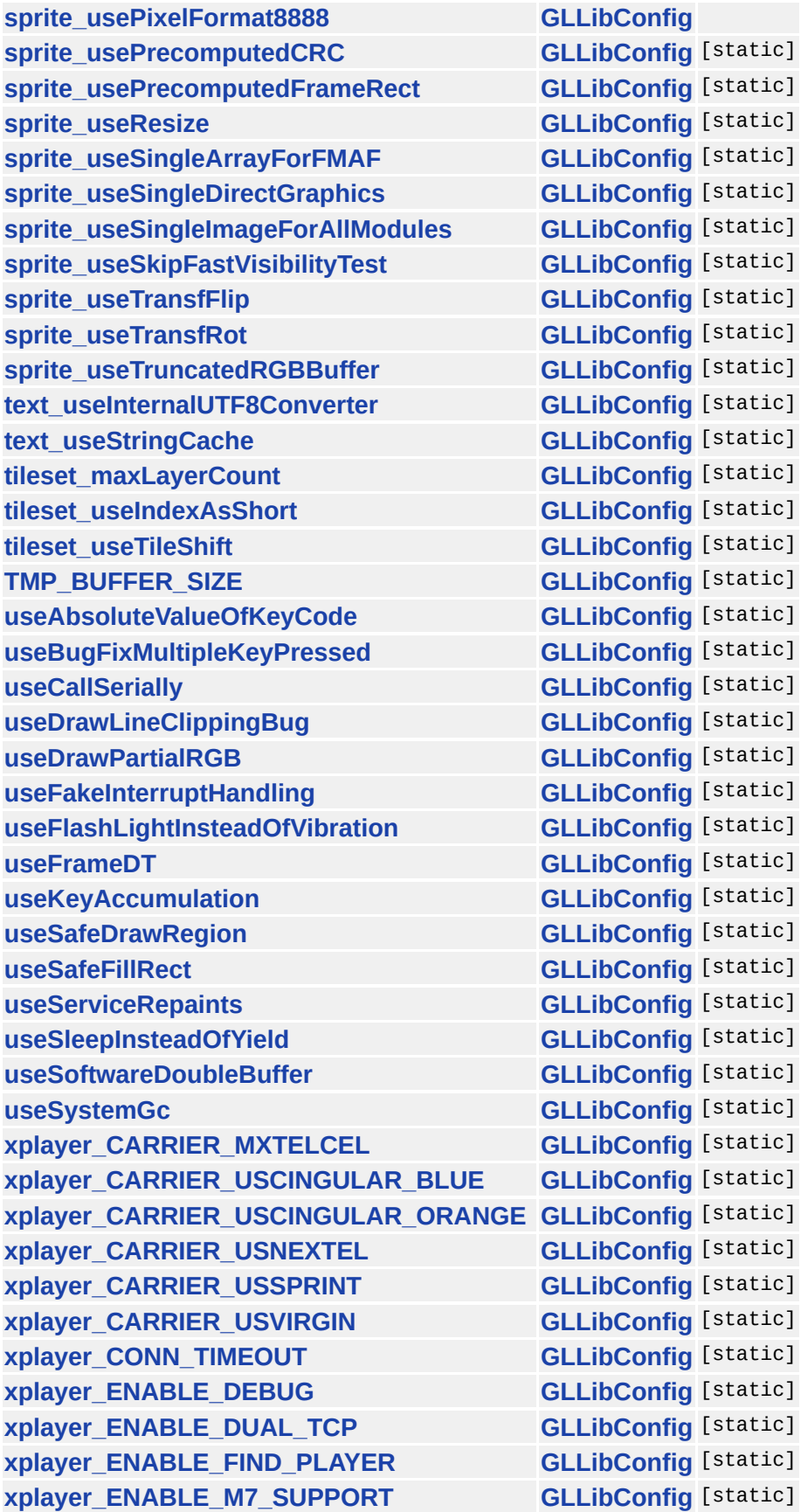

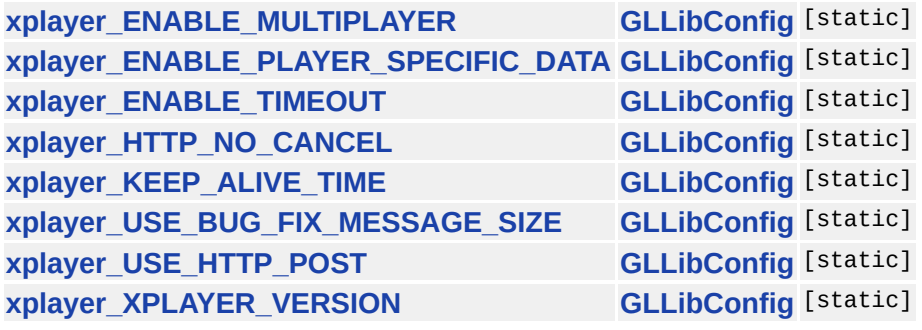

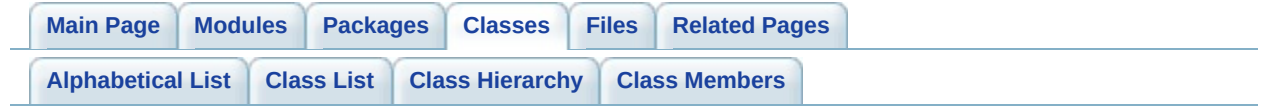

# **GLLibMidiSpectrumAnalyzer Member List**

This is the complete list of members for **[GLLibMidiSpectrumAnalyzer](#page-495-0)**, including all inherited members.

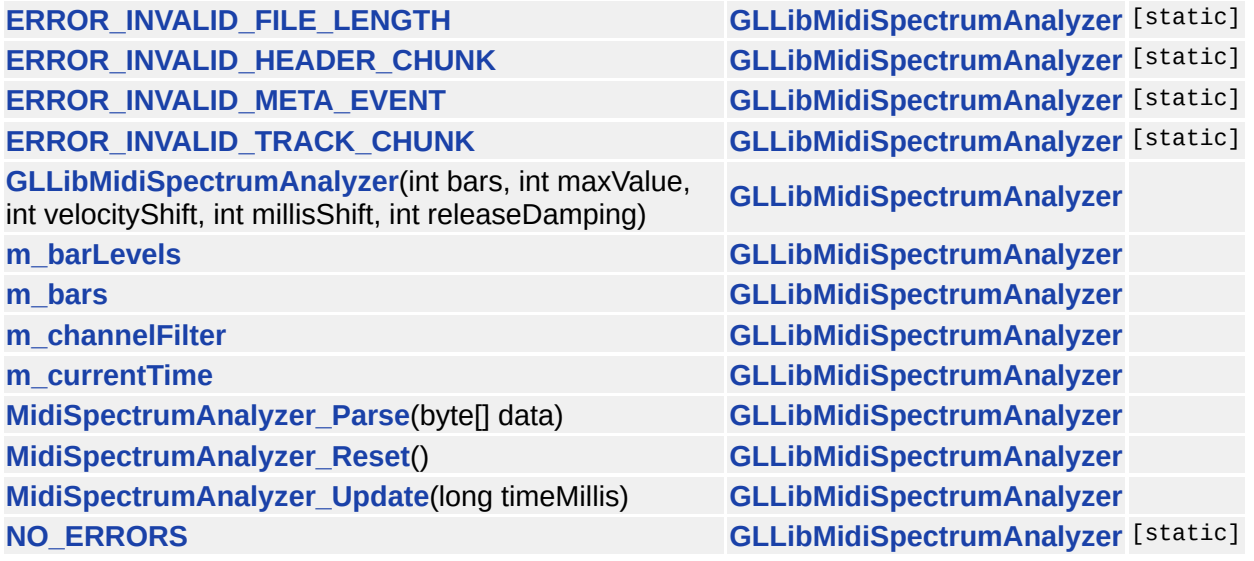

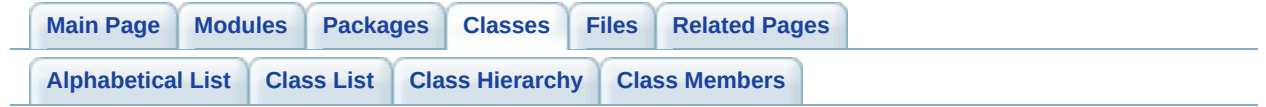

# **GLLibPathFinding Member List**

This is the complete list of members for **[GLLibPathFinding](#page-505-0)**, including all inherited members.

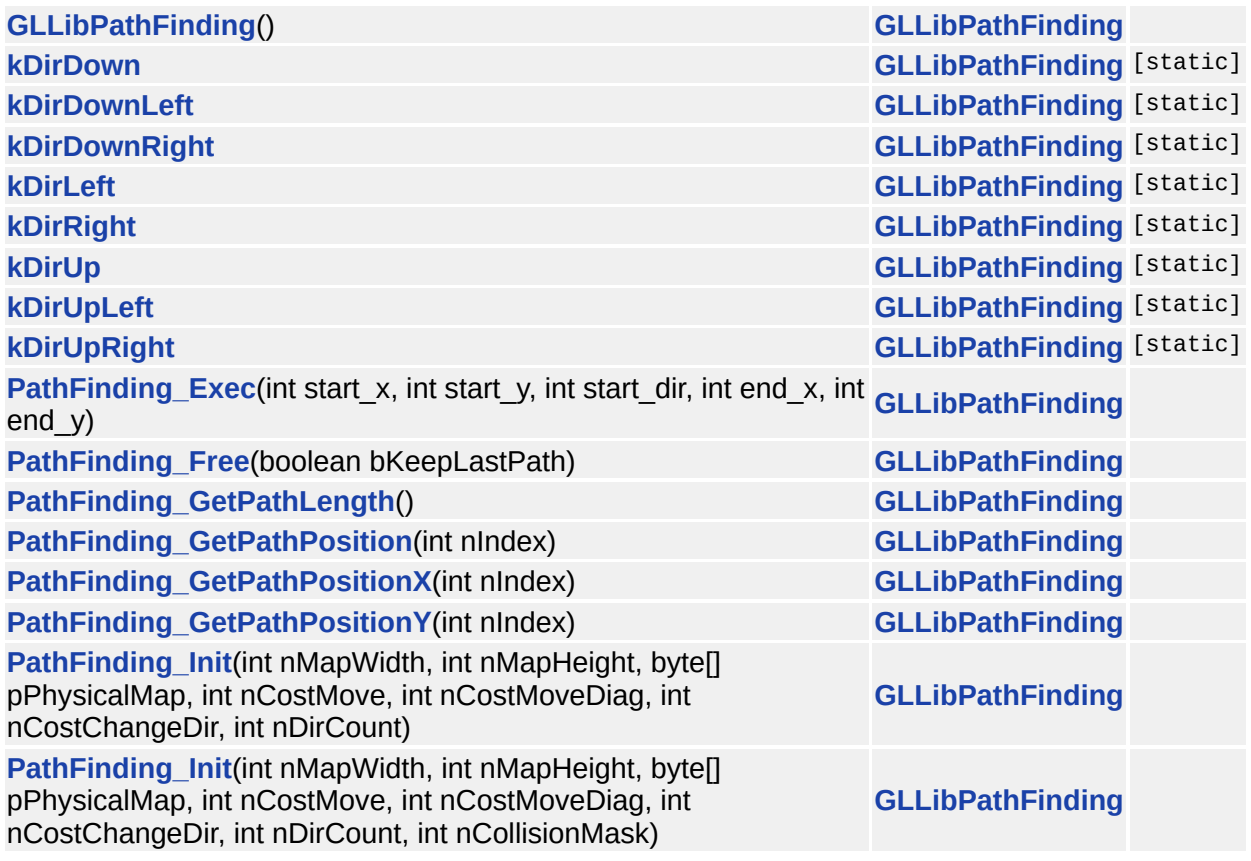
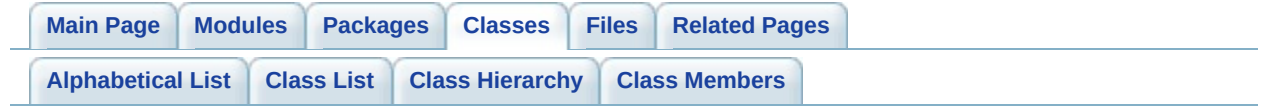

# **GLLibPlayer Member List**

This is the complete list of members for **[GLLibPlayer](#page-516-0)**, including all inherited members.

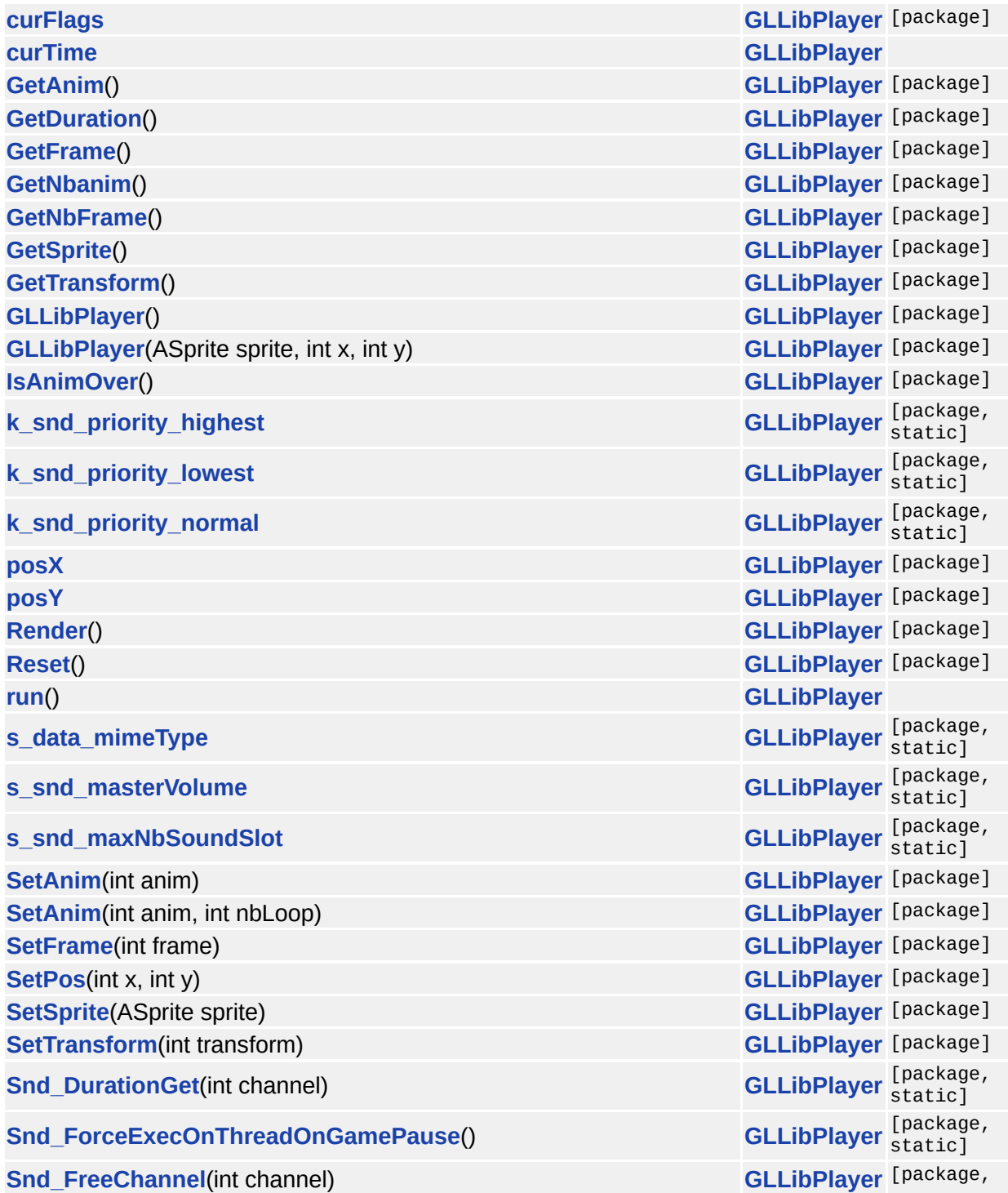

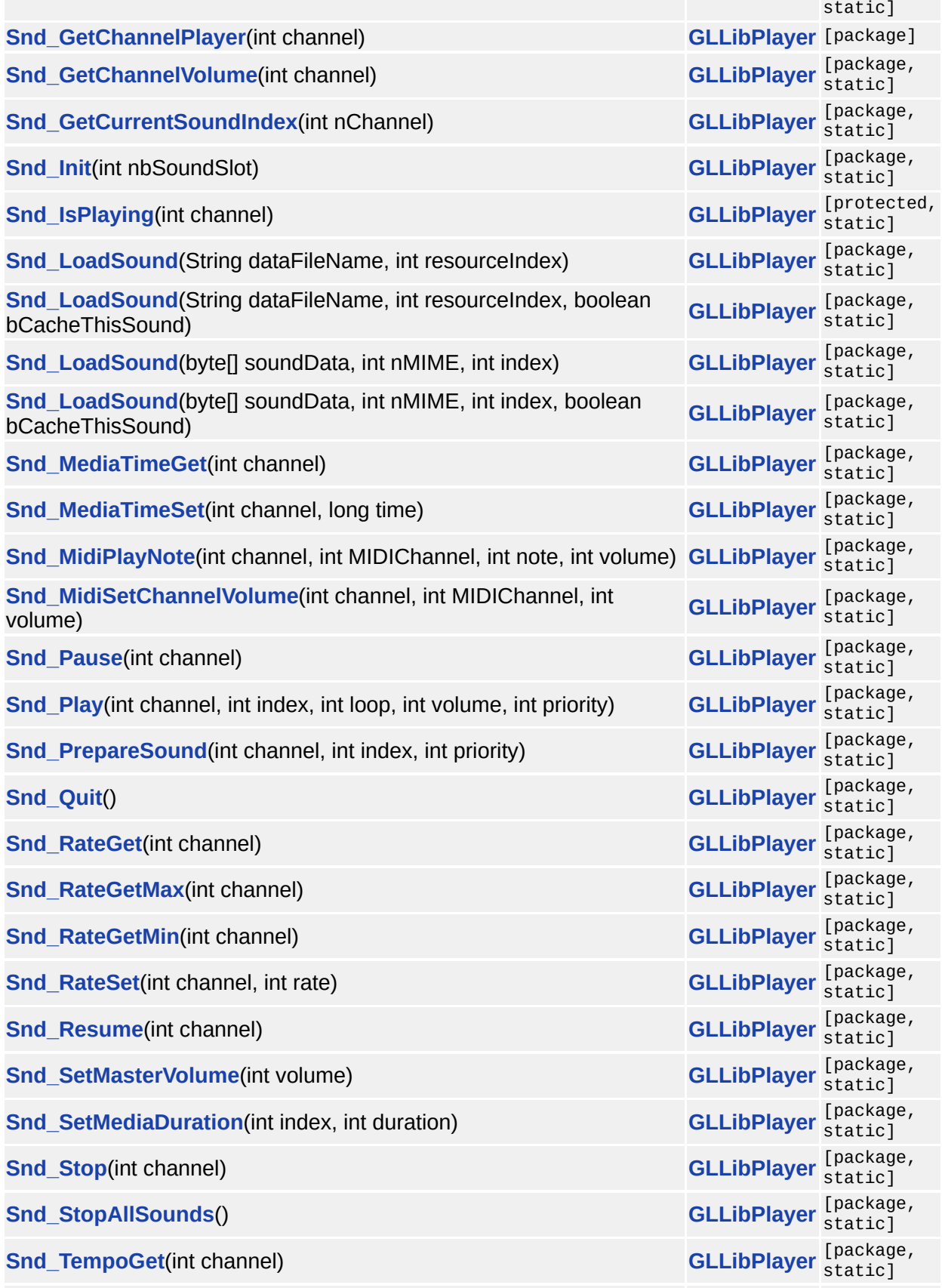

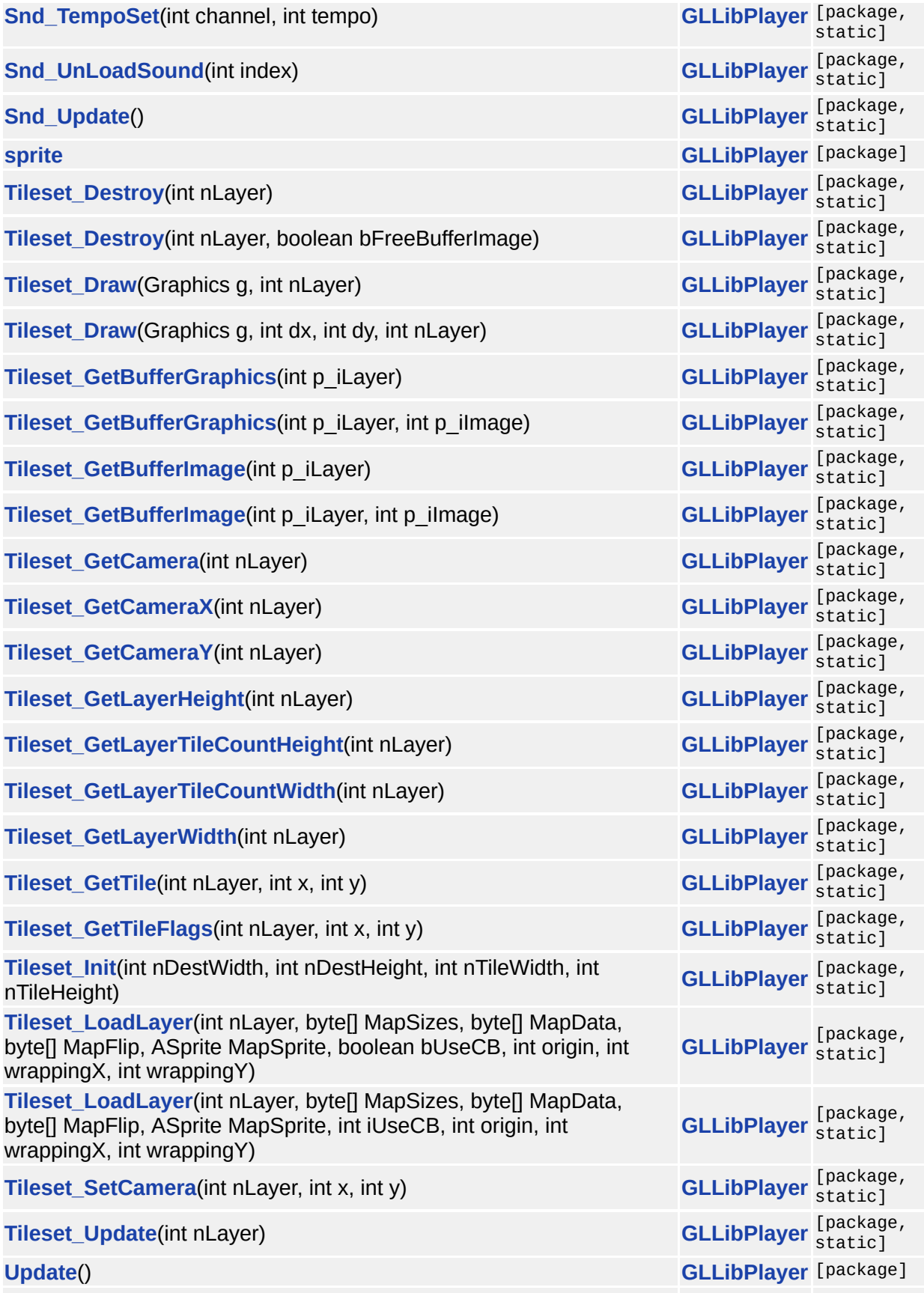

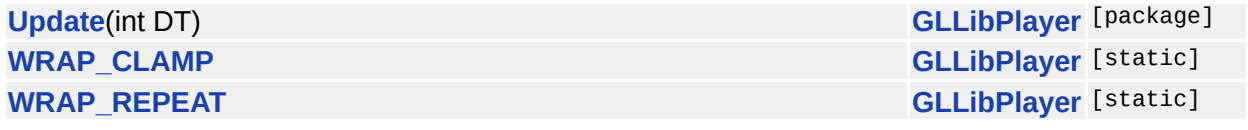

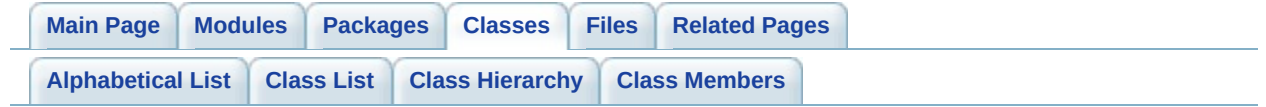

#### **GRPH Member List**

This is the complete list of members for **[GRPH](#page-531-0)**, including all inherited members.

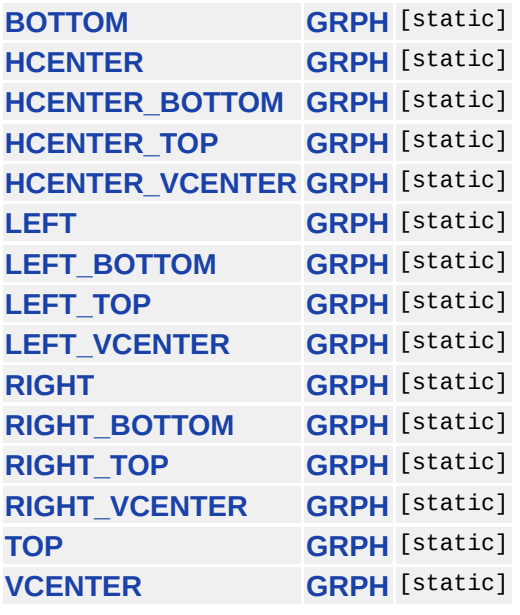

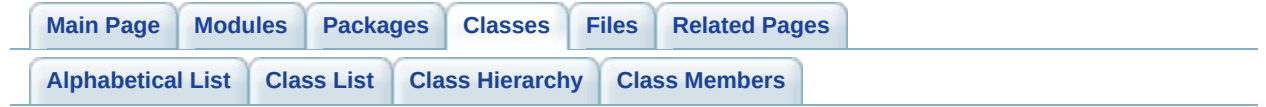

# **HTTP Member List**

This is the complete list of members for **[HTTP](#page-537-0)**, including all inherited members.

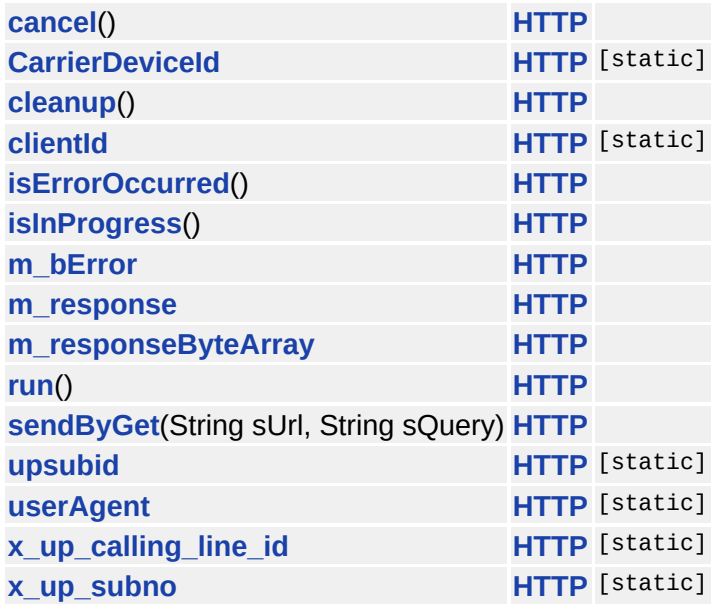

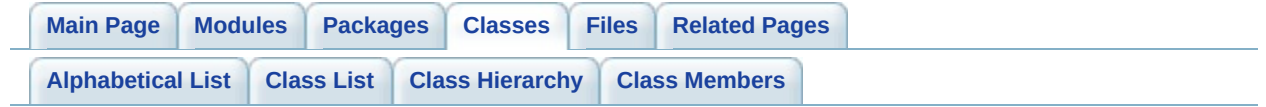

# **License Member List**

This is the complete list of members for **[License](#page-548-0)**, including all inherited members.

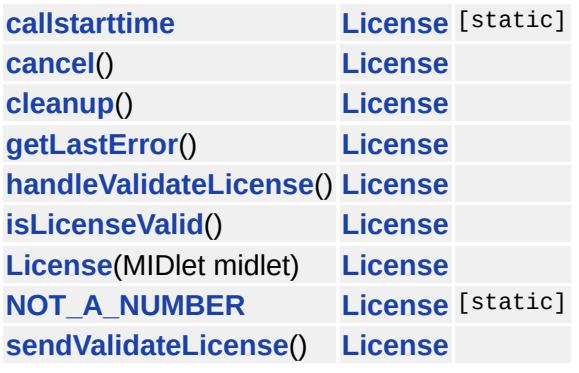

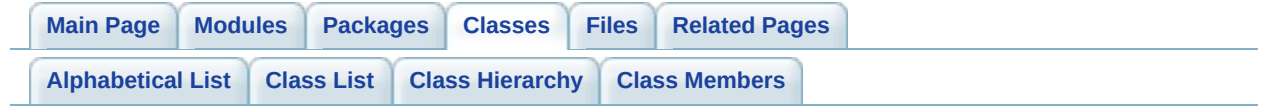

#### **License.Error Member List**

This is the complete list of members for **[License.Error](#page-561-0)**, including all inherited members.

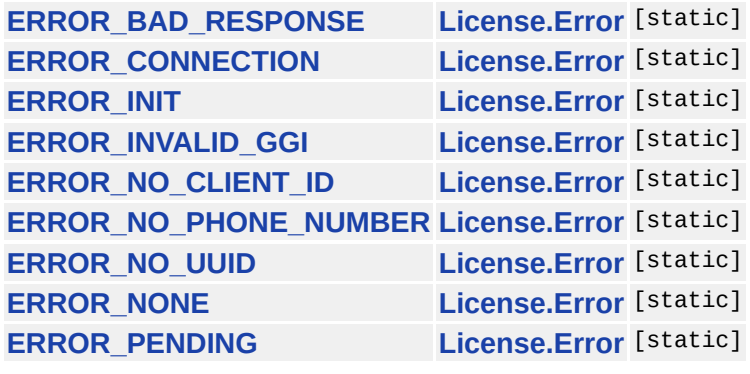

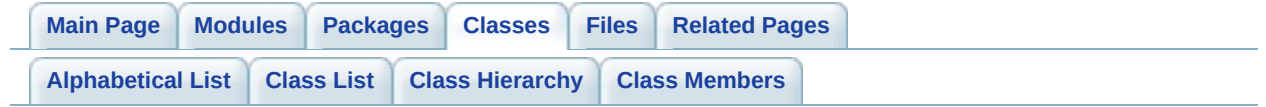

# **MessageType Member List**

This is the complete list of members for **[MessageType](#page-567-0)**, including all inherited members.

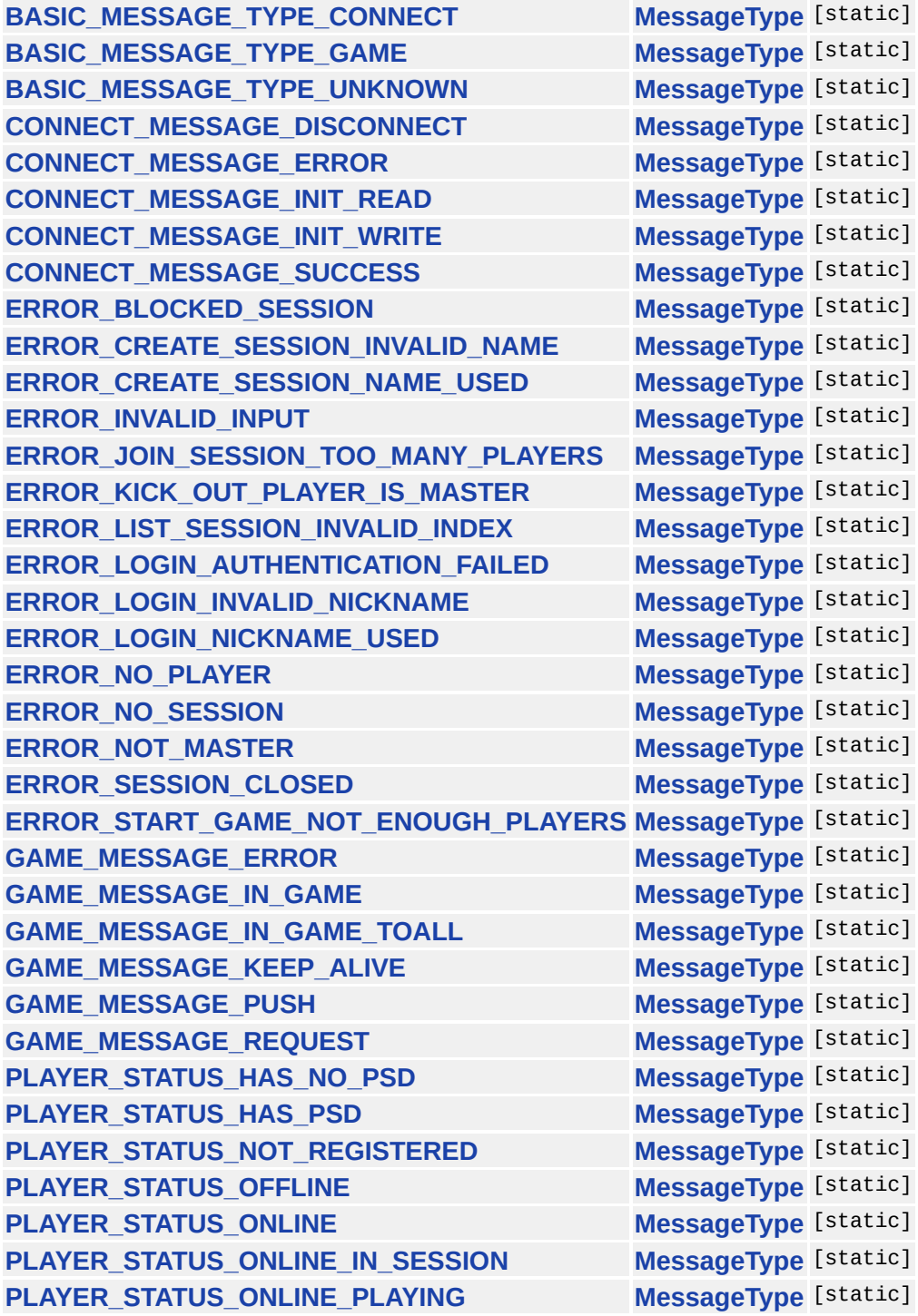

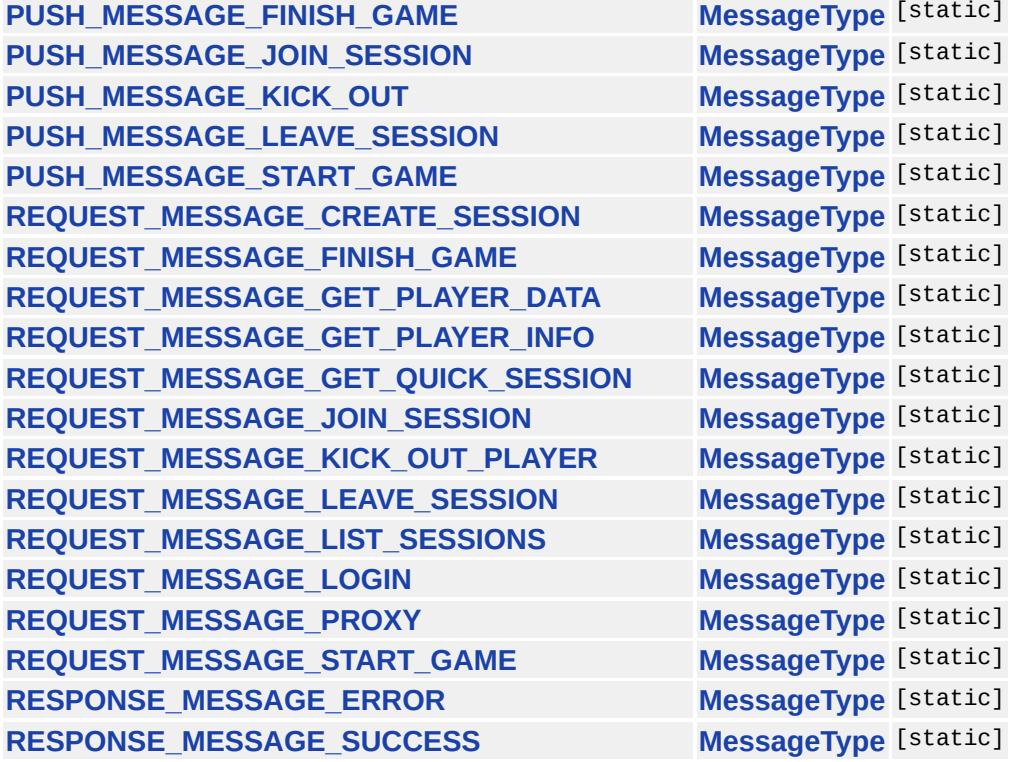

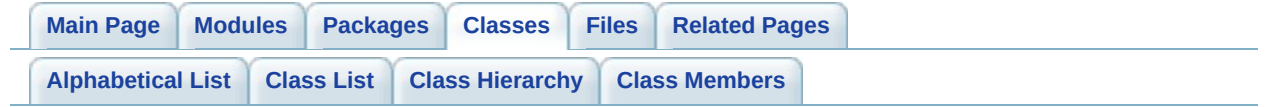

## **TCP Member List**

This is the complete list of members for **[TCP](#page-578-0)**, including all inherited members.

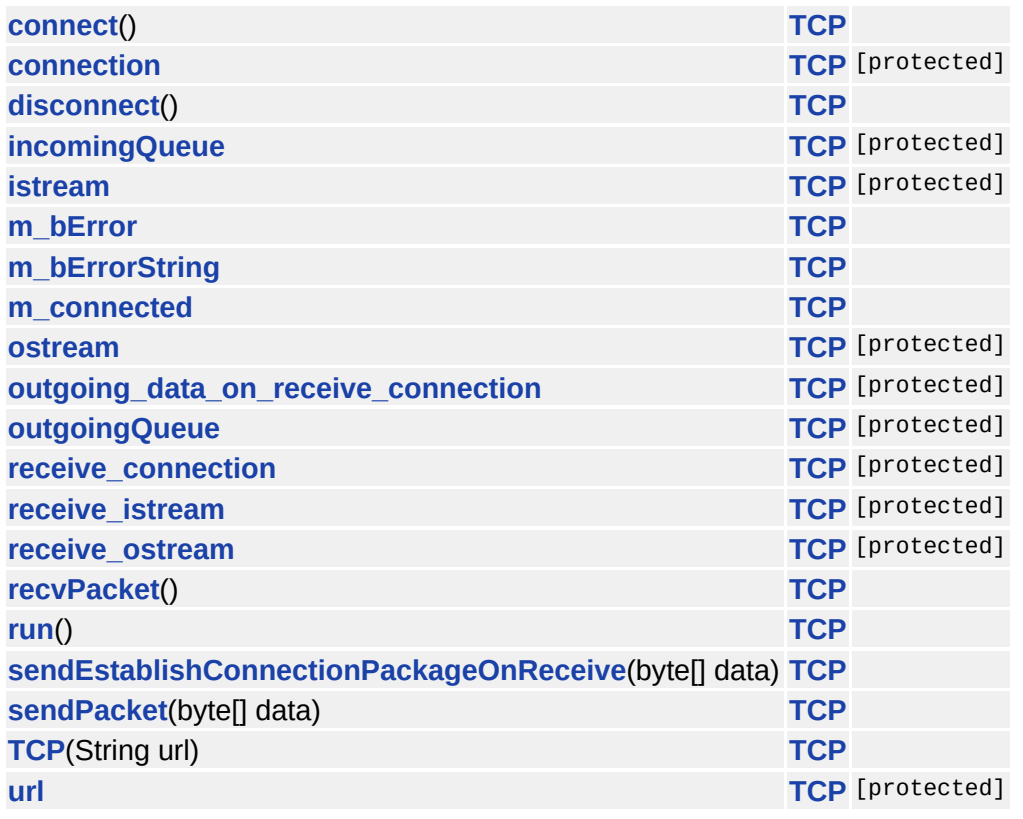

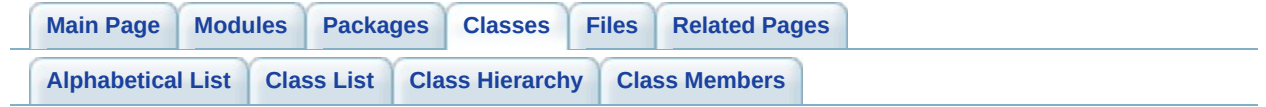

# **XPlayer Member List**

This is the complete list of members for **[XPlayer](#page-588-0)**, including all inherited members.

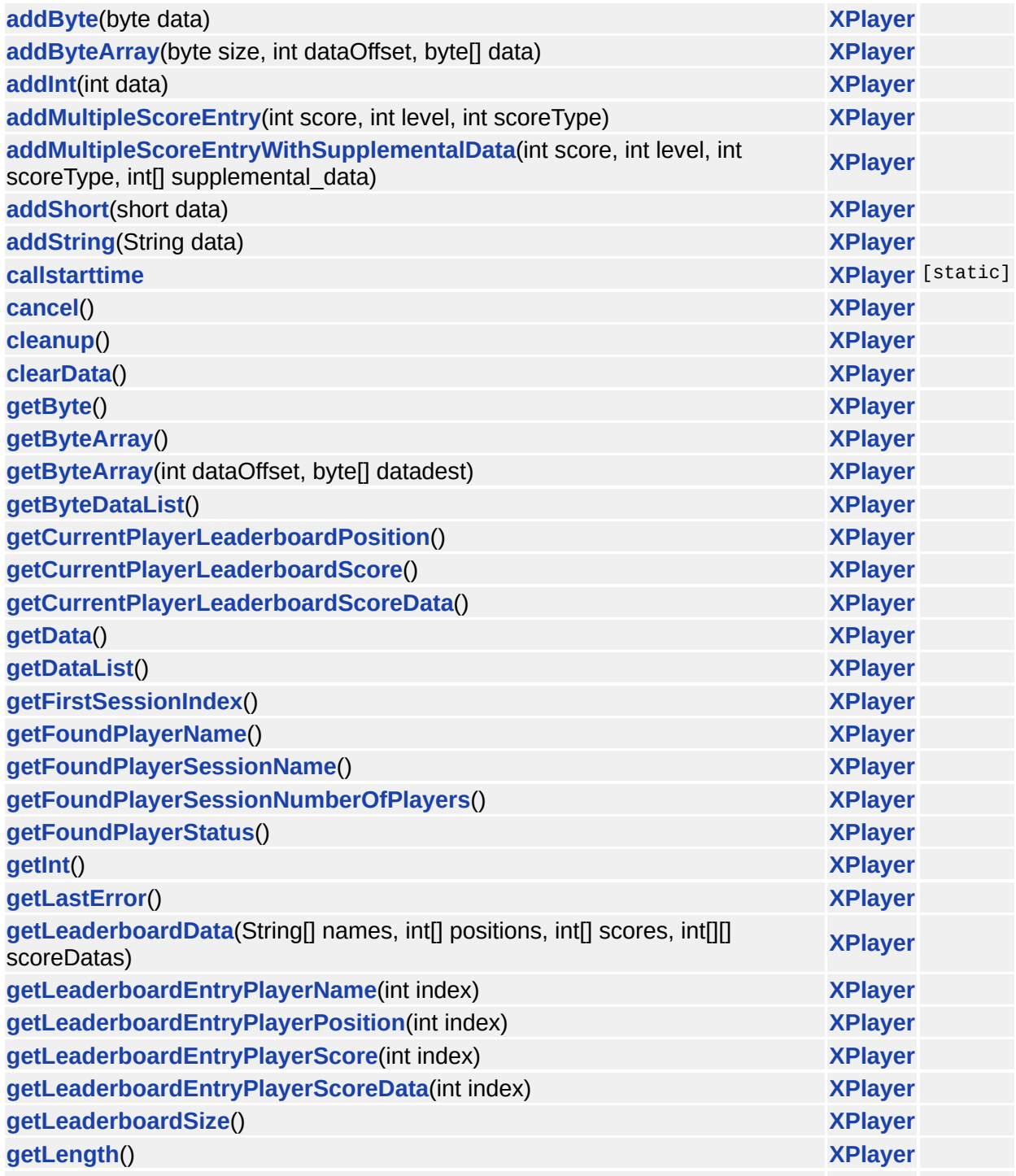

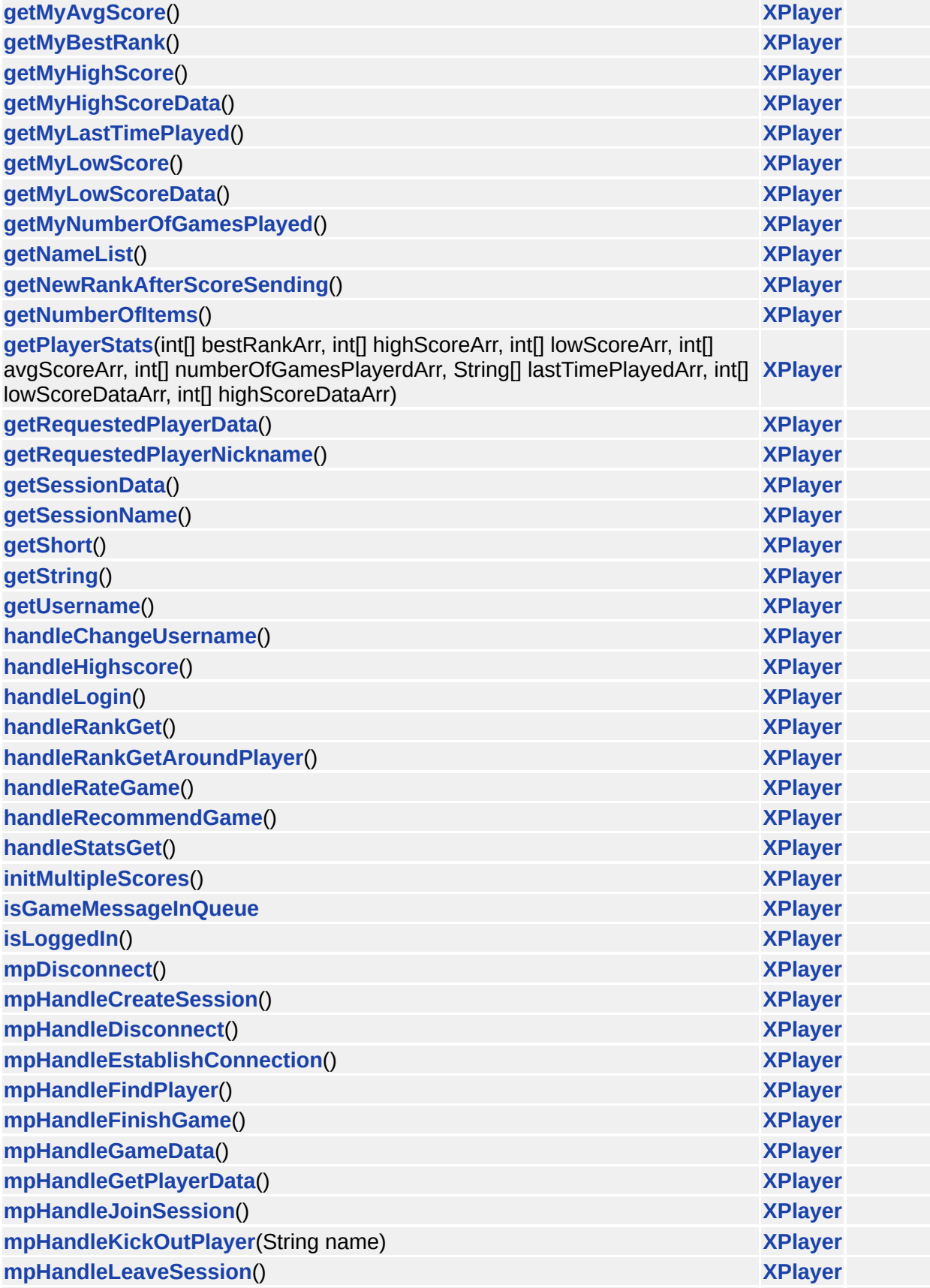

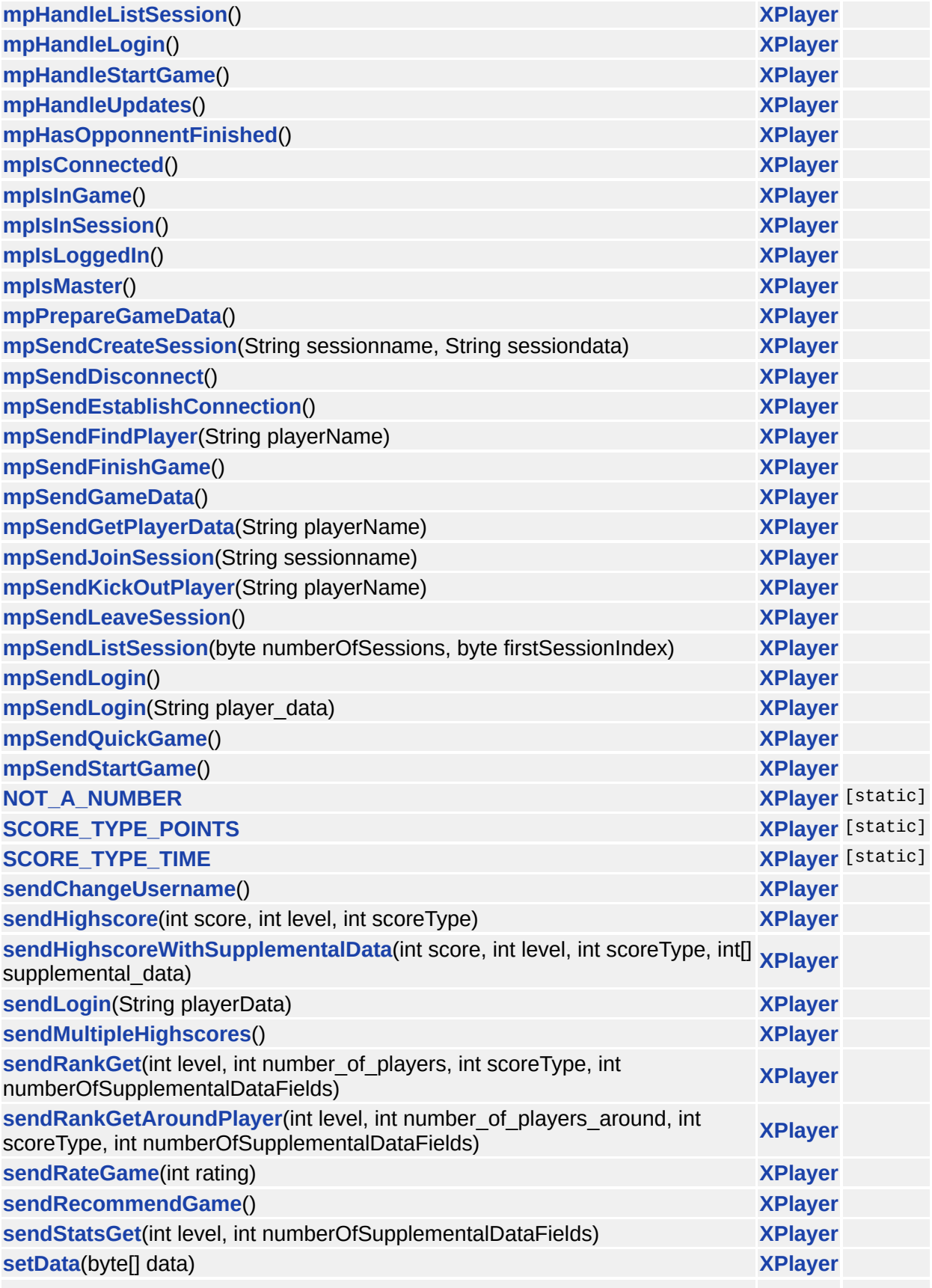

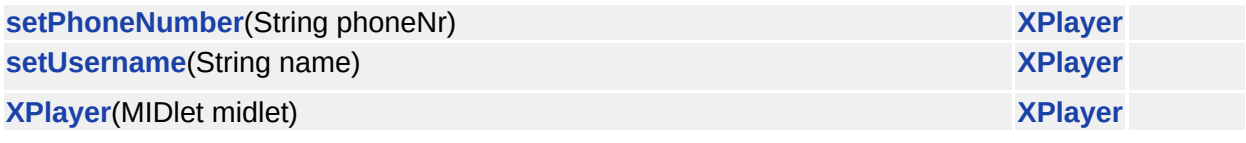

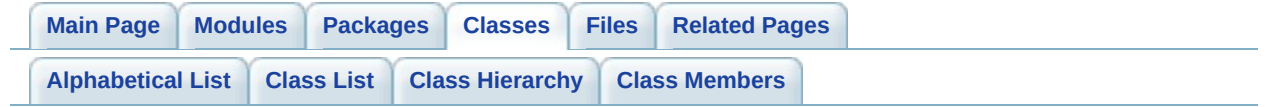

## **XPlayer.ConnectLevel Member List**

This is the complete list of members for **[XPlayer.ConnectLevel](#page-650-0)**, including all inherited members.

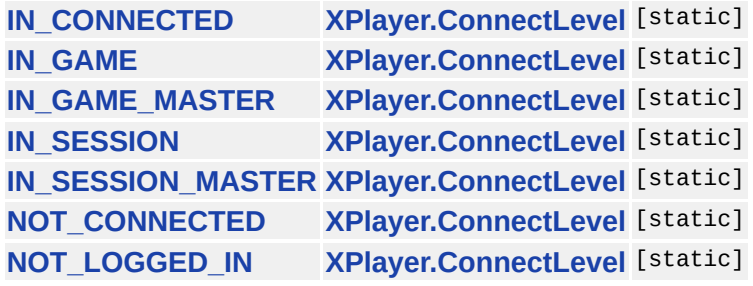

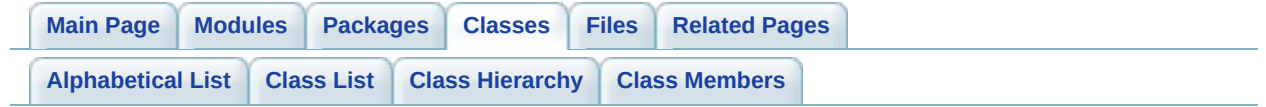

# **XPlayer.Error Member List**

This is the complete list of members for **[XPlayer.Error](#page-654-0)**, including all inherited members.

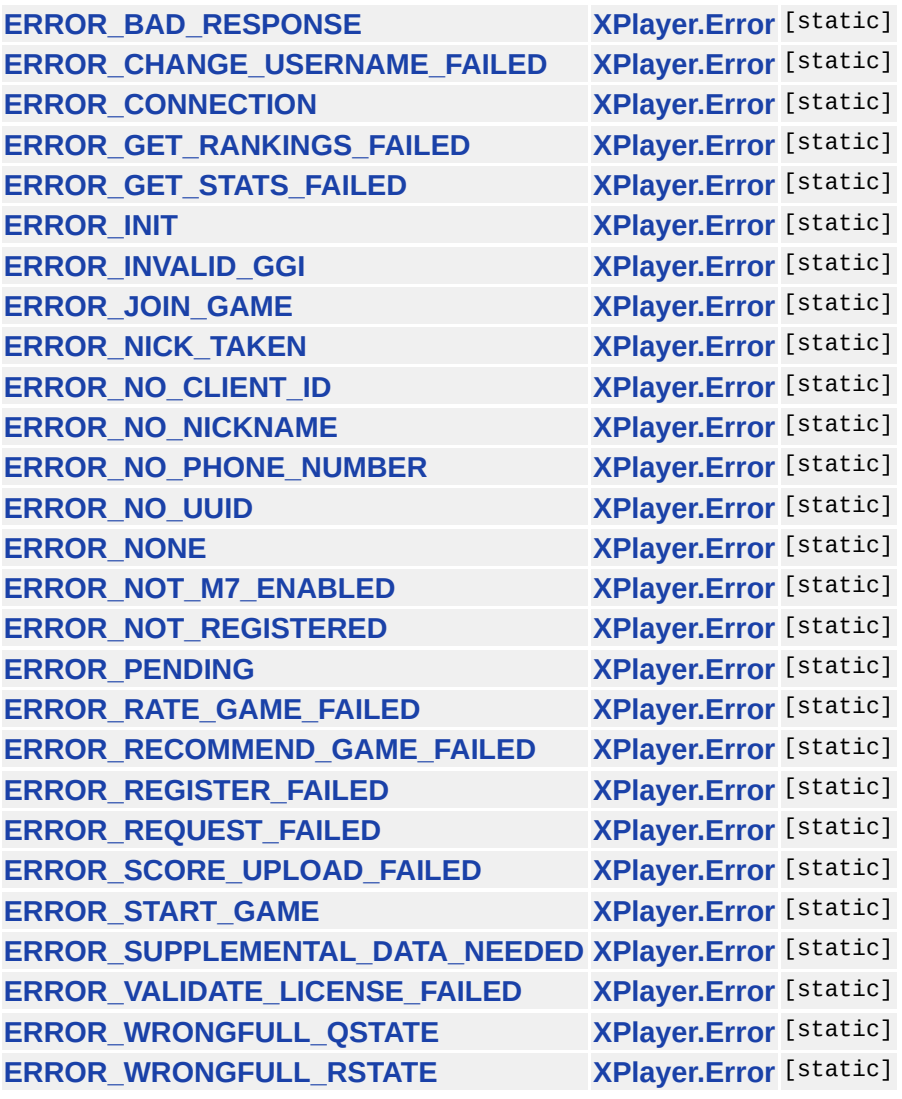

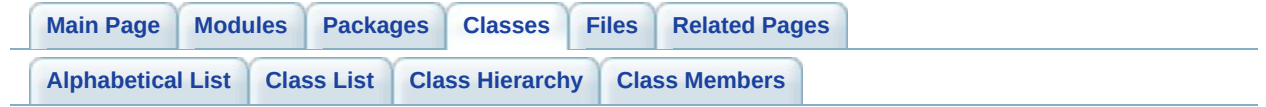

#### **XPlayer.MessageType Member List**

This is the complete list of members for **[XPlayer.MessageType](#page-663-0)**, including all inherited members.

**[BASIC\\_MESSAGE\\_TYPE\\_CONNECT](#page-667-0) [XPlayer.MessageType](#page-663-0)** [static] **[BASIC\\_MESSAGE\\_TYPE\\_GAME](#page-667-1)\_\_\_\_\_\_\_\_\_\_\_\_\_\_\_\_\_[XPlayer.MessageType](#page-663-0)** [static] **[BASIC\\_MESSAGE\\_TYPE\\_UNKNOWN](#page-667-2) [XPlayer.MessageType](#page-663-0)** [static] **[CONNECT\\_MESSAGE\\_DISCONNECT](#page-667-3) [XPlayer.MessageType](#page-663-0)** [static] **[CONNECT\\_MESSAGE\\_ERROR](#page-667-4) [XPlayer.MessageType](#page-663-0)** [static] **[CONNECT\\_MESSAGE\\_INIT\\_READ](#page-667-5) [XPlayer.MessageType](#page-663-0)** [static] **CONNECT MESSAGE\_INIT\_WRITE** [XPlayer.MessageType](#page-663-0) [static] **[CONNECT\\_MESSAGE\\_SUCCESS](#page-667-7) [XPlayer.MessageType](#page-663-0)** [static] **[ERROR\\_BLOCKED\\_SESSION](#page-667-8) [XPlayer.MessageType](#page-663-0)** [static] **[ERROR\\_CREATE\\_SESSION\\_INVALID\\_NAME](#page-667-9) [XPlayer.MessageType](#page-663-0)** [static] **[ERROR\\_CREATE\\_SESSION\\_NAME\\_USED](#page-667-10) [XPlayer.MessageType](#page-663-0)** [static] **[ERROR\\_INVALID\\_INPUT](#page-668-0) [XPlayer.MessageType](#page-663-0)** [static] **[ERROR\\_JOIN\\_SESSION\\_TOO\\_MANY\\_PLAYERS](#page-668-1) [XPlayer.MessageType](#page-663-0)** [static] **[ERROR\\_KICK\\_OUT\\_PLAYER\\_IS\\_MASTER](#page-668-2) [XPlayer.MessageType](#page-663-0)** [static] **[ERROR\\_LIST\\_SESSION\\_INVALID\\_INDEX](#page-668-3) [XPlayer.MessageType](#page-663-0)** [static] **[ERROR\\_LOGIN\\_AUTHENTICATION\\_FAILED](#page-668-4) [XPlayer.MessageType](#page-663-0)** [static] **[ERROR\\_LOGIN\\_INVALID\\_NICKNAME](#page-668-5) [XPlayer.MessageType](#page-663-0)** [static] **[ERROR\\_LOGIN\\_NICKNAME\\_USED](#page-668-6) [XPlayer.MessageType](#page-663-0)** [static] **[ERROR\\_NO\\_PLAYER](#page-668-7) [XPlayer.MessageType](#page-663-0)** [static] **[ERROR\\_NO\\_SESSION](#page-668-8) [XPlayer.MessageType](#page-663-0)** [static] **[ERROR\\_NOT\\_MASTER](#page-668-9) [XPlayer.MessageType](#page-663-0)** [static] **[ERROR\\_SESSION\\_CLOSED](#page-668-10) [XPlayer.MessageType](#page-663-0)** [static] **[ERROR\\_START\\_GAME\\_NOT\\_ENOUGH\\_PLAYERS](#page-668-11) [XPlayer.MessageType](#page-663-0)** [static] **[GAME\\_MESSAGE\\_ERROR](#page-669-0) [XPlayer.MessageType](#page-663-0)** [static] **[GAME\\_MESSAGE\\_IN\\_GAME](#page-669-1) [XPlayer.MessageType](#page-663-0)** [static] **[GAME\\_MESSAGE\\_IN\\_GAME\\_TOALL](#page-669-2) [XPlayer.MessageType](#page-663-0)** [static] **[GAME\\_MESSAGE\\_KEEP\\_ALIVE](#page-669-3) [XPlayer.MessageType](#page-663-0)** [static] **[GAME\\_MESSAGE\\_PUSH](#page-669-4) [XPlayer.MessageType](#page-663-0)** [static] **[GAME\\_MESSAGE\\_REQUEST](#page-669-5) [XPlayer.MessageType](#page-663-0)** [static] **[PLAYER\\_STATUS\\_HAS\\_NO\\_PSD](#page-669-6) [XPlayer.MessageType](#page-663-0)** [static] **[PLAYER\\_STATUS\\_HAS\\_PSD](#page-669-7) [XPlayer.MessageType](#page-663-0)** [static] **[PLAYER\\_STATUS\\_NOT\\_REGISTERED](#page-669-8) [XPlayer.MessageType](#page-663-0)** [static] **[PLAYER\\_STATUS\\_OFFLINE](#page-669-9) [XPlayer.MessageType](#page-663-0)** [static] **[PLAYER\\_STATUS\\_ONLINE](#page-669-10) [XPlayer.MessageType](#page-663-0)** [static] **[PLAYER\\_STATUS\\_ONLINE\\_IN\\_SESSION](#page-669-11) [XPlayer.MessageType](#page-663-0)** [static] **[PLAYER\\_STATUS\\_ONLINE\\_PLAYING](#page-670-0) [XPlayer.MessageType](#page-663-0)** [static]

**[PUSH\\_MESSAGE\\_FINISH\\_GAME](#page-670-1) [XPlayer.MessageType](#page-663-0)** [static] **[PUSH\\_MESSAGE\\_JOIN\\_SESSION](#page-670-2) [XPlayer.MessageType](#page-663-0)** [static] **[PUSH\\_MESSAGE\\_KICK\\_OUT](#page-670-3) [XPlayer.MessageType](#page-663-0)** [static] **[PUSH\\_MESSAGE\\_LEAVE\\_SESSION](#page-670-4) [XPlayer.MessageType](#page-663-0)** [static] **[PUSH\\_MESSAGE\\_START\\_GAME](#page-670-5) [XPlayer.MessageType](#page-663-0)** [static] **[REQUEST\\_MESSAGE\\_CREATE\\_SESSION](#page-670-6) [XPlayer.MessageType](#page-663-0)** [static] **[REQUEST\\_MESSAGE\\_FINISH\\_GAME](#page-670-7) [XPlayer.MessageType](#page-663-0)** [static] **[REQUEST\\_MESSAGE\\_GET\\_PLAYER\\_DATA](#page-670-8) [XPlayer.MessageType](#page-663-0)** [static] **[REQUEST\\_MESSAGE\\_GET\\_PLAYER\\_INFO](#page-670-9) [XPlayer.MessageType](#page-663-0)** [static] **[REQUEST\\_MESSAGE\\_GET\\_QUICK\\_SESSION](#page-670-10) [XPlayer.MessageType](#page-663-0)** [static] **[REQUEST\\_MESSAGE\\_JOIN\\_SESSION](#page-670-11) [XPlayer.MessageType](#page-663-0)** [static] **[REQUEST\\_MESSAGE\\_KICK\\_OUT\\_PLAYER](#page-671-0) [XPlayer.MessageType](#page-663-0)** [static] **[REQUEST\\_MESSAGE\\_LEAVE\\_SESSION](#page-671-1) [XPlayer.MessageType](#page-663-0)** [static] **[REQUEST\\_MESSAGE\\_LIST\\_SESSIONS](#page-671-2) [XPlayer.MessageType](#page-663-0)** [static] **[REQUEST\\_MESSAGE\\_LOGIN](#page-671-3) [XPlayer.MessageType](#page-663-0)** [static] **[REQUEST\\_MESSAGE\\_START\\_GAME](#page-671-4) [XPlayer.MessageType](#page-663-0)** [static] **[RESPONSE\\_MESSAGE\\_ERROR](#page-671-5) [XPlayer.MessageType](#page-663-0)** [static] **[RESPONSE\\_MESSAGE\\_SUCCESS](#page-671-6) [XPlayer.MessageType](#page-663-0)** [static]

<span id="page-822-0"></span>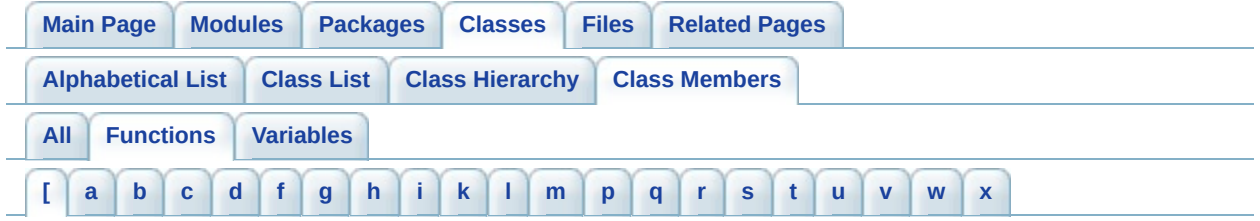

- <span id="page-822-1"></span>**- [ -**
	- [static initializer]() : **[ASprite](#page-288-0)** , **[GLLib](#page-177-0)**

<span id="page-823-0"></span>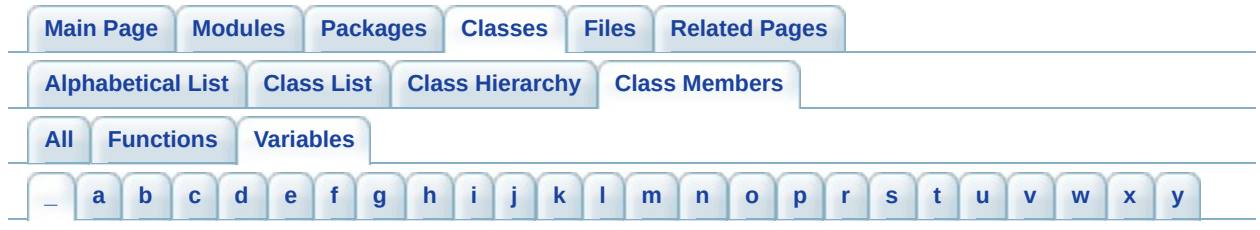

#### <span id="page-823-1"></span>**- \_ -**

- \_aframes : **[ASprite](#page-332-0)**
- \_aframes\_flags : **[ASprite](#page-332-1)**
- \_aframes\_frame : **[ASprite](#page-332-2)**
- \_aframes\_ox\_byte : **[ASprite](#page-332-3)**
- \_aframes\_ox\_short : **[ASprite](#page-332-4)**
- \_aframes\_oy\_byte : **[ASprite](#page-332-5)**
- \_aframes\_oy\_short : **[ASprite](#page-332-6)**
- \_aframes\_time : **[ASprite](#page-332-7)**
- \_alpha : **[ASprite](#page-332-8)**
- \_anims\_af\_start : **[ASprite](#page-332-9)**
- \_anims\_naf : **[ASprite](#page-332-10)**
- \_aryPrecomputedFlags : **[ASprite](#page-333-0)**
- \_aryPrecomputedImages : **[ASprite](#page-333-1)**
- \_aryPrecomputedImgX : **[ASprite](#page-333-2)**
- \_aryPrecomputedImgY : **[ASprite](#page-333-3)**  $\bullet$
- \_aryPrecomputedSizeX : **[ASprite](#page-333-4)**
- \_aryPrecomputedSizeY : **[ASprite](#page-333-5)**
- \_aryPrecomputedX : **[ASprite](#page-333-6)**
- \_aryPrecomputedY : **[ASprite](#page-333-7)**
- \_bs\_flags : **[ASprite](#page-333-8)**
- \_bTraceNow : **[ASprite](#page-333-9)**
- \_buffer\_index : **[ASprite](#page-333-10)**
- \_colors : **[ASprite](#page-333-11)**
- \_cur\_pal : **[ASprite](#page-334-0)**
- \_cur\_pool : **[ASprite](#page-334-1)**
- \_data\_format : **[ASprite](#page-334-2)**  $\bullet$
- \_fmodules : **[ASprite](#page-334-3)**
- \_fmodules\_flags : **[ASprite](#page-334-4)**
- \_fmodules\_id : **[ASprite](#page-334-5)**
- \_fmodules\_ox\_byte : **[ASprite](#page-334-6)** $\bullet$
- \_fmodules\_ox\_short : **[ASprite](#page-334-7)**
- \_fmodules\_oy\_byte : **[ASprite](#page-334-8)**
- \_fmodules\_oy\_short : **[ASprite](#page-334-9)**  $\bullet$
- \_fmodules\_pal : **[ASprite](#page-334-10)**  $\bullet$
- \_frames\_col : **[ASprite](#page-334-11)**
- \_frames\_col\_short : **[ASprite](#page-335-0)**  $\bullet$
- \_frames\_fm\_start : **[ASprite](#page-335-1)**
- \_frames\_nfm : **[ASprite](#page-335-2)**  $\bullet$
- \_frames\_rc : **[ASprite](#page-335-3)**
- \_frames\_rc\_short : **[ASprite](#page-335-4)**  $\bullet$
- \_frames\_rects : **[ASprite](#page-335-5)**  $\bullet$
- \_frames\_rects\_short : **[ASprite](#page-335-6)**  $\bullet$
- \_frames\_rects\_start : **[ASprite](#page-335-7)**
- \_gifHeader : **[ASprite](#page-335-8)**
- \_graphics : **[ASprite](#page-335-9)**  $\bullet$
- \_header\_size : **[ASprite](#page-335-10)**
- \_i64rle\_color\_bits : **[ASprite](#page-336-0)**
- \_i64rle\_color\_mask : **[ASprite](#page-336-1)**
- \_images\_count : **[ASprite](#page-336-2)**  $\bullet$
- \_images\_size : **[ASprite](#page-336-3)**  $\bullet$
- \_index1 : **[ASprite](#page-336-4)**
- \_index2 : **[ASprite](#page-336-5)**  $\bullet$
- \_itoa\_buffer : **[ASprite](#page-336-6)**
- \_main\_image : **[ASprite](#page-336-7)**
- \_map : **[ASprite](#page-336-8)**
- \_module\_colors\_byte : **[ASprite](#page-336-9)**
- \_module\_colors\_int : **[ASprite](#page-336-10)**
- \_module\_image\_imageAA : **[ASprite](#page-336-11)**
- \_module\_image\_imageAAA : **[ASprite](#page-337-0)**
- \_module\_image\_intAAA : **[ASprite](#page-337-1)**
- \_module\_types : **[ASprite](#page-337-2)**
- \_modules\_data : **[ASprite](#page-337-3)**
- \_modules\_data\_off\_int : **[ASprite](#page-337-4)**  $\bullet$
- \_modules\_data\_off\_short : **[ASprite](#page-337-5)**  $\bullet$
- \_modules\_extra\_info : **[ASprite](#page-337-6)**
- \_modules\_extra\_pointer : **[ASprite](#page-337-7)**
- \_modules\_h\_byte : **[ASprite](#page-337-8)**
- \_modules\_h\_scaled : **[ASprite](#page-337-9)**  $\bullet$
- \_modules\_h\_short : **[ASprite](#page-337-10)**
- \_modules\_image\_shortAAA : **[ASprite](#page-337-11)**
- \_modules\_usage : **[ASprite](#page-338-0)**
- \_modules\_w\_byte : **[ASprite](#page-338-1)**
- \_modules\_w\_scaled : **[ASprite](#page-338-2)**
- \_modules\_w\_short : **[ASprite](#page-338-3)**
- \_modules\_x\_byte : **[ASprite](#page-338-4)**
- \_modules\_x\_short : **[ASprite](#page-338-5)**
- \_modules\_y\_byte : **[ASprite](#page-338-6)**
- \_modules\_y\_short : **[ASprite](#page-338-7)**
- \_nModules : **[ASprite](#page-338-8)**
- \_old\_pal : **[ASprite](#page-338-9)**
- \_operation : **[ASprite](#page-338-10)**
- \_pal\_data : **[ASprite](#page-338-11)**
- \_pal\_int : **[ASprite](#page-339-0)**
- \_pal\_short : **[ASprite](#page-339-1)**
- \_palettes : **[ASprite](#page-339-2)**
- \_png\_index : **[ASprite](#page-339-3)**
- \_PNG\_packed\_IDAT\_ADLER : **[ASprite](#page-339-4)**
- \_PNG\_packed\_IDAT\_CRC : **[ASprite](#page-339-5)**
- \_PNG\_packed\_IHDR\_CRC : **[ASprite](#page-339-6)**
- \_PNG\_packed\_PLTE\_CRC : **[ASprite](#page-339-7)**
- \_PNG\_packed\_tRNS\_CRC : **[ASprite](#page-339-8)**
- \_png\_result : **[ASprite](#page-339-9)**
- \_png\_size : **[ASprite](#page-339-10)**
- \_png\_start\_crc : **[ASprite](#page-339-11)**
- \_poolCacheSprites : **[ASprite](#page-340-0)**
- \_poolCacheStack : **[ASprite](#page-340-1)**
- \_poolCacheStackIndex : **[ASprite](#page-340-2)**
- \_poolCacheStackMax : **[ASprite](#page-340-3)**
- \_rectX1 : **[ASprite](#page-340-4)**
- \_rectX2 : **[ASprite](#page-340-5)**
- \_rectY1 : **[ASprite](#page-340-6)**
- \_rectY2 : **[ASprite](#page-340-7)**
- \_text\_h : **[ASprite](#page-340-8)**
- \_text\_w : **[ASprite](#page-340-9)**
- \_transp : **[ASprite](#page-341-0)**
- \_w\_pos : **[ASprite](#page-341-1)**
- \_warpTextInfo : **[ASprite](#page-341-2)**

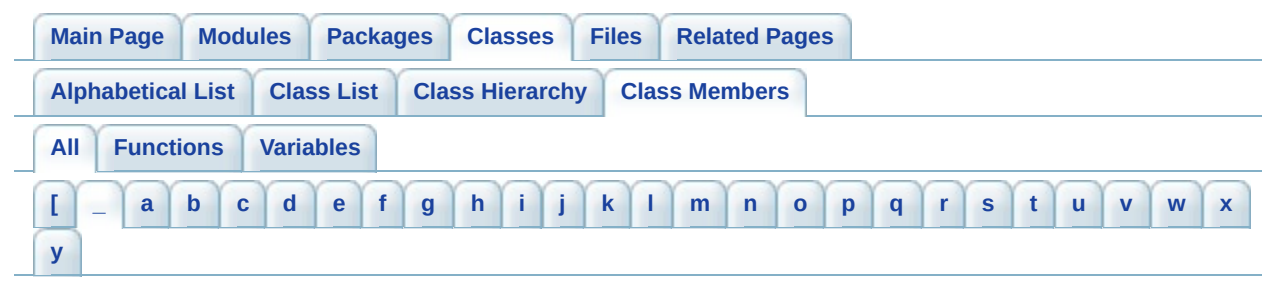

Here is a list of all class members with links to the classes they belong to:

<span id="page-827-0"></span>**- \_ -**

- \_aframes : **[ASprite](#page-332-0)**
- \_aframes\_flags : **[ASprite](#page-332-1)**
- \_aframes\_frame : **[ASprite](#page-332-2)**
- \_aframes\_ox\_byte : **[ASprite](#page-332-3)**
- \_aframes\_ox\_short : **[ASprite](#page-332-4)**
- \_aframes\_oy\_byte : **[ASprite](#page-332-5)**
- \_aframes\_oy\_short : **[ASprite](#page-332-6)**
- \_aframes\_time : **[ASprite](#page-332-7)**
- \_alpha : **[ASprite](#page-332-8)**
- \_anims\_af\_start : **[ASprite](#page-332-9)**
- \_anims\_naf : **[ASprite](#page-332-10)**
- \_aryPrecomputedFlags : **[ASprite](#page-333-0)**
- \_aryPrecomputedImages : **[ASprite](#page-333-1)**
- \_aryPrecomputedImgX : **[ASprite](#page-333-2)**
- \_aryPrecomputedImgY : **[ASprite](#page-333-3)**
- \_aryPrecomputedSizeX : **[ASprite](#page-333-4)**
- \_aryPrecomputedSizeY : **[ASprite](#page-333-5)**
- \_aryPrecomputedX : **[ASprite](#page-333-6)**
- \_aryPrecomputedY : **[ASprite](#page-333-7)**
- \_bs\_flags : **[ASprite](#page-333-8)**
- \_bTraceNow : **[ASprite](#page-333-9)**
- \_buffer\_index : **[ASprite](#page-333-10)**
- \_colors : **[ASprite](#page-333-11)**
- \_cur\_pal : **[ASprite](#page-334-0)**
- \_cur\_pool : **[ASprite](#page-334-1)**
- \_data\_format : **[ASprite](#page-334-2)**
- \_fmodules : **[ASprite](#page-334-3)**
- \_fmodules\_flags : **[ASprite](#page-334-4)**  $\bullet$
- \_fmodules\_id : **[ASprite](#page-334-5)**
- \_fmodules\_ox\_byte : **[ASprite](#page-334-0)**
- \_fmodules\_ox\_short : **[ASprite](#page-334-1)**
- \_fmodules\_oy\_byte : **[ASprite](#page-334-2)**  $\bullet$
- \_fmodules\_oy\_short : **[ASprite](#page-334-3)**  $\bullet$
- \_fmodules\_pal : **[ASprite](#page-334-4)**
- \_frames\_col : **[ASprite](#page-334-5)**  $\bullet$
- \_frames\_col\_short : **[ASprite](#page-335-0)**
- \_frames\_fm\_start : **[ASprite](#page-335-1)**  $\bullet$
- \_frames\_nfm : **[ASprite](#page-335-2)**
- \_frames\_rc : **[ASprite](#page-335-3)**  $\bullet$
- \_frames\_rc\_short : **[ASprite](#page-335-4)**  $\bullet$
- \_frames\_rects : **[ASprite](#page-335-5)**  $\bullet$
- \_frames\_rects\_short : **[ASprite](#page-335-6)**
- \_frames\_rects\_start : **[ASprite](#page-335-7)**
- \_gifHeader : **[ASprite](#page-335-8)**  $\bullet$
- \_graphics : **[ASprite](#page-335-9)**
- \_header\_size : **[ASprite](#page-335-10)**  $\bullet$
- \_i64rle\_color\_bits : **[ASprite](#page-336-0)**
- \_i64rle\_color\_mask : **[ASprite](#page-336-1)**  $\bullet$
- \_images\_count : **[ASprite](#page-336-2)**  $\bullet$
- \_images\_size : **[ASprite](#page-336-3)**
- \_index1 : **[ASprite](#page-336-4)**  $\bullet$
- \_index2 : **[ASprite](#page-336-5)**
- \_itoa\_buffer : **[ASprite](#page-336-6)**
- \_main\_image : **[ASprite](#page-336-7)**
- \_map : **[ASprite](#page-336-8)**
- \_module\_colors\_byte : **[ASprite](#page-336-9)**
- \_module\_colors\_int : **[ASprite](#page-336-10)**
- \_module\_image\_imageAA : **[ASprite](#page-336-11)**
- \_module\_image\_imageAAA : **[ASprite](#page-337-0)**
- \_module\_image\_intAAA : **[ASprite](#page-337-1)**
- \_module\_types : **[ASprite](#page-337-2)**
- \_modules\_data : **[ASprite](#page-337-3)**  $\bullet$
- \_modules\_data\_off\_int : **[ASprite](#page-337-4)**  $\bullet$
- \_modules\_data\_off\_short : **[ASprite](#page-337-5)**
- \_modules\_extra\_info : **[ASprite](#page-337-6)**
- \_modules\_extra\_pointer : **[ASprite](#page-337-7)**
- \_modules\_h\_byte : **[ASprite](#page-337-8)**  $\bullet$
- \_modules\_h\_scaled : **[ASprite](#page-337-9)**
- \_modules\_h\_short : **[ASprite](#page-337-10)**
- \_modules\_image\_shortAAA : **[ASprite](#page-337-11)**
- \_modules\_usage : **[ASprite](#page-338-0)**
- \_modules\_w\_byte : **[ASprite](#page-338-1)**
- \_modules\_w\_scaled : **[ASprite](#page-338-2)**
- \_modules\_w\_short : **[ASprite](#page-338-3)**
- \_modules\_x\_byte : **[ASprite](#page-338-4)**
- \_modules\_x\_short : **[ASprite](#page-338-5)**
- \_modules\_y\_byte : **[ASprite](#page-338-6)**
- \_modules\_y\_short : **[ASprite](#page-338-7)**
- \_nModules : **[ASprite](#page-338-8)**
- \_old\_pal : **[ASprite](#page-338-9)**
- \_operation : **[ASprite](#page-338-10)**
- \_pal\_data : **[ASprite](#page-338-11)**
- \_pal\_int : **[ASprite](#page-339-0)**
- \_pal\_short : **[ASprite](#page-339-1)**
- \_palettes : **[ASprite](#page-339-2)**
- \_png\_index : **[ASprite](#page-339-3)**
- \_PNG\_packed\_IDAT\_ADLER : **[ASprite](#page-339-4)**
- \_PNG\_packed\_IDAT\_CRC : **[ASprite](#page-339-5)**
- \_PNG\_packed\_IHDR\_CRC : **[ASprite](#page-339-6)**
- \_PNG\_packed\_PLTE\_CRC : **[ASprite](#page-339-7)**
- \_PNG\_packed\_tRNS\_CRC : **[ASprite](#page-339-8)**
- \_png\_result : **[ASprite](#page-339-9)**
- \_png\_size : **[ASprite](#page-339-10)**
- \_png\_start\_crc : **[ASprite](#page-339-11)**
- \_poolCacheSprites : **[ASprite](#page-340-0)**
- \_poolCacheStack : **[ASprite](#page-340-1)**
- \_poolCacheStackIndex : **[ASprite](#page-340-2)**
- \_poolCacheStackMax : **[ASprite](#page-340-3)**
- \_rectX1 : **[ASprite](#page-340-4)**
- \_rectX2 : **[ASprite](#page-340-5)**
- \_rectY1 : **[ASprite](#page-340-6)**  $\bullet$
- \_rectY2 : **[ASprite](#page-340-7)**
- \_text\_h : **[ASprite](#page-340-8)**
- \_text\_w : **[ASprite](#page-340-9)**
- \_transp : **[ASprite](#page-341-0)**
- \_w\_pos : **[ASprite](#page-341-1)**
- \_warpTextInfo : **[ASprite](#page-341-2)**

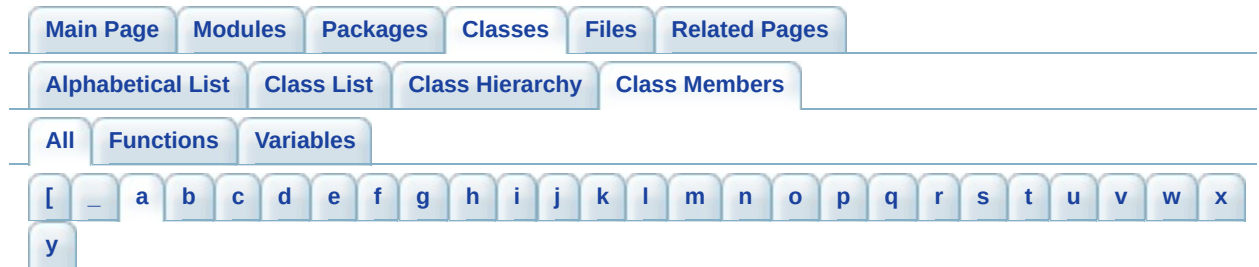

<span id="page-831-0"></span>**- a -**

- addByte() : **[XPlayer](#page-601-0)**
- addByteArray() : **[XPlayer](#page-601-1)**
- addInt() : **[XPlayer](#page-601-2)**
- addMultipleScoreEntry() : **[XPlayer](#page-601-3)**
- addMultipleScoreEntryWithSupplementalData() : **[XPlayer](#page-602-0)**
- addShort() : **[XPlayer](#page-603-0)**
- addString() : **[XPlayer](#page-603-1)**
- Align : **[GLLib](#page-398-0)**
- ASprite() : **[ASprite](#page-287-0)**
- Assert() : **[GLLib](#page-55-0)**

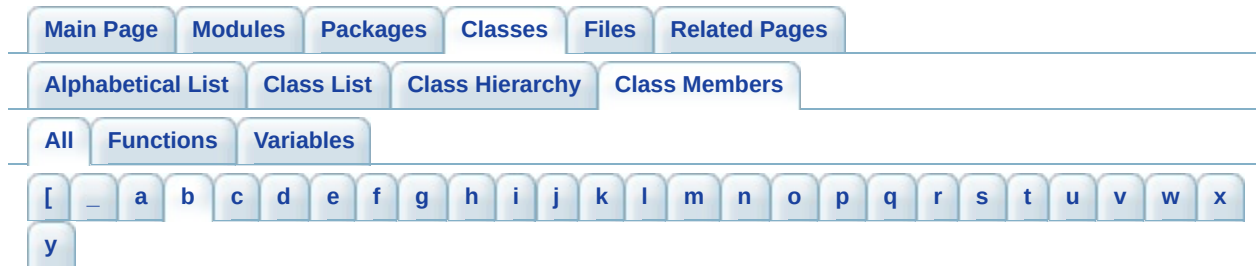

<span id="page-832-0"></span>**- b -**

- BASE : **[ASprite](#page-341-3)**
- BASIC\_MESSAGE\_TYPE\_CONNECT : **[MessageType](#page-571-0)** , **[XPlayer.MessageType](#page-667-0)**
- BASIC\_MESSAGE\_TYPE\_GAME : **[MessageType](#page-571-1)** , **[XPlayer.MessageType](#page-667-1)**
- BASIC\_MESSAGE\_TYPE\_UNKNOWN : **[XPlayer.MessageType](#page-667-2)** , **[MessageType](#page-571-2)**
- BLOCK\_INFO\_SIZE : **[ASprite](#page-341-4)**
- BOTTOM : **[GLLib](#page-137-0)** , **[GRPH](#page-535-0)**
- BR : **[GLLang](#page-370-0)**
- BS\_AF\_OFF\_SHORT : **[ASprite](#page-341-5)**
- BS\_ANIMS : **[ASprite](#page-341-6)**
- BS\_DEFAULT\_DOJA : **[ASprite](#page-341-7)**
- BS\_DEFAULT\_MIDP1 : **[ASprite](#page-341-8)**
- BS\_DEFAULT\_MIDP1b : **[ASprite](#page-341-9)**
- BS\_DEFAULT\_MIDP1c : **[ASprite](#page-341-10)**
- BS\_DEFAULT\_MIDP2 : **[ASprite](#page-342-0)**
- BS\_DEFAULT\_NOKIA : **[ASprite](#page-342-1)**
- BS\_FM\_OFF\_SHORT : **[ASprite](#page-342-2)**
- BS\_FM\_PALETTE : **[ASprite](#page-342-3)**
- BS\_FRAME\_COLL\_RC : **[ASprite](#page-342-4)**
- BS\_FRAME\_RECTS : **[ASprite](#page-342-5)**
- BS\_FRAMES : **[ASprite](#page-342-6)**
- BS\_GIF\_HEADER : **[ASprite](#page-342-7)**
- BS\_IMAGE\_SIZE\_INT : **[ASprite](#page-342-8)**
- BS\_KEEP\_PAL : **[ASprite](#page-342-9)**
- BS\_MODULE\_IMAGES : **[ASprite](#page-342-10)**
- BS\_MODULE\_IMAGES\_FX : **[ASprite](#page-343-0)**
- BS\_MODULE\_USAGE : **[ASprite](#page-343-1)**
- BS\_MODULES : **[ASprite](#page-343-2)**
- BS\_MODULES\_IMG : **[ASprite](#page-343-3)**
- BS\_MODULES\_USAGE : **[ASprite](#page-343-4)**
- **BS MODULES WH SHORT : [ASprite](#page-343-5)**
- BS\_MODULES\_XY : **[ASprite](#page-343-6)**
- **BS MODULES XY SHORT : [ASprite](#page-343-7)**
- BS\_NAF\_1\_BYTE : **[ASprite](#page-343-8)**
- BS\_NFM\_1\_BYTE : **[ASprite](#page-343-9)**
- BS\_NO\_AF\_START : **[ASprite](#page-343-10)**
- BS\_PNG\_CRC : **[ASprite](#page-343-11)**
- BS\_SINGLE\_IMAGE : **[ASprite](#page-344-0)**
- BS\_SKIP\_FRAME\_RC : **[ASprite](#page-344-1)**
- BS\_TRANSP\_FIRST : **[ASprite](#page-344-2)**
- BS\_TRANSP\_LAST : **[ASprite](#page-344-3)**
- BSPRITE\_v003 : **[ASprite](#page-344-4)**
- BSPRITE\_v004 : **[ASprite](#page-344-5)**
- BSPRITE\_v005 : **[ASprite](#page-344-6)**
- BuildAnimCacheImages() : **[ASprite](#page-288-0)**
- BuildCacheImages() : **[ASprite](#page-288-1)**
- BuildFrameCacheImages() : **[ASprite](#page-289-0)**

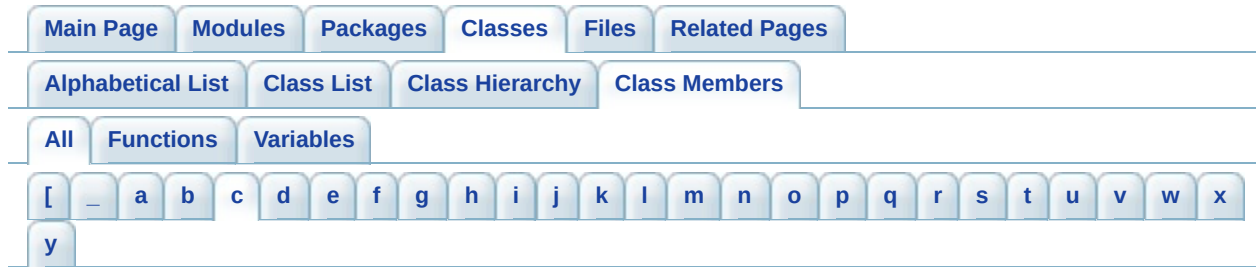

<span id="page-834-0"></span>**- c -**

- callstarttime : **[License](#page-560-0)** , **[XPlayer](#page-648-0)**
- cancel() : **[XPlayer](#page-603-2)** , **[HTTP](#page-542-0)** , **[License](#page-558-0)**
- CarrierDeviceId : **[HTTP](#page-544-0)**
- CheckAndDumpConfig() : **[GLLib](#page-20-0)**
- cleanup() : **[License](#page-558-1)** , **[XPlayer](#page-604-0)** , **[HTTP](#page-542-1)**
- clearData() : **[XPlayer](#page-604-1)**
- clientId : **[HTTP](#page-544-1)**
- ClipRect() : **[GLLib](#page-113-0)**
- CN : **[GLLang](#page-370-1)**
- connect() **[TCP](#page-584-0)**
- CONNECT\_MESSAGE\_DISCONNECT : **[XPlayer.MessageType](#page-667-3)** , **[MessageType](#page-571-3)**
- CONNECT\_MESSAGE\_ERROR : **[XPlayer.MessageType](#page-667-4)** , **[MessageType](#page-571-4)**
- CONNECT\_MESSAGE\_INIT\_READ : **[XPlayer.MessageType](#page-667-5)** , **[MessageType](#page-571-5)**
- CONNECT\_MESSAGE\_INIT\_WRITE : **[XPlayer.MessageType](#page-667-6)** , **[MessageType](#page-571-6)**
- CONNECT\_MESSAGE\_SUCCESS : **[XPlayer.MessageType](#page-667-7)** , **[MessageType](#page-571-7)**
- connection : **[TCP](#page-586-0)**
- ConvertFixedPointToString() : **[GLLib](#page-66-0)**
- CopyArea() : **[GLLib](#page-113-1)**
- CountFrameModules() : **[ASprite](#page-289-1)**
- Crc32() : **[ASprite](#page-289-2)**
- CRC32\_POLYNOMIAL : **[ASprite](#page-344-7)**
- crcTable : **[ASprite](#page-344-8)**
- curFlags : **[GLLibPlayer](#page-202-0)**
- currentChunkType : **[ASprite](#page-344-9)**
- curTime : **[GLLibPlayer](#page-202-1)**
- CZ : **[GLLang](#page-370-2)**

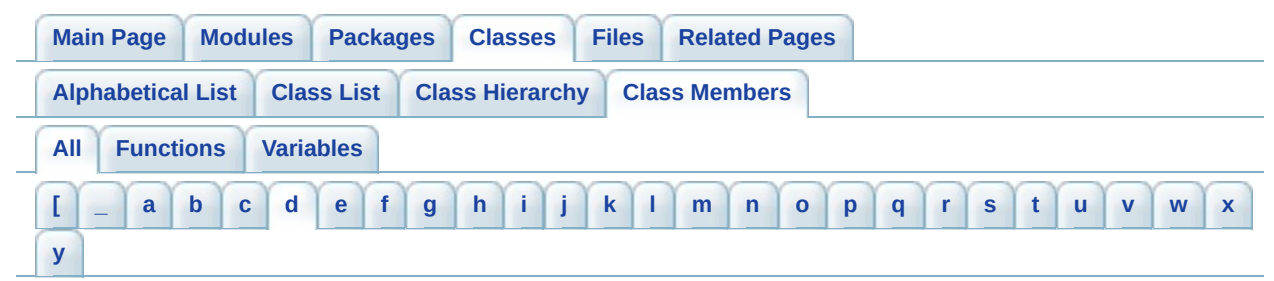

<span id="page-836-0"></span>**- d -**

- Dbg() : **[GLLib](#page-55-1)**
- DE : **[GLLang](#page-370-3)**
- DecodeImage() : **[ASprite](#page-290-0)**
- DecodeImageToByteArray() : **[ASprite](#page-290-1)**
- disableNotifyDestroyed : **[GLLibConfig](#page-431-0)**
- disconnect() : **[TCP](#page-584-1)**
- doja\_Network\_ErrorNoCredits : **[GLLibConfig](#page-431-1)**
- doja\_Network\_ErrorNoNetwork : **[GLLibConfig](#page-431-2)**
- doja\_Network\_ErrorNoNetworkAccess : **[GLLibConfig](#page-432-0)**
- doja\_Network\_NoError : **[GLLibConfig](#page-432-1)**
- doja\_ScratchPad\_CreditsFile : **[GLLibConfig](#page-432-2)**
- doja\_ScratchPad\_EOF : **[GLLibConfig](#page-433-0)**
- doja\_ScratchPad\_SaveGameFile : **[GLLibConfig](#page-433-1)**
- DOTTED : **[GLLib](#page-137-1)**
- DrawArc() : **[GLLib](#page-114-0)**
- DrawChar() : **[GLLib](#page-115-0)**
- DrawChars() : **[GLLib](#page-116-0)**
- DrawImage() : **[GLLib](#page-116-1)**
- DrawLine() : **[ASprite](#page-291-0)** , **[GLLib](#page-117-0)**
- DrawNumber() : **[ASprite](#page-292-0)**
- DrawPage() : **[ASprite](#page-293-0)**
- DrawPageB() : **[ASprite](#page-293-1)**
- drawPartialRGB() : **[GLLib](#page-117-1)**
- DrawRect() : **[GLLib](#page-119-0)**
- DrawRegion() : **[GLLib](#page-119-1)**
- DrawRGB() : **[GLLib](#page-121-0)**
- DrawRoundRect() : **[GLLib](#page-123-0)**
- DrawString() : **[ASprite](#page-295-0)** , **[GLLib](#page-124-0)** , **[ASprite](#page-295-1)**
- DrawStringOrChars() : **[ASprite](#page-296-0)**

DrawSubstring() : **[GLLib](#page-124-1)**

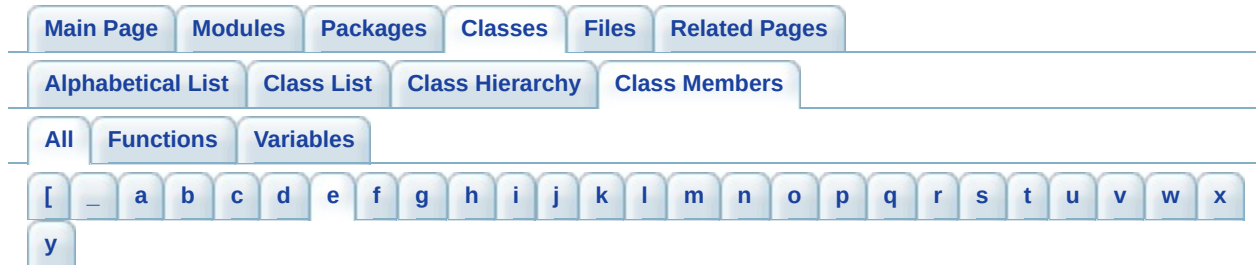

<span id="page-838-0"></span>**- e -**

- EN : **[GLLang](#page-370-4)**
- ENCODE\_FORMAT\_I127RLE : **[ASprite](#page-344-10)**
- ENCODE\_FORMAT\_I16 : **[ASprite](#page-344-11)**
- ENCODE\_FORMAT\_I2 : **[ASprite](#page-345-0)**
- ENCODE\_FORMAT\_I256 : **[ASprite](#page-345-1)**
- ENCODE\_FORMAT\_I256RLE : **[ASprite](#page-345-2)**
- ENCODE\_FORMAT\_I4 : **[ASprite](#page-345-3)**
- ENCODE\_FORMAT\_I64RLE : **[ASprite](#page-345-4)**
- ERROR\_BAD\_RESPONSE : **[License.Error](#page-565-0)** , **[XPlayer.Error](#page-658-0)**
- ERROR\_BLOCKED\_SESSION : **[MessageType](#page-571-8)** , **[XPlayer.MessageType](#page-667-8)**
- ERROR\_CHANGE\_USERNAME\_FAILED : **[XPlayer.Error](#page-658-1)**
- ERROR\_CONNECTION : **[XPlayer.Error](#page-658-2)** , **[License.Error](#page-565-1)**
- ERROR CREATE SESSION INVALID NAME : **[XPlayer.MessageType](#page-667-9)** , **[MessageType](#page-571-9)**
- ERROR CREATE SESSION NAME USED : **[XPlayer.MessageType](#page-667-10)** , **[MessageType](#page-571-10)**
- ERROR\_GET\_RANKINGS\_FAILED : **[XPlayer.Error](#page-658-3)**
- ERROR\_GET\_STATS\_FAILED : **[XPlayer.Error](#page-658-4)**
- ERROR\_INIT : **[XPlayer.Error](#page-658-5)** , **[License.Error](#page-565-2)**
- ERROR\_INVALID\_FILE\_LENGTH : **[GLLibMidiSpectrumAnalyzer](#page-503-0)**
- ERROR\_INVALID\_GGI : **[License.Error](#page-565-3)** , **[XPlayer.Error](#page-659-0)**
- ERROR INVALID HEADER CHUNK : **[GLLibMidiSpectrumAnalyzer](#page-503-1)**
- ERROR\_INVALID\_INPUT : **[XPlayer.MessageType](#page-668-0)** , **[MessageType](#page-572-0)**
- ERROR\_INVALID\_META\_EVENT : **[GLLibMidiSpectrumAnalyzer](#page-503-2)**
- **ERROR INVALID TRACK CHUNK : [GLLibMidiSpectrumAnalyzer](#page-503-3)**
- ERROR\_JOIN\_GAME : **[XPlayer.Error](#page-659-1)**
- ERROR\_JOIN\_SESSION\_TOO\_MANY\_PLAYERS : **[MessageType](#page-572-1)** , **[XPlayer.MessageType](#page-668-1)**
- ERROR\_KICK\_OUT\_PLAYER\_IS\_MASTER : **[MessageType](#page-572-2)** , **[XPlayer.MessageType](#page-668-2)**
- ERROR\_LIST\_SESSION\_INVALID\_INDEX : **[MessageType](#page-572-3)** , **[XPlayer.MessageType](#page-668-3)**
- **ERROR LOGIN AUTHENTICATION FAILED : [XPlayer.MessageType](#page-668-4)** , **[MessageType](#page-572-4)**
- ERROR\_LOGIN\_INVALID\_NICKNAME : **[MessageType](#page-572-5)** , **[XPlayer.MessageType](#page-668-5)**
- ERROR\_LOGIN\_NICKNAME\_USED : **[XPlayer.MessageType](#page-668-6)** , **[MessageType](#page-572-6)**
- ERROR\_NICK\_TAKEN : **[XPlayer.Error](#page-659-2)**
- ERROR\_NO\_CLIENT\_ID : **[License.Error](#page-565-4)** , **[XPlayer.Error](#page-659-3)**
- ERROR\_NO\_NICKNAME : **[XPlayer.Error](#page-659-4)**
- ERROR\_NO\_PHONE\_NUMBER : **[License.Error](#page-565-5)** , **[XPlayer.Error](#page-659-5)**
- ERROR\_NO\_PLAYER : **[MessageType](#page-572-7)** , **[XPlayer.MessageType](#page-668-7)**
- ERROR\_NO\_SESSION : **[XPlayer.MessageType](#page-668-8)** , **[MessageType](#page-572-8)**
- ERROR\_NO\_UUID : **[XPlayer.Error](#page-659-6)** , **[License.Error](#page-566-0)**
- ERROR\_NONE : **[XPlayer.Error](#page-660-0)** , **[License.Error](#page-566-1)**
- ERROR\_NOT\_M7\_ENABLED : **[XPlayer.Error](#page-660-1)**
- ERROR\_NOT\_MASTER : **[XPlayer.MessageType](#page-668-9)** , **[MessageType](#page-572-9)**
- ERROR\_NOT\_REGISTERED : **[XPlayer.Error](#page-660-2)**
- ERROR\_PENDING : **[License.Error](#page-566-2)** , **[XPlayer.Error](#page-660-3)**
- ERROR\_RATE\_GAME\_FAILED : **[XPlayer.Error](#page-660-4)**
- ERROR\_RECOMMEND\_GAME\_FAILED : **[XPlayer.Error](#page-660-5)**
- ERROR\_REGISTER\_FAILED : **[XPlayer.Error](#page-660-6)**
- ERROR\_REQUEST\_FAILED : **[XPlayer.Error](#page-661-0)**
- ERROR\_SCORE\_UPLOAD\_FAILED : **[XPlayer.Error](#page-661-1)**
- ERROR\_SESSION\_CLOSED : **[MessageType](#page-572-10)** , **[XPlayer.MessageType](#page-668-10)**
- ERROR\_START\_GAME : **[XPlayer.Error](#page-661-2)**
- ERROR START GAME NOT ENOUGH PLAYERS : **[XPlayer.MessageType](#page-668-11)** , **[MessageType](#page-572-11)**
- ERROR\_SUPPLEMENTAL\_DATA\_NEEDED : **[XPlayer.Error](#page-661-3)**
- ERROR\_VALIDATE\_LICENSE\_FAILED : **[XPlayer.Error](#page-661-4)**
- ERROR\_WRONGFULL\_QSTATE : **[XPlayer.Error](#page-661-5)**
- ERROR\_WRONGFULL\_RSTATE : **[XPlayer.Error](#page-661-6)**
- ES : **[GLLang](#page-370-5)**

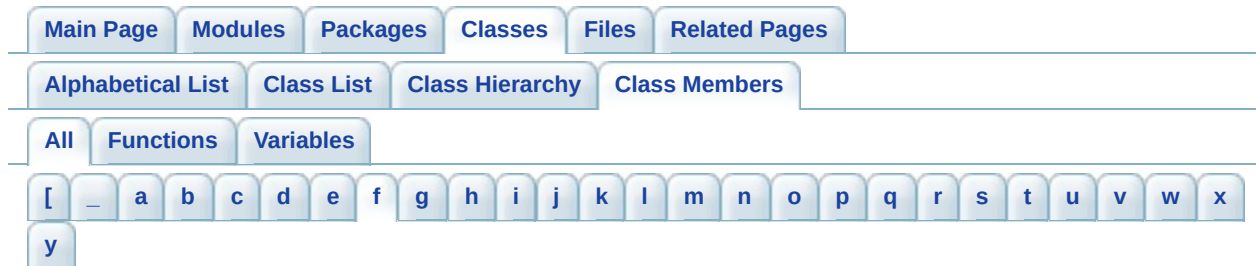

<span id="page-841-0"></span>**- f -**

- FakeInterruptThreshold : **[GLLibConfig](#page-433-2)**
- FillArc() : **[GLLib](#page-125-0)**
- FillRect() : **[GLLib](#page-126-0)**
- FillRoundRect() : **[GLLib](#page-126-1)**
- FillTriangle() : **[GLLib](#page-127-0)**
- FIXED\_PRECISION : **[GLLibConfig](#page-434-0)**
- FLAG\_FLIP\_X : **[ASprite](#page-345-5)**
- FLAG\_FLIP\_Y : **[ASprite](#page-345-6)**
- FLAG\_HYPER\_FM : **[ASprite](#page-345-7)**
- FLAG\_INDEX\_EX\_MASK : **[ASprite](#page-345-8)**
- FLAG\_OFFSET\_AF : **[ASprite](#page-345-9)**
- FLAG\_OFFSET\_FM : **[ASprite](#page-345-10)**
- FLAG\_ROT\_90 : **[ASprite](#page-345-11)**
- FLAG\_USER0 : **[ASprite](#page-346-0)**
- FLAG\_USER1 : **[ASprite](#page-346-1)**
- FPSLimiter : **[GLLibConfig](#page-434-1)**
- FR : **[GLLang](#page-370-6)**
- FreeAnimCacheImages() : **[ASprite](#page-296-1)**
- FreeCacheData() : **[ASprite](#page-297-0)**
- FreeFrameCacheImages() : **[ASprite](#page-297-1)**
- FreeMemory() : **[ASprite](#page-297-2)**
- FreeModuleImage() : **[ASprite](#page-297-3)**

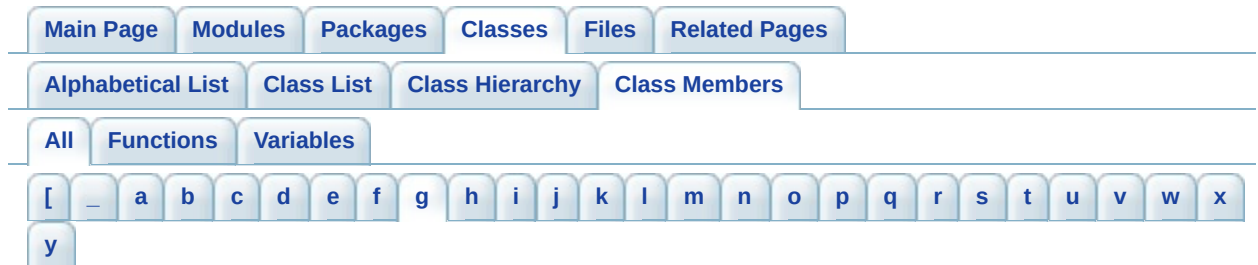

<span id="page-842-0"></span>**- g -**

- g : **[GLLib](#page-25-0)**
- Game\_KeyClearKeyCode() : **[GLLib](#page-32-0)**
- Game\_KeySetKeyCode() : **[GLLib](#page-32-1)**
- GAME\_MESSAGE\_ERROR : **[MessageType](#page-573-0)** , **[XPlayer.MessageType](#page-669-0)**
- GAME\_MESSAGE\_IN\_GAME : **[MessageType](#page-573-1)** , **[XPlayer.MessageType](#page-669-1)**
- GAME\_MESSAGE\_IN\_GAME\_TOALL : **[MessageType](#page-573-2)** , **[XPlayer.MessageType](#page-669-2)**
- GAME\_MESSAGE\_KEEP\_ALIVE : **[XPlayer.MessageType](#page-669-3)** , **[MessageType](#page-573-3)**
- GAME\_MESSAGE\_PUSH : **[XPlayer.MessageType](#page-669-4)** , **[MessageType](#page-573-4)**
- GAME\_MESSAGE\_REQUEST : **[XPlayer.MessageType](#page-669-5)** , **[MessageType](#page-573-5)**
- Game\_Run() : **[GLLib](#page-20-1)**
- Game\_update() : **[GLLib](#page-20-2)**
- Gc() : **[GLLib](#page-127-1)**
- GenPalette() : **[ASprite](#page-298-0)**
- GetAFrameFlags() : **[ASprite](#page-298-1)**
- GetAFrameRect() : **[ASprite](#page-299-0)**
- GetAFrames() : **[ASprite](#page-300-0)**
- GetAFramesOX() : **[ASprite](#page-300-1)**
- GetAFramesOY() : **[ASprite](#page-300-2)**
- GetAFrameTime() : **[ASprite](#page-301-0)**
- GetAnim() : **[GLLibPlayer](#page-196-0)**
- GetAnimFrame() : **[ASprite](#page-301-1)**
- GetBlueComponent() : **[GLLib](#page-127-2)**
- GetBold() : **[ASprite](#page-301-2)**
- getByte() : **[XPlayer](#page-604-2)**
- getByteArray() : **[XPlayer](#page-604-3)**
- getByteDataList() : **[XPlayer](#page-605-0)**
- GetCharFrame() : **[ASprite](#page-302-0)**
- GetCharMap() : **[ASprite](#page-302-1)**
- GetCharMapShort() : **[ASprite](#page-302-2)**
- GetChars() : **[ASprite](#page-302-3)**
- getCharSize() : **[ASprite](#page-302-4)**
- GetCharSpacing() : **[ASprite](#page-302-5)**
- GetClipHeight() : **[GLLib](#page-128-0)**
- GetClipWidth() : **[GLLib](#page-128-1)**
- GetClipX() : **[GLLib](#page-128-2)**
- GetClipY() : **[GLLib](#page-128-3)**
- GetColor() : **[GLLib](#page-129-0)**
- GetCurrentMMapping() : **[ASprite](#page-303-0)**
- GetCurrentPalette() : **[ASprite](#page-303-1)**
- getCurrentPlayerLeaderboardPosition() : **[XPlayer](#page-605-1)**
- getCurrentPlayerLeaderboardScore() : **[XPlayer](#page-606-0)**
- getCurrentPlayerLeaderboardScoreData() : **[XPlayer](#page-606-1)**
- GetCurrentStringHeight() : **[ASprite](#page-303-2)**
- GetCurrentStringWidth() : **[ASprite](#page-303-3)**
- getData() : **[XPlayer](#page-606-2)**
- getDataList() : **[XPlayer](#page-607-0)**
- GetDisplayColor() : **[GLLib](#page-129-1)**
- GetDuration() : **[GLLibPlayer](#page-196-1)**
- getFirstSessionIndex() : **[XPlayer](#page-607-1)**
- GetFModuleOX() : **[ASprite](#page-303-4)**
- GetFModuleOY() : **[ASprite](#page-304-0)**
- GetFModuleRect() : **[ASprite](#page-304-1)**
- GetFModules() : **[ASprite](#page-305-0)**
- GetFont() : **[GLLib](#page-129-2)**
- GetFontHeight() : **[ASprite](#page-305-1)**
- getFoundPlayerName() : **[XPlayer](#page-607-2)**
- getFoundPlayerSessionName() : **[XPlayer](#page-608-0)**
- getFoundPlayerSessionNumberOfPlayers() : **[XPlayer](#page-608-1)**
- getFoundPlayerStatus() : **[XPlayer](#page-608-2)**
- GetFrame() : **[GLLibPlayer](#page-196-2)**
- GetFrameCount() : **[ASprite](#page-305-2)**
- GetFrameHeight() : **[ASprite](#page-305-3)**
- GetFrameMarkers() : **[ASprite](#page-306-0)**
- GetFrameModule() : **[ASprite](#page-306-1)**
- GetFrameModuleFlags() : **[ASprite](#page-306-2)**
- GetFrameModuleHeight() : **[ASprite](#page-307-0)**
- GetFrameModulePalette() : **[ASprite](#page-307-1)**
- GetFrameModuleWidth() : **[ASprite](#page-308-0)**
- GetFrameModuleX() : **[ASprite](#page-308-1)**
- GetFrameModuleY() : **[ASprite](#page-308-2)**
- GetFrameRect() : **[ASprite](#page-309-0)**
- GetFrameRectCount() : **[ASprite](#page-310-0)**
- GetFrames() : **[ASprite](#page-310-1)**
- GetFrameTime() : **[GLLib](#page-130-0)**
- GetFrameWidth() : **[ASprite](#page-310-2)**
- GetGrayScale() : **[GLLib](#page-130-1)**
- GetGreenComponent() : **[GLLib](#page-130-2)**
- getInt() : **[XPlayer](#page-608-3)**
- getLastError() : **[License](#page-558-2)** , **[XPlayer](#page-608-4)**
- getLeaderboardData() : **[XPlayer](#page-609-0)**
- getLeaderboardEntryPlayerName() : **[XPlayer](#page-610-0)**
- getLeaderboardEntryPlayerPosition() : **[XPlayer](#page-611-0)**
- getLeaderboardEntryPlayerScore() : **[XPlayer](#page-611-1)**
- getLeaderboardEntryPlayerScoreData() : **[XPlayer](#page-612-0)**
- getLeaderboardSize() : **[XPlayer](#page-612-1)**
- getLength() : **[XPlayer](#page-613-0)**
- GetLineHeight() : **[ASprite](#page-311-0)**
- GetLineSpacing() : **[ASprite](#page-311-1)**
- GetMIME() : **[GLLib](#page-98-0)**
- GetModuleCount() : **[ASprite](#page-311-2)**
- GetModuleData() : **[ASprite](#page-311-3)**
- GetModuleHeight() : **[ASprite](#page-312-0)**
- GetModuleHeightOrg() : **[ASprite](#page-312-1)**
- GetModuleImage() : **[ASprite](#page-312-2)**
- GetModuleRect() : **[ASprite](#page-313-0)**
- GetModuleWidth() : **[ASprite](#page-313-1)**
- GetModuleWidthOrg() : **[ASprite](#page-313-2)**
- GetModuleX() : **[ASprite](#page-314-0)**
- GetModuleY() : **[ASprite](#page-314-1)**
- getMyAvgScore() : **[XPlayer](#page-613-1)**
- getMyBestRank() : **[XPlayer](#page-614-0)**
- getMyHighScore() : **[XPlayer](#page-614-1)**
- getMyHighScoreData() : **[XPlayer](#page-614-2)**
- getMyLastTimePlayed() : **[XPlayer](#page-615-0)**
- getMyLowScore() : **[XPlayer](#page-615-1)**
- getMyLowScoreData() : **[XPlayer](#page-616-0)**
- getMyNumberOfGamesPlayed() : **[XPlayer](#page-616-1)**
- getNameList() : **[XPlayer](#page-616-2)**
- GetNbanim() : **[GLLibPlayer](#page-196-3)**
- GetNBData() : **[GLLib](#page-98-1)**
- GetNbFrame() : **[GLLibPlayer](#page-196-4)**
- getNewRankAfterScoreSending() : **[XPlayer](#page-617-0)**
- getNumberOfItems() : **[XPlayer](#page-617-1)**
- GetPalette() : **[ASprite](#page-314-2)**
- getPlayerStats() : **[XPlayer](#page-617-2)**
- GetRealTime() : **[GLLib](#page-130-3)**
- GetRedComponent() : **[GLLib](#page-131-0)**
- getRequestedPlayerData() : **[XPlayer](#page-618-0)**
- getRequestedPlayerNickname() : **[XPlayer](#page-619-0)**
- GetResourceAsStream() : **[GLLib](#page-98-2)**
- GetScreenHeight() : **[GLLib](#page-131-1)**
- GetScreenWidth() : **[GLLib](#page-131-2)**
- getSessionData() : **[XPlayer](#page-619-1)**
- getSessionName() : **[XPlayer](#page-619-2)**
- getShort() : **[XPlayer](#page-619-3)**
- GetSoftwareDoubleBuffer() : **[GLLib](#page-20-3)**
- GetSoftwareDoubleBufferGraphics() : **[GLLib](#page-20-4)**
- GetSpaceWidth() : **[ASprite](#page-315-0)**
- GetSprite() : **[GLLibPlayer](#page-197-0)**
- getString() : **[XPlayer](#page-620-0)**
- GetStrokeStyle() : **[GLLib](#page-131-3)**
- GetTransform() : **[GLLibPlayer](#page-197-1)**
- GetTranslateX() : **[GLLib](#page-131-4)**
- GetTranslateY() : **[GLLib](#page-132-0)**
- GetUnderline() : **[ASprite](#page-315-1)**
- getUsername() : **[XPlayer](#page-620-1)**
- GLLib() : **[GLLib](#page-20-5)**
- GLLibMidiSpectrumAnalyzer() : **[GLLibMidiSpectrumAnalyzer](#page-501-0)**
- GLLibPathFinding() : **[GLLibPathFinding](#page-510-0)**
- GLLibPlayer() : **[GLLibPlayer](#page-198-0)**

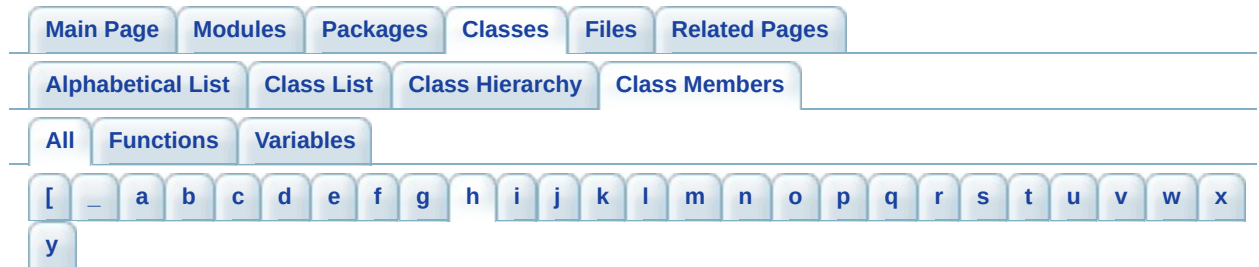

<span id="page-847-0"></span>**- h -**

- handleChangeUsername() : **[XPlayer](#page-620-2)**
- handleHighscore() : **[XPlayer](#page-620-3)**
- handleLogin() : **[XPlayer](#page-621-0)**
- handleRankGet() : **[XPlayer](#page-624-0)**
- handleRankGetAroundPlayer() : **[XPlayer](#page-625-0)**
- handleRateGame() : **[XPlayer](#page-626-0)**
- handleRecommendGame() : **[XPlayer](#page-626-1)**
- handleStatsGet() : **[XPlayer](#page-627-0)**
- handleValidateLicense() : **[License](#page-558-3)**
- HCENTER : **[GRPH](#page-535-1)** , **[GLLib](#page-137-2)**
- HCENTER\_BOTTOM : **[GRPH](#page-535-2)**
- HCENTER\_TOP : **[GRPH](#page-535-3)**
- HCENTER\_VCENTER : **[GRPH](#page-535-4)**
- HEADER\_LEVEL0\_MAX\_WBITS : **[ASprite](#page-346-2)**
- hideNotify() : **[GLLib](#page-21-0)**
- hRef : **[ASprite](#page-346-3)**
- hTarget : **[ASprite](#page-346-4)**

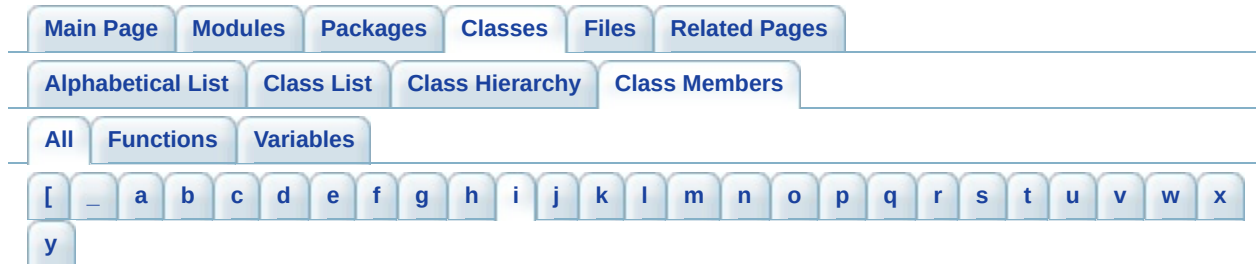

<span id="page-848-0"></span>**- i -**

- IDAT : **[ASprite](#page-346-5)**
- IEND : **[ASprite](#page-346-6)**
- IHDR : **[ASprite](#page-346-7)**
- **IN CONNECTED : [XPlayer.ConnectLevel](#page-653-0)**
- IN\_GAME : **[XPlayer.ConnectLevel](#page-653-1)**
- IN\_GAME\_MASTER : **[XPlayer.ConnectLevel](#page-653-2)**
- IN\_SESSION : **[XPlayer.ConnectLevel](#page-653-3)**
- IN\_SESSION\_MASTER : **[XPlayer.ConnectLevel](#page-653-4)**
- incomingQueue : **[TCP](#page-586-1)**
- INDEX\_EX\_MASK : **[ASprite](#page-346-8)**
- INDEX\_EX\_SHIFT : **[ASprite](#page-346-9)**
- INDEX\_MASK : **[ASprite](#page-346-10)**
- INFO32 : **[ASprite](#page-346-11)**
- INFO8 : **[ASprite](#page-347-0)**
- Init() **[GLLib](#page-21-1)**
- InitCachePool() : **[ASprite](#page-315-2)**
- initMultipleScores() : **[XPlayer](#page-627-1)**
- InitPoolSize(): **[ASprite](#page-315-3)**
- InitSharedRms(): **[GLLib](#page-169-0)**
- inputIndex : **[GLLib](#page-398-1)**
- IsAnimOver() : **[GLLibPlayer](#page-198-1)**
- IsAnyKeyDown() : **[GLLib](#page-32-2)**
- isErrorOccurred() : **[HTTP](#page-542-2)**
- isGameMessageInQueue : **[XPlayer](#page-648-1)**
- isInProgress() : **[HTTP](#page-542-3)**
- IsKeyDown() : **[GLLib](#page-32-3)**
- IsKeyUp() : **[GLLib](#page-33-0)**
- isLicenseValid() : **[License](#page-559-0)**
- isLoggedIn() : **[XPlayer](#page-628-0)**
- IsMatch : **[GLLib](#page-398-2)**
- IsRep : **[GLLib](#page-398-3)**
- IsRep0Long : **[GLLib](#page-398-4)**
- IsRepG0 : **[GLLib](#page-398-5)**
- IsRepG1 : **[GLLib](#page-398-6)**
- IsRepG2 : **[GLLib](#page-398-7)**
- istream : **[TCP](#page-586-2)**
- IT : **[GLLang](#page-370-7)**

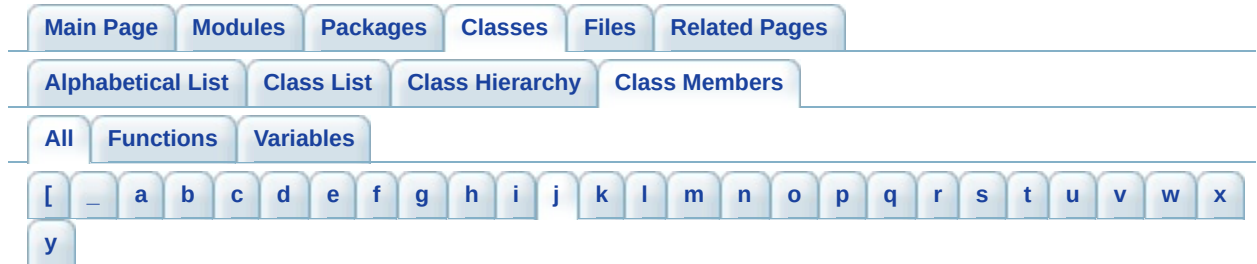

- <span id="page-850-0"></span>**- j -**
	- JP : **[GLLang](#page-371-0)**
		- *Generated on Tue Sep 23 23:05:31 2008 for GLLib by 1.5.2*

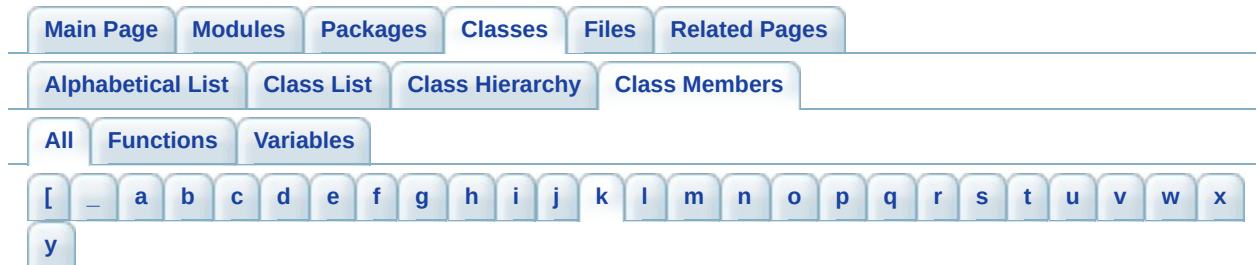

<span id="page-851-0"></span>**- k -**

- k\_consoleLogEnable : **[GLKey](#page-361-0)**
- k down : **[GLKey](#page-361-1)**
- k dummy : **[GLKey](#page-361-2)**
- k\_fire : **[GLKey](#page-361-3)**
- k invalid : **[GLKey](#page-361-4)**
- k itoa buffer size : **[ASprite](#page-347-1)**
- k\_left : **[GLKey](#page-361-5)**
- k\_menuBack : **[GLKey](#page-361-6)**
- **k** menuOK : **[GLKey](#page-362-0)**
- k nbKey : **[GLKey](#page-362-1)**
- k num0 : **[GLKey](#page-362-2)**
- k num1 : **[GLKey](#page-362-3)**
- k num2 : **[GLKey](#page-362-4)**
- k\_num3 : **[GLKey](#page-362-5)**
- k num4 : **[GLKey](#page-363-0)**
- k num5 : **[GLKey](#page-363-1)**
- k num6 : **[GLKey](#page-363-2)**
- k num7 : **[GLKey](#page-363-3)**
- k num8 : **[GLKey](#page-363-4)**
- k num9 : **[GLKey](#page-363-5)**
- k pound : **[GLKey](#page-363-6)**
- k right : **[GLKey](#page-364-0)**
- **•** k rmsLogEnable : **[GLKey](#page-364-1)**
- k\_snd\_priority\_highest : **[GLLibPlayer](#page-222-0)**
- k\_snd\_priority\_lowest : **[GLLibPlayer](#page-222-1)**
- k\_snd\_priority\_normal : **[GLLibPlayer](#page-222-2)**
- k\_star : **[GLKey](#page-364-2)**
- k\_up : **[GLKey](#page-364-3)**
- kAlignTableSize : **[GLLib](#page-398-8)**
- kBitModelTotal : **[GLLib](#page-398-9)**
- kDirDown : **[GLLibPathFinding](#page-515-0)**
- kDirDownLeft : **[GLLibPathFinding](#page-515-1)**
- kDirDownRight : **[GLLibPathFinding](#page-515-2)**
- kDirLeft : **[GLLibPathFinding](#page-515-3)**
- kDirRight : **[GLLibPathFinding](#page-515-4)**
- kDirUp : **[GLLibPathFinding](#page-515-5)**
- kDirUpLeft : **[GLLibPathFinding](#page-515-6)**
- kDirUpRight : **[GLLibPathFinding](#page-515-7)**
- kEndPosModelIndex : **[GLLib](#page-398-10)**
- keycodeDown : **[GLLibConfig](#page-434-2)**
- keycodeFire : **[GLLibConfig](#page-435-0)**
- keycodeLeft : **[GLLibConfig](#page-435-1)**
- keycodeLeftSoftkey : **[GLLibConfig](#page-435-2)**
- keycodeRight : **[GLLibConfig](#page-436-0)**
- keycodeRightSoftkey : **[GLLibConfig](#page-436-1)**
- keycodeUp : **[GLLibConfig](#page-436-2)**
- keyPressed() : **[GLLib](#page-33-1)**
- keyReleased() : **[GLLib](#page-33-2)**
- kLenNumHighBits : **[GLLib](#page-399-0)**
- kLenNumHighSymbols : **[GLLib](#page-399-1)**
- kLenNumLowBits : **[GLLib](#page-399-2)**
- kLenNumLowSymbols : **[GLLib](#page-399-3)**
- kLenNumMidBits : **[GLLib](#page-399-4)**
- kLenNumMidSymbols : **[GLLib](#page-399-5)**
- kMatchMinLen : **[GLLib](#page-399-6)**
- kNumAlignBits : **[GLLib](#page-399-7)**
- kNumBitModelTotalBits : **[GLLib](#page-399-8)**
- kNumFullDistances : **[GLLib](#page-399-9)**
- kNumLenProbs : **[GLLib](#page-399-10)**
- kNumLenToPosStates : **[GLLib](#page-399-11)**
- kNumMoveBits : **[GLLib](#page-400-0)**
- kNumPosBitsMax : **[GLLib](#page-400-1)**
- kNumPosSlotBits : **[GLLib](#page-400-2)**
- kNumPosStatesMax : **[GLLib](#page-400-3)**
- kNumStates : **[GLLib](#page-400-4)**
- kNumTopBits : **[GLLib](#page-400-5)**
- KR : **[GLLang](#page-371-1)**
- kStartPosModelIndex : **[GLLib](#page-400-6)**

kTopValue : **[GLLib](#page-400-7)**

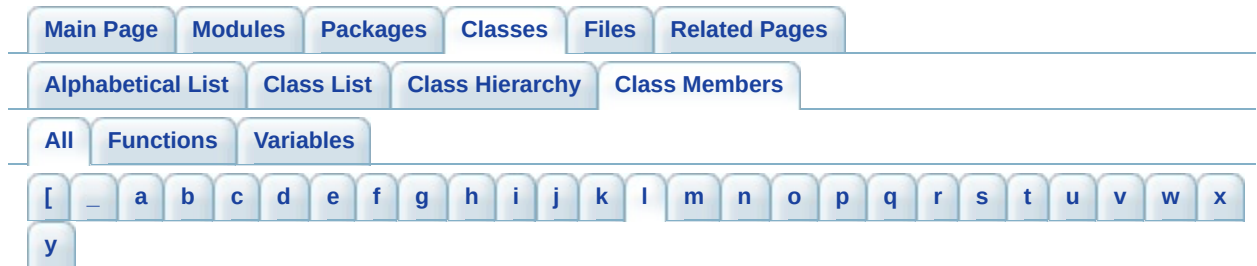

<span id="page-854-0"></span>**- l -**

- LEFT : **[GLLib](#page-137-3)** , **[GRPH](#page-535-5)**
- LEFT\_BOTTOM : **[GRPH](#page-535-6)**
- LEFT\_TOP : **[GRPH](#page-535-7)**
- LEFT\_VCENTER : **[GRPH](#page-535-8)**
- LenChoice : **[GLLib](#page-400-8)**
- LenChoice2 : **[GLLib](#page-400-9)**
- LenCoder : **[GLLib](#page-400-10)**
- LenHigh : **[GLLib](#page-400-11)**
- LenLow : **[GLLib](#page-401-0)**
- LenMid : **[GLLib](#page-401-1)**
- License() : **[License](#page-557-0)**
- Literal : **[GLLib](#page-401-2)**
- Load() : **[ASprite](#page-315-4)**
- lowMemoryLimit : **[GLLibConfig](#page-437-0)**
- LZMA\_BASE\_SIZE : **[GLLib](#page-401-3)**
- LZMA\_Inflate() : **[GLLib](#page-397-0)**
- LZMA\_LIT\_SIZE : **[GLLib](#page-401-4)**
- LZMA\_RESULT\_DATA\_ERROR : **[GLLib](#page-401-5)**
- LZMA\_RESULT\_NOT\_ENOUGH\_MEM : **[GLLib](#page-401-6)**
- LZMA\_RESULT\_OK : **[GLLib](#page-401-7)**

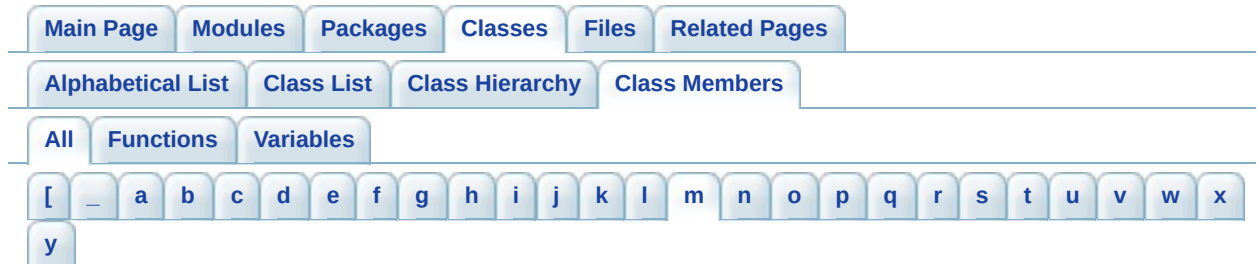

## <span id="page-855-0"></span>**- m -**

- m\_barLevels : **[GLLibMidiSpectrumAnalyzer](#page-503-4)**
- m\_bars : **[GLLibMidiSpectrumAnalyzer](#page-503-5)**
- m\_bError : **[HTTP](#page-545-0)** , **[TCP](#page-586-3)**
- m\_bErrorString : **[TCP](#page-586-4)**
- m Buffer : **[GLLib](#page-401-8)**
- m\_channelFilter : **[GLLibMidiSpectrumAnalyzer](#page-503-6)**
- m\_Code : **[GLLib](#page-401-9)**
- m\_connected : **[TCP](#page-586-5)**
- m current keys pressed : **[GLLib](#page-46-0)**
- m\_current\_keys\_released : **[GLLib](#page-46-1)**
- m current keys state : **[GLLib](#page-46-2)**
- m\_currentTime : **[GLLibMidiSpectrumAnalyzer](#page-503-7)**
- m\_ExtraBytes : **[GLLib](#page-401-10)**
- m\_inSize : **[GLLib](#page-401-11)**
- m\_keys\_pressed : **[GLLib](#page-46-3)**
- m\_keys\_released : **[GLLib](#page-46-4)**
- m\_keys\_state : **[GLLib](#page-47-0)**
- m last key pressed : **[GLLib](#page-47-1)**
- m\_outStream : **[GLLib](#page-402-0)**
- m\_Range : **[GLLib](#page-402-1)**
- m\_response : **[HTTP](#page-545-1)**
- m\_responseByteArray : **[HTTP](#page-545-2)**
- MAGIC : **[ASprite](#page-347-2)**
- MAGIC\_IDAT\_h : **[ASprite](#page-347-3)**
- MAGIC\_IEND : **[ASprite](#page-347-4)**
- Math Abs() : **[GLLib](#page-66-1)**
- Math Angle180 : **[GLLib](#page-88-0)**
- Math Angle270 : **[GLLib](#page-88-1)**
- Math Angle360 : **[GLLib](#page-88-2)**
- Math Angle90 : **[GLLib](#page-88-3)**
- math\_angleFixedPointBase : **[GLLibConfig](#page-437-1)**
- Math AngleMUL : **[GLLib](#page-88-4)**
- Math Atan() : **[GLLib](#page-66-2)**
- Math AtanSlow() : **[GLLib](#page-67-0)**
- math\_AtanUseCacheTable : **[GLLibConfig](#page-437-2)**
- Math Bezier2D() : **[GLLib](#page-67-1)**
- Math Bezier3D() : **[GLLib](#page-68-0)**
- Math Cos() : **[GLLib](#page-68-1)**
- Math DegreeToFixedPointAngle() : **[GLLib](#page-68-2)**
- Math Det() **[GLLib](#page-69-0)**
- Math DistPointLine() : **[GLLib](#page-69-1)**
- Math Div10() : **[GLLib](#page-70-0)**
- Math DotProduct() : **[GLLib](#page-70-1)**
- Math FixedPoint Add() : **[GLLib](#page-70-2)**
- Math FixedPoint DegreesToAngleFixedPoint() : **[GLLib](#page-71-0)**
- Math FixedPoint DegreesToRadians() : **[GLLib](#page-71-1)**
- Math FixedPoint Det() : **[GLLib](#page-71-2)**
- Math FixedPoint Divide() : **[GLLib](#page-72-0)**
- Math FixedPoint DotProduct() : **[GLLib](#page-72-1)**
- Math FixedPoint E : **[GLLib](#page-88-5)**
- Math FixedPoint LineCircleIntersect() : **[GLLib](#page-73-0)**
- Math FixedPoint LineRectangleIntersect() : **[GLLib](#page-73-1)**
- Math FixedPoint Multiply() : **[GLLib](#page-74-0)**
- Math FixedPoint Norm() : **[GLLib](#page-75-0)**
- Math FixedPoint NormPow() : **[GLLib](#page-75-1)**
- Math FixedPoint PI : **[GLLib](#page-88-6)**
- Math FixedPoint PointLineDistance() : **[GLLib](#page-75-2)**
- Math FixedPoint RadiansToAngleFixedPoint() : **[GLLib](#page-76-0)**
- Math FixedPoint RadiansToDegrees() : **[GLLib](#page-76-1)**
- Math FixedPoint Round() : **[GLLib](#page-77-0)**
- Math FixedPoint Sqrt() : **[GLLib](#page-77-1)**
- Math FixedPoint Square() : **[GLLib](#page-78-0)**
- Math FixedPoint Subtract() : **[GLLib](#page-78-1)**
- Math FixedPointAdjust() : **[GLLib](#page-78-2)**
- Math FixedPointAngleToDegree() : **[GLLib](#page-79-0)**
- math\_fixedPointBase : **[GLLibConfig](#page-438-0)**
- Math FixedPointToInt() : **[GLLib](#page-79-1)**
- Math Init() **[GLLib](#page-79-2)**
- MATH\_INTERSECT\_NO\_INTERSECT : **[GLLib](#page-88-7)**
- MATH\_INTERSECT\_ONE\_POINT : **[GLLib](#page-89-0)**
- MATH\_INTERSECT\_TWO\_POINTS : **[GLLib](#page-89-1)**
- Math IntToFixedPoint() : **[GLLib](#page-80-0)**
- Math Log2() : **[GLLib](#page-80-1)**
- Math Max() : **[GLLib](#page-80-2)**
- Math Min() : **[GLLib](#page-81-0)**
- Math Norm() : **[GLLib](#page-81-1)**
- Math NormPow() : **[GLLib](#page-81-2)**
- Math QuickSort() : **[GLLib](#page-81-3)**
- Math QuickSortIndices() : **[GLLib](#page-82-0)**
- Math Quit() : **[GLLib](#page-82-1)**
- Math Rand() : **[GLLib](#page-83-0)**
- Math RandSetSeed() : **[GLLib](#page-83-1)**
- Math RectIntersect() : **[GLLib](#page-83-2)**
- Math SameSign() : **[GLLib](#page-84-0)**
- Math SegmentIntersect() : **[GLLib](#page-84-1)**
- MATH\_SEGMENTINTERSECT\_COLLINEAR : **[GLLib](#page-89-2)**
- MATH\_SEGMENTINTERSECT\_DO\_INTERSECT : **[GLLib](#page-89-3)**
- MATH\_SEGMENTINTERSECT\_DONT\_INTERSECT : **[GLLib](#page-89-4)**
- Math Sin() : **[GLLib](#page-85-0)**
- Math Sqrt() : **[GLLib](#page-86-0)**
- Math Sqrt FixedPoint() : **[GLLib](#page-86-1)**
- Math Tan() : **[GLLib](#page-87-0)**
- MAX\_FLIP\_COUNT : **[GLLibConfig](#page-438-1)**
- MAX\_MODULE\_MAPPINGS : **[GLLibConfig](#page-438-2)**
- MAX\_SPRITE\_PALETTES : **[GLLibConfig](#page-439-0)**
- MAX\_TRANSFORMATION\_FLAGS : **[ASprite](#page-347-5)**
- MAX\_WRAP\_TEXT\_INFO : **[GLLibConfig](#page-439-1)**
- MD\_ARC : **[ASprite](#page-347-6)**
- MD\_FILL\_ARC : **[ASprite](#page-347-7)**
- MD\_FILL\_RECT : **[ASprite](#page-347-8)**
- MD\_FILL\_TRIANGLE : **[ASprite](#page-347-9)**
- MD\_IMAGE : **[ASprite](#page-347-10)**
- MD\_MARKER : **[ASprite](#page-348-0)**
- MD\_RECT : **[ASprite](#page-348-1)**
- MD\_TRIANGLE : **[ASprite](#page-348-2)**
- mem : **[ASprite](#page-348-3)**
- Mem ArrayCopy() : **[GLLib](#page-144-0)**
- Mem GetArray() : **[GLLib](#page-144-1)**
- Mem GetByte() : **[GLLib](#page-144-2)**
- Mem GetInt() : **[GLLib](#page-145-0)**
- Mem GetLong() : **[GLLib](#page-145-1)**
- Mem GetShort() : **[GLLib](#page-145-2)**
- Mem ReadArray() : **[GLLib](#page-146-0)**
- Mem SetArray() : **[GLLib](#page-146-1)**
- Mem SetByte() : **[GLLib](#page-147-0)**
- Mem SetInt() : **[GLLib](#page-147-1)**
- Mem SetLong() : **[GLLib](#page-147-2)**
- Mem SetShort() : **[GLLib](#page-148-0)**
- MidiSpectrumAnalyzer\_Parse() : **[GLLibMidiSpectrumAnalyzer](#page-502-0)**
- MidiSpectrumAnalyzer\_Reset() : **[GLLibMidiSpectrumAnalyzer](#page-502-1)**
- MidiSpectrumAnalyzer\_Update() : **[GLLibMidiSpectrumAnalyzer](#page-502-2)**
- midp2\_flags : **[ASprite](#page-348-4)**
- MIDP2forceNonFullScreen : **[GLLibConfig](#page-439-2)**
- MIME type : **[GLLib](#page-103-0)**
- mod : **[ASprite](#page-348-5)**
- ModifyPalette() : **[ASprite](#page-317-0)**
- ModifyPaletteAlpha() : **[ASprite](#page-317-1)**
- ModifyPaletteAlphaUsingAltPalette() : **[ASprite](#page-317-2)**
- ModifyPaletteAlphaUsingLastPalette() : **[ASprite](#page-318-0)**
- mpDisconnect() : **[XPlayer](#page-628-1)**
- mpHandleCreateSession() : **[XPlayer](#page-628-2)**
- mpHandleDisconnect() : **[XPlayer](#page-628-3)**
- mpHandleEstablishConnection() : **[XPlayer](#page-629-0)**
- mpHandleFindPlayer() : **[XPlayer](#page-629-1)**
- mpHandleFinishGame() : **[XPlayer](#page-629-2)**
- mpHandleGameData() : **[XPlayer](#page-630-0)**
- mpHandleGetPlayerData() : **[XPlayer](#page-630-1)**
- mpHandleJoinSession() : **[XPlayer](#page-630-2)**
- mpHandleKickOutPlayer() : **[XPlayer](#page-630-3)**
- mpHandleLeaveSession() : **[XPlayer](#page-631-0)**
- mpHandleListSession() : **[XPlayer](#page-631-1)**
- mpHandleLogin() : **[XPlayer](#page-631-2)**
- mpHandleStartGame() : **[XPlayer](#page-631-3)**
- mpHandleUpdates() : **[XPlayer](#page-632-0)**
- mpHasOpponnentFinished() : **[XPlayer](#page-632-1)**
- mpIsConnected() : **[XPlayer](#page-632-2)**
- mpIsInGame() : **[XPlayer](#page-632-3)**
- mpIsInSession() : **[XPlayer](#page-633-0)**
- mpIsLoggedIn() : **[XPlayer](#page-633-1)**
- mpIsMaster() : **[XPlayer](#page-633-2)**
- mpPrepareGameData() : **[XPlayer](#page-633-3)**
- mpSendCreateSession() : **[XPlayer](#page-633-4)**
- mpSendDisconnect() : **[XPlayer](#page-634-0)**
- mpSendEstablishConnection() : **[XPlayer](#page-634-1)**
- mpSendFindPlayer() : **[XPlayer](#page-634-2)**
- mpSendFinishGame() : **[XPlayer](#page-635-0)**
- mpSendGameData() : **[XPlayer](#page-635-1)**
- mpSendGetPlayerData() : **[XPlayer](#page-635-2)**
- mpSendJoinSession() : **[XPlayer](#page-636-0)**
- mpSendKickOutPlayer() : **[XPlayer](#page-636-1)**
- mpSendLeaveSession() : **[XPlayer](#page-636-2)**
- mpSendListSession() : **[XPlayer](#page-637-0)**
- mpSendLogin() : **[XPlayer](#page-638-0)**
- mpSendQuickGame() : **[XPlayer](#page-638-1)**
- mpSendStartGame() : **[XPlayer](#page-638-2)**
- mResizeCorrectY : **[ASprite](#page-348-6)**
- mResizeRef : **[ASprite](#page-348-7)**

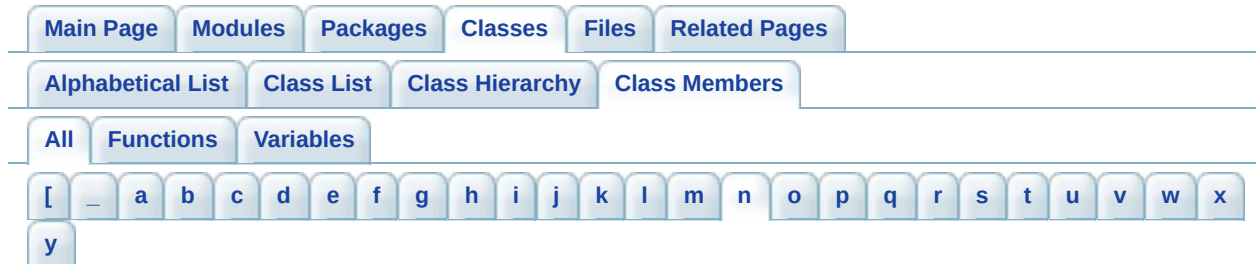

<span id="page-860-0"></span>**- n -**

- NMAX : **[ASprite](#page-348-8)**
- NO\_ERRORS : **[GLLibMidiSpectrumAnalyzer](#page-504-0)**
- NOT\_A\_NUMBER : **[XPlayer](#page-648-2)** , **[License](#page-560-1)**
- NOT\_CONNECTED : **[XPlayer.ConnectLevel](#page-653-5)**
- NOT\_LOGGED\_IN : **[XPlayer.ConnectLevel](#page-653-6)**

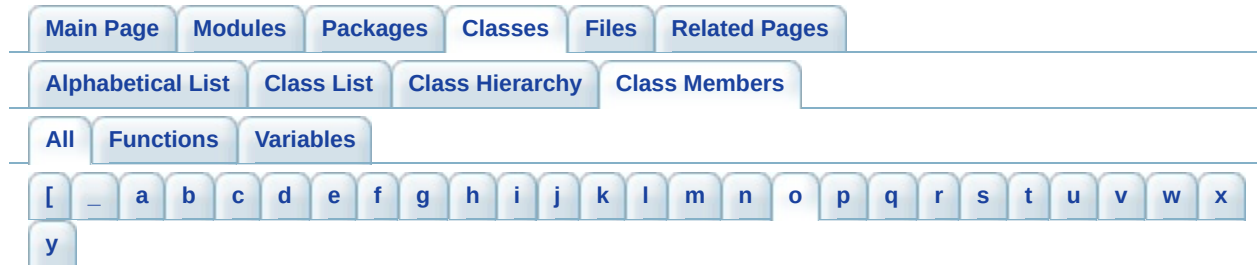

<span id="page-861-0"></span>**- o -**

- OPERATION\_COMPUTERECT : **[ASprite](#page-349-0)**
- OPERATION\_DRAW : **[ASprite](#page-349-1)**
- OPERATION\_MARK : **[ASprite](#page-349-2)**
- OPERATION\_RECORD : **[ASprite](#page-349-3)**
- ostream : **[TCP](#page-586-6)**
- outgoing\_data\_on\_receive\_connection : **[TCP](#page-586-7)**
- outgoingQueue : **[TCP](#page-586-8)**

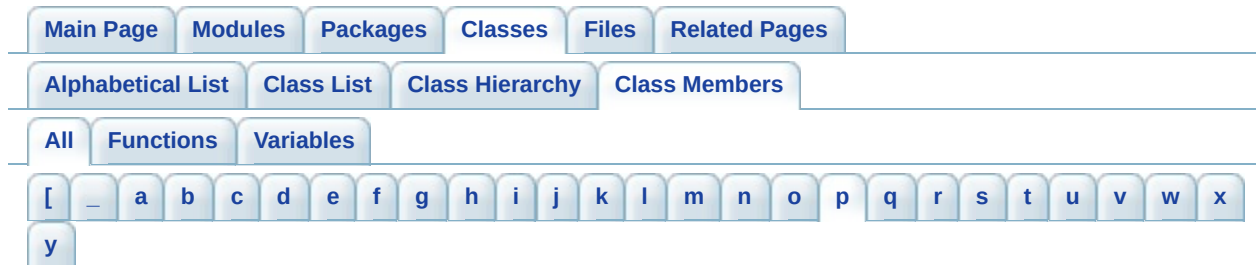

<span id="page-862-0"></span>**- p -**

- Pack Close() : **[GLLib](#page-98-3)**
- Pack CloseShared() : **[GLLib](#page-169-1)**
- pack\_dbgDataAccess : **[GLLibConfig](#page-440-0)**
- pack\_keepLoaded : **[GLLibConfig](#page-440-1)**
- Pack LoadMIME() : **[GLLib](#page-98-4)**
- Pack Open() : **[GLLib](#page-99-0)**
- Pack OpenShared() : **[GLLib](#page-169-2)**
- Pack PositionAtData() : **[GLLib](#page-99-1)**
- Pack Read() : **[GLLib](#page-99-2)**
- Pack Read16() : **[GLLib](#page-100-0)**
- Pack Read32() : **[GLLib](#page-100-1)**
- Pack ReadArray() : **[GLLib](#page-100-2)**
- Pack ReadData() : **[GLLib](#page-101-0)**
- Pack ReadFully() : **[GLLib](#page-101-1)**
- Pack ReleaseBinaryCache() : **[GLLib](#page-102-0)**
- Pack\_Seek() : **[GLLib](#page-102-1)**
- Pack Skip() : **[GLLib](#page-102-2)**
- pack\_skipbufferSize : **[GLLibConfig](#page-440-2)**
- pack\_supportLZMADecompression : **[GLLibConfig](#page-441-0)**
- pack\_useBlackBerryGZipDecompression : **[GLLibConfig](#page-441-1)**
- paint() : **[GLLib](#page-21-2)**
- PaintAFrame() : **[ASprite](#page-319-0)**
- PaintFModule() : **[ASprite](#page-320-0)**
- PaintFrame() : **[ASprite](#page-321-0)**
- PaintModule() : **[ASprite](#page-321-1)**
- PaintPrecomputedFrame() : **[ASprite](#page-321-2)**
- PAL\_BLEND\_BLACK : **[ASprite](#page-349-4)**
- PAL\_BLUE\_CYAN : **[ASprite](#page-349-5)**
- PAL\_GREEN : **[ASprite](#page-349-6)**
- PAL\_GREY : **[ASprite](#page-349-7)**
- PAL\_INVISIBLE : **[ASprite](#page-349-8)**
- PAL\_ORIGINAL : **[ASprite](#page-349-9)**
- PAL\_RED\_YELLOW : **[ASprite](#page-349-10)**
- pathfinding\_Debug : **[GLLibConfig](#page-442-0)**
- PathFinding\_Exec() : **[GLLibPathFinding](#page-511-0)**
- PathFinding\_Free() : **[GLLibPathFinding](#page-511-1)**
- PathFinding\_GetPathLength() : **[GLLibPathFinding](#page-511-2)**
- PathFinding\_GetPathPosition() : **[GLLibPathFinding](#page-512-0)**
- PathFinding\_GetPathPositionX() : **[GLLibPathFinding](#page-512-1)**
- PathFinding\_GetPathPositionY() : **[GLLibPathFinding](#page-513-0)**
- PathFinding\_Init() : **[GLLibPathFinding](#page-514-0)**
- pathfinding\_MaxNode : **[GLLibConfig](#page-442-1)**
- Pause() : **[GLLib](#page-22-0)**
- PIXEL\_FORMAT\_0565 : **[ASprite](#page-349-11)**
- PIXEL\_FORMAT\_1555 : **[ASprite](#page-350-0)**
- PIXEL\_FORMAT\_4444 : **[ASprite](#page-350-1)**
- PIXEL\_FORMAT\_8888 : **[ASprite](#page-350-2)**
- PL : **[GLLang](#page-371-2)**
- PlatformRequest() : **[GLLib](#page-132-1)**
- platformRequestOnExit : **[GLLibConfig](#page-442-2)**
- PLAYER\_STATUS\_HAS\_NO\_PSD : **[MessageType](#page-573-6)** , **[XPlayer.MessageType](#page-669-6)**
- PLAYER\_STATUS\_HAS\_PSD : **[MessageType](#page-573-7)** , **[XPlayer.MessageType](#page-669-7)**
- PLAYER\_STATUS\_NOT\_REGISTERED : **[XPlayer.MessageType](#page-669-8)** , **[MessageType](#page-573-8)**
- PLAYER\_STATUS\_OFFLINE : **[XPlayer.MessageType](#page-669-9)** , **[MessageType](#page-573-9)**
- PLAYER\_STATUS\_ONLINE : **[MessageType](#page-573-10)** , **[XPlayer.MessageType](#page-669-10)**
- PLAYER\_STATUS\_ONLINE\_IN\_SESSION : **[MessageType](#page-573-11)** , **[XPlayer.MessageType](#page-669-11)**
- PLAYER\_STATUS\_ONLINE\_PLAYING : **[MessageType](#page-574-0)** , **[XPlayer.MessageType](#page-670-0)**
- PLTE : **[ASprite](#page-350-3)**
- PNG\_BUFFER\_SIZE : **[GLLibConfig](#page-443-0)**
- PNG\_INFO\_SIZE : **[ASprite](#page-350-4)**
- PosSlot : **[GLLib](#page-402-2)**
- posX : **[GLLibPlayer](#page-202-0)**
- posY : **[GLLibPlayer](#page-202-1)**
- PrecomputeAllFrames() : **[ASprite](#page-322-0)**
- PrecomputeFrame() : **[ASprite](#page-322-1)**
- Print() : **[GLLib](#page-55-0)**
- Profiler BeginNamedEvent() : **[GLLib](#page-177-0)**
- Profiler Draw() : **[GLLib](#page-177-1)**
- Profiler End() : **[GLLib](#page-177-2)**
- Profiler EndNamedEvent() : **[GLLib](#page-177-3)**
- PROFILER\_MAX\_EVENTS : **[GLLib](#page-178-0)**
- Profiler Start() : **[GLLib](#page-177-4)**
- PT : **[GLLang](#page-371-0)**
- PUSH\_MESSAGE\_FINISH\_GAME : **[XPlayer.MessageType](#page-670-0)** , **[MessageType](#page-574-0)**
- PUSH\_MESSAGE\_JOIN\_SESSION : **[XPlayer.MessageType](#page-670-1)** , **[MessageType](#page-574-1)**
- PUSH\_MESSAGE\_KICK\_OUT : **[XPlayer.MessageType](#page-670-2)** , **[MessageType](#page-574-2)**
- PUSH\_MESSAGE\_LEAVE\_SESSION : **[XPlayer.MessageType](#page-670-3)** , **[MessageType](#page-574-3)**
- PUSH\_MESSAGE\_START\_GAME : **[XPlayer.MessageType](#page-670-4)** , **[MessageType](#page-574-4)**

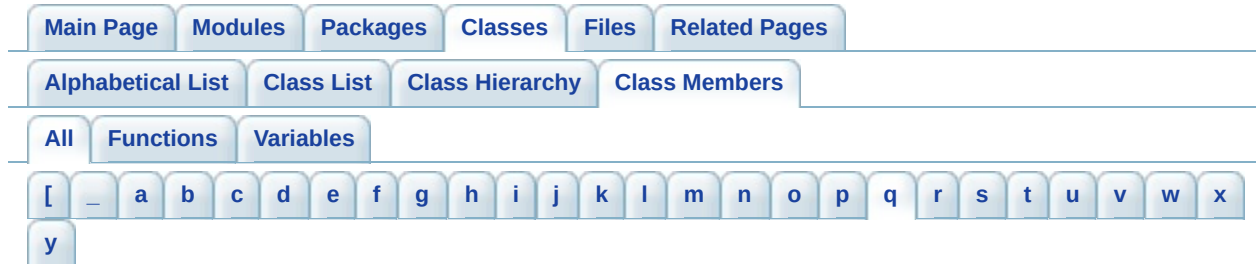

- <span id="page-865-0"></span>**- q -**
	- Quit() : **[GLLib](#page-22-0)**

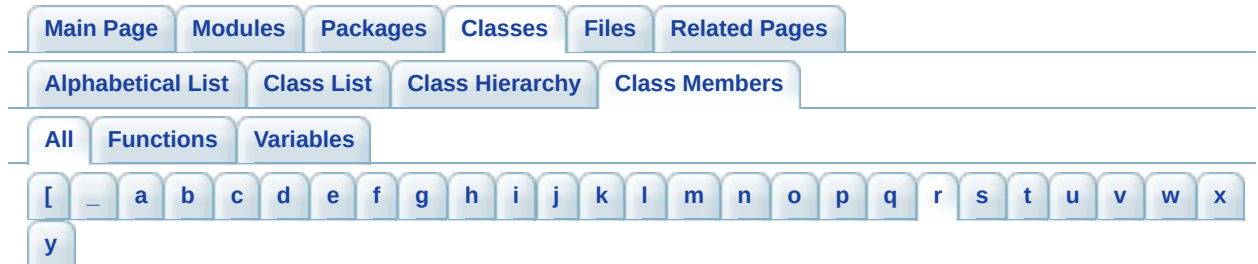

<span id="page-866-0"></span>**- r -**

- receive connection : **[TCP](#page-587-0)**
- receive istream : **[TCP](#page-587-1)**
- receive ostream : **[TCP](#page-587-2)**
- record\_frame : **[ASprite](#page-350-0)**
- record index : **[ASprite](#page-350-1)**
- recvPacket() : **[TCP](#page-584-0)**
- Render() : **[GLLibPlayer](#page-198-0)**
- RepLenCoder : **[GLLib](#page-402-0)**
- REQUEST MESSAGE CREATE SESSION : **[XPlayer.MessageType](#page-670-5)** , **[MessageType](#page-574-5)**
- REQUEST\_MESSAGE\_FINISH\_GAME : **[XPlayer.MessageType](#page-670-6)** , **[MessageType](#page-574-6)**
- REQUEST MESSAGE GET PLAYER DATA : **[XPlayer.MessageType](#page-670-7)** , **[MessageType](#page-574-7)**
- REOUEST MESSAGE GET PLAYER INFO : **[XPlayer.MessageType](#page-670-8)** , **[MessageType](#page-574-8)**
- REQUEST MESSAGE GET QUICK SESSION : **[XPlayer.MessageType](#page-670-9)** , **[MessageType](#page-574-9)**
- REQUEST\_MESSAGE\_JOIN\_SESSION : **[XPlayer.MessageType](#page-670-10)** , **[MessageType](#page-574-10)**
- REQUEST MESSAGE KICK OUT PLAYER : **[XPlayer.MessageType](#page-671-0)** , **[MessageType](#page-575-0)**
- REQUEST\_MESSAGE\_LEAVE\_SESSION : **[XPlayer.MessageType](#page-671-1)** , **[MessageType](#page-575-1)**
- REQUEST\_MESSAGE\_LIST\_SESSIONS : **[XPlayer.MessageType](#page-671-2)** , **[MessageType](#page-575-2)**
- REQUEST\_MESSAGE\_LOGIN : **[MessageType](#page-575-3)** , **[XPlayer.MessageType](#page-671-3)**
- REQUEST\_MESSAGE\_PROXY : **[MessageType](#page-575-4)**
- REQUEST\_MESSAGE\_START\_GAME : **[XPlayer.MessageType](#page-671-4)** , **[MessageType](#page-575-5)**
- Reset() : **[GLLibPlayer](#page-198-1)**
- ResetAKey() : **[GLLib](#page-34-0)**
- ResetCachePool() : **[ASprite](#page-322-2)**
- ResetKey() : **[GLLib](#page-34-1)**
- RESIZE\_CREATERGB : **[ASprite](#page-350-2)**
- RESIZE\_DRAW\_ON\_MUTABLE : **[ASprite](#page-350-3)**
- RESIZE\_NONE : **[ASprite](#page-350-4)**
- RESIZE\_NOT\_CACHED : **[ASprite](#page-350-5)**
- RESIZE\_REF\_176x220 : **[ASprite](#page-350-6)**
- RESIZE\_REF\_240x256 : **[ASprite](#page-351-0)**
- RESIZE\_REF\_240x320 : **[ASprite](#page-351-1)**
- ResizeCoords() : **[ASprite](#page-322-3)**
- RESPONSE\_MESSAGE\_ERROR : **[MessageType](#page-575-6)** , **[XPlayer.MessageType](#page-671-5)**
- RESPONSE\_MESSAGE\_SUCCESS : **[MessageType](#page-575-7)** , **[XPlayer.MessageType](#page-671-6)**
- Resume(): **[GLLib](#page-22-1)**
- RIGHT : **[GLLib](#page-137-0)** , **[GRPH](#page-535-0)**
- RIGHT\_BOTTOM : **[GRPH](#page-535-1)**
- RIGHT\_TOP : **[GRPH](#page-536-0)**
- RIGHT\_VCENTER : **[GRPH](#page-536-1)**
- Rms Read() : **[GLLib](#page-170-0)**
- Rms ReadShared() : **[GLLib](#page-170-1)**
- rms\_usePackRead : **[GLLibConfig](#page-443-0)**
- rms useSharing : **[GLLibConfig](#page-443-1)**
- Rms Write() : **[GLLib](#page-170-2)**
- Rms WriteShared() : **[GLLib](#page-171-0)**
- RU : **[GLLang](#page-371-1)**
- run() : **[HTTP](#page-543-0)** , **[TCP](#page-584-1)** , **[GLLibPlayer](#page-209-0)** , **[GLLib](#page-22-2)**

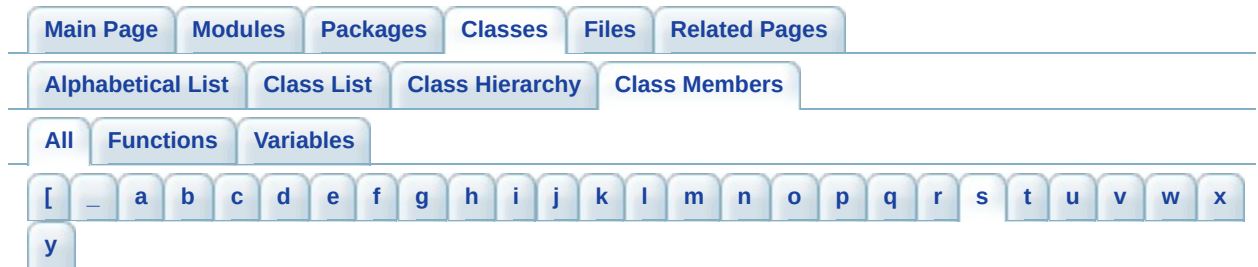

<span id="page-868-0"></span>**- s -**

- s\_application : **[GLLib](#page-25-0)**
- s\_bAspectRatio : **[ASprite](#page-351-2)**
- s\_bBilinear : **[ASprite](#page-351-3)**
- s\_data\_mimeType : **[GLLibPlayer](#page-222-0)**
- s\_display : **[GLLib](#page-25-1)**
- s game currentFrameNB : **[GLLib](#page-25-2)**
- s\_game\_FPSAverage : **[GLLib](#page-25-3)**
- s\_game\_frameDT : **[GLLib](#page-25-4)**
- s game interruptNotify : **[GLLib](#page-26-0)**
- s game isPaused : **[GLLib](#page-26-1)**
- s game keyEventIndex : **[GLLib](#page-40-0)**
- s\_game\_keyJustPressed : **[GLLib](#page-40-1)**
- s\_game\_keyPressedTime : **[GLLib](#page-40-2)**
- s\_game\_lastFrameTime : **[GLLib](#page-26-2)**
- s\_game\_state : **[GLLib](#page-26-3)**
- s\_game\_timeWhenFrameStart : **[GLLib](#page-26-4)**
- s\_game\_totalExecutionTime : **[GLLib](#page-26-5)**
- s\_gllib\_instance : **[GLLib](#page-27-0)**
- s\_keyLastKeyPressUntranslatedCode : **[GLLib](#page-40-3)**
- s\_keyLastKeyStates : **[GLLib](#page-40-4)**
- s\_keyState : **[GLLib](#page-41-0)**
- s\_keyStateRT : **[GLLib](#page-41-1)**
- s\_MapChar : **[ASprite](#page-351-4)**
- s\_math\_bezierX : **[GLLib](#page-89-0)**
- s math bezierY : **[GLLib](#page-89-1)**
- s\_math\_bezierZ : **[GLLib](#page-89-2)**
- s\_Math\_distPointLineX : **[GLLib](#page-90-0)**
- s\_Math\_distPointLineY : **[GLLib](#page-90-1)**
- s\_math\_F\_05 : **[GLLib](#page-90-2)**
- s math F 1 : **[GLLib](#page-90-3)**
- s\_Math\_intersectPoints : **[GLLib](#page-90-4)**
- s Math intersectX : **[GLLib](#page-90-5)**
- s Math intersectY : **[GLLib](#page-90-6)**
- s\_math\_random : **[GLLib](#page-91-0)**
- s\_pack\_lastDataReadMimeType : **[GLLib](#page-103-0)**
- s\_rc : **[ASprite](#page-351-5)**
- s\_resizeType : **[ASprite](#page-351-6)**
- s\_snd\_masterVolume : **[GLLibPlayer](#page-222-1)**
- s\_snd\_maxNbSoundSlot : **[GLLibPlayer](#page-222-2)**
- SavePack() : **[GLLib](#page-171-1)**
- SCALE\_SHIFT : **[ASprite](#page-351-7)**
- scaleX() : **[ASprite](#page-323-0)**
- scaleY() : **[ASprite](#page-323-1)**
- SCORE\_TYPE\_POINTS : **[XPlayer](#page-648-0)**
- SCORE\_TYPE\_TIME : **[XPlayer](#page-648-1)**
- screenHeight : **[GLLibConfig](#page-444-0)**
- screenWidth : **[GLLibConfig](#page-444-1)**
- sendByGet() : **[HTTP](#page-543-1)**
- sendChangeUsername() : **[XPlayer](#page-639-0)**
- sendEstablishConnectionPackageOnReceive() : **[TCP](#page-584-2)**
- sendHighscore() : **[XPlayer](#page-639-1)**
- sendHighscoreWithSupplementalData() : **[XPlayer](#page-640-0)**
- sendLogin() : **[XPlayer](#page-641-0)**
- sendMultipleHighscores() : **[XPlayer](#page-642-0)**
- sendPacket() : **[TCP](#page-584-3)**
- sendRankGet() : **[XPlayer](#page-642-1)**
- sendRankGetAroundPlayer() : **[XPlayer](#page-643-0)**
- sendRateGame() : **[XPlayer](#page-643-1)**
- sendRecommendGame() : **[XPlayer](#page-644-0)**
- sendStatsGet() : **[XPlayer](#page-645-0)**
- sendValidateLicense() : **[License](#page-559-0)**
- SetAnim() : **[GLLibPlayer](#page-199-0)**
- SetBold() : **[ASprite](#page-323-2)**
- SetCharMap() : **[ASprite](#page-324-0)**
- SetCharMapStatic() : **[ASprite](#page-324-1)**
- SetCharSpacing() : **[ASprite](#page-324-2)**
- SetCharSpacingToDefault() : **[ASprite](#page-324-3)**
- SetClip() : **[GLLib](#page-132-0)**
- SetColor() : **[GLLib](#page-133-0)**
- setColor() : **[GLLib](#page-133-1)**
- SetCurrentGraphics() : **[GLLib](#page-133-2)**
- SetCurrentMMapping() : **[ASprite](#page-324-4)**
- SetCurrentPalette() : **[ASprite](#page-325-0)**
- setData() : **[XPlayer](#page-646-0)**
- SetDefaultFontMetrics() : **[ASprite](#page-325-1)**
- SetFont() : **[GLLib](#page-134-0)**
- SetFrame() : **[GLLibPlayer](#page-199-1)**
- SetGraphics() : **[ASprite](#page-325-2)**
- SetGrayScale() : **[GLLib](#page-134-1)**
- SetLineHeight() : **[ASprite](#page-325-3)**
- SetLineHeightToDefault() : **[ASprite](#page-325-4)**
- SetLineSpacing() : **[ASprite](#page-325-5)**
- SetLineSpacingToDefault() : **[ASprite](#page-326-0)**
- SetModuleImage() : **[ASprite](#page-326-1)**
- SetModuleImagesArray() : **[ASprite](#page-326-2)**
- SetModuleMapping() : **[ASprite](#page-326-3)**
- setPhoneNumber() : **[XPlayer](#page-646-1)**
- SetPool() : **[ASprite](#page-327-0)**
- SetPos() : **[GLLibPlayer](#page-200-0)**
- SetResizeParameters() : **[ASprite](#page-327-1)**
- SetSpaceWidth() : **[ASprite](#page-327-2)**
- SetSpaceWidthToDefault() : **[ASprite](#page-327-3)**
- SetSprite() : **[GLLibPlayer](#page-200-1)**
- SetStrokeStyle() : **[GLLib](#page-135-0)**
- SetSubString() : **[ASprite](#page-327-4)**
- SetTempBuffer() : **[ASprite](#page-328-0)**
- SetTransform() : **[GLLibPlayer](#page-200-2)**
- SetUnderline() : **[ASprite](#page-328-1)**
- SetupDefaultKey(): **[GLLib](#page-23-0)**
- SetupDisplay(): **[GLLib](#page-23-1)**
- setUsername() : **[XPlayer](#page-646-2)**
- showNotify() : **[GLLib](#page-23-2)**
- sizeChanged() : **[GLLib](#page-24-0)**
- SLEEP\_DRAWSTRINGB : **[GLLibConfig](#page-444-2)**
- Snd\_DurationGet() : **[GLLibPlayer](#page-209-1)**
- Snd\_ForceExecOnThreadOnGamePause() : **[GLLibPlayer](#page-209-2)**
- Snd\_FreeChannel() : **[GLLibPlayer](#page-209-3)**
- Snd\_GetChannelPlayer() : **[GLLibPlayer](#page-210-0)**
- Snd\_GetChannelVolume() : **[GLLibPlayer](#page-210-1)**
- Snd\_GetCurrentSoundIndex() : **[GLLibPlayer](#page-210-2)**
- Snd\_Init() : **[GLLibPlayer](#page-210-3)**
- Snd IsPlaying() : **[GLLibPlayer](#page-211-0)**
- Snd\_LoadSound() : **[GLLibPlayer](#page-213-0)**
- Snd\_MediaTimeGet() : **[GLLibPlayer](#page-214-0)**
- Snd\_MediaTimeSet() : **[GLLibPlayer](#page-214-1)**
- Snd\_MidiPlayNote() : **[GLLibPlayer](#page-214-2)**
- Snd\_MidiSetChannelVolume() : **[GLLibPlayer](#page-215-0)**
- Snd\_Pause() : **[GLLibPlayer](#page-215-1)**
- Snd\_Play() : **[GLLibPlayer](#page-216-0)**
- Snd\_PrepareSound() : **[GLLibPlayer](#page-216-1)**
- Snd\_Quit() : **[GLLibPlayer](#page-217-0)**
- Snd\_RateGet() : **[GLLibPlayer](#page-217-1)**
- Snd\_RateGetMax() : **[GLLibPlayer](#page-217-2)**
- Snd\_RateGetMin() : **[GLLibPlayer](#page-218-0)**
- Snd RateSet() : **[GLLibPlayer](#page-218-1)**
- Snd\_Resume() : **[GLLibPlayer](#page-218-2)**
- Snd\_SetMasterVolume() : **[GLLibPlayer](#page-219-0)**
- Snd\_SetMediaDuration() : **[GLLibPlayer](#page-219-1)**
- Snd\_Stop() : **[GLLibPlayer](#page-219-2)**
- Snd\_StopAllSounds() : **[GLLibPlayer](#page-220-0)**
- Snd\_TempoGet() : **[GLLibPlayer](#page-220-1)**
- Snd\_TempoSet() : **[GLLibPlayer](#page-220-2)**
- Snd\_UnLoadSound() : **[GLLibPlayer](#page-221-0)**
- Snd\_Update() : **[GLLibPlayer](#page-221-1)**
- softkeyOKOnLeft : **[GLLibConfig](#page-445-0)**
- SOLID : **[GLLib](#page-137-1)**
- sound enable : **[GLLibConfig](#page-445-1)**
- sound enableThread : **[GLLibConfig](#page-445-2)**
- sound\_numberOfChannels : **[GLLibConfig](#page-446-0)**
- sound\_useCachedPlayers : **[GLLibConfig](#page-446-1)**
- sound\_useFakeMediaDuration : **[GLLibConfig](#page-446-2)**
- sound\_useFreeChannelOnStop : **[GLLibConfig](#page-447-0)**
- sound\_useJSR135 : **[GLLibConfig](#page-447-1)**
- sound\_usePrefetchedPlayers : **[GLLibConfig](#page-448-0)**
- sound\_useRealizedPlayers : **[GLLibConfig](#page-448-1)**
- sound\_useSetLevel : **[GLLibConfig](#page-448-2)**
- sound\_useSetMediaTimeBeforePlay : **[GLLibConfig](#page-449-0)**
- sound\_useStopSoundsOnInterrupt : **[GLLibConfig](#page-449-1)**
- SpecPos : **[GLLib](#page-402-1)**
- sprite : **[GLLibPlayer](#page-202-2)**
- sprite\_alwaysBsNfm1Byte : **[GLLibConfig](#page-450-0)**
- sprite\_alwaysBsNoAfStart : **[GLLibConfig](#page-450-1)**
- sprite\_alwaysBsNoFmStart : **[GLLibConfig](#page-450-2)**
- sprite\_alwaysBsSkipFrameRc : **[GLLibConfig](#page-451-0)**
- sprite\_animFPS : **[GLLibConfig](#page-451-1)**
- sprite\_debugColision : **[GLLibConfig](#page-451-2)**
- sprite\_debugErrors : **[GLLibConfig](#page-452-0)**
- sprite\_debugLoading : **[GLLibConfig](#page-452-1)**
- sprite\_debugModuleUsage : **[GLLibConfig](#page-452-2)**
- sprite\_debugUsedMemory : **[GLLibConfig](#page-453-0)**
- sprite\_drawPixelClippingBug : **[GLLibConfig](#page-453-1)**
- sprite\_drawRegionFlippedBug : **[GLLibConfig](#page-454-0)**
- sprite\_drawRGBTransparencyBug : **[GLLibConfig](#page-454-1)**
- sprite\_fillRoundRectBug : **[GLLibConfig](#page-454-2)**
- sprite\_fontBackslashChangePalette : **[GLLibConfig](#page-455-0)**
- sprite\_fontUseOneFramePerLetter : **[GLLibConfig](#page-455-1)**
- sprite\_fpsRegion : **[GLLibConfig](#page-455-2)**
- sprite\_ModuleMapping\_useModuleImages : **[GLLibConfig](#page-456-0)**
- sprite\_newTextRendering : **[GLLibConfig](#page-456-1)**
- sprite\_RGBArraysUseDrawRGB : **[GLLibConfig](#page-456-2)**
- sprite\_useAfOffShort : **[GLLibConfig](#page-457-0)**
- sprite\_useBSpriteFlags : **[GLLibConfig](#page-457-1)**
- sprite\_useBugFixImageOddSize : **[GLLibConfig](#page-458-0)**
- sprite\_useCacheFlipXY : **[GLLibConfig](#page-458-1)**
- sprite\_useCachePool : **[GLLibConfig](#page-458-2)**
- sprite\_useCacheRGBArrays : **[GLLibConfig](#page-459-0)**
- sprite\_useCreateRGB : **[GLLibConfig](#page-459-1)**
- sprite\_useCreateRGBTransparencyBug : **[GLLibConfig](#page-460-0)**
- sprite\_useDeactivateSystemGc : **[GLLibConfig](#page-460-1)**
- sprite\_useDrawRegionClipping : **[GLLibConfig](#page-460-2)**
- sprite\_useDrawStringSleep : **[GLLibConfig](#page-461-0)**
- sprite\_useDynamicPng : **[GLLibConfig](#page-461-1)**
- sprite\_useEncodeFormatI127RLE : **[GLLibConfig](#page-462-0)**
- sprite\_useEncodeFormatI16 : **[GLLibConfig](#page-462-1)**
- sprite\_useEncodeFormatI2 : **[GLLibConfig](#page-462-2)**
- sprite\_useEncodeFormatI256 : **[GLLibConfig](#page-463-0)**
- sprite\_useEncodeFormatI256RLE : **[GLLibConfig](#page-463-1)**
- sprite\_useEncodeFormatI4 : **[GLLibConfig](#page-463-2)**
- sprite\_useEncodeFormatI64RLE : **[GLLibConfig](#page-464-0)**
- sprite\_useExternImage : **[GLLibConfig](#page-464-1)**
- sprite\_useFMOffShort : **[GLLibConfig](#page-464-2)**
- sprite\_useFMPalette : **[GLLibConfig](#page-465-0)**
- sprite\_useFrameCollRC : **[GLLibConfig](#page-465-1)**
- sprite\_useFrameRects : **[GLLibConfig](#page-465-2)**
- sprite\_useGenPalette : **[GLLibConfig](#page-466-0)**
- sprite\_useGifHeader : **[GLLibConfig](#page-466-1)**
- sprite\_useHyperFM : **[GLLibConfig](#page-467-0)**
- sprite\_useIndexExAframes : **[GLLibConfig](#page-467-1)**
- sprite\_useIndexExFmodules : **[GLLibConfig](#page-467-2)**
- sprite\_useLoadImageWithoutTransf : **[GLLibConfig](#page-468-0)**
- sprite\_useModuleColorAsByte : **[GLLibConfig](#page-468-1)**
- sprite\_useModuleDataOffAsShort : **[GLLibConfig](#page-468-2)**
- sprite\_useModuleMapping : **[GLLibConfig](#page-469-0)**
- sprite\_useModuleUsageFromSprite : **[GLLibConfig](#page-469-1)**
- sprite\_useModuleWHShort : **[GLLibConfig](#page-470-0)**
- sprite\_useModuleXY : **[GLLibConfig](#page-470-1)**
- sprite\_useModuleXYShort : **[GLLibConfig](#page-470-2)**
- sprite\_useMultipleModuleTypes : **[GLLibConfig](#page-471-0)**
- sprite\_useNokia7650DrawPixelBug : **[GLLibConfig](#page-471-1)**
- sprite\_useNokiaUI : **[GLLibConfig](#page-472-0)**
- sprite\_useNonInterlaced : **[GLLibConfig](#page-472-1)**
- sprite\_useOperationMark : **[GLLibConfig](#page-472-2)**
- sprite\_useOperationRecord : **[GLLibConfig](#page-473-0)**
- sprite\_useOperationRect : **[GLLibConfig](#page-473-1)**
- sprite\_usePixelFormat0565 : **[GLLibConfig](#page-473-2)**
- sprite\_usePixelFormat1555 : **[GLLibConfig](#page-474-0)**
- sprite\_usePixelFormat4444 : **[GLLibConfig](#page-474-1)**
- sprite\_usePixelFormat8888 : **[GLLibConfig](#page-474-2)**
- sprite\_usePrecomputedCRC : **[GLLibConfig](#page-475-0)**
- sprite\_usePrecomputedFrameRect : **[GLLibConfig](#page-475-1)**
- sprite\_useResize : **[GLLibConfig](#page-476-0)**
- sprite\_useSingleArrayForFMAF : **[GLLibConfig](#page-476-1)**
- sprite\_useSingleDirectGraphics : **[GLLibConfig](#page-476-2)**
- sprite\_useSingleImageForAllModules : **[GLLibConfig](#page-477-0)**
- sprite\_useSkipFastVisibilityTest : **[GLLibConfig](#page-477-1)**
- sprite\_useTransfFlip : **[GLLibConfig](#page-477-2)**
- sprite\_useTransfRot : **[GLLibConfig](#page-478-0)**
- sprite\_useTruncatedRGBBuffer : **[GLLibConfig](#page-478-1)**
- Stream\_Read() : **[GLLib](#page-148-0)**
- Stream\_Read16() : **[GLLib](#page-148-1)**
- Stream\_Read32() : **[GLLib](#page-148-2)**
- Stream\_ReadFully() : **[GLLib](#page-148-3)**
- StringTokenize() : **[ASprite](#page-328-2)**
- SUPPORTED\_VERSION : **[ASprite](#page-351-8)**

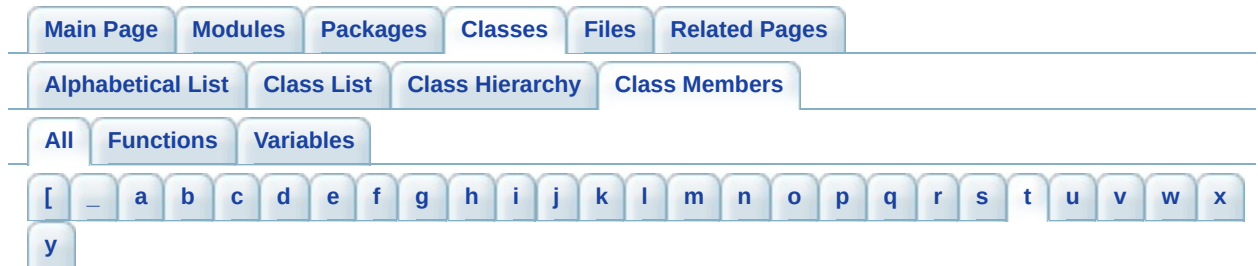

<span id="page-875-0"></span>**- t -**

- $\bullet$  [TCP](#page-583-0) $()$ : **TCP**
- temp\_byte : **[ASprite](#page-351-9)**
- temp\_int : **[ASprite](#page-351-10)**
- temp\_short : **[ASprite](#page-351-11)**
- Text BuildStringCache() : **[GLLib](#page-156-0)**
- text\_encoding : **[GLLib](#page-160-0)**
- Text FreeAll() : **[GLLib](#page-156-1)**
- Text\_FromUTF8() : **[GLLib](#page-156-2)**
- Text GetLanguageAsString() : **[GLLib](#page-157-0)**
- Text\_GetNbString() : **[GLLib](#page-157-1)**
- Text\_GetPhoneDefaultLangage() : **[GLLib](#page-157-2)**
- Text GetString() : **[GLLib](#page-157-3)**
- Text\_LoadTextFromPack() : **[GLLib](#page-158-0)**
- text\_nbString : **[GLLib](#page-160-1)**
- Text\_SetEncoding() : **[GLLib](#page-158-1)**
- text\_useInternalUTF8Converter : **[GLLibConfig](#page-479-0)**
- **text useStringCache : [GLLibConfig](#page-479-1)**
- TextFitToFixedWidth() : **[ASprite](#page-329-0)**
- Tileset\_Destroy() : **[GLLibPlayer](#page-229-0)**
- Tileset\_Draw() : **[GLLibPlayer](#page-230-0)**
- Tileset\_GetBufferGraphics() : **[GLLibPlayer](#page-230-1)**
- Tileset\_GetBufferImage() : **[GLLibPlayer](#page-231-0)**
- Tileset\_GetCamera() : **[GLLibPlayer](#page-231-1)**
- Tileset\_GetCameraX() : **[GLLibPlayer](#page-232-0)**
- Tileset\_GetCameraY() : **[GLLibPlayer](#page-232-1)**
- Tileset\_GetLayerHeight() : **[GLLibPlayer](#page-232-2)**
- Tileset\_GetLayerTileCountHeight() : **[GLLibPlayer](#page-233-0)**
- Tileset\_GetLayerTileCountWidth() : **[GLLibPlayer](#page-233-1)**
- Tileset\_GetLayerWidth() : **[GLLibPlayer](#page-233-2)**
- Tileset\_GetTile() : **[GLLibPlayer](#page-234-0)**
- Tileset\_GetTileFlags() : **[GLLibPlayer](#page-234-1)**
- Tileset\_Init() : **[GLLibPlayer](#page-235-0)**
- Tileset\_LoadLayer() : **[GLLibPlayer](#page-236-0)**
- tileset maxLayerCount : **[GLLibConfig](#page-479-2)**
- Tileset\_SetCamera() : **[GLLibPlayer](#page-237-0)**
- Tileset\_Update() : **[GLLibPlayer](#page-237-1)**
- tileset useIndexAsShort : **[GLLibConfig](#page-480-0)**
- **tileset useTileShift : [GLLibConfig](#page-480-1)**
- tkNumMoveBits : **[GLLib](#page-402-2)**
- TMP\_BUFFER\_SIZE : **[GLLibConfig](#page-480-2)**
- TOP : **[GRPH](#page-536-2)** , **[GLLib](#page-137-2)**
- TR : **[GLLang](#page-371-2)**
- TRANS\_MIRROR : **[GLLib](#page-138-0)**
- TRANS\_MIRROR\_ROT180 : **[GLLib](#page-138-1)**
- TRANS\_MIRROR\_ROT270 : **[GLLib](#page-138-2)**
- TRANS\_MIRROR\_ROT90 : **[GLLib](#page-138-3)**
- TRANS\_NONE : **[GLLib](#page-138-4)**
- TRANS ROT180 : **[GLLib](#page-138-5)**
- TRANS\_ROT270 : **[GLLib](#page-139-0)**
- TRANS\_ROT90 : **[GLLib](#page-139-1)**
- transform int : **[ASprite](#page-352-0)**
- TransformRGB() : **[ASprite](#page-329-1)**
- Translate() : **[GLLib](#page-135-1)**
- tRNS : **[ASprite](#page-352-1)**

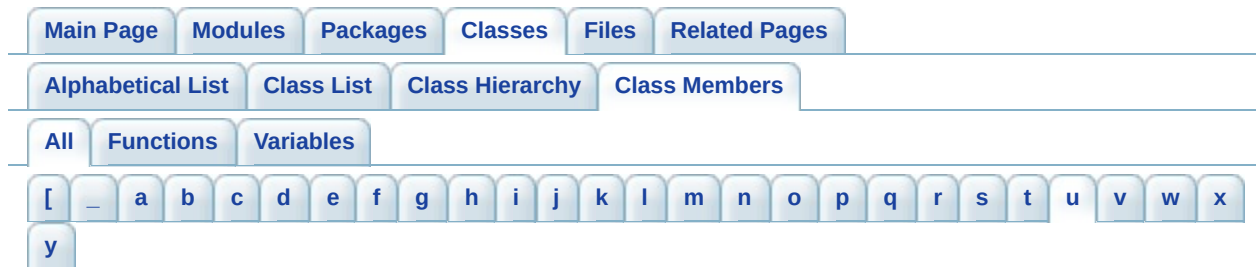

<span id="page-877-0"></span>**- u -**

- UnInit() : **[GLLib](#page-24-1)**
- unload() : **[ASprite](#page-330-0)**
- Update() : **[GLLibPlayer](#page-201-0)**
- UpdateNumberSize() : **[ASprite](#page-330-1)**
- UpdateStringOrCharsSize() : **[ASprite](#page-330-2)**
- UpdateStringSize() : **[ASprite](#page-330-3)**
- upsubid : **[HTTP](#page-545-0)**
- url : **[TCP](#page-587-3)**
- useAbsoluteValueOfKeyCode : **[GLLibConfig](#page-481-0)**
- useBugFixMultipleKeyPressed : **[GLLibConfig](#page-481-1)**
- useCallSerially : **[GLLibConfig](#page-481-2)**
- useDrawLineClippingBug : **[GLLibConfig](#page-482-0)**
- useDrawPartialRGB : **[GLLibConfig](#page-482-1)**
- useFakeInterruptHandling : **[GLLibConfig](#page-483-0)**
- useFlashLightInsteadOfVibration : **[GLLibConfig](#page-483-1)**
- useFrameDT : **[GLLibConfig](#page-483-2)**
- useKeyAccumulation : **[GLLibConfig](#page-484-0)**
- userAgent : **[HTTP](#page-546-0)**
- useSafeDrawRegion : **[GLLibConfig](#page-484-1)**
- useSafeFillRect : **[GLLibConfig](#page-484-2)**
- useServiceRepaints : **[GLLibConfig](#page-485-0)**
- useSleepInsteadOfYield : **[GLLibConfig](#page-485-1)**
- useSoftwareDoubleBuffer : **[GLLibConfig](#page-485-2)**
- useSystemGc : **[GLLibConfig](#page-486-0)**

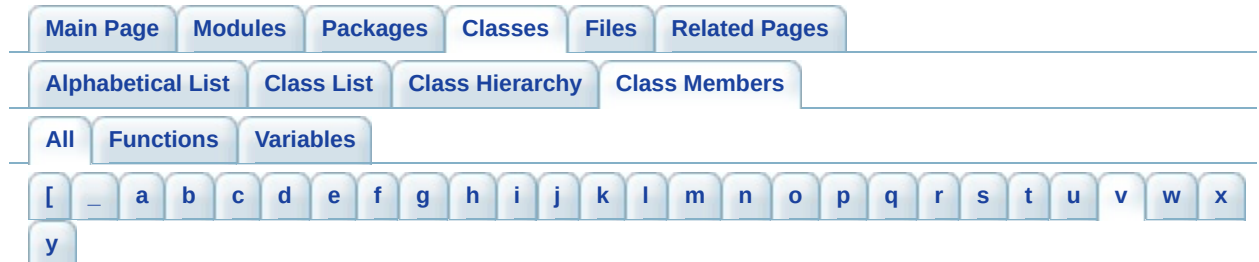

<span id="page-878-0"></span>**- v -**

- VCENTER : **[GLLib](#page-139-2)** , **[GRPH](#page-536-3)**
- Vibrate() : **[GLLib](#page-135-2)**

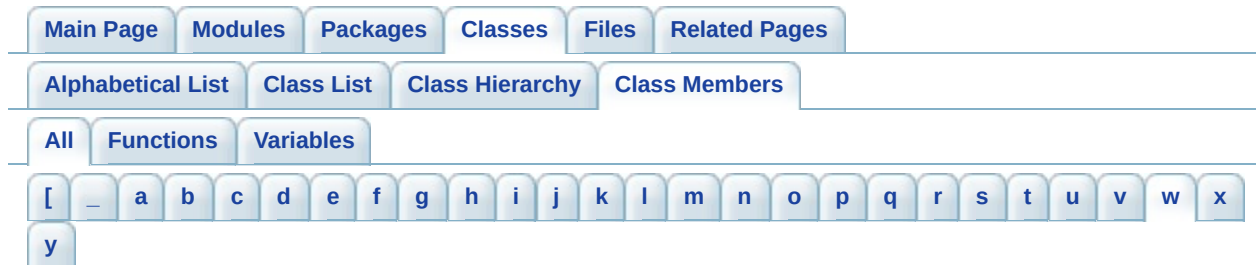

<span id="page-879-0"></span>**- w -**

- Warning() : **[GLLib](#page-56-0)**
- WasAnyKeyPressed() : **[GLLib](#page-34-2)**
- WasAnyKeyReleased() : **[GLLib](#page-34-3)**
- WasKeyPressed() : **[GLLib](#page-34-4)**
- WasKeyReleased() : **[GLLib](#page-35-0)**
- WRAP\_CLAMP : **[GLLibPlayer](#page-238-0)**
- WRAP\_REPEAT : **[GLLibPlayer](#page-238-1)**
- WraptextB() : **[ASprite](#page-331-0)**
- wRef : **[ASprite](#page-352-2)**
- wTarget : **[ASprite](#page-352-3)**

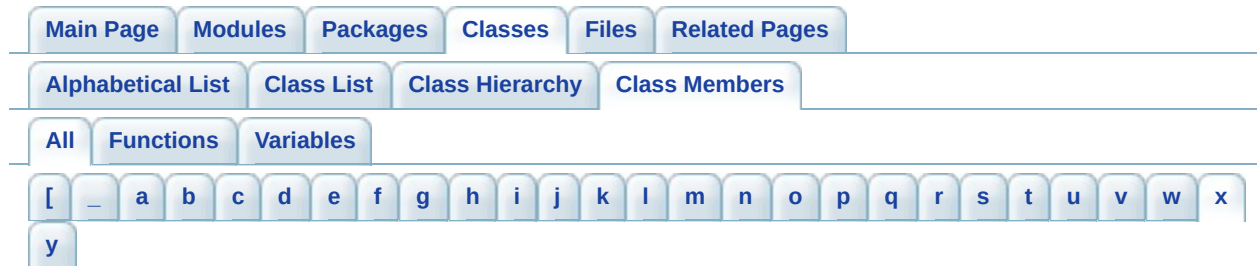

<span id="page-880-0"></span>**- x -**

- x\_up\_calling\_line\_id : **[HTTP](#page-546-1)**
- x\_up\_subno : **[HTTP](#page-546-2)**
- XPlayer() : **[XPlayer](#page-600-0)**
- xplayer\_CARRIER\_MXTELCEL : **[GLLibConfig](#page-486-1)**
- xplayer\_CARRIER\_USCINGULAR\_BLUE : **[GLLibConfig](#page-487-0)**
- xplayer\_CARRIER\_USCINGULAR\_ORANGE : **[GLLibConfig](#page-487-1)**
- xplayer\_CARRIER\_USNEXTEL : **[GLLibConfig](#page-487-2)**
- xplayer\_CARRIER\_USSPRINT : **[GLLibConfig](#page-488-0)**
- xplayer\_CARRIER\_USVIRGIN : **[GLLibConfig](#page-488-1)**
- xplayer\_CONN\_TIMEOUT : **[GLLibConfig](#page-488-2)**
- xplayer\_ENABLE\_DEBUG : **[GLLibConfig](#page-489-0)**
- xplayer\_ENABLE\_DUAL\_TCP : **[GLLibConfig](#page-489-1)**
- xplayer\_ENABLE\_FIND\_PLAYER : **[GLLibConfig](#page-489-2)**
- xplayer\_ENABLE\_M7\_SUPPORT : **[GLLibConfig](#page-490-0)**
- xplayer\_ENABLE\_MULTIPLAYER : **[GLLibConfig](#page-490-1)**
- xplayer\_ENABLE\_PLAYER\_SPECIFIC\_DATA : **[GLLibConfig](#page-491-0)**
- xplayer\_ENABLE\_TIMEOUT : **[GLLibConfig](#page-491-1)**
- xplayer\_HTTP\_NO\_CANCEL : **[GLLibConfig](#page-492-0)**
- xplayer\_KEEP\_ALIVE\_TIME : **[GLLibConfig](#page-492-1)**
- xplayer\_USE\_BUG\_FIX\_MESSAGE\_SIZE : **[GLLibConfig](#page-493-0)**
- xplayer\_USE\_HTTP\_POST : **[GLLibConfig](#page-493-1)**
- xplayer\_XPLAYER\_VERSION : **[GLLibConfig](#page-494-0)**
- xRatio : **[ASprite](#page-352-4)**

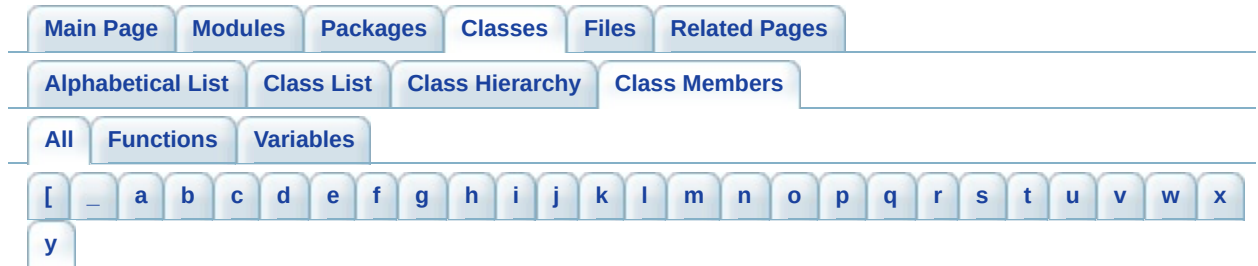

<span id="page-881-0"></span>**- y -**

yRatio : **[ASprite](#page-352-5)**

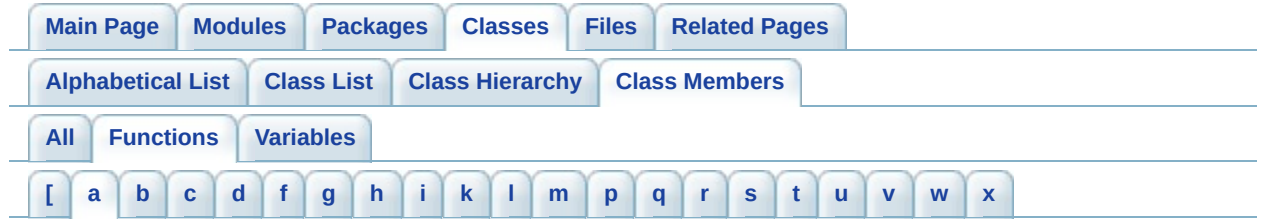

<span id="page-882-0"></span>**- a -**

- addByte() : **[XPlayer](#page-601-0)**
- addByteArray() : **[XPlayer](#page-601-1)**
- addInt() : **[XPlayer](#page-601-2)**
- addMultipleScoreEntry() : **[XPlayer](#page-601-3)**
- addMultipleScoreEntryWithSupplementalData() : **[XPlayer](#page-602-0)**
- addShort() : **[XPlayer](#page-603-0)**
- addString() : **[XPlayer](#page-603-1)**
- ASprite() : **[ASprite](#page-287-0)**
- Assert() : **[GLLib](#page-55-1)**

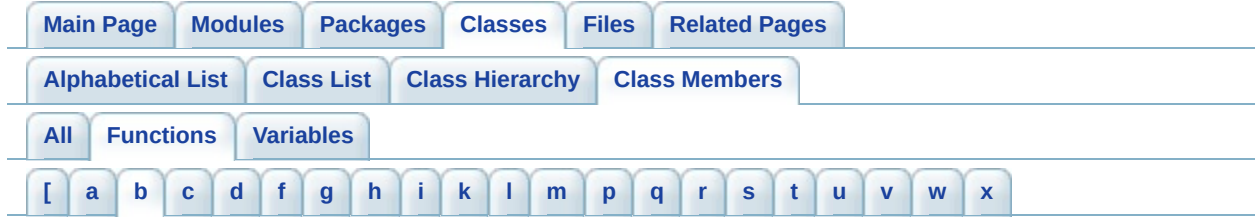

### <span id="page-883-0"></span>**- b -**

- BuildAnimCacheImages() : **[ASprite](#page-288-0)**
- BuildCacheImages() : **[ASprite](#page-288-1)**
- BuildFrameCacheImages() : **[ASprite](#page-289-0)**

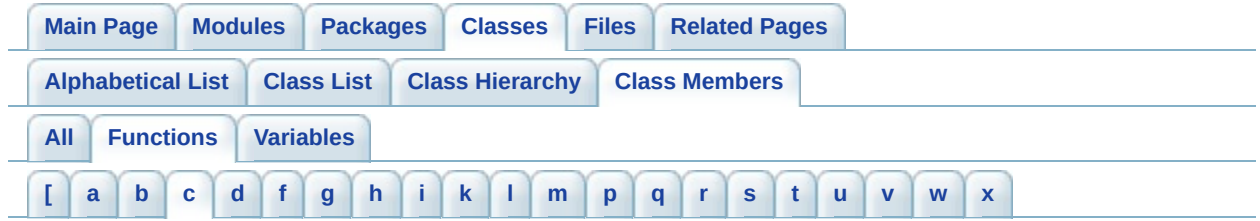

#### <span id="page-884-0"></span>**- c -**

- cancel() : **[HTTP](#page-542-0)** , **[License](#page-558-0)** , **[XPlayer](#page-603-2)**
- CheckAndDumpConfig() : **[GLLib](#page-20-0)**
- cleanup() : **[HTTP](#page-542-1)** , **[License](#page-558-1)** , **[XPlayer](#page-604-0)**
- clearData() : **[XPlayer](#page-604-1)**
- ClipRect() : **[GLLib](#page-113-0)**
- connect() : **[TCP](#page-584-4)**
- ConvertFixedPointToString() : **[GLLib](#page-66-0)**
- CopyArea() : **[GLLib](#page-113-1)**
- CountFrameModules() : **[ASprite](#page-289-1)**
- Crc32() : **[ASprite](#page-289-2)**

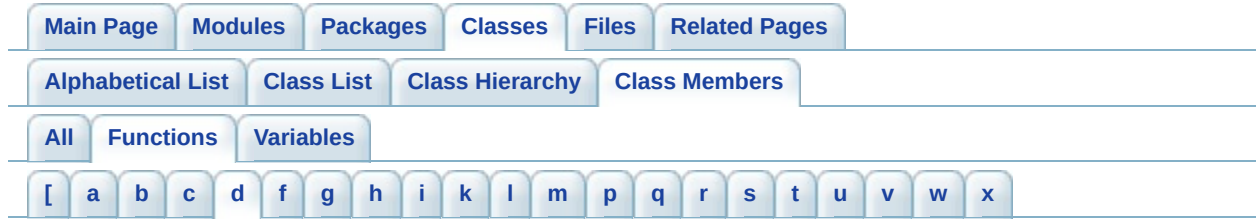

# <span id="page-885-0"></span>**- d -**

- Dbg() : **[GLLib](#page-55-2)**
- DecodeImage() : **[ASprite](#page-290-0)**
- DecodeImageToByteArray() : **[ASprite](#page-290-1)**
- disconnect() : **[TCP](#page-584-5)**
- DrawArc() : **[GLLib](#page-114-0)**
- DrawChar() : **[GLLib](#page-115-0)**
- DrawChars() : **[GLLib](#page-116-0)**
- DrawImage() : **[GLLib](#page-116-1)**
- DrawLine() : **[ASprite](#page-291-0)** , **[GLLib](#page-117-0)**
- DrawNumber() : **[ASprite](#page-292-0)**
- DrawPage() : **[ASprite](#page-293-0)**
- DrawPageB() : **[ASprite](#page-293-1)**
- drawPartialRGB() : **[GLLib](#page-118-0)**
- DrawRect() : **[GLLib](#page-119-0)**
- DrawRegion() : **[GLLib](#page-119-1)**
- DrawRGB() : **[GLLib](#page-121-0)**
- DrawRoundRect() : **[GLLib](#page-123-0)**
- DrawString() : **[ASprite](#page-295-0)** , **[GLLib](#page-124-0)** , **[ASprite](#page-295-1)**
- DrawStringOrChars() : **[ASprite](#page-296-0)**
- DrawSubstring() : **[GLLib](#page-124-1)**

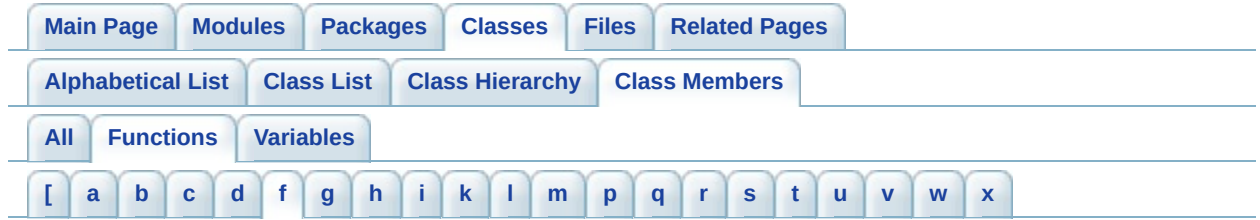

## <span id="page-886-0"></span>**- f -**

- FillArc() : **[GLLib](#page-125-0)**
- FillRect() : **[GLLib](#page-126-0)**
- FillRoundRect() : **[GLLib](#page-126-1)**
- FillTriangle() : **[GLLib](#page-127-0)**
- FreeAnimCacheImages() : **[ASprite](#page-296-1)**
- FreeCacheData() : **[ASprite](#page-297-0)**
- FreeFrameCacheImages() : **[ASprite](#page-297-1)**
- FreeMemory() : **[ASprite](#page-297-2)**
- FreeModuleImage() : **[ASprite](#page-297-3)**

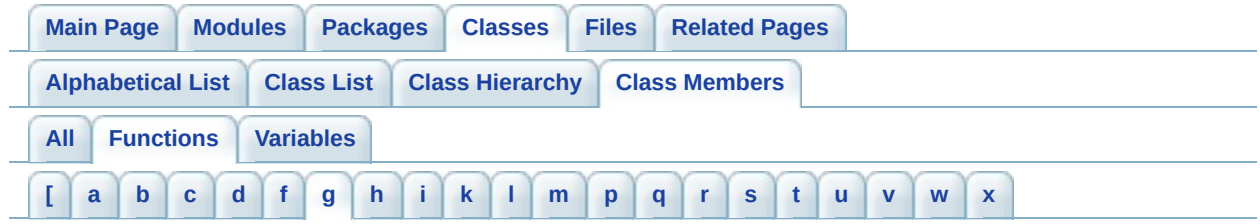

## <span id="page-887-0"></span>**- g -**

- Game KeyClearKeyCode() : **[GLLib](#page-32-0)**
- Game\_KeySetKeyCode() : **[GLLib](#page-32-1)**
- Game\_Run() : **[GLLib](#page-20-1)**
- Game\_update() : **[GLLib](#page-20-2)**
- Gc() : **[GLLib](#page-127-1)**
- GenPalette() : **[ASprite](#page-298-0)**
- GetAFrameFlags() : **[ASprite](#page-298-1)**
- GetAFrameRect() : **[ASprite](#page-299-0)**
- GetAFrames() : **[ASprite](#page-300-0)**
- GetAFramesOX() : **[ASprite](#page-300-1)**
- GetAFramesOY() : **[ASprite](#page-300-2)**
- GetAFrameTime() : **[ASprite](#page-301-0)**
- GetAnim() : **[GLLibPlayer](#page-196-0)**
- GetAnimFrame() : **[ASprite](#page-301-1)**
- GetBlueComponent() : **[GLLib](#page-127-2)**
- GetBold() : **[ASprite](#page-301-2)**
- getByte() : **[XPlayer](#page-604-2)**
- getByteArray() : **[XPlayer](#page-605-0)**
- getByteDataList() : **[XPlayer](#page-605-1)**
- GetCharFrame() : **[ASprite](#page-302-0)**
- GetCharMap() : **[ASprite](#page-302-1)**
- GetCharMapShort() : **[ASprite](#page-302-2)**
- GetChars() : **[ASprite](#page-302-3)**
- getCharSize() : **[ASprite](#page-302-4)**
- GetCharSpacing() : **[ASprite](#page-302-5)**
- GetClipHeight() : **[GLLib](#page-128-0)**
- GetClipWidth() : **[GLLib](#page-128-1)**
- GetClipX() : **[GLLib](#page-128-2)**
- GetClipY() : **[GLLib](#page-128-3)**
- GetColor() : **[GLLib](#page-129-0)**
- GetCurrentMMapping() : **[ASprite](#page-303-0)**
- GetCurrentPalette() : **[ASprite](#page-303-1)**
- getCurrentPlayerLeaderboardPosition() : **[XPlayer](#page-605-2)**
- getCurrentPlayerLeaderboardScore() : **[XPlayer](#page-606-0)**
- getCurrentPlayerLeaderboardScoreData() : **[XPlayer](#page-606-1)**
- GetCurrentStringHeight() : **[ASprite](#page-303-2)**
- GetCurrentStringWidth() : **[ASprite](#page-303-3)**
- getData() : **[XPlayer](#page-606-2)**
- getDataList() : **[XPlayer](#page-607-0)**
- GetDisplayColor() : **[GLLib](#page-129-1)**
- GetDuration() : **[GLLibPlayer](#page-196-1)**
- getFirstSessionIndex() : **[XPlayer](#page-607-1)**
- GetFModuleOX() : **[ASprite](#page-303-4)**
- GetFModuleOY() : **[ASprite](#page-304-0)**
- GetFModuleRect() : **[ASprite](#page-304-1)**
- GetFModules() : **[ASprite](#page-305-0)**
- GetFont() : **[GLLib](#page-129-2)**
- GetFontHeight() : **[ASprite](#page-305-1)**
- getFoundPlayerName() : **[XPlayer](#page-607-2)**
- getFoundPlayerSessionName() : **[XPlayer](#page-608-0)**
- getFoundPlayerSessionNumberOfPlayers() : **[XPlayer](#page-608-1)**
- getFoundPlayerStatus() : **[XPlayer](#page-608-2)**
- GetFrame() : **[GLLibPlayer](#page-196-2)**
- GetFrameCount() : **[ASprite](#page-305-2)**
- GetFrameHeight() : **[ASprite](#page-305-3)**
- GetFrameMarkers() : **[ASprite](#page-306-0)**
- GetFrameModule() : **[ASprite](#page-306-1)**
- GetFrameModuleFlags() : **[ASprite](#page-306-2)**
- GetFrameModuleHeight() : **[ASprite](#page-307-0)**
- GetFrameModulePalette() : **[ASprite](#page-307-1)**
- GetFrameModuleWidth() : **[ASprite](#page-308-0)**
- GetFrameModuleX() : **[ASprite](#page-308-1)**
- GetFrameModuleY() : **[ASprite](#page-308-2)**
- GetFrameRect() : **[ASprite](#page-309-0)**
- GetFrameRectCount() : **[ASprite](#page-310-0)**
- GetFrames() : **[ASprite](#page-310-1)**
- GetFrameTime() : **[GLLib](#page-130-0)**
- GetFrameWidth() : **[ASprite](#page-310-2)**
- GetGrayScale() : **[GLLib](#page-130-1)**
- GetGreenComponent() : **[GLLib](#page-130-2)**
- getInt() : **[XPlayer](#page-608-3)**
- getLastError() : **[License](#page-558-2)** , **[XPlayer](#page-608-4)**
- getLeaderboardData() : **[XPlayer](#page-609-0)**
- getLeaderboardEntryPlayerName() : **[XPlayer](#page-610-0)**
- getLeaderboardEntryPlayerPosition() : **[XPlayer](#page-611-0)**
- getLeaderboardEntryPlayerScore() : **[XPlayer](#page-611-1)**
- getLeaderboardEntryPlayerScoreData() : **[XPlayer](#page-612-0)**
- getLeaderboardSize() : **[XPlayer](#page-612-1)**
- getLength() : **[XPlayer](#page-613-0)**
- GetLineHeight() : **[ASprite](#page-311-0)**
- GetLineSpacing() : **[ASprite](#page-311-1)**
- GetMIME() : **[GLLib](#page-98-0)**
- GetModuleCount() : **[ASprite](#page-311-2)**
- GetModuleData() : **[ASprite](#page-311-3)**
- GetModuleHeight() : **[ASprite](#page-312-0)**
- GetModuleHeightOrg() : **[ASprite](#page-312-1)**
- GetModuleImage() : **[ASprite](#page-312-2)**
- GetModuleRect() : **[ASprite](#page-313-0)**
- GetModuleWidth() : **[ASprite](#page-313-1)**
- GetModuleWidthOrg() : **[ASprite](#page-313-2)**
- GetModuleX() : **[ASprite](#page-314-0)**
- GetModuleY() : **[ASprite](#page-314-1)**
- getMyAvgScore() : **[XPlayer](#page-613-1)**
- getMyBestRank() : **[XPlayer](#page-614-0)**
- getMyHighScore() : **[XPlayer](#page-614-1)**
- getMyHighScoreData() : **[XPlayer](#page-614-2)**
- getMyLastTimePlayed() : **[XPlayer](#page-615-0)**
- getMyLowScore() : **[XPlayer](#page-615-1)**
- getMyLowScoreData() : **[XPlayer](#page-616-0)**
- getMyNumberOfGamesPlayed() : **[XPlayer](#page-616-1)**
- getNameList() : **[XPlayer](#page-616-2)**
- GetNbanim() : **[GLLibPlayer](#page-196-3)**
- GetNBData() : **[GLLib](#page-98-1)**
- GetNbFrame() : **[GLLibPlayer](#page-196-4)**
- getNewRankAfterScoreSending() : **[XPlayer](#page-617-0)**
- getNumberOfItems() : **[XPlayer](#page-617-1)**
- GetPalette() : **[ASprite](#page-314-2)**
- getPlayerStats() : **[XPlayer](#page-617-2)**
- GetRealTime() : **[GLLib](#page-130-3)**
- GetRedComponent() : **[GLLib](#page-131-0)**
- getRequestedPlayerData() : **[XPlayer](#page-618-0)**
- getRequestedPlayerNickname() : **[XPlayer](#page-619-0)**
- GetResourceAsStream() : **[GLLib](#page-98-2)**
- GetScreenHeight() : **[GLLib](#page-131-1)**
- GetScreenWidth() : **[GLLib](#page-131-2)**
- getSessionData() : **[XPlayer](#page-619-1)**
- getSessionName() : **[XPlayer](#page-619-2)**
- getShort() : **[XPlayer](#page-619-3)**
- GetSoftwareDoubleBuffer() : **[GLLib](#page-20-3)**
- GetSoftwareDoubleBufferGraphics() : **[GLLib](#page-20-4)**
- GetSpaceWidth() : **[ASprite](#page-315-0)**
- GetSprite() : **[GLLibPlayer](#page-197-0)**
- getString() : **[XPlayer](#page-620-0)**
- GetStrokeStyle() : **[GLLib](#page-131-3)**
- GetTransform() : **[GLLibPlayer](#page-197-1)**
- GetTranslateX() : **[GLLib](#page-131-4)**
- GetTranslateY() : **[GLLib](#page-132-1)**
- GetUnderline() : **[ASprite](#page-315-1)**
- getUsername() : **[XPlayer](#page-620-1)**
- GLLib() : **[GLLib](#page-20-5)**
- GLLibMidiSpectrumAnalyzer() : **[GLLibMidiSpectrumAnalyzer](#page-501-0)**
- GLLibPathFinding() : **[GLLibPathFinding](#page-510-0)**
- GLLibPlayer() : **[GLLibPlayer](#page-197-2)**

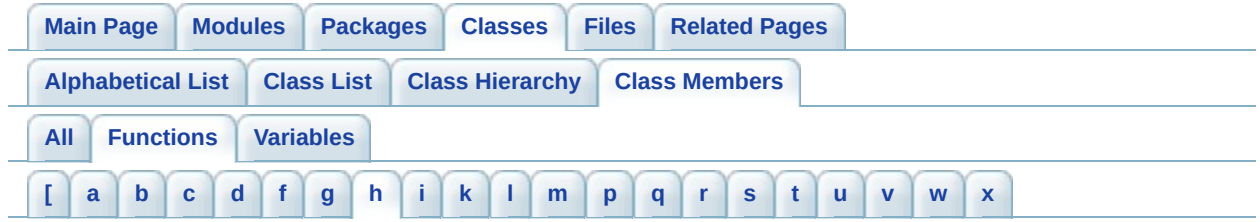

### <span id="page-891-0"></span>**- h -**

- handleChangeUsername() : **[XPlayer](#page-620-2)**
- handleHighscore() : **[XPlayer](#page-620-3)**
- handleLogin() : **[XPlayer](#page-621-0)**
- handleRankGet() : **[XPlayer](#page-624-0)**
- handleRankGetAroundPlayer() : **[XPlayer](#page-625-0)**
- handleRateGame() : **[XPlayer](#page-626-0)**
- handleRecommendGame() : **[XPlayer](#page-626-1)**
- handleStatsGet() : **[XPlayer](#page-627-0)**
- handleValidateLicense() : **[License](#page-558-3)**
- hideNotify() : **[GLLib](#page-21-0)**

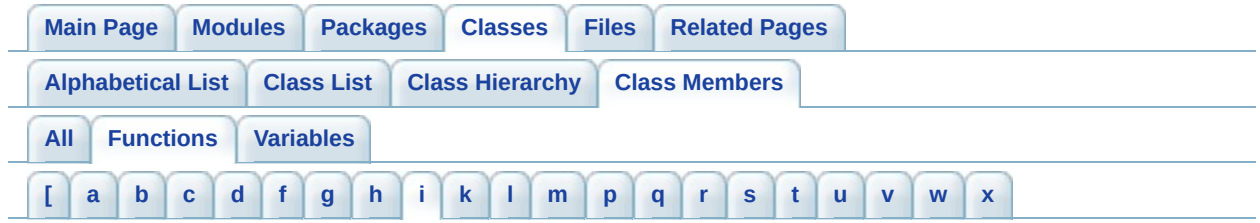

## <span id="page-892-0"></span>**- i -**

- Init() **[GLLib](#page-21-1)**
- InitCachePool() : **[ASprite](#page-315-2)**
- initMultipleScores() : **[XPlayer](#page-627-1)**
- InitPoolSize() : **[ASprite](#page-315-3)**
- InitSharedRms(): **[GLLib](#page-169-0)**
- IsAnimOver() : **[GLLibPlayer](#page-198-2)**
- IsAnyKeyDown() : **[GLLib](#page-32-2)**
- isErrorOccurred() : **[HTTP](#page-542-2)**
- isInProgress() : **[HTTP](#page-542-3)**
- IsKeyDown() : **[GLLib](#page-32-3)**
- IsKeyUp() : **[GLLib](#page-33-0)**
- isLicenseValid() : **[License](#page-559-1)**
- isLoggedIn() : **[XPlayer](#page-628-0)**

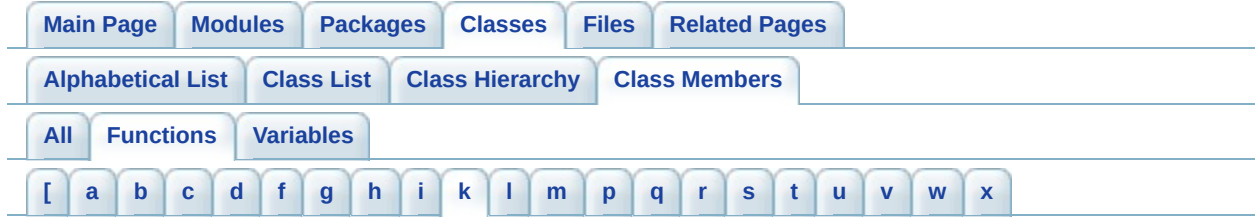

<span id="page-893-0"></span>**- k -**

- keyPressed() : **[GLLib](#page-33-1)**
- keyReleased() : **[GLLib](#page-33-2)**

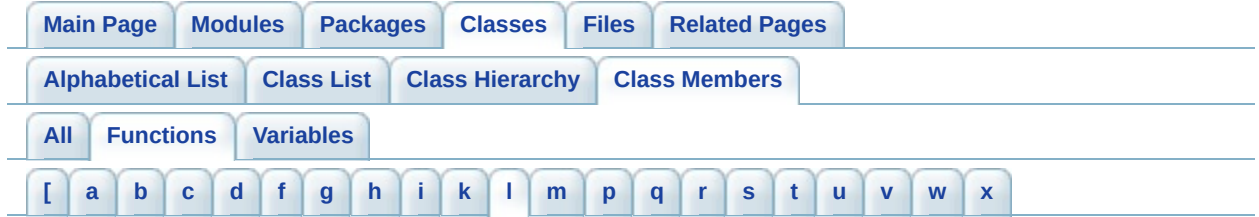

<span id="page-894-0"></span>**- l -**

- License() : **[License](#page-557-0)**
- Load() : **[ASprite](#page-316-0)**
- LZMA\_Inflate() : **[GLLib](#page-397-0)**

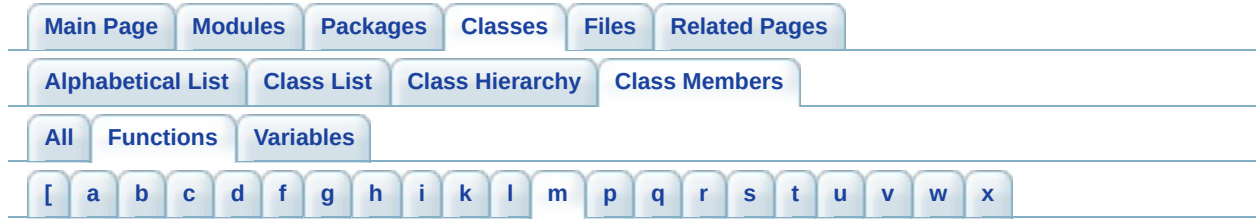

#### <span id="page-895-0"></span>**- m -**

- Math Abs() : **[GLLib](#page-66-1)**
- Math Atan() : **[GLLib](#page-66-2)**
- Math AtanSlow() : **[GLLib](#page-67-0)**
- Math Bezier2D() : **[GLLib](#page-67-1)**
- Math Bezier3D() : **[GLLib](#page-68-0)**
- Math Cos() : **[GLLib](#page-68-1)**
- Math DegreeToFixedPointAngle() : **[GLLib](#page-68-2)**
- Math Det() : **[GLLib](#page-69-0)**
- Math DistPointLine() : **[GLLib](#page-69-1)**
- Math Div10() : **[GLLib](#page-70-0)**
- Math DotProduct() : **[GLLib](#page-70-1)**
- Math FixedPoint Add() : **[GLLib](#page-70-2)**
- Math FixedPoint DegreesToAngleFixedPoint() : **[GLLib](#page-71-0)**
- Math FixedPoint DegreesToRadians() : **[GLLib](#page-71-1)**
- Math FixedPoint Det() **[GLLib](#page-71-2)**
- Math FixedPoint Divide() : **[GLLib](#page-72-0)**
- Math FixedPoint DotProduct() : **[GLLib](#page-72-1)**
- Math FixedPoint LineCircleIntersect() : **[GLLib](#page-73-0)**
- Math FixedPoint LineRectangleIntersect() : **[GLLib](#page-73-1)**
- Math FixedPoint Multiply() : **[GLLib](#page-74-0)**
- Math FixedPoint Norm() : **[GLLib](#page-75-0)**
- Math FixedPoint NormPow() : **[GLLib](#page-75-1)**
- Math FixedPoint PointLineDistance() : **[GLLib](#page-75-2)**
- Math FixedPoint RadiansToAngleFixedPoint() : **[GLLib](#page-76-0)**
- Math FixedPoint RadiansToDegrees() : **[GLLib](#page-76-1)**
- Math FixedPoint Round() : **[GLLib](#page-77-0)**
- Math FixedPoint Sqrt() : **[GLLib](#page-77-1)**
- Math FixedPoint Square() : **[GLLib](#page-78-0)**
- Math FixedPoint Subtract() : **[GLLib](#page-78-1)**
- Math FixedPointAdjust() : **[GLLib](#page-78-2)**
- Math FixedPointAngleToDegree() : **[GLLib](#page-79-0)**
- Math FixedPointToInt() : **[GLLib](#page-79-1)**
- Math Init() **[GLLib](#page-79-2)**
- Math IntToFixedPoint() : **[GLLib](#page-80-0)**
- Math Log2() : **[GLLib](#page-80-1)**
- Math Max() : **[GLLib](#page-80-2)**
- Math Min() : **[GLLib](#page-81-0)**
- Math Norm() : **[GLLib](#page-81-1)**
- Math NormPow() : **[GLLib](#page-81-2)**
- Math QuickSort() : **[GLLib](#page-81-3)**
- Math QuickSortIndices() : **[GLLib](#page-82-0)**
- Math Quit() : **[GLLib](#page-82-1)**
- Math Rand() : **[GLLib](#page-83-0)**
- Math RandSetSeed() : **[GLLib](#page-83-1)**
- Math RectIntersect() : **[GLLib](#page-83-2)**
- Math SameSign() : **[GLLib](#page-84-0)**
- Math SegmentIntersect() : **[GLLib](#page-84-1)**
- Math Sin() : **[GLLib](#page-85-0)**
- Math Sqrt() : **[GLLib](#page-86-0)**
- Math Sqrt FixedPoint() : **[GLLib](#page-86-1)**
- Math Tan() : **[GLLib](#page-87-0)**
- Mem ArrayCopy() : **[GLLib](#page-144-0)**
- Mem GetArray() : **[GLLib](#page-144-1)**
- Mem GetByte() : **[GLLib](#page-144-2)**
- Mem GetInt() : **[GLLib](#page-145-0)**
- Mem GetLong() : **[GLLib](#page-145-1)**
- Mem GetShort() : **[GLLib](#page-145-2)**
- Mem ReadArray() : **[GLLib](#page-146-0)**
- Mem SetArray() : **[GLLib](#page-146-1)**
- Mem SetByte() : **[GLLib](#page-147-0)**
- Mem SetInt() : **[GLLib](#page-147-1)**
- Mem SetLong() : **[GLLib](#page-147-2)**
- Mem SetShort() : **[GLLib](#page-148-4)**
- MidiSpectrumAnalyzer\_Parse() : **[GLLibMidiSpectrumAnalyzer](#page-502-0)**
- MidiSpectrumAnalyzer\_Reset() : **[GLLibMidiSpectrumAnalyzer](#page-502-1)**
- MidiSpectrumAnalyzer\_Update() : **[GLLibMidiSpectrumAnalyzer](#page-502-2)**
- ModifyPalette() : **[ASprite](#page-317-0)**
- ModifyPaletteAlpha() : **[ASprite](#page-317-1)**
- ModifyPaletteAlphaUsingAltPalette() : **[ASprite](#page-317-2)**
- ModifyPaletteAlphaUsingLastPalette() : **[ASprite](#page-318-0)**
- mpDisconnect() : **[XPlayer](#page-628-1)**
- mpHandleCreateSession() : **[XPlayer](#page-628-2)**
- mpHandleDisconnect() : **[XPlayer](#page-628-3)**
- mpHandleEstablishConnection() : **[XPlayer](#page-629-0)**
- mpHandleFindPlayer() : **[XPlayer](#page-629-1)**
- mpHandleFinishGame() : **[XPlayer](#page-629-2)**
- mpHandleGameData() : **[XPlayer](#page-630-0)**
- mpHandleGetPlayerData() : **[XPlayer](#page-630-1)**
- mpHandleJoinSession() : **[XPlayer](#page-630-2)**
- mpHandleKickOutPlayer() : **[XPlayer](#page-630-3)**
- mpHandleLeaveSession() : **[XPlayer](#page-631-0)**
- mpHandleListSession() : **[XPlayer](#page-631-1)**
- mpHandleLogin() : **[XPlayer](#page-631-2)**
- mpHandleStartGame() : **[XPlayer](#page-631-3)**
- mpHandleUpdates() : **[XPlayer](#page-632-0)**
- mpHasOpponnentFinished() : **[XPlayer](#page-632-1)**
- mpIsConnected() : **[XPlayer](#page-632-2)**
- mpIsInGame() : **[XPlayer](#page-632-3)**
- mpIsInSession() : **[XPlayer](#page-633-0)**
- mpIsLoggedIn() : **[XPlayer](#page-633-1)**
- mpIsMaster() : **[XPlayer](#page-633-2)**
- mpPrepareGameData() : **[XPlayer](#page-633-3)**
- mpSendCreateSession() : **[XPlayer](#page-633-4)**
- mpSendDisconnect() : **[XPlayer](#page-634-0)**
- mpSendEstablishConnection() : **[XPlayer](#page-634-1)**
- mpSendFindPlayer() : **[XPlayer](#page-634-2)**
- mpSendFinishGame() : **[XPlayer](#page-635-0)**
- mpSendGameData() : **[XPlayer](#page-635-1)**
- mpSendGetPlayerData() : **[XPlayer](#page-635-2)**
- mpSendJoinSession() : **[XPlayer](#page-636-0)**
- mpSendKickOutPlayer() : **[XPlayer](#page-636-1)**
- mpSendLeaveSession() : **[XPlayer](#page-636-2)**
- mpSendListSession() : **[XPlayer](#page-637-0)**
- mpSendLogin() : **[XPlayer](#page-637-1)**
- mpSendQuickGame() : **[XPlayer](#page-638-0)**
- mpSendStartGame() : **[XPlayer](#page-638-1)**

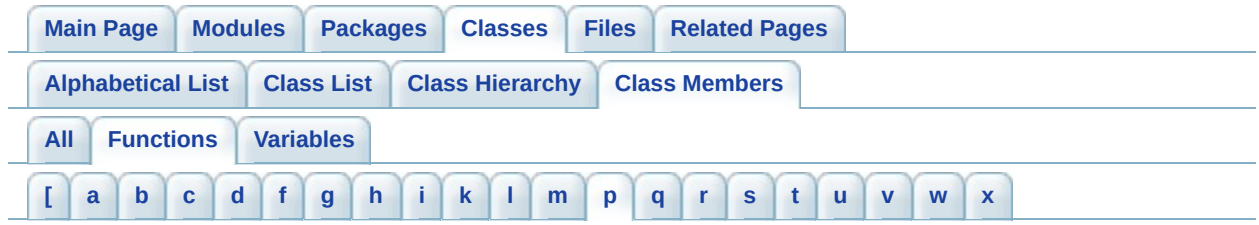

# <span id="page-899-0"></span>**- p -**

- Pack Close() : **[GLLib](#page-98-3)**
- Pack\_CloseShared() : **[GLLib](#page-169-1)**
- Pack LoadMIME() : **[GLLib](#page-98-4)**
- Pack Open() : **[GLLib](#page-99-0)**
- Pack OpenShared() : **[GLLib](#page-169-2)**
- Pack PositionAtData() : **[GLLib](#page-99-1)**
- Pack Read() : **[GLLib](#page-99-2)**
- Pack Read16() : **[GLLib](#page-100-0)**
- Pack Read32() : **[GLLib](#page-100-1)**
- Pack ReadArray() : **[GLLib](#page-100-2)**
- Pack ReadData() : **[GLLib](#page-101-0)**
- Pack\_ReadFully() : **[GLLib](#page-101-1)**
- Pack ReleaseBinaryCache() : **[GLLib](#page-102-0)**
- Pack Seek() : **[GLLib](#page-102-1)**
- Pack\_Skip() : **[GLLib](#page-102-2)**
- paint() : **[GLLib](#page-21-2)**
- PaintAFrame() : **[ASprite](#page-318-1)**
- PaintFModule() : **[ASprite](#page-320-0)**
- PaintFrame() : **[ASprite](#page-320-1)**
- PaintModule() : **[ASprite](#page-321-0)**
- PaintPrecomputedFrame() : **[ASprite](#page-321-1)**
- PathFinding\_Exec() : **[GLLibPathFinding](#page-511-0)**
- PathFinding\_Free() : **[GLLibPathFinding](#page-511-1)**
- PathFinding\_GetPathLength() : **[GLLibPathFinding](#page-511-2)**
- PathFinding\_GetPathPosition() : **[GLLibPathFinding](#page-512-0)**
- PathFinding\_GetPathPositionX() : **[GLLibPathFinding](#page-512-1)**
- PathFinding\_GetPathPositionY() : **[GLLibPathFinding](#page-513-0)**
- PathFinding\_Init() : **[GLLibPathFinding](#page-514-0)**
- Pause() : **[GLLib](#page-22-3)**
- PlatformRequest() : **[GLLib](#page-132-2)**
- PrecomputeAllFrames() : **[ASprite](#page-322-0)**
- PrecomputeFrame() : **[ASprite](#page-322-1)**
- Print() : **[GLLib](#page-55-0)**
- Profiler\_BeginNamedEvent() : **[GLLib](#page-177-0)**
- Profiler\_Draw() : **[GLLib](#page-177-1)**
- Profiler\_End() : **[GLLib](#page-177-2)**
- Profiler\_EndNamedEvent() : **[GLLib](#page-177-3)**
- Profiler\_Start() : **[GLLib](#page-177-4)**

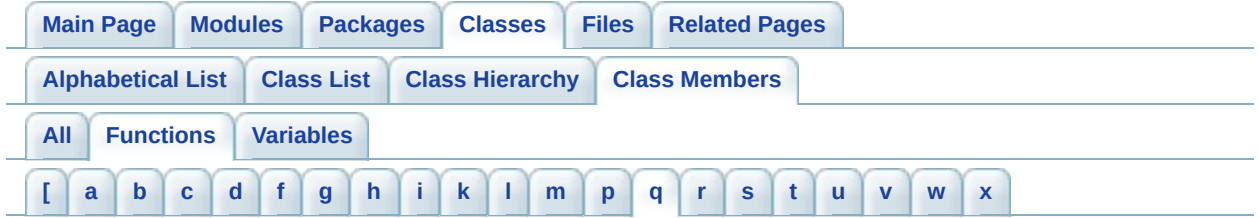

- <span id="page-901-0"></span>**- q -**
	- Quit() : **[GLLib](#page-22-0)**

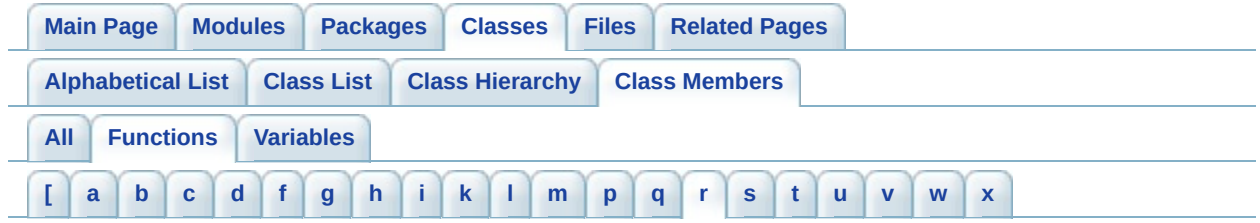

### <span id="page-902-0"></span>**- r -**

- recvPacket() : **[TCP](#page-584-0)**
- Render() : **[GLLibPlayer](#page-198-0)**
- Reset() : **[GLLibPlayer](#page-198-1)**
- ResetAKey() : **[GLLib](#page-34-0)**
- ResetCachePool() : **[ASprite](#page-322-2)**
- ResetKey() : **[GLLib](#page-34-1)**
- ResizeCoords() : **[ASprite](#page-322-3)**
- Resume() : **[GLLib](#page-22-1)**
- Rms\_Read() : **[GLLib](#page-170-0)**
- Rms ReadShared() : **[GLLib](#page-170-1)**
- Rms Write() : **[GLLib](#page-170-2)**
- Rms WriteShared() : **[GLLib](#page-171-0)**
- run() : **[HTTP](#page-543-0)** , **[GLLib](#page-22-2)** , **[GLLibPlayer](#page-209-0)** , **[TCP](#page-584-1)**

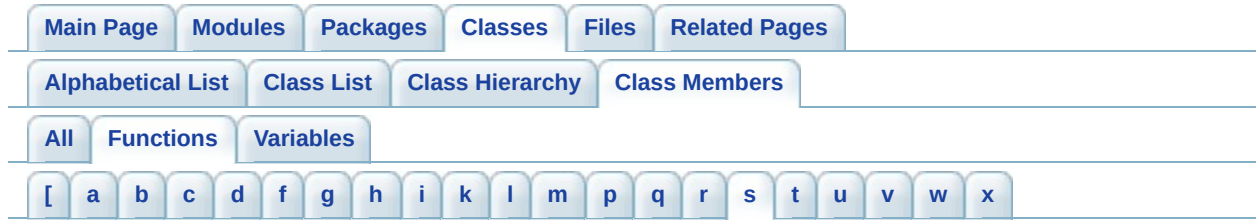

### <span id="page-903-0"></span>**- s -**

- SavePack() : **[GLLib](#page-171-1)**
- scaleX() : **[ASprite](#page-323-0)**
- scaleY() : **[ASprite](#page-323-1)**
- sendByGet() : **[HTTP](#page-543-1)**
- sendChangeUsername() : **[XPlayer](#page-639-0)**
- sendEstablishConnectionPackageOnReceive() : **[TCP](#page-584-2)**
- sendHighscore() : **[XPlayer](#page-639-1)**
- sendHighscoreWithSupplementalData() : **[XPlayer](#page-640-0)**
- sendLogin() : **[XPlayer](#page-641-0)**
- sendMultipleHighscores() : **[XPlayer](#page-642-0)**
- sendPacket() : **[TCP](#page-584-3)**
- sendRankGet() : **[XPlayer](#page-642-1)**
- sendRankGetAroundPlayer() : **[XPlayer](#page-643-0)**
- sendRateGame() : **[XPlayer](#page-643-1)**
- sendRecommendGame() : **[XPlayer](#page-644-0)**
- sendStatsGet() : **[XPlayer](#page-645-0)**
- sendValidateLicense() : **[License](#page-559-0)**
- SetAnim() : **[GLLibPlayer](#page-199-0)**
- SetBold() : **[ASprite](#page-323-2)**
- SetCharMap() : **[ASprite](#page-324-0)**
- SetCharMapStatic() : **[ASprite](#page-324-1)**
- SetCharSpacing() : **[ASprite](#page-324-2)**
- SetCharSpacingToDefault() : **[ASprite](#page-324-3)**
- SetClip() : **[GLLib](#page-132-0)**
- SetColor() : **[GLLib](#page-133-0)**
- setColor() **[GLLib](#page-133-1)**
- SetCurrentGraphics() : **[GLLib](#page-133-2)**
- SetCurrentMMapping() : **[ASprite](#page-324-4)**
- SetCurrentPalette() : **[ASprite](#page-325-0)**
- setData() : **[XPlayer](#page-646-0)**
- SetDefaultFontMetrics() : **[ASprite](#page-325-1)**
- SetFont() : **[GLLib](#page-134-0)**
- SetFrame() : **[GLLibPlayer](#page-199-1)**
- SetGraphics() : **[ASprite](#page-325-2)**
- SetGrayScale() : **[GLLib](#page-134-1)**
- SetLineHeight() : **[ASprite](#page-325-3)**
- SetLineHeightToDefault() : **[ASprite](#page-325-4)**
- SetLineSpacing() : **[ASprite](#page-325-5)**
- SetLineSpacingToDefault() : **[ASprite](#page-326-0)**
- SetModuleImage() : **[ASprite](#page-326-1)**
- SetModuleImagesArray() : **[ASprite](#page-326-2)**
- SetModuleMapping() : **[ASprite](#page-326-3)**
- setPhoneNumber() : **[XPlayer](#page-646-1)**
- SetPool() : **[ASprite](#page-327-0)**
- SetPos() : **[GLLibPlayer](#page-200-0)**
- SetResizeParameters() : **[ASprite](#page-327-1)**
- SetSpaceWidth() : **[ASprite](#page-327-2)**
- SetSpaceWidthToDefault() : **[ASprite](#page-327-3)**
- SetSprite() : **[GLLibPlayer](#page-200-1)**
- SetStrokeStyle() : **[GLLib](#page-135-0)**
- SetSubString() : **[ASprite](#page-327-4)**
- SetTempBuffer() : **[ASprite](#page-328-0)**
- SetTransform() : **[GLLibPlayer](#page-200-2)**
- SetUnderline() : **[ASprite](#page-328-1)**
- SetupDefaultKey() : **[GLLib](#page-23-0)**
- SetupDisplay() : **[GLLib](#page-23-1)**
- setUsername() : **[XPlayer](#page-646-2)**
- showNotify() : **[GLLib](#page-23-2)**
- sizeChanged() : **[GLLib](#page-24-0)**
- Snd\_DurationGet() : **[GLLibPlayer](#page-209-1)**
- Snd\_ForceExecOnThreadOnGamePause() : **[GLLibPlayer](#page-209-2)**
- Snd\_FreeChannel() : **[GLLibPlayer](#page-209-3)**
- Snd\_GetChannelPlayer() : **[GLLibPlayer](#page-210-0)**
- Snd\_GetChannelVolume() : **[GLLibPlayer](#page-210-1)**
- Snd\_GetCurrentSoundIndex() : **[GLLibPlayer](#page-210-2)**
- Snd\_Init() : **[GLLibPlayer](#page-210-3)**
- Snd\_IsPlaying() : **[GLLibPlayer](#page-211-0)**
- Snd\_LoadSound() : **[GLLibPlayer](#page-212-0)**
- Snd\_MediaTimeGet() : **[GLLibPlayer](#page-214-0)**
- Snd\_MediaTimeSet() : **[GLLibPlayer](#page-214-1)**
- Snd\_MidiPlayNote() : **[GLLibPlayer](#page-214-2)**
- Snd\_MidiSetChannelVolume() : **[GLLibPlayer](#page-215-0)**
- Snd\_Pause() : **[GLLibPlayer](#page-215-1)**
- Snd\_Play() : **[GLLibPlayer](#page-216-0)**
- Snd\_PrepareSound() : **[GLLibPlayer](#page-216-1)**
- Snd\_Quit() : **[GLLibPlayer](#page-217-0)**
- Snd RateGet() : **[GLLibPlayer](#page-217-1)**
- Snd\_RateGetMax() : **[GLLibPlayer](#page-217-2)**
- Snd\_RateGetMin() : **[GLLibPlayer](#page-218-0)**
- Snd\_RateSet() : **[GLLibPlayer](#page-218-1)**
- Snd\_Resume() : **[GLLibPlayer](#page-218-2)**
- Snd\_SetMasterVolume() : **[GLLibPlayer](#page-219-0)**
- Snd\_SetMediaDuration() : **[GLLibPlayer](#page-219-1)**
- Snd\_Stop() : **[GLLibPlayer](#page-219-2)**
- Snd\_StopAllSounds() : **[GLLibPlayer](#page-220-0)**
- Snd\_TempoGet() : **[GLLibPlayer](#page-220-1)**
- Snd TempoSet() : **[GLLibPlayer](#page-220-2)**
- Snd\_UnLoadSound() : **[GLLibPlayer](#page-221-0)**
- Snd\_Update() : **[GLLibPlayer](#page-221-1)**
- Stream Read() : **[GLLib](#page-148-0)**
- Stream Read16() : **[GLLib](#page-148-1)**
- Stream Read32() : **[GLLib](#page-148-2)**
- Stream ReadFully() : **[GLLib](#page-148-3)**
- StringTokenize() : **[ASprite](#page-328-2)**

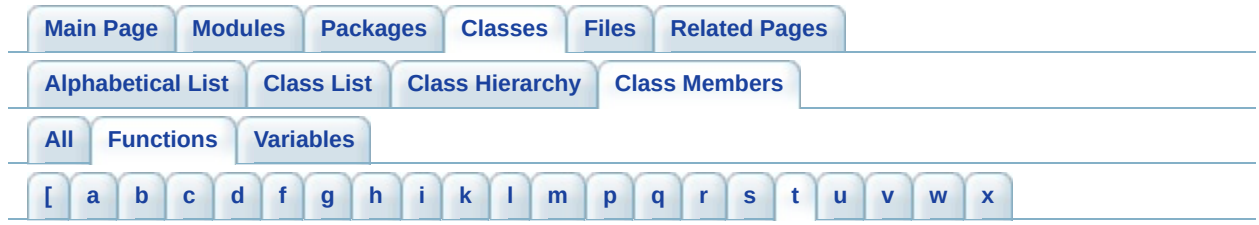

## <span id="page-906-0"></span>**- t -**

- $\bullet$  [TCP](#page-583-0) $()$ : **TCP**
- Text\_BuildStringCache() : **[GLLib](#page-156-0)**
- Text FreeAll() : **[GLLib](#page-156-1)**
- Text\_FromUTF8() : **[GLLib](#page-156-2)**
- Text GetLanguageAsString() : **[GLLib](#page-157-0)**
- Text\_GetNbString() : **[GLLib](#page-157-1)**
- Text\_GetPhoneDefaultLangage() : **[GLLib](#page-157-2)**
- Text GetString() : **[GLLib](#page-157-3)**
- Text\_LoadTextFromPack() : **[GLLib](#page-158-0)**
- Text SetEncoding() : **[GLLib](#page-158-1)**
- TextFitToFixedWidth() : **[ASprite](#page-329-0)**
- Tileset\_Destroy() : **[GLLibPlayer](#page-229-0)**
- Tileset\_Draw() : **[GLLibPlayer](#page-230-0)**
- Tileset\_GetBufferGraphics() : **[GLLibPlayer](#page-230-1)**
- Tileset\_GetBufferImage() : **[GLLibPlayer](#page-231-0)**
- Tileset\_GetCamera() : **[GLLibPlayer](#page-231-1)**
- Tileset\_GetCameraX() : **[GLLibPlayer](#page-232-0)**
- Tileset\_GetCameraY() : **[GLLibPlayer](#page-232-1)**
- Tileset\_GetLayerHeight() : **[GLLibPlayer](#page-232-2)**
- Tileset\_GetLayerTileCountHeight() : **[GLLibPlayer](#page-233-0)**
- Tileset\_GetLayerTileCountWidth() : **[GLLibPlayer](#page-233-1)**
- Tileset\_GetLayerWidth() : **[GLLibPlayer](#page-233-2)**
- Tileset\_GetTile() : **[GLLibPlayer](#page-234-0)**
- Tileset\_GetTileFlags() : **[GLLibPlayer](#page-234-1)**
- Tileset\_Init() : **[GLLibPlayer](#page-235-0)**
- Tileset\_LoadLayer() : **[GLLibPlayer](#page-235-1)**
- Tileset\_SetCamera() : **[GLLibPlayer](#page-237-0)**
- Tileset\_Update() : **[GLLibPlayer](#page-237-1)**
- TransformRGB() : **[ASprite](#page-329-1)**
- Translate() : **[GLLib](#page-135-1)**

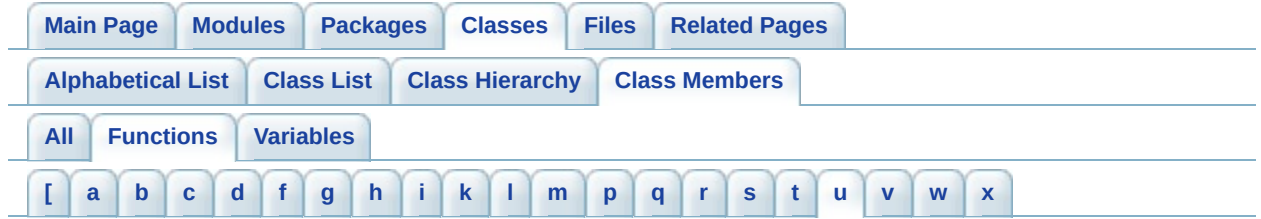

<span id="page-908-0"></span>**- u -**

- UnInit() : **[GLLib](#page-24-1)**
- unload() : **[ASprite](#page-330-0)**
- Update() : **[GLLibPlayer](#page-201-0)**
- UpdateNumberSize() : **[ASprite](#page-330-1)**
- UpdateStringOrCharsSize() : **[ASprite](#page-330-2)**
- UpdateStringSize() : **[ASprite](#page-330-3)**

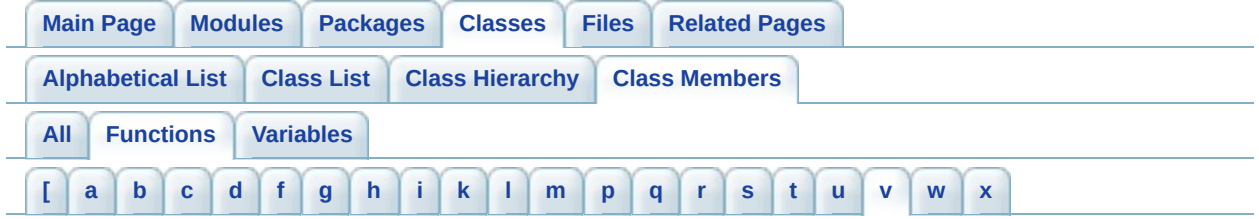

<span id="page-909-0"></span>**- v -**

Vibrate() : **[GLLib](#page-135-2)**

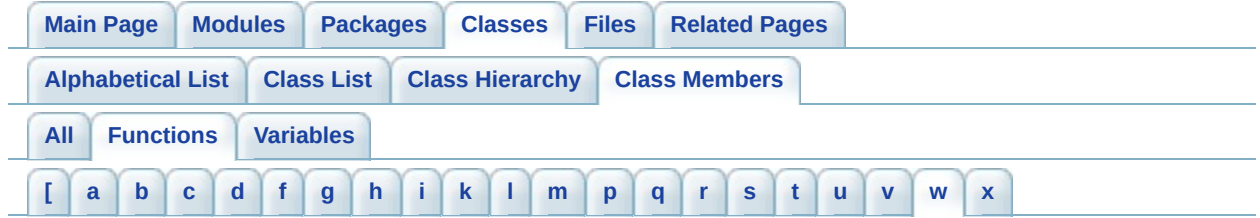

<span id="page-910-0"></span>**- w -**

- Warning() : **[GLLib](#page-56-0)**
- WasAnyKeyPressed() : **[GLLib](#page-34-2)**
- WasAnyKeyReleased() : **[GLLib](#page-34-3)**
- WasKeyPressed() : **[GLLib](#page-34-4)**
- WasKeyReleased() : **[GLLib](#page-35-0)**
- WraptextB() : **[ASprite](#page-331-0)**

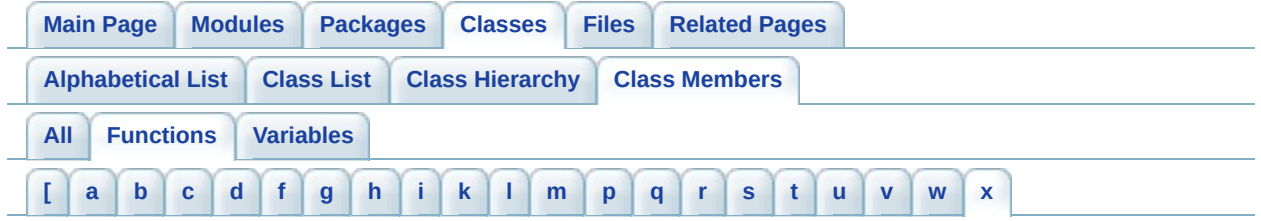

<span id="page-911-0"></span>**- x -**

XPlayer() : **[XPlayer](#page-600-0)**

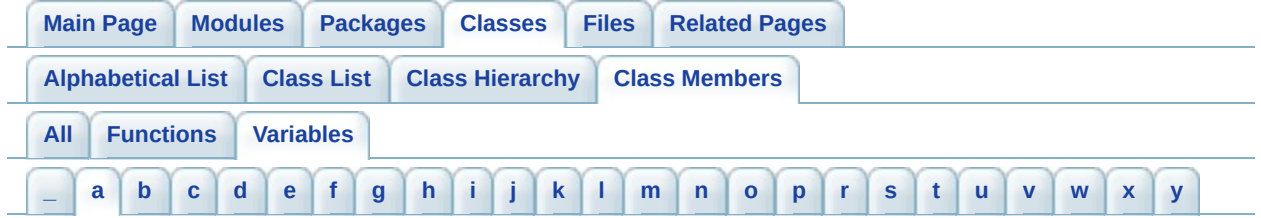

- <span id="page-912-0"></span>**- a -**
	- Align : **[GLLib](#page-398-0)**

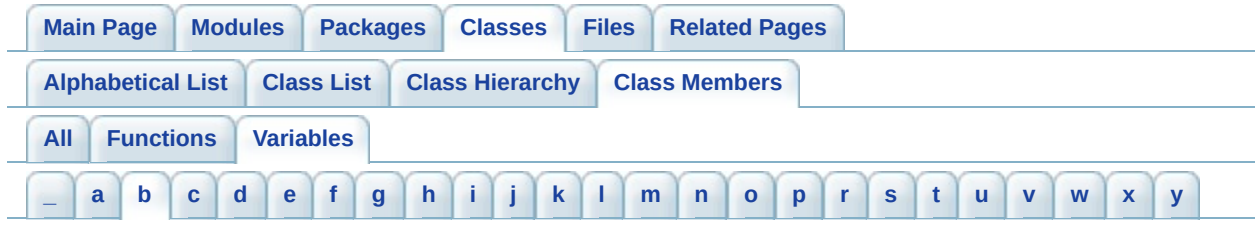

# <span id="page-913-0"></span>**- b -**

- BASE : **[ASprite](#page-341-0)**
- BASIC\_MESSAGE\_TYPE\_CONNECT : **[MessageType](#page-571-0)** , **[XPlayer.MessageType](#page-667-0)**
- BASIC\_MESSAGE\_TYPE\_GAME : **[MessageType](#page-571-1)** , **[XPlayer.MessageType](#page-667-1)**
- BASIC\_MESSAGE\_TYPE\_UNKNOWN : **[XPlayer.MessageType](#page-667-2)** , **[MessageType](#page-571-2)**
- BLOCK\_INFO\_SIZE : **[ASprite](#page-341-1)**
- BOTTOM : **[GLLib](#page-137-0)** , **[GRPH](#page-535-0)**
- BR : **[GLLang](#page-370-0)**
- BS\_AF\_OFF\_SHORT : **[ASprite](#page-341-2)**
- BS\_ANIMS : **[ASprite](#page-341-3)**
- BS\_DEFAULT\_DOJA : **[ASprite](#page-341-4)**
- BS\_DEFAULT\_MIDP1 : **[ASprite](#page-341-5)**
- BS\_DEFAULT\_MIDP1b : **[ASprite](#page-341-6)**
- BS\_DEFAULT\_MIDP1c : **[ASprite](#page-341-7)**
- BS\_DEFAULT\_MIDP2 : **[ASprite](#page-342-0)**
- BS\_DEFAULT\_NOKIA : **[ASprite](#page-342-1)**
- BS\_FM\_OFF\_SHORT : **[ASprite](#page-342-2)**
- BS\_FM\_PALETTE : **[ASprite](#page-342-3)**
- BS\_FRAME\_COLL\_RC : **[ASprite](#page-342-4)**
- BS\_FRAME\_RECTS : **[ASprite](#page-342-5)**
- BS\_FRAMES : **[ASprite](#page-342-6)**
- BS\_GIF\_HEADER : **[ASprite](#page-342-7)**
- BS\_IMAGE\_SIZE\_INT : **[ASprite](#page-342-8)**
- BS\_KEEP\_PAL : **[ASprite](#page-342-9)**
- BS\_MODULE\_IMAGES : **[ASprite](#page-342-10)**
- BS\_MODULE\_IMAGES\_FX : **[ASprite](#page-343-0)**
- BS\_MODULE\_USAGE : **[ASprite](#page-343-1)**
- BS\_MODULES : **[ASprite](#page-343-2)**
- BS\_MODULES\_IMG : **[ASprite](#page-343-3)**
- BS\_MODULES\_USAGE : **[ASprite](#page-343-4)**
- **BS MODULES WH SHORT : [ASprite](#page-343-5)**
- BS\_MODULES\_XY : **[ASprite](#page-343-6)**
- BS\_MODULES\_XY\_SHORT : **[ASprite](#page-343-7)**
- BS\_NAF\_1\_BYTE : **[ASprite](#page-343-8)**
- BS\_NFM\_1\_BYTE : **[ASprite](#page-343-9)**
- BS\_NO\_AF\_START : **[ASprite](#page-343-10)**
- BS\_PNG\_CRC : **[ASprite](#page-343-11)**
- BS\_SINGLE\_IMAGE : **[ASprite](#page-344-0)**
- BS\_SKIP\_FRAME\_RC : **[ASprite](#page-344-1)**
- BS\_TRANSP\_FIRST : **[ASprite](#page-344-2)**
- BS\_TRANSP\_LAST : **[ASprite](#page-344-3)**
- BSPRITE\_v003 : **[ASprite](#page-344-4)**
- BSPRITE\_v004 : **[ASprite](#page-344-5)**
- BSPRITE\_v005 : **[ASprite](#page-344-6)**

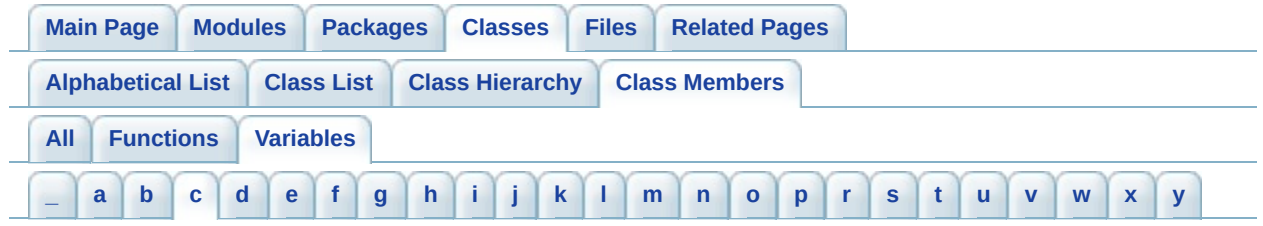

### <span id="page-915-0"></span>**- c -**

- callstarttime : **[License](#page-560-0)** , **[XPlayer](#page-648-0)**
- CarrierDeviceId : **[HTTP](#page-544-0)**
- clientId : **[HTTP](#page-544-1)**
- CN : **[GLLang](#page-370-1)**
- CONNECT\_MESSAGE\_DISCONNECT : **[XPlayer.MessageType](#page-667-3)** , **[MessageType](#page-571-3)**
- CONNECT\_MESSAGE\_ERROR : **[XPlayer.MessageType](#page-667-4)** , **[MessageType](#page-571-4)**
- CONNECT\_MESSAGE\_INIT\_READ : **[XPlayer.MessageType](#page-667-5)** , **[MessageType](#page-571-5)**
- CONNECT\_MESSAGE\_INIT\_WRITE : **[MessageType](#page-571-6)** , **[XPlayer.MessageType](#page-667-6)**
- CONNECT\_MESSAGE\_SUCCESS : **[XPlayer.MessageType](#page-667-7)** , **[MessageType](#page-571-7)**
- connection : **[TCP](#page-586-0)**
- CRC32\_POLYNOMIAL : **[ASprite](#page-344-7)**
- crcTable : **[ASprite](#page-344-8)**
- curFlags : **[GLLibPlayer](#page-202-0)**
- currentChunkType : **[ASprite](#page-344-9)**
- curTime : **[GLLibPlayer](#page-202-1)**
- CZ : **[GLLang](#page-370-2)**

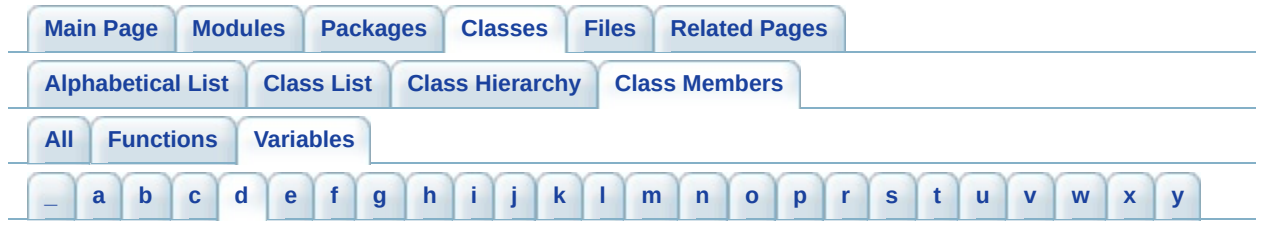

## <span id="page-916-0"></span>**- d -**

- DE : **[GLLang](#page-370-3)**
- disableNotifyDestroyed : **[GLLibConfig](#page-431-0)**
- doja\_Network\_ErrorNoCredits : **[GLLibConfig](#page-431-1)**
- doja\_Network\_ErrorNoNetwork : **[GLLibConfig](#page-431-2)**
- doja\_Network\_ErrorNoNetworkAccess : **[GLLibConfig](#page-432-0)**
- doja\_Network\_NoError : **[GLLibConfig](#page-432-1)**
- doja\_ScratchPad\_CreditsFile : **[GLLibConfig](#page-432-2)**
- doja\_ScratchPad\_EOF : **[GLLibConfig](#page-433-0)**
- doja\_ScratchPad\_SaveGameFile : **[GLLibConfig](#page-433-1)**
- DOTTED : **[GLLib](#page-137-1)**

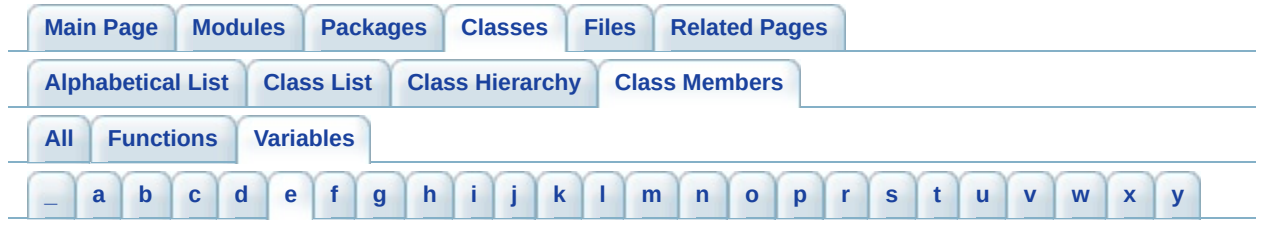

### <span id="page-917-0"></span>**- e -**

- EN : **[GLLang](#page-370-4)**
- ENCODE\_FORMAT\_I127RLE : **[ASprite](#page-344-10)**
- ENCODE\_FORMAT\_I16 : **[ASprite](#page-344-11)**
- ENCODE\_FORMAT\_I2 : **[ASprite](#page-345-0)**
- ENCODE\_FORMAT\_I256 : **[ASprite](#page-345-1)**
- ENCODE\_FORMAT\_I256RLE : **[ASprite](#page-345-2)**
- ENCODE\_FORMAT\_I4 : **[ASprite](#page-345-3)**
- ENCODE\_FORMAT\_I64RLE : **[ASprite](#page-345-4)**
- ERROR\_BAD\_RESPONSE : **[License.Error](#page-565-0)** , **[XPlayer.Error](#page-658-0)**
- ERROR\_BLOCKED\_SESSION : **[MessageType](#page-571-8)** , **[XPlayer.MessageType](#page-667-8)**
- ERROR\_CHANGE\_USERNAME\_FAILED : **[XPlayer.Error](#page-658-1)**
- ERROR\_CONNECTION : **[XPlayer.Error](#page-658-2)** , **[License.Error](#page-565-1)**
- ERROR CREATE SESSION INVALID NAME : **[XPlayer.MessageType](#page-667-9)** , **[MessageType](#page-571-9)**
- ERROR CREATE SESSION NAME USED : **[XPlayer.MessageType](#page-667-10)** , **[MessageType](#page-571-10)**
- ERROR\_GET\_RANKINGS\_FAILED : **[XPlayer.Error](#page-658-3)**
- ERROR\_GET\_STATS\_FAILED : **[XPlayer.Error](#page-658-4)**
- ERROR\_INIT : **[XPlayer.Error](#page-658-5)** , **[License.Error](#page-565-2)**
- ERROR\_INVALID\_FILE\_LENGTH : **[GLLibMidiSpectrumAnalyzer](#page-503-0)**
- ERROR\_INVALID\_GGI : **[License.Error](#page-565-3)** , **[XPlayer.Error](#page-659-0)**
- ERROR INVALID HEADER CHUNK : **[GLLibMidiSpectrumAnalyzer](#page-503-1)**
- ERROR\_INVALID\_INPUT : **[XPlayer.MessageType](#page-668-0)** , **[MessageType](#page-572-0)**
- ERROR\_INVALID\_META\_EVENT : **[GLLibMidiSpectrumAnalyzer](#page-503-2)**
- **ERROR INVALID TRACK CHUNK : [GLLibMidiSpectrumAnalyzer](#page-503-3)**
- ERROR\_JOIN\_GAME : **[XPlayer.Error](#page-659-1)**
- ERROR\_JOIN\_SESSION\_TOO\_MANY\_PLAYERS : **[MessageType](#page-572-1)**

, **[XPlayer.MessageType](#page-668-1)**

- ERROR\_KICK\_OUT\_PLAYER\_IS\_MASTER : **[MessageType](#page-572-2)** , **[XPlayer.MessageType](#page-668-2)**
- ERROR\_LIST\_SESSION\_INVALID\_INDEX : **[MessageType](#page-572-3)** , **[XPlayer.MessageType](#page-668-3)**
- ERROR LOGIN AUTHENTICATION FAILED : **[XPlayer.MessageType](#page-668-4)** , **[MessageType](#page-572-4)**
- ERROR\_LOGIN\_INVALID\_NICKNAME : **[MessageType](#page-572-5)** , **[XPlayer.MessageType](#page-668-5)**
- ERROR\_LOGIN\_NICKNAME\_USED : **[XPlayer.MessageType](#page-668-6)** , **[MessageType](#page-572-6)**
- ERROR\_NICK\_TAKEN : **[XPlayer.Error](#page-659-2)**
- ERROR\_NO\_CLIENT\_ID : **[License.Error](#page-565-4)** , **[XPlayer.Error](#page-659-3)**
- ERROR\_NO\_NICKNAME : **[XPlayer.Error](#page-659-4)**
- ERROR\_NO\_PHONE\_NUMBER : **[License.Error](#page-565-5)** , **[XPlayer.Error](#page-659-5)**
- ERROR\_NO\_PLAYER : **[MessageType](#page-572-7)** , **[XPlayer.MessageType](#page-668-7)**
- ERROR\_NO\_SESSION : **[XPlayer.MessageType](#page-668-8)** , **[MessageType](#page-572-8)**
- ERROR\_NO\_UUID : **[XPlayer.Error](#page-659-6)** , **[License.Error](#page-566-0)**
- ERROR\_NONE : **[XPlayer.Error](#page-660-0)** , **[License.Error](#page-566-1)**
- ERROR\_NOT\_M7\_ENABLED : **[XPlayer.Error](#page-660-1)**
- ERROR\_NOT\_MASTER : **[XPlayer.MessageType](#page-668-9)** , **[MessageType](#page-572-9)**
- ERROR\_NOT\_REGISTERED : **[XPlayer.Error](#page-660-2)**
- ERROR\_PENDING : **[License.Error](#page-566-2)** , **[XPlayer.Error](#page-660-3)**
- ERROR\_RATE\_GAME\_FAILED : **[XPlayer.Error](#page-660-4)**
- ERROR\_RECOMMEND\_GAME\_FAILED : **[XPlayer.Error](#page-660-5)**
- ERROR\_REGISTER\_FAILED : **[XPlayer.Error](#page-660-6)**
- ERROR\_REQUEST\_FAILED : **[XPlayer.Error](#page-661-0)**
- ERROR\_SCORE\_UPLOAD\_FAILED : **[XPlayer.Error](#page-661-1)**
- ERROR\_SESSION\_CLOSED : **[MessageType](#page-572-10)** , **[XPlayer.MessageType](#page-668-10)**
- ERROR\_START\_GAME : **[XPlayer.Error](#page-661-2)**
- ERROR START GAME NOT ENOUGH PLAYERS : **[XPlayer.MessageType](#page-668-11)** , **[MessageType](#page-572-11)**
- ERROR\_SUPPLEMENTAL\_DATA\_NEEDED : **[XPlayer.Error](#page-661-3)**
- ERROR\_VALIDATE\_LICENSE\_FAILED : **[XPlayer.Error](#page-661-4)**
- ERROR\_WRONGFULL\_QSTATE : **[XPlayer.Error](#page-661-5)**
- ERROR\_WRONGFULL\_RSTATE : **[XPlayer.Error](#page-661-6)**
- ES : **[GLLang](#page-370-5)**

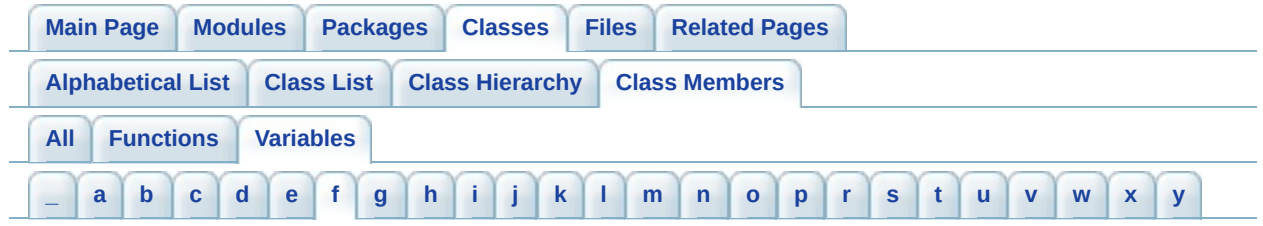

# <span id="page-920-0"></span>**- f -**

- FakeInterruptThreshold : **[GLLibConfig](#page-433-2)**
- FIXED\_PRECISION : **[GLLibConfig](#page-434-0)**
- FLAG\_FLIP\_X : **[ASprite](#page-345-5)**
- FLAG\_FLIP\_Y : **[ASprite](#page-345-6)**
- FLAG\_HYPER\_FM : **[ASprite](#page-345-7)**
- FLAG\_INDEX\_EX\_MASK : **[ASprite](#page-345-8)**
- FLAG\_OFFSET\_AF : **[ASprite](#page-345-9)**
- FLAG\_OFFSET\_FM : **[ASprite](#page-345-10)**
- FLAG\_ROT\_90 : **[ASprite](#page-345-11)**
- FLAG\_USER0 : **[ASprite](#page-346-0)**
- FLAG\_USER1 : **[ASprite](#page-346-1)**
- FPSLimiter : **[GLLibConfig](#page-434-1)**
- FR : **[GLLang](#page-370-6)**

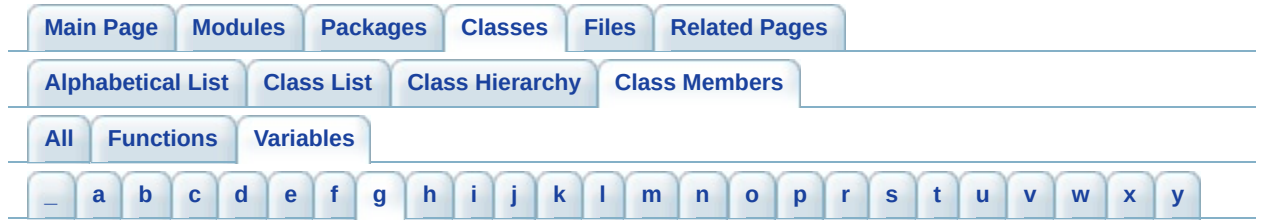

### <span id="page-921-0"></span>**- g -**

- g : **[GLLib](#page-25-0)**
- GAME\_MESSAGE\_ERROR : **[MessageType](#page-573-0)** , **[XPlayer.MessageType](#page-669-0)**
- GAME\_MESSAGE\_IN\_GAME : **[MessageType](#page-573-1)** , **[XPlayer.MessageType](#page-669-1)**
- GAME\_MESSAGE\_IN\_GAME\_TOALL : **[MessageType](#page-573-2)** , **[XPlayer.MessageType](#page-669-2)**
- GAME\_MESSAGE\_KEEP\_ALIVE : **[MessageType](#page-573-3)** , **[XPlayer.MessageType](#page-669-3)**
- GAME\_MESSAGE\_PUSH : **[XPlayer.MessageType](#page-669-4)** , **[MessageType](#page-573-4)**
- GAME\_MESSAGE\_REQUEST : **[XPlayer.MessageType](#page-669-5)** , **[MessageType](#page-573-5)**

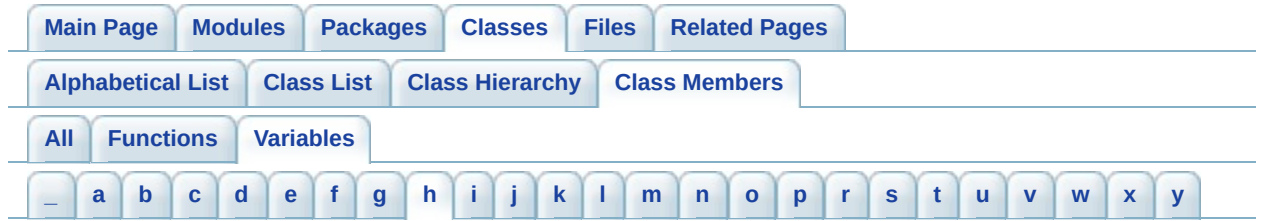

<span id="page-922-0"></span>**- h -**

- HCENTER : **[GLLib](#page-137-2)** , **[GRPH](#page-535-1)**
- HCENTER\_BOTTOM : **[GRPH](#page-535-2)**
- HCENTER\_TOP : **[GRPH](#page-535-3)**
- HCENTER\_VCENTER : **[GRPH](#page-535-4)**
- HEADER\_LEVEL0\_MAX\_WBITS : **[ASprite](#page-346-2)**
- hRef : **[ASprite](#page-346-3)**
- hTarget : **[ASprite](#page-346-4)**

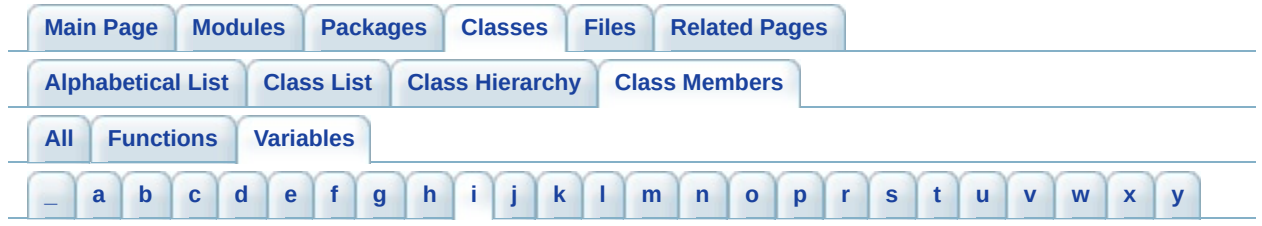

## <span id="page-923-0"></span>**- i -**

- IDAT : **[ASprite](#page-346-5)**
- IEND : **[ASprite](#page-346-6)**
- IHDR : **[ASprite](#page-346-7)**
- **IN CONNECTED : [XPlayer.ConnectLevel](#page-653-0)**
- IN\_GAME : **[XPlayer.ConnectLevel](#page-653-1)**
- IN\_GAME\_MASTER : **[XPlayer.ConnectLevel](#page-653-2)**
- IN\_SESSION : **[XPlayer.ConnectLevel](#page-653-3)**
- IN\_SESSION\_MASTER : **[XPlayer.ConnectLevel](#page-653-4)**
- incomingQueue : **[TCP](#page-586-1)**
- INDEX\_EX\_MASK : **[ASprite](#page-346-8)**
- INDEX\_EX\_SHIFT : **[ASprite](#page-346-9)**
- INDEX\_MASK : **[ASprite](#page-346-10)**
- INFO32 : **[ASprite](#page-346-11)**
- INFO8 : **[ASprite](#page-347-0)**
- inputIndex : **[GLLib](#page-398-1)**
- isGameMessageInQueue : **[XPlayer](#page-648-1)**
- IsMatch : **[GLLib](#page-398-2)**
- IsRep : **[GLLib](#page-398-3)**
- IsRep0Long : **[GLLib](#page-398-4)**
- IsRepG0 : **[GLLib](#page-398-5)**
- IsRepG1 : **[GLLib](#page-398-6)**
- IsRepG2 : **[GLLib](#page-398-7)**
- istream : **[TCP](#page-586-2)**
- IT : **[GLLang](#page-370-7)**

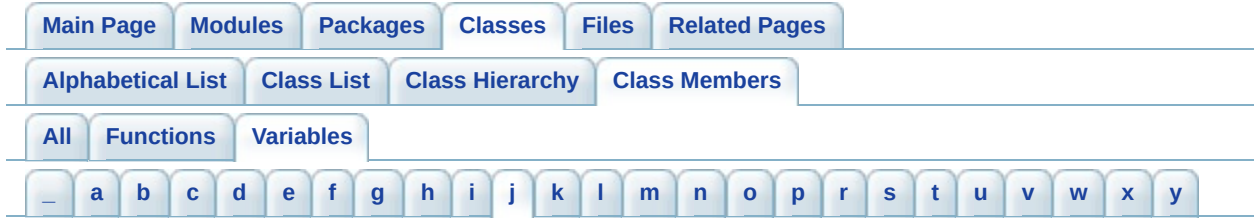

- <span id="page-924-0"></span>**- j -**
	- JP : **[GLLang](#page-371-0)**

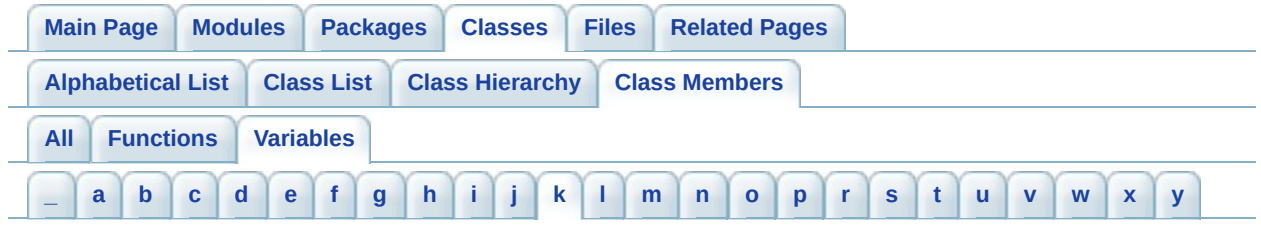

# <span id="page-925-0"></span>**- k -**

- k consoleLogEnable : **[GLKey](#page-361-0)**
- k down : **[GLKey](#page-361-1)**
- k dummy : **[GLKey](#page-361-2)**
- k\_fire : **[GLKey](#page-361-3)**
- k invalid : **[GLKey](#page-361-4)**
- k itoa buffer size : **[ASprite](#page-347-1)**
- k\_left : **[GLKey](#page-361-5)**
- k menuBack : **[GLKey](#page-361-6)**
- k menuOK : **[GLKey](#page-362-0)**
- k nbKey : **[GLKey](#page-362-1)**
- k num0 : **[GLKey](#page-362-2)**
- k num1 : **[GLKey](#page-362-3)**
- k num2 : **[GLKey](#page-362-4)**
- k num3 : **[GLKey](#page-362-5)**
- k num4 : **[GLKey](#page-363-0)**
- k\_num5 : **[GLKey](#page-363-1)** • k num6 : **[GLKey](#page-363-2)**
- k num7 : **[GLKey](#page-363-3)**
- k num8 : **[GLKey](#page-363-4)**
- k num9 : **[GLKey](#page-363-5)**
- k pound : **[GLKey](#page-363-6)**
- k right : **[GLKey](#page-364-0)**
- **•** k rmsLogEnable : **[GLKey](#page-364-1)**
- k\_snd\_priority\_highest : **[GLLibPlayer](#page-222-0)**
- k\_snd\_priority\_lowest : **[GLLibPlayer](#page-222-1)**
- k\_snd\_priority\_normal : **[GLLibPlayer](#page-222-2)**
- k\_star : **[GLKey](#page-364-2)**
- k\_up : **[GLKey](#page-364-3)**
- kAlignTableSize : **[GLLib](#page-398-8)**
- kBitModelTotal : **[GLLib](#page-398-9)**
- kDirDown : **[GLLibPathFinding](#page-515-0)**
- kDirDownLeft : **[GLLibPathFinding](#page-515-1)**
- kDirDownRight : **[GLLibPathFinding](#page-515-2)**
- kDirLeft : **[GLLibPathFinding](#page-515-3)**
- kDirRight : **[GLLibPathFinding](#page-515-4)**
- kDirUp : **[GLLibPathFinding](#page-515-5)**
- kDirUpLeft : **[GLLibPathFinding](#page-515-6)**
- kDirUpRight : **[GLLibPathFinding](#page-515-7)**
- kEndPosModelIndex : **[GLLib](#page-398-10)**
- keycodeDown : **[GLLibConfig](#page-434-2)**
- keycodeFire : **[GLLibConfig](#page-435-0)**
- keycodeLeft : **[GLLibConfig](#page-435-1)**
- keycodeLeftSoftkey : **[GLLibConfig](#page-435-2)**
- keycodeRight : **[GLLibConfig](#page-436-0)**
- keycodeRightSoftkey : **[GLLibConfig](#page-436-1)**
- keycodeUp : **[GLLibConfig](#page-436-2)**
- kLenNumHighBits : **[GLLib](#page-399-0)**
- kLenNumHighSymbols : **[GLLib](#page-399-1)**
- kLenNumLowBits : **[GLLib](#page-399-2)**
- kLenNumLowSymbols : **[GLLib](#page-399-3)**
- kLenNumMidBits : **[GLLib](#page-399-4)**
- kLenNumMidSymbols : **[GLLib](#page-399-5)**
- kMatchMinLen : **[GLLib](#page-399-6)**
- kNumAlignBits : **[GLLib](#page-399-7)**
- kNumBitModelTotalBits : **[GLLib](#page-399-8)**
- kNumFullDistances : **[GLLib](#page-399-9)**
- kNumLenProbs : **[GLLib](#page-399-10)**
- kNumLenToPosStates : **[GLLib](#page-399-11)**
- kNumMoveBits : **[GLLib](#page-400-0)**
- kNumPosBitsMax : **[GLLib](#page-400-1)**
- kNumPosSlotBits : **[GLLib](#page-400-2)**
- kNumPosStatesMax : **[GLLib](#page-400-3)**
- kNumStates : **[GLLib](#page-400-4)**
- kNumTopBits : **[GLLib](#page-400-5)**
- KR : **[GLLang](#page-371-1)**
- kStartPosModelIndex : **[GLLib](#page-400-6)**
- kTopValue : **[GLLib](#page-400-7)**

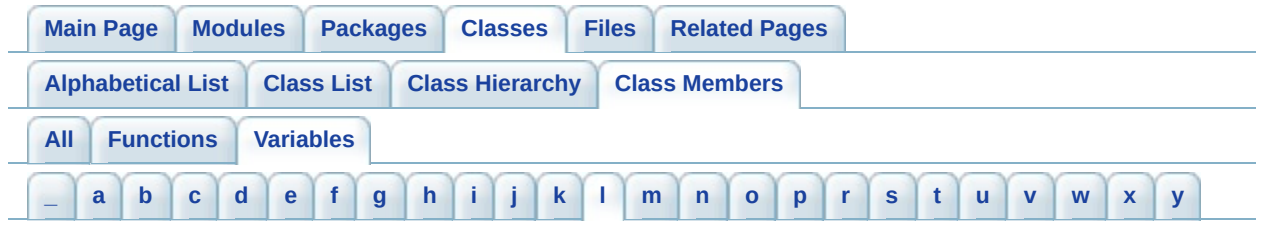

## <span id="page-928-0"></span>**- l -**

- LEFT : **[GLLib](#page-137-3)** , **[GRPH](#page-535-5)**
- LEFT\_BOTTOM : **[GRPH](#page-535-6)**
- LEFT\_TOP : **[GRPH](#page-535-7)**
- LEFT\_VCENTER : **[GRPH](#page-535-8)**
- LenChoice : **[GLLib](#page-400-8)**
- LenChoice2 : **[GLLib](#page-400-9)**
- LenCoder : **[GLLib](#page-400-10)**
- LenHigh : **[GLLib](#page-400-11)**
- LenLow : **[GLLib](#page-401-0)**
- LenMid : **[GLLib](#page-401-1)**
- Literal : **[GLLib](#page-401-2)**
- lowMemoryLimit : **[GLLibConfig](#page-437-0)**
- LZMA\_BASE\_SIZE : **[GLLib](#page-401-3)**
- LZMA\_LIT\_SIZE : **[GLLib](#page-401-4)**
- LZMA\_RESULT\_DATA\_ERROR : **[GLLib](#page-401-5)**
- LZMA\_RESULT\_NOT\_ENOUGH\_MEM : **[GLLib](#page-401-6)**
- LZMA\_RESULT\_OK : **[GLLib](#page-401-7)**

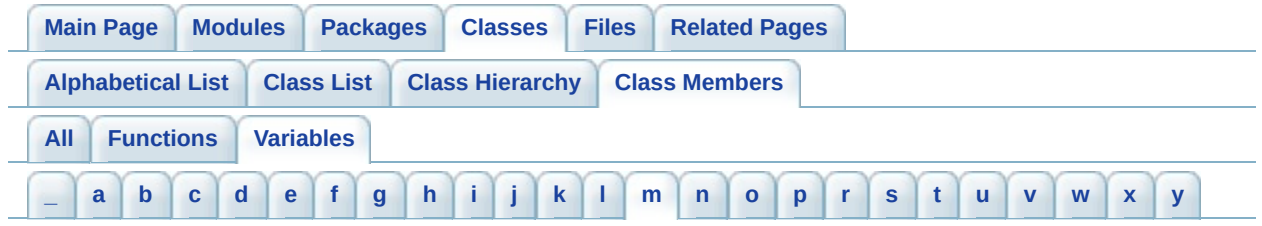

### <span id="page-929-0"></span>**- m -**

- m\_barLevels : **[GLLibMidiSpectrumAnalyzer](#page-503-4)**
- m\_bars : **[GLLibMidiSpectrumAnalyzer](#page-503-5)**
- m\_bError : **[HTTP](#page-545-0)** , **[TCP](#page-586-3)**
- m\_bErrorString : **[TCP](#page-586-4)**
- m Buffer **[GLLib](#page-401-8)**
- m\_channelFilter : **[GLLibMidiSpectrumAnalyzer](#page-503-6)**
- m\_Code : **[GLLib](#page-401-9)**
- m\_connected : **[TCP](#page-586-5)**
- m current keys pressed : **[GLLib](#page-46-0)**
- m current keys released : **[GLLib](#page-46-1)**
- m current keys state : **[GLLib](#page-46-2)**
- m\_currentTime : **[GLLibMidiSpectrumAnalyzer](#page-503-7)**
- m\_ExtraBytes : **[GLLib](#page-401-10)**
- m\_inSize : **[GLLib](#page-401-11)**
- m\_keys\_pressed : **[GLLib](#page-46-3)**
- m\_keys\_released : **[GLLib](#page-46-4)**
- m keys state : **[GLLib](#page-47-0)**
- m last key pressed : **[GLLib](#page-47-1)**
- m\_outStream : **[GLLib](#page-402-0)**
- m Range : **[GLLib](#page-402-1)**
- m\_response : **[HTTP](#page-545-1)**
- m\_responseByteArray : **[HTTP](#page-545-2)**
- MAGIC : **[ASprite](#page-347-2)**
- MAGIC\_IDAT\_h : **[ASprite](#page-347-3)**
- MAGIC\_IEND : **[ASprite](#page-347-4)**
- Math Angle180 : **[GLLib](#page-88-0)**
- Math Angle270 : **[GLLib](#page-88-1)**
- Math Angle360 : **[GLLib](#page-88-2)**
- Math Angle90 : **[GLLib](#page-88-3)**
- math\_angleFixedPointBase : **[GLLibConfig](#page-437-1)**
- Math AngleMUL : **[GLLib](#page-88-4)**
- math\_AtanUseCacheTable : **[GLLibConfig](#page-437-2)**
- Math FixedPoint E : **[GLLib](#page-88-5)**
- Math FixedPoint PI : **[GLLib](#page-88-6)**
- math\_fixedPointBase : **[GLLibConfig](#page-438-0)**
- MATH\_INTERSECT\_NO\_INTERSECT : **[GLLib](#page-88-7)**
- MATH\_INTERSECT\_ONE\_POINT : **[GLLib](#page-89-0)**
- MATH\_INTERSECT\_TWO\_POINTS : **[GLLib](#page-89-1)**
- MATH\_SEGMENTINTERSECT\_COLLINEAR : **[GLLib](#page-89-2)**
- MATH\_SEGMENTINTERSECT\_DO\_INTERSECT : **[GLLib](#page-89-3)**
- MATH\_SEGMENTINTERSECT\_DONT\_INTERSECT : **[GLLib](#page-89-4)**
- MAX\_FLIP\_COUNT : **[GLLibConfig](#page-438-1)**
- MAX\_MODULE\_MAPPINGS : **[GLLibConfig](#page-438-2)**
- MAX\_SPRITE\_PALETTES : **[GLLibConfig](#page-439-0)**
- MAX\_TRANSFORMATION\_FLAGS : **[ASprite](#page-347-5)**
- MAX\_WRAP\_TEXT\_INFO : **[GLLibConfig](#page-439-1)**
- MD\_ARC : **[ASprite](#page-347-6)**
- MD\_FILL\_ARC : **[ASprite](#page-347-7)**
- MD\_FILL\_RECT : **[ASprite](#page-347-8)**
- MD\_FILL\_TRIANGLE : **[ASprite](#page-347-9)**
- MD\_IMAGE : **[ASprite](#page-347-10)**
- MD\_MARKER : **[ASprite](#page-348-0)**
- MD\_RECT : **[ASprite](#page-348-1)**
- MD\_TRIANGLE : **[ASprite](#page-348-2)**
- mem : **[ASprite](#page-348-3)**
- midp2\_flags : **[ASprite](#page-348-4)**
- MIDP2forceNonFullScreen : **[GLLibConfig](#page-439-2)**
- MIME\_type : **[GLLib](#page-103-0)**
- mod : **[ASprite](#page-348-5)**
- mResizeCorrectY : **[ASprite](#page-348-6)**
- mResizeRef : **[ASprite](#page-348-7)**

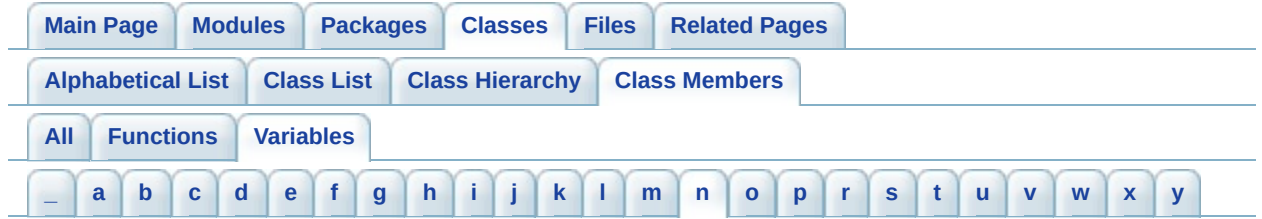

<span id="page-931-0"></span>**- n -**

- NMAX : **[ASprite](#page-348-8)**
- NO\_ERRORS : **[GLLibMidiSpectrumAnalyzer](#page-504-0)**
- NOT\_A\_NUMBER : **[XPlayer](#page-648-2)** , **[License](#page-560-1)**
- NOT\_CONNECTED : **[XPlayer.ConnectLevel](#page-653-5)**
- NOT\_LOGGED\_IN : **[XPlayer.ConnectLevel](#page-653-6)**

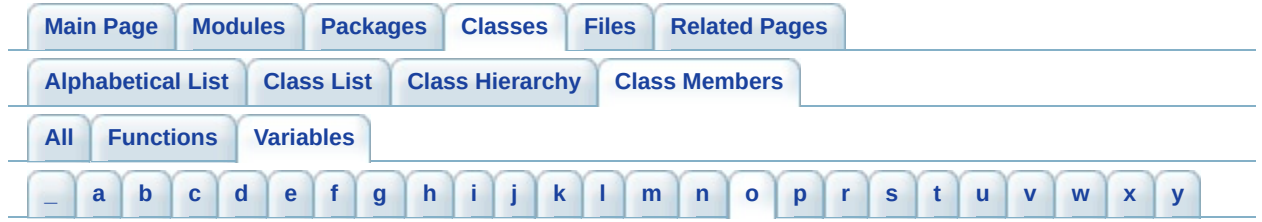

#### <span id="page-932-0"></span>**- o -**

- OPERATION\_COMPUTERECT : **[ASprite](#page-349-0)**
- OPERATION\_DRAW : **[ASprite](#page-349-1)**
- OPERATION\_MARK : **[ASprite](#page-349-2)**
- OPERATION\_RECORD : **[ASprite](#page-349-3)**
- ostream : **[TCP](#page-586-6)**
- outgoing\_data\_on\_receive\_connection : **[TCP](#page-586-7)**
- outgoingQueue : **[TCP](#page-586-8)**

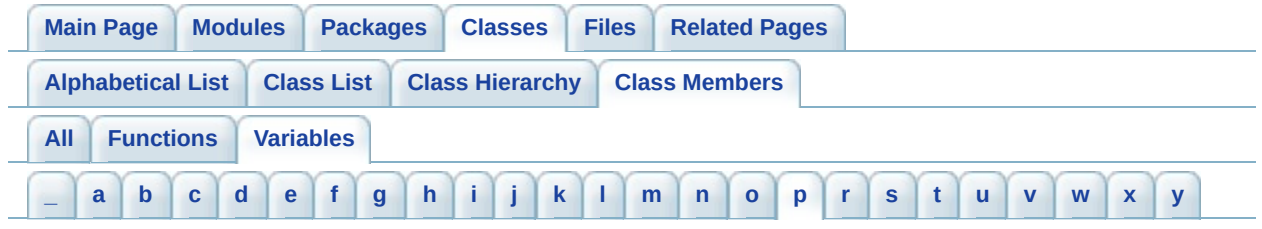

# <span id="page-933-0"></span>**- p -**

- pack\_dbgDataAccess : **[GLLibConfig](#page-440-0)**
- pack\_keepLoaded : **[GLLibConfig](#page-440-1)**
- pack\_skipbufferSize : **[GLLibConfig](#page-440-2)**
- pack\_supportLZMADecompression : **[GLLibConfig](#page-441-0)**
- pack\_useBlackBerryGZipDecompression : **[GLLibConfig](#page-441-1)**
- PAL\_BLEND\_BLACK : **[ASprite](#page-349-4)**
- PAL\_BLUE\_CYAN : **[ASprite](#page-349-5)**
- PAL\_GREEN : **[ASprite](#page-349-6)**
- PAL\_GREY : **[ASprite](#page-349-7)**
- PAL\_INVISIBLE : **[ASprite](#page-349-8)**
- PAL\_ORIGINAL : **[ASprite](#page-349-9)**
- PAL\_RED\_YELLOW : **[ASprite](#page-349-10)**
- pathfinding\_Debug : **[GLLibConfig](#page-442-0)**
- pathfinding\_MaxNode : **[GLLibConfig](#page-442-1)**
- PIXEL\_FORMAT\_0565 : **[ASprite](#page-349-11)**
- PIXEL\_FORMAT\_1555 : **[ASprite](#page-350-0)**
- PIXEL\_FORMAT\_4444 : **[ASprite](#page-350-1)**
- PIXEL\_FORMAT\_8888 : **[ASprite](#page-350-2)**
- PL : **[GLLang](#page-371-2)**
- platformRequestOnExit : **[GLLibConfig](#page-442-2)**
- PLAYER\_STATUS\_HAS\_NO\_PSD : **[XPlayer.MessageType](#page-669-6)** , **[MessageType](#page-573-6)**
- PLAYER\_STATUS\_HAS\_PSD : **[MessageType](#page-573-7)** , **[XPlayer.MessageType](#page-669-7)**
- PLAYER\_STATUS\_NOT\_REGISTERED : **[MessageType](#page-573-8)** , **[XPlayer.MessageType](#page-669-8)**
- PLAYER\_STATUS\_OFFLINE : **[MessageType](#page-573-9)** , **[XPlayer.MessageType](#page-669-9)**
- PLAYER\_STATUS\_ONLINE : **[MessageType](#page-573-10)** , **[XPlayer.MessageType](#page-669-10)**
- PLAYER\_STATUS\_ONLINE\_IN\_SESSION : **[XPlayer.MessageType](#page-669-11)** , **[MessageType](#page-573-11)**
- PLAYER\_STATUS\_ONLINE\_PLAYING : **[XPlayer.MessageType](#page-670-0)** , **[MessageType](#page-574-0)**
- PLTE : **[ASprite](#page-350-3)**
- PNG\_BUFFER\_SIZE : **[GLLibConfig](#page-443-0)**
- PNG\_INFO\_SIZE : **[ASprite](#page-350-4)**
- PosSlot : **[GLLib](#page-402-2)**
- posX : **[GLLibPlayer](#page-202-2)**
- posY : **[GLLibPlayer](#page-202-3)**
- PROFILER\_MAX\_EVENTS : **[GLLib](#page-178-0)**
- PT : **[GLLang](#page-371-3)**
- PUSH\_MESSAGE\_FINISH\_GAME : **[MessageType](#page-574-1)** , **[XPlayer.MessageType](#page-670-1)**
- PUSH\_MESSAGE\_JOIN\_SESSION : **[XPlayer.MessageType](#page-670-2)** , **[MessageType](#page-574-2)**
- PUSH\_MESSAGE\_KICK\_OUT : **[MessageType](#page-574-3)** , **[XPlayer.MessageType](#page-670-3)**
- PUSH\_MESSAGE\_LEAVE\_SESSION : **[MessageType](#page-574-4)** , **[XPlayer.MessageType](#page-670-4)**
- PUSH\_MESSAGE\_START\_GAME : **[MessageType](#page-574-5)** , **[XPlayer.MessageType](#page-670-5)**

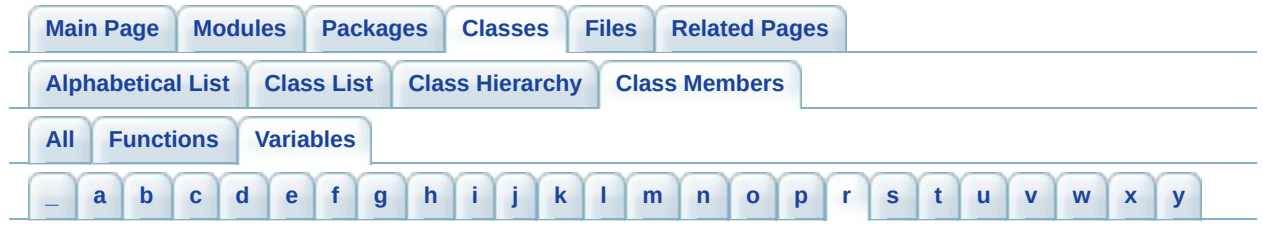

### <span id="page-935-0"></span>**- r -**

- receive connection : **[TCP](#page-587-0)**
- receive istream : **[TCP](#page-587-1)**
- receive ostream : **[TCP](#page-587-2)**
- record\_frame : **[ASprite](#page-350-5)**
- record index : **[ASprite](#page-350-6)**
- RepLenCoder : **[GLLib](#page-402-3)**
- REQUEST MESSAGE CREATE SESSION : **[XPlayer.MessageType](#page-670-6)** , **[MessageType](#page-574-6)**
- REQUEST\_MESSAGE\_FINISH\_GAME : **[XPlayer.MessageType](#page-670-7)** , **[MessageType](#page-574-7)**
- REQUEST MESSAGE GET PLAYER DATA : **[XPlayer.MessageType](#page-670-8)** , **[MessageType](#page-574-8)**
- REQUEST MESSAGE GET PLAYER INFO : **[XPlayer.MessageType](#page-670-9)** , **[MessageType](#page-574-9)**
- REQUEST MESSAGE GET QUICK SESSION : **[XPlayer.MessageType](#page-670-10)** , **[MessageType](#page-574-10)**
- REQUEST\_MESSAGE\_JOIN\_SESSION : **[MessageType](#page-574-11)** , **[XPlayer.MessageType](#page-670-11)**
- REQUEST MESSAGE KICK OUT PLAYER : **[XPlayer.MessageType](#page-671-0)** , **[MessageType](#page-575-0)**
- REQUEST\_MESSAGE\_LEAVE\_SESSION : **[XPlayer.MessageType](#page-671-1)** , **[MessageType](#page-575-1)**
- REQUEST\_MESSAGE\_LIST\_SESSIONS : **[XPlayer.MessageType](#page-671-2)** , **[MessageType](#page-575-2)**
- REQUEST\_MESSAGE\_LOGIN : **[MessageType](#page-575-3)** , **[XPlayer.MessageType](#page-671-3)**
- REQUEST\_MESSAGE\_PROXY : **[MessageType](#page-575-4)**
- REQUEST\_MESSAGE\_START\_GAME : **[XPlayer.MessageType](#page-671-4)** , **[MessageType](#page-575-5)**
- RESIZE\_CREATERGB : **[ASprite](#page-350-7)**
- RESIZE\_DRAW\_ON\_MUTABLE : **[ASprite](#page-350-0)**
- RESIZE\_NONE : **[ASprite](#page-350-1)**
- RESIZE\_NOT\_CACHED : **[ASprite](#page-350-2)**
- RESIZE\_REF\_176x220 : **[ASprite](#page-350-3)**
- RESIZE\_REF\_240x256 : **[ASprite](#page-351-0)**
- RESIZE\_REF\_240x320 : **[ASprite](#page-351-1)**
- RESPONSE\_MESSAGE\_ERROR : **[XPlayer.MessageType](#page-671-0)** , **[MessageType](#page-575-0)**
- RESPONSE\_MESSAGE\_SUCCESS : **[XPlayer.MessageType](#page-671-1)** , **[MessageType](#page-575-1)**
- RIGHT : **[GLLib](#page-137-0)** , **[GRPH](#page-535-0)**
- RIGHT\_BOTTOM : **[GRPH](#page-535-1)**
- RIGHT\_TOP : **[GRPH](#page-536-0)**
- RIGHT\_VCENTER : **[GRPH](#page-536-1)**
- rms\_usePackRead : **[GLLibConfig](#page-443-0)**
- rms useSharing : **[GLLibConfig](#page-443-1)**
- RU : **[GLLang](#page-371-0)**

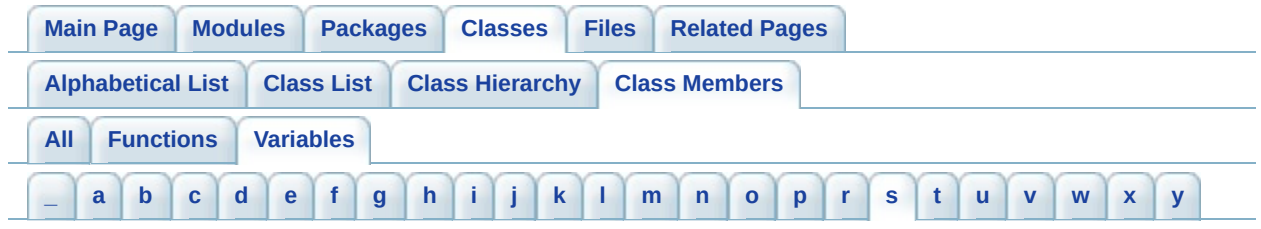

## <span id="page-937-0"></span>**- s -**

- s application : **[GLLib](#page-25-0)**
- s\_bAspectRatio : **[ASprite](#page-351-2)**
- s\_bBilinear : **[ASprite](#page-351-3)**
- s\_data\_mimeType : **[GLLibPlayer](#page-222-0)**
- s\_display : **[GLLib](#page-25-1)**
- s\_game\_currentFrameNB : **[GLLib](#page-25-2)**
- s game FPSAverage : **[GLLib](#page-25-3)**
- s\_game\_frameDT : **[GLLib](#page-25-4)**
- s game interruptNotify : **[GLLib](#page-26-0)**
- s\_game\_isPaused : **[GLLib](#page-26-1)**
- s\_game\_keyEventIndex : **[GLLib](#page-40-0)**
- s\_game\_keyJustPressed : **[GLLib](#page-40-1)**
- s\_game\_keyPressedTime : **[GLLib](#page-40-2)**
- s\_game\_lastFrameTime : **[GLLib](#page-26-2)**
- s game state : **[GLLib](#page-26-3)**
- s\_game\_timeWhenFrameStart : **[GLLib](#page-26-4)**
- s\_game\_totalExecutionTime : **[GLLib](#page-26-5)**
- s\_gllib\_instance : **[GLLib](#page-27-0)**
- s\_keyLastKeyPressUntranslatedCode : **[GLLib](#page-40-3)**
- s\_keyLastKeyStates : **[GLLib](#page-40-4)**
- s\_keyState : **[GLLib](#page-41-0)**
- s\_keyStateRT : **[GLLib](#page-41-1)**
- s\_MapChar : **[ASprite](#page-351-4)**
- s\_math\_bezierX : **[GLLib](#page-89-0)**
- s\_math\_bezierY : **[GLLib](#page-89-1)**
- s\_math\_bezierZ : **[GLLib](#page-89-2)**
- s\_Math\_distPointLineX : **[GLLib](#page-90-0)**
- s\_Math\_distPointLineY : **[GLLib](#page-90-1)**
- s math F 05 : **[GLLib](#page-90-2)**
- s\_math\_F\_1 : **[GLLib](#page-90-3)**
- s Math intersectPoints : **[GLLib](#page-90-4)**
- s\_Math\_intersectX : **[GLLib](#page-90-5)**
- s Math intersectY : **[GLLib](#page-90-6)**
- s math random **[GLLib](#page-91-0)**
- s\_pack\_lastDataReadMimeType : **[GLLib](#page-103-0)**
- s\_rc : **[ASprite](#page-351-5)**
- s\_resizeType : **[ASprite](#page-351-6)**
- s\_snd\_masterVolume : **[GLLibPlayer](#page-222-1)**
- s\_snd\_maxNbSoundSlot : **[GLLibPlayer](#page-222-2)**
- SCALE\_SHIFT : **[ASprite](#page-351-7)**
- SCORE\_TYPE\_POINTS : **[XPlayer](#page-648-0)**
- SCORE\_TYPE\_TIME : **[XPlayer](#page-648-1)**
- screenHeight : **[GLLibConfig](#page-444-0)**
- screenWidth : **[GLLibConfig](#page-444-1)**
- SLEEP\_DRAWSTRINGB : **[GLLibConfig](#page-444-2)**
- softkeyOKOnLeft : **[GLLibConfig](#page-445-0)**
- SOLID : **[GLLib](#page-137-1)**
- sound\_enable : **[GLLibConfig](#page-445-1)**
- sound\_enableThread : **[GLLibConfig](#page-445-2)**
- sound\_numberOfChannels : **[GLLibConfig](#page-446-0)**
- sound\_useCachedPlayers : **[GLLibConfig](#page-446-1)**
- sound\_useFakeMediaDuration : **[GLLibConfig](#page-446-2)**
- sound\_useFreeChannelOnStop : **[GLLibConfig](#page-447-0)**
- sound\_useJSR135 : **[GLLibConfig](#page-447-1)**
- sound\_usePrefetchedPlayers : **[GLLibConfig](#page-448-0)**
- sound\_useRealizedPlayers : **[GLLibConfig](#page-448-1)**
- sound\_useSetLevel : **[GLLibConfig](#page-448-2)**
- sound\_useSetMediaTimeBeforePlay : **[GLLibConfig](#page-449-0)**
- sound\_useStopSoundsOnInterrupt : **[GLLibConfig](#page-449-1)**
- SpecPos : **[GLLib](#page-402-0)**
- sprite : **[GLLibPlayer](#page-202-0)**
- sprite\_alwaysBsNfm1Byte : **[GLLibConfig](#page-450-0)**
- sprite\_alwaysBsNoAfStart : **[GLLibConfig](#page-450-1)**
- sprite\_alwaysBsNoFmStart : **[GLLibConfig](#page-450-2)**
- sprite\_alwaysBsSkipFrameRc : **[GLLibConfig](#page-451-0)**
- sprite\_animFPS : **[GLLibConfig](#page-451-1)**
- sprite\_debugColision : **[GLLibConfig](#page-451-2)**
- sprite\_debugErrors : **[GLLibConfig](#page-452-0)**
- sprite\_debugLoading : **[GLLibConfig](#page-452-1)**
- sprite\_debugModuleUsage : **[GLLibConfig](#page-452-2)**
- sprite\_debugUsedMemory : **[GLLibConfig](#page-453-0)**
- sprite\_drawPixelClippingBug : **[GLLibConfig](#page-453-1)**
- sprite\_drawRegionFlippedBug : **[GLLibConfig](#page-454-0)**
- sprite\_drawRGBTransparencyBug : **[GLLibConfig](#page-454-1)**
- sprite\_fillRoundRectBug : **[GLLibConfig](#page-454-2)**
- sprite\_fontBackslashChangePalette : **[GLLibConfig](#page-455-0)**
- sprite\_fontUseOneFramePerLetter : **[GLLibConfig](#page-455-1)**
- sprite\_fpsRegion : **[GLLibConfig](#page-455-2)**
- sprite\_ModuleMapping\_useModuleImages : **[GLLibConfig](#page-456-0)**
- sprite\_newTextRendering : **[GLLibConfig](#page-456-1)**
- sprite\_RGBArraysUseDrawRGB : **[GLLibConfig](#page-456-2)**
- sprite\_useAfOffShort : **[GLLibConfig](#page-457-0)**
- sprite\_useBSpriteFlags : **[GLLibConfig](#page-457-1)**
- sprite\_useBugFixImageOddSize : **[GLLibConfig](#page-458-0)**
- sprite\_useCacheFlipXY : **[GLLibConfig](#page-458-1)**
- sprite\_useCachePool : **[GLLibConfig](#page-458-2)**
- sprite\_useCacheRGBArrays : **[GLLibConfig](#page-459-0)**
- sprite\_useCreateRGB : **[GLLibConfig](#page-459-1)**
- sprite\_useCreateRGBTransparencyBug : **[GLLibConfig](#page-460-0)**
- sprite\_useDeactivateSystemGc : **[GLLibConfig](#page-460-1)**
- sprite\_useDrawRegionClipping : **[GLLibConfig](#page-460-2)**
- sprite\_useDrawStringSleep : **[GLLibConfig](#page-461-0)**
- sprite\_useDynamicPng : **[GLLibConfig](#page-461-1)**
- sprite\_useEncodeFormatI127RLE : **[GLLibConfig](#page-462-0)**
- sprite\_useEncodeFormatI16 : **[GLLibConfig](#page-462-1)**
- sprite\_useEncodeFormatI2 : **[GLLibConfig](#page-462-2)**
- sprite\_useEncodeFormatI256 : **[GLLibConfig](#page-463-0)**
- sprite\_useEncodeFormatI256RLE : **[GLLibConfig](#page-463-1)**
- sprite\_useEncodeFormatI4 : **[GLLibConfig](#page-463-2)**
- sprite\_useEncodeFormatI64RLE : **[GLLibConfig](#page-464-0)**
- sprite\_useExternImage : **[GLLibConfig](#page-464-1)**
- sprite\_useFMOffShort : **[GLLibConfig](#page-464-2)**
- sprite\_useFMPalette : **[GLLibConfig](#page-465-0)**
- sprite\_useFrameCollRC : **[GLLibConfig](#page-465-1)**
- sprite\_useFrameRects : **[GLLibConfig](#page-465-2)**
- sprite\_useGenPalette : **[GLLibConfig](#page-466-0)**
- sprite\_useGifHeader : **[GLLibConfig](#page-466-1)**
- sprite\_useHyperFM : **[GLLibConfig](#page-467-0)**
- sprite\_useIndexExAframes : **[GLLibConfig](#page-467-1)**
- sprite\_useIndexExFmodules : **[GLLibConfig](#page-467-2)**
- sprite\_useLoadImageWithoutTransf : **[GLLibConfig](#page-468-0)**
- sprite\_useModuleColorAsByte : **[GLLibConfig](#page-468-1)**
- sprite\_useModuleDataOffAsShort : **[GLLibConfig](#page-468-2)**
- sprite\_useModuleMapping : **[GLLibConfig](#page-469-0)**
- sprite\_useModuleUsageFromSprite : **[GLLibConfig](#page-469-1)**
- sprite\_useModuleWHShort : **[GLLibConfig](#page-470-0)**
- sprite\_useModuleXY : **[GLLibConfig](#page-470-1)**
- sprite\_useModuleXYShort : **[GLLibConfig](#page-470-2)**
- sprite\_useMultipleModuleTypes : **[GLLibConfig](#page-471-0)**
- sprite\_useNokia7650DrawPixelBug : **[GLLibConfig](#page-471-1)**
- sprite\_useNokiaUI : **[GLLibConfig](#page-472-0)**
- sprite\_useNonInterlaced : **[GLLibConfig](#page-472-1)**
- sprite\_useOperationMark : **[GLLibConfig](#page-472-2)**
- sprite\_useOperationRecord : **[GLLibConfig](#page-473-0)**
- sprite\_useOperationRect : **[GLLibConfig](#page-473-1)**
- sprite\_usePixelFormat0565 : **[GLLibConfig](#page-473-2)**
- sprite\_usePixelFormat1555 : **[GLLibConfig](#page-474-0)**
- sprite\_usePixelFormat4444 : **[GLLibConfig](#page-474-1)**
- sprite\_usePixelFormat8888 : **[GLLibConfig](#page-474-2)**
- sprite\_usePrecomputedCRC : **[GLLibConfig](#page-475-0)**
- sprite\_usePrecomputedFrameRect : **[GLLibConfig](#page-475-1)**
- sprite\_useResize : **[GLLibConfig](#page-476-0)**
- sprite\_useSingleArrayForFMAF : **[GLLibConfig](#page-476-1)**
- sprite\_useSingleDirectGraphics : **[GLLibConfig](#page-476-2)**
- sprite\_useSingleImageForAllModules : **[GLLibConfig](#page-477-0)**
- sprite\_useSkipFastVisibilityTest : **[GLLibConfig](#page-477-1)**
- sprite\_useTransfFlip : **[GLLibConfig](#page-477-2)**
- sprite\_useTransfRot : **[GLLibConfig](#page-478-0)**
- sprite\_useTruncatedRGBBuffer : **[GLLibConfig](#page-478-1)**
- SUPPORTED\_VERSION : **[ASprite](#page-351-8)**

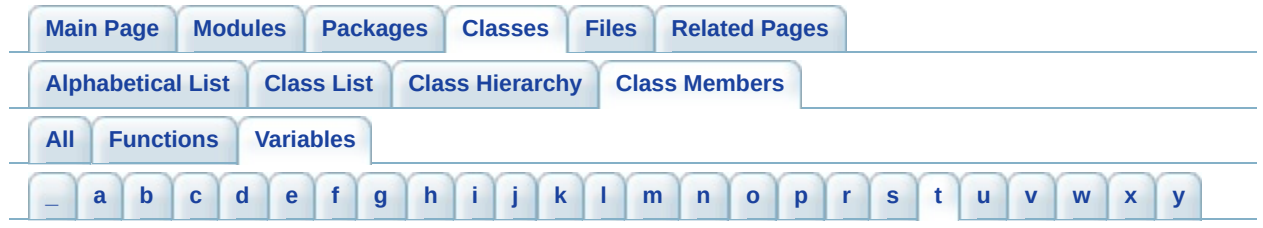

## <span id="page-941-0"></span>**- t -**

- temp\_byte : **[ASprite](#page-351-9)**
- temp\_int : **[ASprite](#page-351-10)**
- temp\_short : **[ASprite](#page-351-11)**
- text encoding : **[GLLib](#page-160-0)**
- text\_nbString : **[GLLib](#page-160-1)**
- text useInternalUTF8Converter : **[GLLibConfig](#page-479-0)**
- text useStringCache : **[GLLibConfig](#page-479-1)**
- tileset maxLayerCount : **[GLLibConfig](#page-479-2)**
- **tileset useIndexAsShort : [GLLibConfig](#page-480-0)**
- **tileset useTileShift : [GLLibConfig](#page-480-1)**
- tkNumMoveBits : **[GLLib](#page-402-1)**
- TMP\_BUFFER\_SIZE : **[GLLibConfig](#page-480-2)**
- TOP : **[GRPH](#page-536-2)** , **[GLLib](#page-137-2)**
- TR : **[GLLang](#page-371-1)**
- TRANS\_MIRROR : **[GLLib](#page-138-0)**
- TRANS\_MIRROR\_ROT180 : **[GLLib](#page-138-1)**
- TRANS\_MIRROR\_ROT270 : **[GLLib](#page-138-2)**
- TRANS\_MIRROR\_ROT90 : **[GLLib](#page-138-3)**
- TRANS\_NONE : **[GLLib](#page-138-4)**
- TRANS ROT180 : **[GLLib](#page-138-5)**
- TRANS\_ROT270 : **[GLLib](#page-139-0)**
- TRANS\_ROT90 : **[GLLib](#page-139-1)**
- transform\_int : **[ASprite](#page-352-0)**
- tRNS : **[ASprite](#page-352-1)**

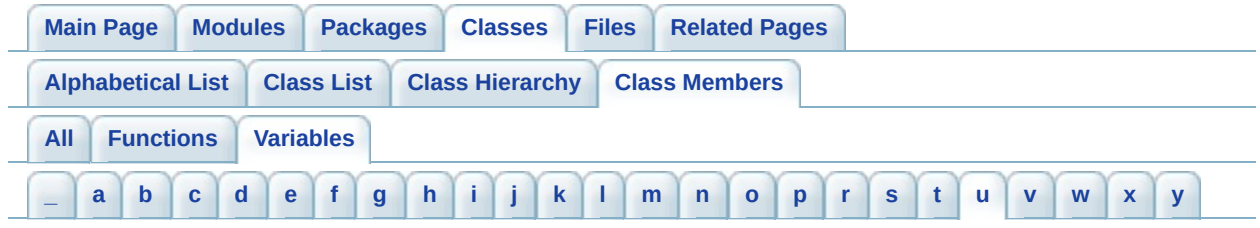

## <span id="page-942-0"></span>**- u -**

- upsubid : **[HTTP](#page-545-0)**
- url : **[TCP](#page-587-0)**
- useAbsoluteValueOfKeyCode : **[GLLibConfig](#page-481-0)**
- useBugFixMultipleKeyPressed : **[GLLibConfig](#page-481-1)**
- useCallSerially : **[GLLibConfig](#page-481-2)**
- useDrawLineClippingBug : **[GLLibConfig](#page-482-0)**
- useDrawPartialRGB : **[GLLibConfig](#page-482-1)**
- useFakeInterruptHandling : **[GLLibConfig](#page-483-0)**
- useFlashLightInsteadOfVibration : **[GLLibConfig](#page-483-1)**
- useFrameDT : **[GLLibConfig](#page-483-2)**
- useKeyAccumulation : **[GLLibConfig](#page-484-0)**
- userAgent : **[HTTP](#page-546-0)**
- useSafeDrawRegion : **[GLLibConfig](#page-484-1)**
- useSafeFillRect : **[GLLibConfig](#page-484-2)**
- useServiceRepaints : **[GLLibConfig](#page-485-0)**
- useSleepInsteadOfYield : **[GLLibConfig](#page-485-1)**
- useSoftwareDoubleBuffer : **[GLLibConfig](#page-485-2)**
- useSystemGc : **[GLLibConfig](#page-486-0)**

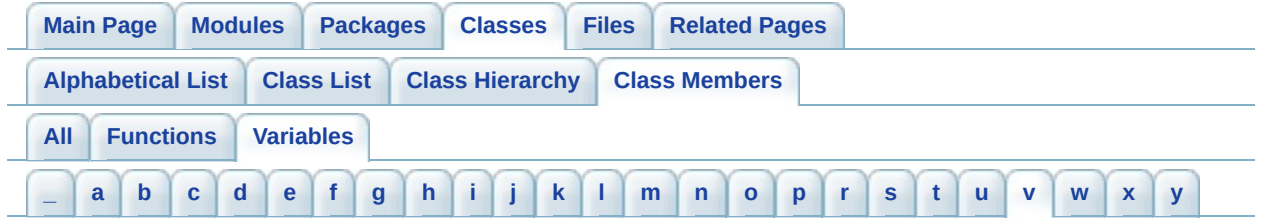

- <span id="page-943-0"></span>**- v -**
	- VCENTER : **[GLLib](#page-139-2)** , **[GRPH](#page-536-3)**

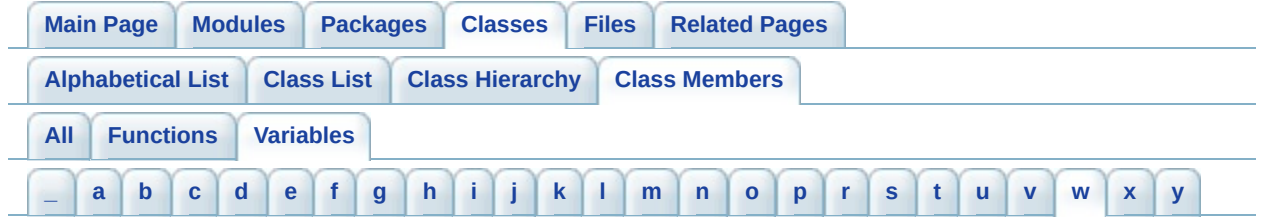

<span id="page-944-0"></span>**- w -**

- WRAP\_CLAMP : **[GLLibPlayer](#page-238-0)**
- WRAP\_REPEAT : **[GLLibPlayer](#page-238-1)**
- wRef : **[ASprite](#page-352-2)**
- wTarget : **[ASprite](#page-352-3)**

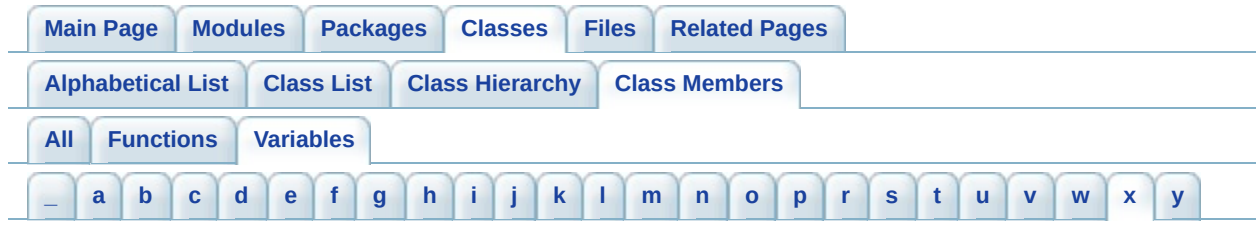

## <span id="page-945-0"></span>**- x -**

- x\_up\_calling\_line\_id : **[HTTP](#page-546-1)**
- x\_up\_subno : **[HTTP](#page-546-2)**
- xplayer\_CARRIER\_MXTELCEL : **[GLLibConfig](#page-486-1)**
- xplayer\_CARRIER\_USCINGULAR\_BLUE : **[GLLibConfig](#page-487-0)**
- xplayer\_CARRIER\_USCINGULAR\_ORANGE : **[GLLibConfig](#page-487-1)**
- xplayer\_CARRIER\_USNEXTEL : **[GLLibConfig](#page-487-2)**
- xplayer\_CARRIER\_USSPRINT : **[GLLibConfig](#page-488-0)**
- xplayer\_CARRIER\_USVIRGIN : **[GLLibConfig](#page-488-1)**
- xplayer\_CONN\_TIMEOUT : **[GLLibConfig](#page-488-2)**
- xplayer\_ENABLE\_DEBUG : **[GLLibConfig](#page-489-0)**
- xplayer\_ENABLE\_DUAL\_TCP : **[GLLibConfig](#page-489-1)**
- xplayer\_ENABLE\_FIND\_PLAYER : **[GLLibConfig](#page-489-2)**
- xplayer\_ENABLE\_M7\_SUPPORT : **[GLLibConfig](#page-490-0)**
- xplayer\_ENABLE\_MULTIPLAYER : **[GLLibConfig](#page-490-1)**
- xplayer\_ENABLE\_PLAYER\_SPECIFIC\_DATA : **[GLLibConfig](#page-491-0)**
- xplayer\_ENABLE\_TIMEOUT : **[GLLibConfig](#page-491-1)**
- xplayer\_HTTP\_NO\_CANCEL : **[GLLibConfig](#page-492-0)**
- xplayer\_KEEP\_ALIVE\_TIME : **[GLLibConfig](#page-492-1)**
- xplayer\_USE\_BUG\_FIX\_MESSAGE\_SIZE : **[GLLibConfig](#page-493-0)**
- xplayer\_USE\_HTTP\_POST : **[GLLibConfig](#page-493-1)**
- xplayer\_XPLAYER\_VERSION : **[GLLibConfig](#page-494-0)**
- xRatio : **[ASprite](#page-352-4)**

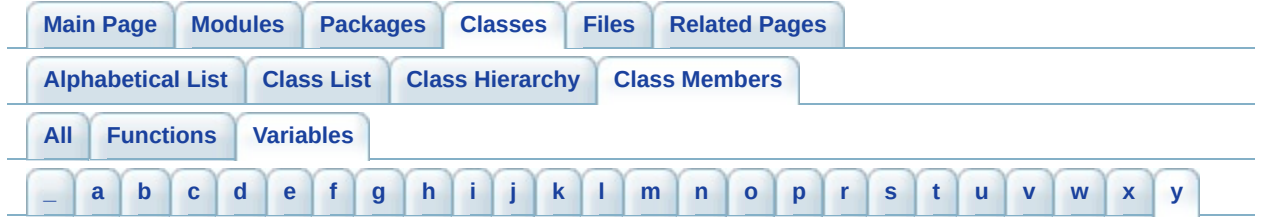

- <span id="page-946-0"></span>**- y** 
	- yRatio : **[ASprite](#page-352-5)**